# **Der durchlaufende Trager tiber ungleichen Offnungen**

Theorie, gebrauchsfertige Formeln, Zahlenbeispiele

Von

## **Dr.-Ing. Emil Kammer**

ord. Professor flir Ingenieurwissenschaften an der Technischen Hochschnle Darmstadt

> Mit 303 Abbildungen im Text und auf 4 Tafeln

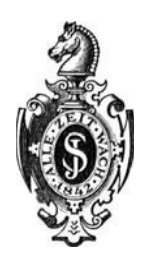

**Berlin**  Verlag von Julius Springer 1926

Aile Rechte, insbesondere das der Dbersetzung in fremde Sprachen, vorbehalten.

ISBN-13: 978-3-642-89924-9 DOl: 10.1007/978-3-642-91781-3 e-ISBN-13: 978-3-642-91781-3

Softcover reprint of the hardcover 1st edition 1926

## **Vorwort.**

Das vorliegende Buch verfolgt in erster Linie praktische Zwecke: Es will dem Statiker Hilfsmittel zur Vereinfachung und Abkiirzung der statischen Berechnung durchlaufender Balken an die Hand geben. Es befaBt sich daher mit theoretischen Dingen nur so weit, als zur verstandnisvollen Benutzung der Hilfstafeln notwendig erscheint.

Deshalb sei dem Leser für den ersten Gebrauch des Buches empfohlen, sogleich mit dem Abschnitt V des ersten Teiles und den Zahlenbeispielen des zweiten TeiIes, die die verschiedenen Anwendungsmoglichkeiten der Hilfstafeln des dritten TeiIes zeigen, zu beginnen. Hat sich der Leser erst davon iiberzeugt, daB der vorgeschlagene Weg die Rechenarbeit vereinfacht und erleichtert, dann wird er den theoretischen Untersuchungen ein um so größeres Interesse entgegenbringen.

Die Hilfstafeln des dritten Teiles bilden nun, abweichend von den bisherigen Tabellen zur Berechnung kontinuierlicher Trager, bei denen es sich stets um fertige Zahlenwerte handelt, eine Zusammenstellung gebrauchsfertiger Formeln in Tafelform, die so aufgebaut sind, daB wesentliche Teile der Rechnung unter Benutzung gegebener  $Zahlenreihen$  - nämlich der durch Müller-Breslau eingeführten Zahlen  $\omega$  — durchgeführt werden können. Hierdurch wird eine knappe und übersichtliche Form der Hilfstafeln, und außerdem eine größere Vielseitigkeit und Leistungsfahigkeit in der Anwendung gegeniiber den bisherigen reinen Zahlentafeln erreicht.

Die Hilfstafeln sind fiir Balken iiber mehreren ungleichen Offnungen aufgestellt und gestatten - unter Berücksichtigung der Veränderlichkeit des Querschnittes in den einzelnen Öffnungen — das unmittelbare Auftragen der Einflußlinien für Stützen- und Feld-Momente, Querkräfte und Auflagerdrücke, ohne zuvor zeitraubende Zwischenrechnungen, wie Aufstellen und Auflösen von Dreimomentengleichungen oder entsprechende graphische Untersuchungen, ausfiihren zu miissen.

Weiterhin lassen sich mit Hilfe der gebrauchsfertigen Formeln sofort die Momente und Querkrafte infolge Eigengewicht, sowie die Größt- und Kleinst-Werte von Momenten, Querkräften und Stützdrücken infolge veränderlicher Nutzlast  $p$  ermitteln - alles Werte, die der Statiker so schnell wie moglich haben mochte, weil er sie unbedingt fiir die Querschnittsermittlung braucht.

#### IV Vorwort.

Da nun diese Hil£stafeln kein Rezeptbuch bilden sollen, sondern eine verständnisvolle Benutzung durch den Ingenieur voraussetzen. darf die theoretische Begriindung nicht zu kurz kommen. Deshalb werden im ersten Teil aIle wichtigen Fragen, die bei der Berechnung durchlaufender Trager auftreten, besprochen und auch aIle in den Hilfstafeln vorkommenden Formeln hergeleitet. Hierbei ist auch die rechnerische und graphische Untersuchung des besonders im Eisenbetonbau neuerdings wichtigen Falles durchgeführt, daß der Balkenquerschnitt innerhalb der Offnungen beliebig veranderlich ist.

An einer größeren Zahl von Beispielen wird die vielseitige Benutzbarkeit der Hilfstafeln gezeigt. Zunachst werden in einer Anzahl von Grundaufgaben die immer wieder vorkommenden Fälle wie Ermitteln und Auftragen der Einflußordinaten innerhalb der Öffnungen, DarsteHung der Maximal- und Minimal-Momenten- und Querkraftflachen infolge *p* u a., besprochen; hierauf wird die zahlenmäßige Durchrechnung von Trägern über 2, 3, 4, 6 und 7 Öffnungen unter Benutzung der Hilfstafeln gezeigt. Das SchluBbeispiel bringt die rechnerische und graphische Untersuchung eines Balkens iiber 4 Offnungen, dessen Querschnitt auch innerhalb der einzelnen Offnungen verander· lich ist.

Zur Erleichterung der Zahlenrechnungen sind eine Anzahl von Zahlentafeln aufgenommen worden: die Ordinaten der Einheitsparabeln, die Zahlen  $\omega_D$  und  $\omega'_D$  und die Nomogramme für  $\omega_T$  und  $\omega'_T$ . Letztere sind mit Erlaubnis des Dr.-lng. G. Worch seiner Abhandlung: "Graphische Hilfstafeln zur schnellen Berechnung statisch unbestimmter vollwandiger Träger und Rahmen", Beton und Eisen 1924, entnommen worden.

An dieser Stelle möchte ich den Assistenten meines Lehrstuhles fiir ihre Mitarbeit danken. Mein erster Assistent, Herr Privatdozent Dr.-lng. Worch, sowie die Herren Dipl.-lng. Stahl und Dipl.-Ing. Havemann haben mir insbesondere bei der Aufstellung der Hilfstafeln sowie bei den umfangreichen Zahlenrechnungen und auch bei der Korrektur wertvolle Hilfe geleistet.

Der Verlagsbuchhandlung Julius Springer bin i6h fiir ihre Unterstützung bei der schwierigen drucktechnischen Herstellung sowie für die sorgfaltige Ausstattung des Buches ebenfalls zu Dank verpflichtet.

Darmstadt, im September 1926.

#### **Emil Kammer.**

## **Inhaltsverzeichnis.**

### Erster Teil.

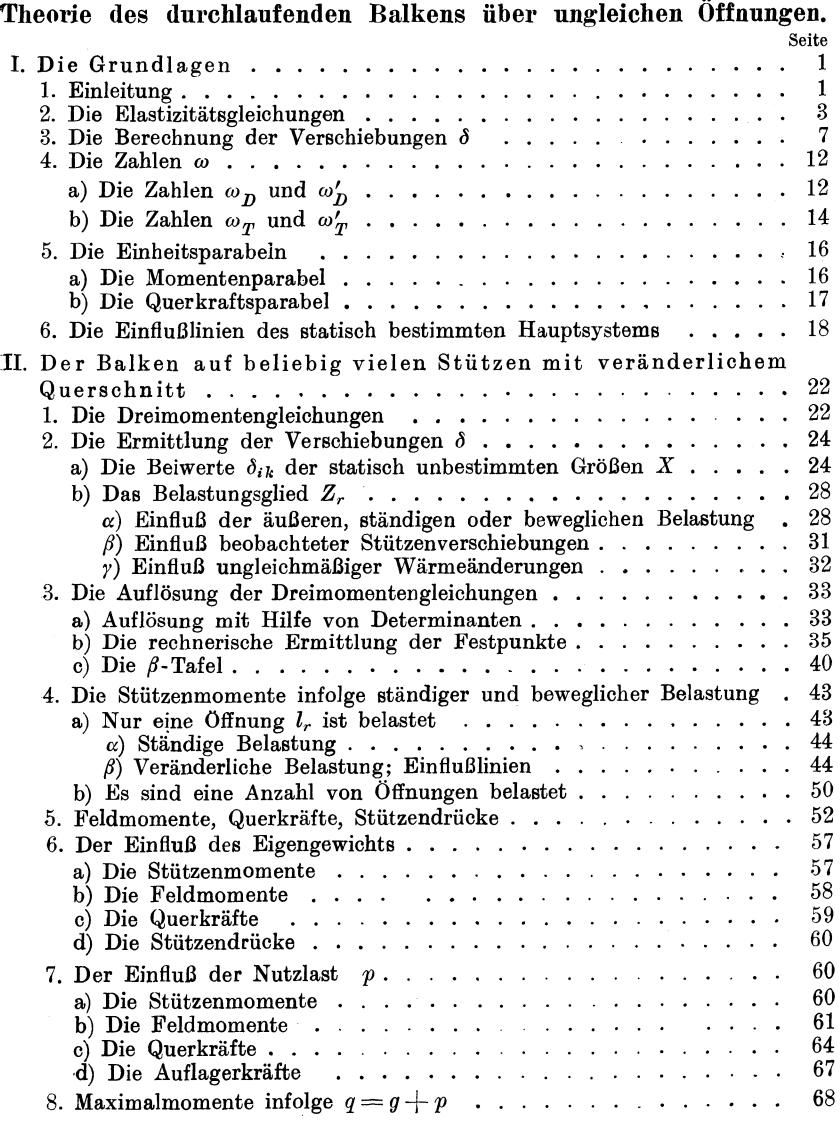

### $In halts verzeichnis. % \begin{minipage}[b]{0.9\linewidth} \emph{Nif} \[ \textit{In} \[ \textit{in} \] \[ \textit{In} \] \[ \textit{In} \] \[$

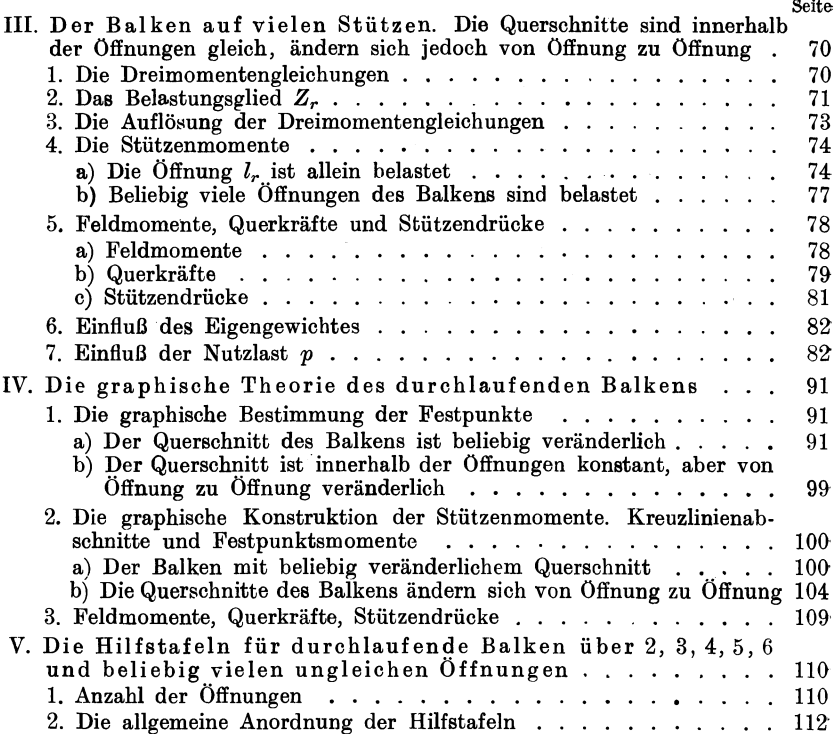

### Zweiter Teil.

## Grundaufgaben und Zahlenbeispiele.

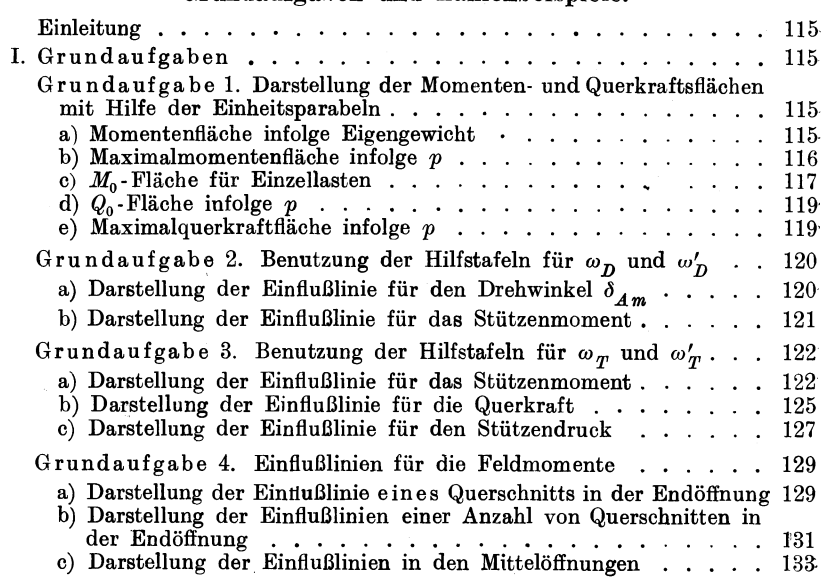

#### Inhaltsverzeichnis.

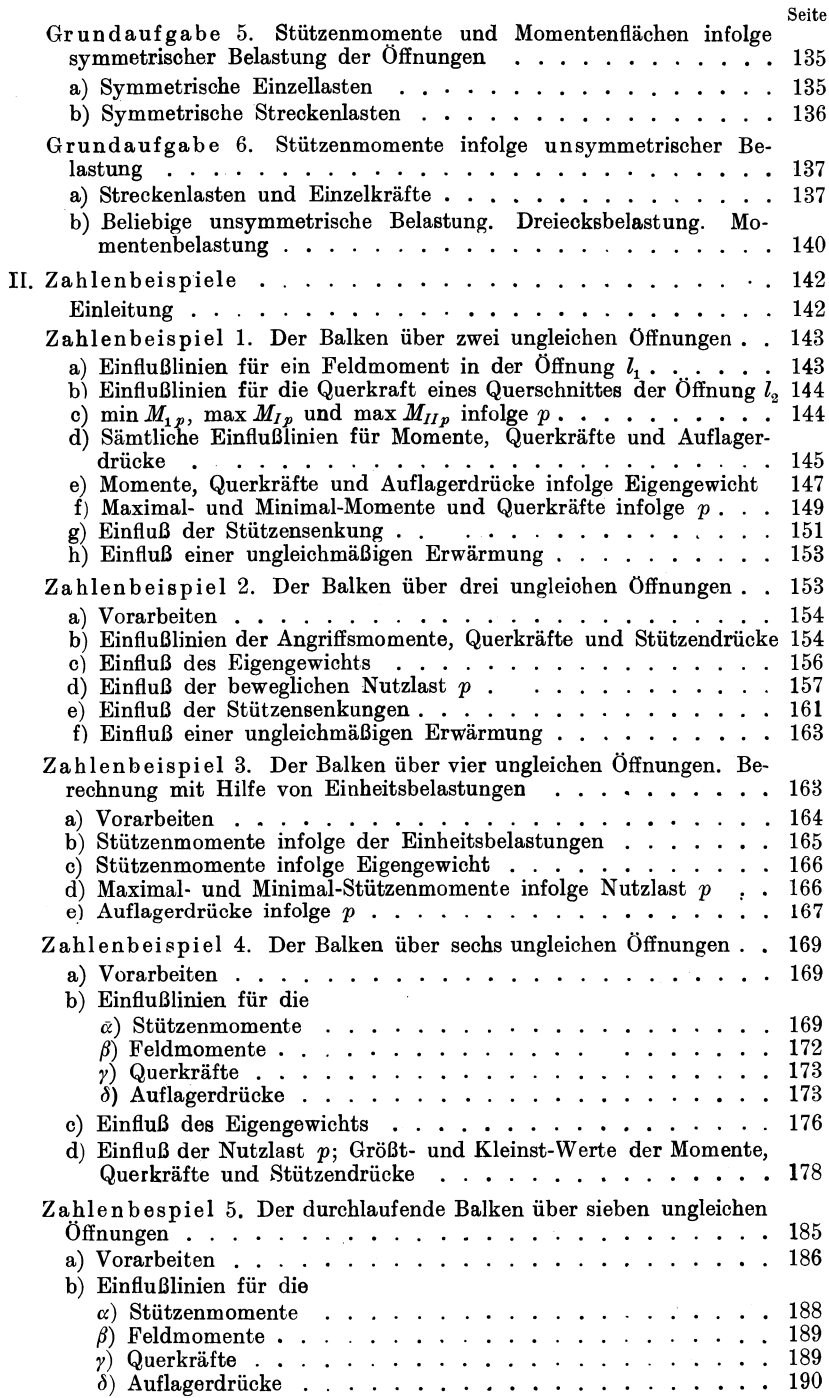

 $VII$ 

#### Inhaltsverzeichnis.

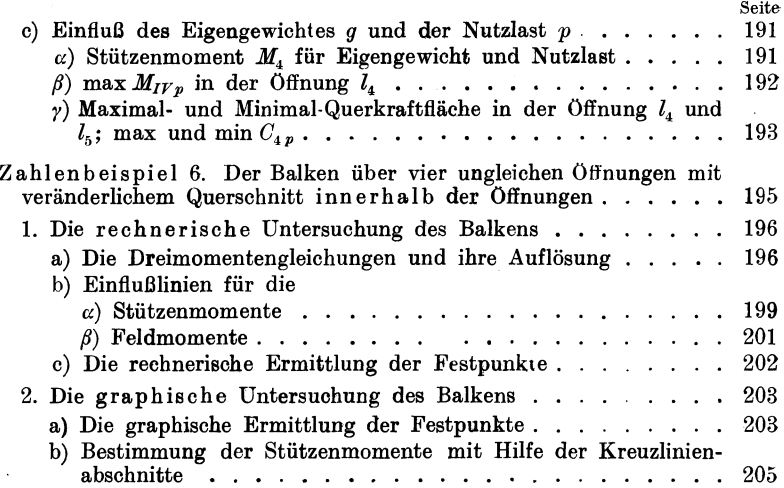

#### Dritter Teil.

#### Hilfstafeln zur Berechnung durchlaufender Balken über ungleichen Öffnungen.

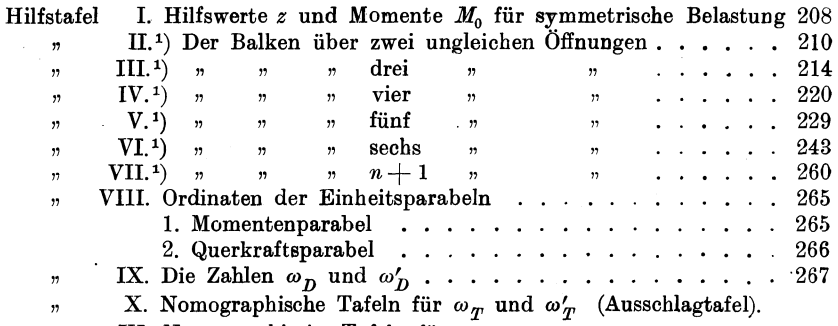

XI. Nomographische Tafeln für  $\mathbf{r}$ 

 $\int \omega_{I\!\!P} \, d\left( \frac{x}{l} \right) \quad \ \ \text{und} \quad \ \int \omega'_{I\!\!P} \, d\left( \frac{x'}{l} \right) \ \ \, \text{(Ausschlagtafel)}.$ 

<sup>1</sup>) Die Hilfstafeln II bis VII enthalten folgende Untertafeln:

1. Bezeichnungen und Abkürzungen, 2. die Dreimomentengleichungen, 3. die Auflösung der Dreimomentengleichungen, 4. Tafel der Werte  $\beta$ , 5. Tafel der Werte  $k$ , 6. Einflußlinien für die Stützenmomente, 7. " Feldmomente,  $\boldsymbol{n}$  $\pmb{n}$ 8. " Querkräfte,  $\mathfrak{y}$  ${\mathfrak n}$  $9.$ " Auflagerdrücke,  $\boldsymbol{m}$  $\cdots$ 10. Einfluß des Eigengewichts  $g$ ,<br>
11. » der veränderlichen Nutzlast  $p$ ,<br>
12. » » symmetrischen Belastung je einer Öffnung.

**VIII** 

## **Berichtigungen.**

S. 10, 3. Zeile v. u. lies: 
$$
M_k = \frac{b}{l}x + \frac{a}{l}x'
$$
 start  $M_k = \frac{b}{l}x = \frac{a}{l}x'$ .  
\nS. 27, Formel (36 b) lies:  $E J_c \delta_{r+1,r} = \sum_{r=1}^{n_{r-1}-1} w_{r+1} \frac{x_{r+1}}{t_{r+1}}$   
\nstatic  $E J_c \delta_{r+1,r} = \sum_{r=1}^{n_{r-1}} w_{r+1} \frac{x_{r+1}}{t_{r+1}}$ .  
\nS. 42, 3. Zeile v. o. lies:  $\beta_1 r$  start  $\beta_2 r$ .  
\nS. 60, Formel (78) lies:  $Q_{mg} = g_r(x_0 - x_r)$  start  $Q_{mg} = g_r(x_0 - x_m)$ .  
\nS. 61, 3. Zeile v. o. lies:  $x_r''$  start  $x_{0r}''$ .  
\nS. 82, Formel (135), 3. Zeile v. o. lies:  $-\left[\frac{1}{b_{r'}} + \frac{\mu_r'}{b_{r-1}}\right] k_{r-1,r} \omega_p'$   
\nstat  $-\left[\frac{1}{b_{r'}} + \frac{\mu_r'}{b_{r-1}}\right] k_{r-1,r} \omega_p'$ .  
\nS. 97, Formel (151) lies:  $f_r$  start  $f_{0r}''$ .  
\nS. 97, Formel (151) lies:  $f_r$  start  $f_{0r}''$ .  
\nS. 97, Formel (151) lies:  $f_r$  start  $f_{0r}''$ .  
\nS. 97, Formel (151) lies:  $\eta_s = -3,930(\omega_p - 0,340 \omega_p)$ .  
\nS. 123, 7. Zeile v. u. lies:  $u = 0,385$  start  $i = 0,385$ .  
\nS. 132, 10. Zeile v. u. lies:  $Z_2 = -P l_{g} l_{g} \omega_p'$  start  $Z_2 = -P l_{g} l_{g} \omega_p'$   
\nS. 141, 2. Zeile v. u. lies:  $Z_2 = -P l_{$ 

$$
p\frac{l_5+l_6}{2}-\alpha_5 l_5+\alpha_6 l_6-\min\gamma_5+\max\gamma_6
$$
  
statt 
$$
p\frac{l_5+l_6}{2}-\alpha_5 l_5+\alpha_6 l_6-\min\gamma_5-\max\gamma_6.
$$

#### Erster Teil.

## **Theorie des durchlaufenden Balkens fiber ungleichen Offnungen.**

## **I. Die Grundlagen.**

## **1. Einleitung.**

Der Balken auf mehreren Stiitzen, wie ihn Abb. 1 zeigt, besitzt nur ein festes Auflager, wahrend aIle anderen Auflager, um Zwangungen infolge von Temperaturanderungen, von Erhartungsvorgangen usw. im Tragwerk zu vermeiden, beweglich angeordnet sind. Da nun ein Balken auf zwei Stiitzen statisch bestimmt ist, hier aber zu den beiden Endauflagern noch *n* U nbekannte der *n* Innenauflager hinzutreten, ist ein Tragwerk nach Abb. 1 n-fach statisch unbestimmt.

Abb.l.

Zur Berechnung dieser *n* Unbekannten miissen *n* Gleichungen gefunden werden, die man aus dem elastischen Verhalten des Tragers herleiten kann und die daher Elastizitatsgleichungen genannt werden. Wählt man als statisch unbestimmte Größen die Biegungsmomente iiber den Innenstiitzen, so nehmen diese Elastizitatsgleichungen eine fur die Auflosung sehr bequeme Form an, weil in jeder Gleichung nicht mehr als drei Unbekannte vorkommen. Diese Gleichungen gehen in der Praxis unter dem Namen Clapeyron'sche Gleichungen (von Clapeyron 1857 aufgesteIlt), werden aber besser Dreimomentengleich ungen genannt, denn bereits zwei Jahre vor Clapeyron, d. h. 1855, hat Bertot diese Dreimomentengleichungen verwendet<sup>1</sup>).

<sup>1)</sup> Wir Deutsche bevorzugen ja gern fremdlandische, klangvolle Bezeichnungen, haben aber meist wenig Glück damit. So rührt der Polonceau-Dachstuhl von W ie gm ann her, die Cremonaschen Kriifteplane hat zuerst Bow aufgestellt usw.

Kammer, Durchlaufende Träger. 1

Die Theorie des kontinuierlichen Trägers ist später vor allem in Deutschland ausgebaut worden, wobei Namen wie Winkler, Mohr, Miiller-Breslau in erster Linie zu nennen sind. Die graphische Theorie des Balkens auf vielen Stiitzen baut sich auf den Untersuchungen von Mohr iiber die elastische Linie auf. Auf diesem Gebiet haben besonders Culmann und Ritter in Ziirich Grundlegendes geleistet.

Bei der praktischen Durchfiihrung der Berechnung durchlaufender Balken sind gewohnlich umfangreiche Zahlenrechnungen erforderlich. Um diese abzukiirzen, stehen den in der Praxis tatigen Ingenieuren seit langem eine Reihe von Tabellenwerken zur Verfiigung. Aus der reichhaltigen Literatur seien nur einige der bekanntesten hier erwahnt. Zunächst die weitverbreiteten und vielbenutzten Winkler'schen Zahlentafeln für kontinuierliche Träger, die von Winkler vorerst fiir Balken iiber zwei bis vier gleichen Offnungen aufgestellt, spater auf andere Falle erweitert wurden. Diese Tafeln geben unmittelbar die Größt- und Kleinstwerte der Biegungsmomente, Querkräfte und Auflagerdrücke infolge Eigengewichts und gleichmäßig verteilter Nutzlast an. Weiter hat Griot in seinem bekannten Biichlein die EinfluBlinienordinaten fiir Momente und Scherkrafte tabellarisch berechnet, und zwar behandelt er Balken iiber zwei, drei und vier Öffnungen. Während Griot die Einflußordinaten für fünf Zwischenpunkte berechnet, gibt Lederer in seinem 1908 erschienenen Buche "Analytische Ermittlung und Anwendung von Einflußlinien" die EinfluBordinaten iiir eine Zwischenteilung der einzelnen Offnungen in zehn Felder. Griot und Lederer behandeln auBer den EinfluBlinien noch den Einfluß des Eigengewichtes und einer gleichmäßig verteilten Nutzlast p. Auch Kapferer gibt in seinen "Tabellen der Maximalquerkrafte und Maximalmomente durchlaufender Trager mit zwei, drei und vier Offnungen" Tabellen fiir den EinfluB von Eigengewicht und Nutzlast *p.* Erwahnt seien hier auch noch kurz die Tabellen fiir kontinuierliche Trager im Handbuch fiir Eisenbeton (Balkenbrücken), im Betonkalender, in den "Statischen Tabellen" von Börner, sowie in der kurzen aber inhaltsreichen Broschüre von Lewe: "Die Berechnung durchlaufender Träger und mehrstieliger Rahmen nach der Methode des Zahlenrechtecks". An wichtigen Biichern iiber die Theorie des kontinuierlichen Tragers seien hier nur die grundlegenden Werke genannt: Miiller-Breslau: Die graphische Statik der Baukonstruktionen Bd.II, 1. und 2. Abteilung; Ritter, W.: Anwendungen der graphischen Statik. 3. Teil. Der kontinuierliche Balken.

Bevor nun die allgemeine Theorie des durchlaufenden Balkens entwickelt wird, moge einiges aus den Grundlagen der Statik kurz zusammengestellt werden, natiirlich nur so weit, als es zum Verstandnis der spateren Betrachtungen notwendig erscheint.

## 2. Die Elastizitätsgleichungen.

Zur Einführung in die folgenden, ganz allgemein geltenden Entwicklungen wollen wir von einem Sonderfall ausgehen.

Der kontinuierliche Träger nach Abb. 2 ist, da drei Innenstützen vorhanden sind, dreifach äußerlich statisch unbestimmt. Bei der

Wahl der statisch unbestimmten Größen hat man nun gewisse Freiheiten: so kann man als Unbekannte Stützendrücke, aber auch Biegungsmomente,

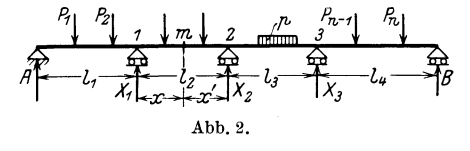

Drehwinkel und andere statische Größen wählen. Die Zweckmäßigkeit der einen oder anderen Wahl wird uns noch später beschäftigen. Hier wählen wir zunächst als am naheliegendsten die drei Stützdrücke  $X_1 X_2 X_3$  als statisch unbestimmte Größen. Der Träger sei beliebig mit Einzelkräften  $P_1$  bis  $P_n$  bzw. mit gleichmäßig verteilten Streckenlasten belastet. Es wirken nun im Ganzen an dem Tragwerk die angreifende äußere Belastung und die widerstehenden Kräfte  $A, B$ und X. Den Einfluß, den all diese Kräfte auf den Träger ausüben, wollen wir in der folgenden Weise getrennt untersuchen und dann zum Schluß die Einzelergebnisse zusammenzählen.

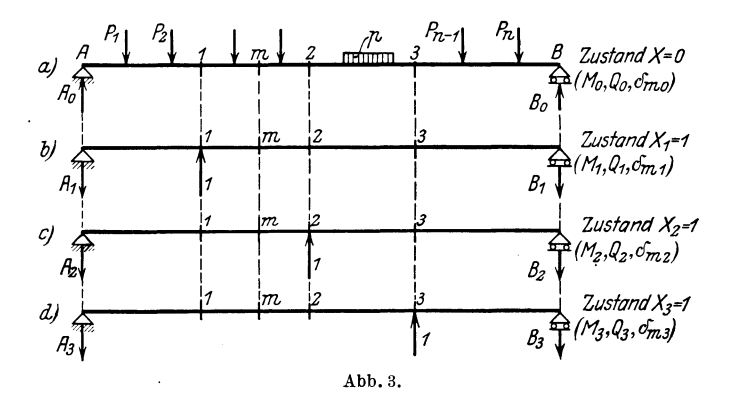

Zunächst betrachten wir nur den Einfluß der angreifenden äußeren Belastung und setzen  $X_1 = X_2 = X_3 = 0$ ; dann liegt ein mit p und P belasteter Balken auf 2 Stützen vor. Diesen Teilzustand wollen wir den Zustand  $X=0$  nennen; die Lasten wirken an dem statisch bestimmten Hauptsystem. Man erhält nach Abb. 3 a die Auflagerdrücke  $A_0$  und  $B_0$ , Biegungsmomente  $M_0$  und Querkräfte  $Q_0$ . Die Durchbiegung eines Punktes m infolge dieses Zustandes ist  $\delta_{m0}$ ; der erste Zeiger von  $\delta$  gibt den Ort an, nämlich m, der zweite Zeiger die Ursache, nämlich den Lastzustand  $X = 0$ .

#### Die Grundlagen.

Hierauf untersucht man der Reihe nach die Zustände  $X_1 = 1$ ;  $X_2 = 1$ ;  $X_3 = 1$  und erhält die folgenden Werte:

Zustand 
$$
X_1 = 1
$$
 (Abb. 3b):  $A_1, B_1, M_1, Q_1$  und  $\delta_{m_1}$ ,  
\n $\gamma$ ,  $X_2 = 1$  ( $\gamma$ , 3c):  $A_2, B_2, M_2, Q_2$ ,  $\gamma$ ,  $\delta_{m_2}$ ,  
\n $\gamma$ ,  $X_3 = 1$  ( $\gamma$ , 3d):  $A_3, B_3, Q_3, M_3$ ,  $\gamma$ ,  $\delta_{m_3}$ .

Aus diesen vier Teilzuständen erhält man durch Zusammenzählen den ursprünglichen Zustand nach Abb. 2. Es wird also

$$
A = A_0 + A_1 X_1 + A_2 X_2 + A_3 X_3 ,\n B = B_0 + B_1 X_1 + B_2 X_2 + B_3 X_3 ,\n M = M_0 + M_1 X_1 + M_2 X_2 + M_3 X_3 ,\n Q = Q_0 + Q_1 X_1 + Q_2 X_2 + Q_3 X_3 ,\n \delta_m = \delta_{m0} + \delta_{m1} X_1 + \delta_{m2} X_2 + \delta_{m3} X_3 .
$$
\n(1)

Der Querschnitt m des Balkens ist beliebig. Setzt man der Reihe nach für  $m$  die Angriffspunkte 1, 2, 3 der statisch unbestimmten Stützkräfte  $X_1 X_2 X_3$ , dann erhält man die drei Gleichungen

$$
\delta_1 = \delta_{10} + \delta_{11} X_1 + \delta_{12} X_2 + \delta_{13} X_3, \n\delta_2 = \delta_{20} + \delta_{21} X_1 + \delta_{22} X_2 + \delta_{23} X_3, \n\delta_3 = \delta_{30} + \delta_{31} X_1 + \delta_{32} X_2 + \delta_{33} X_3.
$$
\n(2)

Stillschweigend haben wir bei den bisherigen Operationen angenommen, daß es zulässig sei, den wirklichen Zustand in Teilzustände aufzulösen, die Einzelzustände für sich zu betrachten und dann die Ergebnisse zusammenzuzählen. Das darf jedoch nur bei Gültigkeit des Superpositionsgesetzes gemacht werden, des Gesetzes von der Zulässigkeit der Übereinanderlagerung verschiedener Spannungszustände. Dieses gilt nun stets, wenn das Hookesche Gesetz und die Navier'sche Spannungshypothese gelten, was für die meisten Baustoffe genau oder wenigstens mit großer Annäherung zutrifft. Bekannt ist, daß in Eisenbeton-Tragkörpern die Biegungsspannungen anderen als linearen Gesetzen folgen; daher sind für den Eisenbetonbau die hier entwickelten Theorien nur bedingt anzuwenden — eben nur so lange, als durch Versuche eine befriedigende Übereinstimmung zwischen Berechnung und wirklichem Verhalten nachgewiesen wird. Für den kontinuierlichen Träger aus Eisenbeton ist dieser Nachweis erbracht.

Bei dem Träger nach Abb. 2 haben wir bisher bezüglich der Stützung noch keine Voraussetzungen gemacht. Die Stützen können nun in Wirklichkeit nachgiebig oder starr sein. Hat man es mit starren Stützen zu tun, wie es in der Praxis häufig der Fall sein wird, dann werden die Verschiebungen der Stützen 1, 2 und 3

$$
\delta_{\bf 1}=\delta_{\bf 2}=\delta_{\bf 3}=0,
$$

und in dem Gleichungssystem  $(2)$  sind dann nur die Größen X unbekannt, denn sämtliche Verschiebungswerte  $\delta$  mit Doppelzeigern kann man am statisch bestimmten Hauptsystem berechnen. Wir erhalten also zur Berechnung der unbekannten Stiitzendriicke X die Elastizitatsgleichungen

1. 
$$
\delta_{11} X_1 + \delta_{12} X_2 + \delta_{13} X_3 = -\delta_{10}
$$
,  
\n2.  $\delta_{21} X_1 + \delta_{22} X_2 + \delta_{23} X_3 = -\delta_{20}$ ,  
\n3.  $\delta_{31} X_1 + \delta_{32} X_2 + \delta_{33} X_3 = -\delta_{30}$ . (2a)

Die Werte  $\delta_{10}$ ,  $\delta_{20}$ ,  $\delta_{30}$  nennt man die Belastungsglieder, weil sie nur von der Belastung des statisch bestimmten Hauptsystems abhangig sind. Bei der Untersuchung des Einflusses beweglicher Belastung pflegt man für diese Belastungsglieder zweckmäßig die folgende Bezeichnungsweise zu wahlen: Wirkt an einem Punkte *m*  des statisch bestimmten Hauptsystems eine Einzellast  $P_m$ , so wird die Verschiebung  $\delta_{10}$  in diesem Falle  $P_m \cdot \delta_{1\,m}$ , wobei  $\delta_{1\,m}$  die Verschiebung des Punktes 1 ist, die hervorgerufen wird durch eine im Punkte *m* wirkende Last 1 und im Sinne und in der Richtung von *Pm* gemessen wird.

Greifen nun eine Reihe von Lasten *Pm* in beliebig vielen Punkten *m*  an, so erhalten wir den Summenausdruck

$$
\delta_{10} = \sum P_m \delta_{1m}.
$$

Entsprechend wird

$$
\delta_{\mathbf{20}}=\textstyle\sum P_{\mathbf{m}}\,\delta_{\mathbf{2\,m}}\quad\text{und}\quad \delta_{\mathbf{30}}=\textstyle\sum P_{\mathbf{m}}\,\delta_{\mathbf{3\,m}}.
$$

Erweitern wir nun die Betrachtung von dem Sonderfalle des dreifach statisch unbestimmten Systems auf den allgemeinen Fall eines n-£ach statisch unbestimmten Tragwerks, dann konnen wir entsprechend dem Gleichungssystem (2) ganz allgemein die *n* Elastizitatsgleichungen anschreiben, wobei wir wieder die Glieder mit den unbekannten Größen  $X$  auf die linke Seite bringen. Außerdem wollen wir noch die Gleichungen (2) um ein Glied erweitern, indem wir den EinfluB der Warmeanderungen hinzunehmen. Bezeichnet man mit  $\delta_{1\,t}$  den Einfluß, den eine Temperaturänderung um $\,t\,$  Grad auf die Durchbiegung des Querschnitts 1 (bei Stiitze 1) ausiibt, so lautet die erste der Gleichungen

$$
\delta_1 = \delta_{10} + \delta_{11} X_1 + \delta_{12} X_2 + \delta_{13} X_3 + \delta_{1t}.
$$
 (2b)

Entsprechend kommen in den beiden anderen Gleichungen der Gruppe 2 die Glieder  $\delta_{2t}$  und  $\delta_{3t}$  hinzu. Eine gleichmäßige Temperaturanderung des kontinuierlichen Tragers ruft nun keine Zusatzspannungen hervor, wenn der Trager, wie hier stets vorausgesetzt wird, nur ein festes Auflager hat und aIle anderen beweglich sind. Die Grundlagen.

Bei derartig gelagerten durchlaufenden Balken spielt nur der Einfluß einer ungleichmäßigen Erwärmung eine Rolle.

Für das *n*-fach statisch unbestimmte Tragwerk - übrigens gleichgültig, ob es ein kontinuierlicher Träger oder ein anderes statisch unbestimmtes Tragwerk, wie Rahmen- oder Bogenträger usw. ist lauten demnach ganz allgemein die  $n$  Elastizitätsgleichungen zur Berechnung der  $n$  statisch unbestimmten Größen

Die Glieder der rechten Seite pflegt man bei allgemeinen Untersuchungen auch häufig mit  $Z_1 Z_2 \ldots Z_r \ldots Z_n$  zu bezeichnen. Hervorgehoben sei noch, daß es in den vorstehenden Gleichungen ganz gleichgültig ist, was als statisch unbestimmte Größen gewählt wird; es brauchen dies nicht nur Auflagerkräfte zu sein, wie es in dem betrachteten Sonderfall mit Rücksicht auf eine möglichst einfache Erläuterung geschah.

Da nun dieses System von Elastizitätsgleichungen (3) häufig angeschrieben werden muß, so liegt das Bedürfnis für eine abgekürzte und doch klare und verständliche Bezeichnungsweise vor.

So schreibt Müller-Breslau neuerdings die Elastizitätsgleichungen in folgender Form an (Matrix-Form):

 $6\phantom{1}6$ 

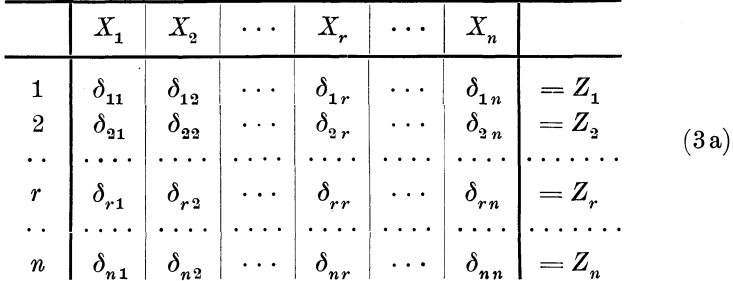

Auch werden wir in Zukunft die r-te Elastizitätsgleichung in der folgenden Summenform schreiben

$$
(r): \sum_{k=1}^{n} \delta_{rk} \cdot X_k = Z_r, \qquad (3b)
$$

wobei k ein beliebiger Zeiger ist, der der Reihe nach die Werte  $k = 1$ bis  $k = n$  annimmt.

Für das gesamte Gleichungssystem (4) kann auch das folgende kurze Symbol eingeführt werden

$$
\sum_{k=1}^{n} \delta_{ik} \cdot X_k = Z_i \quad (i = 1, 2 \dots r \dots n). \tag{3 c}
$$

*i* variiert, liefert der Reihe nach die Zeilen des Gleichungssystems; k variiert, gibt die Indizes der  $\delta$  innerhalb der Zeile. Für  $i = r$  erhält man die Gleichung (3b).

Hat man aus diesem System von Gleichungen die Unbekannten X bestimmt, dann erhält man die wirklichen Auflagerkräfte, Querkräfte und Momente mit Hilfe der Gleichung (1).

## 3. Die Berechnung der Verschiebungen  $d$ .

Die Ermittlung der statisch unbestimmten Größen X aus dem Gleichungssystem (3) ist erst möglich, wenn die einzelnen Verschiebungen  $\delta$  berechnet sind. Zunächst bestimmen wir die Werte  $\delta$  der linken Seite der Gleichungen (3), also die Beiwerte der Größen X. Greifen wir irgendeinen Wert heraus, z. B.  $\delta_{13}$ , so ist dieser Wert die Verschiebung des Punktes 1, hervorgerufen durch den Kräftezustand  $X_3 = 1$ , also infolge der im Punkt 3 angreifenden Kraft 1. Ganz allgemein wollen wir die Zeiger von  $\delta$  mit i und  $k$  bezeichnen, dann ist  $\delta_{ik}$  die Verschiebung des Punktes i, hervorgerufen durch eine in k angreifende Kraft  $K = 1$ .

Zur Ermittlung dieser Verschiebungen  $\delta_{ik}$  ziehen wir die Arbeitsgleichung heran, die wir für vollwandige Tragwerke in der Form anschreiben

$$
\sum \overline{K} \,\delta = \int \overline{M} \,d\,\varphi \,.
$$
 (4)

Die Arbeit einer in *m* angreifenden Kraft  $P_m$  ist  $P_m \cdot \delta_m$ , wobei nach Abb. 4  $\delta_m$  die Projektion der wirklichen Verschiebung  $\overline{mm'}$  auf die Kraftrichtung ist. Diese Arbeit ist positiv, wenn Kraft und Verschiebung denselben Pfeilsinn haben. Erstreckt man die Summe

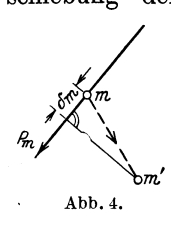

dieser Einzelarbeiten uber das ganze Kraftsystem *X,*  dann erhält man die Arbeit der äußeren Kräfte auf der linken Seite der Gleichung (4). Nach dem Prinzip der virtuellen Verrückungen kann Kraftzustand und Verschiebungszustand verschieden voneinander angenommen werden; um das in Gleichung (4) auszudrücken, pflegt man den Kraftzustand mit einem

daruberliegenden, wagerechten Strich zu versehen.

Da wir es bei den vorliegenden Aufgaben mit vollwandigen Tragwerken zu tun haben, setzt sich die innere Arbeit auf der rechten Seite der Gl. (4) aus den einzelnen Anteilen infolge der Biegungs-, Normal- und Schubspannungen zusammen. Für den Balken nach Abb. 1 verschwinden für den gewöhnlich vorliegenden Fall lotrechter Belastung die Normalkrafte und Normalspannungen, geben also keinen Beitrag zur inneren Arbeit. Der Anteil der Schubkräfte ist bei den ublichen Tragwerken erfahrungsgemaB sehr gering, so daB er bei praktischen Rechnungen vernachlassigt zu werden pflegt. Es bleibt also nur der Anteil der Arbeit der Momente ubrig. Greift in irgendeinem Querschnitt des Trägers ein Biegungsmoment *M* an, so ist die innere Arbeit dieses Momentes das Produkt aus Moment und dem Drehwinkel  $d\varphi$ , den zwei Stabquerschnitte im Abstand  $dx$  nach der Formanderung miteinander bilden (Abb. 5). Aus der Biegungs-

lehre ergibt sich dieser Wert zu

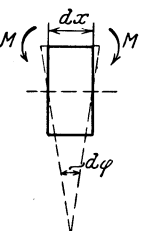

Abb.5.

Zählt man die Arbeit für sämtliche Querschnitte des Balkens zusammen, so erhalt man

 $d\varphi = \frac{M dx}{E I}.$ 

$$
\int \stackrel{\cdot }{M}d\varphi =\int \stackrel{\cdot }{M}\frac{M\,dx}{EJ}.
$$

Wählt man nun den virtuellen Kraftzustand  $X_i = 1$  und bestimmt die Verschiebungen des Tragwerkes für einen ebenfalls virtuellen Zustand  $X_k$ , was man schematisch folgendermaßen auszudrücken pflegt:

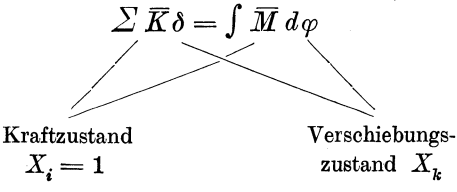

so beträgt die Arbeit der äußeren Kräfte  $1 \cdot \delta_{ik}$ . Denn am Tragwerk wirkt nur die eine im Punkte i angreifende Kraft 1. Diese Kraft 1 ist mit der Verschiebung des Punktes *i* infolge des Zustandes *Xk* zu multiplizieren. Nach friiheren Festsetzungen erhalt daher die Verschiebung die Zeiger *ik.* Es sei hier nochmals hervorgehoben, daß nach der vorstehenden Definition der Arbeit für  $\delta_{ik}$  nur die Projektion der aus dem Verschiebungszustand erhaltenen Verschiebung des Punktes  $i$  in bezug auf die Richtung der Kraft  $X_i$  zu nehmen ist.

Wir machen hier die Voraussetzung, daB die Auflagerkrafte des statisch bestimmten Hauptsystems keinen Anteil zur auBeren Arbeit liefern. Diese Voraussetzung kann man stets erfüllen, wenn man die Verschiebungen auf ein Koordinatensystem bezieht, dessen Abszissenachse durch die beiden Auflagergelenke dieses statisch bestimmten Hauptsystems, das ja beim durchlaufenden Balken ein Träger auf zwei Stiitzen ist, hindurchgeht.

Der Kräftezustand  $X_i = 1$  ruft Biegungsmomente  $M_i$  hervor; die Arbeit dieser Momente  $M_i$  beträgt

$$
\int M_i\,d\varphi_k\,.
$$

Da nun der vom Verschiebungszustand *Xk* abhangige Drehwinkel

$$
d\varphi_k = M_k \frac{dx}{EJ} \text{ ist,}
$$

so erhalt man

$$
\delta_{ik} = \int M_i \, d\varphi_k = \int M_i \, M_k \, \frac{dx}{EJ}.\tag{5}
$$

Wählt man den Kraftzustand  $X_k = 1$  und den Verschiebungszustand  $X_i$ , dann wird

$$
\delta_{ki} = \int M_k d\varphi_i = \int M_k M_i \frac{dx}{EJ}.
$$
 (5a)

Da die rechten Seiten der Gleichungen (5) und (5a) gleich sind, erhalt man den bekannten Maxwell'schen Satz

$$
\delta_{ik} = \delta_{ki} \,. \tag{6}
$$

Man kann also in den Elastizitatsgleichungen (3) die beiden Zeiger der  $\delta$ -Werte miteinander vertauschen.

Das ElastizitatsmaB *E* ist fiir .das ganze Tragwerk gewohnlich konstant, kann in diesem FaIle also vor das Integral gestellt werden. Das Trägheitsmoment *J* ist dagegen meist veränderlich. Für die praktischen Rechnungen ist es nun zweckmäßig, statt des im Nenner stehenden Wertes *J* den Verhältniswert  $\frac{J_c}{J}$  einzuführen; man multipIiziert zu dem Zweck die G1. (5) mit einem beliebigen, konstanten Trägheitsmoment  $J_c$ , über dessen Größe man von Fall zu Fall aus 10 Die Grundlagen.

praktischen Gründen entscheidet. Man arbeitet zweckmäßig mit den  $EJ_c$ -fachen Verschiebungen  $\delta_{ik}$  und schreibt daher die Formel (5)

$$
EJ_c \delta_{ik} = \int M_i M_k dx \frac{J_c}{J}.
$$
 (5b)

Für den Sonderfall  $k = i$  erhält man die Verschiebungen in der Hauptdiagonalen der quadratischen Matrix der Elastizitatsgleichungen

$$
EJ_c \,\delta_{ii} = \int M_i^2 \, dx \frac{J_c}{J}.\tag{5c}
$$

Fiir die Verschiebungen der rechten Seite der Elastizitatsgleichungen  $\delta_{10}$ ,  $\delta_{20}$ , ...,  $\delta_{i0}$ , ... erhält man ebenso

$$
EJ_c\,\delta_{i0}=\int M_i\,M_0\,d\,x\frac{J_c}{J},\qquad \qquad (5\,{\rm d})
$$

wobei  $M_i$  aus dem Zustand  $X_i = 1$ ,  $M_0$  aus dem Zustand  $X = 0$  zu ermitteln ist.

In praktischen Fallen kann haufig das Tragheitsmoment *J* iiber einer gewissen Strecke *1* des Tragers konstant angenommen werden, dann erhalt man fiir diese Strecke *1* 

$$
EJ_c \,\delta_{ik} = \frac{J_c}{J} \int_0^l M_i M_k \, dx \,. \tag{5e}
$$

Sind nun für ein Tragwerk die  $M_i$ - und  $M_k$ -Flächen sowie die Verteilung der Trägheitsmomente, also der Wert  $\frac{J_c}{J}$  bekannt, dann läßt sich das Integral der Gl. (5) bestimmen. Bei späteren Anwendungen wird der Fall nach Abb. 6 haufig eintreten; daher sollen fiir

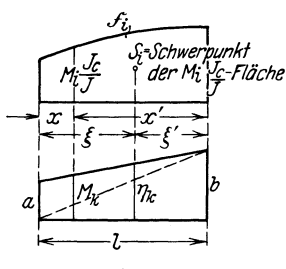

diesen Fall geschlossene Formeln aufgestellt werden, auf die dann ofter zuriickgegriffen wird.

Ist nach Abb. 6 die  $M_i \frac{J_c}{J}$ -Fläche beliebig, die  $M_k$ -Fläche dagegen trapezförmig,<br>also  $M_k = \frac{b}{\pi}x = \frac{a}{\pi}x'$ , also

$$
M_k = \frac{b}{l}x = \frac{a}{l}x',
$$

Abb.6.

$$
dann\ \operatorname{erhält}\ \operatorname{man}
$$

$$
\int\limits_0^l M_i \frac{J_c}{J} M_k dx = \frac{b}{l} \int\limits_0^l M_i \frac{J_c}{J} x dx + \frac{a}{l} \int\limits_0^l M_i \frac{J_c}{J} x' dx.
$$

Die beiden Integrale auf der rechten Seite sind die statischen Momente der  $M_i \frac{J_c}{J}$ -Fläche in bezug auf den linken und rechten Endpunkt. Bezeichnet man den Inhalt der  $M\frac{J_c}{J}$ -Fläche, die wir in Zukunft die reduzierte Momentenfläche nennen wollen, mit  $\mathfrak{F},$ dann ist

$$
\int\limits_0^l M_i \frac{J_c}{J} x \, dx = \mathfrak{F}_i \xi \, ; \qquad \int\limits_0^l M_i \frac{J_c}{J} x' \, dx = \mathfrak{F}_i \xi' \, .
$$

Demnach erhalt man

 $Abb. 8.$ 

$$
\int\limits_0^l M_i\,M_k\,\frac{J_c}{J}\,d\,x=\mathfrak{F}_i\Big[\frac{b}{l}\,\dot{\varepsilon}+\frac{a}{l}\,\dot{\varepsilon}'\Big].
$$

Der Klammerausdruck ist aber mit Riicksicht auf die Bezeichnung in Abb. 6 gleich der Ordinate  $\eta_k$  der  $M_k$ -Fläche an der Stelle des Schwerpunktes  $S_i$  der  $M_i \frac{J_c}{J}$ -Fläche, so daß

$$
\int\limits_0^l M_i \, M_k \frac{J_c}{J} dx = \mathfrak{F}_i \, \eta_k \,. \tag{7}
$$

Mit Hilfe dieser allgemeinen Formel erhält man für einige häufig vorkommende Sonderfalle folgende Ausdriicke, wobei als Abkiirzung  $l\frac{J_c}{J} = l'$  gesetzt wird:

$$
\begin{array}{c}\n\text{Abb. 7.} \\
\begin{array}{c}\n\overbrace{\begin{array}{c}\n\overbrace{\mathbf{A}}\mathbf{b}\mathbf{b}}\n\end{array}}\n\end{array}\n\end{array}\n\begin{array}{c}\n\overbrace{\begin{array}{c}\n\overbrace{\mathbf{A}}\mathbf{b}}\n\end{array}}\n\end{array}\n\begin{array}{c}\n\overbrace{\begin{array}{c}\n\overbrace{\mathbf{A}}\mathbf{b}}\n\end{array}\n\end{array}\n\end{array}\n\begin{array}{c}\n\overbrace{\mathbf{A}}\mathbf{b}\n\end{array}\n\begin{array}{c}\n\overbrace{\mathbf{A}}\mathbf{b}\mathbf{b}\n\end{array}\n\end{array}\n\begin{array}{c}\n\overbrace{\mathbf{A}}\mathbf{b}\mathbf{b}\n\end{array}\n\begin{array}{c}\n\overbrace{\mathbf{A}}\mathbf{b}\n\end{array}\n\end{array}\n\begin{array}{c}\n\overbrace{\mathbf{A}}\mathbf{b}\n\end{array}\n\begin{array}{c}\n\overbrace{\mathbf{A}}\mathbf{b}\n\end{array}\n\begin{array}{c}\n\overbrace{\mathbf{A}}\mathbf{b}\n\end{array}\n\begin{array}{c}\n\overbrace{\mathbf{A}}\mathbf{b}\n\end{array}\n\end{array}\n\begin{array}{c}\n\overbrace{\mathbf{A}}\mathbf{b}\n\end{array}\n\begin{array}{c}\n\overbrace{\mathbf{A}}\mathbf{b}\n\end{array}\n\begin{array}{c}\n\overbrace{\mathbf{A}}\mathbf{b}\n\end{array}\n\begin{array}{c}\n\overbrace{\mathbf{A}}\mathbf{b}\n\end{array}\n\begin{array}{c}\n\overbrace{\mathbf{A}}\mathbf{b}\n\end{array}\n\begin{array}{c}\n\overbrace{\mathbf{A}}\mathbf{b}\n\end{array}\n\end{array}\n\begin{array}{c}\n\overbrace{\mathbf{A}}\mathbf{b}\n\end{array}\n\begin{array}{c}\n\overbrace{\mathbf{A}}\mathbf{b}\n\end{array}\n\begin{array}{c}\n\overbrace{\mathbf{A}}\mathbf{b}\n\end{array}\n\begin{array}{c}\n\overbrace{\mathbf{A}}\mathbf{b}\n\end{array}\n\begin{array
$$

$$
\frac{1}{\sqrt[3]{\frac{1}{\sqrt[3]{\frac{1}{\sqrt[3}}\sqrt[11\sqrt[3]{\frac{1}{\sqrt[3]{\frac{1}{\sqrt[3]{\frac{1}{\sqrt[3]{\frac{1}{\sqrt[3]{\frac{1}{\sqrt[3}}\sqrt[3]{\frac{1}{\sqrt[3]{\frac{1}{\sqrt[3}}\sqrt[3]{\frac{1}{\sqrt[3]{\frac{1}{\sqrt[3}}\sqrt[3]{\frac{1}{\sqrt[3]{\frac{1}{\sqrt[3]{\frac{1}{\sqrt[3}}\sqrt[3]{\frac{1}{\sqrt[3]{\frac{1}{\sqrt[3}}\sqrt[3]{\frac{1}{\sqrt[3]{\frac{1}{\sqrt[3]{\frac{1}{\sqrt[3]{\frac{1}{\sqrt[3]{\frac{1}{\sqrt[3]{\frac{1}{\sqrt[3]{\frac{1}{\sqrt[3]{\frac{1}{
$$

(7 c)

12 Die Grundlagen.

Abl>.10. (7 d)

$$
\begin{array}{c}\n\text{Abb. 11.} \\
\begin{array}{c}\n\sqrt{a} & \sqrt{b} \\
\hline\n\end{array}\n\end{array}\n\qquad\n\begin{array}{c}\n\sqrt{r_{k}} \\
\downarrow \\
\frac{1}{r_{k}}\n\end{array}\n\qquad\n\begin{array}{c}\n\frac{1}{r_{k}} \\
\downarrow \\
\frac{1}{r_{k}}\n\end{array}\n\qquad\n\begin{array}{c}\n\frac{1}{r_{k}} \\
\downarrow \\
\frac{1}{r_{k}}\n\end{array}\n\qquad\n\begin{array}{c}\n\frac{1}{r_{k}} \cdot \frac{1}{r_{k}} = \frac{l'}{3} M_{i} \left[ M_{k}^{l} + M_{k}^{r} \right].\n\end{array}\n\qquad (7 e)
$$

Ist z. B. der Pfeil der Parabel  $M_i \frac{J_c}{J} = \frac{q l^2}{8} \cdot \frac{J_c}{J}$  infolge gleichmäßig verteilter Belastung der Öffnung *l*, dann wird

$$
\int_0^l M_i M_k dx \frac{J_c}{J} = \frac{q l^2 l'}{24} [M_k^{\;l} + M_k^{\;r}],
$$

## **4. Die Zahlen** *w.*

#### a) Die Zahlen  $\omega_{D}$  und  $\omega'_{D}$ .

An einem Balken auf zwei Stützen mit konstantem Trägheitsmoment greift am Auflager *B* ein Moment  $M_B$  an (vgl. Abb. 12). Gesucht wird die BiegeIinie des Balkens infolge dieser Belastung.

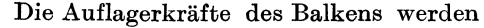

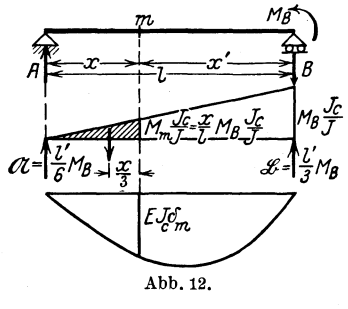

$$
A=\frac{M_B}{l}=-B.
$$

Die MomentenHache ist ein Dreieck mit der größten Höhe  $M_B$  über Auflager *B*.

Will man nun die Biegelinie ermitteln, so muß man nach Mohr den einfachen Balken mit der reduzierten Momenten-Hache belasten und zu dieser Belastungs-Hache eine neue MomentenHache be-

stimmen. Reduzierte MomentenHache ist im vorliegenden Fall die  $M \frac{J_c}{J}$ -Fläche. Die Durchbiegung für einen Querschnitt m ermittelt sich also zu

$$
EJ_c \delta_m = \mathfrak{A} \cdot x - M_B \frac{J_c}{J} \cdot \frac{x}{l} \cdot \frac{x}{2} \cdot \frac{x}{3} = \frac{l'}{6} M_B x - M_B \frac{J_c}{J} \cdot \frac{x^3}{6 l}
$$

oder

$$
E J_c \delta_m = \frac{l l'}{6} M_B \left[ \frac{x}{l} - \frac{x^3}{l^3} \right].
$$

Die Biegelinie ist also eine kubische Parabel. Den Klammerwert bezeichnen wir nach Müller-Breslau mit  $\omega_D$ ; der Zeiger D soll andeuten, daß der  $\omega$ -Wert aus einer Dreiecksbelastung entstanden ist.

$$
\omega_D = \frac{x}{l} - \frac{x^3}{l^3} \tag{8}
$$

ist ein reiner Zahlwert und ist tabellarisch von Müller-Breslau für verschiedene Verhältniswerte  $\frac{x}{l}$  zusammengestellt worden <sup>1</sup>).

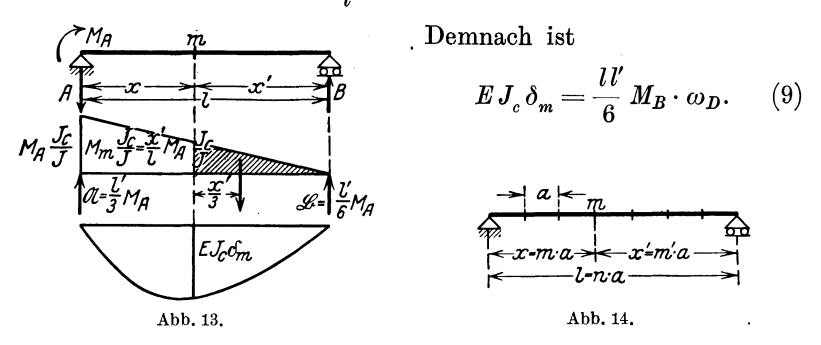

Wirkt am Auflager A des einfachen Balkens nach Abb. 13 das Moment  $M_A$ , so erhält man entsprechend

$$
EJ_c \delta_m = \mathfrak{B} \cdot x' - M_A \frac{J_c}{J} \cdot \frac{x'}{l} \cdot \frac{x'}{2} \cdot \frac{x'}{3} = \frac{ll'}{6} M_A \left[ \frac{x'}{l} - \frac{x'^3}{l^3} \right].
$$

Mit

$$
\frac{x'}{l} - \frac{x'^3}{l^3} = \omega'_D \tag{10}
$$

wird

$$
E J_c \delta_m = \frac{l l'}{6} M_A \cdot \omega_D' \,. \tag{11}
$$

Bei Aufgaben der Praxis ist die Spannweite l des Balkens gewöhnlich in eine bestimmte Anzahl gleicher Felder geteilt; vgl. Abb. 14.

Wird die Feldweite mit a bezeichnet, dann erhält man mit den Bezeichnungen der Abb. 14

$$
\omega_D = \frac{m}{n} - \left(\frac{m}{n}\right)^3 \tag{8a}
$$

$$
\omega'_D = \frac{m'}{n} - \left(\frac{m'}{n}\right)^3. \tag{10a}
$$

<sup>&</sup>lt;sup>1</sup>) Die Zahlenwerte  $\omega_{D}$  und  $\omega'_{D}$  vgl. Müller-Breslau: Graph. Statik II, 2. Siehe auch Dritter Teil, Hilfstafel IX.

Die Grundlagen.

Ist z. B. der Balken in 10 Felder geteilt, also  $n = 10$ , dann erhält man für die einzelnen Knotenpunkte 1, 2, 3... der Reihe nach die Zahlen  $\omega_D$  und  $\omega_D'$  nach dem Ansatz der Tafel 1.

Für die üblichen Felderteilungen von  $n = 5$  bis  $n = 20$  können die Zahlen  $\omega_D$  und  $\omega'_D$  der Hilfstafel IX dieses Buches entnommen werden.

| m              | m'             | $^{\omega}$ n          | ${}^{\omega}D$         |
|----------------|----------------|------------------------|------------------------|
| 2              | 9              | $0.1 - 0.13 = 0.0990$  | $0.9-0.93=0.1710$      |
|                | 8              | $0.2 - 0.2^3 = 0.1920$ | $0.8 - 0.8^3 = 0.2880$ |
| 3              | 7              | $0.3 - 0.3^3 = 0.2730$ | $0.7-0.73=0.3570$      |
| 4              | 6              | $0.4 - 0.4^3 = 0.3360$ | $0,6-0,6^3=0,3840$     |
| $\overline{5}$ | 5              | $0.5 - 0.5^3 = 0.3750$ | $0.5 - 0.5^3 = 0.3750$ |
| 6              | 4              | $0.6 - 0.6^3 = 0.3840$ | $0.4 - 0.4^3 = 0.3360$ |
| 7              | 3              | $0.7-0.73=0.3570$      | $0.3 - 0.33 - 0.2730$  |
| 8              | $\overline{2}$ | $0.8 - 0.8^3 = 0.2880$ | $0.2 - 0.2^3 = 0.1920$ |
| 9              |                | $0.9 - 0.9^3 = 0.1710$ | $0.1 - 0.1^3 = 0.0990$ |

Tafel 1.

Soll daher für den Belastungsfall nach Abb. 15 die Biegelinie unter Benutzung der  $\omega'_D$ -Werte ermittelt werden, dann wird mit Rücksicht auf Gl. (11), wenn  $J_c = J$  gesetzt wird,

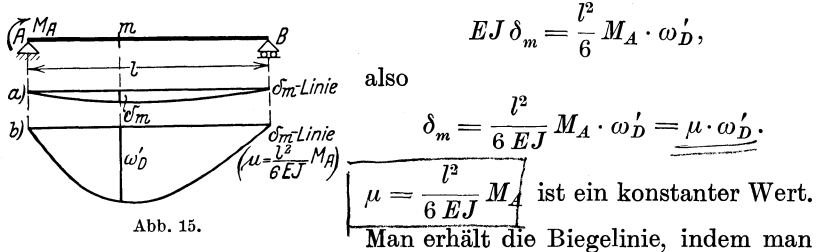

entweder jede der Tabelle entnommene  $\omega'_D$ -Ordinate mit  $\mu$  multipliziert (Abb. 15a), oder indem man die Multiplikation mit  $\mu$  erst am Schluß der Rechnung vornimmt und die  $\omega'_D$ -Linie unmittelbar als Biegelinie benutzt. Man pflegt in diesem Fall zu sagen, man arbeitet mit einer verzerrten Biegelinie; das Resultat wird mit Hilfe eines Multiplikators  $\mu$  erhalten (Abb. 15b).

#### b) Die Zahlen  $\omega_T$  und  $\omega'_T$ .

Ist ein einfacher Balken nach Abb. 16 mit den Auflagermomenten  $M_A$  und  $M_B$  belastet, so besteht die Momentenfläche aus einem Trapez. Lösen wir dieses Trapez in zwei Dreiecke auf, dann läßt sich die Durchbiegung des Punktes  $m$  unter Berücksichtigung der Entwicklungen unter a) anschreiben (vgl. Gl.  $(9)$  und  $(11)$ )

$$
EJ_c \delta_m = \frac{ll'}{6} M_B \omega_D + \frac{ll'}{6} M_A \omega'_D = \frac{ll'}{6} [M_B \omega_D + M_A \omega'_D].
$$

14

Die Zahlen *w.* 

Ist nun  $M_B > M_A$ , also  $\frac{M_A}{M_B} = i < 1$ , dann wird

$$
EJ_c \delta_m = \frac{ll'}{6} M_B \left[ \omega_D + i \omega'_D \right].
$$

Man setzt zur Abkiirzung

$$
\omega_D + i \omega'_D = \omega_T, \tag{12}
$$

wobei der Zeiger *T* andeutet, daB der Zahlwert *co* infolge einer Trapezbelastung entsteht. Dann erhalt man

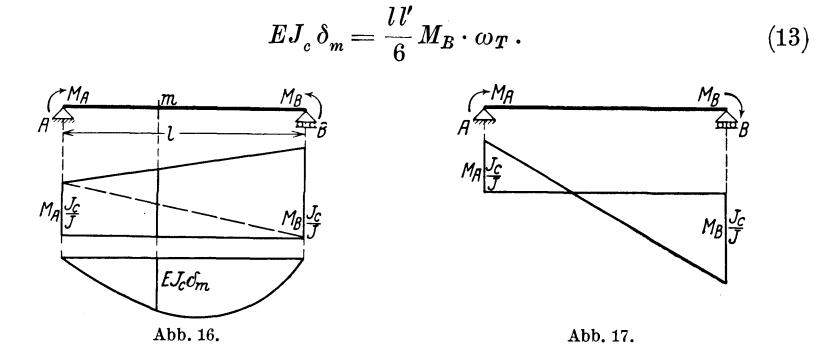

Ist 
$$
M_A > M_B
$$
, also  $\frac{M_B}{M_A} = i < 1$ , dann wird  

$$
EJ_c \delta_m = \frac{l l'}{6} M_A \omega'_T,
$$
 (13a)

wobei

ist.

$$
\omega'_{T} = \omega'_{D} + i \omega_{D} \tag{12a}
$$

Bei der haufig vorliegenden Belastung nach Abb. 17 ist die Momentenflache ein verschranktes Trapez; dann wird

$$
EJ_c\,\delta_m=\frac{l\,l'}{6}\bigl[M_A\,\omega_D'\,-\,M_B\,\omega_D\,\bigr]\,.
$$

In diesem Fall hat man es also mit den Werten

$$
\omega_T = \omega_D - i \omega'_D \quad \text{und} \quad \omega'_T = \omega'_D - i \omega_D
$$

zu tun.

Bei der Berechnung von  $\omega_T$  und  $\omega'_T$  kann man entweder die Zahlentafeln  $\omega_D$  und  $\omega'_D$  benutzen<sup>1</sup>), oder man kann die Werte  $\omega_T$ und  $\omega'_T$  den graphischen Hilfstafeln von Dr.-Ing. Worch entnehmen

<sup>1)</sup> Vgl. hierzu auch: Miiller-Breslau: Graph. Statik II, 2, S.42, wo fiir Trapezbelastung besondere Formeln aufgestellt sind.

(Beton und Eisen 1924), die als Hilfstafeln X am Ende dieses Buches dargestellt sind. Die Benutzung dieser Nomogramme<sup>1</sup>) zeigt Grundaufgabe 3.

## **5. Die Einheitsparabeln.**

Bei der Darstellung der Momenten- und Querkraftflächen infolge Eigengewicht und gleichmaBig verteilter Nutzlast *p* spielen Parabelflächen eine große Rolle. Beim Auftragen dieser Flächen kann man meist von den in Hilfstafel VIII zusammengestellten Ordinaten der Einheitsparabeln zweckmaBigen Gebrauch machen.

#### a) Die Momentenparabel.

Für den einfachen Balken nach Abb. 18, der gleichmäßig mit *q* belastet ist, beträgt das Angriffsmoment für den Querschnitt *m* 

$$
M_m = \frac{q l}{2} x - \frac{q x^2}{2} = \frac{q}{2} x x'.
$$
 (14)

1st der Balken in eine beliebige Anzahl gleicher Felder geteilt, dann wird mit Rucksicht auf die Bezeichnungen der Abb. 18

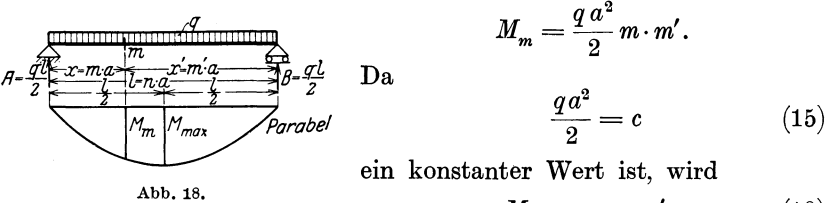

$$
M_m = c \cdot m \cdot m'. \qquad (16)
$$

Für die Trägermitte erhält man mit  $m = m' = \frac{n}{2}$ 

$$
M_{\text{max}} = c \frac{n^2}{4}.
$$
 (17)

Die Gl. (16) und (17) zeigen, daB die Momentenflache durch eine Parabel begrenzt wird, deren Größtordinate in Trägermitte entsteht. Soll nun die Parabelfläche in der Mitte, also im Scheitel, die Höhe 1 erhalten, dann muB

$$
1 = \frac{c n^2}{4}, \quad \text{also} \quad c = \frac{4}{n^2}
$$

sein. Diese Parabel mit der Scheitelordinate 1 wollen wir die Momenten-Einheitsparabel nennen, sie hat die Gleichung (Abb.19)

$$
y_M = \frac{4}{n^2} m \cdot m'.\tag{18}
$$

<sup>&#</sup>x27;) An dieser Stelle sei schon hervorgehoben, daB sich auch der EinfluB unsymmetrischer Streckenbelastung mit Hilfe der Worch'schen Nomogramme bequem untersuchen läßt. Ausführliches hierüber vgl. Grundaufgabe 6.

Sie ist also die Momentenfläche für die Belastung  $q=\frac{8}{7^2}$ , denn es mu13 sein

$$
c=\frac{q\,a^2}{2}=\frac{4}{n^2}\quad \ \ (l=n\cdot a).
$$

Für die verschiedenen Felderzahlen von  $n = 5$  bis  $n = 20$  sind in Hilfstafel VIII die Ordinaten  $\boldsymbol{y}_M$  zusammengestellt. Die Gl. (18) laBt sich auch folgendermaBen schreiben

$$
y_M = \frac{4}{n^2} m (n - m) = 4 \left[ \frac{m}{n} - \left( \frac{m}{n} \right)^2 \right].
$$
 (18a)

Fiihrt man nach Miiller-Breslau die Bezeichnung em

$$
\omega_R = \frac{m}{n} - \left(\frac{m}{n}\right)^2, \qquad (19) \quad \text{A} \underbrace{\sum_{x \text{-} m, x \text{-} \text{-} m, x \text{-} m, x \text{-} m, x \text{-} m,
$$

dann lautet Gl. (18a) auch

$$
y_M^{}=4\,\omega_R^{}.
$$

Anwendungsbeispiele für die Darstellung von Momentenparabeln siehe Grundaufgabe 1 (Seite 115).

#### b) Die Querkraftsparabel.

Der einfache Balken ist nach Abb. 20 nur rechts vom Querschnitt *m* belastet, dann ist die Querkraft

$$
Q_m = A = \frac{q x'^2}{2l} = \frac{q a}{2 n} m'^2.
$$
 (20)

Abb. 19.

Mit

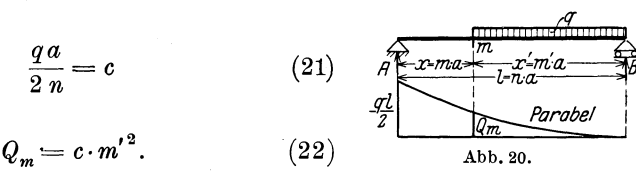

wird

Unter dem linken Auflager *A* entsteht infolge Vollbelastung der Größtwert

$$
Q_{\max}=\frac{q\,l}{2}.\tag{23}
$$

Aus Gl. (22) und (23) sieht man, daß die $Q_m\text{-}\mathrm{Fläche}$ eine Parabel ist, die ihren Nullpunkt in *B* und ihre größte Ordinate in *A* hat. Wollen . wir eine Parabel darstellen, die in *A* die Ordinate 1 hat (die Querkrafts-Einheitsparabel), dann muB nach Gl. (23) sein

$$
\frac{q\,l}{2}=1,
$$

Kammer, Durchlaufende Träger.

$$
2 \\
$$

Die Grundlagen.

also

 $q=\frac{2}{l}$ 

und nach Gl. (21)

$$
\mathbf{c} = \frac{qa}{2\;n} = \frac{1}{n^2} \,. \tag{24}
$$

Demnach lautet die Gleichung der Einheitsparabel, Abb.21,

$$
y'_Q = \left(\frac{m'}{n}\right)^2. \tag{25}
$$

Fur eine Streckenbelastung nach Abb. 22 erhalt man eine Parabel mit der Ordinate 1 unter *B* mit der Gleichung

$$
y_Q = \left(\frac{m}{n}\right)^2,\tag{26}
$$

Für Felderteilungen von  $n = 5$  bis  $n = 20$  sind die Ordinaten  $y'_{0}$ und *YQ* in Hilfstafel **VIII** zusammengestellt.

Anwendungen dieser Einheitsparabeln siehe Grundaufgabe 1.

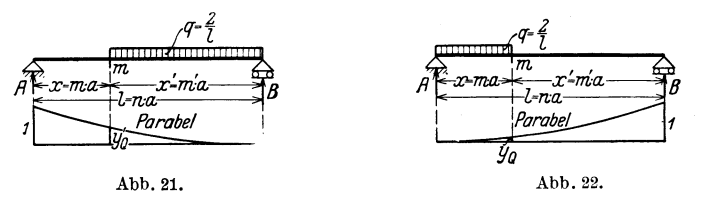

## **6. Die Einflu6linien des statisch bestimmten Hauptsystems.**

Als statisch bestimmtes Hauptsystem werden wir für den durchlaufenden Balken in den Mittelöffnungen den Balken auf zwei Stützen kurz der einfache Balken genannt - wählen; in den Endöffnungen können auch Balken auf zwei Stützen mit Kragarmen vorkommen.

Wandert über den Balken mit Kragarmen nach Abb. 23 eine bewegliche Last  $P = 1$ , so ist der Auflagerdruck  $A$ , wenn die Last gerade im Abstand *x* und *x'* von den Auflagern steht,

$$
A = 1 \frac{x'}{l}.
$$
 (27)

Trägt man diesen Wert von A von einer beliebigen Nullinie aus jedesmal unter der betreffenden Laststellung auf, so liegen die Endpunkte auf einer Geraden, der EinfluBlinie fiir den Auflagerdruck *A,* kurz die A-Linie genannt. Die Flache zwischen der A-Linie und der Nullinie heiBt die EinfluBflache fiir *A.* Die EinftuBlinie fur *A* ist nun am einfachsten aufzuzeichnen, indem man in *A* die Ordinate 1 aufträgt; in *B* liegt der Nullpunkt der Linie. Die A-Fläche nach Abb. 23

18

hat positive und negative Beitragsstrecken, daher erhält man bei veränderlicher Nutzlast einen positiven und einen negativen Auflagerdruck A.

Die B-Linie in Abb. 23 ergibt sich aus ähnlichen Betrachtungen mit Hilfe der Gleichung

$$
B = 1\frac{x}{l}.\tag{28}
$$

Die Einflußlinie der Querkraft für irgendeinen Querschnitt  $m$ gewinnt man aus der Überlegung, daß, solange die Last 1 sich rechts vom Punkt m befindet, die Querkraft gleich dem Auflagerdruck A ist; also ist dort die  $Q_m$ -Linie gleich der A-Linie. Rollt dagegen die Last 1 links von m, dann ist die Querkraft  $Q_m = -B$ , also für den Balkenteil links von  $m$  ist die Querkraftslinie gleich der  $B$ -Linie

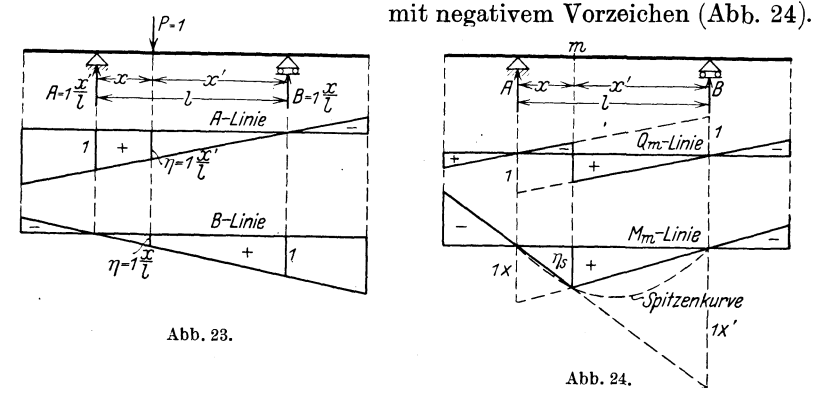

Die Einflußlinie für das Biegungsmoment  $M_m$  in dem beliebigen Querschnitt m im Abstand x und x' von den Auflagern läßt sich wie folgt bestimmen. Befindet sich die Last 1 auf dem Teil des Balkens rechts von m, dann ist das Angriffsmoment

$$
M_m = A \cdot x,\tag{29}
$$

also ist die  $M_m$ -Linie gleich der mit x multiplizierten A-Linie. Sie ist durch eine Gerade gegeben, die unter  $A$  die Ordinate 1.x, unter  $B$  die Ordinate Null hat. Damit ist die  $M_m$ -Linie für den Teil rechts von m bestimmt. Wandert dagegen die Last 1 auf dem links von m befindlichen Teil des Balkens, dann ist

$$
M_m = B \cdot x',\tag{30}
$$

dort gilt also die mit  $x'$  multiplizierte B-Linie als  $M_m$ -Linie (Abb. 24). Die Spitzenordinate  $\eta_s$  beträgt

$$
\eta_s = 1 \frac{x x'}{l}.\tag{31}
$$

Die Endpunkte der Spitzenordinaten liegen, da die Gleichung quadratisch ist, auf einer Parabel, der Spitzenkurve, die sich bequem mit Hilfe der Einheitsparabeln auftragen läßt.

Raben zwei Balken von den Spannweiten *11* und *12* nach Abb. 25 ein gemeinsames Lager  $C$ , so setzt sich die Einflußlinie für C aus der EinfluBlinie des rechten Au£lagers des Balkens 1 und derjenigen des linken Auflagers des Balkens 2 zusammen (Abb.25).

Charakteristisch sowohl für die bisher entwickelten Einflußlinien als auch ganz allgemein für alle Einflußlinien statisch bestimmter Tragwerke ist, daB sie sich aus geraden Linien zusammensetzen. Ihre Bestimmung erfolgt daher einfach durch das Auftragen einiger weniger Ordinaten. Bei statisch unbestimmten Tragwerken dagegen bestehen die Einflußlinien aus Kurven bzw. Polygonzügen oder auch aus einer Kombination von geraden Linien, die vom statisch bestimmten Rauptsystem, und *von* Kurven, die von Biegelinien herruhren. Diese EinfluBlinien werden meistens punktweise ermittelt. **In** solchen Fallen erscheint es auch zweckmaBig, die Ordinaten der geraden Strecken ebenfalls fur die einzelnen Knotenpunkte in Tafelform zusammenzustellen. Gewöhnlich besteht der Balken aus *n* gleichen Feldern *a*. Zur Festlegung z. B. des linken Astes der M-Fläche nach Abb. 26 bestimmt man die Ordinate des Punktes 1  $\eta_1 = \frac{\eta_s}{m}$ , dann erhält man der Reihe nach

> für Knotenpunkt 2:  $\eta_2 = 2 \eta_1$ ,  $\begin{array}{ccccc}\n\cdot & \cdot & \cdot & \cdot & \cdot & \cdot & \cdot & \cdot & \cdot \\
> \cdot & \cdot & \cdot & \cdot & \cdot & \cdot & \cdot & \cdot & \cdot & \cdot & \cdot & \cdot\n\end{array}$  $\eta_{3} = 3\,\eta_{1}$  ,  $\eta_i = i \eta_i$ . "  $\cdots$  "  $\cdots$   $\cdots$   $\cdots$

Fur den rechten Ast wird

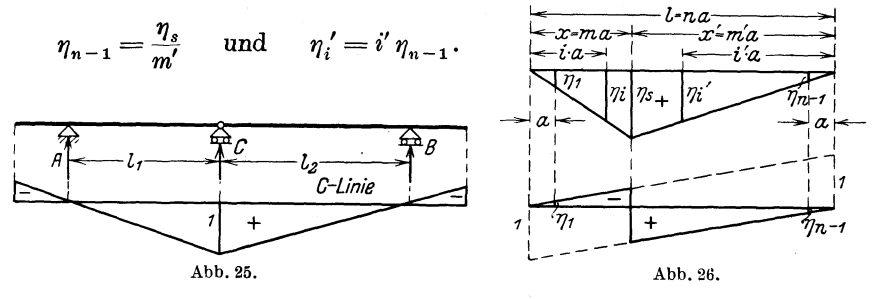

Da nun nach Gl. (31)  $\eta_s = 1 \cdot \frac{x x'}{l} = \frac{a}{n} m \cdot m'$ , so wird  $\eta_1 = \frac{a}{n} m'$  und  $\eta_{n-1} = \frac{a}{n} m$ .

Ebenso berechnen sich die einzelnen Knotenpunktsordinaten der Querkraftsflache nach Abb. 26 bequem mit Rilfe der Werte

$$
\eta_1=\frac{1}{n}\quad\text{und}\quad\eta_{n-1}=\frac{1}{n}.
$$

Noch eine EinfluBlinien-Aufgabe solI hier besprochen werden, die uns die spateren Betrachtungen erleichtern wird. Gesucht wird die EinfluBlinie fiir den Drehwinkel des Endquerschnittes *A* des einfachen Balkens nach Abb. 27. Infolge einer über den Balken wandernden Last 1 wird sich der Trager durchbiegen. Die Tangente der Biegungslinie am linken Auflager *A* infolge der verschiedenen Laststellungen in den einzelnen Querschnitten *m,* also der Ausdruck  $\delta_{Am}$ , ist der gesuchte Wert. Nach dem Begriff der Einflußlinie muß nun dieser Wert von einer beliebigen Nullinie aus unter der jedesmaligen Laststellung als Ordinate aufgetragen werden; die Verbindungslinie der Endpunkte dieser Ordinaten ist die verlangte EinfluBlinie. Diese Aufgabe laBt sich mit Hilfe des Maxwell'schen Satzes

auf eine andere, friiher behandelte zuriickfiihren. Nach dem Maxwellschen Satz (vg1. G1. (6)) ist

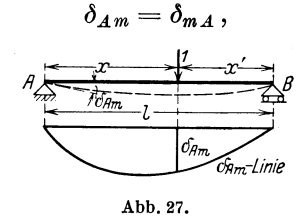

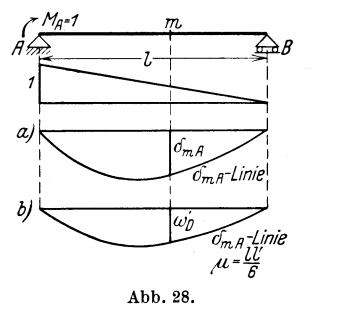

das heiBt in Worten: der Drehwinkel bei *A* infolge der in *m*  wirkenden Last 1 ist gleich der Durchbiegung des Punktes *m,* hervorgerufen durch ein am linken Auflager wirkendes Moment  $M_A = 1$ (Abb. 28a und b). Die Durchbiegung  $\delta_{m,A}$  haben wir aber bereits bestimmt. Nach GI. (11) wird

$$
E J_c \delta_{mA} = \frac{l l'}{6} \omega'_D.
$$

Für die verschiedenen Punkte *m* läßt sich der Wert  $\omega'_D$  der Hilfstafel IX sofort entnehmen. Die  $E J_c \delta_{m,A}$ -Linie ist also gleich der  $\omega'_D$ -Linie, deren Ordinaten mit dem konstanten Faktor  $\frac{ll'}{6}$ zu multiplizieren sind, oder bequemer: man benutzt die  $\omega'_D$ -Linie als EinfluBlinie und multipliziert zum SchIuB nach der Auswertung der Linie das erhaltene Resultat mit  $\frac{ll'}{c}$ . Man pflegt das kurz so auszudrücken: man verwendet die  $\omega'_D$ -Linie und versieht sie mit dem Multiplikator  $\mu = \frac{b}{6}$ . (Die Zahlenrechnung vgl. in Grundaufgabe 2a, Seite  $120$ .

## II. Der Balken auf beliebig vielen Stützen mit veränderlichem Querschnitt.

## 1. Die Dreimomentengleichungen.

Es liege nach Abb. 29 ein vollwandiger Balken mit veränderlichem Querschnitt über  $n+1$  Öffnungen vor. Das System hat *n* Innenstützen, ist also n-fach statisch unbestimmt. Zur Berechnung der  $n$  statisch unbestimmten Größen dienen  $n$  Elastizitätsgleichungen, die in der Form der Gl. (3) aufgestellt werden können.

$$
A_{n} = \frac{M_{n}}{1 + \frac{M_{n}}{1 + \frac{M
$$

Als statisch unbestimmte Größen  $X$  wählen wir aber nicht, wie in dem Einführungsbeispiel im Abschnitt I, die Drücke der Innenstützen, weil wir bei solcher Wahl als statisch bestimmtes Hauptsystem (Zustand  $X = 0$ ) einen Balken von der Spannweite  $A - B$ erhalten würden, also im vorliegenden Fall einen sehr langen Balken. Die Verschiebungen  $\delta_{ik}$ an diesem langen Träger würden sehr große Werte annehmen. Weiter würden bei dieser Wahl der Unbekannten alle Verschiebungswerte  $\delta_{ik}$  in den Elastizitätsgleichungen vorkommen, keiner würde zu Null werden. Bei der großen Anzahl der Unbekannten, also bei der großen Anzahl der Gleichungen, würde die Auflösung eines solchen Systems eine langwierige Arbeit sein.

| $A$ | $\downarrow$ |     |     |     |     |     |     |     |     |     |     |     |     |     |     |     |     |     |     |     |     |     |     |     |     |     |     |     |     |     |     |     |     |     |     |     |     |     |     |     |     |     |     |     |     |     |     |     |     |     |     |     |     |     |     |     |     |     |     |     |     |     |     |     |     |
|-----|--------------|-----|-----|-----|-----|-----|-----|-----|-----|-----|-----|-----|-----|-----|-----|-----|-----|-----|-----|-----|-----|-----|-----|-----|-----|-----|-----|-----|-----|-----|-----|-----|-----|-----|-----|-----|-----|-----|-----|-----|-----|-----|-----|-----|-----|-----|-----|-----|-----|-----|-----|-----|-----|-----|-----|-----|-----|-----|-----|-----|-----|-----|-----|-----|-----|
| $Q$ | $Q$          | $Q$ | $Q$ | $Q$ | $Q$ | $Q$ | $Q$ | $Q$ | $Q$ | $Q$ | $Q$ | $Q$ | $Q$ | $Q$ | $Q$ | $Q$ | $Q$ | $Q$ | $Q$ | $Q$ | $Q$ | $Q$ | $Q$ | $Q$ | $Q$ | $Q$ | $Q$ | $Q$ | $Q$ | $Q$ | $Q$ | $Q$ | $Q$ | $Q$ | $Q$ | $Q$ | $Q$ | $Q$ | $Q$ | $Q$ | $Q$ | $Q$ | $Q$ | $Q$ | $Q$ | $Q$ | $Q$ | $Q$ | $Q$ | $Q$ | $Q$ | $Q$ | $Q$ | $Q$ | $Q$ | $Q$ | $Q$ | $Q$ | $Q$ | $Q$ | $Q$ | $Q$ | $Q$ | $Q$ | $Q$ |

Man geht daher bei solchen hochgradig unbestimmten Systemen darauf aus, die Wahl der Unbekannten so zu treffen, daß eine möglichst große Anzahl von  $\delta_{ik}$ -Werten Null wird, und daß ferner das statisch bestimmte Hauptsystem keine zu großen Verschiebungswerte liefert. Im vorliegenden Fall ist nun folgende Wahl der Unbekannten zweckmäßig: Man führt als statisch unbestimmte Größen die Biegungsmomente über den Mittelstützen ein. Wir wählen also  $X_1 = M_1, \quad X_2 = M_2, \ldots, \quad X_r = M_r, \ldots, \quad X_n = M_n.$  $(32)$ Für den Zustand  $X = 0$  sind die Momente über den Mittelstützen Das statisch bestimmte Hauptsystem besteht also aus kurzen Null. Einzelbalken nach Abb. 30, an denen die äußere Belastung angreift.

Bei dem Zustand  $X_1 = M_1 = 1$  wirkt am statisch bestimmten Hauptsystem nur ein Moment 1 am Auflager 1 (Abb. 31). Am Auflager 1 stoßen die beiden Balken mit den Spannweiten  $l_1$  und  $l_2$  zusammen; diese beiden Balken werden von

dem Moment  $M_1$  in Mitleidenschaft gezogen, aber auch nur diese beiden, alle anderen Balken des statisch bestimmten Hauptsystems werden nicht beeinflußt. So entsteht die  $M_1$ -Fläche nach Abb. 31. Ebenso sind

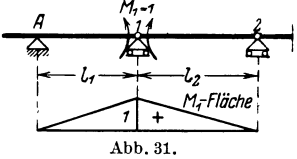

für die beliebigen Stützen  $r-2$ ,  $r-1$ ,  $r$ ,  $r+1$  die zugehörigen Momentenflächen  $M_{r-2}$ ,  $M_{r-1}$ ,  $M_r$ ,  $M_{r+1}$  in Abb. 32 zusammengestellt. Von den  $n$  Elastizitätsgleichungen schreiben wir hier nur die  $r$ -te Gleichung an

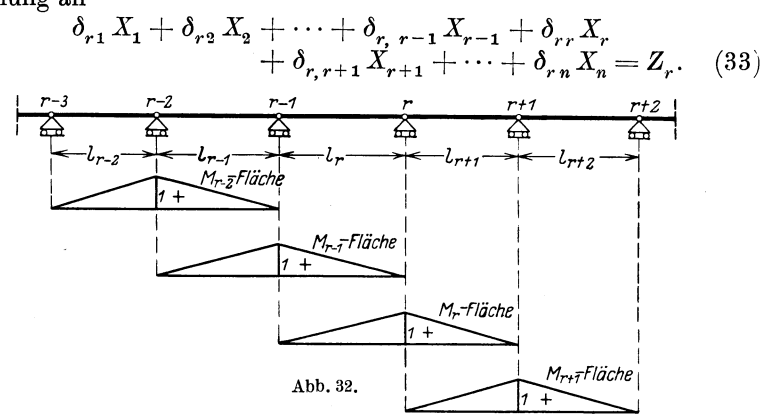

Die Beiwerte der X, also die Verschiebungen  $\delta_{ik}$ , berechnen sich nach der Formel  $(5b)$ 

$$
E J_c \, \delta_{ik} = \int M_i M_k \frac{J_c}{J} dx
$$

im vorliegenden Falle wie folgt:

$$
E J_c \delta_{r,r-2} = \int M_r M_{r-2} dx \frac{J_c}{J},
$$
  
\n
$$
E J_c \delta_{r,r-1} = \int M_r M_{r-1} dx \frac{J_c}{J},
$$
  
\n
$$
E J_c \delta_{r,r} = \int M_r^2 dx \frac{J_c}{J},
$$
  
\n
$$
E J_c \delta_{r,r+1} = \int M_r M_{r+1} dx \frac{J_c}{J},
$$
  
\n
$$
E J_c \delta_{r,r+2} = \int M_r M_{r+2} dx \frac{J_c}{J}.
$$

24 Der Balken auf beIiebig vielen Stiitzen mit veranderlichem Querschnitt.

Bei der Auswertung dieser Integrale sieht man, daB zum Beispiel in der Formel  $EJ_{c}^{}\!\cdot\delta_{r,\,r-2}^{}\,$ die  $M_{r}^{}\!\cdot\!$ Fläche mit der  $M_{r-2}^{}\!\cdot\!$ Fläche zu kombinieren ist. Diese Flachen liegen aber in verschiedenen Offnungen (vgl. Abb. 32), daher ist der Beitrag zum Integral  $\int M_r M_{r-2} dx \frac{J_c}{J}$ in allen Offnungen des Balkens gleich Null. Es wird also

$$
\delta_{r,\,r-2}=0;
$$

aus demselben Grunde muß

$$
\delta_{r,\,r-3}=\cdots\delta_{r,\,2}=\delta_{r\,1}=0
$$

sein. Ebenso ist

$$
\delta_{r,r+2} = \delta_{r,r+3} = \cdots \delta_{r} = 0.
$$

Nur die drei Verschiebungen

$$
\delta_{r,r-1}, \quad \delta_{rr}, \quad \delta_{r,r+1}
$$

sind von Null verschieden; sie lassen sich nach Formel (35) bis (37) bestimmen, wie unter 2 gezeigt wird.

Infolge der getroffenen Wahl der Unbekannten schrumpft also die r-te Elastizitätsgleichung (33) zu einer dreigliedrigen Gleichung oder einer Dreimomentengleichung zusammen. Vertauschen wir noch nach dem Maxwell'schen Satz die Indizes in den  $\delta$ -Werten, so lautet die r-te Dreimomentengleichung

$$
\delta_{r-1,r} X_{r-1} + \delta_{r,r} X_r + \delta_{r+1,r} X_{r+1} = Z_r. \tag{34}
$$

## **2. Die Ermittlung der Verschiebungen** *d.*

#### a) Die Beiwerte  $\delta_{ik}$  der statisch unbestimmten Größen  $X$ .

Es handelt sich um die Bestimmung der Werte  $\delta_{r-1,r}$ ,  $\delta_{rr}$ ,  $\delta_{r+1,r}$  der *r*-ten Elastizitätsgleichung (34). Da wir es mit einem Balken mit veranderlichem Querschnitt zu tun haben, gehen wir zweckmaBig von den GIeichungen (5b) und (5c) aus

$$
E J_c \delta_{ik} = \int M_i M_k dx \frac{J_c}{J},
$$
  

$$
E J_c \delta_{ii} = \int M_i^3 dx \frac{J_c}{J}.
$$

Dann wird

$$
E J_c \delta_{r-1,r} = \int M_{r-1} \cdot M_r dx \frac{J_c}{J}.
$$

Abb. 33 zeigt, daß die  $M_{r-1}$ -Fläche und die  $M_r$ -Fläche sich nur in der Offnung *lr* iiberdecken, daB sich daher das Integral nur iiber die Offnung *lr* erstreckt. Mit

$$
M_{r-1} = 1 \frac{x'_r}{l_r}
$$
  
wind 
$$
E J_c \, \delta_{r-1,r} = \int_0^{l_r} M_r \frac{J_c}{J} \cdot \frac{x'_r}{l_r} dx = \frac{1}{l_r} \int_0^{l_r} M_r \frac{J_c}{J} dx \cdot x'_r.
$$

Nun ist  $M_r \frac{J_c}{I} dx$  der in Abb. 33 schraffierte Streifen der reduzierten  $M_r$ -Fläche. Weiter ist  $M_r \frac{J_c}{J} dx \cdot x'_r$  das statische Moment dieses

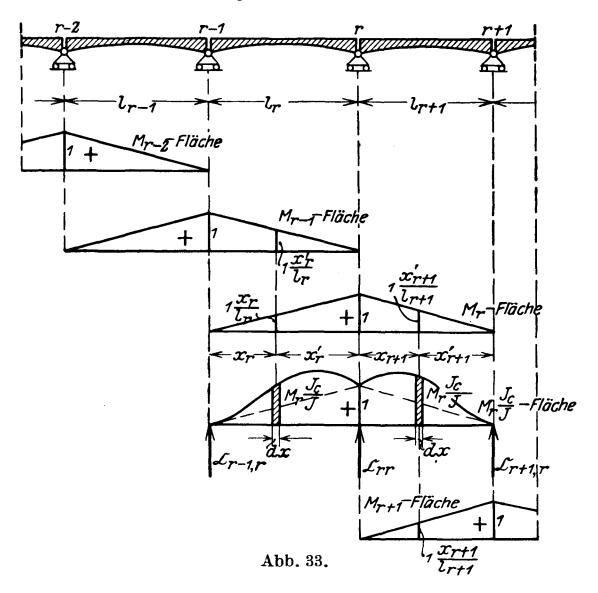

FIachenstreifens in bezug auf die Stiitze *r.* FaBt man also die  $M_r \frac{J_c}{I}$ -Fläche als Belastungsfläche des statisch bestimmten Hauptsystems auf, dann erhalt man den Auflagerdruck des so belasteten Balkens zu *1,* 

$$
\mathfrak{C}_{r-1,r} = \frac{1}{l_r} \int\limits_0^{l_r} M_r \frac{J_c}{J} dx \cdot x'_r \qquad \text{(siehe Abb. 33).}
$$

Die Doppelzeiger von  $\mathfrak C$  bedeuten wieder: der erste Zeiger den Ort, nämlich Stütze  $r-1$ , der zweite die Ursache, nämlich Belastung durch die reduzierte Momentenfläche infolge  $M_r = 1$ . Es ergibt sich also

$$
EJ_c \delta_{r-1,r} = \mathfrak{C}_{r-1,r} = \frac{1}{l_r} \int_{r_0}^{l_r} M_r \frac{J_c}{J} dx \cdot x'_r.
$$
 (35)

26 Der Balken auf beliebig vielen Stützen mit veränderlichem Querschnitt. Aus ähnlichen Betrachtungen erhält man

$$
E J_c \delta_{r+1,r} = \int_0^{l_{r+1}} M_{r+1} M_r dx \frac{J_c}{J} = \frac{1}{l_{r+1}} \int_0^{l_{r+1}} M_r \frac{J_c}{J} dx \cdot x_{r+1} = \mathfrak{C}_{r+1,r}.
$$
 (36)

Das Integral

$$
E J_c \, \delta_{rr} = \int M_r^2 dx \, \frac{J_c}{J}
$$

erstreckt sich entsprechend der  $M_r$ -Fläche über die beiden Öffnungen  $l_r$  und  $l_{r+1}$ . Man erhält

$$
E J_c \delta_{rr} = \frac{1}{l_r} \int_0^{l_r} M_r \frac{J_c}{J} dx \cdot x_r + \frac{1}{l_{r+1}} \int_0^{l_{r+1}} M_r \frac{J_c}{J} dx \cdot x'_{r+1} = \mathfrak{C}_{rr}.
$$
 (37)

Die Formeln (35), (36) und (37) lassen sich durch eine Umformung weiter vereinfachen. In der Öffnung  $l_r$  ist nach Abb. 34

$$
M_r = 1 \frac{x_r}{l_r} \, .
$$

Führen wir diesen Wert in Gleichung (35) ein, so ergibt sich

$$
E J_c \delta_{r-1,r} = \mathfrak{C}_{r-1,r} = \frac{1}{l_r^2} \int_0^{l_r} J_c x_r x'_r dx.
$$
 (35a)

Entsprechend erhält man, da in der Öffnung  $l_{r+1}$ 

$$
M_r = 1 \frac{x'_{r+1}}{l_{r+1}}
$$

ist,

$$
EJ_c \delta_{r+1,r} = \mathfrak{C}_{r+1,r} = \frac{1}{l_{r+1}^2} \int\limits_0^{l_r+1} \frac{J_c}{J} x_{r+1} x'_{r+1} dx \qquad (36a)
$$

und

$$
EJ_c \delta_{rr} = \mathfrak{C}_{rr} = \frac{1}{l_r^2} \int_0^{l_r} \frac{J_c}{J} x_r^2 dx + \frac{1}{l_{r+1}^2} \int_0^{l_{r+1}} \frac{J_c}{J} x_{r+1}^2 dx.
$$
 (37a)

Wegen des veränderlichen Querschnitts innerhalb der einzelnen Öffnungen wird man diese  $\delta_{ik}$ -Werte in der Weise ermitteln, daß man zunächst das Integral der reduzierten Momentenfläche durch die Summe einzelner Teilflächen ersetzt. Man teilt zu diesem Zweck die Öffnung in einzelne senkrechte Streifen entsprechend der Feldweite bzw. Querträgerteilung a. In jedem der Teilpunkte lassen wir<br>die Werte  $w_r = a_r \frac{x_r}{l_r} \cdot \frac{J_c}{J}$  bzw.  $w_{r+1} = a_{r+1} \frac{x_{r+1}}{l_{r+1}} \frac{J_c}{J}$  angreifen. Sie stellen den Inhalt der beiden an den Teilpunkt anstoßenden Streifenhälften dar (vgl. Abb. 34).

Bei einer Feldteilung  $l_r = n_r \cdot a_r$  bzw.  $l_{r+1} = n_{r+1} a_{r+1}$  sind also in ganzen in jeder Öffnung  $n-1$  solcher Werte w vorhanden. den Endfeldern ergeben sich bei dieser Einteilung der reduzierten Momentenfläche allerdings

kleine Restflächen von der Breite  $\frac{a_r}{2}$  bzw.  $\frac{a_{r+1}}{2}$ . Sie sind in Abb. 34 durch doppelte Schraffur kenntlich gemacht. Ihr Einfluß ist jedoch belanglos und kann vernachlässigt werden, ohne daß die Genauigkeit der Rechnung beeinträchtigt wird.

Durch Einführung der  $\begin{aligned} \text{Werte} \qquad & w_r = a_r \cdot \frac{x_r}{l_r} \frac{J_c}{J} \\ \text{und} \quad & w_{r+1} = a_{r+1} \frac{x_{r+1}'}{l_{r+1}} \frac{J_c}{J} \end{aligned}$ 

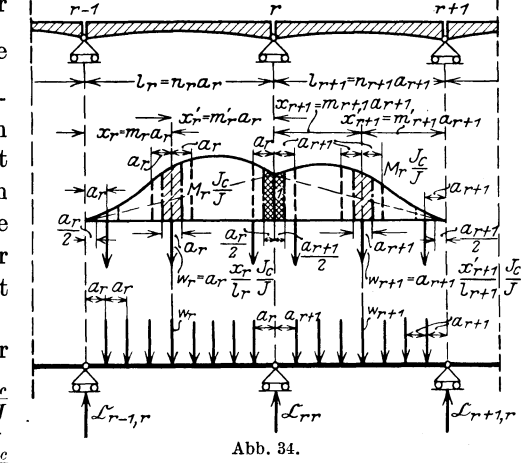

ergeben sich dann aus den Gleichungen (35a), (36a) und (37a) folgende Formeln:  $n - 1$ 

$$
EJ_c \delta_{r-1,r} = \sum_{r=1}^r w_r \frac{x_r'}{l_r}.
$$

Setzt man mit Rücksicht auf die Bezeichnungen der Abb. 34

$$
x_r = m_r \cdot a_r; \hspace{0.5cm} x_r' = m_r' \cdot a_r; \hspace{0.5cm} l_r = n_r \cdot a_r,
$$
 dann wird

$$
EJ_c \delta_{r-1,r} = \mathfrak{C}_{r-1,r} = \frac{a_r}{n_r^2} \sum_{r=1}^{n_r-1} \frac{J_c}{J} m_r m_r'. \tag{35b}
$$

In gleicher Weise erhält man

$$
EJ_c \delta_{r+1,r} = \mathfrak{C}_{r+1,r} = \sum_{r=1}^{n_r-1} w_{r+1} \frac{x_{r+1}}{l_{r+1}} = \frac{a_{r+1}}{n_{r+1}^2} \sum_{r=1}^{n_{r+1}-1} \frac{J_c}{J} m_{r+1} m'_{r+1}
$$
(36b)  
und

 $\mathbf{I}$ 

$$
E J_c \delta_{rr} = \mathfrak{C}_{rr} = \sum_{r=1}^{n_r - 1} w_r \frac{x_r}{l_r} + \sum_{r=1}^{n_{r+1} - 1} w_{r+1} \frac{x'_{r+1}}{l_{r+1}}
$$
  
= 
$$
\frac{a_r}{n_r^2} \sum_{r=1}^{n_r - 1} \frac{J_c}{J} m_r^2 + \frac{a_{r+1}}{n_{r+1}^2} \sum_{r=1}^{n_{r+1} - 1} \frac{J_c}{J} m'_{r+1}^2.
$$
 (37b)
Führt man nun für die viel vorkommenden Summen die Abkürzungen

$$
\sum \frac{J_c}{J} m_r m'_r = f_r; \qquad \sum \frac{J_c}{J} m_{r+1} m'_{r+1} = f_{r+1} \qquad (38)
$$

ein, dann wird

$$
EJ_c \delta_{r-1,r} = \mathfrak{C}_{r-1,r} = \frac{a_r}{n_r^2} f_r, \qquad (35c)
$$

$$
E J_c \delta_{r+1,r} = \mathfrak{C}_{r+1,r} = \frac{a_{r+1}}{n_{r+1}^2} f_{r+1}.
$$
 (36 c)

Liegt innerhalb der Öffnungen eine symmetrische Querschnittsanordnung vor, dann braucht man die Summenbildung der Werte  $f_r$ und  $f_{r+1}$  nur für die halbe Öffnung durchzuführen und diese Werte zu verdoppeln.

# b) Das Belastungsglied  $Z_r$ .

## $\alpha$ ) Einfluß der äußeren, ständigen oder beweglichen Belastung.

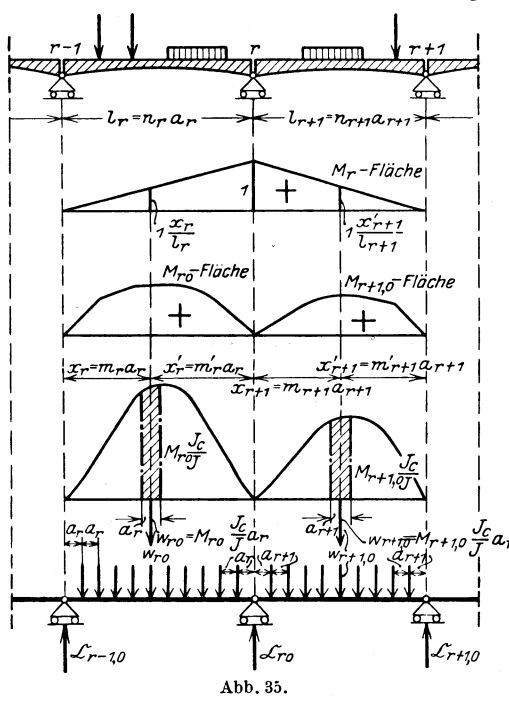

Wir. betrachten zunächst den Einfluß einer ständigen Belastung. Das Belastungsglied der Elastizitätsglei $r$ -ten chung lautet nach Gl. (3)

$$
Z_r = \delta_r - \delta_{r0} - \delta_{rt} \quad (39)
$$

$$
= \delta_r - \Sigma P_m \delta_{rm} - \delta_{rt}.
$$

In dieser Gleichung ist  $\delta_{\mu}$  der Einfluß der Stützenverschiebung; dieser wird später unter  $\beta$ ) untersucht werden. Den Einfluß der ständigen Belastung gibt  $uns$ das Glied  $\delta_{r,0}$ , während die  $\sum P_m \delta_{rm}$ Schreibweise Einflußlinienunterfür suchung gewählt wird. Da wir bisher mit den  $E \cdot J_c$  - fachen Verschie-

bungen gearbeitet haben, so geschieht es auch hier. Wir ermitteln also

$$
E J_c \delta_{r0} = \int M_r M_0 \frac{J_c}{J} dx.
$$
 (40)

Mit Rücksicht auf Abb. 35 wird

$$
E J_c \delta_{r0} = \int\limits_{0}^{l_r} M_r M_{r0} \frac{J_c}{J} dx + \int\limits_{0}^{l_r+1} M_r M_{r+1,0} \frac{J_c}{J} dx
$$

oder

$$
E J_c \, \delta_{r0} = \frac{1}{l_r} \int_0^{l_r} M_{r0} \, \frac{J_c}{J} x_r \, dx + \frac{1}{l_{r+1}} \int_0^{l_{r+1}} M_{r+1,0} \, \frac{J_c}{J} x'_{r+1} \, dx. \tag{41}
$$

Die beiden Glieder geben zusammen wieder den Auflagerdruck infolge der reduzierten  $M_0$ -Fläche

als Belastungsfläche; also

 $E J_c \delta_{r0} = \mathfrak{C}_{r0}$ . (41 a) Bei beliebig veränderlichem Querschnitt wird in  $_{\rm der}$ linken Öffnung der Flächeninhalt eines Streifens der reduzierten  $M_0$ -Fläche

$$
w_{r0}=M_{r0}\frac{J_c}{J}a_r
$$

in der rechten Öffnung

$$
w_{r+1, 0} = M_{r+1, 0} \frac{J_c}{J} a_{r+1}
$$

man erhält demnach

Abb. 36.

$$
E J_c \delta_{r0} = \mathfrak{S}_{r0} = \sum_{r=1}^{n_r-1} w_{r0} \frac{x_r}{l_r} + \sum_{r=1}^{n_{r+1}-1} w_{r+1,0} \frac{x_{r+1}}{l_{r+1}},
$$
  
\n
$$
E J_c \delta_{r0} = \frac{a_r}{n_r} \sum_{r=1}^{n_r-1} M_{r0} \frac{J_c}{J} m_r + \frac{a_{r+1}}{n_{r+1}} \sum_{r=1}^{n_{r+1}-1} M_{r+1,0} \frac{J_c}{J} m'_{r+1}.
$$
 (41b)

 $M_{r0}$ 

1ro

,

Liegt symmetrische Belastung in den einzelnen Öffnungen vor und ist auch die Querschnittsanordnung des Balkens symmetrisch zur Mitte der Öffnungen  $l_r$  bzw.  $l_{r+1}$  (vgl. Abb. 36), dann vereinfachen sich die vorstehenden Gleichungen zu

$$
E J_c \delta_{r0} = \frac{1}{2} \left[ \int_0^r M_{r0} \frac{J_c}{J} dx + \int_0^{r_{r+1}} M_{r+1,0} \frac{J_c}{J} dx \right]
$$
  

$$
E J_c \delta_{r0} = \frac{1}{2} [\mathfrak{F}_{r0} + \mathfrak{F}_{r+1,0}];
$$
 (42)

Hierin sind  $\mathfrak{F}_{r,0}$  und  $\mathfrak{F}_{r,1,0}$  die Flächeninhalte der reduzierten Momentenfläche in den Öffnungen  $l_r$  und  $l_{r+1}$ .

 $|M_{0}$ -Fläche

 $\frac{J_C}{r}$ -Fläche

 $M_{r+1,0}$ 

Für den Sonderfall einer gleichmäßig verteilten Belastung q in der Öffnung  $l_r$  wird

$$
M_{r0} = \frac{1}{2} q_r x_r x'_r; \qquad \mathfrak{F}_{r0} = \frac{1}{2} q_r \int \frac{J_c}{J} x_r x'_r dx = \frac{a_r^3}{2} q_r \sum \frac{J_c}{J} m_r m'_r.
$$

Mit Rücksicht auf Gl. (38) ist dann

$$
\mathfrak{F}_{r0} = \frac{a_r^3}{2} q_r f_r; \qquad \mathfrak{F}_{r+1,0} = \frac{a_{r+1}^3}{2} q_{r+1} f_{r+1}.
$$
 (43)

Die Untersuchung des Einflusses der beweglichen Belastung erfolgt am übersichtlichsten mit Hilfe von Einflußlinien. Das Belastungsglied lautet in diesem Falle

$$
Z_r = -\sum P_m \delta_{rm} = -\sum P_m \delta_{mr}
$$

Für eine wandernde Einzellast  $P=1$  ist

$$
Z_r = -\delta_{mr}.\tag{44}
$$

 $\delta_{mr}$  ist nun die Verschiebung des Querschnittes m infolge des Zustandes  $X_r = 1$ . Nach Mohr findet man die Durchbiegungen  $EJ_c \delta_{mr}$ , indem man die reduzierte Momentenfläche --  $M_r \frac{J_c}{J}$  -- als Belastungsfläche auffaßt und hierzu nochmals die Momentenfläche ermittelt  $(Abb. 37)$ . Bei konstanter Feldweite a in den einzelnen Öffnungen bestimmt man die Streifenkräfte  $w_r$  und  $w_{r+1}$  und ermittelt hierzu durch Zeichnung oder Rechnung die neue Momentenfläche. Auf rech-

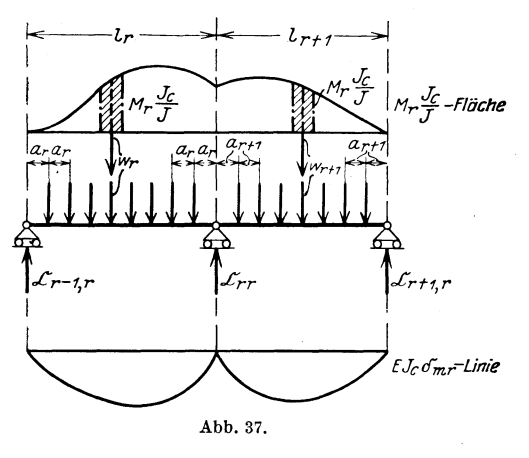

nerischem Wege erhält man die Momente am bequemsten aus der bekannten Beziehung

$$
Q_m = \frac{d M}{dx} = \frac{\Delta M}{\Delta x} = \frac{M_m - M_{m-1}}{a}.
$$

Es wird also

$$
M_m = M_{m-1} + a_m Q_m
$$
 (45)  
(**vol. Grundauf**abe 1 c).

Die so ermittelte Momentenfläche ist Einflußfläche für die Verschiebungen  $E J_c \delta_{mr}$ .

Da sich nun die  $M_r\frac{J_c}{J}$ -Fläche nach Abb. 37 nur auf die beiden an r anstoßenden Öffnungen erstreckt, so geht auch die  $E J_c \delta_{mr}$ .

Fläche nur über die Öffnungen  $l_r$  und  $l_{r+1}$ ; daher hat eine Belastung außerhalb  $l_r$  und  $l_{r+1}$  auf  $\delta_{mr}$  und damit auf  $Z_r$  keinen Einfluß.

Die untenstehende Tafel 2 gibt die Werte Z für den mittleren *r-ten* Bereich des Balkens an, wenn eine veranderliche EinzelJast 1 in den verschiedenen Offnungen steht.

|                   | Einzellast 1 in den Öffnungen |                           |                        |                    |
|-------------------|-------------------------------|---------------------------|------------------------|--------------------|
|                   |                               |                           | $l_{r+1}$              | $l_{r+2}$          |
| $Z_{r}$           | $\cdot \delta_{m, r-1}$       | $\vdash$ $\delta_{m,r-1}$ |                        |                    |
| $Z_{\tau}$<br>$=$ |                               | $-\delta_{m,r}$           | $-\delta_{m r}$        |                    |
| $Z_{r+1}$         |                               |                           | $\delta_{m,\,r\,+\,1}$ | $\delta_{m,\,r+1}$ |
|                   |                               |                           |                        |                    |

Tafel 2.

*fJ)* EinfluB beobachteter Stiitzenverschiebungen.

Zu Beginn unserer theoretischen Betrachtungen haben wir die Voraussetzung gemacht, daB der durchlaufende Balken auf starren Stützen aufruhen möge. Im Gegensatz hierzu steht der Balken auf elastischen Stiitzen, bei dem sich die Auflagerpunkte des Balkens bei jeder Belastung eben infolge des elastischen Verhaltens der Stiitzung verschieben werden. Solche elastische Stiitzung Jiegt z. B. vor bei Balken auf hohen Pfeilern oder Stiitzen oder bei Schiffbriicken. In diesen Betrachtungen wollen wir die elastischen Stiitzenbewegungen ausschlieBen, uns also auf Trager mit starren Stützen beschränken. Nun kann es aber auch bei einem solchen Balken auf starren Stützen vorkommen, daß sich nachträglich das eine oder andere Auflager verschiebt, daB also eine beobachtete Stiitzenverschiebung auftritt. Das kann z. B. auf einem Fehler der Auflagerkonstruktion beruhen, der

Boden unter den Fundamenten kann nachgeben oder es kann sonst irgendeine Ursache hierfiir auftreten. Nun ist die Frage zu untersuchen, welchen EinfluB eine solche zufallig beobachtete Stiitzenverschiebung auf die Beanspruchungen des Tra-gers ausiibt. Abb.38.

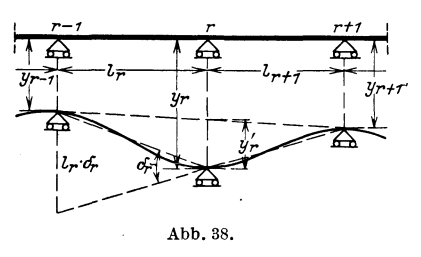

gers ausübt.<br>Wir nehmen an, daß sich die Stützen  $r - 1$ ,  $r$  und  $r + 1$  infolge der Nachgiebigkeit der Widerlager um  $y_{r-1}$ ,  $y_r$  und  $y_{r+1}$  gesenkt haben. Infolge dieser Stiitzenverschiebungen ermittelt sich nach Abb. 38 der Drehwinkel  $\delta_r$ , den die Endquerschnitte der an der Stiitze *r* zusammenstoBenden Balken bilden, aus der geometrischen Beziehung

$$
l_r\delta_r = y_r'\,\frac{l_r+l_{r+1}}{l_{r+1}} \quad \text{ zu } \quad \delta_r = y_r'\frac{l_r+l_{r+1}}{l_r\cdot l_{r+1}}.
$$

Bei dieser Betrachtung beschranken wir uns auf sehr kleine Verschiebungen.

Nun ist

$$
y_r' = y_r - y_{r-1} \frac{l_{r+1}}{l_r + l_{r+1}} - y_{r+1} \frac{l_r}{l_r + l_{r+1}},
$$
  

$$
y_r' = \frac{(y_r - y_{r-1})l_{r+1} + (y_r - y_{r+1})l_r}{l_r + l_{r+1}}.
$$

Demnach wird

$$
\delta_r = \frac{y_r - y_{r-1}}{l_r} + \frac{y_r - y_{r+1}}{l_{r+1}}.\tag{46}
$$

Da bisher stets mit den  $EJ_c\delta$ -Werten gerechnet wurde, muß man auch hier ebenfalls den Wert  $EJ_c \delta_r$  bilden und in die Elastizitätsgleichungen einsetzen.

# ,,) EinfluB ungleichmaBiger Warmeanderungen.

Das Glied  $\delta_{rt}$  in Gl. (3) bestimmt man wie folgt: Herrscht in der oberen Faser des Querschnitts eine Temperatur  $t_o$ , in der unteren

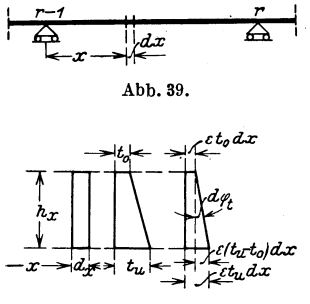

Abb.40.

 $t_u > t_o$ , wird ferner angenommen, daß der  $\frac{r}{|dx}$  Wärmeausgleich zwischen diesen beiden  $\frac{r}{|dx}$  . Fasern geradlinig erfolgt so werden zwei Fasern geradlinig erfolgt, so werden zwei urspriinglich parallele Querschnitte im Abstande *dx* voneinander nach der Warmeanderung schrag zueinander stehen, und zwar unter dem Winkel

$$
d\,\varphi_t=\frac{\epsilon\,(t_u-t_o)\,dx}{h_x},
$$

wobei  $h_x$  die Querschnittshöhe an der Stelle *x* und e die Warmeausdehnungszahl bedeutet (Abb. 39 und 40).

Für den Kräftezustand  $X_r = 1$  und den Verschiebungszustand infolge der Warmeanderung erhiilt man aus der Arbeitsgleichung die Beziehung

$$
1\cdot \delta_{rt} = \int M_r\,d\,\varphi_t = \int M_r\, \frac{\varepsilon(t_u-t_o)}{h_x}\,d\,x\,.
$$

1st der WarmeeinBuB fiir die ganze Triigerliinge gleichmiiBig, so kann der konstante Teil  $\varepsilon (t_u - t_o)$  vor das Integral gezogen werden. Arbeitet man ferner mit Riicksicht auf die friiheren Entwicklungen mit den *E Jc* - fachen Verschiebungen, dann ist

$$
EJ_c \delta_{rt} = \varepsilon E J_c (t_u - t_o) \int \frac{M_r}{h_x} dx.
$$
 (47)

# 3. Die Auflösung der Dreimomentengleichungen.

#### a) Auflösung mit Hilfe von Determinanten.

Bei vielen Untersuchungen in der Praxis ist es zweckmäßig, für die Belastungsglieder Z der rechten Seite zunächst noch nicht die Zahlenwerte einzusetzen und die Gleichungen mit diesen aufzulösen, sondern vorerst die allgemeine Bezeichnung Z in der Auflösung zu lassen. Das hängt damit zusammen, daß man gewöhnlich mehrere Belastungsfälle zu untersuchen hat. Man wird nun nicht für jeden Lastzustand die Gleichungen immer von neuem auflösen, sondern nur einmal die Gleichungen ganz allgemein lösen und dann der Reihe nach in diese Auflösungen die einzelnen Lastzustände einsetzen.

Für den zweifach statisch unbestimmten Balken über drei Öffnungen erhält man die beiden Gleichungen

$$
\delta_{11}X_1 + \delta_{12}X_2 = Z_1,
$$
  

$$
\delta_{21}X_1 + \delta_{22}X_2 = Z_2.
$$

Setzt man zur Abkürzung die Nennerdeterminante

$$
\begin{vmatrix} \delta_{11} \delta_{12} \\ \delta_{21} \delta_{22} \end{vmatrix} = \delta_{11} \delta_{22} - \delta_{12}^2 = \Delta \qquad (\text{da } \delta_{12} = \delta_{21} \text{ ist}),
$$

dann erhält man für die beiden Unbekannten  $X_1$  und  $X_2$  die Lösungen  $\overline{a}$   $\overline{b}$   $\overline{a}$   $\overline{b}$   $\overline{c}$   $\overline{d}$   $\overline{c}$   $\overline{d}$   $\overline{c}$   $\overline{d}$   $\overline{c}$   $\overline{d}$   $\overline{c}$   $\overline{d}$   $\overline{c}$   $\overline{d}$   $\overline{c}$   $\overline{c}$   $\overline{d}$   $\overline{c}$   $\overline{d}$   $\overline{c}$   $\overline{c}$   $\overline{c}$   $\overline{$ 

$$
\begin{aligned} X_1 &= \frac{1}{A} \left| \frac{Z_1 \, \delta_{12}}{Z_2 \, \delta_{22}} \right| = \frac{\delta_{22}}{A} \, Z_1 - \frac{\delta_{12}}{A} \, Z_2 \, , \\ X_2 &= \frac{1}{A} \left| \frac{\delta_{11} \, Z_1}{\delta_{21} \, Z_2} \right| = -\frac{\delta_{21}}{A} \, Z_1 + \frac{\delta_{11}}{A} \, Z_2 \, . \end{aligned}
$$

Man pflegt nun nach Müller-Breslau die Beiwerte von Z mit  $\beta$  zu bezeichnen; dann haben die vorstehenden Gleichungen die allgemeine Form

$$
X_1 = \beta_{11} Z_1 + \beta_{12} Z_2
$$
  
\n
$$
X_2 = \beta_{21} Z_2 + \beta_{22} Z_2
$$
\n(48)

oder symbolisch geschrieben

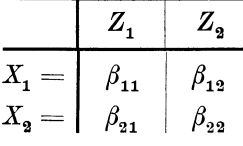

(Vgl. hierzu die ähnliche, symbolische Schreibweise der Elastizitätsgleichungen auf Seite 7.)

Kammer, Durchlaufende Träger.

Für den dreifach statisch unbestimmten Balken über vier Öffnungen lauten die Dreimomentengleichungen:

$$
\begin{array}{ll} \delta_{11}X_1+\delta_{12}X_2&=Z_1, \\ \delta_{21}X_1+\delta_{22}X_2+\delta_{23}X_3=Z_2, \\ \delta_{32}X_2+\delta_{33}X_3=Z_3. \end{array}
$$

Die Nennerdeterminante dieses Gleichungssystems wird

$$
\varDelta = \left| \begin{array}{l} \delta_{11}\delta_{12} \; 0 \\ \delta_{21}\delta_{22}\delta_{23} \\ 0 \; \delta_{32}\delta_{33} \end{array} \right| = \delta_{11} \left[ \delta_{22}\delta_{33} - \delta_{23}^{\,2} \right] - \delta_{12}^{\,2}\delta_{33} \, .
$$

Man erhält dann die Unbekannten

$$
X_{\mathbf{i}} = \frac{1}{\varDelta} \left| \begin{array}{cc} Z_{\mathbf{1}} \delta_{12} \ 0 \\ Z_{\mathbf{2}} \delta_{22} \delta_{23} \\ Z_{\mathbf{3}} \delta_{32} \delta_{33} \end{array} \right| = \frac{\delta_{22} \delta_{33} - \delta_{23}^{\ 2}}{\varDelta} \, Z_{\mathbf{1}} - \frac{\delta_{12} \delta_{33}}{\varDelta} \, Z_{\mathbf{2}} + \frac{\delta_{13} \delta_{23}}{\varDelta} \, Z_{\mathbf{3}} \, ,
$$

also wieder die Form

$$
X_1 = \beta_{11} Z_1 + \beta_{12} Z_2 + \beta_{13} Z_3
$$
  
\n
$$
X_2 = \frac{1}{\Delta} \begin{vmatrix} \delta_{11} Z_1 & 0 \\ \delta_{21} Z_2 & \delta_{23} \\ 0 & Z_3 \delta_{33} \end{vmatrix} = -\frac{\delta_{21} \delta_{33}}{\Delta} Z_1 + \frac{\delta_{11} \delta_{33}}{\Delta} Z_2 - \frac{\delta_{11} \delta_{23}}{\Delta} Z_3
$$
  
\n
$$
X_3 = \beta_{21} Z_1 + \beta_{22} Z_2 + \beta_{23} Z_3
$$
  
\n
$$
X_3 = \frac{1}{\Delta} \begin{vmatrix} \delta_{11} \delta_{12} Z_1 \\ \delta_{21} \delta_{22} Z_2 \\ 0 & \delta_{32} Z_3 \end{vmatrix} = \frac{\delta_{21} \delta_{32}}{\Delta} Z_1 - \frac{\delta_{11} \delta_{32}}{\Delta} Z_2 + \frac{\delta_{11} \delta_{22} - \delta_{12}^2}{\Delta} Z_3
$$
  
\n
$$
X_3 = \beta_{31} Z_1 + \beta_{32} Z_2 + \beta_{33} Z_3.
$$

Wir führen noch folgende Abkürzungen für die Unterdeterminanten ein:  $\overline{a}$ 

$$
A_1 = \delta_{22} \delta_{33} - \delta_{23}^2
$$
  
\n
$$
A_2 = \delta_{11} \delta_{33}
$$
  
\n
$$
A_3 = \delta_{11} \delta_{22} - \delta_{12}^2
$$

und schreiben die Auflösungen der Unbekannten wieder in der symbolischen Form

$$
X_1 = \begin{vmatrix} Z_1 & Z_2 & Z_3 \ \beta_{11} & \beta_{12} & \beta_{13} \ \beta_{22} & \beta_{23} & \beta_{23} \ \beta_{31} & \beta_{32} & \beta_{33} \end{vmatrix}
$$
 (49)

Da nun

$$
\begin{array}{c}\n\beta_{12} = \beta_{21} \\
\beta_{13} = \beta_{31} \\
\beta_{23} = \beta_{32}\n\end{array}
$$

ist, genügt es, nur die eine Hälfte der  $\beta$ -Tafel zu berechnen, und zwar den oberhalb oder unterhalb von der Hauptdiagonalen gelegenen Teil. Es entsteht so die folgende  $\beta$ -Tafel für den Balken über vier Offnungen:

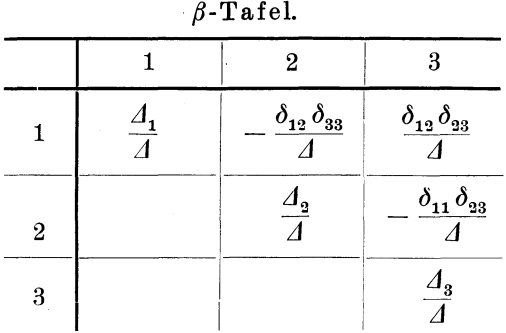

In der vorstehenden Weise lassen sich Systeme von vier Dreimomentengleichungen und mehr iibersichtlich mit Hilfe von Determinanten auflösen; vgl. hierzu die in den Hilfstafeln zusammengestellten Werte unter 4a) und 4b).

Bei einer groBeren Zahl von Gleichungen fuhrt jedoch ein von Müller-Breslau angegebenes Verfahren zur Ermittlung der  $\beta$ -Tafel bequemer zum Ziel. Bevor wir uns mit diesem Verfahren befassen, bei dem ganz allgemein die Auflosung von *n* Dreimomentengleichungen mit Hilfe von Kettenrechnungen durchgefiihrt wird (vgl. unter c)), solI zunachst einiges tiber die Festpunkte des kontinuierlichen Balkens besprochen werden.

### b) Die rechnerische Ermittelung der Festpunkte<sup>1</sup>).

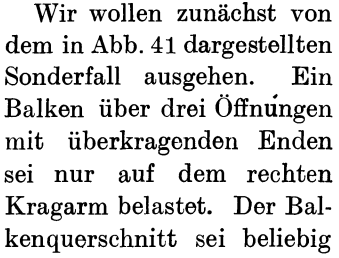

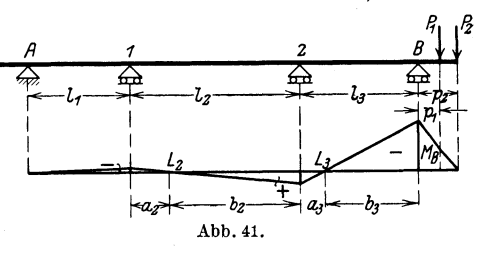

veränderlich. Das rechte Stützenmoment beträgt für die angenommene Belastung

$$
M_B = -P_1 p_1 - P_2 p_2.
$$

<sup>&</sup>lt;sup>1</sup>) Bezüglich der Bezeichnung der Festpunktsabstände vgl. die Fußnote auf S. 103.

Die Elastizitatsgleichungen des zweifach statisch unbestimmten Systems lauten

(1) 
$$
\delta_{11} X_1 + \delta_{12} X_2 = Z_1
$$
,  
\n(2)  $\delta_{21} X_1 + \delta_{22} X_2 = Z_2$ .

Nun ist 1m vorliegenden FaIle

$$
Z_{\text{\tiny 1}}=-\,\delta_{\text{\tiny 01}}=0\;\! ,
$$

weil die  $M_0$ -Fläche in den unbelasteten Öffnungen  $l_1$  und  $l_2$  des statisch bestimmten Hauptsystems Null ist. In der Öffnung  $l_3$  ist die  $M_0$ -Fläche ein Dreieck mit der Höhe  $M_B$  über dem Auflager *B*. Da nun der Zustand  $M_B = 1$  in der Öffnung  $l<sub>3</sub>$  ebenfalls eine dreieckige Momentenfiache, jedoch mit der Ordinate 1 tiber *B,* liefert, so kann man schreiben:

$$
Z_{\scriptscriptstyle 2} = -\,\delta_{\scriptscriptstyle 02} = -\,\delta_{\scriptscriptstyle 2\,B} \!\cdot\! M_{B}.
$$

Für die einzelnen Verschiebungswerte (vgl. Abb. 42) erhält man:

$$
E J_c \delta_{11} = \int M_1^2 dx \frac{J_c}{J}; \quad E J_c \delta_{12} = \int M_1 M_2 dx \frac{J_c}{J} = E J_c \delta_{21},
$$
  
\n
$$
E J_c \delta_{22} = \int M_2^2 dx \frac{J_c}{J}; \quad E J_c \delta_{2B} = \int M_2 M_B dx \frac{J_c}{J}.
$$
  
\n
$$
\overbrace{\phantom{A}}^{\beta}
$$
  
\n
$$
\overbrace{\phantom{A}}^{\beta}
$$
  
\n
$$
\overbrace{\phantom{A}}^{\beta}
$$
  
\n
$$
\overbrace{\phantom{A}}^{\beta}
$$
  
\n
$$
\overbrace{\phantom{A}}^{\beta}
$$
  
\n
$$
\overbrace{\phantom{A}}^{\beta}
$$
  
\n
$$
\overbrace{\phantom{A}}^{\beta}
$$
  
\n
$$
\overbrace{\phantom{A}}^{\beta}
$$
  
\n
$$
\overbrace{\phantom{A}}^{\beta}
$$
  
\n
$$
\overbrace{\phantom{A}}^{\beta}
$$
  
\n
$$
\overbrace{\phantom{A}}^{\beta}
$$
  
\n
$$
\overbrace{\phantom{A}}^{\beta}
$$
  
\n
$$
\overbrace{\phantom{A}}^{\beta}
$$
  
\n
$$
\overbrace{\phantom{A}}^{\beta}
$$
  
\n
$$
\overbrace{\phantom{A}}^{\beta}
$$
  
\n
$$
\overbrace{\phantom{A}}^{\beta}
$$
  
\n
$$
\overbrace{\phantom{A}}^{\beta}
$$
  
\n
$$
\overbrace{\phantom{A}}^{\beta}
$$
  
\n
$$
\overbrace{\phantom{A}}^{\beta}
$$
  
\n
$$
\overbrace{\phantom{A}}^{\beta}
$$
  
\n
$$
\overbrace{\phantom{A}}^{\beta}
$$
  
\n
$$
\overbrace{\phantom{A}}^{\beta}
$$
  
\n
$$
\overbrace{\phantom{A}}^{\beta}
$$
  
\n
$$
\overbrace{\phantom{A}}^{\beta}
$$
  
\n
$$
\overbrace{\phantom{A}}^{\beta}
$$
  
\n
$$
\overbrace{\phantom{A}}^{\beta}
$$
  
\n
$$
\overbrace{\phantom{A}}^{\beta}
$$
  
\n<

wird dieser Wert in die zweite Gleichung eingesetzt, dann erhalt man

$$
[-\mu_1 \delta_{21} + \delta_{22}]X_2 = -\delta_{2B}M_B,
$$

also

$$
X_2 = -\frac{\delta_{2B}}{-\mu_1 \delta_{21} + \delta_{22}} M_B = -\mu_2 M_B.
$$

 $\mu_1$  und  $\mu_2$  sind konstante Größen, die sich aus den  $\delta$ -Werten ermitteln lassen; sie sind unabhängig von der äußeren Belastung. Die Momentenfläche in der Öffnung  $l_3$  (vgl. Abb. 43) ist geradlinig, weil keine äußere Last in der Öffnung  $l_3$  angreift; sie ist also durch die Sttitzenmomente *MB* und *X2* bestimmt. Der Nullpunkt der Momentenfläche in der Öffnung  $l<sub>s</sub>$  ist durch die Beziehung festgelegt

$$
\frac{a_{\scriptscriptstyle 3}}{b_{\scriptscriptstyle 3}} = \frac{X_{\scriptscriptstyle 2}}{M_B} = \mu_{\scriptscriptstyle 2} \, .
$$

Ebenso erhält man für die Öffnung  $l_{\alpha}$ 

$$
\frac{a_2}{b_2} = \frac{X_1}{X_2} = \mu_1 \, .
$$

Da nun die Zahlen  $\mu_{2}$  und  $\mu_{1}$  konstant sind — denn sie hängen ja nicht von der Belastung ab —, so ist auch das Verhältnis  $\frac{a_3}{b_3}$  und  $\frac{a_2}{b_3}$ konstant; die Nullpunkte der Momentenfläche  $L_3$  und  $\tilde{L_2}$  bleiben daher stets dieselben, welche Größe auch die Belastung des rechten Kragarmes annehmen mag. Sie sind für einen gegebenen Träger ein für allemal festliegende Punkte und werden deshalb Festpunkte oder Fixpunkte genannt. Der Festpunkt  $L_s$  läßt sich nun wie folgt bestimmen. Es ist

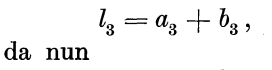

$$
a_{\rm a}=\mu_{\rm a} b
$$

$$
l_{\scriptscriptstyle 3} = \mu_{\scriptscriptstyle 2} \, b_{\scriptscriptstyle 3} + b
$$

oder

Durch ebenso

| $l_3 = a_3 + b_3$ ,           | $\frac{1}{\sqrt{2}}$          | $\frac{1}{\sqrt{2}}$ |   |
|-------------------------------|-------------------------------|----------------------|---|
| da nun                        | $a_3 = \mu_2 b_3$             | 1                    | 1 |
| ist, so wird                  | $l_3 = \mu_2 b_3 + b_3$       | 1                    |   |
| oder                          | $l_3 = \mu_2 b_3 + b_3$       | 1                    |   |
| oder                          | Abb. 43.                      |                      |   |
| $b_3 = \frac{l_3}{1 + \mu_2}$ | 1                             |                      |   |
| Durch                         | $b_3$ ist $L_3$ bestimmt;     | 1                    |   |
| ebenso wird                   | $L_2$ festgelegt              | 1                    |   |
| durch die Strecke             | $b_2 = \frac{l_2}{1 + \mu_1}$ | 1                    |   |

Die Punkte  $L_2$  und  $L_3$  heißen die linken Festpunkte.

Auf Grund ähnlicher Betrachtungen läßt sich nach Abb. 44 die Momentenfläche infolge einer Belastung des linken Kragarmes bestimmen. In diesem Falle geht die Verbindungslinie der Stützenmomente durch die festen Punkte  $R_1$  und  $R_2$ , die rechten Festpunkte des Balkens.

Die vorstehenden Überlegungen lassen sich nun leicht verallgemeinern auf den Balken mit  $n+1$  Stützen (Abb. 45). Alle Offnungen links von r seien unbelastet, dagegen seien eine oder auch beliebig viele Öffnungen rechts von  $r$  belastet. Für diese rechts von r liegende Belastung sei das Stützenmoment  $X_r = M_r$  ermittelt. Wir schreiben nun die Elastizitätsgleichungen von der linken Stütze

anfangend bis zur Öffnung  $l_{r-1}$  an und beachten, daß die Belastungsglieder dieser Gleichungen Null sein müssen, weil ja keine äußere Belastung links von  $l_r$  vorhanden ist.

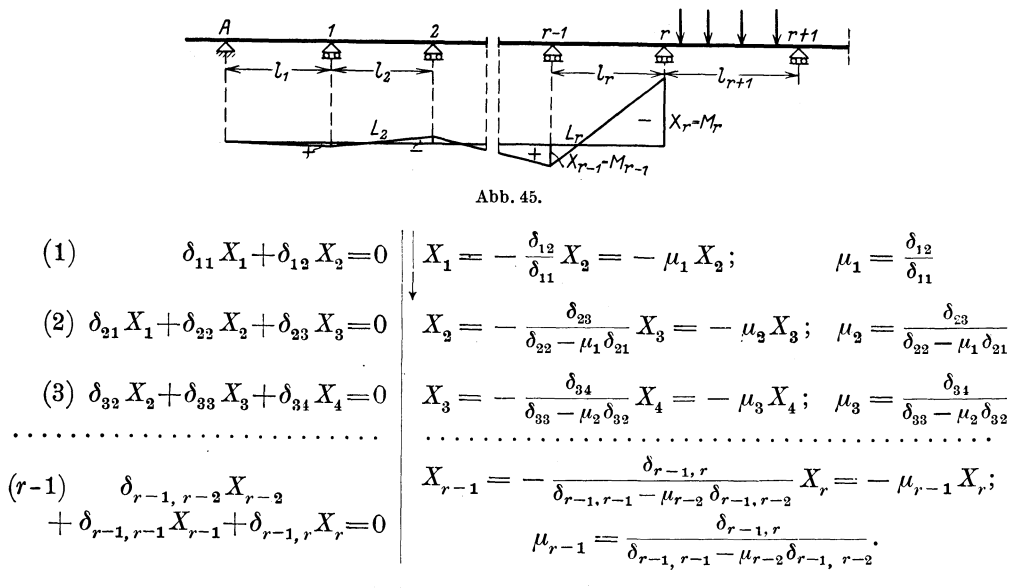

Wir drücken nun, wie in dem vorher behandelten Sonderfall, mit Gleichung (1) anfangend,  $X_1$  durch  $X_2$  aus, dann in der zweiten Gleichung  $X_2$  durch  $X_3$  und so fortlaufend  $X_{r-1}$  durch  $X_r$ . So erhalten wir der Reihe nach die festen Zahlen  $\mu_1 \mu_2 \ldots \mu_{r-1}$  und finden wieder, daß in den unbelasteten Öffnungen links von r die Stützenmomente sich wie die festen Zahlen  $\mu$  verhalten, also die Begrenzungslinien der Momentenflächen durch festliegende Nullpunkte hindurchgehen. Diese festen Punkte  $L$  lassen sich nun allgemein leicht

x,

 $x_{r-j}$ 

bʻr

Abb. 46.

durch die Zahlen  $\mu$  bestimmen.

Aus Abb. 46 erhält man für eine beliebige Öffnung  $l_r$ 

$$
b_r = l_r - a_r.
$$

Da nun $\mu_{r-1}=\frac{a_r}{b_r},\,$ also $\,a_r=\mu_{r-1}\,b_r$ ist, so wird  $b_r = l_r - \mu_{r-1} b_r,$ 

$$
b_r = \frac{l_r}{1 + \mu_{r-1}}; \tag{50}
$$

also

$$
\mu_{r-1} = \frac{\delta_{r-1,r}}{\delta_{r-1,r-1} - \mu_{r-2} \delta_{r-1,r-2}}.
$$
\n(51)

Betrachten wir nun einen Träger, der links von der Stütze  $r-1$ irgendwie belastet ist (Abb. 47), dagegen rechts von  $r-1$  unbelastet ist, so lauten die Dreimomentengleichungen von dem rechten Ende angefangen:

$$
(n) \delta_{n,n-1} X_{n-1} + \delta_{nn} X_n = 0
$$
\n
$$
(n-1) \delta_{n-1,n-2} X_{n-2} + \delta_{n-1,n-1} X_{n-1}
$$
\n
$$
X_{n-1} = -\frac{\delta_{n,n-1}}{\delta_{n-1,n-1}} X_{n-2} - \mu'_{n-1} X_{n-2}
$$
\n
$$
X_{n-1} = -\frac{\delta_{n-1,n-2}}{\delta_{n-1,n-1}} X_{n-2} - \mu'_{n-1} X_{n-2}
$$
\n
$$
(n-1) \delta_{n-1,n} X_n = 0
$$
\n
$$
(n+1) \delta_{r+1,r} X_r + \delta_{r+1,r+1} X_{r+1}
$$
\n
$$
X_{n-1} = -\frac{\delta_{n-1,n-2}}{\delta_{n-1,n-1}} X_{n-2} = -\mu'_{n-1} X_{n-2}
$$
\n
$$
X_{n-1} = -\frac{\delta_{n-1,n-3}}{\delta_{n-1,n-1}} X_{n-2} = -\mu'_{n-1} X_{n-3}
$$
\n
$$
X_{n-1} = \frac{\delta_{n-1,n-3}}{\delta_{n-1,n-1}} X_{n-2} = -\mu'_{n-1} X_{n-3}
$$
\n
$$
(r+1) \delta_{r+1,r} X_r + \delta_{r+1,r+1} X_{r+1}
$$
\n
$$
X_{r+1} = -\frac{\delta_{r+1,r}}{\delta_{r+1,r+1} - \mu'_{r+2}} X_r = -\mu'_{r+1} X_r,
$$
\n
$$
X_r = -\mu'_{r+1} X_{r+1}.
$$
\n
$$
(r) \delta_{r,r-1} X_{r-1} + \delta_{r,r} X_r
$$
\n
$$
X_r = -\frac{\delta_{r,r-1}}{\delta_{r,r} - \mu'_{r+1}} X_{r+1}.
$$

Wir drücken in vorstehendem Ansatz wieder der Reihe nach  $X_n$  durch  $X_{n-1}$ , dann  $X_{n-1}$  durch  $X_{n-2}$  und so fort bis  $X_r$  durch  $X_{r-1}$  aus und erhalten die Zahlen  $\mu'_n$ ,  $\mu'_{n-1} \ldots \mu'_r$ , die zur Bestimmung der rechten Festpunkte dienen. Nach Abb. 46 wird

$$
b'_{r} = l_{r} - a'_{r} = l_{r} - b'_{r} \mu'_{r},
$$

also

$$
b'_r = \frac{l_r}{1 + \mu'_r},\tag{52}
$$

wobei

$$
\mu_r' = \frac{\delta_{rr-1}}{\delta_{rr} - \mu_{r+1}' \delta_{r,r+1}}.
$$
\n(53)

Mit Hilfe der Formeln (50) bis (53) kann man fortlaufend, vom linken Auflager anfangend, die linken Festpunkte L, und vom rechten Auflager aus die rechten Festpunkte  $R$  bestimmen. Der Festpunkt  $L_1$ fällt mit dem Auflagerpunkt  $A$ , der Festpunkt  $R_{n+1}$  mit  $B$  zusammen.

1st nur die Offnung *lr* eines beliebigen Tragers nach Abb. 48 belastet und hat man die anstoßenden Stützenmomente  $M_{r-1}$  und  $M_r$ ermittelt, so kann man mit Hilfe der Festpunkte die ganze Momentenfläche darstellen.

In den Endöffnungen  $l_1$  und  $l_{n+1}$  erhält man, wenn die Momente an den Endstiitzen *MA* und *MB* sind, folgende Werte:

Der letzte Festpunkt  $L_{n+1}$  ist bestimmt durch

$$
b_{n+1} = \frac{l_{n+1}}{1 + \mu_n},\tag{50a}
$$

worin

$$
\mu_n = \frac{\delta_{n\,B}}{\delta_{n\,n} - \mu_{n-1}\,\delta_{n,\,n-1}}.\tag{51a}
$$

In dieser Gleichung ist

$$
\delta_{n\,B}=\int M_n\,M_B\,d\,x\,\frac{J_c}{J}
$$

(vgl. hierzu die Abb. 41 und 42).

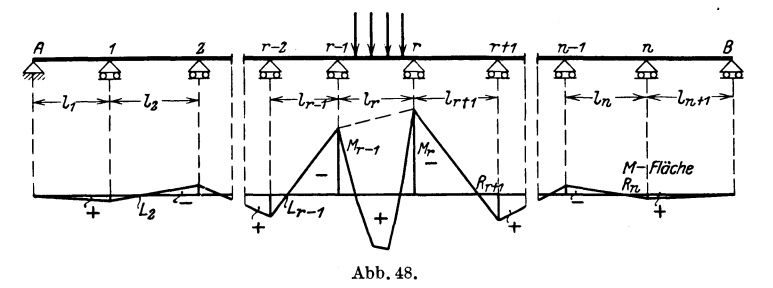

Entsprechend erhält man für den ersten Festpunkt  $R_1$ 

$$
b_{1}' = \frac{l_{1}}{1 + \mu_{1}'};
$$
\n(52a)

hierin ist

$$
\mu_1' = \frac{\delta_{1A}}{\delta_{11} - \mu_2' \delta_{12}} \quad \text{und} \quad \delta_{1A} = \int M_1 M_A \, dx \, \frac{J_c}{J}.\tag{53a}
$$

### c) Die  $\beta$ -Tafel.

Wir kniipfen wieder an die Betrachtungen unter a) an; dort war die Lösung des Gleichungssystems für irgendeine Unbekannte X<sub>r</sub> auf die Form gebracht

$$
X_r = \beta_{r1} Z_1 + \beta_{r2} Z_2 + \ldots + \beta_{rr} Z_r + \ldots + \beta_{rn} Z_n = \sum_{i=1}^n \beta_{ri} Z_i.
$$
 (54)

Es handelt sich nun darum, ganz allgemein die Beiwerte  $\beta$  für ein System von *n* Elastizitatsgleichungen zu bestimmen. In der vorstehend angeschriebenen Gleichung (54) läßt sich z. B. der Beiwert  $\beta_{rr}$  folgendermaßen definieren: Setzen wir in der Gleichung alle Belastungsglieder Z bis auf Z gleich Null, dagegen  $Z_r = 1$ , dann wird

$$
X_r = \beta_{rr},
$$

das heißt,  $\beta_{rr}$  ist in diesem Falle gleich der statisch unbestimmten Größe  $X_r$ . Und da uns nun zur Ermittlung der Größen  $X$  ein System linearer Gleichungen zur Verfügung steht, so können wir auch die  $\beta$ -Werte aus einem solchen System linearer Gleichungen bestimmen.

Dieses System erhält man, wenn man in den Elastizitätsgleichungen an Stelle der Größen  $X$  die Größen  $\beta$  unter Beachtung der entsprechenden Zeiger einführt und alle Belastungsglieder mit Ausnahme von  $Z_r$  gleich Null setzt, für  $Z_r$  dagegen den Wert "eins" einsetzt.

Ist  $i$ ein beliebiger Zeiger, so tritt also für  $X_i$  der Wert $\beta_{ir}$ ein; es entsteht daher folgendes Gleichungssystem<sup>1</sup>):

<sup>&</sup>lt;sup>1</sup>) Diese mit Rücksicht auf einfache Darstellung gewählte Erklärung läßt sich natürlich strenger fassen. Es handelt sich hier um mathematische Gesetzmäßigkeiten bei der Lösung eines Systems linearer Gleichungen. Wir verweisen z. B. auf Domke: Handbuch für Eisenbetonbau 10. Bd., 2. Aufl., Hochbau II, S. 48 und Müller-Breslau: Graphische Statik Bd. 2.

Drückt man nun, genau so wie wir es zur Bestimmung der Festpunkte taten, aus der ersten Gleichung  $\beta_{1r}$  durch  $\beta_{2r}$  aus und setzt diesen Wert für  $\beta_{2r}$  in die zweite Gleichung ein, so enthält die zweite Gleichung nur die beiden Größen $\beta_{2\;r}$ und  $\beta_{3\;r}$ und man kann also aus der zweiten Gleichung  $\beta_{2r}$  durch  $\beta_{3r}$  ausdrücken, wie das rechts neben dem System der Dreimomentengleichungen dargestellt ist. Schreitet man in dieser Weise fort bis zur Gleichung  $r-1$ , in der  $\beta_{r-1,r}$  durch  $\beta_{rr}$  ausgedrückt wird, so erhält man der Reihe nach bestimmte Werte  $\mu$ , denen wir vorhin schon bei der Berechnung der Festpunkte begegnet sind.

Hierauf fängt man mit der letzten Gleichung an, drückt  $\beta_{n,r}$ durch  $\beta_{n-1,r}$  aus, setzt diesen Wert in die vorletzte Gleichung ein, drückt hier wieder  $\beta_{n-1, r}$  durch  $\beta_{n-2, r}$  aus und so fort bis zur  $r+1$ -ten Gleichung, in der  $\beta_{r+1, r}$  durch  $\beta_{r, r}$  ausgedrückt wird. Setzt man dann in der r-ten Gleichung

$$
\beta_{r-1, r} = -\mu_{r-1} \beta_{r r} \quad \text{und} \quad \beta_{r+1, r} = -\mu'_{r+1} \beta_{r r}
$$

so erhält man den Ausdruck

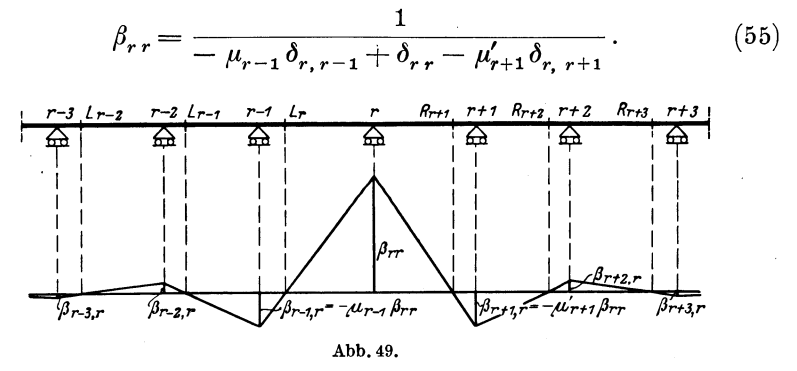

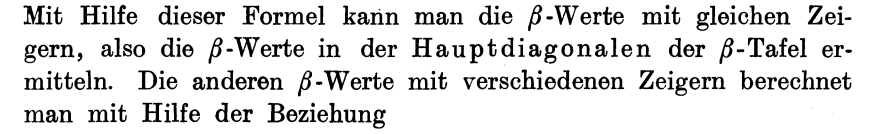

$$
\beta_{r-1, r} = -\mu_{r-1} \beta_{rr} \quad \text{und} \quad \beta_{r+1, r} = -\mu'_{r+1} \beta_{rr} \tag{56}
$$

(vgl. Abb. 49). Beachtet man, daß

$$
\mu_r' = \frac{\delta_{r,r-1}}{\delta_{rr} - \mu'_{r+1} \delta_{r,r+1}},
$$

also

$$
\delta_{rr} - \mu'_{r+1} \delta_{r, r+1} = \frac{\delta_{r, r-1}}{\mu'_{r}},
$$

Die Stützenmomente infolge ständiger und beweglicher Belastung. 43 so kann man G1. (55) auch schreiben  $\cdot$ 

$$
\beta_{rr} = \frac{1}{\delta_{r, r-1} \left( \frac{1}{\mu_r'} - \mu_{r-1} \right)} = \frac{\mu_r'}{\delta_{r, r-1} \left( 1 - \mu_{r-1} \mu_r' \right)}.
$$
 (55a)

Die Berechnung der  $\beta$ -Tafel nach vorstehenden Formeln vgl. in Zahlenbeispiel 5.

Wir können nun wieder abgekürzt das System von Gleichungen in der Matrixform anschreiben:

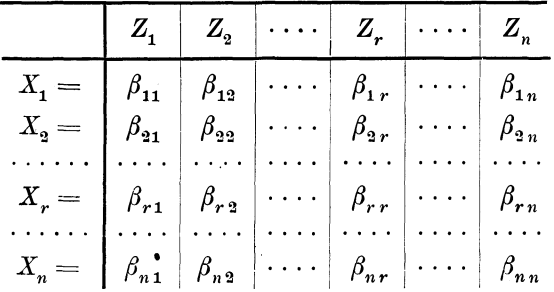

Auch hier kann man, wie bei den Elastizitatsgleichungen, die folgende kurze symbolische Schreibweise anwenden:

$$
X_i = \sum_{k=1}^{n} \beta_{i_k} Z_k; \quad (i = 1, 2 \dots r \dots n). \tag{57}
$$

Wie bereits hervorgehoben wurde, sind auch die Werte der  $\beta$ -Tafel symmetrisch zur Hauptdiagonalen; d. h. die Werte  $\beta$  der r-ten Spalte sind gleich den entsprechenden Werten der r-ten Zeile. Es genügt also die Bestimmung der Werte oberhalb oder unterhalb der Hauptdiagonalen (vgl. hierzu Zahlenbeispiel 5).

# 4. Die Stiitzenmomente infolge standiger **und**  beweglicher Belastung.

# a) Nur eine Öffnung  $l_r$  ist belastet.

Wenn nur eine Öffnung *l<sub>r</sub>* des durchlaufenden Balkens belastet ist, so werden aIle Belastungsglieder *Z* der Gleichung

$$
M_{r} = \beta_{r1} Z_{1} + \beta_{r2} Z_{2} + \dots + \beta_{r,i-1} Z_{i-1} + \beta_{ri} Z_{i} + \beta_{r,i+1} Z_{i+1} + \dots
$$
  

$$
\dots + \beta_{r,i-1} Z_{r-1} + \beta_{rr} Z_{r} + \beta_{r,i+1} Z_{r+1} + \dots + \beta_{rn} Z_{n}
$$
 (54)

bis auf die beiden Werte  $Z_{r-1}$  und  $Z_r$  gleich Null. Demnach lauten die Gleichungen fiir die anliegenden Stiitzenmomente

$$
M_{r-1} = \beta_{r-1, r-1} Z_{r-1} + \beta_{r-1, r} Z_r,
$$
  

$$
M_r = \beta_{r, r-1} Z_{r-1} + \beta_{rr} Z_r.
$$

Berücksichtigt man, daß

$$
\beta_{r-1, r} = - \mu'_r \beta_{r-1, r-1} \n\beta_{r, r-1} = - \mu_{r-1} \beta_{rr}
$$

ist, dann wird

und

$$
M_{r-1} = \beta_{r-1, r-1} [Z_{r-1} - \mu'_r Z_r],
$$
  
\n
$$
M_r = \beta_{rr} [Z_r - \mu_{r-1} Z_{r-1}].
$$
\n(58)

#### $\alpha$ ) Ständige Belastung.

Handelt es sich um den EinfluB irgendwelcher standigen Belastung in der Öffnung  $l_r$ , dann wird nach Abb. 50 und mit Rücksicht auf die Entwicklungen unter 2 b dieses Abschnittes

$$
Z_{r-1} = -\mathfrak{C}_{r-1,0} \quad \text{und} \quad Z_r = -\mathfrak{C}_{r0},
$$

also

$$
M_{r-1} = -\beta_{r-1,r-1} [\mathfrak{C}_{r-1,0} - \mu_r' \mathfrak{C}_{r0}],
$$
  
\n
$$
M_r = -\beta_{r,r} [\mathfrak{C}_{r0} - \mu_{r-1} \mathfrak{C}_{r-1,0}].
$$
  
\n
$$
[\Box]
$$
  
\n
$$
[\Box]
$$
  
\n
$$
[\Box]
$$
  
\n
$$
[\Box]
$$
  
\n
$$
[\Box]
$$
  
\n
$$
[\Box]
$$
  
\n
$$
[\Box]
$$
  
\n
$$
[\Box]
$$
  
\n
$$
[\Box
$$
  
\n
$$
[\Box
$$
  
\n
$$
[\Box
$$
  
\n
$$
[\Box
$$
  
\n
$$
[\Box
$$
  
\n
$$
[\Box
$$
  
\n
$$
[\Box
$$
  
\n
$$
[\Box
$$
  
\n
$$
[\Box
$$
  
\n
$$
[\Box
$$
  
\n
$$
[\Box
$$
  
\n
$$
[\Box
$$
  
\n
$$
[\Box
$$
  
\n
$$
[\Box
$$
  
\n
$$
[\Box
$$
  
\n
$$
[\Box
$$
  
\n
$$
[\Box
$$
  
\n
$$
[\Box
$$
  
\n
$$
[\Box
$$
  
\n
$$
[\Box
$$
  
\n
$$
[\Box
$$
  
\n
$$
[\Box
$$
  
\n
$$
[\Box
$$
  
\n
$$
[\Box
$$
  
\n
$$
[\Box
$$
  
\n
$$
[\Box
$$
  
\n
$$
[\Box
$$
  
\n
$$
[\Box
$$
  
\n
$$
[\Box
$$
  
\n
$$
[\Box
$$
  
\n
$$
[\Box
$$
  
\n
$$
[\Box
$$
  
\n
$$
[\Box
$$
  
\n
$$
[\Box
$$
  
\n
$$
[\Box
$$
  
\n
$$
[\Box
$$
  
\n
$$
[\Box
$$
  
\n
$$
[\Box
$$
  
\n
$$
[\Box
$$

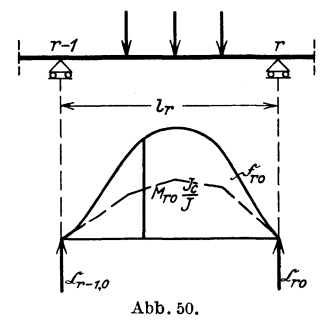

Liegt der Sonderfall symmetrischer Belastung der Öffnung 
$$
l_r
$$
 vor, und ist auch die Querschnittsverteilung innerhalb der Öffnung symmetrisch, so wird

$$
\mathfrak{C}_{r-1,0}=\mathfrak{C}_{r0}=\tfrac{1}{2}\mathfrak{F}_{r0},
$$

wobei  $\mathfrak{F}_{r0}$  der Inhalt der reduzierten  $M_{r0}$ -Flache ist; danu wird

$$
M_{r-1} = -\frac{1}{2} \mathfrak{F}_{r0} \beta_{r-1,r-1} [1 - \mu_r'],
$$
  
\n
$$
M_r = -\frac{1}{2} \mathfrak{F}_{r0} \beta_{rr} [1 - \mu_{r-1}].
$$
 (59a)

 $\beta$ ) Veränderliche Belastung; Einflußlinien.

Bei veränderlicher Belastung wird für  $P_r = 1$ 

$$
Z_{r-1}=-\,E\,J_{\,c}\,\delta_{\,m,\,r-1}\quad\text{ and }\quad Z_{r}=-\,E\,J_{\,c}\,\delta_{\,m\,r}\,.
$$

Dann erhalt man aus Formel (58) die Gleichungen der Einflu3linien für die Stützenmomente in der Öffnung  $l_r$  (Abb. 51):

$$
M_{r-1,r} = \eta_{r-1,r} = -\beta_{r-1,r-1} \left[ E J_c \delta_{m,r-1} - \mu'_r E J_c \delta_{mr} \right],
$$
  
\n
$$
M_{rr} = \eta_{rr} = -\beta_{rr} \left[ E J_c \delta_{mr} - \mu_{r-1} E J_c \delta_{m,r-1} \right].
$$
 (60)

Für den Ast der Einflußlinie in der Öffnung  $l_{r+1}$  findet man die Gleichung der EinfluBordinaten, indem man in der ersten Gleichung der Formelgruppe (60) mit dem Index um 1 weiter geht, also fiir  $r-1$  den Index *r*, für *r* den Index  $r+1$  nimmt; es wird also

$$
\eta_{r,r+1} = -\beta_{rr} \left[ E J_c \delta_{m r} - \mu'_{r+1} E J_c \delta_{m,r+1} \right].
$$

Will man nun den Ast der Einflußlinie für M<sub>r</sub> in der beliebigen, links von *r* gelegenen Offnung *l;* haben, so kommen in der allgemeinen Gl. (54) die an der Off-

nung *l;* liegenden Belastungsglieder  $Z_{i-1}$  und  $Z_i$  in Betracht; die EinfluBordinate der *Mr* -Linie folgt also in der Öffnung  $l_i$  der Gleichung

$$
\eta_{ri} = -\beta_{ri} \left[ E J_c \delta_{mi} \right. \n- \mu_{i-1} E J_c \delta_{m,i-1} \right]. \tag{61}
$$

Die Gleichung für eine Offnung  $l_k$ rechts von *r* lautet

$$
\eta_{rk} = -\beta_{rk} \left[ E J_c \delta_{mk} \right. \n- \mu'_{k+1} E J_c \delta_{m,k+1} \left. \right]. \tag{62}
$$

In dieser Weise läßt sich die EinfluBlinie fiir das Biegungsmoment der beliebig herausgegriffenen Stiitze *r* darstellen; wir brauchen fiir diese Darstellung die Werte  $\mu$  und  $\beta$  (Abb. 52).

Zu einer andern, sehr iibersichtlichen Entwicklung der Einflußlinie für *M*<sub>r</sub> kommt man bei

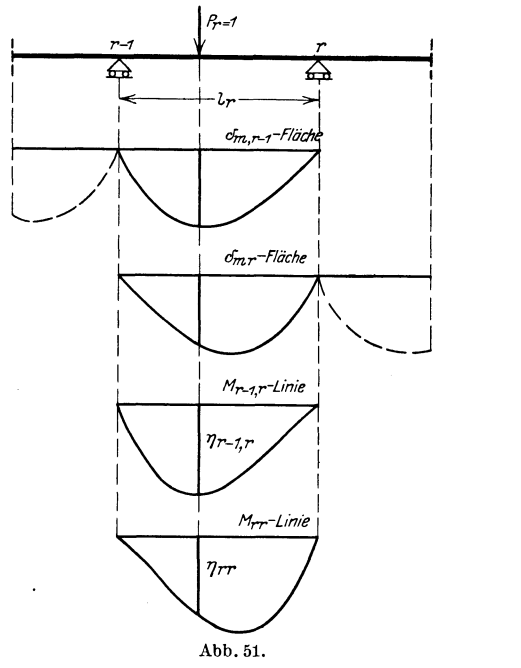

Verwendung eines statisch unbestimmten Hauptsystems. Fiihrt man als einzige statisch unbestimmte Größe das Stützenmoment  $X_r = M_r$  des *n* fach statisch unbestimmten Trägers nach Abb. 53 *i-f i r-4 r N1 k-1* 1r; !

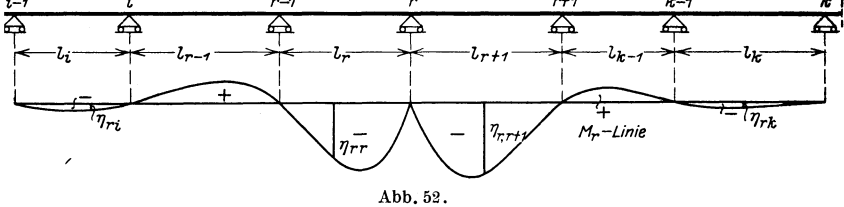

ein, so entsteht für den Zustand  $X_r = M_r = 0$  ein  $n - 1$ -fach statisch unbestimmtes Hauptsystem. Zur Berechnung von M<sub>r</sub> dient jetzt die eine Elastizitatsgleichung.

$$
X_r = -\frac{\delta_{mr}^{n-1}}{\delta_{rr}^{n-1}}.\tag{63}
$$

In dieser Gleichung müssen die Verschiebungen an dem  $n-1$ -fach statisch unbestimmten Träger ermittelt werden; dies deutet der obere

Zeiger von  $\delta$  an, zum Unterschied von  $\delta_{mr}$ , das nach früheren Vereinbarungen die Verschiebung am statisch bestimmten Hauptsystem ist.

Für den Zustand  $M_r = 0$  kann das statisch unbestimmte Hauptsystem iiber der Stutze *r* kein Moment aufnehmen; das bedeutet statisch, daB an der Stutze *r* der biegungsfeste Balken durch ein Gelenk unterbrochen wird. Für den Zustand  $M_r = 1$  an diesem  $n-1$ -fach statisch unbestimmten Hauptsystem entsteht nun die in Abb. 53 dargestellte Momentenfläche, die als  $M_r^{n-1}$ -Fläche bezeichnet wird, und zwar zum Unterschied von der M<sub>x</sub>-Fläche des Zustandes  $M_r = 1$  am statisch bestimmten, aus lauter Einzelbalken bestehenden Hauptsystem, mit der wir es bisher allein zu tun hatten. Da außer dem Moment  $M_r = 1$  weitere Kräfte an dem Balken nicht an-

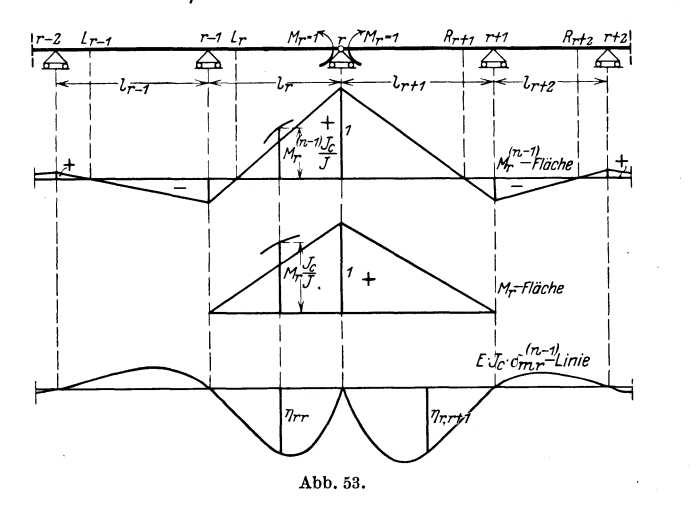

greifen, muß innerhalb der Öffnungen die  $M_r^{n-1}$ -Fläche geradlinig verlaufen. Fur den links vom Gelenk *r* liegenden durchgehenden Teil des Tragers hat die Momentenflache unter den linken Festpunkten *L*  ihre Nullpunkte; für den rechts von *r* gelegenen Balkenteil sind die Momentennullpunkte durch die rechten Festpunkte *R* gegeben. Die verzerrte Momentenfläche erhält man durch Multiplikation der Momentenordinaten mit  $\frac{J_c}{I}$ . Faßt man nun diese verzerrte Momentenfläche nach Mohr als Belastungsfläche des  $n-1$ -fach statisch unbestimmten Hauptsystems auf und stellt hierzu von neuem eine Momentenfläche dar, so erhält man die  $E J_c \delta_{m}^{n-1}$ -Fläche. Die Verzerrung mit  $\frac{J_c}{I}$  ist in Abb. 53 und 54 mit Rücksicht auf die Deutlichkeit der Figur nur uber einer kleinen Strecke innerhalb der Offnung  $l_r$  angedeutet.

Die Stützenmomente infolge ständiger und beweglicher Belastung. 47

Der Nenner der Gl. (63) wird

$$
E J_c \, \delta_{rr}^{n-1} = \int \left( M_r^{n-1} \right)^2 \frac{J_c}{J} \, dx \,. \tag{64}
$$

Hierfür kann man bei Benutzung des Reduktionssatzes<sup>1</sup>) auch schreiben

$$
E J_c \, \delta_{rr}^{n-1} = \int M_r \, M_r^{n-1} \cdot \frac{J_c}{J} \, dx = \mathfrak{C}_{rr}^{n-1} \,. \tag{64a}
$$

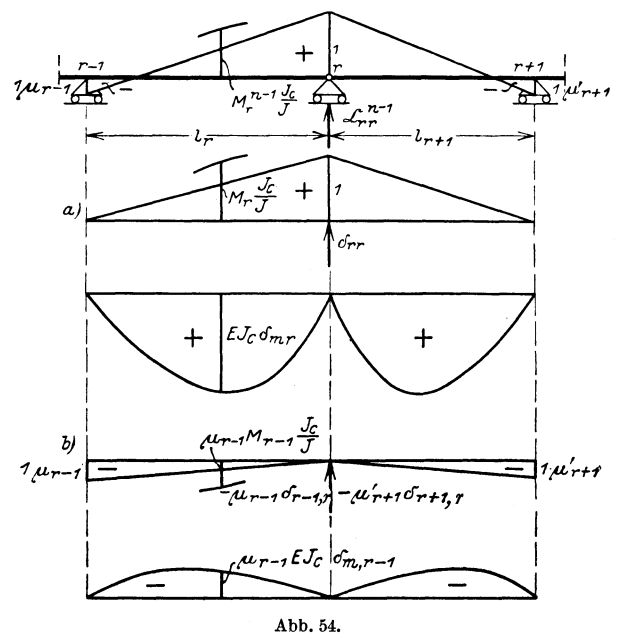

In dieser Gleichung erstreckt sich das Integral nur über die beiden Öffnungen  $l_r$  und  $l_{r+1}$ , wie aus Abb. 54 hervorgeht. In dieser Abbildung ist nun die  $M_r^{n-1}$ - Fläche in die beiden Teilzustände a) und b) zerlegt; die Auswertung des Integrals der Gl. (64a) liefert dann

$$
E J_c \delta_{rr}^{n-1} = -\mu_{r-1} \delta_{r-1,r} + \delta_{rr} - \mu_{r+1}' \delta_{r+1,r} = \frac{1}{\beta_{rr}}.
$$
 (65)

Ferner wird der Zähler der Gl. (63) bei Belastung der Öffnung  $l_r$ 

$$
EJ_c\,\delta^{n-1}_{mr}=EJ_c\,\delta_{mr}-\mu_{r-1}\,EJ_c\,\delta_{m,r-1},
$$

so daß wir wieder die früher abgeleitete Formel für das Stützenmoment erhalten

$$
M_{rr} = \eta_{rr} = -\beta_{rr} \left[ E J_c \delta_{mr} - \mu_{r-1} E J_c \delta_{m,r-1} \right].
$$

<sup>&</sup>lt;sup>1</sup>) Leser, denen die Theorie der statisch unbestimmten Hauptsysteme nicht geläufig ist, finden eine Darstellung des Reduktionssatzes mit Beispielen in dem Aufsatz von Dr.-Ing. Worch: "Beispiele zur Anwendung des Reduktionssatzes", Beton und Eisen 1924, Heft 4, S. 39.

Die vorstehenden Entwicklungen gestatten nun, sofort sämtliche Aste der EinfluBlinien fiir das Stiitzenmoment *Mr* darzustellen, wobei  $r$  ein beliebiger Index ist, für den der Reihe nach 1, 2, 3 usf. gesetzt werden kann; damit sind die EinfluBlinien fiir samtliche Stiitzenmomente ermittelt. Dber die Gestalt der EinfluBlinien fiir die Stiitzenmomente muB man sich im klarep sein, weil man bei beweglicher Belastung die ungiinstigste Laststellung mit Hilfe der Lastscheiden der Einflußflächen feststellen muß. Hierzu genügt schon die Form, ohne daB man die GroBe der einzelnen Ordinaten zu kennen braucht. Man erkennt aus Abb. 52, daB die NUllpunkte der EinfluBlinien stets mit den Stiitzen zusammenfaIlen, daB also nur Belastung ganzer Offnungen in Frage kommt. Weiter haben stets die beiden an den untersuchten Querschnitt *r* sich anschlieBenden Offnungen negative EinfluBflachen; an diese reihen sich dann abwechselnd positive und negative Beitragstrecken an.

Fiir die praktische Rechnung ist es nun gewohnlich nicht zweckmäßig, sämtliche Äste der Einflußlinien der Stützenmomente darzustellen und fiir die vorhandene bewegliche Belastung auszuwerten. Dies würde für einen Träger über  $n+1$  Öffnungen, der *n* Stützenmomentlinien mit je  $n+1$  in jeder Offnung besonders zu berechnenden Asten aufweist, eine viel zu umfangreiche Arbeit sein. ZweckmaBig ist fiir die praktische Rechnung der folgende Weg, der an einem Balken auf beliebig vielen Stiitzen, vom linken Auflager angefangen, erHiutert werden solI. (Abb. 55.)

Man entwickelt vom Stiitzenmoment *M1* nur den Ast der EinfluBlinie in der Offnung *11* (Abb. 55 a), wertet diesen Teil fiir die vorgesehene bewegliche Belastung, z. B. Raddriicke oder gleichmaBig verteilte Streckenlasten, aus und erhält so das Moment  $M_{11}$  (Indexbezeichnung: Moment in 1 infolge Belastung in der Öffnung  $l_1$ ); dann erhalt man nach Abb. 55 mit Hilfe der rechten Festpunkte *R* der Reihe nach die Momente

$$
M_{21} = - \mu_2' M_{11},
$$
  
\n
$$
M_{31} = - \mu_3' M_{21},
$$
  
\n... ...  
\n
$$
M_{r1} = - \mu_r' M_{r-1,1}.
$$
  
\n... ...

Hierauf berechnet man für die Öffnung  $l<sub>2</sub>$  den zugehörigen Ast der  $M_1$ -Linie (s. Abb. 55b), durch dessen Auswertung man  $M_{12}$  erhält. Außerdem stellt man für die Öffnung  $l_2$  in Abb. 55c den Ast der M9-Linie dar, wertet ihn aus, erhalt *M22* und mit Hilfe der rechten Festpunkte

Die Stiitzenmomente infoIge standiger und beweglicher Belastung. 49

$$
M_{32} = - \mu_3' M_{22},
$$
  
\n
$$
M_{42} = - \mu_4' M_{32},
$$
  
\n
$$
M_{r2} = - \mu_r' M_{r-1,2}.
$$

In der dritten Offnung ermittelt man in Abb. 55 d und 55 e von den Einflußlinien der beiden anstoßenden Stützenmomente  $M_a$  und  $M_a$ die beiden Äste  $\eta_{23}$  und  $\eta_{33}$  und so fort: in der Öffnung  $l_r$  braucht

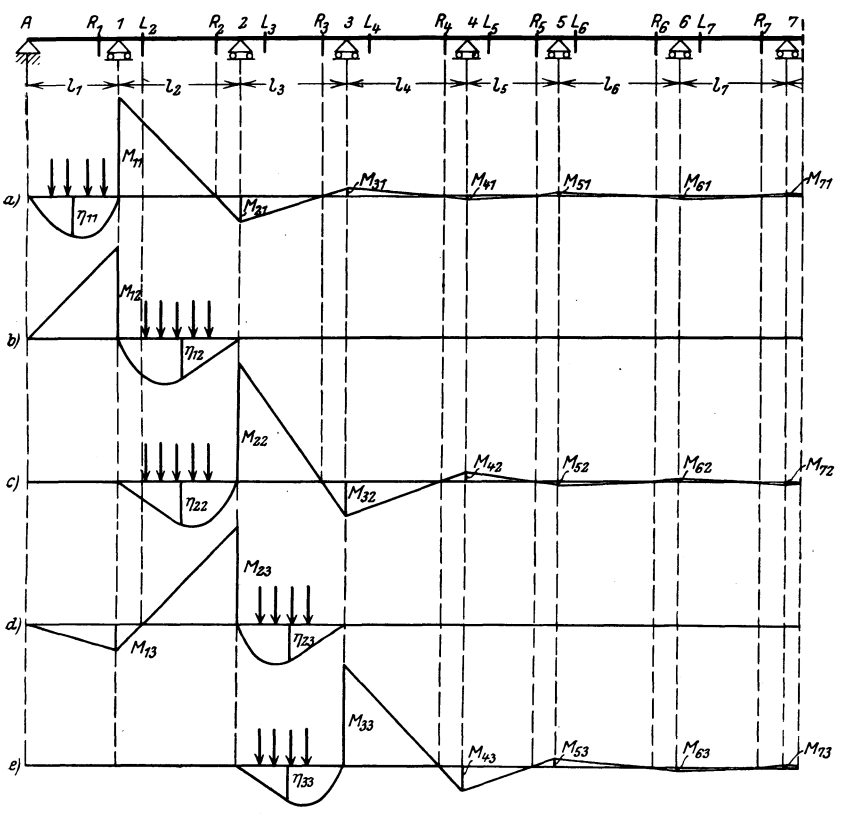

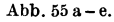

man die Äste der  $M_{r-1}$ - und  $M_r$ -Fläche. Insgesamt hat man demnach in jeder mittleren Offnung von jeder Stiitzenmomentenlinie nur zwei Aste darzustelIen, wie Abb. 56 zeigt. Man erspart bei dieser Darstellung nun folgendes: Wenn man samtliche Aste der EinfluBlinien entwickelt, *muB* man in jeder Offnung *n* EinfluBlinienäste auftragen und auswerten. Arbeitet man jedoch so, wie eben besprochen, dann braucht man in jeder mittleren Offnung nur zwei EinfluBlinienaste zu zeichnen und auszu werten, in

Kammer, Durchlaufende Träger.

jeder Endöffnung nur einen Einflußlinienast. Auftragen und Auswertung aller übrigen Äste der Einflußlinien wird ersetzt durch einfache Multiplikation der vorgenommenen wenigen Auswertungen mit  $\mu$  und  $\mu'$ . Für Träger über vielen Öffnungen gibt dieser Weg eine wesentliche Vereinfachung und Ersparnis an Rechenarbeit.

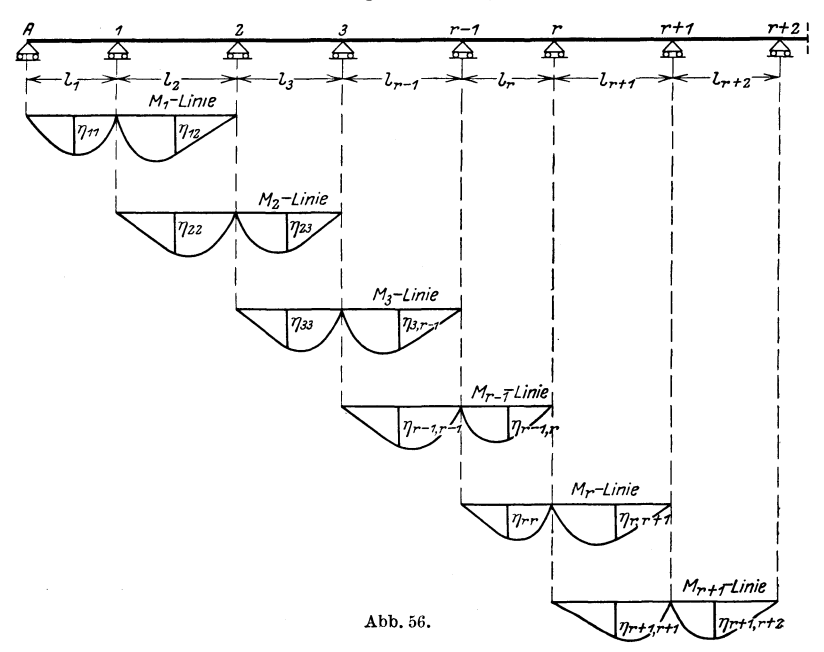

b) Es sind eine Anzahl von Öffnungen belastet.

Das Stützenmoment haben wir allgemein in der Form dargestellt:

$$
M_r = \beta_{r1} Z_1 + \beta_{r2} Z_2 + \ldots + \beta_{r,r-1} Z_{r-1} + \beta_{rr} Z_r + \beta_{r,r+1} Z_{r+1} + \ldots + \beta_{rn} Z_n.
$$

In dieser Gleichung sind die Belastungsglieder Z nach den früheren Ausführungen nur abhängig von der Belastung der beiden anliegenden Offnungen  $l_r$  und  $l_{r+1}$ . Wir gehen nun in der folgenden Betrachtung von dem Grundfall aus, daß nur eine Öffnung belastet ist, und summieren dann für den Fall mehrerer belasteter Offnungen die betreffenden Einzelglieder. Wir bezeichnen wieder das Belastungsglied  $Z_r$  infolge Belastung der Öffnung  $l_r$  mit  $Z_{rr}$ , infolge der Belastung der Öffnung  $l_{r+1}$  mit  $Z_{r,r+1}$ . Dann erhalten wir

$$
M_{r} = \beta_{r1} [Z_{11} + Z_{12}] + \beta_{r2} [Z_{22} + Z_{23}] + \cdots + \beta_{r, r-1} [Z_{r-1, r-1} + Z_{r-1, r}] + \beta_{rr} [Z_{rr} + Z_{r, r+1}] + \beta_{r, r+1} [Z_{r+1, r+1} + Z_{r+1, r+2}] + \cdots + \beta_{r, n-1} [Z_{n-1, n-1} + Z_{n-1, n}] + \beta_{rn} [Z_{nn} + Z_{n, n+1}].
$$

Bei Symmetrie der Belastung und Querschnittsanordnung innerhalb der Öffnungen wird

 $Z_{12}=Z_{22};\;\dots Z_{r-1,r}=Z_{rr};\; Z_{r,r+1}=Z_{r+1,r+1};\; Z_{n-1,\;n}=Z_{nn}.$ 

Der einheitlichen Schreibweise halber können wir entsprechend setzen:

$$
Z_{n,n+1} = Z_{n+1,n+1}
$$

Berücksichtigt man, daß

 $\beta_{r1} = -\mu_1 \beta_{r2}; \ \beta_{r2} = -\mu_2 \beta_{r3}; \qquad \ldots \beta_{r,r-1} = -\mu_{r-1} \beta_{rr}$ und  $\beta_{rn} = - \mu'_n \beta_{r,n-1}; \ \beta_{r,n-1} = - \mu'_{n-1} \beta_{r,n-2}; \dots \beta_{r,r+1} = - \mu'_{r+1} \beta_{rr};$ dann erhält man

$$
M_r = \beta_{r1} Z_{11} + \beta_{r2} (1 - \mu_1) Z_{22} + \cdots + \beta_{rr} (1 - \mu_{r-1}) Z_{rr}
$$
  
+  $\beta_{rr} (1 - \mu'_{r+1}) Z_{r+1, r+1} + \cdots + \beta_{r, n-1} (1 - \mu_n') Z_{nn} + \beta_{rn} Z_{n+1, n+1}.$   
Ohne den Wert von  $M_r$  zu ändern, kann man anstatt  $\beta_{r1} Z_{11}$  und  $\beta_{rn} Z_{n+1, n+1}$  auch  $\beta_{r1} (1 - \mu_0) Z_{11}$  bzw.  $\beta_{rn} (1 - \mu'_{n+1}) Z_{n+1, n+1}$   
setzen, da  $\mu_0 = \mu'_{n+1} = 0$  ist.

Dann kann man die Gleichung für  $M_{\star}$  bequem in folgender Summenform zusammenfassen:

$$
M_r = \sum_{i=1}^r \beta_{ri} (1 - \mu_{i-1}) Z_{ii} + \sum_{i=r+1}^{n+1} \beta_{r,i-1} (1 - \mu_i') Z_{ii}, \qquad (66)
$$

wobei  $i = 1, 2, 3...n, n+1.$ 

Infolge einer gleichmäßig verteilten Belastung der Öffnung  $l_i$ mit  $q_i$  wird die  $M_{i0}$ -Fläche eine Parabel mit der Scheitelordinate  $\frac{q_i l_i^2}{8}$ .

Der Inhalt der  $M_{i0} \cdot \frac{J_c}{J}$ -Fläche sei  $\mathfrak{F}_{i0}$ , dann wird das Belastungsglied

 $Z_{ii} = -\mathfrak{C}_{i0} = -\frac{1}{2}\mathfrak{F}_{i0}$  (Abb. 57) und das Stützenmoment wird

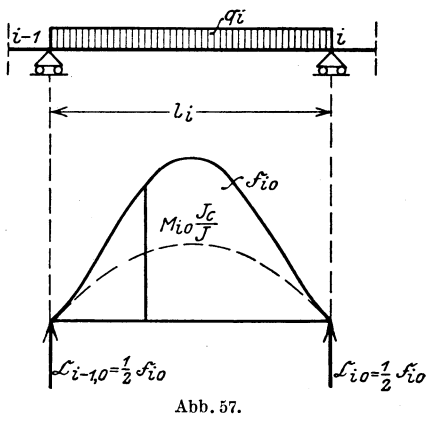

$$
M_{rq} = -\frac{1}{2} \left[ \sum_{i=1}^{r} \beta_{ri} (1 - \mu_{i-1}) \mathfrak{F}_{i0} + \sum_{i=r+1}^{n+1} \beta_{r,i-1} (1 - \mu'_i) \mathfrak{F}_{i0} \right]. \quad (67)
$$

Nun ist aber das Moment an der Stelle  $x$  infolge einer gleichmäßig verteilten Belastung  $q_i$ 

$$
M_{i0} = \frac{q_i x_i x_i'}{2} = \frac{q_i a_i^2}{2} m_i m_i'.
$$

$$
\text{Es wird also } \qquad \mathfrak{F}_{i0} = \frac{q_i a_i^3}{2} \sum_{j} \frac{J_c}{J} m_i m_i' = \frac{q_i a_i^3}{2} \cdot f_i \,.
$$

Mit Riicksicht hierauf wird das Stiitzenmoment

$$
M_{rq} = -\frac{1}{4} \left[ \sum_{i=1}^{r} q_i a_i^3 f_i \beta_{ri} (1 - \mu_{i-1}) + \sum_{i=r+1}^{n+1} q_i a_i^3 f_i \beta_{r,i-1} (1 - \mu_i') \right].
$$
 (68)

# **5. Feldmomente. Querkrafte, Stiitzendriicke.**

Gesucht wird das Biegungsmoment des Querschnittes *m* der Offnung *lr* im Abstand *xr* und *x/* von den Auflagern. Die Belastung in der Offnung sei beliebig. Die Stiitzenmomente *Mr- <sup>1</sup>*und *Mr* fiir

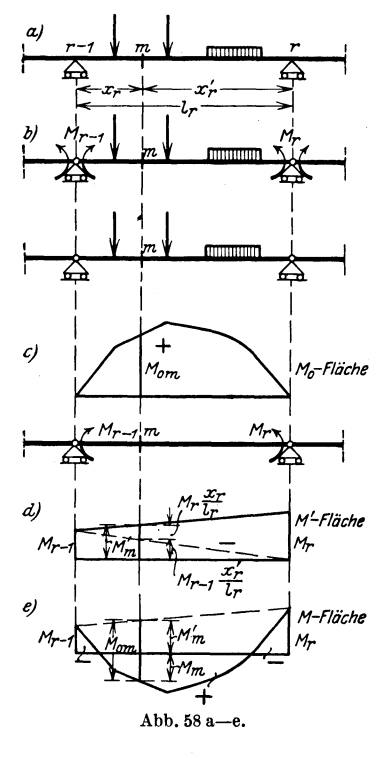

diese Belastung seien nach den vorhergehenden Betrachtungen ermittelt.

Statt des wirklichen Zustandes nach Abb. 58a können wir auch den durchlaufenden Trager nach Abb. 58b darstellen, indem wir an dem statisch bestimmten Hauptsystem - lauter Einzelbalken - außer den gegebenen auBeren Lasten innerhalb der einzelnen Offnungen noch die Biegungsmomente tiber den Stiitzen angreifen lassen. Zerlegen wir nun diesen Zustand 58b in die beiden Teilzustände 58c und 58d und ermitteln deren Momente zunachst einzeln, so erhalten wir infolge der äußeren Belastung des *!-fl-F/iiche* statisch bestimmten Hauptsystems, also für den Teilzustand 58 $c$ , die  $M_0$ -Flache eines einfachen Balkens; das Moment im Querschnitt *m*,  $M_{m0}$ , wird positiv. Der zweite Teilzustand 58d liefert als Beitrag zur wirklichen Momentenftache ein Trapez. Ober den Abb.58a-e. Stützen sind die Momente  $M_{r-1}$  und  $M_r$ ;

da zwischen den Stiitzen keine auBere Belastung fiir diesen Teilzustand angreift, so muB die Momentenflache von Stiitze zu Stiitze geradlinig verlaufen. Die Stiitzenmomente sind gewohnlich negativ; daher wird auch die *M'* -Flache meistens negativ sein.

Für einen Querschnitt *m* im Abstande  $x_r$  und  $x_r'$  von den Auflagern ergibt sich nach Abb. 58 d

$$
M'_{m} = \frac{x'_{r}}{l_{r}} M_{r-1} + \frac{x_{r}}{l_{r}} M_{r}.
$$

Aus den beiden Teilzuständen nach 58c und 58d erhält man nun die wirkliche Momentenfläche nach 58e. Das gesamte Biegungsmoment des Querschnitts m wird dann

$$
M_m = M_{0\,m} + \frac{x'_r}{l_r} M_{r-1} + \frac{x_r}{l_r} M_r. \tag{69}
$$

m'a

 $l = na$ 

In dieser Formel sind die Zahlenwerte der Stützenmomente  $M_{r-1}$ und  $M_r$  gewöhnlich negativ.

Handelt es sich um die Darstellung von Einflußlinien, dann ist die  $M_{0m}$ -Fläche nach Abschnitt I, 6 ein Dreieck, dessen Spitzenordinate  $\frac{1 x_r x'_r}{1}$  beträgt (Abb. 59). Sind nun die  $M_{r-1}$ -Linie und die  $M_r$ -Linie bekannt, so läßt sich nach Formel (69) die Einflußlinie für  $M_{\scriptscriptstyle m}$  bilden.

Zum Aufzeichnen dieser Einflußlinie für die einzelnen Querschnittsmomente innerhalb einer Öffnung  $l_r$  kann man auch zweckmäßig folgendes Verfahren einschlagen.

 $\eta_{n-1}$ 

Wir setzen wieder die Kenntnis der  $M_{r-1}$ - und  $M_r$ -Linien voraus. Ferner wird bei konstanter Feldweite

$$
\eta_{m0} = \frac{a}{n} m \cdot m' \quad \text{(Abb. 60)}.
$$

Man erhält dann die Spitzenordinate

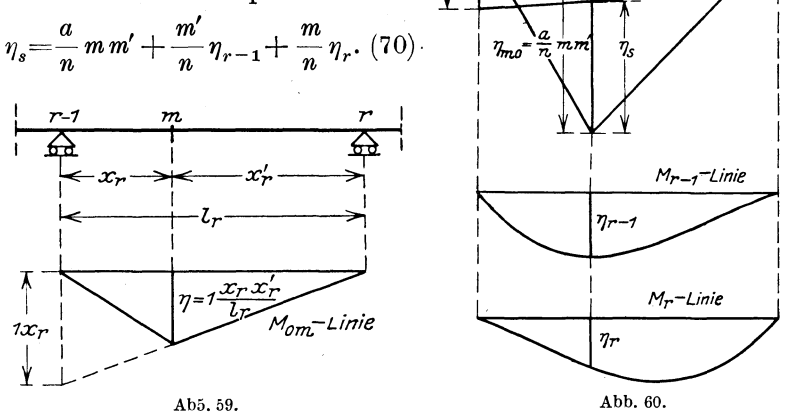

Die Ordinaten  $\eta_{r-1}$  und  $\eta_r$  der  $M_{r-1}$ - und  $M_r$ -Linie sind hier, ihrem wirklichen Wert entsprechend, als negative Werte einzusetzen. Das erste Glied der Gl. (70) ist eine Parabel, die bequem mit Hilfe der Einheitsparabel aufgetragen werden kann. Die Endpunkte der Ordinaten  $\eta_s$ nach Gl. (70) bestimmen eine Kurve, die den Namen Spitzenkurve trägt.

Diese Spitzenkurve sei berechnet und in Abb. 61a dargestellt. Außerdem sei in dieser die Einflußlinie für das Stützenmoment  $M_{r-1}$ 

 $\eta_r$ 

aufgetragen. Gesucht wird zunächst der rechte Ast der Einflußlinie für das Knotenpunktsmoment  $M_m$  in der Öffnung  $l_r$ . Solange die veränderliche Einzellast 1 rechts von m steht, wirkt auf den links

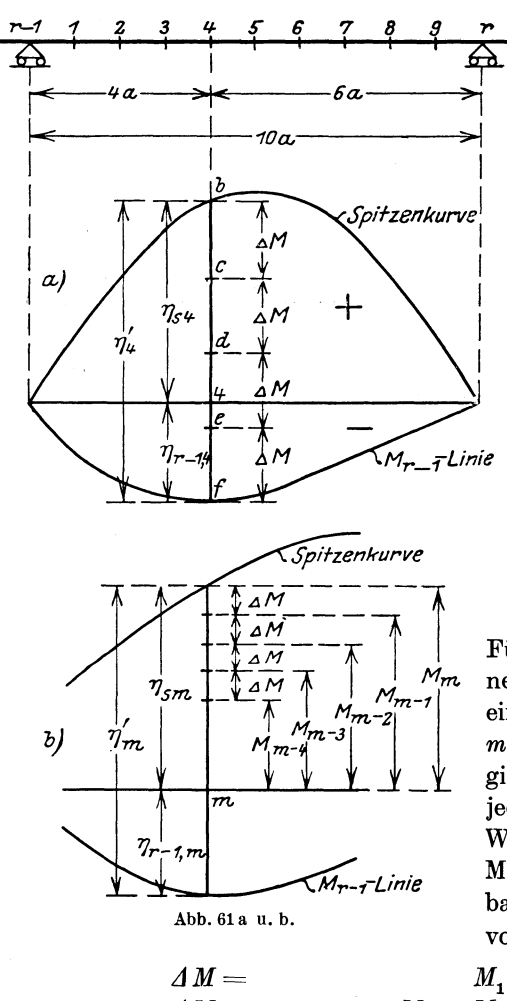

von *m* gelegenen Teil des statisch bestimmten Hauptsystems - also zwischen  $r-1$  und m - als einzige äußere Last der Auflagerdruck an der Stütze  $r-1$ ; daher ist für die verschiedenen Querschnitte zwischen  $r-1$  und m die Querkraft konstant; sie ist gleich dem Auflagerdruck infolge  $P=1$ . Bei gleicher Feldweite a beträgt die Querkraft:

$$
Q = \frac{dM}{dx} = \frac{\Delta M}{\Delta x}
$$

$$
= \frac{\Delta M}{a} = \frac{M_m - M_{m-1}}{a}.
$$

 $=$ 

Für die weitere Betrachtung nehmen wir zunächst der einfachen Darstellung wegen  $m=4$ ; die Untersuchung gilt jedoch ebensogut für jeden beliebigen anderen Wert m. Die Differenz der Momente je zweier benachbarter Knotenpunkte links von  $m=4$  ist nun

Es ist also:  $\Delta M = \frac{74}{4}$ .

Nun ist die Ordinate der  $M_4$ -Linie im Querschnitt 4 gleich der Ordinate der Spitzenkurve  $\eta_{s4}$ . Da die  $M_{r-1}$ -Linie negative Ordinaten hat, so wird

$$
{\eta_4}'\!=\eta_{s4}+\eta_{r-1,\,4}\,.
$$

Teilt man demnach den Abstand zwischen Spitzenkurve und  $M_{r-1}$ -Linie im Knotenpunkt 4, also die Strecke  $\eta_4'$ , in vier gleiche Teile, dann ist jeder Teil

$$
\Delta M = M_4 - M_3 = M_3 - M_2 = M_2 - M_1 = M_1 - M_{r-1}.
$$

Aus dieser Beziehung ergibt sich nun z. B.

$$
M_{3}=M_{4}-4M,
$$

also die Ordinate der  $M_3$ -Linie im Querschnitt  $m = 4$  (Abb. 61a) ist gleich der Strecke  $4 - c$ . Ebenso wird  $M_2 = M_2 - AM$ , also die Ordinate der  $M_{2}$ -Linie im Querschnitt  $m = 4$  ist  $\overline{4-d}$ . Die Ordinate der  $M_1$ -Linie in  $m = 4$  wird negativ, nämlich gleich  $4 - e$ .

Verallgemeinern wir jetzt unsere Betrachtung auf den beliebigen Knotenpunkt *m,* dann muB die Strecke

$$
\eta'_m = \eta_{sm} + \eta_{r-1,m}
$$

in *m* gleiche Teile geteilt werden und man erhält

$$
\Delta M = \frac{\eta'_m}{m} = M_m - M_{m-1} = M_{m-1} - M_{m-2} = \cdots. \text{ (Abb. 61b.)}
$$

Im Knotenpunkt *m* erhält man also die Ordinaten der  $M_m$ -,  $M_{m-1}$ - ... Linien. Nimmt man nun der Reihe nach für *m* die Punkte 1, 2, 3, ... an, dann hat man die Strecken zwischen Spitzenkurve und  $M_{r-1}$ - Linie im Knotenpunkt 1 in einen Teil, im Knotenpunkt 2 in 2 Teile usf., im Knotenpunkt *m* in *m* Teile zu teilen und erhalt damit in den einzelnen Knotenpunkten die Ordinaten der EinfluBlinien fiir die Feldmomente. In Abb. 62a sind für den Fall  $n = 10$  die rechten Aste der *Mm* -Linien der Offnung *l,.* dargestellt, denn die vorstehende Betrachtung gilt ja nur fiir den Fall, daB die bewegliche Last rechts vom betrachteten Knotenpunkt angreift; man erhalt deshalb auch nur die rechten Äste der Einflußlinien.

Fiihrt man die entsprechende Betrachtung fiir den Fall durch, daB die Last 1 links vom Knotenpunkt *m* liegt, dann erhalt man die linken Äste der Einflußlinien der Feldmomente nach Abb. 62 b.

Die Abb. 63 zeigt nun drei charakteristische Formen von EinfluB· linien der Feldmomente der Öffnung  $l_r$ . Liegt der Querschnitt *m* im mittleren Teile des Balkens zwischen den Festpunkten *Lr* und *Rr,*  dann ist die *Mm* -Linie in der Offnung *lr* nur positiv. Liegt der Knotenpunkt *m* dagegen zwischen Festpunkt und Auflager, dann haben die EinfluBlinien positive un d negative Beitragsstrecken  $(M_{m1} \cdot \text{ und } M_{m2} \cdot \text{Linien}).$ 

Die Einflußlinie für  $M_{0m}$  erstreckt sich nur über die Öffnung  $l_r$ . Für jede andere Öffnung wird daher  $M_{0m}$  gleich Null; dann erhält man die Einflußlinie allein mit Hilfe der Stützenmomente zu

 $(71)$ 

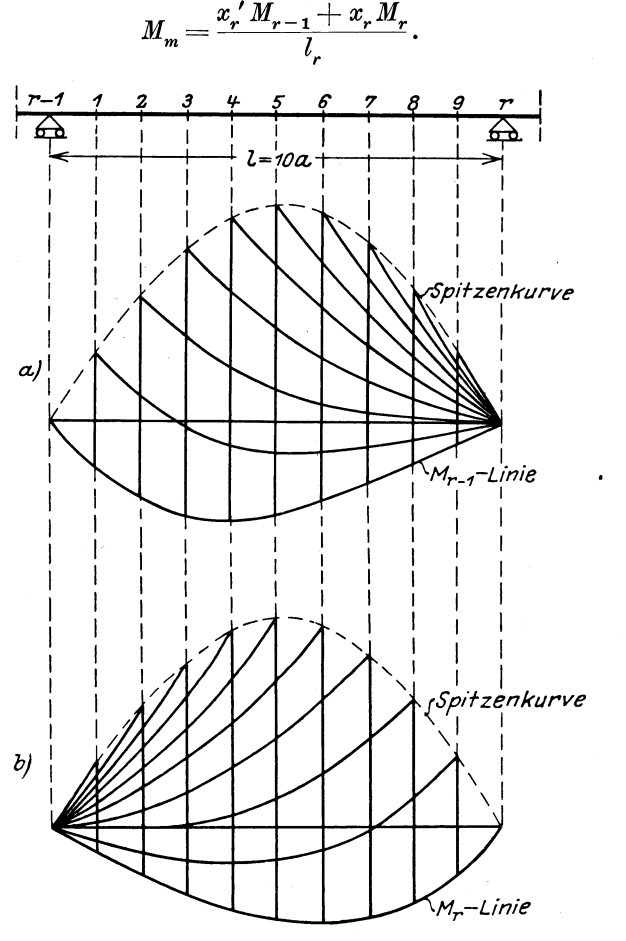

Abb. 62 a u. b.

Die Querkraft für den Querschnitt m ergibt sich aus den beiden Teilzuständen a und b der Abb. 64 zu

$$
Q_m = Q_{0\,m} + \frac{M_r - M_{r-1}}{l_r}.\tag{72}
$$

Die Einflußlinie für die Querkraft ist also gleich der Q-Linie des einfachen Balkens und der Differenz der Einflußlinien der Stützenmomente, dividiert durch  $l_r$ . In Abb. 64 b ist angenommen, daß  $M_r > M_{r-1}$  ist.

Für den Auflagerdruck C, einer inneren Stütze erhält man aus den beiden Teilzuständen a und b der Abb. 65 die Formel

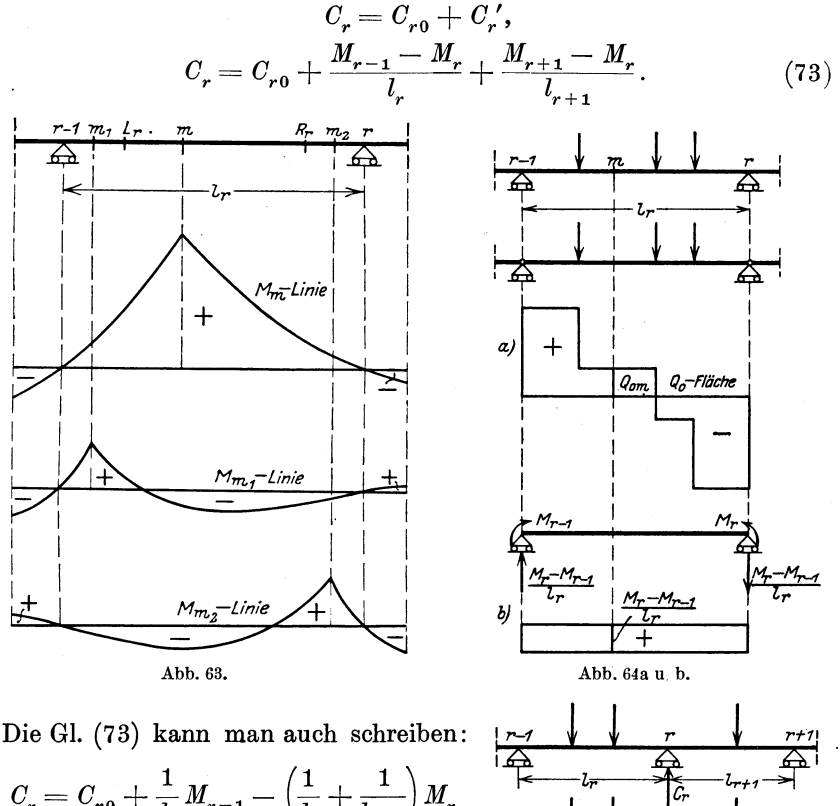

$$
V_r = U_{r0} + \frac{1}{l_r} M_{r-1} - \left(\frac{1}{l_r} + \frac{1}{l_{r+1}}\right) M_r
$$
  
+ 
$$
\frac{1}{l_{r+1}} M_{r+1}.
$$
 (73a) a)

Die  $C_0$ -Linie ist im Abschnitt I, 6 dargestellt. Sind außerdem die Stützenmomente bekannt, dann läßt sich die Einflußlinie für  $C_r$  nach Gl. (73) bzw.  $(73a)$  zusammensetzen.

Abb. 65 a u. b.

 $c_r$ 

# 6. Der Einfluß des Eigengewichtes. a) Die Stützenmomente.

Das Eigengewicht wird wohl meistens innerhalb ein und derselben Öffnung konstant angenommen werden können. Bei dieser Annahme ermittelt man die Stützenmomente nach Formel (68), indem man  $q_i$  mit  $q_i$  vertauscht (Abb. 66).

58 Der Balken auf beliebig vielen Stützen mit veränderlichem Querschnitt.

Es wird also

$$
M_{rg} = -\frac{1}{4} \left[ \sum_{i=1}^{r} g_i a_i^3 f_i \beta_{ri} (1 - \mu_{i-1}) + \sum_{i=r+1}^{n+1} g_i a_i^3 f_i \beta_{r, i-1} (1 - \mu_i') \right] (74)
$$

#### b) Die Feldmomente.

Abb. 66.

Sind nach Formel (74) die Stützenmomente  $M_{r-1,g}$  und  $M_{rg}$  ermittelt, so läßt sich die Momentenfläche innerhalb der Öffnung  $l_r$  nach Abbildung 67 darstellen. Man trägt von der Schlußlinie  $A - B$ , die durch die Endpunkte der negativen Stützenmomente  $M_{r-1, g}$  und  $M_{rg}$  gezogen ist, die positive  $\vec{M}_{r0}$ -Parabel infolge  $g_r$ ab, dann bleibt die schraffierte  $M_{r,\sigma}$ . Fläche übrig. Die zahlenmäßige Darstellung dieser Momentenfläche vgl. Grundaufgabe 1a.

Braucht man für die Öffnung  $l_r$ nicht die ganze  $M_{rg}$ - Fläche, sondern nur das größte Moment innerhalb der Öffnung und die Lage dieses Momentes, dann geht man von der

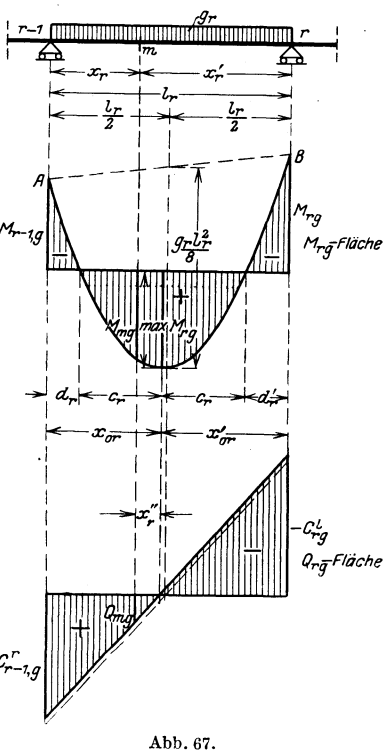

Beziehung aus, daß das Maximalmoment dort liegt, wo die Querkraft in der Öffnung gleich Null wird. Die Gleichung der Querkraft lautet:

$$
Q_{rg} = Q_{r0} + \frac{M_{rg} - M_{r-1,g}}{l_r};
$$

hierin ist

$$
Q_{r0} = g_r \left(\frac{l_r}{2} - x_r\right).
$$

Bezeichnet man den Abstand des Querkraftsnullpunktes vom Auflager  $r-1$  mit  $x_{0r}$ , dann ist

$$
0 = \frac{g_r l_r}{2} - g_r x_{0r} + \frac{M_{rg} - M_{r-1,g}}{l_r},
$$
  

$$
l_r + M_{rg} - M_{r-1,g}
$$

also

$$
x_{0r} = \frac{l_r}{2} + \frac{M_{rg} - M_{r-1,g}}{g_r l_r}.
$$
\n(75)

Der Abstand des linken Nullpunktes der Momentenfläche vom linken Auflager ist nach Abb. 68 gleich  $d_r$ , vom Maximalmoment  $c_r$ . Trägt man nun den links vom Maximalmoment gelegenen Teil der Momentenfläche nach dieser Abbildung nochmals rechts vom Maximalmoment ab, so daß ein Balken von der Spannweite  $2x_{0r}$  mit symmetrischer

Momentenfläche entsteht, dann wird das Moment in bezug auf den linken Nullpunkt

$$
0 = \frac{g_r(x_{0r} - c_r)(x_{0r} + c_r)}{2} + M_{r-1,g}. \qquad \frac{g_r(x_{0r} - c_r)(x_{0r} + c_r)}{2}
$$

Da nun  $(x_{0r} - c_r)(x_{0r} + c_r) = x_{0r}^2 - c_r^2$ <br>wird, so ist wird, so ist

$$
c_{rg}^{\,2}=x_{0\,r}^{\,2}+\frac{2\;M_{r-1,\,g}}{g_{_{r}}},
$$

also

$$
c_{rg} = \sqrt{x_{0r}^2 + \frac{2 M_{r-1,g}}{g_r}}.\t(76)
$$

Abb. 68.

Entsprechend läßt sich für den rechten Nullpunkt die Gleichung aufstellen:

$$
0=\frac{g_r(x'_{0r}+c_r)(x'_{0r}-c_r)}{2}+M_{rg},
$$

also

$$
c_{rg} = \sqrt{x_{0r}^{\prime 2} + \frac{2 M_{rg}}{g_r}}.
$$
 (76a)

Ist  $c_r$  bekannt, dann wird

$$
d_r = x_{0r} - c_r \quad \text{und} \quad d_r' = x'_{0r} - c_r.
$$

Das Maximalmoment beträgt

$$
\max M_{rg} = \frac{1}{2} g_r c_{rg}^2. \tag{77}
$$

Setzt man in Gl. (77) die errechneten Werte für  $c_{r,q}$  ein, so kann man auch schreiben:

$$
\max M_{rg} = \frac{1}{2}g_r x_{0r}^3 + M_{r-1,g} = \frac{1}{2}g_r x_{0r}^{\prime 2} + M_{rg}.
$$
 (77a)

#### c) Die Querkräfte.

Die Querkraftfläche infolge Eigengewicht ist nach Abb. 67 in der Öffnung l. durch eine schräge Gerade begrenzt; sie hat ihren Nullpunkt im Abstand  $x_{0r}$  von der Stütze  $r-1$ . Für irgendeinen Querschnitt m lautet die Gleichung der Querkraft

$$
Q_{mg} = g_r \left(\frac{l_r}{2} - x_r\right) + \frac{M_{rg} - M_{r-1,g}}{l_r}.
$$

$$
\begin{aligned}\n\text{Da nun } \frac{l_r}{2} + \frac{M_{rg} - M_{r-1,g}}{g_r l_r} \text{ nach Gl. (75) gleich } x_{0r} \text{ ist, wird} \\
Q_{mg} = g_r (x_{0r} - x_m) = g_r x_r'' \,. \n\end{aligned} \tag{78}
$$

 $x_{0r}''$  ist vom Querkraftsnullpunkt zu zählen, links vom Nullpunkt positiv, rechts vom Nullpunkt negativ.

Unmittelbar neben den Stützen  $r-1$  und r werden die Querkrafte  $C_{r-1, g}^{r} = + g_r x_{0r}$  und  $-C_{rg}^{l} = - g_r x_{0r}^{l}$ .

**d) Die Stiitzendriicke.** 

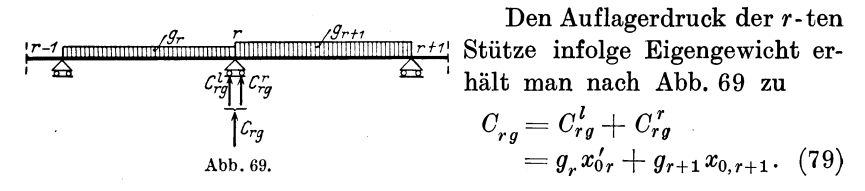

# 7. Der Einfluß der Nutzlast p.

#### a) **Die Stiitzenmomente.**

Wie die Einflußlinie für das Stützenmoment *M<sub>r</sub>* in Abb. 70 zeigt, entstehen bei beweglicher Belastung negative und positive Stiitzenmomente, je nachdem man die negativen oder positiven Beitragsstrecken der EinfluBflache belastet. Der Anteil der negativen Stiitzenmomente wird iiberwiegen. Die Ermittlung der Stiitzenmomente erfolgt unter Beachtung der Laststellungen *a* und *b* der Abb. 70.

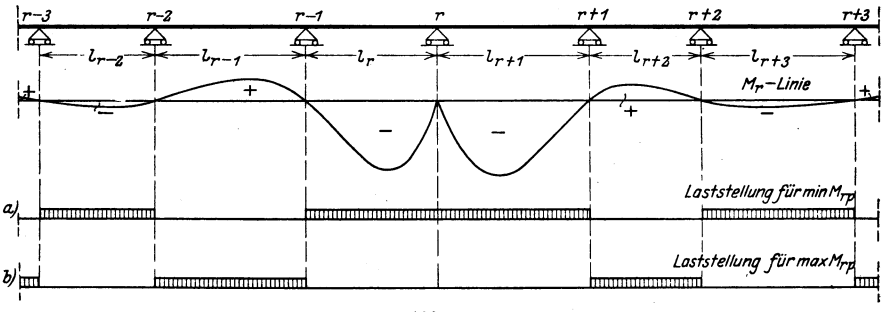

Abb. 70.

Fiir eine gleichmaBig verteilte Nutzlast *p* und symmetrische Querschnittsausbildung innerhalb der Öffnung erhält man, wenn mit  $^+$   $\geq$  die Summe der Offnungen, in denen die EinfluBlinien positive Vorzeichen haben und mit  $-\sum$  die Summe der Öffnungen mit negativen Vorzeichen bezeichnet wird, für die größten und kleinsten

Stützenmomente aus Formel (68) die Werte<sup>1</sup>)

$$
\max M_{rp} = -\frac{p}{4} \left[ \left( \sum a_i^3 f_i \beta_{ri} (1 - \mu_{i-1}) + \sum a_i^3 f_i \beta_{r,i-1} (1 - \mu'_i) \right], \right\}
$$
  
\n
$$
\min M_{rp} = -\frac{p}{4} \left[ \left( \sum a_i^3 f_i \beta_{ri} (1 - \mu_{i-1}) + \left( \sum a_i^3 f_i \beta_{r,i-1} (1 - \mu'_i) \right) \right], \right\}
$$
\n(80)

#### b) Die Feldmomente.

Liegt der betrachtete Querschnitt m in der Öffnung  $l_r$  zwischen den Festpunkten, so kommen als ungünstigste Laststellungen nach Abb. 71 nur Vollbelastungen der einzelnen Öffnungen in Betracht. Laststellung a in dieser Abbildung liefert max  $M_{m,n}$ ; die zu dieser Laststellung  $a\;$ gehörigen Momente über den anliegenden Stützen $r-1$ 

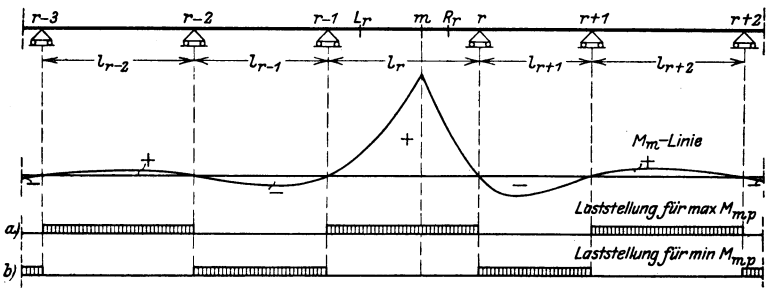

Abb. 71.

und  $r$  werden mit  $M_{r-1,a}$  und  $M_{ra}$  bezeichnet. Die Laststellung b liefert min  $M_{m,p}$ ; die Stützenmomente infolge der Belastung b seien  $M_{r-1, b}$  und  $M_{rb}$  genannt. Diese Momente

$$
M_{r-1, a}, \t M_{ra}, M_{r-1, b}, \t M_{rb}
$$

werden bestimmt nach 4, b dieses Abschnittes. Mit Hilfe dieser so ermittelten Werte können nun die Maximal- und Minimal-Momentenflächen für die Strecke e, zwischen den Festpunkten dargestellt werden, wie es in Abb. 72 geschehen ist. Die Maximalmomentenfläche ist eine Parabel, deren Lage durch  $M_{r-1,a}$  und  $M_{ra}$  bestimmt ist. Die Minimalmomentenfläche ist ein Trapez, festgelegt durch die Stützenmomente  $M_{r-1, b}$  und  $M_{rb}$ . Der größte positive Wert max  $M_{mp}$ ist durch die Abstände bestimmt [vgl. Formel (75)]:

$$
x_{0r} = \frac{l_r}{2} + \frac{M_{ra} - M_{r-1,a}}{p l_r},
$$
  
\n
$$
x'_{0r} = \frac{l_r}{2} - \frac{M_{ra} - M_{r-1,a}}{p l_r}.
$$
\n(81)

<sup>1</sup>) Bezüglich der Grenzen dieser Summen siehe Fußnote auf S. 65.

Ferner ist nach (77a)  $\mathbf n$ 

$$
\max M_{mp} = \frac{1}{2} p x_0^2 + M_{r-1,a} = \frac{1}{2} p x_0^2 + M_{ra}.
$$
 (82)

Die Momentenparabel durchschneidet die Nullinie an den Stellen:

$$
c_{rp} = \sqrt{x_{0r}^2 + \frac{2 M_{r-1,a}}{p}} = \sqrt{x_{0r}^{'2} + \frac{2 M_{ra}}{p}},
$$
 (83)

 $d_{r p} = x_{0r} - c_{r p}; \quad d'_{r p} = x'_{0r} - c_{r p}; \quad t_{r p} = a_{r} - d_{r p}; \quad t'_{r p} = a'_{r} - d'_{r p}.$ Bei Benutzung des Wertes  $c_{r\bar{v}}$ kann das maximale Feldmoment auch geschrieben werden: max  $M_{mp} = \frac{1}{2} p c_{rp}^2$ .  $(84)$ 

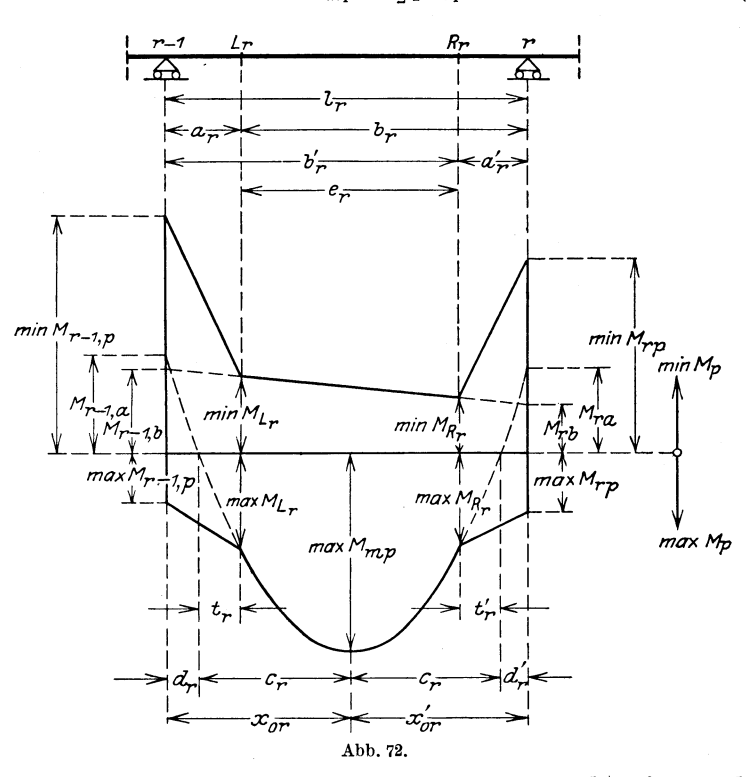

Liegt der Querschnitt m zwischen Festpunkt und Auflager, dann kommt als ungünstigste Belastung für das Biegungsmoment  $M_m$  außer der vollen Belastung ganzer Öffnungen auch teilweise Streckenbelastung in Betracht, wie es die Einflußlinie in Abb. 73 zeigt. Die genaue Untersuchung ist nun umständlich. Man pflegt in der Praxis zur Vermeidung langwieriger und für die endgültige Querschnittsbestimmung doch unwesentlicher Untersuchungen nach dem Vorschlag Müller-Breslau's bei der Darstellung der Maximal- und Minimal-Momentenflächen für die Strecken zwischen Festpunkt und Auflager gerade Linien einzuschalten (vgl. Abb. 72). Zur Festlegung der Momentenflächen dienen dann die Momente in den Festpunkten

max  $M_{L_r} = \frac{1}{2} p t_r (2 c_r - t_r),$  min  $M_{L_r} = \frac{1}{l_r} [b_r M_{r-1, b} + a_r M_{rb}],$  $(85)$  $\max \, M_{R_r} = \tfrac{1}{2} \, p \, t_r^{\,\,\prime} (2 \, c_r - t_r^{\,\,\prime}), \quad \min \, M_{R_r} = \frac{1}{l_-} \, [a_r^{\,\,\prime} \, M_{r-1,\,b} + b_r^{\,\,\prime} \, M_{r\,b}] \, .$ 

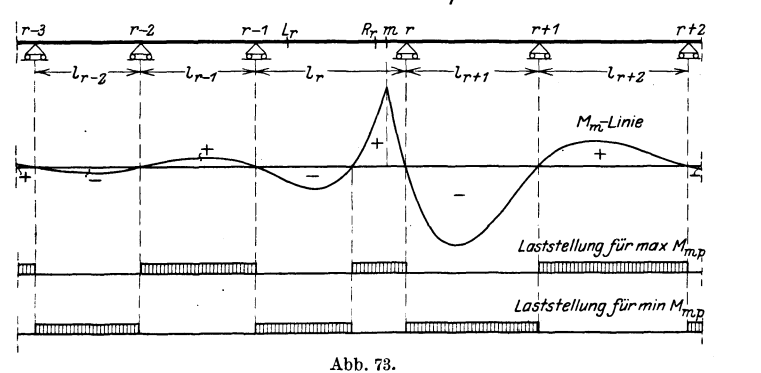

 $A, L$ 

Für die linke Endöffnung l. zeigt Abb. 74 die Größt- und Kleinst-Die werte der Momente. vorstehend für eine Mittelöffnung entwickelten Formeln vereinfachen sich zu

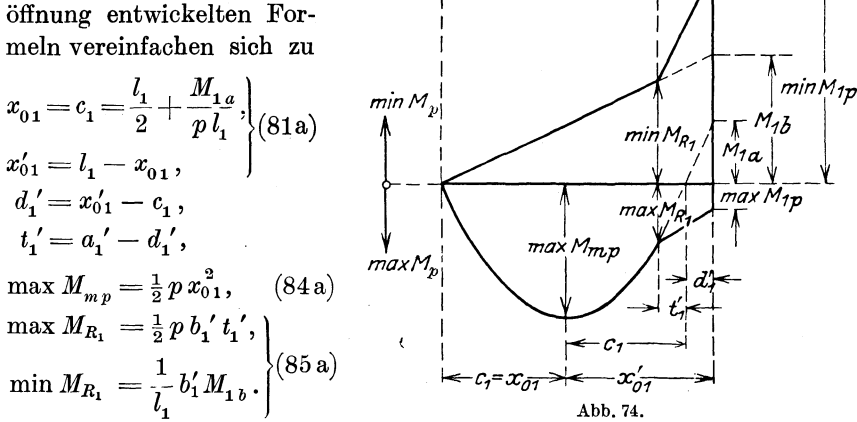

Anmerkung: Die Einflußlinien für die Festpunktsmomente  $M_{L_r}$  und  $M_{R_r}$ erstrecken sich nur über die Öffnungen  $l_1$  bis  $l_r$  bzw.  $l_r$  bis  $l_{n+1}$ . Es liegt nahe, die Auswertung dieser Linien direkt vorzunehmen, anstatt die Festpunktsmomente aus den Stützenmomenten herzuleiten, wie es hier geschehen ist. Dieses Verfahren wurde z. B. bei der Aufstellung der Hilfstafel IV (Balken über drei Öffnungen) angewandt. Im allgemeinen erweist sich jedoch der oben angegebene Rechnungsgang als der zweckmäßigere, da die in den Formeln für  $M_{L_r}$  und  $M_{R_r}$  auftretenden Stützenmomente bereits bei der Ermittlung der größten Feldmomente benutzt wurden und daher zahlenmäßig übernommen werden können.
64 Der Balken auf beliebig vielen Stützen mit veränderlichem Querschnitt.

#### c) Die Querkräfte.

Bei beweglicher Streckenbelastung  $p$  treten in den einzelnen Querschnitten m sowohl positive als auch negative Querkräfte auf, wie aus der Einflußlinie für  $Q_m$  (Abb. 75) hervorgeht. Als ungünstigste Laststellung für max $Q_{mp}$  und auch für min $Q_{mp}$  kommt außer Vollbelastung gewisser Öffnungen auch eine Streckenbelastung der Öffnung  $l_r$  in Betracht.

Die Gleichung für die Querkraft in einem Querschnitt in der Öffnung  $l_{r}$  lautet:

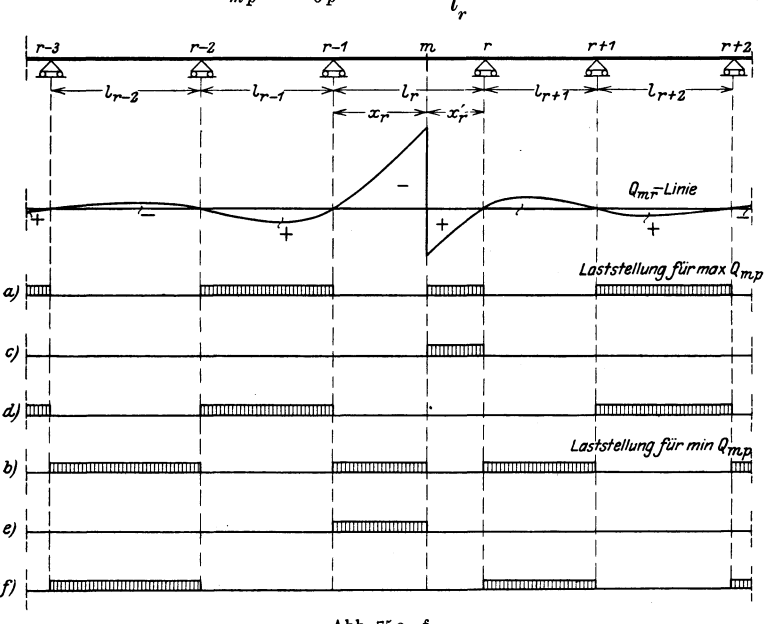

$$
Q_{mp} = Q_{0p} + \frac{M_{rp} - M_{r-1,p}}{l_r}.
$$
\n(86)

Abb. 75a-f.

Betrachten wir zunächst die größten positiven Querkräfte. Nach Abb. 75c und d zerlegen wir die Belastung für max  $Q_{mp}$  in zwei Teile und bezeichnen die Momente der an  $l_r$  anliegenden Stützen infolge des Lastanteils c mit  $M_{r-1,c}$  und  $M_{r,c}$ , infolge des Lastanteils d mit  $M_{r-1, d}$  und  $M_{rd}$ .

Für  $Q_{op}$  in Gl. (86) ist die Maximalquerkraftsfläche des einfachen Balkens mit der Spannweite  $l_r$  zu setzen. Es ist also

$$
\max Q_{0 p} = \frac{p x_r^{'2}}{2 l_r}.
$$

Die Gleichung stellt eine Parabel mit der Größtordinate  $\frac{p_{t_r}}{2}$  über Stütze  $r-1$  dar (Abb. 76).

Das zweite Glied der Gl. (86) hängt von der Differenz der Stützenmomente ab, die infolge der Laststellungen c und d der Abb. 75 entstehen. Zur Ermittlung des Anteiles c infolge der Streckenlast, also $M_{r-1,\,c}$ und $M_{rc},\,$ gehen wir auf die Einflußlinie für $M_{r-1}$ und $M_r$ zurück (Abb. 77). Es wird

$$
M_{r-1, c} = p F'_{r-1, c},
$$
  
\n
$$
M_{rc} = p F'_{rc},
$$
  
\n
$$
\frac{M_{rc} - M_{r-1, c}}{l_r} = \frac{p}{l_r} [F'_{rc} - F'_{r-1, c}].
$$

Der Anteil d infolge der Vollbelastung der Öffnungen nach Abb. 75d liefert die Stützenmomente  $M_{r-1,d}$  und  $M_{rd}$ , deren Ermittlung mit Hilfe der Formel (68) erfolgt. Es wird 1)

$$
M_{r-1, d} = -\frac{p}{4} \left[ \alpha \sum_{i=1}^{n} a_i^3 f_i \beta_{r-1, i} (1 - \mu_{i-1}) + \alpha \sum_{i=1}^{n} a_i^3 f_i \beta_{r-1, i-1} (1 - \mu_i') \right].
$$
  

$$
M_{rd} = -\frac{p}{4} \left[ \alpha \sum_{i=1}^{n} a_i^3 f_i \beta_{ri} (1 - \mu_{i-1}) + \alpha \sum_{i=1}^{n} a_i^3 f_i \beta_{r, i-1} (1 - \mu_i') \right].
$$

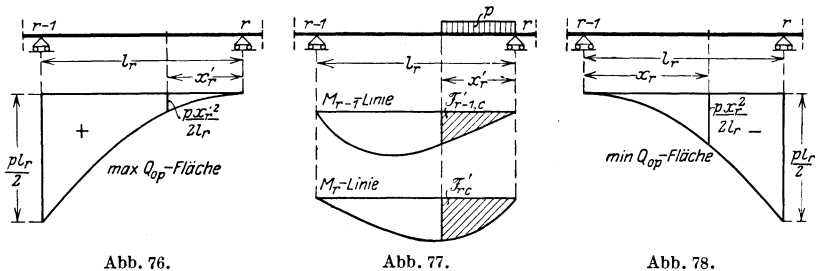

Abb. 76.

$$
f_{\rm{max}}
$$

Wir setzen

$$
\frac{M_{rd} - M_{r-1,d}}{l_r} = \max \gamma_r, \qquad (87)
$$

dann erhalten wir insgesamt für max $Q_{mp}$  die Gleichung

$$
\max Q_{mp} = \frac{p x_r^{\nu_2}}{2 l_r} + \frac{p}{l_r} [F'_{rc} - F'_{r-1,c}] + \max \gamma_r. \tag{88}
$$

Für die größten negativen Querkräfte infolge p zeigt Abb. 78 die Minimalquerkraftsfläche des einfachen Balkens mit der Gleichung

$$
\min Q_{0\,p}=-\,\frac{p\,x_r^{\;2}}{2\,l_r}
$$

<sup>&</sup>lt;sup>1</sup>) In den Formeln für  $M_{r-1,d}$  und  $M_{rd}$  sind die Grenzen an den  $\Sigma$  fortgelassen, da man 4 Fälle zu unterscheiden hat, je nachdem die zu untersuchende Öffnung gerade oder ungerade ist und ob die  $n$ -te Stütze gerade oder ungerade ist. Derselbe Fall tritt ein bei der Behandlung des Balkens mit innerhalb der Felder konstantem J, im Abschnitt III, S. 86. Dort sind die 4 Fälle ausführlich untersucht worden.

Kammer, Durchlaufende Träger.

## '66 Der Balken auf beliebig vielen Stützen mit veränderlichem Querschnitt.

Für den durchlaufenden Balken wird insgesamt

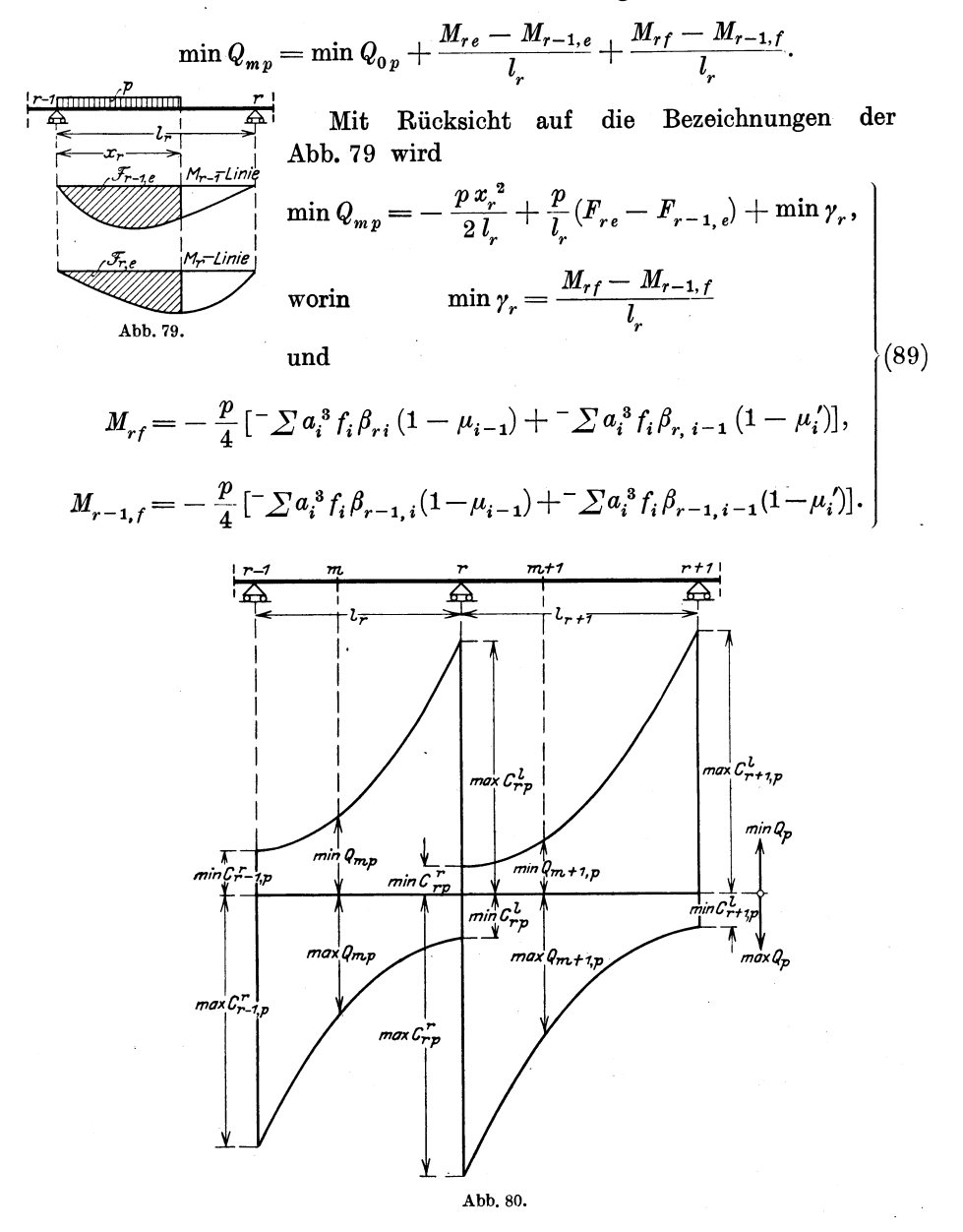

Nach den vorstehenden Formeln können die Maximal- und Minimal-Querkraftflächen für die mittleren Öffnungen des durchlaufenden Balkens dargestellt werden (vgl. Abb. 80).

Für die linke Endöffnung l, vereinfachen sich die Formeln, weil  $M_{r-1} = M_A = 0$  wird.

$$
\max Q_{mp} = \frac{px_1'^2}{2l_1} + \frac{p}{l_1}F'_{1c} + \max \gamma_1, \qquad (88a)
$$

$$
\min Q_{mp} = -\frac{p x_1^2}{2 l_1} + \frac{p}{l_1} F_{1e} + \min \gamma_1, \qquad (89a)
$$

$$
\max \gamma_1 = \frac{M_{1d}}{l_1}; \qquad \min \gamma_1 = \frac{M_{1f}}{l_1}.
$$

Für die rechte Endöffnung  $l_{n+1}$  lauten die Formeln

$$
\max Q_{mp} = \frac{p x_{n+1}^{\prime 2}}{2 l_{n+1}} - \frac{p}{l_{n+1}} F_{nc}^{\prime} + \max \gamma_{n+1}, \qquad (88b)
$$

$$
\min Q_{m p} = -\frac{p x_{n+1}^2}{2 l_{n+1}} - \frac{p}{l_{n+1}} F_{n e} + \min \gamma_{n+1}.
$$
 (89b)

#### d) Die Auflagerkräfte.

Die größten positiven und negativen Stützdrücke  $C_{r,p}$  können aus den Maximal- und Minimal-Querkraftflächen in den Öffnungen  $l_r$  und  $l_{r+1}$ , die in Abb. 80 dargestellt sind, gewonnen werden.

$$
\max C_{rp} = \max C_{rp}^l + \max C_{rp}^r, \n\min C_{rp} = \min C_{rp}^l + \min C_{rp}^r.
$$
\n(90)

 $\max C_{rp}^l$  erhält man aus Gl. (89) für min $Q_{mp}^l$ , indem man  $x_r = l_r$ setzt. max  $C_{rp}^r$  ist aus der Gleichung für max  $Q_{m+1,p}$  der Öffnung  $l_{r+1}$  zu berechnen, wenn man  $x'_{r+1}$  durch  $l_{r+1}$  ersetzt. Entsprechend wird min  $C_{rp}^{l}$  aus Gl. (89) der Maximal-Querkraftfläche der Öffnung  $l_r$ und min $C_{rp}^r$ aus Gl. (88) der Minimal-Querkraftfläche der Öffnung  $l_{r+1}$  gewonnen.

Die Größt- und Kleinstwerte für den Auflagerdruck  $A_n$  der linken Endstütze erhält man aus den Gleichungen (88a) und (89a), indem man  $x_1 = 0$  und  $x_1' = l_1$  setzt.  $p \cdot F'_{1c}$  ist dann das Moment  $M_1$  infolge der Belastung der Öffnung  $l_1$  mit  $p$ . Dieses ist nach Gleichung (68) zu ermitteln, wobei man  $q_i = p$  und  $i = 1$  sowie  $r = 1$  zu setzen hat. Dann wird mit  $\mu_0 = 0$ 

$$
p F'_{1c} = M_{1c} = -\tfrac{1}{4} p a_1^3 \cdot f_1 \cdot \beta_{11}
$$

und man erhält

$$
\max A_p = \frac{p \cdot l_1}{2} - \frac{p}{4 l_1} \cdot a_1^3 f_1 \beta_{11} + \max \gamma_1.
$$
 (90a)

68 Der Balken auf beliebig vielen Stützen mit veränderlichem Querschnitt.

Da für min  $A_p$  das Feld  $l_1$  unbelastet ist, wird  $p_1 F_{1e} = 0$ . Der erste Wert in Gleichung (89a) wird infolge  $x_i = 0$  ebenfalls gleich Null und wir erhalten

$$
\min A_p = + \min \gamma_1. \tag{90b}
$$

Fiir die rechte Endstiitze gilt

$$
\begin{array}{cc}\max B_p=-\min Q_{mp}\\ \min B_p=-\max Q_{mp}\, ,\end{array}
$$

wenn man *m* mit dem rechten Ende zusammenfallen läßt, d. h.  $x_{n+1} = l_{n+1}$  und  $x'_{n+1} = 0$  setzt. Die Gleichung (68) ergibt sinngemäß angewandt mit  $q_i = p$  und  $i = n + 1$  sowie  $r = n$ 

$$
p \cdot F_{n e} = M_{n e} = -\frac{1}{4} p a_{n+1}^3 f_{n+1} \beta_{n n}.
$$

Dabei ist  $\mu'_{n+1} = 0$ . Es ist dann

$$
\max B_p = +\frac{p \cdot l_{n+1}}{2} - \frac{p}{4 \cdot l_{n+1}} \cdot a_{n+1}^3 f_{n+1} \beta_{nn} - \min \gamma_{n+1}.
$$
 (90 c)

Die beiden ersten Glieder in (88b) werden wieder gleich Null, da  $x'_{n+1} = 0$  ist. Dann wird

$$
\min B_p = -\max \gamma_{n+1}.\quad \ \hspace{2cm} (90\,\mathrm{d})
$$

## 8. Maximalmomente infolge  $q = g + p$ .

Bei der statischen Berechnung durchlaufender Balken pflegt man den EinfluB des Eigengewichtes *g* und der Verkehrslast. *p* gewöhnlich getrennt zu untersuchen. Während die Größe der Verkehrslast meistens von vornherein festliegt, muB das Eigengewicht zunächst schätzungsweise eingeführt werden. Bei einer getrennten Untersuchung von *g* upd *p* lassen sich nun leichter im Laufe der statischen Untersuchung Verbesserungen in den Eigengewichtsannahmen beriicksichtigen.

Will man jedoch z. B. bei einer Nachrechnung das größte Moment fiir Eigengewicht und Verkehrslast zusammen ermitteln, dann erhält man für ein mittleres Feld von der Spannweite  $l<sub>x</sub>$  den Abstand des Maximalmomentes (vgl. Abb. 81) zu

$$
x_{0r} = \frac{C_{r-1,q}^r}{q_r},\tag{91}
$$

wobei

$$
C_{r-1,q}^{\,r} = C_{r-1,q}^{\,r} + C_{r-1,p}^{\,r} \tag{92}
$$

ist. Das Maximalmoment infolge  $q = g + p$  wird dann in einer mittleren Offnung

$$
\max_{M_{m_q}} M_{m_q} = \frac{1}{2} C_{r-1,q}^r \cdot x_{0r} + M_{r-1,q},
$$
\n(93)

hierin ist  $M_{r-1,q} = M_{r-1,q} + M_{r-1,p}$ .

Die Werte  $C_{r-1,p}^r$  und  $M_{r-1,p}$  sind zu berechnen für die Laststellung a) in Abb. 71, Seite 61.

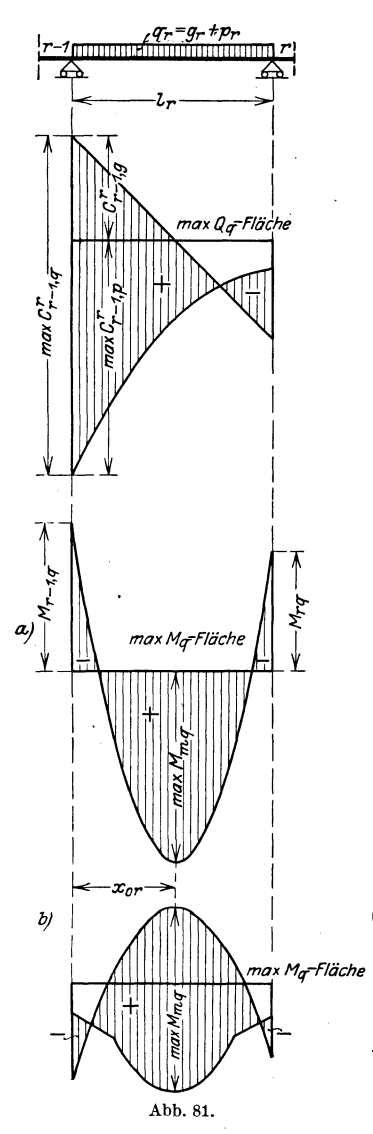

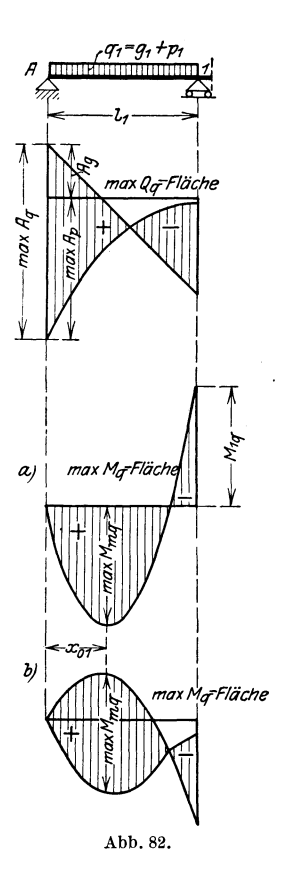

. In der ersten Offnung *l1* erhalt man (Abb. 82) mit

 $\max A_q = A_q + \max A_p$ , (92a)

$$
A_q = A_g + \max A_p, \quad (92a)
$$

$$
x_{01} = \frac{\max A_q}{q} \quad (91a)
$$

and 
$$
\max M_{mq} = \frac{1}{2} \max A_q \cdot x_{01}
$$
. (93a)

Abb.81. Bei den vorstehenden Untersuchungen

der Maximalmomente ist angenommen, daB die Belastung *q* sich iiber die ganze Offnung erstreckt. Dies

gilt nach den Betrachtungen unter 7 b dieses Abschnittes genau nur fiir den Bereich innerhalb der Festpunkte.

Die genauen max *Mq* -Flachen sind in Abb. 81 und Abb. 82 unter b) dargestellt.

Entsprechende Flachen lassen sich auch fiir min *Q* .und min *M*  auftragen.

# III. Der Balken auf vielen Stützen. Die Querschnitte sind innerhalb der Öffnungen gleich, ändern sich jedoch von Öffnung zu Öffnung.

# 1. Die Dreimomentengleichungen.

Für den meist vorliegenden Fall, der auch den Hilfstafeln dieses Buches zugrunde liegt, daß die Querschnitte des Balkens zwar in den einzelnen Öffnungen verschieden, innerhalb der Öffnungen selbst jedoch konstant angenommen werden dürfen, läßt sich die allgemeine Dreimomentengleichung (Formel 34)

$$
\delta_{r-1,r} X_{r-1} + \delta_{rr} X_r + \delta_{r+1,r} X_{r+1} = Z_r
$$

auf die folgende Form bringen.  $r-1$ Nach Abb. 83 besteht die  $M_r \frac{J_c}{I}$ . Fläche für diesen Fall aus zwei Dreiecken, deren Höhen über der Stütze  $r$  1 $\frac{J_c}{J_r}$  bzw. 1 $\frac{J_c}{J_{r+1}}$  sind. Führen wir als Abkürzung die Werte

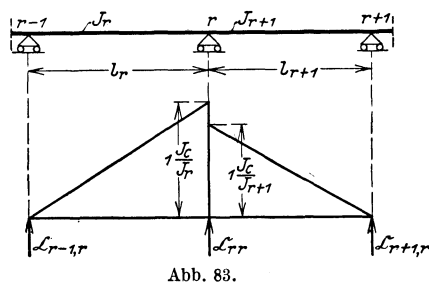

$$
l_r \frac{J_c}{J_r} = l'_r
$$
,  $l_{r+1} \frac{J_c}{J_{r+1}} = l'_{r+1}$ ,  $2(l'_r + l'_{r+1}) = s_r$ 

ein, dann werden die Verschiebungen  $\delta$ , die ja die Auflagerdrücke des statisch bestimmten Hauptsystems infolge der  $M\frac{J_c}{J}$ -Belastung sind:

$$
EJ_c \delta_{r-1,r} = \mathfrak{C}_{r-1,r} = \frac{l_r}{6},\tag{94}
$$

$$
E J_c \delta_{rr} = \mathfrak{C}_{rr} = \frac{1}{3} [l'_r + l'_{r+1}] = \frac{s_r}{6}, \qquad (95)
$$

$$
E J_c \delta_{r+1,r} = \mathfrak{C}_{r+1,r} = \frac{l'_{r+1}}{6}.
$$
 (96)

Während wir bisher in den Elastizitätsgleichungen die statisch unbestimmten Größen, also die Stützenmomente, gewöhnlich mit  $X$ bezeichneten, wollen wir in Zukunft für die Unbekannten nur die Bezeichnung  $M$  einführen. Die  $r$ -te Dreimomentengleichung lautet dann mit Berücksichtigung der vorstehend ermittelten  $\delta$ -Werte, wenn man die allgemeinen Elastizitätsgleichungen mit 6  $EJ_c$  multipliziert,

$$
l'_r M_{r-1} + s_r M_r + l'_{r+1} M_{r+1} = Z_r. \tag{97}
$$

Das Belastungsglied  $Z<sub>r</sub>$  wird dann

$$
Z_r = +6 \, E J_c \delta_r - 6 \, E J_c \delta_{r0} - 6 \, E J_c \delta_{rt}.
$$

Wird der Querschnitt in sämtlichen Öffnungen konstant angenommen, dann geht Gl. (97) in die bekannte, in der Praxis gewöhnlich als Clapeyron'sche Gleichung bezeichnete Form über

$$
l_r M_{r-1} + s_r M_r + l_{r+1} M_{r+1} = Z_r, \tag{99}
$$

wobei dann  $s_r = 2(l_r + l_{r+1})$  ist.

Bei der ersten Vorberechnung, bei der man ja Igewohnlich bezüglich der Querschnittsverhältnisse noch keinen Anhalt hat, hilft man sich zunachst dadurch, daB man entweder konstanten Balkenquerschnitt in allen 6ffnungen annimmt, oder man macht auch die Voraussetzung, daB die Tragheitsmomente sich entsprechend den Spannweiten *l* verhalten, also

$$
\frac{l_r}{J_r} = \frac{l_{r+1}}{J_{r+1}} = \frac{l}{J}.
$$

Bei dieser letzteren, meistens sehr zweckmaBigen Annahme vereinfachen sich die Dreimomentengleichungen wegen  $l'_{r} = l'_{r+1} = l'$  zu

$$
M_{r-1} + 4 M_r + M_{r+1} = Z_r, \t\t(100)
$$

wobei

$$
Z_r = \frac{6 \, E \, J_c}{l'} \, \delta_r - \frac{6 \, E \, J_c}{l'} \, \delta_{r0} - \frac{6 \, E \, J_c}{l'} \, \delta_{rt} \,. \tag{101}
$$

Diese Annahme liefert für die Mittelfelder brauchbare Näherungsresultate, in den Endfeldern liegen allerdings die Querschnittsverhaltnisse meistens anders.

# 2. Das Belastungsglied  $Z_r$ .

Fur eine beliebige standige Belastung gehen die Formeln (40) und (41) für den vorliegenden Sonderfall über in

$$
E J_c \delta_{r0} = \mathfrak{C}_{r0} = \frac{1}{l_r} \frac{J_c}{J_r} \int_{0}^{l_r} M_{r0} x_r dx + \frac{1}{l_{r+1}} \frac{J_c}{J_{r+1}} \int_{0}^{l_{r+1}} M_{r+1,0} x'_{r+1} dx
$$
  
\n
$$
E J_c \delta_{r0} = \frac{a_r}{n_r} \frac{J_c}{J_r} \sum_{1}^{n_r - 1} M_{r0} m_r + \frac{a_{r+1}}{n_{r+1}} \frac{J_c}{J_{r+1}} \sum_{1}^{n_{r+1} - 1} M_{r+1,0} m'_{r+1}
$$
  
\n
$$
Z_r = -6 E J_c \delta_{r0} = -\frac{6 a_r}{n_r} \frac{J_c}{J_r} \sum_{1}^{n_r - 1} M_{r0} m_r
$$
  
\n
$$
-\frac{6 a_{r+1}}{n_{r+1}} \frac{J_c}{J_{r+1}} \sum_{1}^{n_{r+1} - 1} M_{r+1,0} m'_{r+1}
$$
  
\n(102)

Diese Formeln kommen in Betracht, wenn die  $\mathfrak{C}_0$ -Werte nicht ohne weiteres zu bestimmen sind, was bei unsymmetrischer Belastung oft der Fall ist.

Liegt eine symmetrische standige Belastung vor, dann wird aus Formel (42), S. 29  $EJ_c \delta_{r0} = \frac{1}{2} [\mathfrak{F}_{r0} + \mathfrak{F}_{r+1, 0}]$ 

$$
Z_r = -6 \, E \, J_c \, \delta_{r0} = -3 \left[ \tilde{\mathfrak{F}}_{r0} + \tilde{\mathfrak{F}}_{r+1,0} \right]. \tag{103}
$$

Wirkt z. B. in der Öffnung  $l_r$  eine gleichmäßig verteilte Belastung  $q_r$ , in der Öffnung  $l_{r+1}$  die Belastung  $q_{r+1}$ , dann ist

$$
\mathfrak{F}_{r\,0} = \frac{1}{12} q_r l_r^3 \frac{J_c}{J_r} = \frac{1}{12} q_r l_r^2 l'_r,
$$
\n
$$
\mathfrak{F}_{r+1,0} = \frac{1}{12} q_{r+1} l_{r+1}^3 \frac{J_c}{J_{r+1}} = \frac{1}{12} q_{r+1} l_{r+1}^2 l'_{r+1},
$$

und damit das Belastungsglied

$$
Z_r = -6 E J_c \delta_{r0} = -\frac{1}{4} [q_r l_r^2 l'_r + q_{r+1} l_{r+1}^2 l'_{r+1}]. \qquad (104)
$$

Das Belastungsglied infolge Warmeanderung nach Formel (47) lautet

$$
Z_r = - 6 E J_c \delta_{rt} = - 6 \varepsilon E J_c (t_u - t_o) \int \frac{M_r}{h_x} dx.
$$

 $h_x$  ist nun im vorliegenden Fall konstant in jeder Öffnung;

$$
\begin{array}{ll}\text{innerhalb} \ \ l_r & \text{ ist } \ h_x = h_r \\ \text{,} & l_{r+1} \ \text{,} \ \ h_x = h_{r+1} \,. \end{array}
$$

Das Integral erstreckt sich über die Öffnungen  $l_r$  und  $l_{r+1}$ , soweit die *Mr* -Flache reicht. Es ist

$$
\int \frac{M_r}{h_x} dx = \frac{1}{2} \left[ \frac{l_r}{h_r} + \frac{l_{r+1}}{h_{r+1}} \right]
$$

Also wird

$$
Z_r = -3 \, \varepsilon \, E \, J_c \left( t_u - t_o \right) \left[ \frac{l_r}{h_r} + \frac{l_{r+1}}{h_{r+1}} \right]. \tag{105}
$$

Liegt der Sonderfall vor, daß  $h_r = h_{r+1} = h$  ist, dann wird

$$
Z_r = -3 \epsilon E J_c \frac{t_u - t_o}{h} [l_r + l_{r+1}]. \qquad (105a)
$$

Infolge etwaiger Stiitzenverschiebungen wird aus Formel (46) für den vorliegenden Sonderfall

$$
Z_r = 6 \, E \, J_c \, \delta_r = 6 \, E \, J_c \left[ \frac{y_r - y_{r-1}}{l_r} + \frac{y_r - y_{r+1}}{l_{r+1}} \right].
$$

Der Einfluß einer veränderlichen Last  $P_r$  in der Öffnung  $l_r$ auf die Belastungsglieder  $Z_{r-1}$  und  $Z_r$  ermittelt sich wie folgt:

Die reduzierte Momentenfläche des statisch bestimmten Hauptsystems infolge P ist nach Abb. 84 ein Dreieck, dessen Spitzenordinate  $P_r \frac{x_r x'_r}{l_r} \cdot \frac{J_c}{J_r}$  ist.

Zu dieser Belastungsfläche des einfachen Balkens zwischen den Stützen  $r-1$  und  $r$  ermittelt man die Auflagerdrücke. Zur Bestimmung von  $\mathfrak{C}_{r-1,0}$  nimmt man den Punkt r als Drehpunkt an, setzt zunächst das Moment des Dreiecks CGF an und zieht dann ab das Moment des Dreiecks FEG. Dann wird

$$
\mathfrak{G}_{r-1,0} = \frac{1}{l_r} \frac{J_c}{J_r} \left[ \frac{P_r x'_r l_r}{2} \cdot \frac{l_r}{3} - P_r x'_r \frac{x'_r}{2} \cdot \frac{x'_r}{3} \right] = \frac{P_r}{6} l_r^2 \frac{J_c}{J_r} \left[ \frac{x'_r}{l_r} - \frac{x'_r}{l_r^3} \right].
$$
  
\nNun ist  
\n
$$
\frac{x'_r}{l_r} - \frac{x'_r}{l_r^3} = \omega'_D \quad \text{und} \quad l_r \frac{J_c}{J_r} = l'_r, \quad \frac{r}{\sqrt{2\pi}} \frac{l_r}{l_r} - \frac{L_r}{l_r^3}
$$
  
\ndemnach wird  
\n
$$
\mathfrak{G}_{r-1,0} = \frac{P_r}{c} l_r l'_r \omega'_D.
$$

Den Auflagerdruck  $\mathfrak{C}_{r0}$  erhält  $\begin{bmatrix} 1 \ \frac{1}{2} \ \frac{1}{2} \ \frac{1}{r} \ \frac{1}{2} \ \frac{1}{r} \ \frac{1}{2} \ \frac{1}{r} \ \frac{1}{2} \ \frac{1}{r} \ \frac{1}{2} \ \frac{1}{r} \ \frac{1}{2} \ \frac{1}{2} \ \frac{1}{2} \ \frac{1}{2} \ \frac{1}{2} \ \frac{1}{2} \ \frac{1}{2} \ \frac{1}{2} \ \frac{1}{2} \ \frac{1}{2} \ \frac{1}{$ man zu

$$
\mathfrak{C}_{r0} = \frac{1}{l_r} \frac{J_c}{J_r} \left[ P_r \frac{x_r l_r}{2} \cdot \frac{l_r}{3} - P_r x_r \frac{x_r}{2} \cdot \frac{x_r}{3} \right] \frac{F_r \frac{x_r \dots x_r}{l_r}}{F_{r-r,0}} \mathfrak{C}_{r-r,0}
$$
\n
$$
= \frac{P_r}{6} l_r^3 \frac{J_c}{J_r} \left[ \frac{x_r}{l_r} - \frac{x_r^3}{l_s^3} \right],
$$
\n
$$
\mathfrak{C}_{r0} = \frac{P_r}{6} l_r l_r' \omega_D, \text{wobei} \omega_D = \frac{x_r}{l_r} - \frac{x_r^3}{l_r^3}.
$$

Demnach lauten die Belastungsglieder

$$
Z_{r-1} = -6 \mathfrak{C}_{r-1,0} = -P_r l_r l'_r \omega'_D
$$
  
\n
$$
Z_r = -6 \mathfrak{C}_{r0} = -P_r l_r l'_r \omega_D
$$
 (106)

### 3. Die Auflösung der Dreimomentengleichungen.

Die Lösung der Elastizitätsgleichungen bringen wir wieder auf die Form

$$
M_r = \beta_{r1} Z_1 + \beta_{r2} Z_2 + \dots + \beta_{rr} Z_r + \dots + \beta_{rn} Z_n = \sum_{i=1}^n \beta_{ri} Z_i.
$$
 (54)

Setzt man in die Gl. (51) und (53) für  $\mu$  und  $\mu'$  die unter 1. dieses Abschnittes ermittelten Formeln für  $\delta$  ein, dann erhält man  $\overline{1}$ 

$$
\mu_{r-1} = \frac{\iota_r}{s_{r-1} - \mu_{r-2} \, l'_{r-1}},\tag{107}
$$

$$
\mu_r' = \frac{l_r'}{s_r - \mu_{r+1}' l_{r+1}'}.
$$
\n(108)

Für die Berechnung der  $\beta$ -Tafel erhält man den Wert  $\beta_{rr}$  in der Hauptdiagonalen (vgl. (55))

$$
\beta_{rr} = \frac{1}{-\mu_{r-1} l'_r + s_r - \mu'_{r+1} l'_{r+1}} = \frac{1}{l'_r \left(\frac{1}{\mu'_r} - \mu_{r-1}\right)}.
$$
(109)

Mit Hilfe dieser  $\beta_{rr}$ -Werte berechnen sich die übrigen  $\beta_{ik}$ -Werte nach den früher entwickelten Formeln zu

$$
\begin{aligned}\n\beta_{r-1,r} &= -\mu_{r-1} \beta_{rr}, \\
\beta_{r+1,r} &= -\mu'_{r+1} \beta_{rr}.\n\end{aligned}
$$

Für die Festpunktsabstände gelten wieder die früher aufgestellten Gleichungen

$$
b_r = \frac{l_r}{1 + \mu_{r-1}}, \quad a_r = l_r - b_r,
$$
  

$$
b_r' = \frac{l_r}{1 + \mu_r'}, \quad a_r' = l_r - b_r'.
$$

# 4. Die Stützenmomente.

# a) Die Öffnung  $l_r$  ist allein belastet.

Für ständige Belastung der Öffnung lauten die Gleichungen der anliegenden Stützenmomente (Formel (58), Seite 44)

$$
\begin{aligned}\nM_{r-1} &= \left. + \beta_{r-1,r-1} \left[ Z_{r-1} - \mu'_r Z_r \right] \right. \\
M_r &= \left. + \beta_{rr} \left[ Z_r - \mu_{r-1} Z_{r-1} \right] \right.\n\end{aligned} \tag{58}
$$

Es ist nun für die weiteren Entwicklungen zweckmäßig, das Belastungsglied Z in der folgenden Form zu schreiben

$$
\left\{\n \begin{aligned}\n Z_{r-1} &= -l_r l'_r z_{r-1} \\
 Z_r &= -l_r l'_r z_r\n \end{aligned}\n \right\}\n \tag{110}
$$

Für eine beliebige Einzellast  $P_r$  in  $l_r$  wird dann mit Rücksicht auf Gl.  $(106)$  S. 73

$$
\begin{aligned}\n z_{r-1} &= P_r \omega'_D \\
 z_r &= P_r \omega_D\n \end{aligned}\n \tag{111}
$$

Für eine beliebige symmetrische Belastung in  $l_r$  wird

$$
z_{r-1} = z_r = \frac{3\,\mathfrak{F}_{r0}}{l_r l'_r}.\tag{112}
$$

Für eine gleichmäßig verteilte Last  $q_r$  in  $l_r$  wird

$$
z_{r-1} = z_r = \frac{q_r l_r}{4}.\tag{113}
$$

Für einige andere in der Praxis häufig vorliegende symmetrische Belastungen sind die Werte  $z_{r-1}$  und  $z_r$  nach Gl. (112) berechnet und in Hilfstafel I zusammengestellt.

Mit den Bezeichnungen der Gl. (110) gehen dann die Formeln (58)<br> **r** in<br>  $M_{r-1} = -l_r l'_r \beta_{r-1,r-1} [z_{r-1} - \mu'_r z_r ]$  (114) iiber in

$$
\begin{array}{l}\nM_{r-1} = -l_r l'_r \beta_{r-1, r-1} \left[ z_{r-1} - \mu'_r \ z_r \ \right] \\
M_r = -l_r l'_r \beta_{r} \left[ z_r - \mu_{r-1} z_{r-1} \right]\n\end{array} \tag{114}
$$

'Als weitere Abkiirzung wird eingefiihrt

$$
\begin{aligned} l_r l'_r \beta_{r-1, r-1} &= k_{r-1, r} \\ l_r l'_r \beta_{rr} &= k_{rr} \end{aligned} \tag{115}
$$

Der erste Index von *k* deutet wieder den Ort an, nämlich die Stütze  $r-1$  bzw.  $r$ ; der zweite Index bezieht sich auf die Ursache, nämlich Belastung der Öffnung  $l_r$ . Mit diesen Abkürzungen lauten die Gleichungen der Stiitzenmomente 1)

$$
M_{r-1,r} = -k_{r-1,r} \left[ z_{r-1} - \mu'_r z_r \right]
$$
  
\n
$$
M_{rr} = -k_{rr} \left[ z_r - \mu_{r-1} z_{r-1} \right]
$$
\n(116)

Fiir eine beliebige Einzellast *Pr* in *l,* wird mit Riicksicht auf die G1. (111)

$$
M_{r-1,r} = -k_{r-1,r} P_r [\omega'_D - \mu'_r \omega_D]
$$
  

$$
M_{rr} = -k_{rr} P_r [\omega_D - \mu_{r-1} \omega'_D]
$$
 (117)

Führen wir noch nach Formel (12) und (12a) S. 15 die Bezeichnungen  $\omega_T$  und  $\omega'_T$  ein, nämlich

$$
\begin{aligned}\n\omega_{\mathbf{T}_r} &= \omega_D - \mu_{r-1} \omega_D' \\
\omega_{\mathbf{T}_r} &= \omega_D' - \mu_r' \omega_D\n\end{aligned} \tag{118}
$$

wobei sich bei  $\omega_T$  der weitere Index *r* auf die belastete Öffnung  $l_r$ bezieht, dann wird

$$
\begin{array}{l}\nM_{r-1,r} = -k_{r-1,r} P_r \omega'_{T_r} \\
M_{rr} = -k_{rr} P_r \omega_{T_r}\n\end{array}
$$
\n(119)

Wirken mehrere Lasten  $P$  in der Öffnung  $l_r$ , dann ist

$$
\left\{\n \begin{aligned}\n M_{r-1,r} &= -k_{r-1,r} \sum P_r \omega_{T_r}^r \\
 M_{rr} &= -k_{rr} \sum P_r \omega_{T_r}\n \end{aligned}\n \right\}\n \tag{120}
$$

Liegt eine gleichmäßig verteilte Belastung  $q_r$  in der Öffnung *lr* vor, dann gehen unter Beriicksichtigung der G1. (113) die Formeln (116) über in

<sup>&</sup>lt;sup>1</sup>) Im folgenden wollen wir auch die Momente mit Doppelzeigern versehen. Der erste Index gibt wieder den Ort an, der zweite bezeichnet die Ursache.

Der Balken auf vielen Stützen.

$$
M_{r-1,r} = -k_{r-1,r} \frac{q_r l_r}{4} (1 - \mu'_r)
$$
  
\n
$$
M_{rr} = -k_{rr} \frac{q_r l_r}{4} (1 - \mu_{r-1})
$$
\n(121)

Handelt es sich um den Einfluß einer wandernden Einzellast  $P_r = 1$ , also um Einflußlinien, dann erhält man die Gleichungen der Einflußlinien der anliegenden Stützenmomente  $M_{r-1}$  und  $M_r$  aus Formel  $(117)$  bzw.  $(119)$ 

$$
M_{r-1,r} = -k_{r-1,r} [\omega'_D - \mu'_r \omega_D] = -k_{r-1,r} \omega'_{T_r}
$$
  
\n
$$
M_{rr} = -k_{rr} [\omega_D - \mu_{r-1} \omega'_D] = -k_{rr} \omega_{T_r}
$$
 (122)

Bisher wurden für die Belastung einer Öffnung  $l_r$  die anliegenden Stützenmomente ermittelt. Jetzt sollen auch die übrigen Stützenmomente für eine Belastung der Öffnung  $l_r$  bestimmt werden.

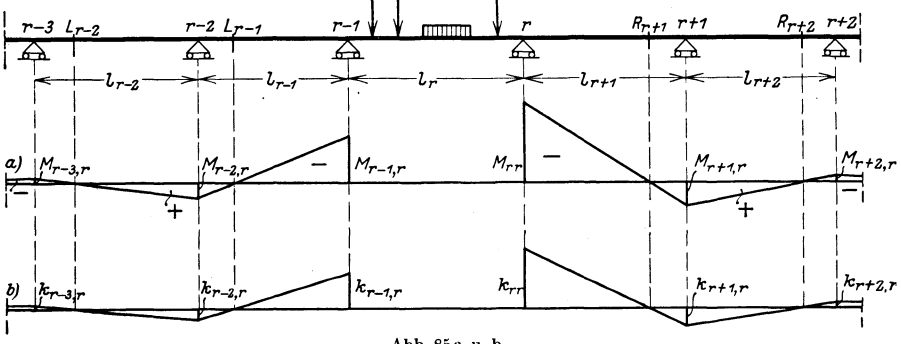

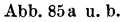

Da die Momentenfläche in den übrigen Öffnungen entsprechend der Abb. 85a durch die Festpunkte bestimmt wird, so erhält man

$$
M_{r-2,r} = -\mu_{r-2} M_{r-1,r}, \qquad M_{r+1,r} = -\mu'_{r+1} M_{rr},
$$
  
\n
$$
M_{r-3,r} = -\mu_{r-3} M_{r-2,r}, \qquad M_{r+2,r} = -\mu'_{r+2} M_{r+1,r}.
$$

Setzt man in die beiden oberen dieser Gleichungen die Werte für  $M_{r-1,r}$  und  $M_{rr}$  nach Gleichung (114) ein, so erhält man

$$
M_{r-2,r} = + \mu_{r-2} l_r l'_r \beta_{r-1, r-1} [z_{r-1} - \mu'_r z_r] =
$$
  
=  $- l_r l'_r \beta_{r-2, r-1} [z_{r-1} - \mu'_r z_r]$   

$$
M_{r+1,r} = + \mu'_{r+1} l_r l'_r \beta_{r,r} [z_r - \mu_{r-1} z_{r-1}] =
$$
  
=  $- l_r l'_r \beta_{r+1, r} [z_r - \mu_{r-1} z_{r-1}].$ 

Entsprechend Gleichung (115) wird zur Abkürzung eingeführt:

 $k_{r-2, r} = l_r l'_r \beta_{r-2, r-1} = -\mu_{r-2} l_r l'_r \beta_{r-1, r-1} = -\mu_{r-2} k_{r-1, r}$ und  $k_{r+1,r} = l_r l'_r \beta_{r+1,r} = - \mu'_{r+1} l_r l'_r \beta_{rr} = - \mu'_{r+1} k_{rr}.$ 

In gleicher Weise werden alle Werte  $k_{r+i,r}$  bestimmt. Führt man immer für die Werte  $ll' \beta$  die Abkürzung  $k$  ein, so folgen diese  $k$ -Werte wie die  $\beta$ -Werte und die Momente demselben Gesetze: Es gehen die Verbindungslinien zweier benachbarter k-Werte durch den zwischenliegenden Festpunkt, und zwar links der belasteten Öffnung  $l_r$  durch die entsprechenden linken Festpunkte; rechts von  $l_r$  durch die entsprechenden rechten Festpunkte (vgl. Abb. 85b). Es ist also:

$$
k_{r-3,r} = -\mu_{r-3} k_{r-2,r} \qquad k_{r+2,r} = -\mu'_{r+2} k_{r+1,r}
$$
  

$$
k_{r-4,r} = -\mu_{r-4} k_{r-3,r} \qquad k_{r+3,r} = -\mu'_{r+3} k_{r+2,r}.
$$

Damit ergeben sich die Stützmomente zu:

 $M_{r-2,r} = -k_{r-2,r}[z_{r-1} - \mu'_r z_r] | M_{r+1,r} = -k_{r+1,r}[z_r - \mu_{r-1} z_{r-1}]$  $M_{r-3,r} = -k_{r-3,r}[z_{r-1} - \mu'_r z_r] | M_{r+2,r} = -k_{r+2,r}[z_r - \mu_{r-1} z_{r-1}]$ Ganz allgemein kann man also zur Berechnung irgendeines i-ten Stützenmomentes infolge einer Belastung in der Öffnung  $l_r$  sofort anschreiben

$$
M_{ir} = -k_{ir}[z_{r-1} - \mu'_r z_r] \quad \text{für} \quad i < r
$$
  

$$
M_{ir} = -k_{ir}[z_r - \mu_{r-1} z_{r-1}] \quad \text{für} \quad i \geq r
$$
 (123)

bzw.

Unter Beachtung der Gl. (111) und (118) ergibt sich daraus die Gleichung der Einflußlinie für  $M_i$  innerhalb der Öffnung  $l_r$  zu

$$
\eta_{ir} = \begin{cases} -k_{ir}\omega'_{Tr} & \text{für } i < r \\ -k_{ir}\omega_{Tr} & \text{für } i \geq r \end{cases}
$$
\n(123a)

#### b) Beliebig viele Öffnungen des Balkens sind belastet.

Die Gleichung (123) stellt das Stützmoment  $M_i$  infolge Belastung der Öffnung  $l_r$  dar. Vertauscht man in dieser Gleichung die beiden Zeiger i und r, so erhält man das Stützenmoment  $M_r$  infolge Belastung der Öffnung  $l_i$ 

$$
M_{ri}=\begin{cases}-\left. k_{ri}\left[ z_{i-1}-\mu_{i}^{\prime}z_{i}\right] \right. & \text{für} \quad r < i \\ \left. -\left. k_{ri}\left[ z_{i}-\mu_{i-1}z_{i-1}\right] \right. & \text{für} \quad r \geq i \right. . \end{cases}
$$

Sind nun mehrere Öffnungen belastet, so erhalten wir durch Superposition:

$$
M_r = - \left[ \textstyle \sum k_{ri}(z_i - \mu_{i-1} z_{i-1}) + \textstyle \sum k_{ri}(z_{i-1} - \mu'_i z_i) \right].
$$

Hierin erstreckt sich die erste Summe über die links von r und die zweite Summe über die rechts von  $r$  gelegenen belasteten Öffnungen.

Ist die Belastung innerhalb jeder Öffnung symmetrisch, dann ist

$$
z_{i\,-1}=z_i
$$

und die Gleichung für  $M_r$  geht über in

$$
M_r = -\left[\sum k_{ri} z_i (1 - \mu_{i-1}) + \sum k_{ri} z_i (1 - \mu'_i)\right]
$$

Bei voller Belastung der Öffnung  $l_i$  mit  $q_i$  wird

$$
z_i=\frac{q_i l_i}{4}
$$

und das Stützenmoment

$$
M_r = -\frac{1}{4} \left[ \sum q_i l_i k_{ri} (1 - \mu_{i-1}) + \sum q_i l_i k_{ri} (1 - \mu'_i) \right].
$$

Sind sämtliche Öffnungen belastet, dann erhalten wir

$$
M_r = -\left[\sum_{i=1}^r k_{ri} z_i (1 - \mu_{i-1}) + \sum_{i=r+1}^{n+1} k_{ri} z_i (1 - \mu'_i)\right]
$$
(124)

$$
\text{und} \qquad M_r = -\frac{1}{4} \left[ \sum_{i=1}^r q_i l_i k_{ri} (1 - \mu_{i-1}) + \sum_{i=r+1}^{n+1} q_i l_i k_{ri} (1 - \mu_i') \right] \tag{125}
$$

## 5. Feldmomente, Querkräfte und Stützendrücke.

#### a) Feldmomente.

Das Moment für einen beliebigen Querschnitt  $m$  der belasteten Öffnung $\,l_{r}\,$  wird nach Gl. (69) S. 53

$$
M_m = M_{m0} + \frac{x'_r}{l_r} M_{r-1,r} + \frac{x_r}{l_r} M_{rr}.
$$

Wir setzen für  $M_{r-1}$  und  $M_r$  die Gl. (122) ein, nämlich

$$
M_{r-1,r} = -k_{r-1,r} [\omega'_D - \mu'_r \omega_D]
$$
  

$$
M_{rr} = -k_{rr} [\omega_D - \mu_{r-1} \omega'_D]
$$

und berücksichtigen, daß zwischen  $k_{r-1,r}$  und  $k_{rr}$  die folgende Beziehung besteht:

$$
\beta_{r,r-1} = - \mu'_r \beta_{r-1,r-1} = - \mu_{r-1} \beta_{rr}.
$$

Dann ist auch

$$
l_r l'_r \beta_{r-1,r-1} \cdot \mu'_r = l_r l'_r \beta_{r r} \mu_{r-1}
$$

oder

$$
k_{r-1,r} \mu'_r = k_{rr} \mu_{r-1}
$$

$$
k_{r-1,r} = \frac{\mu_{r-1}}{\mu'_r} \cdot k_{rr}
$$

Daraus folgt:

Dann wird

$$
M_m = M_{m0} - \frac{k_{rr}}{l_r} \Big[ (x_r - \mu_{r-1} x'_r) \omega_D + \frac{\mu_{r-1}}{\mu'_r} (x'_r - \mu'_r x_r) \omega'_D \Big].
$$

Bezeichnet man

$$
\xi_r = \frac{x_r}{l_r} - \mu_{r-1} \frac{x_r'}{l_r} = \frac{m}{n} - \mu_{r-1} \frac{m'}{n}
$$
\n
$$
\xi_r' = \frac{x_r'}{l_r} - \mu_r' \frac{x_r}{l_r} = \frac{m'}{n} - \mu_r' \frac{m}{n}
$$
\n(126)

dann erhält man die Gleichung der Einflußlinie für das Feldmoment der 0ffnung *1r* 

$$
M_{mr} = \eta_{mr} = M_{m0} - [k_{rr}\xi_r\omega_D + k_{r-1,r}\cdot\xi_r'\omega_D']\,. \tag{127}
$$

Die Ordinate der Einflußlinie für das Feldmoment  $M_m$  in der Offnung  $l_{r-1}$  wird

$$
M_{m,r-1} = \eta_{m,r-1} = \frac{x_r'}{l_r} M_{r-1,r-1} + \frac{x_r}{l_r} M_{r,r-1}.
$$

Nun ist nach Gl. (123a)

$$
M_{r-1, r-1} = -k_{r-1, r-1} \omega_{r-1}
$$
  
\n
$$
M_{r, r-1} = -k_{r, r-1} \omega_{r-1}
$$
  
\n
$$
k_{r, r-1} = -\mu_r' k_{r-1, r-1}
$$

Daher wird

$$
\eta_{m,r-1} = -\left[x_r' - \mu_r' x_r\right] \frac{k_{r-1,r-1}}{l_r} \omega_{T_{r-1}} = -\xi_r' k_{r-1,r-1} \omega_{T_{r-1}}.
$$
 (128)

In der Öffnung  $l_{r+1}$  wird die Ordinate der  $M_m$ -Linie

$$
M_{m,r+1} = \eta_{m,r+1} = \frac{x'_r}{l_r} M_{r-1,r+1} + \frac{x_r}{l_r} M_{r,r+1}.
$$

Setzt man nach Gl. (123a)

$$
M_{r-1,r+1} = -k_{r-1,r+1} \omega'_{r+1}
$$
  
\n
$$
M_{r,r+1} = -k_{r,r+1} \omega'_{r+1}
$$
  
\n
$$
k_{r-1,r+1} = -\mu_{r-1} k_{r,r+1},
$$

und dann ist

$$
\eta_{m_r+1} = -\left[x_r - \mu_{r-1}x_r'\right] \frac{k_{r,r+1}}{l_r} \omega'_{Tr+1} = -\xi_r k_{r,r+1} \omega'_{Tr+1}.
$$
 (129)

1st wieder allgemein die 0ffnung *1,* belastet, dann hat das Feldmoment  $M_m$  in der Öffnung  $l_i$  folgende Einflußliniengleichung

$$
\eta_{mi} = \begin{cases}\n - \xi'_r k_{r-1,i} \omega_{Ti} & \text{für } i < r, \\
 M_{m0} - [\xi_r k_{rr} \omega_D + \xi'_r k_{r-1,r} \omega'_D] & , \quad i = r, \\
 - \xi_r k_{ri} \omega'_{Ti} & , \quad i > r.\n\end{cases}
$$

#### b) Querkräfte.

Die Querkraft für den Querschnitt *m* in der Öffnung  $l_r$  folgt der Gleichung

$$
Q_{mr} = Q_{m0} + \frac{M_{rr} - M_{r-1,r}}{l_r}.
$$

Setzt man für die Stützenmomente die Gl. (122) ein, dann ist

$$
M_{rr} - M_{r-1,r} = -k_{rr} \left[ (\omega_D - \mu_{r-1} \omega'_D) - \frac{\mu_{r-1}}{\mu'_r} (\omega'_D - \mu'_r \omega_D) \right],
$$
  

$$
M_{rr} - M_{r-1,r} = -k_{rr} \left[ \omega_D (1 + \mu_{r-1}) - \mu_{r-1} \omega'_D \left( 1 + \frac{1}{\mu'_r} \right) \right].
$$

Führt man ein

$$
1 + \mu_{r-1} = \frac{l_r}{b_r},
$$
  

$$
1 + \mu'_r = \frac{l_r}{b'_r},
$$

dann wird

$$
Q_{mr} = Q_{m0} + k_{rr} \left[ \frac{\mu_{r-1}}{\mu_r'} \frac{1}{b_r'} \omega'_D - \frac{1}{b_r} \omega_D \right],
$$
  

$$
Q_{mr} = Q_{m0} + \left[ \frac{k_{r-1,r}}{b_r'} \omega'_D - \frac{k_{rr}}{b_r} \omega_D \right].
$$
 (130)

Die Ordinate der  $Q_m$ -Linie in der Öffnung  $l_{r-1}$  wird

$$
Q_{m,r-1} = \frac{M_{r,r-1} - M_{r-1,r-1}}{l_r} = \omega_{r-1} \left[ \frac{-k_{r,r-1} + k_{r-1,r-1}}{l_r} \right],
$$
  

$$
Q_{m,r-1} = \omega_{r-1} k_{r-1,r-1} \frac{1 + \mu'_r}{l_r}.
$$

Da nun  $\frac{1+\mu_r'}{l_r} = \frac{1}{b_r'}$  ist, wird

$$
Q_{m,r-1} = \frac{1}{b_r'} k_{r-1,r-1} \omega_{Tr-1}.
$$
\n(131)

Für die Ordinate der  $Q_m\mbox{-}\operatorname{Line}$  in der Öffnung $l_{r+1}$ erhält man

$$
Q_{m,r+1} = \frac{M_{r,r+1} - M_{r-1,r+1}}{l_r} = -\frac{1}{b_r} k_{r,r+1} \omega'_{Tr+1}.
$$
 (132)

Ist wieder allgemein $\,l_i\,$ die belastete Öffnung, dann ist

$$
\eta_{mi} = \begin{cases}\n+ \frac{k_{r-1}, i}{b'_r} \omega_{Ti} & \text{für } i < r \\
Q_{m0} + \left[ \frac{k_{r-1}, r}{b'_r} \omega'_D - \frac{k_{rr}}{b_r} \omega_D \right] & , \quad i = r \\
- \frac{k_{ri}}{b_r} \omega'_{Ti} & , \quad i > r.\n\end{cases}
$$
\n(133)

#### c) Stiitzendriicke.

Der Auflagerdruck der Stütze *r* beträgt

$$
C_r = C_{r0} + \frac{1}{l_r} M_{r-1} - \left(\frac{1}{l_r} + \frac{1}{l_{r+1}}\right) M_r + \frac{1}{l_{r+1}} M_{r+1}.
$$

Die Einflußlinie des Auflagerdruckes in der Öffnung  $l_r$ , also  $C_{rr}$ , erhalten wir, wenn man fur die Stutzenmomente folgende Werte gesetzt werden:

$$
\begin{aligned} &M_{r-1,r}=-\;k_{r-1,r}(\omega'_D-\mu'_r\,\omega_D)\,,\\ &M_{rr}\;&=-\;k_{rr}(\omega_D-\mu_{r-1}\,\omega''_D)\,,\\ &M_{r+1,r}=-\;k_{r+1,r}(\omega_D-\mu_{r-1}\,\omega'_D)\,. \end{aligned}
$$

Setzt man wieder

$$
k_{r-1,r} = \frac{\mu_{r-1}}{\mu_r'} k_{rr},
$$
  

$$
k_{r+1,r} = -\mu_{r+1}' k_{rr},
$$

dann wird

 $\sim$ 

$$
C_{r,r} = C_{r0} + \left[\frac{1}{b_r} + \frac{1}{b'_{r+1}}\right]k_{rr}\omega_D - \left[\frac{1}{b'_r\mu_r} + \frac{1}{b'_{r+1}}\right]\mu_{r-1}k_{rr}\omega_D'
$$

oder auch

$$
C_{rr} = C_{r0} + \left[\frac{1}{b_r} + \frac{1}{b'_{r+1}}\right]k_{rr}\omega_D - \left[\frac{1}{b'_r} + \frac{\mu'_r}{b'_{r+1}}\right]k_{r-1,r}\omega'_D.
$$
 (134a)

Um die Ordinate der Einflußlinie für den Auflagerdruck  $C_1$  in der Offnung *lr+l* zu erhalten, *muB* man fur die Stutzenmomente setzen

$$
M_{r-1,r+1} = -k_{r-1,r+1}(\omega'_D - \mu'_{r+1}\omega_D),
$$
  
\n
$$
M_{r,r+1} = -k_{r,r+1}(\omega'_D - \mu'_{r+1}\omega_D),
$$
  
\n
$$
M_{r+1,r+1} = -k_{r+1,r+1}(\omega_D - \mu_r\omega'_D).
$$

Dann wird

$$
C_{r,r+1} = C_{r0} + \left[\frac{1}{b'_{r+1}} + \frac{1}{b_r}\right]k_{r,r+1}\omega'_D
$$

$$
- \left[\frac{1}{b_{r+1}} + \frac{\mu_r}{b_r}\right]k_{r+1,r+1} \cdot \omega_D.
$$
(134 b)

Allgemein erhalt man auf Grund ahnlicher Betrachtungen wie unter a) und b) fiir eine belastete Offnung *1;* die EinfluBordinaten Kammer, Durchlaufende Träger. 6

82 Der Balken auf vielen Stiitzen.

$$
\eta_{ri} = \begin{cases}\n-\left[\frac{k_{r-1,i}}{b'_{r}} - \frac{k_{r,i}}{b'_{r+1}}\right] \omega_{T_{i}} & \text{für } i < r \\
C_{r0} + \left[\frac{1}{b_{r}} + \frac{1}{b'_{r+1}}\right] k_{rr} \omega_{D} \\
-\left[\frac{1}{b'_{r}} + \frac{\mu_{r}'}{b_{r+1}}\right] k_{r-1,r} \omega_{D}' & , i = r \\
C_{r0} + \left[\frac{1}{b_{r}} + \frac{1}{b'_{r+1}}\right] k_{r,r+1} \omega_{D}' & , i = r + 1 \\
-\left[\frac{1}{b_{r+1}} + \frac{\mu_{r}}{b_{r}}\right] k_{r+1,r+1} \omega_{D} & , i = r + 1 \\
+\left[\frac{k_{ri}}{b_{r}} - \frac{k_{r+1,i}}{b_{r+1}}\right] \omega_{T_{i}}' & , i > r + 1.\n\end{cases}
$$
\n(135)

## **6. Einfiu6 des Eigengewichtes.**

Nach Gl. (125) erhält man für das Stützenmoment *M<sub>r</sub>* infolge Eigengewicht *g* folgenden Wert

$$
M_{rg} = -\frac{1}{4} \left[ \sum_{i=1}^{r} g_i l_i k_{ri} (1 - \mu_{i-1}) + \sum_{i=r+1}^{n+1} g_i l_i k_{ri} (1 - \mu_i') \right]. \tag{136}
$$

Sind die Stützenmomente ermittelt, so erhält man die Momentenund Querkraftsfläche infolge Eigengewicht wie in Abschnitt II unter 6. (V gl. auch Grundaufgabe 1, Seite 115.)

## **7. Einfiu6 der Nntzlast** *p.*

1m Gegensatz zu den allgemeinen Betrachtungen im Abschnitt II unter 7 sollen hier geschlossene' Formeln aufgestellt werden, die die Maximal- und Minimal-Momenten- und Querkrafts-Flachen einer jeden Offnung des durchlaufenden Balkens moglichst schnell darzustellen gestatten.

Die für die Darstellung der Maximal- und Minimal-Momentenflächen notwendigen Stützenmomente  $M_{r-1, a}$ ,  $M_{ra}$ , sowie  $M_{r-1, b}$  und  $M_{rb}$ , für die unter Abschnitt II, 7, b) S. 61 allgemeine Formeln aufgesteIIt wurden, werden entsprechend den positiven und negativen Beitragstrecken der EinfluBlinien ausgewertet. Die so entstehenden Formeln vgl. später auf S. 86.

Fur die Darstellung der Maximal- und Mini mal-Querkraft-Flachen knupfen wir an die Formel (88), S. 65.

$$
\max Q_{mp} = \frac{p x'_r}{2 l_r} + \frac{p}{l_r} [F'_{rc} - F'_{r-1, c}] + \max \gamma_r
$$

an.

Das erste Glied ist die bekannte  $Q_{0p}$ -Parabel (Abb. 86a). Das zweite und dritte Glied wollen wir für den hier vorliegenden Fall, daß die Trägheitsmomente innerhalb der Öffnungen konstant sind, noch weiter vereinfachen.

Mit  $F'_{rc}$  und  $F'_{r-1,c}$  waren die Inhalte der Einflußflächen für  $M_r$ und  $M_{r-1}$  über den Strecken  $x'_r$  bezeichnet. Wir drücken nun diese Inhalte unter Benutzung der Gleichungen

$$
M_{r-1, c} = M_{r-1, r} = -k_{r-1, r} [\omega'_D - \mu'_r \omega_D]
$$

und

$$
M_{rc} = M_{rr} = -k_{rr} \left[ \omega_D - \mu_{r-1} \omega'_D \right]
$$

aus und erhalten

$$
\frac{p}{l_r}[F'_{rc} - F'_{r-1,c}] = \frac{M_{rc} - M_{r-1,c}}{l_r} = -k_{rr} \frac{p}{l_r} \left[ \int_0^{x_r'} \omega_D \, dx' - \mu_{r-1} \int_{x_r}^{l_r} \omega'_D \, dx' \right] + k_{r-1,r} \frac{p}{l_r} \left[ \int_{x_r}^{l_r} \omega'_D \, dx - \mu_{r'} \int_0^{x_r'} \omega_D \, dx' \right].
$$

Setzt man für

und

$$
\omega'_D = \frac{x'_r}{l_r} - \frac{{x'_r}^2}{l_r^3}
$$

 $\omega_D = \frac{x_r}{l_x} - \frac{x_r^3}{l_x^3}$ 

ein, dann wird

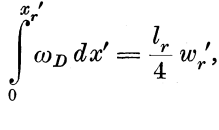

 $wobei<sup>1</sup>$ 

$$
w_r' = \frac{{x_r'}^2}{l_r^2} \bigg[ 2 - \frac{{x_r'}^2}{l_r^2} \bigg],
$$

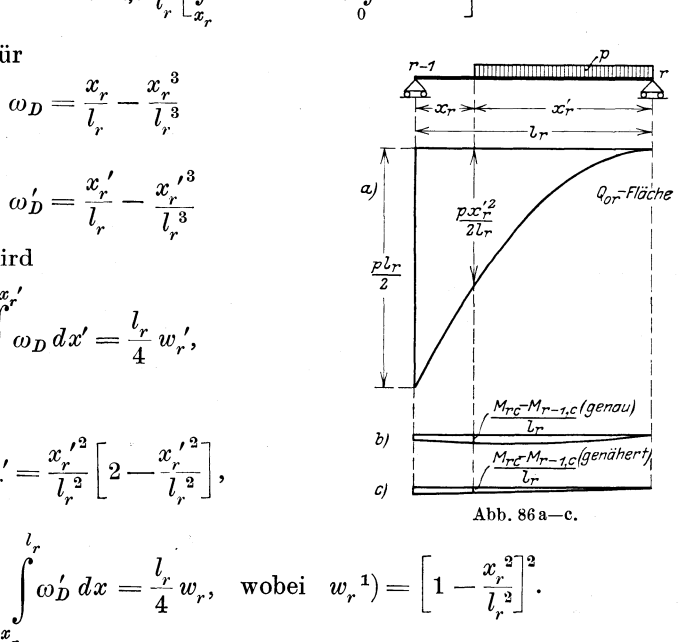

und

<sup>&</sup>lt;sup>1</sup>) Für Zehntelpunkte sind die  $w$ - und  $w'$ -Werte in Müller-Breslau, Graph. Statik II, 2, 2. Auflage 1925, S. 103 angegeben; sie sind dort  $\omega_L$  und  $\omega_R$  genannt.

Demnach erhält man

$$
\frac{M_{rc} - M_{r-1,c}}{l_r} = -\frac{p}{4} \left[ k_{rr} (w_r' - \mu_{r-1} w_r) - k_{r-1,r} (w_r - \mu_r' w_r' ) \right]. \tag{137}
$$

Der Einfluß dieses zweiten Gliedes auf die Gesamtgröße der Querkraft ist nun in dem für die Dimensionierung in Betracht kommenden Bereich sehr gering; den Haupteinfluß übt das erste Glied aus (vgl. Abb. 86b, die eine maßstäbliche Darstellung der Flächen gibt). Die Ausrechnung des vorstehenden Ausdruckes (137) ist zwar nicht schwierig, aber immerhin zeitraubend. (Vgl. Zahlenbeispiel 2, Seite 160.)

Da sein Einfluß nun ganz unwesentlich ist, erscheint es für die Praxis ausreichend und zur Vermeidung überflüssiger Zahlenrechnungen zweckmäßig, an Stelle der  $w_r$ - und  $w'_r$ -Kurven nach Abb. 86c eine Gerade einzuschalten. Die Zahlen  $w_r$  und  $w'_r$  sind für  $x_r = 0$ und  $x' = l$ , beide gleich 1, für  $x_r = l$ , und  $x'_r = 0$  beide gleich Null. Demnach setzen wir

$$
\frac{M_{r_c} - M_{r-1,d}}{l_r} = -\frac{p x'_r}{4 l_r} [k_{r} (1 - \mu_{r-1}) - k_{r-1,r} (1 - \mu_r')] = \alpha_r x'_r. \tag{138}
$$

Der Anteil

$$
\frac{M_{r,d} - M_{r-1,d}}{l_r} = \max \gamma_r \tag{139}
$$

ist für die ganze Öffnung  $l_r$  konstant; er rührt her von der Auswertung der positiven Einflußfläche der Querkraft infolge Laststellung  $d$  nach Abb. 75, S. 64. Deutet die symbolische Bezeichnung  $+ \sum$  an, daß die Summe sich nur über die positiven Teile der Einflußfläche erstreckt, so erhält man für die Differenz (139) der Stützenmomente unter Benutzung der Gl. (125) S. 78

$$
\frac{M_{r,d} - M_{r-1,d}}{l_r} = \max \gamma_r = -\frac{p}{4 l_r} \left[ \sum_{i=1}^r l_i (k_{r,i} - k_{r-1,i}) (1 - \mu_{i-1}) + \sum_{i=r+1}^{n+1} l_i (k_{r,i} - k_{r-1,i}) (1 - \mu_i) \right].
$$
\n(140)

Insgesamt wird

$$
\max Q_{mp} = \frac{p x_r^{'2}}{2 l_r} + \alpha_r x_r' + \max \gamma_r, \qquad (141)
$$

wobei aus  $GI. (138)$ 

$$
\alpha_r = -\frac{p}{4 l_r} [k_{rr}(1 - \mu_{r-1}) - k_{r-1,r}(1 - \mu_r')] \tag{142}
$$

und max  $\gamma_r$  nach Gl. (140) bestimmt wird. Für die größte nega-

tive Querkraft erhält man entsprechend<sup>1</sup>)

$$
\min Q_{mp} = -\frac{p x_r^2}{2 l_r} + \alpha_r x_r + \min \gamma_r, \qquad (143)
$$

worin  $\alpha_r$  nach Gl. (142) zu berechnen ist, und

$$
\min \gamma_r = -\frac{p}{4 l_r} \left[ -\sum_{i=1}^{r} l_i (k_{ri} - k_{r-1,i}) (1 - \mu_{i-1}) + \sum_{i=r+1}^{n+1} l_i (k_{ri} - k_{r-1,i}) (1 - \mu'_i) \right].
$$
\n(144)

Die Summen  $\sqrt{-\sum}$  beziehen sich auf die negativen Teile der Einflußfläche für  $Q_m$ .

Der größte positive Auflagerdruck der Stütze r wird (vgl. GI.  $(90)$ , S. 67)

$$
\max C_{rp} = \max C_{rp}^l + \max C_{rp}^r, \qquad (145)
$$

worin

$$
\max C_{rp}^l = \frac{p l_r}{2} - \alpha_r l_r - \min \gamma_r,
$$
  

$$
\max C_{rp}^r = \frac{p l_{r+1}}{2} + \alpha_{r+1} l_{r+1} + \max \gamma_{r+1}.
$$

Der größte negative Stützdruck wird

$$
\min C_{rp} = \min C_{rp}^l + \min C_{rp}^r
$$
\n
$$
\min C_{rp}^l = -\max \gamma_r
$$
\n
$$
\min C_{rp}^r = +\min \gamma_{r+1}.
$$
\n(146)

Für den allgemeinen Fall, daß der durchlaufende Balken n Innenstützen hat und die Untersuchung entweder für die Stütze r oder die Öffnung l, erfolgen soll, können nun bei der Darstellung der Größt- und Kleinstwerte der Momente und Querkräfte infolge der Nutzlast p vier verschiedene Fälle eintreten, je nachdem r eine gerade oder ungerade Zahl und je nachdem die Zahl der Innenstützen n gerade oder ungerade ist.

Es ist nun für die praktische Anwendung zweckmäßig, gesondert der Reihe nach diese vier Fälle zu betrachten; die Formeln für diese vier Fälle sind gleich, nur die Grenzen der Summen ändern sich.

<sup>&</sup>lt;sup>1</sup>) Das zweite Glied dieses Ausdrucks stellt wieder eine Annäherung dar, die in dem Teil, der für die Dimensionierung in Frage kommt, mit dem wirklichen Wert genau genug übereinstimmt.

Folgende Bezeichnung gilt allgemein:

- ${}^G\Sigma$  bedeutet: die Summe erstreckt sich über die geraden Öffnungen,
- $U$   $\sum$  bedeutet: die Summe erstreckt sich über die ungeraden Öffnungen,
- ${}^G M$  = Moment infolge Belastung der geraden Öffnungen,

 $\sigma_M =$ "ungeraden"  $,$  $,$  $, ,$ 

Fall 1: r und n sind gerade Zahlen.

a) Zur Bestimmung der Maximal- und Minimal-Momentenflächen dienen die folgende Werte, die unter Berücksichtigung der positiven und negativen Beitragstrecken der Einflußlinien erhalten werden.

$$
\min M_{rp} = -\frac{p}{4} \sum_{i=2}^{r} l_i k_{ri} (1 - \mu_{i-1}) - \frac{p}{4} \sum_{i=r+1}^{r} l_i k_{ri} (1 - \mu_i')
$$
  

$$
\max M_{rp} = -\frac{p}{4} \sum_{i=1}^{r-1} l_i k_{ri} (1 - \mu_{i-1}) - \frac{p}{4} \sum_{i=r+2}^{r} l_i k_{ri} (1 - \mu_i').
$$

Größtes Feldmoment

$$
\max M_{m,p} = \frac{1}{2} p c_{rp}^2,
$$

wobei

$$
x_{0r} = \frac{l_r}{2} + \frac{\sigma_{M_{rp}} - \sigma_{M_{r-1,p}}}{p l_r}; \quad c_{rp} = \sqrt{x_{0r}^2 + \frac{2 \sigma_{M_{r-1,p}}}{p}}
$$
  
\n
$$
x'_{0r} = l_r - x_{0r}; \quad t_r = c_{rp} + a_r - x_{0r}
$$
  
\n
$$
t'_r = c_{rp} + a'_r - x'_{0r}
$$
  
\n
$$
\sigma_{M_{rp}} = -\frac{p}{4} \sum_{i=1}^{r-1} l_i k_{ri} (1 - \mu_{i-1}) - \frac{p}{4} \sum_{i=r+1}^{r-1} l_i k_{ri} (1 - \mu'_i)
$$
  
\n
$$
\sigma_{M_{rp}} = -\frac{p}{4} \sum_{i=2}^{r} l_i k_{ri} (1 - \mu_{i-1}) - \frac{p}{4} \sum_{i=r+2}^{r-1} l_i k_{ri} (1 - \mu'_i)
$$

Die Festpunktsmomente werden

max  $M_{L_r} = \frac{1}{2} p t_r (2 c_{r p} - t_r),$  $\min M_{L_r} = \frac{a_r}{l_r} {^U M_{r p}} + \frac{b_r}{l_r} {^U M_{r-1, p}} \, ,$  $\max \, M_{R_r} = \tfrac{1}{2} \, p \, t_r^{\,\prime} (2 \, c_{r \, p} - t_r^{\,\prime}) \, ,$  $\min M_{R_r} = \frac{{b_r}'}{l_r} {^U} M_{r p} + \frac{{a_r}'}{l_r} {^U} M_{r-1, p}$  b) Maximal- und Minimal-Querkraftflächen.

 $\max Q_{m,p} = \frac{p\,x_r^{\;\prime\,2}}{2\,l} + \alpha_r\,x_r^{\;\prime} + \max\gamma_r,$  $\alpha_r = -\frac{p}{4l_e} [k_{rr}(1-\mu_{r-1})-k_{r-1,r}(1-\mu_r')],$  $\max \, \gamma_{r} = -\,\frac{p}{4\,l_{\cdot}} \bigg[ \frac{v}{\cdot} \sum_{i}^{r-1} l_{i}(k_{r\,i}-k_{r-1,\;i}) \big(1-\mu_{i-1}\big)$  $+\frac{a}{n}\sum_{i=1,3}^{n}l_i(k_{ri}-k_{r-1,i})(1-\mu'_i)\bigg|,$  $\min Q_{mp} = -\frac{p x_r^2}{2l} + \alpha_r x_r + \min \gamma_r,$  $\min \gamma_{r}=-\left.\frac{p}{4\,l_{\cdot}}\right\lceil\frac{a}{l_{\cdot}}\sum_{i=2}^{r-2}l_{i}(k_{ri}-k_{r-1,\,i})(1-\mu_{i-1})$  $+ \frac{\sigma \sum^{n+1} l_i (k_{ri} - k_{r-1, i}) (1 - \mu_i')} \Big|.$ 

Fall 2: r und n sind ungerade Zahlen. a) Maximal- und Minimal-Momentenflächen.

$$
\min M_{rp} = -\frac{p}{4} \sum_{i=1}^{r} l_i k_{ri} (1 - \mu_{i-1}) - \frac{p}{4} \sum_{i=r+1}^{q} l_i k_{ri} (1 - \mu'_i),
$$
  

$$
\max M_{rp} = -\frac{p}{4} \sum_{i=2}^{q} l_i k_{ri} (1 - \mu_{i-1}) - \frac{p}{4} \sum_{i=r+2}^{r} l_i k_{ri} (1 - \mu'_i).
$$

Größtes Feldmoment:

$$
\max \, {M^{}_{m\,p}} = \tfrac{1}{2} \, p \, c^{\,2}_{\bm r\,p} \,,
$$

wobei

$$
x_{0r} = \frac{l_r}{2} + \frac{\sigma_{M_{rp}} - \sigma_{M_{r-1,p}}}{p l_r};
$$
\n
$$
x_{0r}' = l_r - x_{0r};
$$
\n
$$
t_r = c_{rp} + a_r - x_{0r};
$$
\n
$$
t_r' = c_{rp} + a_r' - x_{0r};
$$
\n
$$
t_r' = c_{rp} + a_r' - x_{0r};
$$
\n
$$
t_r' = c_{rp} + a_r' - x_{0r};
$$
\n
$$
t_r' = c_{rp} + a_r' - x_{0r};
$$
\n
$$
t_r' = c_{rp} + a_r' - x_{0r};
$$
\n
$$
t_r' = c_{r} + a_r' - x_{0r}';
$$
\n
$$
t_r' = c_{r} + a_r' - x_{0r}';
$$
\n
$$
t_r' = c_{r} + a_r' - x_{0r}';
$$
\n
$$
t_r' = c_{r} + a_r' - x_{0r}';
$$
\n
$$
t_r' = c_{r} + a_r' - x_{0r}';
$$
\n
$$
t_r' = c_{r} + a_r' - x_{0r}';
$$
\n
$$
t_r' = c_{r} + a_r' - x_{0r}';
$$
\n
$$
t_r' = c_{r} + a_r' - x_{0r}';
$$
\n
$$
t_r' = c_{r} + a_r' - x_{0r}';
$$
\n
$$
t_r' = c_{r} + a_r' - x_{0r}';
$$
\n
$$
t_r' = c_{r} + a_r' - x_{0r}';
$$
\n
$$
t_r' = c_{r} + a_r' - x_{0r}';
$$
\n
$$
t_r' = c_{r} + a_r' - x_{0r}';
$$
\n
$$
t_r' = c_{r} + a_r' - x_{0r}';
$$
\n
$$
t_r' = c_{r} + a_r' - x_{0r}';
$$
\n
$$
t_r' = c_{r} + a_r' - x_{0r}';
$$
\n
$$
t_r' = c_{r} + a_r' - x_{0r}';
$$
\n
$$
t_r' = c_{r} + a_r' - x_{0r}';
$$
\n<math display="</math>

Die Festpunktsmomente werden

$$
\max M_{L_r} = \frac{1}{2} p t_r (2 c_{r p} - t_r),
$$
  
\n
$$
\min M_{L_r} = \frac{a_r}{l_r} a_{r p} + \frac{b_r}{l_r} a_{r-1, p};
$$
  
\n
$$
\max M_{R_r} = \frac{1}{2} p t'_r (2 c_{r p} - t'_r),
$$
  
\n
$$
\min M_{R_r} = \frac{b'_r}{l_r} a_{r p} + \frac{a'_r}{l_r} a_{r-1, p}.
$$

b) Maximal- und Minimal-Querkraftflächen.

$$
\max Q_{mp} = \frac{p x'_i^{'2}}{2l_r} + \alpha_r x'_r + \max \gamma_r,
$$
  
\n
$$
\alpha_r = -\frac{p}{4l_r} [k_{rr} (1 - \mu_{r-1}) - k_{r-1,r} (1 - \mu_r)],
$$
  
\n
$$
\max \gamma_r = -\frac{p}{4l_r} \left[ \frac{\sigma \sum_{i=2}^{r-1} l_i (k_{ri} - k_{r-1,i}) (1 - \mu_{i-1})}{\sum_{i=r+2}^{r-1} l_i (k_{ri} - k_{r-1,i}) (1 - \mu'_i)} \right],
$$

$$
\min Q_{mp} = -\frac{p x_r^2}{2l_r} + \alpha_r x_r + \min \gamma_r,
$$
  
\n
$$
\min \gamma_r = -\frac{p}{4l_r} \left[ \sum_{i=1}^{r-2} l_i (k_{ri} - k_{r-1,i}) (1 - \mu_{i-1}) + \sum_{i=r+1}^{r+1} l_i (k_{ri} - k_{r-1,i}) (1 - \mu'_i) \right].
$$

Fall 3: r gerade; n ungerade.

a) Maximal- und Minimal-Momentenflächen.

$$
\min M_{rp} = -\frac{p}{4} \sum_{i=2}^{q} l_i k_{ri} (1 - \mu_{i-1}) - \frac{p}{4} \sum_{i=r+1}^{q} l_i k_{ri} (1 - \mu'_i),
$$
  

$$
\max M_{rp} = -\frac{p}{4} \sum_{i=1}^{r-1} l_i k_{ri} (1 - \mu_{i-1}) - \frac{p}{4} \sum_{i=r+2}^{q+1} l_i k_{ri} (1 - \mu'_i).
$$

Größtes Feldmoment:

$$
\max M_{mp} = \frac{1}{2} p c_{rp}^2,
$$
  
\n
$$
x_{0r} = \frac{l_r}{2} + \frac{^G M_{rp} - ^G M_{r-1,p}}{p l_r};
$$
  
\n
$$
x'_{0r} = l_r - x_{0r};
$$
  
\n
$$
t_r = c_{rp} + a_r - x_{0r};
$$
  
\n
$$
t'_r = c_{rp} + a'_r - x'_{0r};
$$

$$
\begin{split} &{}^{\bar{U}}M_{r\,p}=-\,\frac{p}{4}\,\frac{\bar{U}}{i=1}\,\frac{V_{i}}{l_{i}}\,l_{i}\,k_{r\,i}(1-\mu_{i-1})-\frac{p}{4}\,\frac{\bar{U}}{i=r+1}\,\frac{r}{l_{i}}\,k_{r\,i}(1-\mu_{i}'),\\ &{}^{\bar{G}}M_{r\,p}=-\,\frac{p}{4}\,\frac{a}{i=2}\,\frac{V}{l_{i}}\,k_{r\,i}(1-\mu_{i-1})-\frac{p}{4}\,\frac{a}{i=r+2}\,\frac{p+1}{l_{i}}\,l_{i}\,k_{r\,i}(1-\mu_{i}')\,. \end{split}
$$

Die Festpunktsmomente werden:

$$
\max M_{L_r} = \frac{1}{2} p t_r (2 c_{r_p} - t_r),
$$
  
\n
$$
\min M_{L_r} = \frac{a_r}{l_r} \nu_{M_{r_p}} + \frac{b_r}{l_r} \nu_{M_{r-1, p}};
$$
  
\n
$$
\max M_{R_r} = \frac{1}{2} p t_r' (2 c_{r_p} - t_r'),
$$
  
\n
$$
\min M_{R_r} = \frac{b_r'}{l_r} \nu_{M_{r_p}} + \frac{a_r'}{l_r} \nu_{M_{r-1, p}}.
$$

b) Maximal- und Minimal-Querkraftsflächen.

$$
\max Q_{mp} = \frac{p x_{r}^{'2}}{2l_{r}} + \alpha_{r} x_{r}^{'} + \max \gamma_{r},
$$
\n
$$
\alpha_{r} = -\frac{p}{4l_{r}} [k_{rr}(1 - \mu_{r-1}) - k_{r-1,r}(1 - \mu_{r}')]
$$
\n
$$
\max \gamma_{r} = -\frac{p}{4l_{r}} \bigg[ \sum_{i=1}^{r-1} l_{i}(k_{ri} - k_{r-1,i})(1 - \mu_{i-1}) + \sum_{i=r+2}^{n+1} l_{i}(k_{ri} - k_{r-1,i})(1 - \mu_{i}') \bigg],
$$
\n
$$
\beta_{r} = \frac{p}{2l_{r}} \sum_{i=1}^{n+1} l_{i}(k_{ri} - k_{r-1,i})(1 - \mu_{i}') \bigg],
$$

 $\min Q_{m,p} = -\frac{p x_{r}}{2 l_{r}} + \alpha_{r} x_{r} + \min \gamma_{r},$ 

$$
\begin{aligned} \min{\gamma_{r}} = -\frac{p}{4l_{r}}\bigg[&\sum_{i=2}^{r-2}l_{i}(k_{r i}-k_{r-1,\:i})(1-\mu_{i-1}) \\ &+\frac{v}{\sum_{i=r+1}^{n}l_{i}(k_{r i}-k_{r-1,\:i})(1-\mu'_{i})\bigg]. \end{aligned}
$$

# Fall 4: r ungerade, n gerade.

a) Maximal- und Minimal-Momentenflächen:

$$
\min M_{rp} = -\frac{p}{4} \sum_{i=1}^{r} l_i k_{ri} (1 - \mu_{i-1}) - \frac{p}{4} \sum_{i=r+1}^{a} l_i k_{ri} (1 - \mu_i'),
$$
  

$$
\max M_{rp} = -\frac{p}{4} \sum_{i=2}^{r-1} l_i k_{ri} (1 - \mu_{i-1}) - \frac{p}{4} \sum_{i=r+2}^{r+1} l_i k_{ri} (1 - \mu_i').
$$

Größtes Feldmoment:

 $\max M_{mn} = \frac{1}{2} p c_{rp}^2$ ,  $x_{0r} = \frac{l_r}{2} + \frac{{}^U M_{rp} - {}^U M_{r-1,\ p}}{p\, l_{r}}; \qquad c_{r\, p} = \sqrt{x_{0r}^{\frac{3}{2}} + \frac{2\, {}^U M_{r-1,\ p}}{n}};$  $x'_{0r} = l_r - x_{0r}$ ;  $t_r = c_{r,p} + a_r - x_{0,r}$  $t_r' = c_{rn} + a'_r - x'_{0r}.$  $^U M_{r \, p} = - \, \frac{p}{4} \, \frac{^U \displaystyle \sum_{i=1}^{r} l_i \, k_{r \, i} (1 - \mu_{i-1}) - \frac{p}{4} \, \sum_{i=r+2}^{n+1} l_i \, k_{r \, i} (1 - \mu_i') \, ,$  ${}^G M_{r \, p} = -\, \frac{p}{4} \, \frac{a}{2} \sum_{i=2}^{r-1} l_i \, k_{r \, i} (1 - \mu_{i-1}) - \frac{p}{4} \, \frac{a}{2} \sum_{i=r+1}^{n} l_i \, k_{r \, i} (1 - \mu_i') \, .$ 

Die Festpunktsmomente werden:

$$
\max M_{L_r} = \frac{1}{2} p t_r (2 c_{rp} - t_r),
$$
  
\n
$$
\min M_{L_r} = \frac{a_r}{l_r} a_{r_p} + \frac{b_r}{l_r} a_{r-1, p};
$$
  
\n
$$
\max M_{R_r} = \frac{1}{2} p t'_r (2 c_{rp} - t'_r),
$$
  
\n
$$
\min M_{R_r} = \frac{b'_r}{l'_r} a_{r_p} + \frac{a'_r}{l_r} a_{r-1, p}.
$$

b) Maximal- und Minimal-Querkraftstflächen:  
\n
$$
\max Q_{mp} = \frac{p x_r^{'2}}{2l_r} + \alpha_r x_r' + \max \gamma_r,
$$
\n
$$
\alpha_r = -\frac{p}{4l_r} [k_{rr} (1 - \mu_{r-1}) - k_{r-1,r} (1 - \mu_r')],
$$
\n
$$
\max \gamma_r = -\frac{p}{4l_r} \bigg[ \frac{q \sum_{i=2}^{r-1} l_i (k_{ri} - k_{r-1,i}) (1 - \mu_{i-1})}{\sum_{i=r+2}^{r+1} l_i (k_{ri} - k_{r-1,i}) (1 - \mu_i') \bigg],
$$

 $\min Q_{mp} = -\frac{px_r^2}{2l} + \alpha_r x_r + \min \gamma_r,$ 

$$
\begin{aligned} \min{\gamma_{r}} = & -\frac{p}{4l_{r}}\bigg[ \frac{\sigma\sum\limits_{i=1}^{r-2}l_{i}(k_{r i}-k_{r-1,\;i})(1-\mu_{i-1})}{+\sum\limits_{i=r+1}^{a}l_{i}(k_{r i}-k_{r-1,\;i})(1-\mu'_{i}) \bigg]. \end{aligned}
$$

90

# IV. Die graphische Theorie des durchlaufenden Balkens.

# 1. Die graphische Bestimmung der Festpunkte.

a) Der Querschnitt des Balkens ist beliebig veränderlich.

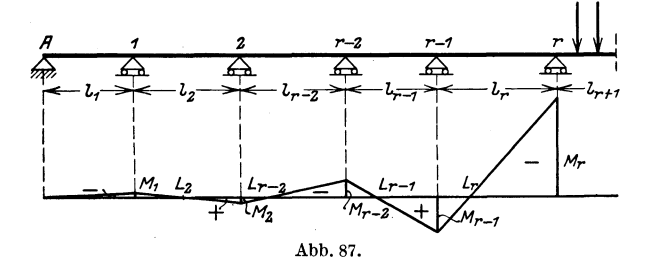

Der Balken auf beliebig vielen Stützen nach Abb. 87 sei in einer Offnung rechts von *r* irgendwie belastet. Das Moment *Mr* sei gefunden; dann ist die Momentenflache in den links von *r* gelegenen Öffnungen nach den Erörterungen unter II, 3, b bestimmt durch die Festpunkte L. Wie groß nun auch  $M_r$  ist, die Form der M-Fläche bleibt immer dieselbe, weil ja die Lage der Festpunkte stets dieselbe bleibt. Wollen wir nun fur diesen Balken die Biegelinie, und zwar die EJ<sub>c</sub>  $\delta$ -Linie darstellen, dann belasten wir nach Mohr den Balken mit der  $M\frac{J_c}{I}$ - Fläche und ermitteln zu dieser Belastungsfläche die neue Momentenlinie. (In den folgenden Abbildungen ist die Verzerrung der Momentenfläche der Einfachheit halber nicht besonders dargestellt. )

Für die hier anzustellenden Betrachtungen genügt es, nur gewisse Werte dieser Biegelinie zu ermitteln, und zwar braucht man nur die Tangenten der Biegelinie an einigen Stellen. Zur Ermittlung dieser Größen kann man die Inhalte der  $M \cdot \frac{J_c}{I}$ -Flächen innerhalb der einzelnen Offnungen konzentriert in den betreffenden Schwerpunkten angreifen lassen.

In der ersten Offnung haben wir es nach Abb. 88 mit dem Flacheninhalt

$$
\mathfrak{F}_{1}=\int\limits_{0}^{t_{1}}M_{1}\,\frac{J_{c}}{J}\frac{x_{1}}{l_{1}}\,dx
$$

zu tun.

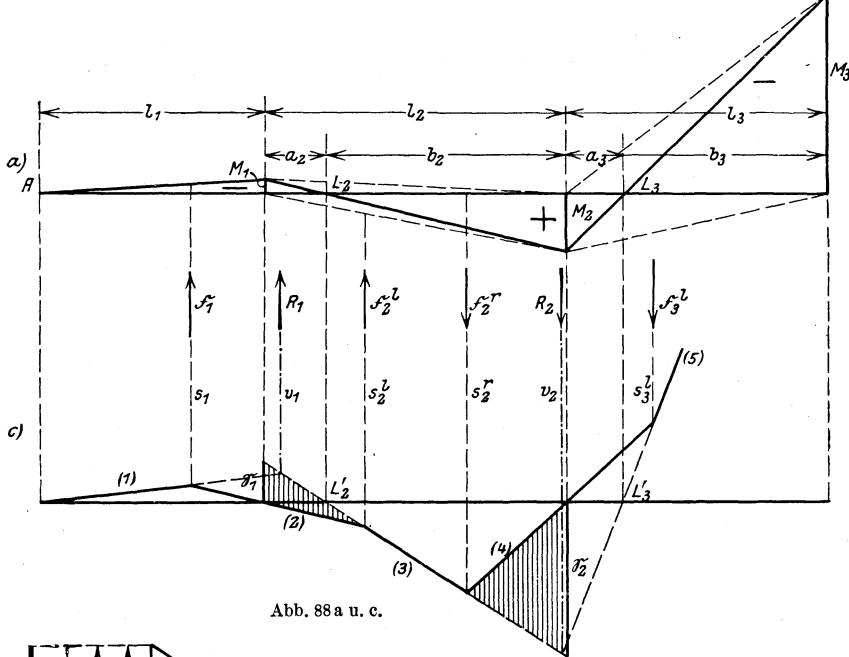

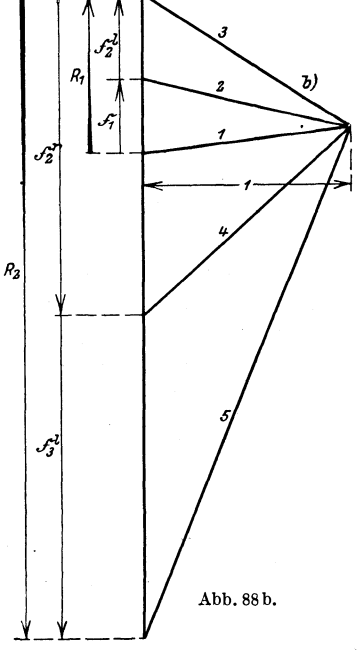

In der zweiten Öffnung wird das verschränkte Trapez der M-Fläche in zwei Dreiecke aufgelöst. Man erhält also in der zweiten Öffnung zwei Werte  $\mathfrak{F}_2^l$  und  $\mathfrak{F}_2^r$ ; entsprechend dann in der dritten Öffnung  $\mathfrak{F}_3^l$  und  $\mathfrak{F}_3^r$  und allgemein in der Öffnung  $l_r$ ,  $\mathfrak{F}^l_r$  und  $\mathfrak{F}^r_r$ .

Im Krafteck Abb. 88b tragen wir die Flächenwerte & unter Berücksichtigung der Vorzeichen auf und erhalten mit der Polweite "eins" durch Ziehen der Parallelen zu den Seilstrahlen 1, 2, 3 usw. in Abb. 88c das gesuchte Tangenteneck. Für einen Balken auf starren Stützen wird nun die Biegelinie an den Stützen 1, 2, 3 usw. die Ordinaten Null erhalten, die Seilstrahlen  $(1), (2), (4)$  usw. schneiden die Nullinie also in den Auflagersenkrechten. Vereinigt man  $\mathfrak{F}_1$  und  $\mathfrak{F}_2^l$  zu einer Re-

sultierenden  $R_1, \,$ dann gehen die verlängerten Seilstrahlen (1) und (3) des Tangentenecks durch denselben Punkt der Wirkungsgeraden von  $R_1$ .

Ebenso schneiden sich die Geraden (3) und (5) in einem Punkt der Wirkungsgeraden von  $R_2$ , der Resultierenden von  $\mathfrak{F}_3^r$  und  $\mathfrak{F}_3^l$ .

 $\mathfrak{F}_i^l$  liegt zwischen den Seilstrahlen (2) und (3); dann ist das statische Moment  $\mathfrak{S}_1$  von  $\mathfrak{F}_2^l$  in bezug auf

das Auflager 1 gleich der von den Strah-  $\kappa$ f len (2) und (3) abgeschnittenen Strecke auf der Auflagergeraden 1; ebenso erhält man auf Stiitze 2 auf der Auflagerlinie 2 zwischen das statische Moment  $\mathfrak{S}_2$  von  $\mathfrak{F}_2^r$  in  $(3)$  und  $(4)$ . Nun ergibt sich nach Abb. 89  $\qquad \qquad \text{Abb. 89.}$ 

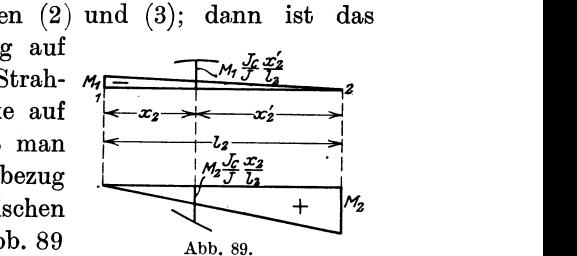

$$
\mathfrak{F}_{2}^{l} = \int_{0}^{l_{2}} M_{1} \frac{J_{c}}{J} \frac{x_{3}^{'}}{l_{2}} dx ; \qquad \mathfrak{S}_{1} = \int_{0}^{l_{2}} M_{1} \frac{J_{c}}{J} \frac{x_{3}^{'}}{l_{2}} x_{2} dx ;
$$

$$
\mathfrak{F}_{2}^{r} = \int_{0}^{l_{2}} M_{2} \frac{J_{c}}{J} \frac{x_{3}}{l_{2}} dx ; \qquad \mathfrak{S}_{2} = \int_{0}^{l_{2}} M_{2} \frac{J_{c}}{J} \frac{x_{2}}{l_{2}} x_{2}^{'} dx .
$$

Man erhiilt demnach

$$
\mathfrak{S}_1 = \frac{M_1}{l_2} \int \frac{J_c}{J} x_2 x_2 dx ; \qquad \mathfrak{S}_2 = \frac{M_2}{l_2} \int \frac{J_c}{J} x_2 x_2 dx ,
$$

also wird

$$
\frac{\mathfrak{S}_1}{\mathfrak{S}_2} = \frac{M_1}{M_2}.\tag{147}
$$

Der Festpunkt  $L_2$  hat die Abstände  $a_2$  und  $b_2$  von den Auflagern 1 und 2, dann ist nach Abb. 88 a auch

$$
\frac{M_{1}}{M_{2}} = \frac{a_{2}}{b_{2}}.
$$

Demnach verhiilt sich auch

$$
\frac{\mathfrak{S}_1}{\mathfrak{S}_2}=\frac{a_2}{b_2}\,.
$$

Das sagt aber, daß der Punkt  $L_2'$  in 88c senkrecht unter dem Festpunkt *L2* in 88a liegen muG. Gelingt es also, den Punkt *L2'* zu konstruieren - und dazu wird uns sofort ein Satz der Geometrie der Lage verhelfen -, dann hat man auch damit den Festpunkt *L2*  gefunden.

Betrachten wir in Abb. 90 das schraffierte Dreieck, so liegen die Ecken dieses Dreiecks auf den drei Lotrechten  $s_1, s_2^l$  und  $v_1$ .  $s_1$  und  $s_2^l$  sind Schwerachsen, in denen  $\mathfrak{F}_1$  und  $\mathfrak{F}_2^l$  wirken. Die Schwerpunktsabstiinde betragen

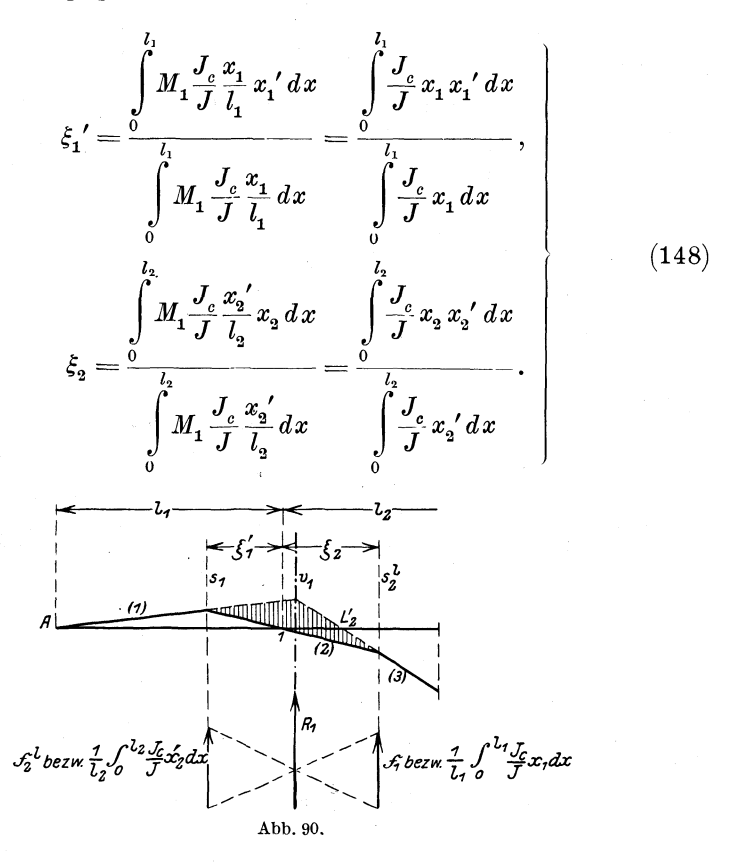

Aus den vorstehenden Gleichungen erkennt man, daB die Lage von  $s_1$  und  $s_2^l$  und damit von  $v_1$ , dessen Lage aus der Konstruktion in Abb. 90 ersichtlich ist, unabhängig von dem Stützenmoment  $M_1$ ist, da dieses sich aus den Gl. (148) heraushebt. Wie groB daher auch die Belastung in dem Felde rechts von *r* sein mag, die Ecken des schraffierten Dreicks in Abb. 90 Hegen stets auf den festen Geraden  $s_1, s_2^l$  und  $v_1$ . Außerdem gehen von den Seiten des schraffierten Dreiecks zwei, nämlich (1) und (2), durch die festen Auflagerpunkte *A* und 1. Wie man nun auch die Richtung des Strahles (1) annimmt, die dritte Seite des schraffierten Dreiecks, nämlich (3), muß aus geometrischen Gründen stets durch den festen Punkt  $L_2$ ' hindurchgehen. Das beruht auf folgendem Satz der Geometrie der Lage: Bewegen sich die Ecken *BCD* eines Dreiecks (Abb. 91) auf den drei Strahlen  $g_1 g_2 g_3$  eines Strahlenbündels durch 0, und gehen hierbei zwei Seiten des Dreiecks durch die festen Punkte *1* und *II,* so geht auch die dritte Seite durch einen festen Punkt *III*, der mit *I* und *II* auf einer Geraden liegt.

Zur Konstruktion des Punktes  $L_2$  geht man also folgendermaßen vor: Man bestimmt zunächst die drei lotrechten Schwerlinien  $s_1$   $v_1$ und  $s_i^l$  in Abb. 92. (Der Punkt  $O$  der Abb. 91 rückt also ins Unendliche.) Hierauf zieht man von  $A$  aus den beliebigen Strahl (1), dann den Strahl (2) durch den Auflagerpunkt 1. Verbindet man nun den Schnittpunkt von Strahl (1) mit  $v_1$ , also den Punkt C, und den Schnittpunkt von  $(2)$  mit  $s_2^l$ , also den Punkt D, miteinander, dann erhält man auf der Geraden durch A und 1 den dritten gesuchten festen Punkt  $L_2$ ' und damit auch den Festpunkt  $L_3$ .

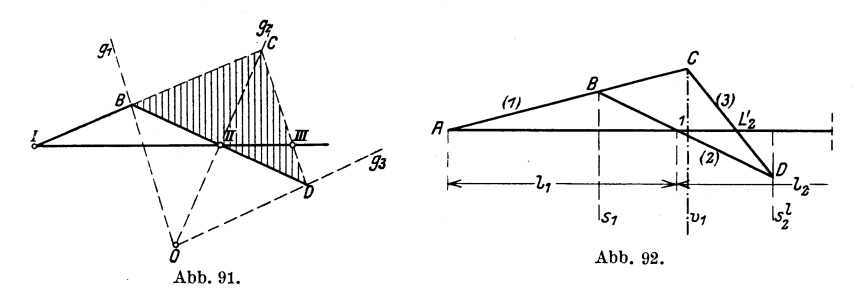

Zur Konstruktion des Festpunktes  $L_3$  in Abb. 93 benutzt man wieder die Beziehung, daß $\, L_{3}^{\phantom '} \,$ unter $\, L_{3} \,$ liegen muß. Wir betrachten jetzt das durch die Seilstrahlen  $(3)$   $(4)$   $(5)$  gebildete Dreieck. Von den Seiten dieses Dreiecks geht Seilstrahl (3) durch den festen Punkt L<sub>2</sub>', Strahl (4) durch den festen Auflagerpunkt 2, während die drei Ecken auf den festen

Schwerlinien  $s_2^r$ ,  $s_3^l$  und  $v_2$ liegen. Damit finden wir auf Grund des oben angeführten geometrischen Satzes wieder den festen Punkt  $L_3'$  wie folgt. Nachdem die Schwer-

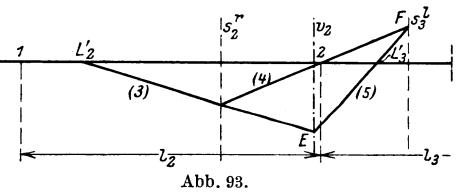

achsen  $s_i^r s_i^l v_j$  eingetragen sind, ziehen wir von  $L_2'$  aus in beliebiger Richtung den Strahl (3). Der Strahl (4) geht durch das Auflager 2. Seilstrahl (5) ist dann die Verbindungslinie der Schnittpunkte von (3)mit  $v_a$  (Punkt E) und von (4) mit  $s_a^l$  (Punkt F). Der Strahl (5) schneidet die Verbindungslinie  $L_2'2$  im gesuchten Punkte  $L_3'$ . Da  $L_3'$  erst gefunden werden kann, wenn  $L_2'$  bekannt ist, kann die Konstruktion der Festpunkte nicht willkürlich erfolgen; man muß mit der linken Öffnung anfangen und dann in den folgenden Offnungen der Reihe nach weiterschreiten.

Allgemein für die r-te Offnung erhält man die Konstruktion von  $L'_r$ , wenn  $L'_{r-1}$  bekannt ist, nach Abb. 94. Für die Offnung  $l_r$  gelten die folgenden Formeln zur Bestimmung der Schwerachsen.

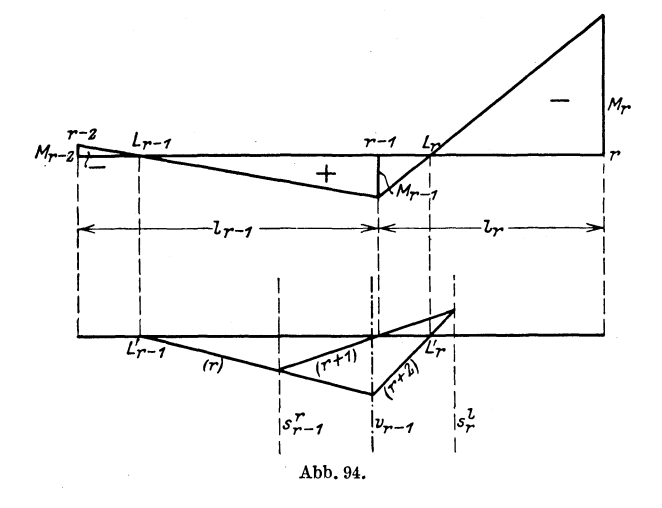

Bei konstanter Feldweite $a_r$  wird mit der Bezeichnung

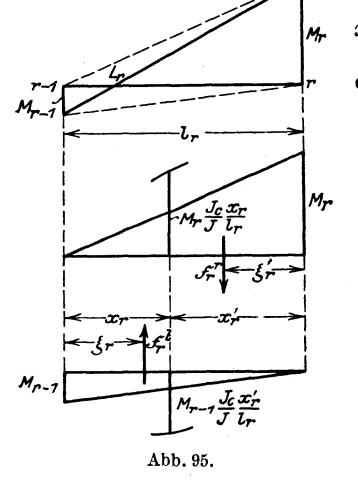

 $x_r' = a_r m_r'; \qquad l_r = n_r a_r$  $x_{\boldsymbol{r}} = a_{\boldsymbol{r}}\,m_{\boldsymbol{r}}\,;$ der Flächeninhalt (Abb. 95)

$$
\mathfrak{F}_{r}^{l} = \frac{M_{r-1}}{l_{r}} \int_{0}^{l_{r}} \frac{J_{c}}{J} x_{r}^{'} dx
$$

$$
= \frac{a_{r}}{n_{r}} M_{r-1} \sum \frac{J_{c}}{J} m_{r}
$$

$$
\mathfrak{F}_{r}^{r} = \frac{M_{r}}{l_{r}} \int_{0}^{l_{r}} \frac{J_{c}}{J} x_{r} dx
$$

$$
= \frac{a_{r}}{n_{r}} M_{r} \sum \frac{J_{c}}{J} m_{r}.
$$

Die statischen Momente in bezug auf die Stützensenkrechten lauten:

 $\overline{ }$ 

$$
\mathfrak{S}_{r-1} = \frac{M_{r-1}}{l_r} \int_0^{l_r} \frac{J_c}{J} x_r x_r' dx = \frac{a_r^2}{n_r} M_{r-1} \sum \frac{J_c}{J} m_r m_r',
$$
  

$$
\mathfrak{S}_r = \frac{M_r}{l_r} \int_0^{l_r} \frac{J_c}{J} x_r x_r' dx = \frac{a_r^2}{n_r} M_r \sum \frac{J_c}{J} m_r m_r'.
$$

Die Schwerpunktsabstände sind

$$
\xi_r = \frac{\xi_{r-1}}{\xi_r} = \frac{\int_{0}^{l} \frac{J_c}{J} x_r x_r' dx}{\int_{0}^{l} \frac{J_c}{J} x_r' dx} = a_r \frac{\sum \frac{J_c}{J} m_r m_r'}{\sum \frac{J_c}{J} m_r'},
$$
\n
$$
\xi_r' = \frac{\xi_r}{\xi_r'} = \frac{\int_{0}^{l} \frac{J_c}{J} x_r x_r' dx}{\int_{0}^{l} \frac{J_c}{J} x_r dx} = a_r \frac{\sum \frac{J_c}{J} m_r m_r'}{\sum \frac{J_c}{J} m_r'}.
$$

Setzt man zur Abkiirzung

$$
c_r = \sum \frac{J_c}{J} m_r,\tag{149}
$$

$$
c_r' = \sum \frac{J_c}{J} m_r',\tag{150}
$$

$$
f'_{r} = \sum \frac{J_c}{J} m_r m'_{r}, \qquad (151)
$$

dann wird

$$
\mathfrak{F}_{r}^{l} = \frac{a_{r}}{n_{r}} M_{r-1} c_{r}^{'}; \qquad \mathfrak{F}_{r}^{r} = \frac{a_{r}}{n_{r}} M_{r} c_{r}; \qquad (152)
$$

$$
\begin{aligned}\n\tilde{\mathfrak{S}}_{r-1} &= \frac{a_r^2}{n_r} M_{r-1} f_r; & \tilde{\mathfrak{S}}_r &= \frac{a_r^2}{n_r} M_r f_r; & \text{(153)} \\
\dot{\xi}_r &= a_r \frac{f_r}{c'_s}; & \dot{\xi}'_r &= a_r \frac{f_r}{c_s}.\n\end{aligned}
$$

$$
\xi_r' = a_r \frac{f_r}{c_r}.\tag{154}
$$

Bei der geometrischen Konstruktion der verschränkten Schwerachse  $v_{r-1}$  trägt man auf  $s_{r-1}$  den Flächenwert  $\mathfrak{F}_r^l$ , auf  $s_r^{\;l}$ den Wert $\mathfrak{F}_{r-1}^{\;r}$  auf und zieht nach Abb. 96 die gekreuzten Linien. Man kann nun aus  $\mathfrak{F}^l_r$  und  $\mathfrak{F}^r_{r-1}$  den gemeinsamen Wert  $M_{r-1}$  herausheben, Abb. 96.

Kammer, Durchlaufende Träger. 7

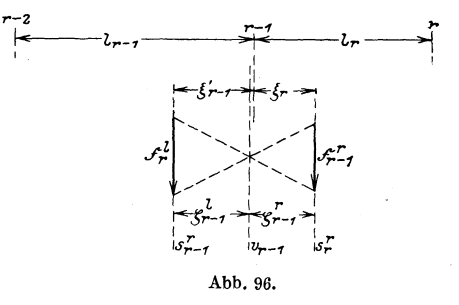

so daß man die konstanten Werte  $\frac{a_r}{n_r}c'_r$  und  $\frac{a_{r-1}}{n_{r-1}}c_{r-1}$  zur Konstruk-

tion von  $v_{r-1}$  benutzen kann. Will man den Abstand von  $v_{r-1}$  rechnerisch bestimmen, dann benutzt man die Formeln

$$
\zeta_{r-1}^l = \frac{\xi_{r-1}^l + \xi_r}{\mathfrak{F}_{r-1}^r + \mathfrak{F}_r^l} \mathfrak{F}_r^l \tag{155}
$$

$$
\zeta_{r-1}^r = \frac{\xi_{r-1}^r + \xi_r}{\mathfrak{F}_{r-1}^r + \mathfrak{F}_r^l} \mathfrak{F}_{r-1}^r.
$$
\n(156)

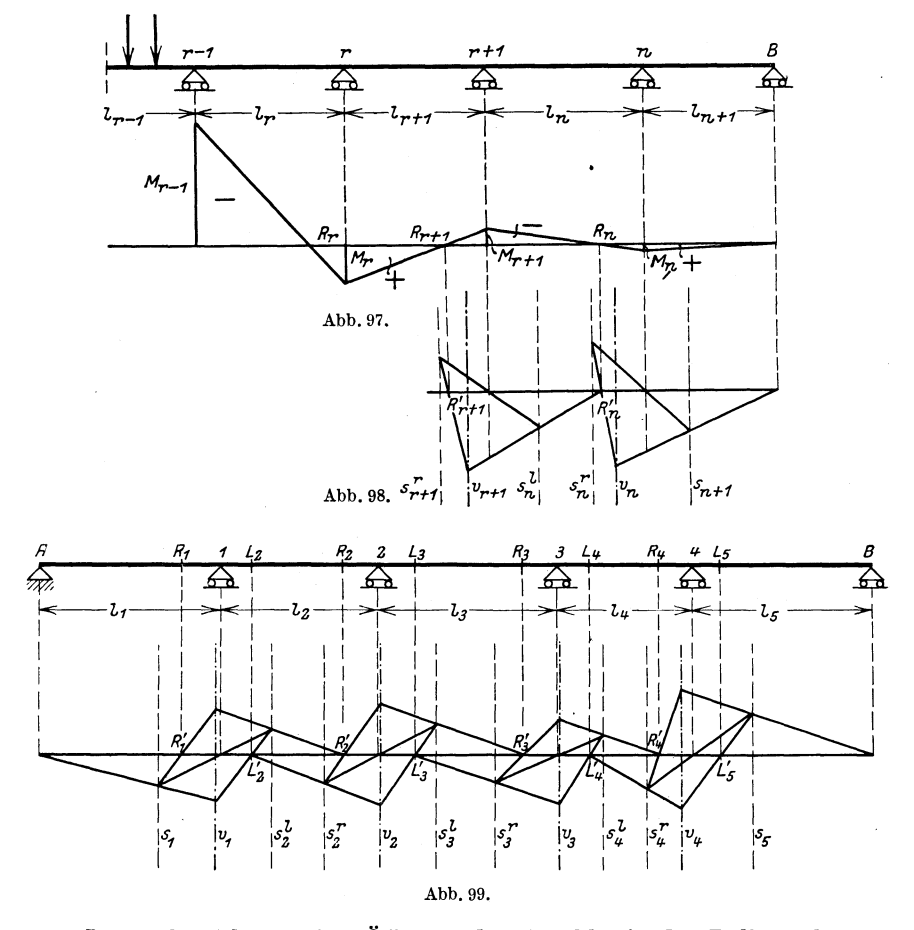

Ist nach Abb. 97 eine Öffnung des durchlaufenden Balkens links von  $r-1$  belastet und das Stützenmoment  $M_{r-1}$  bekannt, dann kann auch mit Hilfe der rechten Festpunkte die Momentenfläche des rechts von  $r-1$  gelegenen Trägerstückes gefunden werden. Die geometrische Konstruktion der Punkte R' erfolgt in Abb. 98 auf Grund ähnlicher Betrachtungen, wie sie bei Ermittlung der linken Festpunkte angestellt wurden.

Zusammenfassend ist die graphische Konstruktion der linken und rechten Festpunkte für einen Balken auf 6 Stützen in Abb. 99 dargestellt.

Zu erwähnen ist noch, daß man natürlich auch das schraffierte Dreieck der Abb. 100 zur graphischen Konstruktion der Festpunkte benutzen kann. In Abb. 100 ist in dieser Weise der linke Fest-

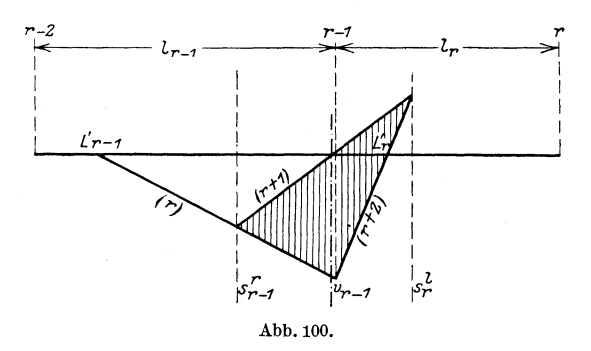

punkt  $L_r$  konstruiert, wenn  $L_{r-1}$  bekannt ist. Während in Abb. 94 der durch  $L_{r-1}'$ gehende Strahl $(r)$ mit  $v_{r-1}$ zum Schnitt gebracht wurde, wird in Abb. 100 dieser Strahl mit der Stützensenkrechten durch  $r-1$  zum Schnitt gebracht. Dagegen geht Strahl  $r+1$  nicht wie in Abb. 94 durch den Schnittpunkt von Nullinie und Auflager-

senkrechte, sondern durch den Schnittpunkt der Nullinie mit  $v_{r-1}$ . Der Strahl  $(r+2)$ schneidet die Nullinie wieder im gesuchten Punkt  $L'$ .

### b) Der Querschnitt ist innerhalb der Öffnungen konstant, aber von Öffnung zu Öffnung veränderlich.

Für den hier vorliegenden Sonderfall vereinfachen sich die unter a) entwickelten Formeln wesentlich. Da  $\frac{J_c}{I}$  für

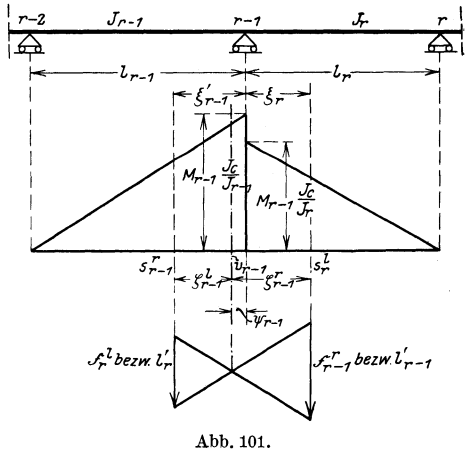

die ganze Öffnung konstant bleibt, sind die reduzierten M-Flächen der Abb. 101 Dreiecke; infolgedessen gehen die Schwerlinien s durch die Drittelpunkte der Öffnung und es wird

$$
\xi'_{r-1} = \frac{1}{3} l_{r-1}; \qquad \xi_r = \frac{1}{3} l_r. \tag{157}
$$

Die Schwerlinien s werden daher für diesen Sonderfall in der Fach-
100 Die graphische Theorie des durchlaufenden Balkens.

literatur als Drittellinien bezeichnet. Da

$$
\mathfrak{F}_{r-1}^{\,r} = \frac{l_{r-1}^{\,l}}{2} M_{r-1}, \qquad \mathfrak{F}_{r}^{l} = \frac{l_{r}^{\,l}}{2} M_{r-1}, \tag{158}
$$

kann der Abstand der verschränkten Drittellinie  $v_{r-1}$  entweder graphisch nach Abb. 101 bestimmt werden, indem man in Gl. (158) den beiden  $\mathfrak F$  gemeinsamen Faktor  $\frac{M_{r-1}}{2}$  heraushebt und in den Drittellinien einfach  $l'_r$  und  $l'_{r-1}$  aufträgt, oder man bestimmt den Abstand von *v<sup>r</sup> - <sup>1</sup>*rechnerisch mit Hilfe der Formeln (155) und (156) auf Seite 98. Diese Formeln vereinfachen sich zu

$$
\zeta_{r-1}^{l} = \frac{l_{r-1} + l_r}{l'_{r-1} + l'_r} \cdot \frac{l'_r}{3}; \qquad \zeta_{r-1}^{r} = \frac{l_{r-1} + l_r}{l'_{r-1} + l'_r} \cdot \frac{l'_{r-1}}{3}. \tag{159}
$$

 $v_{r-1}$  kann auch durch den Abstand  $\psi_{r-1}$  von der Stütze  $r-1$  festgelegt werden. Es wird

$$
\psi_{r-1} = \frac{l_{r-1}}{3} - \zeta_{r-1}^l = \frac{l_{r-1} l_{r-1}' - l_r l_r'}{3(l_{r-1} + l_r')}.
$$
\n(160)

Sind Drittellinien und verschränkte Drittellinie v bekannt, dann erfolgt die grapbische Konstruktion der Festpunkte genau wie unter a). Vgl. Abb. 99.

### **2. Die graphische Konstruktion der Stiitzenmomente. Kreuzlinienabschnitte und Festpunktsmomente.**

#### a) Der Balken mit beliebig veranderlichem Querschnitt.

Ein Balken auf beliebig vielen Stützen sei in der Öffnung  $l_r$  nach Abb. 102 irgendwie belastet. Die Momentenflache der Offnung *l,.*  zeigt Abb. 102 a. Sie setzt sich aus der positiven  $M_{r,0}$ -Fläche des einfachen Balkens und der negativen trapezförmigen Stützenmomentenflache zusammen. Wir 'wollen zu dieser Momentenflache wieder ahnlich wie unter 1, a dieses Abschnittes das Tangenteneck bestimmen. Dazu brauchen wir außer den bereits früher bestimmten Werten  $\mathfrak{F}_{r}^{l}$ ,  $\mathfrak{F}_{r}^{r}$ ,  $\xi_{r}$  und  $\xi_{r}'$  noch die reduzierte Fläche

$$
\mathfrak{F}_{r0} = \int_{0}^{l_r} M_{r0} \frac{J_c}{J} dx = a_r \sum \frac{J_c}{J} M_{r0}
$$
 (161)

und deren Schwerachse  $s_{r0}$ , die gegeben ist durch

$$
\xi_{r0} = \frac{\mathfrak{S}_{r-1, 0}}{\mathfrak{F}_{r0}} \quad \text{und} \quad \xi'_{r0} = \frac{\mathfrak{S}_{r0}}{\mathfrak{F}_{r0}}, \tag{162}
$$

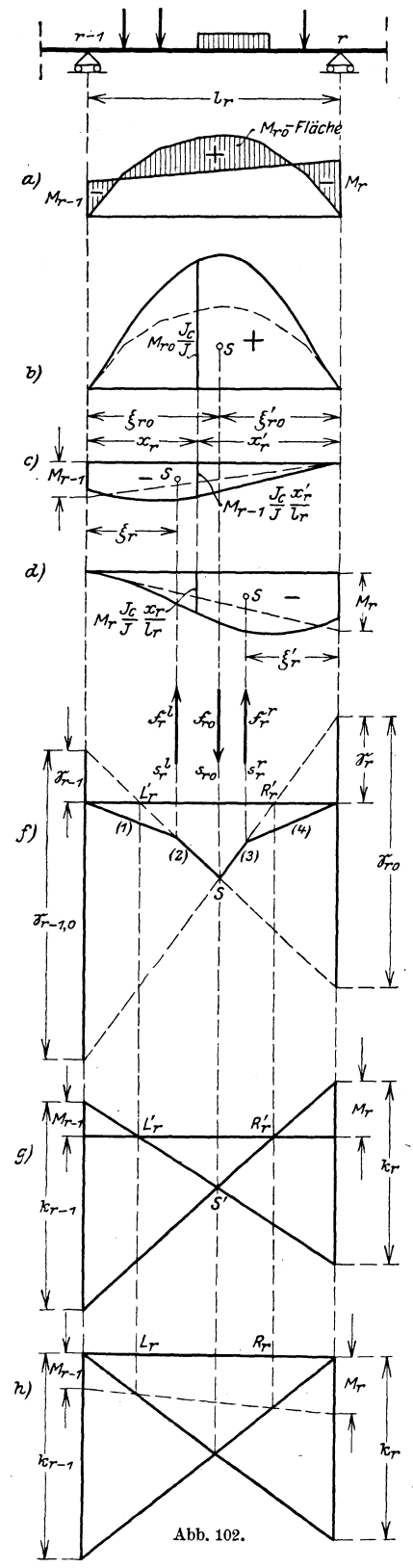

wobei

$$
\mathfrak{S}_{r-1,0} = \int_{0}^{l_{r}} M_{r0} \frac{J_{c}}{J} x_{r} dx
$$
\n
$$
= a_{r}^{2} \sum M_{r0} \frac{J_{c}}{J} m_{r},
$$
\n
$$
\mathfrak{S}_{r0} = \int_{0}^{l_{r}} M_{r0} \frac{J_{c}}{J} x_{r}^{'} dx
$$
\n
$$
= a_{r}^{2} \sum M_{r0} \frac{J_{c}}{J} m_{r}^{'}
$$
\n(163)

Zu dem Krafteck nach Abb. 102e, wird das Seileck in 102f gezeichnet. Wenn die Auflager starr sind, erhalten wir in  $[r-1 \text{ und } r \text{ Null}$ punkte. Verlängern wir Strahl (2) bis zur Auflagerlinie durch  $r-1$ ,

 $e)$ 

 $f_{ro}$ 

so schneiden die Strahlen  $(1)$  und  $(2)$  auf der Auflagerlinie das statische Moment  $\mathfrak{S}_{r-1}$  ab; das ist das sta- ${\rm\thinspace\it{t}ische}$ Moment von  $\mathfrak{F}_r^l$  in bezug auf  $r-1$ als

Drehpunkt. Ebenso erhalten wir  $\mathfrak{S}_r$  als Abschnitt von  $(3)$ und (4) auf der

Auflagerlinie durch Stütze r. Die Seilstrahlen (2) und (3) durchschneiden wieder (vgl. hierzu die Erörterungen auf S. 92 ff. und die Abbildung 88) die Nullinie in den Festpunkten  $L'_r$  und  $R'_r$ . Die zu  $\mathfrak{F}_{r0}$ gehörigen Seilstrahlen (2) und (3) schneiden auf den Auflagerlinien  $r-1$  und r die Strecken ab

Die graphische Theorie des durchlaufenden Balkens.

$$
\mathfrak{S}_{r-1,0} = \mathfrak{F}_{r0} \cdot \dot{\xi}_{r0}; \qquad \mathfrak{S}_{r0} = \mathfrak{F}_{r0} \cdot \dot{\xi}_{r0}^{\prime}. \qquad (164)
$$

Trägt man in Abb. 102g von einer Nullinie aus in  $r-1$  und r die Stützenmomente  $M_{r-1}$  und  $M_r$  auf und zieht von deren Endpunkten aus Gerade durch die Festpunkte, dann schneiden diese Geraden auf den Auflagerlinien die Strecken  $k_{r-1}$  und  $k_r$  ab, die man als Kreuzlinienabschnitte bezeichnet<sup>1</sup>). Diese Kreuzlinien schneiden sich im Punkt S', der unter dem Punkt S der Abb. 102f liegt. Denn es ist

$$
M_{r-1} = \frac{l_r}{\int \frac{J_c}{J} x_r x'_r dx} \mathfrak{S}_{r-1} = v_r \mathfrak{S}_{r-1},
$$
  

$$
M_r = \frac{l_r}{\int \frac{J_c}{J} x_r x'_r dx} \mathfrak{S}_r = v_r \mathfrak{S}_r.
$$
 (165)

Die Abb. 102g ist daher nichts anderes als die im Maßstabe $\boldsymbol{v}_r$ dargestellte Abb. 102f. Daher kann man sofort anschreiben:

$$
k_{r-1} = \nu_r \mathfrak{S}_{r-1,0},
$$
  
\n
$$
k_r = \nu_r \mathfrak{S}_{r0},
$$
\n(166)

wobei

$$
\nu_r = \frac{l_r}{l_r} = \frac{n_r}{a_r^2 f_r}.
$$
\n(167)\n
$$
\int_0^1 \frac{J_c}{J} x_r x'_r dx
$$

Die statischen Momente  $\mathfrak{S}_{r-1,0}$  und  $\mathfrak{S}_{r0}$  betragen nach Gl. (163):

$$
\mathfrak{S}_{r-1,0} = a_r^2 \sum \frac{J_c}{J} M_{r0} \cdot m_r,
$$
  

$$
\mathfrak{S}_{r0} = a_r^2 \sum \frac{J_c}{J} M_{r0} m'_r,
$$

so daß man für die Kreuzlinienabschnitte die Formeln erhält

$$
k_{r-1} = \frac{n_r}{f_r} \sum \frac{J_c}{J} M_{r0} m_r,
$$
  
\n
$$
k_r = \frac{n_r}{f_r} \sum \frac{J_c}{J} M_{r0} m'_r.
$$
 (168)

102

<sup>&</sup>lt;sup>1</sup>) Diese Strecken  $k_{r-1}$  und  $k_r$  haben nichts zu tun mit den Abkürzungen  $k$ des Abschnittes III. Eine Verwechslung der Bezeichnung kommt nicht in Frage, da die Zeichen hier für das graphische, dort für das rechnerische Verfahren benutzt werden.

Für eine gleichmäßig verteilte Vollbelastung  $q_r$  der Öffnung  $l_r$  wird

$$
M_{r0} = \frac{q_r x_r x'_r}{2} = \frac{a_r^3}{2} q_r m_r m'_r,
$$
  

$$
\mathfrak{F}_{r0} = a_r \sum \frac{J_c}{J} M_{r0} = \frac{a_r^3}{2} q_r \sum \frac{J_c}{J} m_r m'_r = \frac{a_r^3}{2} q_r f_r.
$$

Die statischen Momente werden, wenn auch das Verhältnis  $\frac{J_c}{I}$  symmetrisch zur Mitte der Öffnung ist,

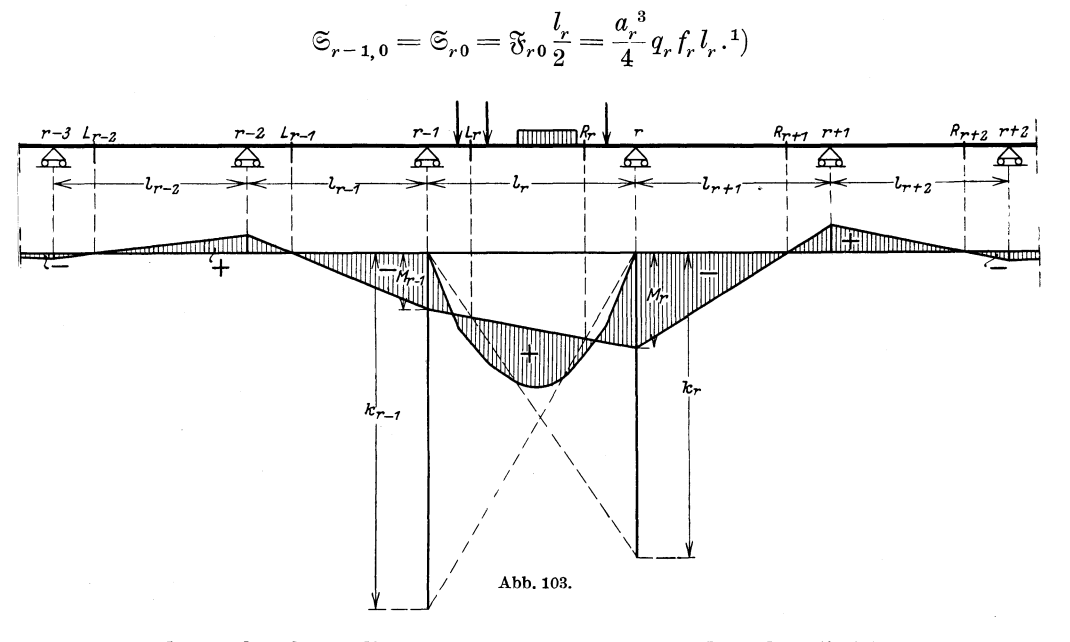

Für diesen häufig vorliegenden Belastungsfall werden also die Kreuzlinienabschnitte

$$
k_{r-1} = k_r = \frac{q_r l_r^2}{4};\tag{169}
$$

sie sind also unabhängig von der Querschnittsänderung innerhalb der Öffnung.

 $103\,$ 

<sup>&</sup>lt;sup>1</sup>) Für die Feldweite ist im vorstehenden entsprechend den amtlichen Vorschriften die Bezeichnung a eingeführt worden. Anderseits ist der Buchstabe  $a$  - namentlich durch Müller-Breslau - auch seit langem zur Bezeichnung des Abstandes der Festpunkte L vom linken Auflager in der Fachliteratur gebräuchlich und deshalb auch hier beibehalten worden. Bei aufmerksamem Studium des theoretischen Teils kann die Doppelbezeichnung nicht zu Verwechslungen führen; bei der Benutzung der Tabellen im dritten Teil ist ein Irrtum ausgeschlossen, da dort nur der Festpunktsabstand a vorkommt.

104 Die graphische Theorie des durchlaufenden Balkens.

Sind nach vorstehenden Formeln die Kreuzlinienabschnitte *k* bestimmt, dann kann mit Hilfe der Festpunkte nach Abb. 102 h die Momentenfläche leicht angegeben werden. Man trägt in der belasteten Offnung *lr* die Kreuzlinienabschnitte ein und zieht durch die Festpunkte *Lr* und *Rr* Lote. Die Verbindungslinie der Schnittpunkte dieser Lote mit den Kreuzlinien schneidet auf den Au£lagerlinien in  $r-1$  das Stützenmoment  $M_{r-1}$ , in *r* das Moment  $M_r$  ab. Die  $M_{r0}$ -Flache und das Trapez aus den Stiitzenmomenten liefern die gesuchte M-Flache in der belasteten Offnung *lr'* Abb. 103. Mit Hilfe der Festpunkte *L* erhalt man dann weiter die Momentenflache fiir den Tragerteil links von der belasteten Offnung und mit Hilfe der Festpunkte *R* die Momentenflache fiir den rechten Tragerteil. Es liegt nun nahe, die vorstehende Konstruktion der Stiitzenmomente dadurch noch zu vereinfachen, daB man nicht erst die Schnittpunkte

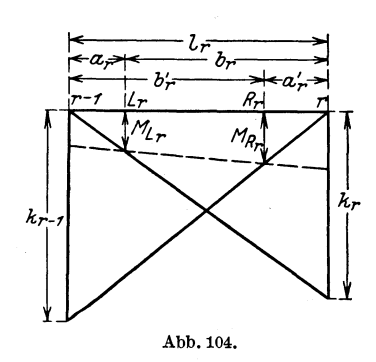

der Festpunktlotrechten mit den Kreuzlinien zeichnerisch findet, sondern die durch die Kreuzlinien abgeschnittenen<br>Werte *M<sub>L<sub>r</sub>* und *M<sub>R<sub>r</sub>*</sub> der Festpunkts-<br>geraden bestimmt, ohne daß man erst<br>die Kreuzlinienabschnitte bildet. Aus</sub> geraden bestimmt, ohne daB man erst die Kreuzlinienabschnitte bildet. Abb. 104 kann man sofort ablesen<sup>1</sup>)

$$
M_{L_r} = k_r \frac{a_r}{l_r},
$$
  
\n
$$
M_{R_r} = k_{r-1} \frac{a'_r}{l'_r}.
$$
\n(170)

1st in der Offnung *lr* eine gleichmaBig verteilte Belastung *qr* vorhanden, dann wird mit Riicksicht auf Gl. (169)

$$
\begin{aligned}\n\text{a} \quad \text{gleichmäßig verteilte Belastung } q_r \text{ vor-} \\
\text{ücksicht auf Gl. (169)} \\
M_{L_r} &= \frac{q_r l_r}{4} \cdot a_r, \\
M_{R_r} &= \frac{q_r l_r}{4} \cdot a_r'.\n\end{aligned}\n\tag{171}
$$

#### b) Die Querschnitte des Balkens andern sich von Offnung zu Offnung.

1st das Trägheitsmoment  $J_r$  in der Offnung  $l_r$  konstant, dann wird

$$
\int_{0}^{l_r} \frac{J_c}{J_r} x_r x_r' dx = \frac{J_c}{J_r} \int_{0}^{l_r} x_r (l_r - x_r) dx = \frac{J_c}{J_r} \frac{l_r^3}{6} = \frac{l_r^2 l_r'}{6}.
$$
 (172)

1) Siehe hierzu FuBnote auf der vorhergehenden Seite.

Die Formel (167) lautet dann

$$
v_r = \frac{l_r}{l_r} = \frac{6}{l_r l'_r}.
$$
 (173)  

$$
\int_{0}^{l} \frac{J_c}{J_r} x_r x'_r dx
$$

105

Demnach werden die Kreuzlinienabschnitte

$$
k_{r-1} = \frac{6}{l_r l'_r} \mathfrak{S}_{r-1,0},
$$
  
\n
$$
k_r = \frac{6}{l_r l'_r} \mathfrak{S}_{r0}.
$$
\n(174)

Ist die Öffnung  $l_r$  beliebig nach Abb. 105 belastet und die zugehörige Momentenfläche bestimmt, so bilden wir die reduzierte Momentenfläche durch Multiplikation der einzelnen Momentenordinaten mit  $\frac{J_c}{J}$ . Ist der Flächeninhalt dieser reduzierten Momentenfläche $\mathfrak{F}_{r\,0},\,$ die Schwerpunktsabstände von den Stützpunkten $\xi_{r\,0}$ und  $\xi_{r0}$ , dann wird

$$
\mathfrak{S}_{r-1,0} = \mathfrak{F}_{r0} \cdot \xi_{r0}; \qquad \mathfrak{S}_{r0} = \mathfrak{F}_{r0} \cdot \xi'_{r0}.
$$

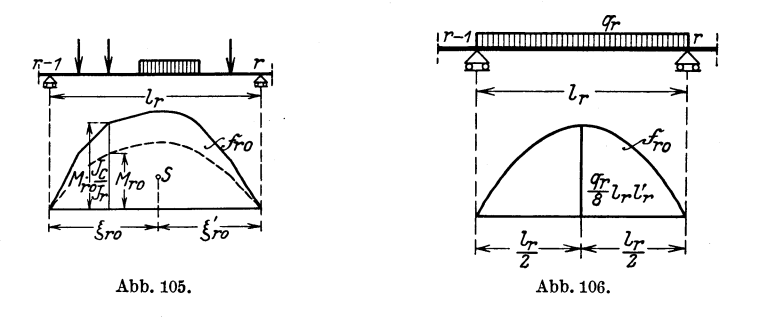

Ist die Öffnung  $l_r$  gleichmäßig mit  $q_r$  belastet (Abb. 106), dann ist die reduzierte Momentenfläche eine Parabel mit der Pfeilhöhe

$$
\frac{q_r l_r^2}{8} \cdot \frac{J_c}{J_r} = \frac{q_r}{8} l_r l'_r.
$$

Es wird also

$$
\mathfrak{F}_{r\,0} = \frac{2}{3} \frac{q_r}{8} l_r l'_r l_r = \frac{q_r}{12} l_r^2 l'_r.
$$

Die Schwerpunktsabstände sind

$$
\xi_{r\,0} = \xi'_{r\,0} = \frac{l_r}{2}.
$$

Die graphische Theorie des durchlaufenden Balkens.

Demnach sind die Kreuzlinienabschnitte

$$
k_{r-1} = k_r = \frac{q_r l_r^2}{4}.
$$
 (175)

Ist die Öffnung  $l_r$  durch eine Einzellast  $P_r$  im Abstande  $x_r$ und x' von den Auflagern belastet, so ist die Momentenfläche nach

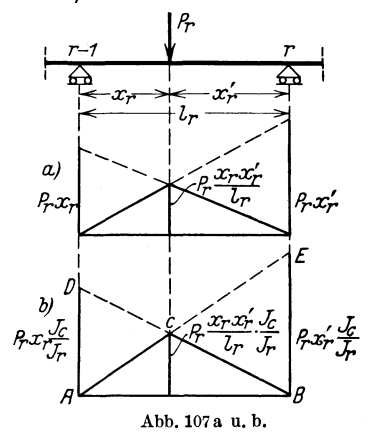

Abb. 107a ein Dreieck. Die reduzierte Momentenfläche ist das Dreieck A B C in Abb. 107b. Setzt man nun  $\mathfrak{S}_{r-1,0}$ <br>in der Weise an, daß man zunächst das statische Moment des Dreiecks BAD bildet und davon das statische Moment des Dreiecks CAD abzieht. so erhält man

$$
\begin{split} \mathfrak{S}_{r-1,0} &= P_r x_r \frac{J_c}{J_r} \frac{l_r}{2} \frac{l_r}{3} - P_r x_r \frac{J_c}{J_r} \frac{x_r}{2} \frac{x_r}{3} \\ &= P_r \frac{J_c}{J_r} \frac{l_r}{6} \left[ \frac{x_r}{l_r} - \frac{x_r}{l_r}^3 \right]. \end{split}
$$

Der Klammerausdruck ist  $\omega_D$ . Setzt man  $l_r \frac{v_c}{J} = l'_r$ , dann wird

$$
\mathfrak{S}_{r-1,0} = \frac{P_r l_r^2 l'_r}{6} \omega_D. \tag{176}
$$

Ebenso bildet man  $\mathfrak{S}_{r0}$  als statisches Moment des Dreiecks ABE und zieht davon das statische Moment des Dreiecks CBE ab.

$$
\mathfrak{S}_{r\,0} = P_r x'_r \frac{J_e}{J_r} \frac{l_r}{2} \frac{l_r}{3} - P_r x'_r \frac{J_e}{J_r} \frac{x'_r}{2} \frac{x'_r}{3} = P_r \frac{J_e}{J_r} \frac{l_r^3}{6} \left[ \frac{x'_r}{l_r} - \frac{x'_r}{l_r}^3 \right],
$$
  

$$
\mathfrak{S}_{r\,0} = P_r \frac{l_r^3 l_r'}{6} \omega'_D.
$$
 (177)

Die Kreuzlinienabschnitte werden demnach

$$
k_{r-1} = P_r l_r \omega_D; \qquad k_r = P_r l_r \omega'_D. \tag{178}
$$

Nach Kenntnis der Kreuzlinienabschnitte lassen sich die Stützenmomente in der folgenden Weise bestimmen:

Ein Balken auf beliebig vielen Stützen nach Abb. 108 ist in der Öffnung  $l_r$  mit  $p_r$  belastet. Die  $M_{r,0}$ -Fläche ist eine Parabel mit der Pfeilhöhe  $\frac{p_r l_r^2}{8}$ . Die Kreuzlinienabschnitte betragen  $\frac{p_r l_r^2}{4}$ , sind also doppelt so groß als max  $M_{r,0}$ . Die Kreuzlinien müssen also durch den Scheitel der  $M_{r,0}$ -Parabel hindurchgehen. Bringt man nun die Festpunktssenkrechten mit den Kreuzlinien zum Schnitt, dann schneidet die Verbindungslinie dieser Schnittpunkte auf den Stützensenkrechten

106

die gesuchten Stützenmomente  $M_{r-1}$  und  $M_r$  ab. Die Momentenfläche für den links von der belasteten Öffnung *l<sub>r</sub>* gelegenen Balkenteil erhält man dann mit Hilfe der linken Festpunkte L; die Momentenfläche des rechts von der Öffnung *l<sub>r</sub>* gelegenen Teiles des Balkens ist durch die rechten Festpunkte *R* bestimmt.

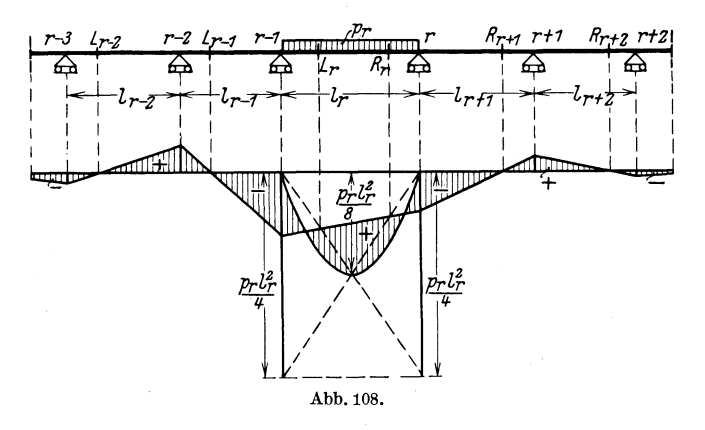

Wirkt auf den durchlaufenden Balken in der Offnung  $l_r$  an beliebiger Stelle eine Last  $P_r = 1$ , dann sind die Kreuzlinienabschnitte

$$
k_{r-1} = l_r \omega_D; \qquad k_r = l_r \omega'_D \tag{179}
$$

mit Hilfe der Tafelwerte für  $\omega_D$  und  $\omega'_D$  gegeben. Die  $M_{r0}$ -Fläche ist ein Dreieck, dessen Spitzenordinate  $\eta_{s0}$  auf Grund der Betrachtungen auf S. 19 mit Hilfe der Einheitsparabel fiir die verschiedenen Angriffspunkte von 1 schnell bestimmt ist.

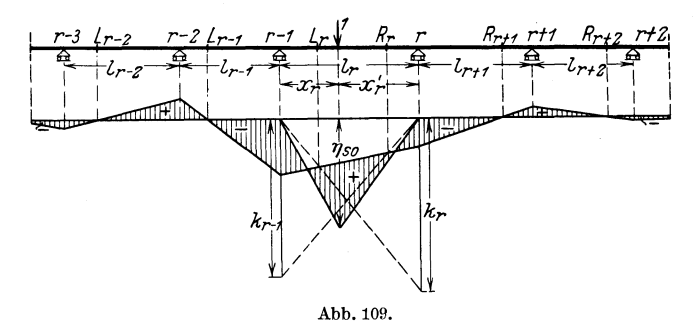

Durch die Verbindungslinie der Schnittpunkte der Festpunktslotrechten mit den Kreuzlinien sind *Mr- <sup>1</sup>*und *Mr* gegeben; mit Hilfe der linken bzw. rechten Festpunkte laBt sich dann die Momentenfläche in den übrigen Öffnungen darstellen. (Abb. 109.)

Will man die Festpunktsmomente zur Bestimmung der Stützenmomente benutzen, dann wird für eine Einzellast  $P_r = 1$  mit Rücksicht auf die Formeln  $(170)$  und  $(179)$ 

$$
M_{L_r} = k_r \frac{a_r}{l_r} = a_r \omega'_D,
$$
  
\n
$$
M_{R_r} = k_{r-1} \frac{a'_r}{l_r} = a'_r \omega_D.
$$
\n(180)

Mit Hilfe dieser Werte lassen sich die Einflußlinien von  $M_{r-1}$  und  $M_r$  sowie die Spitzenkurve innerhalb der Öffnung  $l_r$  bequem unter Benutzung der  $\omega$ -Zahlen finden. (Abb. 110.) Die Spitzenordinaten der  $M_0$ -Flächen,  $\eta_{s0}$ , liegen auf einer Parabel mit der Pfeilhöhe  $l_r/4$ . Dann ermittelt man  $M_{L_r}$  und  $M_{R_r}$  der Reihe nach für die Knotenpunkte mit Hilfe der Tafeln für  $\omega_D$  und  $\omega'_D$ . Die Verbindungslinien

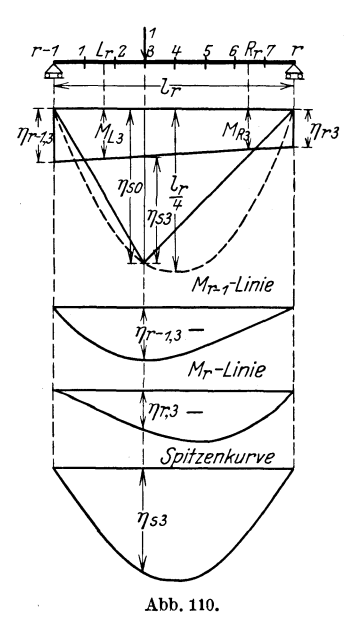

der Endpunkte der Festpunktsmomente schneiden auf den Stützensenkrechten die gesuchten Einflußordinaten  $\eta_{r-1}$  und  $\eta_r$  ab. Aus den Werten  $\eta_s$  erhält man außerdem noch die Spitzenkurve, die eine bequeme Konstruktion der Feldmomente gestattet. In Abb. 110 ist die Konstruktion für  $\frac{x_r}{l} = \frac{3}{8}$  angegeben. Vgl. hierzu Zahlenbeispiel 6.

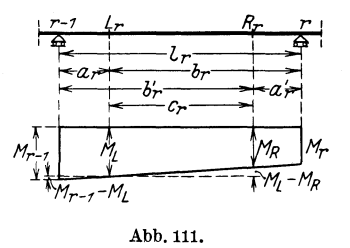

Aus dieser graphischen Konstruktion der Stützenmomente kann man leicht folgende Beziehung herleiten:

Aus Abb. 111 ersieht man, daß

$$
\frac{M_{r-1}-M_L}{a_r} = \frac{M_L-M_R}{c_r}
$$

ist.

Bei der vorhergehenden graphischen Untersuchung handelte es sich um Längen und Längenverhältnisse, so daß nur der absolute Wert von  $M_L$  und  $M_R$  maßgebend und das Vorzeichen ohne Bedeutung war. Da nunmehr nur noch rein analytische Beziehungen in Frage kommen, sind deshalb jetzt die Größen  $M_L$  und  $M_R$  ihrem

wirklichen Werte entsprechend mit negativem Vorzeichen in die Berechnung einzufiihren.

Die Gleichung (180) lautet dann

$$
M_L = -a_r \omega'_D; \qquad M_R = -a'_r \omega_D.
$$

Fiihren wir diese Werte in die vorstehende Gleichung ein, so wird

$$
M_{r-1} = -\frac{a_r b'_r}{c_r} \left[ \omega'_D - \frac{a'_r}{b'_r} \omega_D \right].
$$

Setzt man den Klammerwert gleich  $\omega'_{T_r}$ , dann kann man die Einflußlinien für das Stützenmoment  $M_{r-1}$  unter Benutzung der Tafeln für  $\omega'_T$  bestimmen:

$$
M_{r-1} = -\frac{a_r b'_r}{c_r} \omega'_{T_r}.
$$
 (181)

Ebenso erhalt man mit

$$
\omega_{T_r} = \omega_D - \frac{a_r}{b_r} \omega'_D,
$$
  

$$
M_r = -\frac{a'_r b_r}{c_r} \omega_{T_r}.
$$
 (182)

#### **3. Feldmomente, Querkrafte, Stiitzdriicke.**

Bezeichnet man den Abstand des untersuchten Querschnitts *m* von den Festpunkten mit  $x_r$  und  $x'_r$ , den Abstand der Festpunkte voneinander mit  $c_r$ , dann kann nach Ab-

bildung 112 das AngrifIsmoment *Mm* geschrieben werden:

$$
M_{m} = M_{m,0} + M_{L} \frac{x'_{r}}{c_{r}} + M_{R} \frac{x_{r}}{c_{r}}.
$$
 (183)

Setzt man nun wieder

$$
M_L = -a_r \omega'_D; \qquad M_R = -a'_r \omega_D,
$$
danın wird

$$
M_m = M_{m0} - \frac{a_r}{c_r} x_r' \omega'_D - \frac{a_r'}{c_r} x_r \omega_D = M_{m0} - \frac{a_r}{c_r} x_r' \left[ \omega'_D + \frac{a_r'}{a_r} \frac{x_r}{x_r'} \omega_D \right].
$$

Setzt man wieder für den Klammerwert  $\omega'_{T_r}$ , dann ist

$$
M_m = M_{m0} - \frac{a_r}{c_r} x_r' \omega'_{T_r}.
$$
\nDa

\n
$$
\frac{M_r - M_{r-1}}{M_r} = \frac{M_R - M_L}{M}
$$
\n(184)

ist, wird die Querkraft

$$
Q_m = Q_{m0} - \frac{a'_r}{c_r} \left[ \omega_D - \frac{a_r}{a'_r} \omega'_D \right],
$$

 $l_r$   $c_r$ 

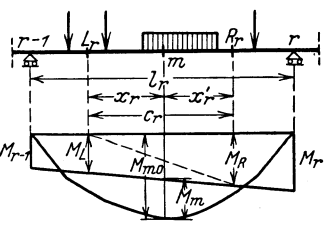

Abb.112.

1.10 Hilfstafeln fiir durchlaufende Balken.

$$
Q_m = Q_{m0} - \frac{a_r'}{c_r} \omega_{T_r}.
$$
\n(185)

Fiir den Auflagerdruck der r-ten Stiitze erhalt man

$$
C_r = C_{r0} + \frac{M_{r-1} - M_r}{l_r} + \frac{M_{r+1} - M_r}{l_{r+1}},
$$
  
\n
$$
C_r = C_{r0} + \frac{a'_r}{c_r} \left[ \omega_D - \frac{a_r}{a'_r} \omega'_D \right] + \frac{a_{r+1}}{c_{r+1}} \left[ \omega'_D - \frac{a'_{r+1}}{a_{r+1}} \omega_D \right],
$$
  
\n
$$
C_r = C_{r0} + \frac{a'_r}{c_r} \omega_{T_r} + \frac{a_{r+1}}{c_{r+1}} \omega'_{T_{r+1}}.
$$
\n(186)

# **V. Die Hilfstafeln fiir durchlaufende Balken iiber 2, 3, 4, 5, 6 und beliebig vielen ungleichen Offnungen.**

## 1. Anzahl der Öffnungen.

Die Hilfstafeln im dritten Teil dieses Buches enthalten gebrauchsfertige Formeln zur Berechnung kontinuierlicher Balken bis zu sieben Stutzen. Diese ~ Formeln gestatten die sofortige Ermittlung der gesuchten, statischen Größen; sie verlangen von dem Ingenieur nur das Einsetzen von Zahlenwerten in die fertigen Formeln. AuBer diesen Hilfstafeln II bis VI ist weiterhin unter VII eine Zusammenstellung von Formeln für den allgemeinen Fall eines Balkens auf beliebig vielen Stutzen ausgearbeitet, deren Anwendung in dem Zahlenbeispiel 5 gezeigt wird. Bei der Aufstellung der Zahlentafeln war zunachst die Frage zu entscheiden, welche Zahl von Offnungen man bei der praktischen Rechnung im auBersten FaIle berucksichtigen soll. Denn mit der Zahl der Offnungen steigt naturgemäß der Umfang der Zahlentafeln; man wird daher mit der Aufstellung von Tabellen nur so weit gehen, als ein praktisches Bediirfnis vorliegt. Hierfiir war nun die folgende Dberlegung maBgebend:

Betrachten wir z. B. die Einflußfläche für das Stützenmoment  $M_r$ in Abb. 113, so ersieht man zunachst aus dem Wechsel der Vorzeichen, daß das Stützenmoment  $M_r$  sowohl negative als auch positive Werte annehmen kann. Das groBte negative Moment erhalt man, wenn nur die negativen Beitragstrecken nach Abb. 113a belastet werden. Es kommen zunächst in Frage die Öffnungen  $l<sub>r</sub>$  und *1r+l'* die den HaupteinfluB geben. Die Belastung der Offnung *1r-z*  und *1r+3* liefert einen Anteil zum negativen Moment *Mr,* der erfahrungsgemaB nicht sehr groB ist, da mit wachsender Entfernung

von der untersuchten Öffnung die Einflußflächen rasch kleiner werden. Der Einfluß der Belastung noch weiter abgelegener Öffnungen, also z. B.  $l_{r-4}$ ,  $l_{r+5}$  usw., braucht daher für praktische Rechnungen als unwesentlich nicht mehr berücksichtigt zu werden.

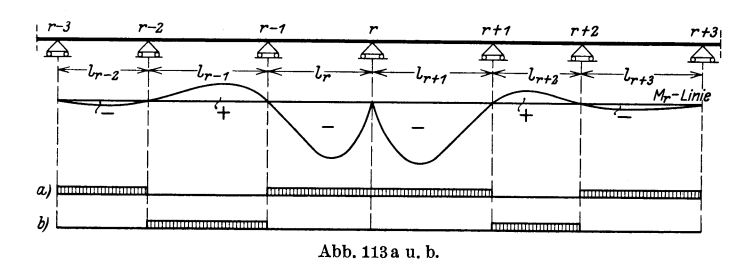

Für das größte positive Moment  $M_r$  reicht es aus, nach Abb. 113 b die Öffnungen  $l_{r-1}$  und  $l_{r+2}$  zu belasten.

Liegt also ein Träger auf sehr vielen Stützen vor, so genügt es gewöhnlich, zur Berechnung des Stützenmomentes  $M_r$  nur einen Teil des Balkens links und rechts von der betrachteten Stütze r, nämlich einen Balken über sechs Offnungen zur Berechnung heranzuziehen.

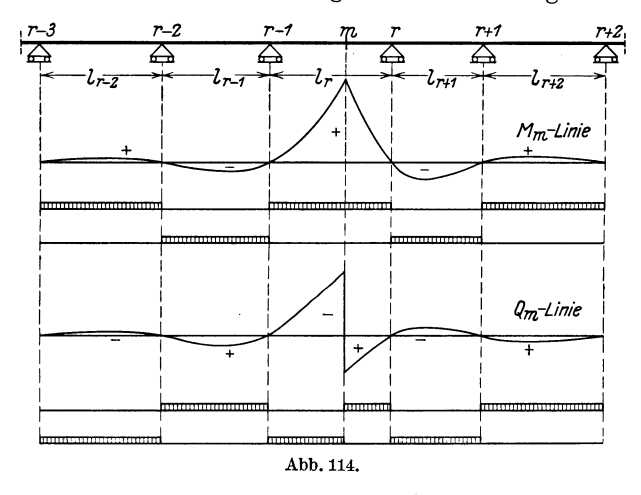

Handelt es sich um ein Feldmoment  $M_m$ , so ersieht man aus der Einflußlinie in Abb. 114, daß es genügt, einen Balken über fünf Öffnungen zu berücksichtigen. Auch für die Querkräfte  $Q_m$  ist nach nach Abb. 114 ein Balken über fünf Öffnungen ausreichend.

Die Einflußlinie für den Stützendruck  $C_r$  in Abb. 115 läßt erkennen, daß für die praktische Berechnung höchstens ein Balken über sechs Öffnungen heranzuziehen ist.

Die vorstehenden Betrachtungen zeigen also, daß man bei einem Balken auf beliebig vielen Stützen für praktische Zwecke nur einen Teil des Balkens - etwa ein Trägerstück über sechs Öffnungen zur statischen Untersuchung in Rechnung zu stellen braucht. Eine Berücksichtigung weiterer Öffnungen lohnt im allgemeinen nicht der Miihe, weil der errechnete Zuschlag nicht im Einklang mit der aufgewandten Arbeit ist und gewohnlich auf die Wahl der Querschnittsabmessungen ohne Bedeutung sein wird.

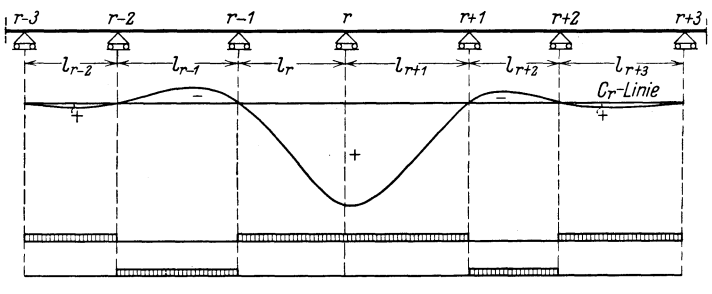

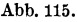

Dieses so herausgeschnittene Trägerstück über sechs Öffnungen ist an den Enden  $r-3$  und  $r+3$  allerdings nicht frei gelagert. Man könnte diesen Umstand bei der Berechnung berücksichtigen, indem man den Balken iiber sechs Offnungen an den Enden teilweise eingespannt annimmt. Die Festpunkte  $L_{r-2}$  und  $R_{r+3}$  liegen dann eingespannt annimme. Die Festpunkte  $L_{r-3}$  und  $r_{r+3}$  liegen dann<br>nicht über den Stützen  $r-3$  und  $r+3$ , sondern sie liegen etwa in der Nähe von  $l_{\frac{r-2}{5}}$  bzw.  $\frac{l_{r+3}}{5}$  von den Endstützen gerechnet, innerhalb der Offnung. Die Beriicksichtigung solcher Feinheiten jedoch kann man aber fiir praktische Falle gewohnlich unterlassen, schon mit Riicksicht auf die doch meistens unvermeidlichen anderen rohen Voraussetzungen und Vereinfachungen der Berechnung. Hauptsachlich fiir den ersten Rechnungsgang wird das zutreffen, wo man vor allem über die Verhältnisse  $\frac{c}{l}$  noch auf mehr oder minder rohe An*r*  nahmen angewiesen ist.

#### **2. Die allgemeine Anordnung der Hilfstafeln.**

Die Hilfstafeln geIten, wie bereits ofter hervorgehoben, fiir den Fall, daB die Quorschnitte in den einzelnen Offnungen zwar verschieden sind, daB sie aber innerhalb jeder Offnung selbst konstant angenommen werden können.

Abgesehen von Hilfstafel I, die eine Zusammenstellung der in den Belastungsgliedern  $Z = -l l' z$  enthaltenen Werte *z* für verschiedene symmetrische Feldbelastungen darstelIt, findet man in den Hilfstafeln II bis VI Hilfswerte für durchlaufende Balken über zwei bis sechs ungleichen Offnungen zusammengestellt. Mit Riicksicht auf die bequeme und iibersichtliche Benutzbarkeit wurde die Anordnung dieser Tafeln II bis VI nach gemeinsamen Gesichtspunkten durchgeführt. Jede der Hilfstafeln erhalt Unterteilungen 1 bis 12, in denen folgendes enthalten ist.

Tafel 1 gibt zunächst eine Zusammenstellung der Bezeichnungen und Abkiirzungen, wie sie im Laufe der Untersuchungen vorkommen; weiterhin sind hier die Festpunktsabstände angegeben.

In Tafel 2 sind die Dreimomentengleichungen angeschrieben.

Wenn im folgenden auch für die üblichen Fälle bereits fertige Lösungen für Stützenmomente, Feldmomente usw. gegeben sind, so kann doch zuweilen eine allgemeinere Behandlung notwendig sein; sie laBt sich dann ohne Schwierigkeit mit Hilfe dieser und der folgen. den Tafel durchfuhren.

In Tafel 3 wird die Auflösung der Dreimomentengleichungen gebracht, und zwar in der allgemeinen Form

$$
M_r = \sum_{i=1}^n \beta_{ri} Z_i.
$$

Der Tafel 4 können die Beiwerte  $\beta$  der Belastungsglieder  $Z$  entnom men werden. Entsprechend den praktischen Bediirfnissen werden zwei verschiedene Formen für die  $\beta$ -Tafel geboten. Handelt es sich z. B. nicht um eine vollständige Durchrechnung des durchlaufenden Balkens, sondern will man nur einige ganz bestimmte statische Werte ermitteln, so ist die Form unter a) die bequemere, weil man hier sofort ohne jede Zwischenrechnung die gerade gebrauchten Werte  $\beta$ erhält. Muß man dagegen den Träger vollständig durchrechnen, dann ist fur die Ausrechnung samtlicher Werte die Form b) bequemer, da in diesem Falle nur die  $\beta$ -Werte in der Hauptdiagonalen der Tafel mit Hilfe der aufgestellten Formeln zu berechnen sind, wahrend sich alle iibrigen Werte aus den Werten der Hauptdiagonalen durch Multiplikation mit den Werten  $\mu$  ergeben, die bereits zur Bestimmung der Festpunkte gebraucht wurden.

Die Tafel 5 gibt eine Zusammenstellung der Hilfswerte  $k = \beta l l'$ .

Hat man es mit EinfluBlinien-Untersuchungen zu tun, so beniitzt man die

Tafeln 6 bis 9. Man kann sofort mit dem Auftragen der EinfluBlinien beginnen; man entnimmt den vorhergehenden Tafeln nur die Formeln, die gerade gebraucht werden. Die vielen Zahlenbeispiele geben Anhalt daflir, wie das zu machen ist.

Kammer, Durchlaufende Trager. 8

In Tafel 6 sind die EinfluBlinien fiir die Stiitzenmomente, in Tafel 7 für die Feldmomente, in Tafel 8 für die Querkräfte und in Tafel 9 die Einflußlinien für die Auflagerdrücke zusammengestellt. Eine weitere wichtige Untersuchung ist die Ermittlung des Eigengewichts, die in

Tafel 10 durchgeführt wird. Hierbei können zwei Fälle vorkommen: Das Eigengewicht ist in jeder Offnung verschieden oder aber es ist für sämtliche Öffnungen gleich groß. Außer den Formeln für die Stiitzenmomente enthalt diese Tafel Formeln fiir die Lage und Größe des Maximalmoments in jeder Öffnung. Will man die ganze Momentenflache auftragen, so geschieht dies, wie in Grundaufgabe 1 angegeben ist. Weiterhin lassen sich die Querkraftsflachen infolge Eigengewichts nach den angegebenen Formeln sofort auftragen; auch findet man die einzelnen Au£lagerdriicke infolge Eigengewichts in dieser Tafel.

Bei der Untersuchung des Einflusses einer gleichmaBig verteilten, veränderlichen Nutzlast *p* muß der jeweilig ungünstigste Belastungszustand beriicksichtigt werden. Das ist in

Tafel 11 geschehen. Hier findet man aIle Angaben, die eine unmittelbare Darstellung der Größt- und Kleinstwerte der Momente und Querkräfte ermöglichen. Auch sind in dieser Tafel die größten positiven und negativen Auflagerdriicke infolge Nutzlast *p* enthalten.

Tafel 12 gibt die Stiitzenmomente fiir den Fall an, daB eine oder beliebig viele Offnungen des Balkens symm etris ch belastet sind. Wie in Zahlenbeispiel 3 gezeigt wird, findet diese Tafel zweckmaBig bei Untersuchung des Eigengewichtes und einer gleichmaBig verteilten Nutzlast *p* Verwendung. Die Belastungszahlen *z* dieser Tafel sind aus Hilfstafel I zu entnehmen. Die Benutzung dieser Tafel empfiehlt sich zum Beispiel auch fiir den Fall, daB der durchlaufende Balken ein Hauptunterzug ist, an den eine Reihe von Nebenunterziigen Einzellasten abgeben - ein Fall, den die iibrigen Hilfstafeln nicht behandeln (vgl. hierzu Grundaufgabe 5 S.135).

#### Zweiter Teil.

# **Grundaufgaben und Zahlenbeispiele.**

#### **Einleitung.**

Bei der zahlenmaBigen Durchrechnung kontinuierlicher Trager kehren eine Reihe von Teilrechnungen immer wieder; sie sind gewohnlich fiir jede Offnung des Balkens zu wiederholen.

Hierzu gehört bei Ermittlung der Einflußlinien die Berechnung der EinfluBordinaten fiir jeden Teilpunkt innerhalb einer Offnung, nachdem ganz allgemein die Gleichung der EinfluBlinie aufgestellt ist. Fiir Eigengewicht ist die Darstellung der Momenten- und Querkraftflache innerhalb jeder Offnung durchzufiihren, nachdem die Stützenmomente ermittelt sind. Ferner sind bei gleichmäßig verteilter Nutzlast *p* fiir jede Offnung die Maximal- und Minimalmomenten- und Querkraftflachen darzustellen.

All diese bei jeder groBeren Aufgabe sich oft wiederholenden Teilrechnungen sollen zunächst im Abschnitt I unter der Bezeichnung "Grundaufgaben" ausführlich besprochen werden. Dann können sie im Abschnitt II, in dem zusammenhängende, größere Beispiele behandelt werden, unberiicksichtigt bleiben.

Durch das Fortlassen dieser Einzelheiten werden die umfangreichen Beispiele entlastet, und die Darstellung gewinnt an Übersichtlichkeit und Kiirze.

## **1. Grnndanfgaben.**

**Grnndanfgabe 1. Darstellnng der Momenten- und Qnerkrafts-Wieben mit Hilfe der Einbeitsparabeln.** (Vgl. hierzu: Erster Teil, Abschn. I, 5 sowie den dritten Teil.)

a) Der Verlauf der Momentenflache infolge Eigengewicht in der zweiten Offnung eines Balkens iiber drei Offnungen soIl ermittelt werden. Nach Abb. 116 ist die Öffnung  $l_2 = 16.0$  m in  $n = 8$  Felder geteilt. Die negativen Stiitzenmomente *M1g* und *M2g* haben sich nach Zahlenbeispiel 2 im folgenden Abschnitt II (vgl. 8.156) ergeben zu

$$
M_{1g} = -18,4 g,M_{2g} = -26,4 g.
$$

8\*

Die positive  $M_{0a}$ - Fläche ist eine Parabel, deren größte Ordinate

$$
\max_{g} M_{0g} = \frac{16,0^2}{8} \cdot g = +32,0 g
$$

beträgt  $(Abb.116b)$ .

£

18,4g

Abb.116a u. b.

Von der durch die Stützenmomente bestimmten Schlußlinie *A B* der Abb. 116a sind die positiven Ordinaten  $y_0$  der  $M_{0g}$ -Parabel nach unten abzutragen. Hätte die Parabel die Scheitelhöhe 1, so könnten die Werte  $y_M$  der Hilfstafel VIII, 1 S. 265 unmittelbar entnommen und aufgetragen werden. Da die Scheitelhöhe 32 g beträgt, sind

> £ ı,

> > $26.4c$

die Ordinaten *YM* mit 32 *g* zu multiplizieren.

Die Rechnung ist in Zahlentafel 1 zusammengestellt.

Zahlentafel 1.

| Teilpunkt                  | $y_{M}$                              | $y_{0g} = y_M \cdot 32 g$        |
|----------------------------|--------------------------------------|----------------------------------|
| 1 u. 7<br>2 u. 6<br>3 u. 5 | 0,4375<br>0,7500<br>0,9375<br>1,0000 | 14,0q<br>24.0q<br>30,0g<br>32.0q |

b) Für denselben Balken nach Abb. 116 soll in der Öffnung  $l_a$ die M aximalmomentenflache infolge veranderlicher Nutzlast *p*  dargestellt werden. Die Rechnungen des Zahlenbeispiels 2 haben die positiven Festpunktsmomente (vgl. Seite 158)

$$
M_{L_2}=+\,7.7\,p\qquad M_{R_2}=+\,7.9\,\,p
$$

sowie das größte Feldmoment max  $M_p = +18.0 p$  ergeben.

Zwischen den Festpunkten ist die Parabel einzuzeichnen (Abb.117). Wir teilen die Strecke zwischen den Festpunkten  $L_2$  und  $R_2$  in eine beliebige Anzahl von gleichen Teilen, z. B. in 6 TeiIe. Die hier vorliegende Strecke von 9,03 *m* läßt sich einfach dadurch in die gewunschte Felderzahl teilen, daB man den MaBstab durch Probieren so in die schiefe Richtung *AB'* bringt, daB die Strecke *AB'* beguem durch 6 teilbar ist. In unserem Beispiel nehmen wir  $\widetilde{AB'} = 12$  m an, teilen diese Strecke in 6 Teile und loten die Punkte m' auf die Wagerechte *AB* herunter.

Anmerkung: Die Zahlenrechnung der in diesem Teil gebrachten Grundaufgaben und Zahlenbeispiele ist in den meisten Fallen unter Verwendung einer Rechenmaschine mit größerer Genauigkeit durchgeführt worden, als aus den angegebenen Dezimalstellen hervorgeht. Hieraus erklaren sich die bei der Abrundung entstandenen scheinbaren Unstimmigkeiten, die gelegentlich in der letzten Stelle auftreten. Fiir praktisohe Zweoke geniigt die Genauigkeit des Rechenschiebers.

Die Scheitelordinate der Parabel betragt

rdinate der Parabel beträgt  
\nmax 
$$
M_p' = \max M_p - \frac{M_{L_2} + M_{R_2}}{2}
$$
  
\nmax  $M_p' = 18 p - \frac{7.7 + 7.9}{2} p = 10.2 p$ .

Mit diesem Wert sind also die der Hilfstafel VIII, 1 entnommenen Ordinaten *YM* zu multiplizieren. (Siehe Zahlentafel 2 und Abb. 117.)

Zahlentafel 2.

| Teilpunkt        | $y_{M}$                    | $M_{p}^{\prime} = 10.2 p \cdot y_{M}$ |
|------------------|----------------------------|---------------------------------------|
| 1 u. 5<br>2 u. 4 | 0,5556<br>0,8889<br>1,0000 | 5,667 p<br>9,067 p<br>10,200 p        |

c) Der in Abb. 118 dargestellte einfache Balken sei durch Einzelkrafte *w* belastet. Zu ermitteln ist die zugehörige Momentenfläche. (Vgl. hierzu Zahlenbeispiel 6 Seite 200.)

Nach Formel (45) Seite 30 errechnen sich die Momente am bequemsten 1) unter Zuhilfenahme der Querkrafte zu:

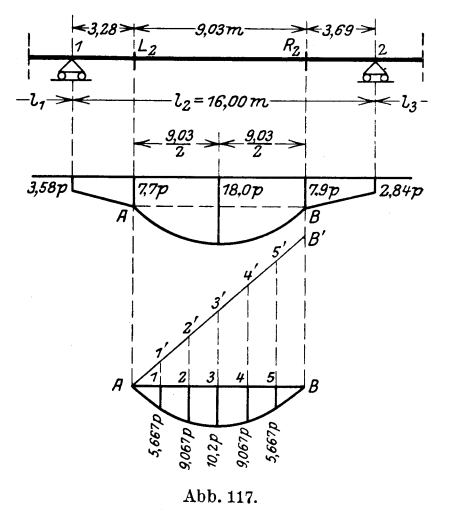

$$
M_m = M_{m-1} + a_m Q_m.
$$

Zur Ermittlung der Querkrafte bestimmen wir den Auflagerdruck

$$
A = \frac{\sum\limits_{1}^{n} w \cdot x'}{l} = \frac{\sum\limits_{1}^{n} w \cdot m'}{n}
$$

wobei *n* die Anzahl der Felder bedeutet.

Nach Zahlentafel 3 a ist  $\sum_{1}^{5} w m' = 44,9538$ , dann ist bei einer Felderanzahl von  $n = 6$ 

$$
A=\frac{44{,}9538}{\sqrt[3]{6}}=7{,}4923\,.
$$

t) Das in der Praxis meist ubliche Ansetzen des Angriffsmomentes in bezug auf den Querschnitt *m* erfolgt in der Weise, daB man der Reihe nach die Produkte bildet: Linker Auflagerdruck mal Abstand desselben vom untersuchten Punkt minus Lasten links vom Querschnitt, multipliziert mit den zugehörigen Hebelarmen in bezug auf *m*. Bei einer größeren Anzahl von Einzellasten ist jedoch diese Art der Momentenbestimmung umständlich.

Die Querkraft im Feld  $\overline{A-1}$  ist also

$$
Q_1 = A = 7{,}4923.
$$

Im Feld  $\overline{1-2}$  ist

$$
Q_2 = 7{,}4923 - w_1 = 7{,}4923 - 0{,}9770 = 6{,}5153
$$
usf.

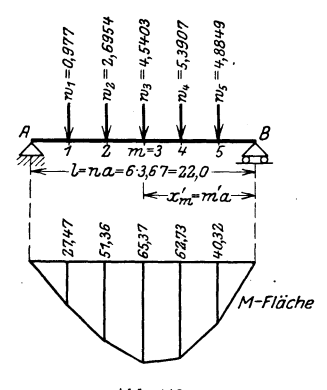

$$
\begin{array}{rl} \text{usf.} \\ \text{usf.} \end{array} \quad \begin{array}{rl} \text{usf.} \\ \text{inf.} \end{array} \quad \begin{array}{rl} \text{usf.} \\ \text{inf.} \end{array} \quad \begin{array}{rl} \text{inf.} \\ \text{inf.} \end{array} \quad \begin{array}{rl} \text{inf.} \\ \text{inf.} \end{array} \quad \begin{array}{rl
$$

Die gesamte Rechnung ist in Zahlentafel 3a angegeben. Abb. 118 zeigt die so errechnete Momentenflache.

Abb.118.

Zahlentafel 3a.

| $\it m$ | m' | w      | $w \cdot m'$       | $Q_{m}$   | $Q_m \cdot a$                      | $M_{m}$ |
|---------|----|--------|--------------------|-----------|------------------------------------|---------|
|         | 5  | 0,9770 | 4,8850             | 7,4923    | 27,4716                            | 27,47   |
| 2       | 4  | 2,6954 | 10,7816            | 6.5153    | 23,8894                            | 51,36   |
| 3       | 3  | 4,5403 | 13,6209            | 3.8199    | 14,0063                            | 65,37   |
| 4       | 2  | 5,3907 | 10,7814            | $-0,7204$ | 2,6413<br>$\overline{\phantom{0}}$ | 62,73   |
| 5       |    | 4,8849 | 4,8849             | $-6,1111$ | $-22,4073$                         | 40,32   |
|         |    |        | $\Sigma = 44,9538$ |           |                                    |         |

Bei gleicher Feldweite *a* kann man die vorstehende Rechnung noch einfacher gestalten, indem man die Werte  $\frac{M_m}{a}$  bildet. Dann erhält man die Momentenfläche unmittelbar aus den Querkräften.

Es wird

für Teilpunkt 1: 
$$
\frac{M_1}{a} = A = 7,4923
$$
,

\n,  $n$ ,  $2$ :  $\frac{M_2}{a} = \frac{M_1}{a} + Q_2 = 7,4923 + 6,5153 = 14,0076$ 

\nusf.

Diese Rechnung ist in Zahlentafel 3b zusammengestellt. Braucht man die M-Flache selbst, so sind bei der zweiten Rechnungsart zum SchluB die erhaltenen Ordinaten mit *a* zu multiplizieren.

| m                | m' | w'                                              | $w \cdot m'$                                      | $Q_m$                                                | $\bm{M_m}$<br>$\alpha$                             |
|------------------|----|-------------------------------------------------|---------------------------------------------------|------------------------------------------------------|----------------------------------------------------|
| 2<br>3<br>4<br>5 | 3  | 0,9770<br>2,6954<br>4,5403<br>5,3907<br>4,8849. | 4,8850<br>10.7816<br>13,6209<br>10,7814<br>4,8849 | 7.4923<br>6,5153<br>3,8199<br>$-0,7204$<br>$-6,1111$ | 7.4923<br>14,0076<br>17,8275<br>17,1071<br>10,9960 |

Zahlentafel 3b.

Besonders einfach gestaltet sich dieser Rechnungsgang, wenn die Einzellasten symmetrisch zur Mitte angeordnet sind, oder auch wenn aIle Einzellasten gleich sind. Dann ist der Auflagerdruck gleich der halben Summe der Lasten und die Querkraft in der Mitte Null. Setzt man in diesem FaIle die Querkrafte von Balkenmitte aus an, so erhält man durch einfaches Addieren der Werte w von der Mitte aus die. Querkrafte der einzelnen Teilpunkte *m* und ferner durch Zusammenzahlen der Querkrafte vom Auflager aus die  $\text{Werte } \frac{M}{a}$ .

Je größer die Anzahl der Einzelkräfte, desto mehr tritt die Uberlegenheit dieses Verfahrens gegeniiber dem sonst iiblichen in Erscheinung.

d) Für die Öffnung  $l<sub>2</sub>$  des Balkens nach Abb. 116 sind für  $n = 8$ die Ordinaten der *Qo p* - Flache aufzutragen. Am Auflager 1 betragt die GroBtordinate'

$$
\max Q_{0p} = \frac{p}{2} \cdot 16, 0 = 8 \ p;
$$

demnach sind die der Hilfstafel VIII, 2 entnommenen Einheitsordinaten *YQ* mit 8 *p* zu multiplizieren. (Siehe Zahlentafel 4 und Abb. 119.)

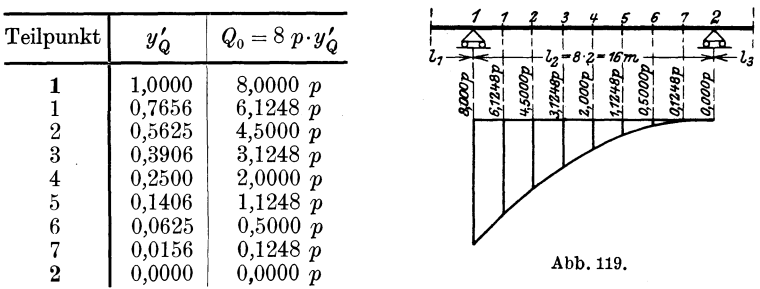

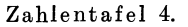

e) Fiir den Balken iiber 3 Offnungen nach Abb. 116 ergibt sich lach Zahlenbeispiel 2 die Gleichung der max *Qmp* - FIache in der Öffnung  $l_2$  (vgl. Seite 159) zu

$$
\max Q_{mp} = p [0.0313 x_2^{\prime^2} - 0.0114 x_2^{\prime} + 0.766].
$$

Wir betrachten die drei Anteile der vorstehenden Gleichung gesondert. Der letzte Anteil ist konstant; er liefert zur  $Q_{mn}$ - Fläche ein Rechteck  $ABCD$ , dessen Höhe 0,766  $p$  ist (Abb. 120).

Der zweite Anteil stellt eine schräge Gerade dar, die bei Stütze 2 die Ordinate 0, bei Stütze 1 die Ordinate – 0,0114 · 16  $p = -0.1824 p$ hat. Da dieser Anteil negativ ist, wird das Dreieck DEC vom Rechteck  $ABCD$  abgezogen. Der erste Anteil von max  $Q_{m,p}$  rührt von der  $Q_{mo}$ -Parabel her, derselben, die wir bereits unter d) berechnet haben (es ist 0,0313  $x_2'^2 = 8 y_2'$ ). Daher sind die unter d) ermittelten positiven Ordinaten von der Schrägen ED aus nach unten aufzu-

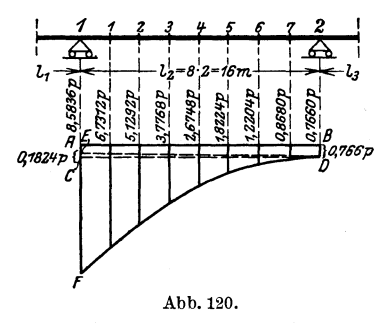

tragen. Die Fläche  $ABDF$  in Abbildung 120 stellt dann die gesuchte max  $Q_{m,p}$ - Fläche dar.

Braucht man für die einzelnen Teilpunkte 1, 2, 3 usw. der Öffnung  $l_0$ die Zahlenwerte der Ordinaten der  $\max Q_{mn}$ -Fläche, dann rechnet man die vorstehende Gleichung für die einzelnen Teilpunkte aus, wie es in Zahlentafel 5 geschehen ist.

Zahlentafel 5.

| Teilpunkt        | $c, x'$ <sup>2</sup> | $c_{\alpha} x'$ | $c_{\rm a}$ | $\max Q_{m,p}$ |
|------------------|----------------------|-----------------|-------------|----------------|
| 1                | $+8,0000$            | $-0,1824$       | $+0,766$    | $+8,5836 p$    |
| 1                | $+6,1248$            | $-0.1596$       | $+0,766$    | $+6,7312 p$    |
| 2                | $+4,5000$            | $-0.1368$       | $+0,766$    | $+5,1292 p$    |
| 3                | $+3.1248$            | $-0.1140$       | $+0,766$    | $+3,7768 p$    |
| 4                | $+2,0000$            | $-0.0912$       | $+0,766$    | $+2,6748 p$    |
| 5                | $+1,1248$            | $-0,0684$       | $+0,766$    | $+1,8224, p$   |
| 6                | $+0,5000$            | $-0,0456$       | $+0,766$    | $+1,2204, p$   |
| 7                | $+0,1248$            | $-0.0228$       | $+0,766$    | $+0,8680 p$    |
| $\boldsymbol{2}$ | $+0,0000$            | $+0,0000$       | $+0,766$    | $+0,7660 p$    |

Grundaufgabe 2. Benutzung der Hilfstafeln für  $\omega_D$  und  $\omega'_D$ . (Vgl. hierzu: Erster Teil, Abschnitt I, 4a sowie Dritter Teil, Hilfstafel IX, S.  $267$ .)

Die Zahlen  $\omega_D$  und  $\omega'_D$  finden beim Auftragen von Einflußlinien Verwendung.

a) Für den Balken nach Abb. 121 wird die Einflußlinie für den Drehwinkel des Endquerschnittes  $A$  gesucht. Nach den Betrachtungen im Ersten Teil, Abschnitt I, 6 (S. 21) ist die Gleichung der gesuchten Einflußlinie

$$
EJ_c \delta_{Am} = EJ_c \delta_{mA} = \frac{ll'}{6} \omega'_D.
$$

Ist nun  $J = J_c$ , d. h. gleich dem konstanten Trägheitsmoment des Balkens, dann wird mit  $l = l' = 12$  m

$$
EJ_c \delta_{Am} = \frac{12^2}{6} \omega'_D = 24 \omega'_D.
$$

Die Zahlen  $\omega'_D$  sind der Hilfstafel IX entnommen und in Zahlentafel 6 zusammengestellt. Man erhält also die Ordinaten der gesuchten Einflußlinie  $\eta_m = 24 \omega'_D$  in Zahlentafel 6 und Abb. 121a. Statt dieser Linie kann man bequemer die  $\omega'_D$ -Linie nach Abb. 121b unmittelbar als EinfluBlinie fiir den Drehwinkel bei *A* benutzen, indem man den Multiplikator

$$
\mu=\frac{24}{EJ}
$$

hinzufiigt. Man erspart so das Ausmultiplizieren der einzelnen Ordinaten  $\eta_m$ . Nach Auswertung der  $\omega'_D$ -Linie wird dann nur das Schlußresultat mit  $\mu$  multipliziert.

Zahlentafel 6.

| m                                                   | $\omega_D^{\prime}$                            | $\eta_m = 24 \omega_D^{\prime}$                |
|-----------------------------------------------------|------------------------------------------------|------------------------------------------------|
| $\overline{2}$<br>3<br>$\overline{\mathbf{4}}$<br>5 | 0,2546<br>0,3704<br>0,3750<br>0,2963<br>0.1620 | 6,1104<br>8,8896<br>9,0000<br>7.1112<br>3,8880 |

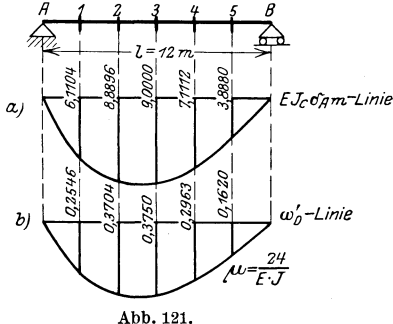

b) Fiir den Balken iiber zwei Offnungen nach Abb. 12.2 lautet die Gleichung der Einflußlinie für das Stützenmoment  $M_1$  in der Offnung *11* nach Zahlenbei-

spiel 1 im folgenden Abschnitt II (vgl. Seite 146)

 $\eta_{11} = -3.76 \omega_D.$ 

Wir benutzen die Hilfstafel IX der  $\omega_p$ -Werte für  $n = 8$ , da die erste Öffnung in 8 Felder geteilt ist. Diese Zahlenwerte  $\omega_{\mathbf{D}}$  sind in Zahlentafel7 eingetragen. Jeder dieser Werte ist nun nach vorstehender Gleichung mit

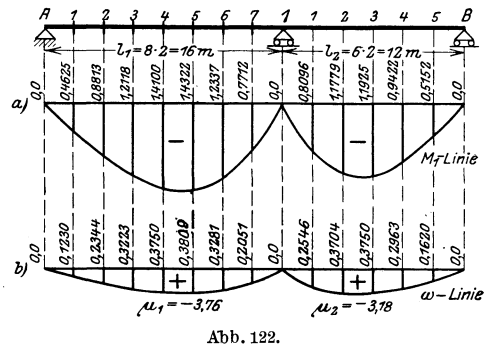

- 3,76 zu multiplizieren; dann erhalt man die gesuchte EinfluBlinie. Diese Ordinaten sind ebenfalls in Zahlentafel 7 zusammengestellt und in Abb. 122 a aufgetragen.

Für die Öffnung  $l_2$  lautet die Gleichung der Einflußlinie für das Stutzenmoment

$$
\eta_{12} = -3.18 \,\omega_D'.
$$

Die Öffnung  $l_a$  ist in 6 Felder geteilt; die Zahlwerte  $\omega'_b$  sind daher der Hilfstafel IX für  $n = 6$  entnommen und in Zahlentafel 7 eingetragen. Sie werden mit  $-3,18$  multipliziert und ergeben so die gesuchten Ordinaten  $\eta_{12}'$ .

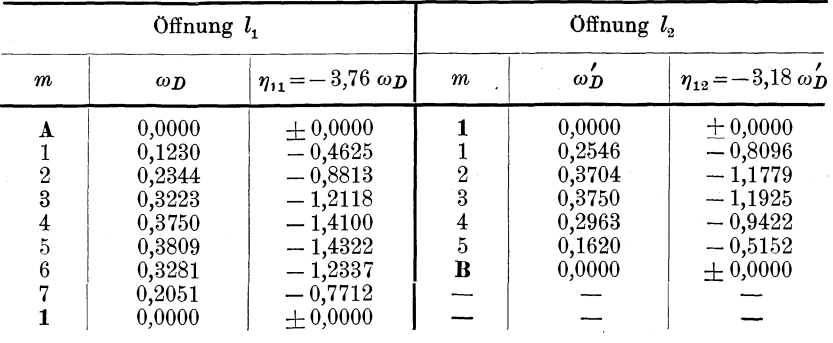

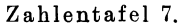

Die Multiplikation eines jeden Wertes  $\omega_D$  bzw.  $\omega'_D$  mit einem konstanten Faktor in den beiden Offnungen des Balkens kann nun gespart werden, wenn man die Darstellung der Abb.122b benutzt; hier sind die reinen Zahlenwerte  $\omega_{\mathcal{D}}$  und  $\omega_{\mathcal{D}}'$  aufgetragen. In diesem Falle wertet man die Einflußlinie für  $M_1$  (Abb. 122b) zunächst für die gegebene auI3ere Belastung aus und versieht dann das Resultat jeder Offnung mit einem Multiplikator, der dem Beiwert des *<sup>W</sup>*- Wertes in der untersuchten Offnung entspricht. Fur die erste Offnung  $l_1$  ist dann

$$
M_{11} = \mu_1 \sum_{1} P \eta = -3.76 \sum_{1} P \eta,
$$

für die zweite Öffnung  $l_2$ 

$$
M_{12} = \mu_2 \sum_{2} P \eta = -3.18 \sum_{2} P \eta.
$$

 $\sum_{1}$  erstreckt sich über die Öffnung  $l_1$ ,  $\sum_{2}$  erstreckt sich über die Öffnung  $l_{2}$ .

Diese zweite Darstellung gibt zwar die EinfluBlinien in verzerrter Gestalt, sie erspart aber viel an Rechenarbeit.

Grundaufgabe 3. Benutzung der Hilfstafeln für  $\omega_T$  und  $\omega'_T$ . (Vgl. hierzu: Erster Teil, Abschnitt 1,4 b sowie Dritter Teil, Hilfstafel X, S. 270.)

a) Gesucht wird die Einflußlinie für das Stützenmoment ${\cal M}_4$ eines Balkens uber 7 Offnungen nach Abb. 123. 1m Zahlenbeispiel 5, S.189,

sind für die Ordinaten der Einflußlinie für das Stützenmoment  $M<sub>4</sub>$ in den einzelnen Offnungen folgende Gleichungen aufgestellt:

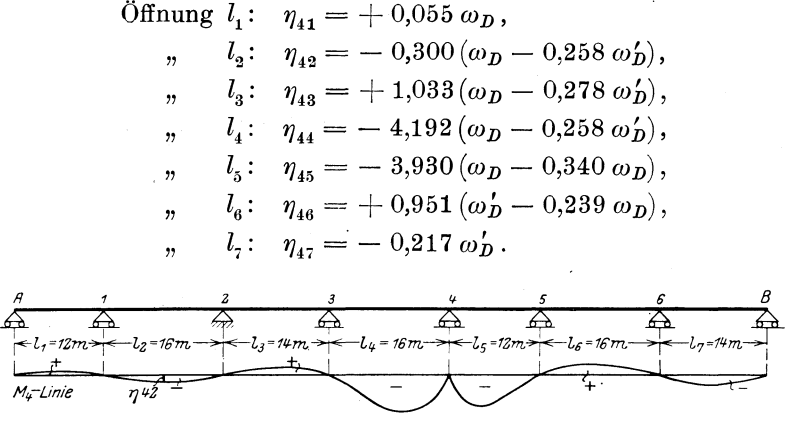

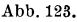

Die Gleichungen für die Endöffnungen  $l_1$  und  $l_2$  werden genau so behandelt wie im Beispiel der Grundaufgabe 2 b). Für die Mittel-6ffnungen *12* bis *16* schlagt man zweckmaBig den im folgenden erläuterten Weg ein. Als Beispiel wollen wir dabei die Gleichung für die Offnung *12* eingehender betrach·

ten; die Einflußordinaten der übri- <sup>+40</sup> <sup>-</sup> gen Mittel6ffnungen k6nnen auf die gleiche Weise ermittelt werden.

Fur die Offnung *12* lautet die *<sup>I</sup>* Gleichung der  $M_4$ -Linie

 $\eta_{42} = -0.300 [\omega_D - 0.258 \omega_D']$ .

Den Klammerausdruck bezeichnen wir mit  $\omega_T$  (vgl. hierzu: Erster Teil, Abschnitt I, 4 b, Seite 14). Man ermittelt nun diesen Wert am schnellsten unter Benutzung der <sup>-as</sup> Worch'schen Nomogramme, die als Hilfstafel X (zum bequemen Gebrauch als Ausschlagtafel) am Schlusse des dritten Teiles angefügt sind. Die Öffnung  $l_a$  ist

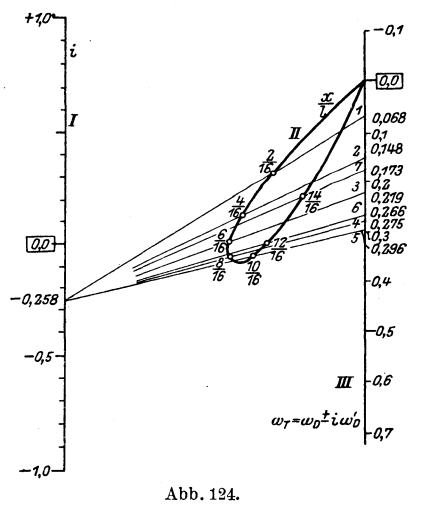

in 8 Felder geteilt, also  $n = 8$ . Zunächst wird auf der Leiter I (vgl. Abb. 124) der Wert  $i = -0.258$  aufgesucht, und zwar auf dem unteren Teil, weil der Wert i negativ ist. Von diesem Punkt legt man ein Strahlenbüschel durch die auf der Leiter II näher bezeichneten Punkte

$$
\frac{x}{l}=\frac{2}{16},\,\frac{4}{16},\,\frac{6}{16}\ldots\frac{14}{16}.\,\ ^{1)}
$$

Diese Strahlen treffen die Leiter III in Punkten, die die folgenden Zahlenwerte aufweisen:

Strahl durch 
$$
\frac{x}{l} = \frac{2}{16}
$$
 liefert  $\omega_T = +0.068$ ,  
\n
$$
\frac{x}{l} = \frac{4}{16} \quad , \quad \omega_T = +0.148
$$
\n
$$
\text{usf.}
$$

Sämtliche Werte  $\omega_T$  sind in Zahlentafel 8 eingetragen. Die auf diese Weise graphisch gefundenen  $\omega_T$ -Werte können selbstverständlich auch rechnerisch ermittelt werden, indem man von dem  $\omega_p$ -Wert den mit i multiplizierten  $\omega'_D$ -Wert abzieht. Eine solche Rechnung liefert genauere Werte  $\omega_T$ , da die Möglichkeit ungenauer Ablesung im Nomogramm ausgeschaltet wird. Ein Unterschied zwischen gerechneten und abgelesenen  $\omega_T$ -Werten ist jedoch selbst bei flüchtiger Ablesung erst in der dritten Dezimalstelle zu erwarten. Da es nun für praktische Fälle vollauf genügt, die  $\omega_T$  Werte bis auf die zweite Stelle hinter dem Komma anzugeben, hat eine eventuelle Ungenauigkeit der dritten Dezimalen keinen EinfluB auf die GroBe der Ordinaten  $\eta$ . Die umständliche Berechnung der  $\omega_T$ -Werte kann also immer erspart werden.

In Zahlentafel 8 sind auch die gerechneten  $\omega_T$ -Werte eingetragen. Ein Vergleich mit den aus den Hilfstafeln X gefundenen Werten zeigt die Geringfugigkeit der Abweichung. In diesem Beispiel der Grundaufgabe 3 sowie in den folgenden Grundaufgaben wurde mit den graphisch ermittelten  $\omega_T$ - bzw.  $\omega'_T$ -Werten weitergerechnet.

Die letzte Spalte der Zahlentafel 8 enthält die mit  $-0,300$ multiplizierten Ordinaten  $\omega_T$ ; das sind die gesuchten Ordinaten  $\eta_{42}$ der Einflußlinie für  $M<sub>4</sub>$ , Abb. 125 a. Bei praktischen Rechnungen wird man wieder die *WT-* Linie direkt benutzen, also das Ausmultiplizieren mit 0,300 sparen und dafür den Multiplikator  $\mu = -0.300$ 

<sup>1</sup>) Die erste nomographische Hilfstafel (Xa) ist der besseren Übersichtlichkeit wegen nur für die ungeraden Feldteilungen  $n = 11$  bis  $n = 19$  eingerichtet, die zweite (Xb) nur für die geraden Teilungen  $n = 10$  bis  $n = 20$ . - Für Teilungen von  $n = 2$  bis  $n = 9$  sind die  $\omega_T$ -Werte ohne weiteres im Nomogramm für gerade Teilung abzulesen, indem man das Verhältnis  $\frac{x}{l}$  auf einen Bruch erweitert, dessen Nenner zwischen 10 und 20 liegt. Man setze z. B.:<br>  $\frac{1}{4} = \frac{3}{12}; \frac{2}{4} = \frac{6}{12}$  usf. oder  $\frac{1}{8} = \frac{2}{16}; \frac{2}{8} = \frac{4}{16}$  usf.

$$
\frac{1}{4} = \frac{3}{12}; \quad \frac{2}{4} = \frac{6}{12} \text{ usf.} \qquad \text{oder} \quad \frac{1}{8} = \frac{2}{16}; \quad \frac{2}{8} = \frac{4}{16} \text{ usf.}
$$

zur  $\omega_T$ - Linie hinzufügen. Sie ist in Abb. 125b aufgetragen, die dann die verzerrte  $M<sub>4</sub>$ -Linie für die Offnung  $l<sub>2</sub>$  darstellt.

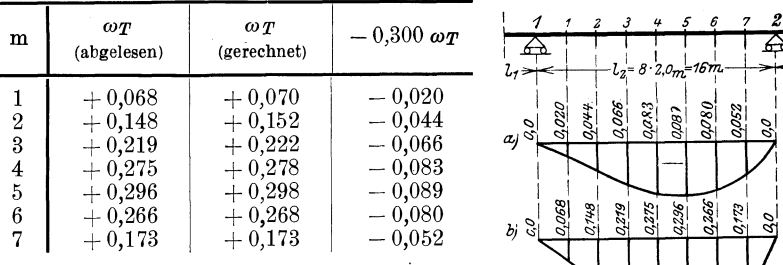

ZahlentafeI 8.

b) Es ist die EinfluBlinie der Querkraft  $Q_m$  in der Öffnung  $l_3$  des Balkens iiber 7 0ffnungen nach Abb. 123 zu be rechnen.

Im Zahlenbeispiel 5, Seite 190, ist folgende Gleichung für die Einflußordinaten der Querkraftslinie in  $l<sub>3</sub>$  abgeleitet worden:

$$
\eta_{33} = Q_{03} + 0.385 \omega'_D - 0.384 \omega_D.
$$

Formt man diese Gleichung um in

$$
\eta_{33} = Q_{03} + 0.385 \left[ \omega_D^{\prime} - \frac{0.384}{0.385} \omega_D \right]
$$

d. h.

$$
\eta_{33} = Q_{03} + 0.385 [\omega'_D - 0.997 \omega_D],
$$

dann entspricht der Wert in der Klammer einem  $\omega'_T$ -Wert. Aus praktischen Griinden schreiben wir die vorstehende Gleichung noch in folgender Form:

$$
\eta_{33} = 0,385 \left[ \frac{Q_{03}}{0,385} + \omega'_T \right].
$$

Diese Umformung macht die Zahlenrechnung deshalb bequemer, weil das Multiplizieren der einzelnen  $\omega'_T$ -Werte mit dem Beiwert  $i = 0,385$  auf diese Weise gespart wird. Statt dessen ist zwar die  $Q_{03}$ -Linie durch den entsprechenden Beiwert zu dividieren; dies ist jedoch einfacher, da die  $Q_{03}$ -Linie des statisch bestimmten Hauptsystems sich aus Geraden zusammensetzt und man deshalb in der ganzen 0ffnung nur eine Ordinate zu dividieren braucht.

Wir bebandeln die beiden Anteile der EinfluBlinien-Gleichung getrennt. Der erste Anteil stellt die durch 0,385 dividierte  $Q_{03}$ -Linie dar. Es ist dies die Querkraftlinie eines einfachen Balkens von der Spannweite  $l<sub>a</sub>$ , die von zwei Geraden begrenzt wird (Abb. 126a). Im vorIiegenden Fall haben jedoch die Ordinaten an den Stiitzen 2 und 3

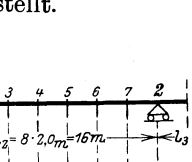

 $1 \perp \blacksquare$ 

3066  $2083$ 1087

Abb.125.

 $\frac{1}{2}$ .  $\frac{1}{2}$ .  $\frac{1}{2}$ .  $\frac{1}{2}$ .  $\frac{1}{2}$ .  $\frac{1}{2}$ .  $\frac{1}{2}$ .  $\frac{1}{2}$ .  $\frac{1}{2}$ .  $\frac{1}{2}$ .  $\frac{1}{2}$ .  $\frac{1}{2}$ .  $\frac{1}{2}$ .

I I nicht den Wert 1, sondern betragen  $\frac{1}{0.385} = 2.597$ . (Vgl. Abb. 126b.) Die Ordinaten für die Teilpunkte des negativen Astes folgen, wenn  $n=7$ , der Gleichung  $0.507$ 

$$
-\eta_{0\,m} = \frac{2,597}{7}\,m = 0,371\,m
$$

2,597  $\frac{a_{03}}{a_{18}}$  $b)$ 2,59 Abb. 126.

wobei 
$$
m = 0, 1, 2, \ldots, 7
$$
 zu setzen ist.

Der positive Ast hat dieselben, jedoch spiegelbildlich zur Mitte gelegenen Ordinaten  ${}^{\dagger} \eta_{0m}$ . Die Zahlenwerte für  $\bar{\eta}_m$  und  $\bar{\eta}_m$  sind in Zahlentafel 9 eingetragen.

Der zweite Teil der Gleichung der  $Q_m$ -Linie enthält den Wert  $\omega'_T$ . Dieser wird - ähnlich wie unter a) der Wert  $\omega_T$  - mit Hilfe der Worchschen Nomogramme (Hilfstafel X) bestimmt.

Statt mit den Werten  $\frac{x}{l}$  haben wir es bei der Bestimmung von  $\omega'_T$ mit den Werten  $\frac{x^{\prime}}{l}$  zu tun. Die Nomogramme können jedoch ohne weiteres auch für diesen Fall benutzt werden, wenn man das Verhältnis  $\frac{x'}{l}$  durch  $\frac{x}{l}$  ausdrückt. Beachten wir, daß  $x = l - x'$  ist, so können wir z. B. für  $\frac{x'}{l} = \frac{2}{14}$  den entsprechenden Wert  $\frac{x}{l} = \frac{12}{14}$  setzen. Durch geradlinige Verbindung des Punktes  $i = 0.997$  auf der Leiter I mit dem Punkt  $\frac{12}{14}$  auf der Leiter II finden wir dann sofort auf der Leiter III den Wert  $\omega'_T = +0.088$  für  $\frac{x'}{l} = \frac{2}{14}$ . Ebenso erhält man die übrigen, in Zahlentafel 9 zusammengestellten  $\omega'_T$ -Werte.

| $\pmb{m}$                                                       | $-\eta_{0m}$                                                                                 | $^+ \eta_{0m}$                                                                               | ωΤ                                                                                                 | $^{\mathsf{-}}\eta$ m                                                                        | $+\eta_m$                                                                                    |
|-----------------------------------------------------------------|----------------------------------------------------------------------------------------------|----------------------------------------------------------------------------------------------|----------------------------------------------------------------------------------------------------|----------------------------------------------------------------------------------------------|----------------------------------------------------------------------------------------------|
| $\bf{2}$<br>$\boldsymbol{2}$<br>3<br>4<br>5<br>$6^{\circ}$<br>3 | $+0,000$<br>$-0,371$<br>$-0.742$<br>$-1,113$<br>$-1,484$<br>$-1.855$<br>$-2,226$<br>$-2,597$ | $+2,597$<br>$+2,226$<br>$+1,855$<br>$+1,484$<br>$+1,113$<br>$+0,742$<br>$+0.371$<br>$+0,000$ | $\pm$ 0,000<br>$+0.088$<br>$+0,088$<br>$+0.036$<br>$=0.034$<br>$-0,087$<br>$-0.087$<br>$\pm 0,000$ | $+0,000$<br>$-0,283$<br>$-0.654$<br>$-1.077$<br>$-1,518$<br>$-1.942$<br>$-2,313$<br>$-2,597$ | $+2,597$<br>$+2,314$<br>$+1,943$<br>$+1,520$<br>$+1,079$<br>$+0,655$<br>$+0,284$<br>$+0,000$ |

Zahlentafel 9.

Die Ermittlung geschieht also analog der in Grundaufgabe 3 a und Abb.124, Seite 123, geschilderten Weise, nur daB auf die umgekehrte Reihenfolge der Strahlen zu achten ist.

Zählt man nun die beiden Anteile der Einflußliniengleichung zusammen, so erhiilt man die Ordinaten der gesuchten EinfluBlinie fur *Q3.* (Vgl. Abb. 127a.) In Abb. 127b ist die Q-Linie fur den

Teilpunkt 3 schraffiert angegeben. Die Einflußlinie für die Querkraft des Feldes ! 2  $\overline{3-4}$  der Öffnung  $l_3$  ist in Abb. 127c  $l_3$ dargestellt; sie ist, ebenso wie die vorigen Linien, noch mit dem Multiplikator  $\mu = 0.385$  zu versehen.

c) Gesucht wird die Einflußlinie für den Stützdruck  $C_4$  des Balkens über 7 Öffnungen nach Abb. 123. Es sollen die EirifluB-Ordinaten in den Offnungen *14* und *<sup>15</sup>* berechnet werden.

1m Zahlenbeispiel 5, Seite 190, sind folgende Gleichungen der  $C<sub>4</sub>$ -Linie nach  $\phi$ Hilfstafel VII, 9 entwickelt worden:

Für die Öffnung  $l_i$ :

$$
\eta_{44} = C_{04} + 0.798 \omega_D - 0.463 \omega'_D,
$$

für die Offnung  $l_5$ :

$$
\eta_{45} = C_{04} + 0.748 \omega'_D - 0.595 \omega_D.
$$

Wir formen die vorstehenden Gleichungen zunachst so um, daB der größere Beiwert von  $\omega_D$  bzw.  $\omega'_D$  vor die Klammer gezogen wird. Fur die Offnung *14* lautet dann die Gleichung

$$
\eta_{44}=C_{04}+0{,}798\left[\omega_{D}-\frac{0{,}463}{0{,}798}\omega_{D}^{'}\right],
$$

also

$$
\eta_{44} = C_{04} + 0.798 [\omega_D - 0.580 \omega'_D].
$$

Setzen wir den Klammerwert

 $\omega_D - 0.580 \omega'_D = \omega_T,$ 

dann ist

$$
\eta_{44} = C_{04} + 0.798 \,\omega_T.
$$

Damit wir die Zahlen  $\omega_T$  wieder ohne Beiwert benutzen können, schreiben wir

$$
\eta_{44} = 0{,}798\left[\frac{C_{04}}{0{,}798} + \omega_{\textit{T}}\right].
$$

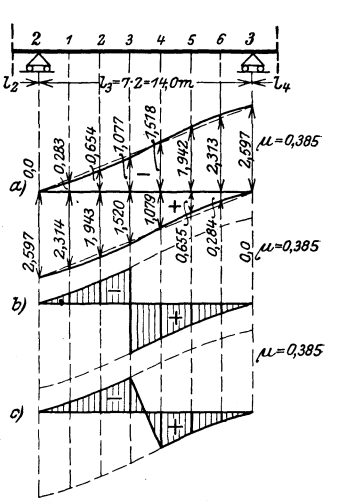

Abb.127.

Fiir die Offnung *15* erhalten wir entsprechend

$$
\eta_{45}=0.748\left[\frac{C_{04}}{0.748}+\omega_{\textbf{T}}'\right],
$$

wobei

$$
\omega'_{\mathbf{I}} = \omega'_{\mathbf{D}} - \frac{0.595}{0.748} \omega_{\mathbf{D}} = \omega'_{\mathbf{D}} - 0.795 \omega_{\mathbf{D}}
$$

ist. Die beiden Anteile der vorstehenden Gleichungen werden wieder getrennt dargestellt.

ennt dargestellt.<br>Die  $C_{04}$ -Linie für die Öffnungen  $l_4$  und  $l_5$  ist nach Abb. 128 ein Dreieck mit der groBten Rohe 1 bei Stiitze 4. In der Offnung *<sup>14</sup>* wird demnach  $\frac{C_{04}}{0,798} = 1,253$   $C_{04}$  und mit  $n = 8$  betragen die Ordinaten  $\eta_{0\,m} = \frac{1,253}{8}$   $m = 0,157$   $m$ . Sie sind in Zahlentafel 10 zusammengestellt.

Der zweite Anteil  $\omega_T$  wird wieder mit Hilfe der Worch'schen Nomogramme (Hilfstafel X) für  $n = 8$  ermittelt. Die abgelesenen Werte sind gleichfalls in Zahlentafel 10 eingetragen. Zahlt man diese beiden Anteile zusammen, so erhält man die Ordinaten der  $C_4$ -Linie in der Öffnung  $l_4$ , wobei noch der Multiplikator  $\mu_4 = 0.798$ hinzuzufiigen ist. Die Linie ist in Abb. 129 dargestellt. In der Offnung *15* besteht die EinfiuBlinie in ihrem ersten Anteil aus der  $C_{04}$ -Linie für die Öffnung  $l_5$  nach Abb. 129, die mit  $\frac{1}{0,748} = 1,337$ zu multiplizieren ist. Der zweite Anteil  $\omega'_T$  wird wieder nomographisch ermittelt. Die Zahlenwerte sind in Zahlentafel 10 zusammengestellt.

| Offnung $l_4 = 16.0$ m                               |                                                                                   |                                                                               |                                                                               |                            | Öffnung $l_5 = 12.0$ m                                      |                                                                |                                                             |
|------------------------------------------------------|-----------------------------------------------------------------------------------|-------------------------------------------------------------------------------|-------------------------------------------------------------------------------|----------------------------|-------------------------------------------------------------|----------------------------------------------------------------|-------------------------------------------------------------|
| $\it m$                                              | $\eta_{0,m}$                                                                      | $\omega_T$                                                                    | $\eta'_{44}$                                                                  | m                          | $\eta_{0m}$                                                 | $\omega_T$                                                     | $\eta_{45}'$                                                |
| 3<br>$\boldsymbol{2}$<br>3<br>4<br>5<br>6<br>57<br>4 | 0,000<br>0,157<br>0,313<br>0,470<br>0,627<br>0,783<br>0,940<br>1,096<br>$1,\!253$ | 0,000<br>0,003<br>0,044<br>0,101<br>0,158<br>0,194<br>0,192<br>0.134<br>0,000 | 0,000<br>0,160<br>0,357<br>0,571<br>0,785<br>0,977<br>1,132<br>1,230<br>1,253 | 4<br>2<br>3<br>4<br>5<br>5 | 1,337<br>1,114<br>0,891<br>0,668<br>0,446<br>0,223<br>0,000 | 0,000<br>0,126<br>0,135<br>0.077<br>0,018<br>$-0,040$<br>0,000 | 1,337<br>1,240<br>1,026<br>0,745<br>0,464<br>0,183<br>0,000 |

Zahlentafel 10.

Wir haben im vorstehenden wieder die Ordinaten  $\eta'$  der verzerrten Einflußlinie berechnet, die in jeder Offnung einen besonderen Multiplikator erhalt. Dadurch haben wir an Rechenarbeit gespart, weil wir unmittelbar mit den Zahlen  $\omega_T$  und  $\omega'_T$  arbeiten konnten.

Will man aus irgendwelchen Gründen die wirkliche, also nicht verzerrte  $C_4$ -Linie haben, so muß man die vorstehenden Gleichungen der Einflußlinie ausmultiplizieren. Es ist

|  | $\mu_4=0{,}798$ | und | $\mu_{5} = 0.748$ . |  |
|--|-----------------|-----|---------------------|--|
|--|-----------------|-----|---------------------|--|

(Vgl. die Darstellung in Abb. 130.) Die Ordinaten dieser nicht verzerrten  $C_4$ -Linie sind in Zahlentafel 10a angegeben.

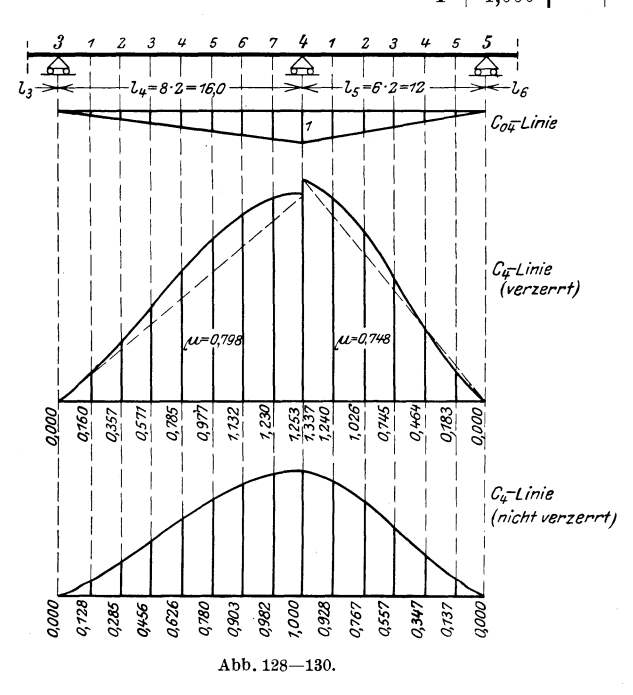

Grundaufgabe 4. Einflußlinien für die Feldmomente.

a) Gesucht werden die Einflußordinaten für das Angriffsmoment eines Querschnitts  $m$  in der ersten Öffnung eines durchlaufenden Balkens über zwei Öffnungen; m liegt im Abstande  $x_1 = 6.0$  m vom linken Auflager.

Aus dem Zahlenbeispiel 1 (vgl. S. 144) erhält man die Gleichung für  $M_m$ :

$$
\eta_m = M_{0m} - \frac{x_1}{16,0} 3,76 \omega_D = M_{0m} - \frac{6,0}{16,0} 3,76 \omega_D,
$$
  

$$
\eta_m = M_{0m} - 1,41 \omega_D.
$$

Der erste Teil der Gleichung stellt die  $M_0$ -Fläche eines einfachen Balkens dar; siehe Abb. 131a. Unter Voraussetzung gleicher Feld-

Kammer, Durchlaufende Träger.

Zahlentafel 10a.

| m                          | $\eta_{44}$                                            | m                                       | $\eta_{45}$                                        |
|----------------------------|--------------------------------------------------------|-----------------------------------------|----------------------------------------------------|
| 3<br>1<br>2<br>3<br>4<br>5 | 0,000<br>0,128<br>0,285<br>${0.456}$<br>0,626<br>0.780 | 4<br>1<br>$\overline{2}$<br>3<br>4<br>5 | 1,000<br>0,928<br>0,767<br>0,557<br>0,347<br>0,137 |
| 6<br>7                     | 0,903<br>0.982                                         | 5                                       | 0,000                                              |
| 4                          | 1.000                                                  |                                         |                                                    |

weiten wird nach dem ersten Teil, Abschnitt I, 6, Seite 19

$$
\eta_{01} = \frac{x_1'}{n} = \frac{10}{8} = 1,25 \, ; \quad \eta_{07} = \frac{x_1}{n} = \frac{6}{8} = 0,75 \, .
$$

Hiermit lassen sich sofort anschreiben

$$
\begin{aligned}\n\eta_{02} &= 2 \cdot \eta_{01} = 2.50 \,; & \eta_{06} &= 2 \cdot \eta_{07} = 1.50 \,, \\
\eta_{03} &= 3 \cdot \eta_{01} = 3.75 \,; & \eta_{05} &= 3 \cdot \eta_{07} = 2.25 \,, \\
\eta_{04} &= 4 \cdot \eta_{07} = 3.00 \,.\n\end{aligned}
$$

Die Werte  $\eta_{0m}$  sind in Zahlentafel 11 eingetragen. Den zweiten Anteil der Einflußlinien-Gleichung erhalten wir, indem wir jeden Wert  $\omega_D$  mit  $-1.41$  multiplizieren. Er ist gleichfalls in Zahlentafel 11 angeschrieben, ebenso die sich aus der Addition ergebenden Schlußordinaten  $\eta_m$ .

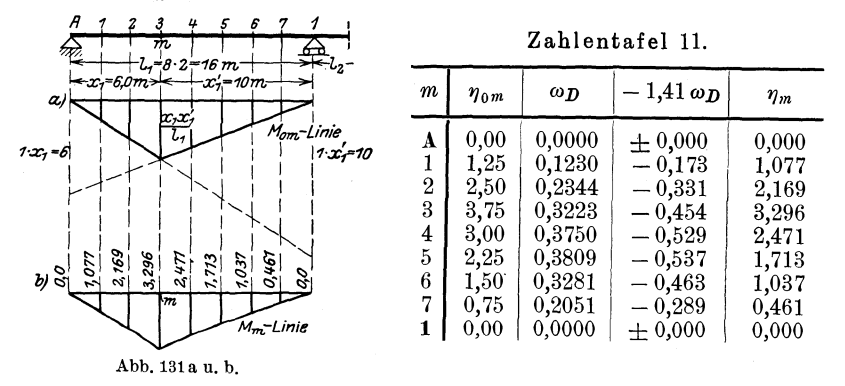

Diese stellen die  $M_m$ -Linie dar. (Abb. 131b.) Zweckmäßiger ist es jedoch, die vorstehende Gleichung umzuformen in

$$
\eta_m = 1{,}41 \left[ \frac{M_{0\,m}}{1{,}41} - \omega_D \right],
$$

da man jetzt die Zahlen  $\omega_D$  benutzen kann, ohne daß jede der Ordinaten mit 1,41 multipliziert werden muß. Die neu hinzukommende

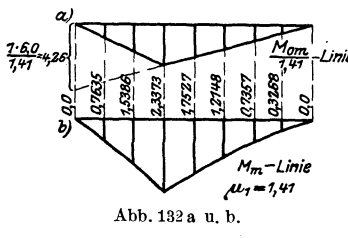

Division der  $M_0$ -Fläche durch 1,41 gestaltet sich sehr einfach; entweder zeichnet man die Fläche nach Abb. 132 a auf, die durch die Auflagerordinate bei *A*, nämlich  $\frac{1 \cdot 6,0}{1,41} = 4,26$  bestimmt ist, oder man ermittelt die Ordinaten rechnerisch nach den Ausführungen im

ersten Teil, Abschnitt I, 6, Seite 19. Die Ordinaten des linken Astes der Einflußlinie ergeben sich wie folgt:

Für den Teilpunkt 1 ist

$$
\eta_{01}'\!=\!\frac{1,\!25}{1.41}\!=\!0,\!8865\,.
$$

Dann wird

$$
\begin{array}{l} \eta'_{02} = 2\cdot 0.8865 = 1.7730, \\ \eta'_{03} = 3\cdot 0.8865 = 2.6596. \end{array}
$$

Für die Berechnung des rechten Astes der Einflußlinie benutzt man

$$
\eta'_{07} = \frac{0.75}{1.41} = 0.5319.
$$

Dann wird

$$
\eta'_{06} = 2 \cdot 0,5319 = 1,0638,
$$
  
\n
$$
\eta'_{05} = 3 \cdot 0,5319 = 1,5957,
$$
  
\n
$$
\eta'_{04} = 4 \cdot 0,5319 = 2,1277.
$$

Den zweiten Anteil bilden jetzt die reinen Zahlenwerte  $\omega_D$ . (Vgl. Zahlentafel 11a.) Zu dieser Einflußlinie hat man den Multiplikator

$$
\mu_{1}=1.41
$$

hinzuzufügen. Die Ordinaten sind in Abb. 132b aufgetragen.

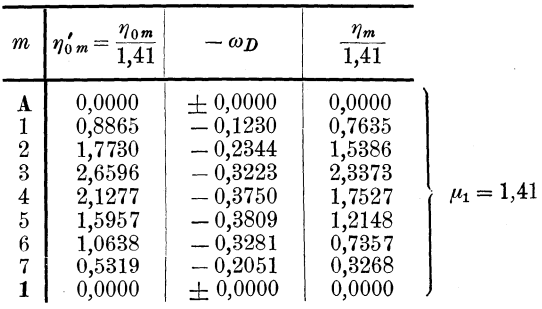

Zahlentafel 11a.

b) Im vorstehenden Beispiel wurde das Moment nur eines Querschnitts in der Öffnung  $l_1$  ermittelt. Bei der vollständigen Durchrechnung sind meist für eine größere Anzahl von Querschnitten  $m$ einer Öffnung die Einflußlinien darzustellen. Für diesen Fall ist die folgende Lösung zweckmäßig.

Das Zahlenbeispiel 2, Seite 156, liefert für die erste Öffnung  $l_1=12,0\;\mathrm{m}$ eines Balkens über drei Öffnungen die Gleichung

 $\eta_m = \eta_{0m} - 0.262 x_1 \omega_D.$ 

Diese Gleichung gilt für jeden Querschnitt  $m$  der ersten Öffnung, weil in ihr der veränderliche Wert  $x_1$ enthalten ist. Wir formen sie um in

$$
\eta_m = 0.262 x_1 \left[ \frac{\eta_{0m}}{0.262 x_1} - \omega_{D} \right].
$$

9\*

Die verzerrte  $M_{0m}$ -Fläche ist ein Dreieck mit der Spitze unter dem Querschnitt m. Für irgendeinen Teilpunkt m beträgt die Spitzenordinate

$$
\eta'_{0m} = \frac{\eta_{0m}}{0.262 x_1} = \frac{1 x_1 x_1'}{12 \cdot 0.262 x_1} = \frac{x_1'}{0.262 \cdot 12} = 0.318 x_1'.
$$

Nach Abb. 133 ist nun die Ordinate  $\eta_A$  unter der Stütze A

$$
\eta_{A} = \eta'_{0m} \cdot \frac{l_{1}}{x_{1}'} = \frac{x_{1} x_{1}' \cdot l_{1}}{0,262 x_{1} \cdot l_{1} \cdot x'_{1}} = \frac{1}{0,262} = 3,82.
$$

 $\eta_A$  ist ein konstanter Wert, auf ihn ist  $x'_1$  ohne Einfluß. Durch die Gerade DE der Abb. 133 sind alle Spitzenordinaten der  $M_0$ -Flächen der einzelnen Knotenpunkte der Öffnung  $l_1$  bestimmt (Abb. 134a).

Der Klammerwert der Gleichung für  $\eta_m$  stellt daher für alle Knotenpunkte der untersuchten Öffnung in seinem ersten Teil ein Dreieck dar. Der zweite Teil der Klammer ist die

 $\omega_{D}$ -Linie. Abb. 133.

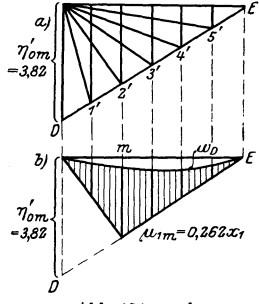

Abb. 134 a u. b.

Die Einflußlinie für irgendeinen Knotenpunkt, z. B.  $m = 2$ , ist dann nach Abb. 134b die schraffierte Fläche, die begrenzt wird durch das Dreieck der  $M_{0m}$ -Fläche und die  $\omega_D$ -Linie. Hinzuzufügen ist der Multiplikator

$$
\mu_{1m}^{} = 0.262 \, x_{1}^{}.
$$

Es ist also für den Knotenpunkt 2:

$$
\mu_{12} = 0.262 \cdot 4 = 1.048 \, .
$$

Um die Einflußlinien sämtlicher fünf Knotenpunkte der Öffnung festzulegen, braucht man also nur zu bestimmen:

- 1. den Wert  $\eta_A = 3.82$ ,
- 2. die  $\omega_{D}$ -Linie,

3. die Multiplikatoren  $\mu_{1m}$  der ersten Öffnung, die für die einzelnen Punkte  $m$  in Zahlentafel 12 zusammengestellt sind.

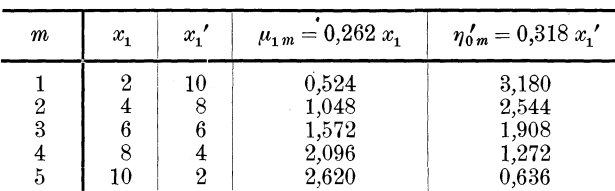

Zahlentafel 12.

Grundaufgabe 4.

c) Die Gleichungen der Einflußlinien für die Feldmomente in den Mittelöffnungen durchlaufender Träger haben eine andere Form als die bisher betrachteten Gleichungen für die Feldmomente der Endöffnungen; sie enthalten die veränderlichen Größen  $\xi$  und  $\xi'$ , die durch folgende Gleichungen definiert sind (vgl. S. 78)

$$
\xi_r = \frac{x_r}{l_r} - \mu_{r-1} \frac{x'_r}{l_r}; \qquad \xi'_r = \frac{x'_r}{l_r} - \mu'_r \frac{x_r}{l_r}.
$$

Für gleiche Feldteilung  $x_r = a_r m_r$ ;  $x'_r = a_r m'_r$ ;  $l_r = a_r n_r$  lauten diese Gleichungen

$$
\begin{aligned} \xi_r &= \frac{m_r}{n_r} - \mu_{r-1} \, \frac{m_{r'}}{n_r} = \frac{1}{n_r} (m_r - \mu_{r-1} \, m_{r'}), \\ \xi_r' &= \frac{m_{r'}}{n_r} - \mu_{r'} \, \frac{m_r}{n_r} = \frac{1}{n_r} (m_{r'} - \mu_{r'} \, m_{r}). \end{aligned}
$$

So ist im Zahlenbeispiel 2 des folgenden Abschnittes II die Gleichung für das Feldmoment in der Mittelöffnung eines Balkens über drei Öffnungen bestimmt worden zu (S. 156)

$$
\eta_m = \eta_{0\,m} - 5.2 \,\xi_2 \,\omega_D - 4.48 \,\xi_2' \,\omega_D' \,.
$$

Da  $\xi_2$  und  $\xi_2'$  von  $x_2$  und  $x_2'$ , also von der Lage des Querschnittes m des Balkens abhängig sind, so gilt diese Gleichung zunächst allgemein für jeden Knotenpunkt der Öffnung  $l_2$ . Wenn für die praktische Rechnung eine Rechenmaschine zur Verfügung steht, so kann man durch eine kleine Umformung der vorstehenden Gleichungen für  $\xi$ und  $\xi'$  den folgenden einfachen Rechnungsgang einschlagen. Setzen wir

$$
x'_{r} = l_{r} - x_{r} \quad \text{bzw.} \quad x_{r} = l_{r} - x_{r}
$$
\n
$$
\xi_{r} = \frac{x_{r}}{l_{r}} [1 + \mu_{r-1}] - \mu_{r-1},
$$
\n
$$
\xi_{r}' = \frac{x_{r}'}{l_{r}} [1 + \mu_{r}'] - \mu_{r}'.
$$

Bei gleicher Feldteilung  $a_r$  wird

$$
\xi_r = m_r \frac{1 + \mu_{r-1}}{n_r} - \mu_{r-1},
$$
  

$$
\xi'_r = m'_r \frac{1 + \mu'_r}{n_r} - \mu'_r.
$$

Diese Gleichungen sind also von der allgemeinen Form

$$
\xi_r = c_1 \ m_r + c_2
$$

bzw.

ein, dann wird

$$
\xi'_r = c'_1{}^{\prime}m'_r + c'_2{}^{\prime},
$$

wobei  $c$  und  $c'$  Konstanten sind.

Fur das vorliegende Zahlenbeispiel erhalt man

$$
\xi_2 = \frac{1 + 0.258}{8} m_2 - 0.258 = 0.1573 m_2 - 0.258,
$$
  

$$
\xi_2' = \frac{1 + 0.3}{8} m_2' - 0.3 = 0.1625 m_2' - 0.3.
$$

Man kann daher  $\xi_a$  für die einzelnen Knotenpunkte der Öffnung  $l_a$ bestimmen, indem man zu  $-0.258$  nur den mit ganzen, fortlaufenden Zahlen 1, 2, 3 ... multiplizierten Wert 0,1573 addiert, was sich auf der Rechenmaschine bequem durchführen läßt. Z. B.

$$
m_{2} = 1; \t\t \xi_{2} = 1.0,1573 - 0,258,
$$
  
\n
$$
m_{3} = 2; \t\t \xi_{3} = 2.0,1573 - 0,258.
$$

Die Zahlenrechnung für die Öffnung  $l_2$  mit  $n = 8$  ist aus Zahlentafel 13 ersichtlich.

| $m_{\rm o}$                             | $m_{\rm o}$ '         | ξ,                                                                                      | $\xi_2$                                                                                 |  |  |  |  |
|-----------------------------------------|-----------------------|-----------------------------------------------------------------------------------------|-----------------------------------------------------------------------------------------|--|--|--|--|
| 2<br>3<br>4<br>$\overline{5}$<br>6<br>7 | 6<br>5<br>4<br>3<br>2 | $-0.1007$<br>$+0.0566$<br>$+0.2139$<br>$+0,3712$<br>$+0.5285$<br>$+0,6858$<br>$+0,8431$ | $+0.8375$<br>$+0.6750$<br>$+0.5125$<br>$+0,3500$<br>$+0,1875$<br>$+0,0250$<br>$-0.1375$ |  |  |  |  |

Zahlentafel 13.

Will man nun z. B. für den Knotenpunkt  $x_2 = 6.0$ , also an der Stelle *m* = 3, die EinfluBlinie darstellen, dann ergibt sich

$$
\xi_{\mathbf{2}} = 0.2139 \, ; \qquad \xi_{\mathbf{2}}' = 0.5125 \, .
$$

Die Ordinate der EinfluBlinie wird also

$$
\eta_m = \eta_{0m} - 5.2 \cdot 0.2139 \omega_D - 4.48 \cdot 0.5125 \omega'_D,
$$

d. h.  $\eta_m = \eta_{0m} - 1,11 \omega_B - 2,3 \omega'_B$ .

Man formt diese Gleichung wieder um in

$$
\eta_m = \eta_{0\,m} - 2.3\left[\omega'_D + 0.483\,\omega_D\right]
$$

und berechnet den Wert

$$
\overset{\bullet}{\omega_T'}=\omega_D'+0{,}483\,\omega_D
$$

unter Benutzung der Hilfstafel X, S. 270. Um den Zahlenwert  $\omega'_T$ ohne Beiwert benutzen zu konnen, schreiben wir

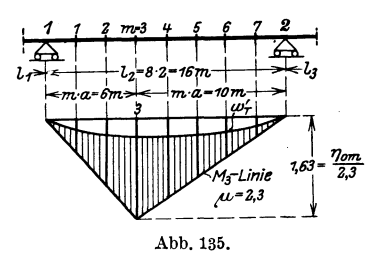

$$
\eta_m=2,3\left[\frac{\eta_{0\,m}}{2,3}-\omega_{T}^{\,\prime}\right].
$$

Nach Abb. 135 ist die  $M_{0m}$ -Linie ein Dreieck mit der Höhe unter  $m$ . Letztere beträgt:

$$
\eta_{0\,m} = \frac{m \cdot m'}{n} a = \frac{3 \cdot 5}{8} 2 = 3{,}75.
$$

Es ist also

$$
\frac{\eta_{0\,m}}{2,3} = \frac{3,75}{2,3} = 1,63\,.
$$

Die Ordinate 'der EinfluBlinie im Punkte *m* betragt dann

 $\eta_m = 2.3 [1.63 - \omega'_T].$ 

Grundaufgabe 5. Symmetrische Belastung. Greift an einem durchlaufenden Trager eine symmetrische Belastung an, so wird die Berechnung der Stiitzenmomente zweckmaBig mit Hilfe der Formeln (124) und (125) S. 78 durchgefuhrt; dies geht schneller als die Benutzung von EinfiuBlinien.

a) Symmetrische Einzellasten. Auf den Balken auf vier Stutzen, wie er in Zahlenbeispiel 2, S. 153 durchgerechnet ist, wirken in den einzelnen Offnungen Einzellasten nach Abb. 136. Es sollen die Stiitzenmomente berechnet werden; auBerdem ist die Momentenfläche darzustellen.

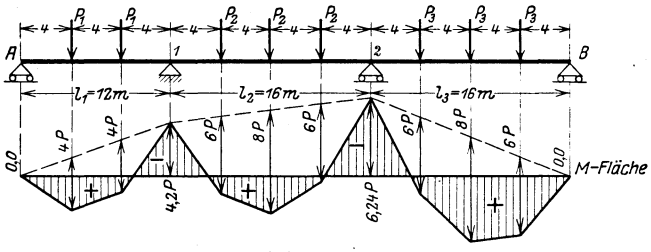

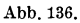

Nach Hilfstafel III, 12, S. 219 wird fur den vorliegenden Fall  $M_1 = -\left[z_1 k_{11} + z_2 k_{12} (1 - \mu_2') + z_3 k_{13}\right].$ 

Nun liefert Hilfstafel I, S. 208 die Werte

$$
z_1 = \tfrac{2}{3} P_1 \, ; \qquad z_2 = \tfrac{15}{16} P_2 \, ; \qquad z_3 = \tfrac{15}{16} P_3 \, .
$$

Die k-Werte sind im Zahlenbeispiel 2, S.154 berechnet worden zu:

 $k_{11} = 3{,}15$ ;  $k_{12} = 4{,}48$ ;  $k_{13} = -0{,}896$ ;

ebenso:

$$
\mu_2' = 0.3 \, ; \qquad 1 - \mu_2' = 0.7 \, .
$$

Setzt man diese Werte in vorstehende Formel ein, dann wird

$$
\begin{array}{l} M_1 = - \left[\frac{3}{3}\,3.15\,P_1 + \frac{15}{16}(4.48\cdot0.7\,P_2 - 0.896\,P_3)\right],\\ M_1 = -\,2.1\,P_1 - 2.94\,P_2 + 0.84\,P_3\,. \end{array}
$$

 $\text{1st } P_1 = P_2 = P_3 = P$ , dann wird  $M_1 = -$ 4,2 $P.$  Für das Stützenmoment  $M<sub>2</sub>$  erhält man nach Hilfstafel III, 12, S. 219

$$
M_{2}=-\left[z_{1}\,k_{\mathrm{21}}+z_{2}\,k_{\mathrm{22}}\,(1-\mu_{1})+z_{3}\,k_{\mathrm{23}}\right].
$$
Die Werte *k* betragen lt. Zahlenbeispiel 2, S. 154:

$$
k_{\mathbf{21}}=-\ 0.945\,; \qquad k_{\mathbf{22}}=5.2\,; \qquad k_{\mathbf{23}}=3.47\,;
$$

und

$$
\mu_{\bf 1}=0,\!258\,;\qquad 1-\mu_{\bf 1}=0,\!742\,.
$$

Demnach wird

$$
\begin{array}{l} M_{\rm 2} = - \left[ -\frac{2}{3} P_{\rm 1} \, 0.945 + \frac{15}{16} (5.2 \cdot 0.742 \, P_{\rm 2} + 3.47 \, P_{\rm 3}) \right], \\ M_{\rm 2} = + \, 0.63 \, P_{\rm 1} - 3.62 \, P_{\rm 2} - 3.25 \, P_{\rm 3} \, . \end{array}
$$

Fur den Sonderfall, daB die Lasten *P* in den Offnungen gleich sind, wird

$$
M_{_2} = -\,\,6.24\,P.
$$

Sind die Stützenmomente bekannt, dann läßt sich die Momentenfläche nach Abb. 136 darstellen, wobei die Ordinaten der  $M_0$ -Fläche unmittelbar der Hilfstafel I, S. 208 entnommen werden können.

b) Symmetrische Streckenlasten. Ein Balken auf vierStiitzen mit denselben Abmessungen wie unter a) ist nach Abb. 137 belastet. Die Werte  $\mu$ ,  $\mu'$  und  $k$  sind dieselben wie im vorhergehenden Beispiel. Die Werte *z* ermitteln sich nach Hilfstafel I, 8 u. 9, S.209 zu

$$
z_1 = 0
$$
;  $z_2 = z_3 = \frac{16}{4}p + \frac{3}{8}p' 8(1 - \frac{1}{3}\frac{8^2}{16^2}) = \frac{1}{4}(16p + 11p').$ 

Auch die allgemeinen Gleichungen für die Stützenmomente sind dieselben wie unter a).

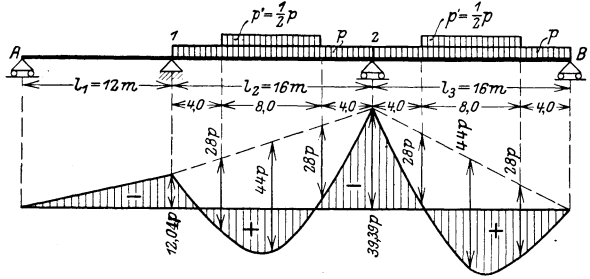

Abb.137.

Man erhalt also

$$
\begin{array}{l} M_1 = -\left(16\,p + 11\,p'\right)\left(4.48\cdot 0.7 - 0.896\right)\cdot \frac{1}{4},\\ M_2 = -\left(16\,p + 11\,p'\right)\left(5.2\cdot 0.742 + 3.47\right)\cdot \frac{1}{4},\\ M_1 = -\,8.96\,p - 6.16\,p'\,,\\ M_2 = -\,29.31\,p - 20.15\,p'\,. \end{array}
$$

Wählen wir für unser Beispiel  $p' = \frac{1}{2}p$ , so wird  $M_1 = -8.96 p - 3.08 p = -12.04 p,$  $M<sub>2</sub> = -29,31 p - 10,08 p = -39,39 p.$ 

Die Momentenfläche für diese Belastung ist in Abb. 137 dargestellt.

#### Grundaufgabe 6. 137

#### **Grnndanfgabe 6. Unsymmetrische Belastnng.**

a) Auf einen Balken mit den Abmessungen der Grundaufgabe 5 wirkt nach Abb.138 eine unsymmetrische Belastung. In den ersten beiden Öffnungen ist sie eine gleichmäßig verteilte Streckenbelastung, in der dritten Offnung besteht sie aus Einzcllasten. Gesucht wird das Stützenmoment  $M<sub>2</sub>$  infolge dieser Belastung. Zunachst wird der EinfluB der unsymmetrischen Streckenbelastung untersucht. Wir gehen von der Einflußlinie für  $M_2$  aus, die im Zahlenbeispiel 2, S.155 ermittelt ist.

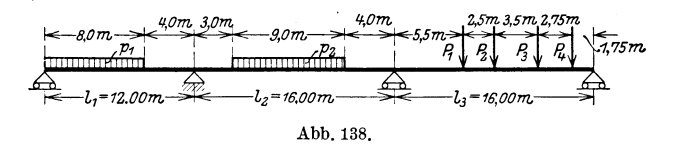

Die Gleichungen für die Ordinaten der  $M_{2}$ -Linie in den einzelnen Offnungen lauten:

Öffnung 
$$
l_1
$$
:  $\eta_{21} = +0.945 \omega_D$ ,

\n,  $l_2$ :  $\eta_{22} = -5.20 \omega_{T_2}$ , wobei  $\omega_{T_2} = \omega_D - 0.258 \omega_D'$ ,

\n,  $l_3$ :  $\eta_{23} = -3.47 \omega_D'$ .

Die Öffnung  $l_1$  ist durch eine Streckenlast  $p_1$  belastet.

1st allgemein in einer Öffnung  $l_r$  die Streckenbelastung  $p_r$  nach Abb.139 vorhanden, und folgt die Einflußordinate  $\eta_r$  der Unbekannten  $X_r$ der Gleichung

$$
\eta_r = c_r \omega_{T_r},
$$

dann wird

$$
X_r = p_r \int_{x_1}^{x_2} \eta_r \, dx = c_r \, p_r \int_{x_1}^{x_2} \omega_{T_r} \, dx \, .
$$

Da  $\omega_{T_r}$  vom Verhältnis  $\frac{x}{l_r}$  abhängig ist, schreibt man die vorstehende *r*  Gleichung zweckmaBig auch mit den Grenzen  $\frac{x}{l}$ r I

$$
X_r = c_r p_r l_r \int_{\frac{x_1}{l_r}}^{x_2} \omega_{T_r} d\left(\frac{x}{l_r}\right).
$$

Fur die schnelle und einfache Ermittlung der Integralwerte ist die Anwendung der von Dr.-Ing. Worch aufgestellten, in Hilfstafel XI, S. 272 angegebenen Nomogramme sehr zweckmaBig. Durch eine bzw. zwei Gerade wird das Integral ausgewertet, jegliche Rechenarbeit wird erspart.

In der vorliegenden Grundaufgabe haben wir nach Zahlenbeispiel 2 folgende Zahlenwerte einzufiihren:

$$
c_r = 0.945;
$$
  $\omega_{T_r} = \omega_D;$   $l_r = 12.0;$   $\frac{x_1}{l_r} = 0;$   $\frac{x_2}{l_r} = \frac{8}{12}.$ 

Dann ist das Moment iiber der Innenstiitze 2 infolge Belastung der  $\ddot{\text{Offnung}}\ l_1$  $\overline{\mathbf{a}}$ 

$$
M_{21} = 0.945 \cdot 12.0 \cdot p_1 \int_{0}^{\frac{\pi}{12}} \omega_D d\left(\frac{x}{l_1}\right).
$$

Zur Auswertung des Integrals lassen wir in der nomographischen Hilfstafel XI, S. 273, den Strahl vom Nullpunkt der linken Leiter I ausgehen, da im vorliegenden Falle  $i = 0$  ist (vgl. Abb. 140). Auf der Leiter II suchen wir die Verhältniszahl  $\frac{8}{12}$ . Verbinden wir diesen Punkt mit  $i = 0$  und verlängern den Strahl bis zum Schnitt mit der rechten Leiter III, so wird diese im Punkt 0,173 getroffen; dies ist der gesuchte Integralwert, und man erhält infolge der Belastung  $\det$  Offnung  $l_1$ 

$$
M_{21} = 0.945 \cdot 12.0 \cdot 0.173 \ p_1 = + 1.96 \ p_1.
$$

In der Öffnung  $l_2$  liegt die Streckenbelastung  $p_2$ . Der Anteil dieser Belastung am Stützenmoment  $M<sub>2</sub>$  beträgt

$$
M_{22} = -5,2 \cdot 16,0 p_2 \int_{\frac{3}{16}}^{\frac{12}{16}} \omega_{T_2} d\left(\frac{x}{l_2}\right).
$$
  

$$
M_{22} = -83,2 p_2 \left[ \int_{0}^{\frac{12}{16}} \omega_{T_2} d\left(\frac{x}{l_2}\right) - \int_{0}^{\frac{3}{16}} \omega_{T_2} d\left(\frac{x}{l_2}\right) \right].
$$

In dieser Gleichung ist  $\omega_{T_2} = \omega_D - 0.258 \omega'_D$ . In Hilfstafel XI suchen wir auf der Leiter I  $i = -0.258$  auf und legen je einen Strahl durch die auf der Leiter II eingetragenen Punkte  $\frac{12}{16}$  und  $\frac{3}{16}$ ; diese Strahlen treffen die Leiter **III** in den Punkten 0,145 und 0,0098; (vgl. Abb. 141). Die Differenz dieser Zahlen ist der gesuchte Integralwert, also

**ti** *f WT, d* (~) = 0,145 - 0,0098 = 0,135 . 3 Is

Demnach wird der Anteil der Belastung  $p_{\scriptscriptstyle 2}$  der zweiten Öffnung an $M_{\scriptscriptstyle 2}$ 

$$
M_{22} = -83,2 \cdot 0,135 p_2 = -11,23 p_2.
$$

In der Öffnung  $l_3$  sind die vier Einzellasten unsymmetrisch angeordnet (Abb. 138). Der Anteil dieser Belastung am Stützenmoment  $M_{2}$  ist

$$
M^{}_{23} = \stackrel{4}{\underset{m=1}{\sum}} P^{}_{m} \, \eta^{}_{m} \, .
$$

Die Ordinaten  $\eta_m$  sind aus der Gleichung der Einflußlinie für  $M_{\scriptscriptstyle 2}$ zu ermitteln. Die Gleichung für  $M_2$  in der Öffnung  $l_3$  lautet

 $\eta_{23} = -3.47 \omega_D'$ .

Die Werte  $\omega'_D$  sind für die Angriffspunkte der Einzellasten zu bestimmen; sie können im vorliegenden Fall nicht der Hilfstafel IXa entnommen werden, da diese für gleiche Teilungen  $a$  aufgestellt ist. Wir benutzen statt dessen die in Hilfstafel IXb, S. 269, zusammengestellten Werte  $\omega_{D}$  und  $\omega'_{D}$  für Zwischenteilungen von 1 bis 100.

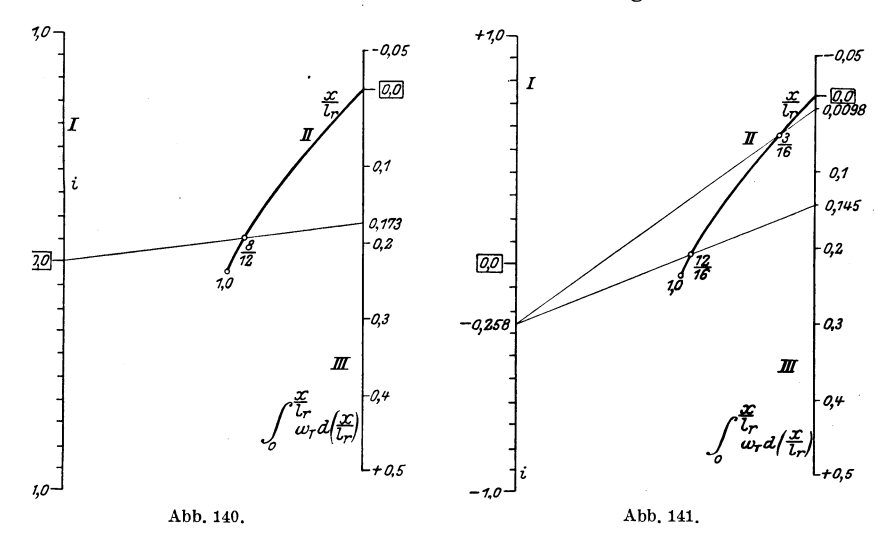

Man bestimmt zunächst für die einzelnen Lasten die Werte  $\frac{x}{i}$ , liest n der Hilfstafel IX die zugehörigen Werte  $\omega'_D$  ab und ermittelt daraus  $\eta$  und  $P\eta$ . Die Rechnung geht aus Zahlentafel 14 hervor.

Zahlentafel 14.

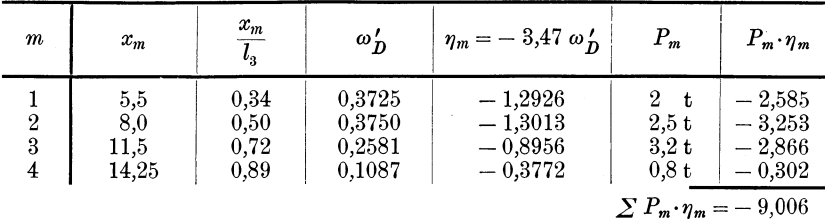

Man erhält

$$
M_{_{23}}=\mathop{\textstyle \sum}_{\substack{1}}^4 P_m\,\eta_m=-\,\,9{,}01\,{\rm tm}\,.
$$

Das gesamte Stützenmoment  $M_a$  infolge Belastung aller drei Öffnungen wird dann

$$
\begin{array}{l} M_2 = M_{21} + M_{22} + M_{23}\,, \\ M_2 = + \,1{,}96\,p_1 - 11{,}23\,p_2 - 9{,}01\,. \end{array}
$$

b) Derselbe Balken auf vier Stützen wie unter a) ist nach Abb. 142 belastet; gesucht wird die Momentenfläche.

Die Belastung ist unsymmetrisch. Wir benutzen zunächst Hilfstafel III, 3, S. 214, die uns die Gleichungen für die Stützenmomente liefert

$$
M_1 = \beta_{11} Z_1 + \beta_{12} Z_2,
$$
  
\n
$$
M_2 = \beta_{12} Z_1 + \beta_{22} Z_2.
$$

Die Werte  $\beta$  erhält man aus Hilfstafel III, 4. Sie sind im Zahlenbeispiel 2, S. 154 ermittelt zu

$$
\beta_{11} = 0{,}0175 \, ; \qquad \beta_{12} = -\,0{,}005\,25 \, ; \qquad \beta_{22} = 0{,}020\,3 \, ,
$$
so daß man schreiben kann

$$
M_1 = +0.0175 \quad Z_1 - 0.00525 \, Z_2,
$$
  
\n
$$
M_2 = -0.00525 \, Z_1 + 0.0203 \quad Z_2.
$$

Zur Bestimmung der Werte Z zerlegen wir die Belastung in die drei Teilzustände:

1. Öffnung  $l_1$  ist belastet. Allgemein ist nach den Untersuchungen im ersten Teil

 $Z_r = -6 \mathcal{L}_{r0},$ 

wobei  $\mathfrak{C}_{0r}$  der Auflagerdruck des einfachen Balkens ist, der mit der Momentenfläche belastet ist. Die Momentenfläche zu der Dreiecksbelastung der ersten Öffnung ist eine kubische Parabel nach Abb. 142a. Es wird also

$$
\mathfrak{C}_{10}^{\ l}=\mathfrak{F}_{10}\cdot \frac{\xi}{l_1}=\frac{h\,l_1^{\ 3}}{24}\,\frac{J_c}{J_1}\cdot \frac{8}{15}\,\frac{l_1}{l_1}\,.
$$

Setzen wir nach Zahlenbeispiel 2:  $\frac{J_c}{J_1} \cdot l_1 = l_1' = 15$  und  $h = 1$ , dann wird

$$
\begin{split} Z_1&=-\frac{6\cdot1\cdot l_1{}^2\cdot8 l_1'}{24\cdot15}=-\frac{2}{15}\,l_1{}^2\,l_1'=-\,\frac{2}{15}\,12^2\cdot15=-\,288\,,\\ Z_2&=0. \end{split}
$$

2. Öffnung  $l_2$  ist belastet. Für eine horizontale Kraft K im Abstande e von der Balkenachse ergibt sich die Momentenfläche nach Abb. 142b. Den Inhalt der Momentenfläche bestimmen wir so, daß

140

Grundaufgabe 6.

wir von dem Dreieck abc das Parallelogramm aced abziehen. Wir erhalten

$$
\mathfrak{C}_{10}^{\,r} = \frac{J_c}{J_2} \left[ \frac{Ke l_2}{2} \cdot \frac{2}{3} \, \frac{l_2}{l_2} - \frac{Ke a_2}{l_2} \left( \frac{a_2}{2} + b_2 \right) \right].
$$

Mit  $b_2 = l_2 - a_2$  wird nach einiger Umformung

$$
\mathfrak{C}_{10}^{\,r} = \frac{Ke\,l_2^{\,\prime}}{6}\bigg[2 + \frac{3\,a_2^{\,\,2}}{l_2^{\,\,2}} - 6\,\frac{a_2}{l_2}\bigg].
$$

Entsprechend ist

$$
\mathfrak{C}^{\,l}_{\mathfrak{z}_0}=\frac{K e l_2^{\;\prime}}{6}\Bigg[2+\frac{3\,b_2^{\;2}}{l_2^{\;2}}-6\,\frac{b_2}{l_2}\Bigg].
$$

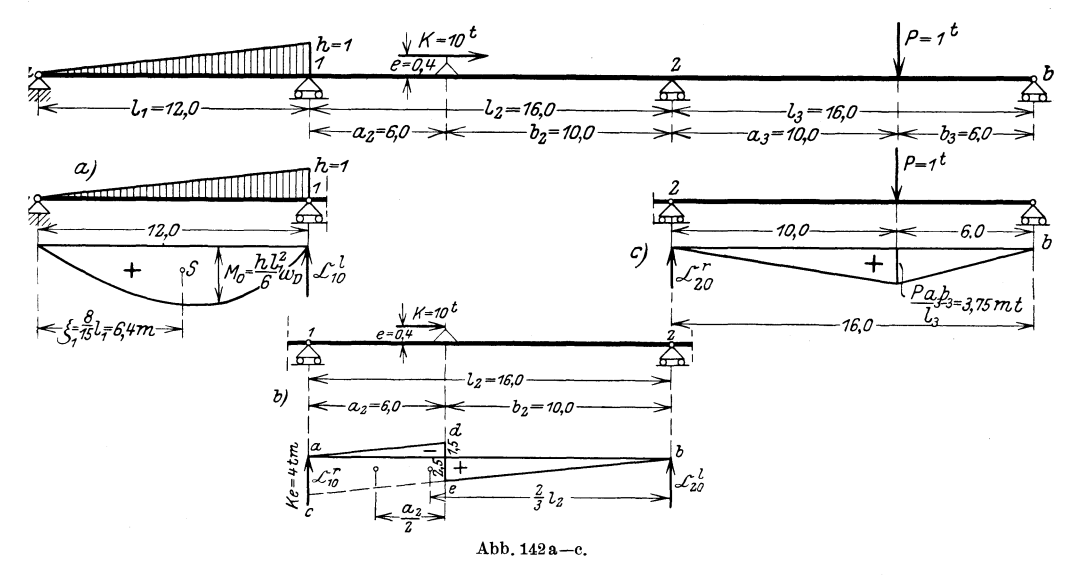

Führt man die Zahlenwerte des Beispiels ein:  $l_{\mbox{\tiny 2}} = 16.0 \, ; \hspace{0.3cm} l_{\mbox{\tiny 2}}' = 16.0 \, ; \hspace{0.3cm} a_{\mbox{\tiny 2}} = 6.0 \, ; \hspace{0.3cm} b_{\mbox{\tiny 2}} = 10.0 \, ; \hspace{0.3cm} K = 10 \, t \, ; \hspace{0.3cm} e = 0.4 \; , \label{eq:1.1.2}$ dann wird

$$
Z_1 = -10 \cdot 0,4 \cdot 16 \left[ 2 + \frac{3 \cdot 36}{256} - \frac{6 \cdot 6}{16} \right] = -11,0,
$$
  

$$
Z_2 = +10 \cdot 0,4 \cdot 16 \left[ 2 + \frac{3 \cdot 100}{256} - \frac{6 \cdot 10}{16} \right] = -37,0.
$$

3. Öffnung  $l_3$  ist belastet. Die Momentenfläche für eine Einzellast ist ein Dreieck (Abb. 142c). Wir erhalten

$$
\mathfrak{C}_{\mathfrak{Y}}^{\;r}=\frac{P\,l_{\mathfrak{Z}}\,l_{\mathfrak{Z}}^{\;r}}{6}\,\omega_{\mathcal{D}}^{\;r}\,,
$$

 $Z_{\mbox{\tiny 1}}\!=\!0\,;\quad Z_{\mbox{\tiny 2}}\!=\!-P\hskip.08em l_{\mbox{\tiny 3}}\hskip.08em l_{\mbox{\tiny 3}}'\,\mbox{\boldmath$\omega$}_D\!=\!-16\!\cdot\!10\mbox{\scriptsize ,}67\!\cdot\!0\mbox{\scriptsize ,}3223\,P\!=\!-55\mbox{\scriptsize ,}0\,,$ wenn  $P=1$  angenommen wird.

Insgesamt erhält man

$$
Z_1 = -288 - 11,0 = -299,0
$$
  

$$
Z_2 = -37,0 - 55,0 = -92,0.
$$

Setzt man diese Werte in die Gleichungen der Stützenmomente ein, dann wird

$$
M_{\rm 1} = -\; 0.0175\; \cdot 299 + 0.00525 \cdot 92.0 = -\; 4.75 \, \mathrm{tm} \, ,
$$

$$
M_{\rm s} = +0.00525 \cdot 299 - 0.0203 \cdot 92.0 = -0.30 \text{ tm}.
$$

Die endgültige Momentenfläche zeigt Abb. 143.

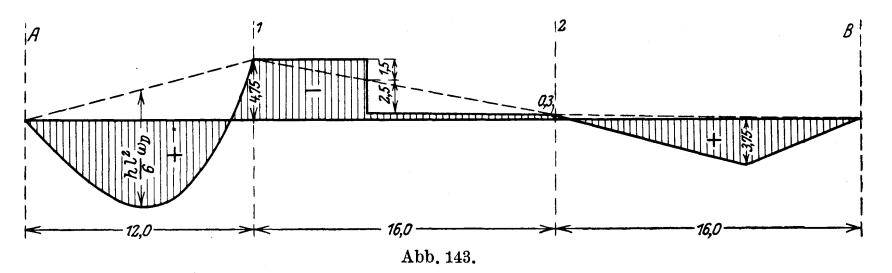

# II. Zahlenbeispiele.

# Einleitung.

Je nach den Bedürfnissen der Praxis müssen die Hilfstafeln verschiedenen Anforderungen genügen. So kann es sich zunächst darum handeln, möglichst schnell einige bestimmte statische Werte zu erhalten, ohne gezwungen zu sein, das ganze Tragwerk von Anfang bis zu Ende durchzurechnen, eine Forderung, die beim Projektieren oder bei der Nachprüfung auftritt. In diesem Falle müssen die Hilfstafeln es gestatten, ohne große Umwege die gewünschten Momente, Querkräfte oder Auflagerdrücke anzuschreiben. Bei der endgültigen Bearbeitung handelt es sich anderseits um eine ausführliche Durchrechnung des ganzen Systems. Für diese Zwecke müssen nun die Hilfstafeln wieder so ausführlich sein, daß alle erforderlichen Werte entnommen werden können; ferner müssen sie so angeordnet sein, daß für die umfangreichen Rechnungen ein übersichtliches, unnütze Zwischenrechnungen ersparendes Schema zur Verfügung steht.

Im folgenden soll nun an Hand zusammenhängender Zahlenbeispiele die vielseitige Verwendungsmöglichkeit der im dritten Teil zusammengestellten Hilfstafeln erläutert werden.

Die Beispiele 1, 2 und 4 behandeln durchlaufende Balken über 2, 3 und 6 ungleichen Öffnungen. Diese Beispiele zeigen die Anwendung der Hilfstafeln zur Ermittlung von Einflußlinien sowie der Maximal- und Minimalquerkraft- und -momentenflächen. Das Zahlenbeispiel 3 gibt eine andere Anwendungsmöglichkeit der Hilfstafeln. Die Untersuchung des Eigengewichtes und der gleichmäßig verteilten Nutzlast  $p$  erfolgt hier in der von vielen Statikern vorgezogenen Weise, daß zunächst jede Öffnung für sich gleichmäßig belastet angenommen wird. Aus der Kombination dieser einzelnen Lastzustände werden dann die Stützen- und Feldmomente ermittelt.

Da die speziellen Hilfstafeln nur bis zu Balken über 6 ungleichen Öffnungen entwickelt sind, muß für ein Tragwerk mit noch größerer Zahl der Öffnungen die Durchrechnung nach dem in dem theoretischen ersten Teil entwickelten Verfahren erfolgen, dessen wichtigste Formeln jedoch ebenfalls in einer Hilfstafel (VII) enthalten sind. Den Gang der Rechnung zeigt Zahlenbeispiel 5.

In allen bisher genannten Beispielen (1 bis 5) werden Träger berechnet, bei denen der Querschnitt sich zwar von Öffnung zu Öffnung ändert, innerhalb der Öffnung jedoch konstant bleibt. Um nun auch die Verwendung der im ersten Teil entwickelten analytischen und graphischen Verfahren für Träger mit beliebig veränderlichem Querschnitt zu zeigen, ist im Zahlenbeispiel 6 ein Balken über 4 ungleichen Öffnungen durchgerechnet worden, dessen Trägheitsmomente auch innerhalb der Öffnungen veränderlich sind.

# Zahlenbeispiel 1: Der Balken über zwei ungleichen Offnungen.  $(Vgl. Hilfstafel II, S. 210.)$

a) Gesucht wird für den Balken nach Abb. 144 die Einflußlinie für das Feldmoment  $M_i$  in der Öffnung  $l_i$  im Abstande 6,0 m vom Auflager A.

Nach Hilfstafel II, 7, S. 211 erhält man die Gleichung für die gesuchte Einflußlinie in der Öff- $-6,00 \rightarrow 7 - 16,1$   $-2,0 \rightarrow 2,0$ nung

$$
\eta_{1} = M_{0I} - \frac{x_{1}}{l_{1}} k_{11} \omega_{D}.
$$

Hierin ist  $x_1 = 6.0$ ; die Bezeichnungen und Abkürzungen werden aus Hilfstafel II, 1 und II, 5, S. 210 erhalten zu

$$
l_1' = l_1 \frac{J_c}{J_1};
$$
  $l_2' = l_2 \frac{J_c}{J_2};$   $s_1 = 2(l_1' + l_2');$   $k_{11} = \frac{l_1 l_1'}{s_1}.$ 

Wird  $J_c = J_1 = 1.5 J_2$  gewählt, dann ist

$$
l'_1 = l_1 = 16;
$$
  $l'_2 = l_2 \frac{J_1}{J_2} = l_2 \frac{1,5 J_2}{J_2} = 12 \cdot 1,5 = 18;$   
 $s_1 = 2(16 + 18) = 68.$ 

Dann ist ferner

$$
k_{11} = \frac{16 \cdot 16}{68} = 3,76
$$

und

$$
\eta_{I1} = M_{0I} - \frac{6,0}{16,0} \cdot 3,76 \cdot \omega_D = M_{0I} - 1,41 \omega_D.
$$

Die weitere Behandlung dieser Gleichung siehe Grundaufgabe 4a, Seite 129, worin die Ermittlung der Einflußordinaten und die Darstellung der Einflußlinien erläutert ist.

In der zweiten Öffnung  $l_2$  wird die Gleichung der Einflußlinie für  $M<sub>I</sub>$  nach Hilfstafel II, 7, S. 211:

$$
\eta_{I2} = -\frac{x_1}{l_1} k_{12} \omega'_D; \nx_1 = 6, 0; \qquad l_1 = 16, 0
$$

Nach Hilfstafel II, 5 ist

$$
k_{12} = \frac{l_2 l_2'}{s_1} = \frac{12 \cdot 18}{68} = 3.18.
$$

Demnach ist

$$
\eta_{I2} = -\frac{6.0}{16.0}3.18 \,\omega_{D}^{\prime} = -1.19 \,\omega_{D}^{\prime}.
$$

Die Auflösung dieser Gleichung geschieht entsprechend den Ausführungen in Grundaufgabe 2b, S. 121.

b) Gesucht wird die Einflußlinie für die Querkraft des Querschnittes II in Abb. 144 im Abstand 2,0 m vom Auflager 1.

Nach Hilfstafel II, 8, S. 211 erhält man die gesuchte Gleichung der Einflußlinie:

In Öffnung 
$$
l_1
$$
:  $\eta_{H1} = +\frac{1}{l_2} k_{11} \omega_D$ .  
\n
$$
\eta_{H2} = Q_{0H} + \frac{1}{l_3} k_{12} \omega_D'
$$

Mit  $l_2 = 12.0$  m;  $k_{11} = 3.76$ ;  $k_{12} = 3.18$  (siehe unter a) wird demnach

$$
\eta_{H1} = \frac{3.76}{12.0} \omega_D = +0.313 \omega_D;
$$
  

$$
\eta_{H2} = Q_{0H} + \frac{3.18}{12.0} \omega'_D = Q_{0H} + 0.265 \omega'_D
$$

Die weitere Behandlung von  $\eta_{II1}$  vgl. Grundaufgabe 2b, S. 121; die von $\,\eta_{\varPi\,2}\,$ vgl. Grundaufgabe 3b, S. 125.

c) Gesucht werden für den Balken nach Abb. 144 das größte negative Stützenmoment, min  $M_{1,p}$ , sowie die beiden größten positiven

144

Feldmomente, max  $M_{I_p}$  und max  $M_{II_p}$ , und deren Lage innerhalb der Öffnungen  $l_1$  und  $l_2$  infolge gleichmäßig verteilter Nutzlast  $p$ .

Nach Hilfstafel II, 11, S. 213, wird

$$
\min M_{1p} = -\frac{p}{4} \left[ k_{11} l_1 + k_{12} l_2 \right].
$$

Unter a) wurden ermittelt

$$
k_{\bf 11}=3.76\,; \hspace{0.5cm} k_{\bf 12}=3.18\,.
$$

Also wird

$$
\min M_{1p} = -\frac{p}{4} [3, 76 \cdot 16, 0 + 3, 18 \cdot 12, 0] = -24,58 p.
$$

Nach Hilfstafel II, 11, S. 213 erhält man die Lage und Größe der positiven Momente in Öffnung  $l_1$  zu

$$
c_{1p} = x_{01} = \frac{l_1}{2} - \frac{1}{4} k_{11} = \frac{16,0}{2} - \frac{3,76}{4} = 7,06 \text{ m}.
$$

 $\max M_{Ip} = \frac{1}{2} p c_{1p}^2 = \frac{7.06^2}{2} p = 24.92 p.$ und

In Öffnung  $l_2$  wird

$$
c_{2p} = x'_{02} = \frac{l}{2} - \frac{1}{4}k_{12} = \frac{12,0}{2} - \frac{3,18}{4} = 5,205 \text{ m}
$$

and 
$$
\max M_{IIp} = \frac{1}{2} p c_{2p}^2 = \frac{5,205^2}{2} p = 13,55 p.
$$
 (Siehe Abb. 145.)

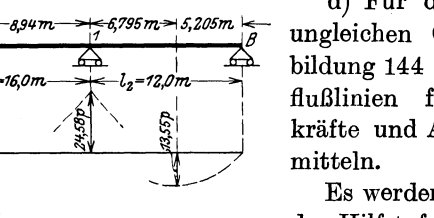

Abb. 145.

d) Für den Balken über zwei ungleichen Öffnungen nach Abbildung 144 sind sämtliche Einflußlinien für Momente, Querkräfte und Auflagerdrücke zu er-

Es werden die folgenden Werte der Hilfstafeln II, 1 und 5 S. 210 gebraucht:

$$
Mit Jc = J1 = 1.5 J2 wird (vgl. auch unter a)
$$

$$
l_1' = l_1 = 16.0 \text{ m};
$$
  $l_2' = l_2 \frac{\sigma_c}{J_2} = 18.0;$   $s_1 = 2(l_1' + l_2') = 68;$   
 $k_{11} = \frac{l_1 l_1'}{s_1} = \frac{16 \cdot 16}{68} = 3.76;$   $k_{12} = \frac{l_2 l_2'}{s_1} = \frac{12 \cdot 18}{68} = 3.18.$ 

Nach Hilfstafel II, 6, S. 210 erhält man die Gleichung der Einflußinie für das Stützenmoment  $M_1$  zu

$$
\eta_{11} = -k_{11} \omega_D \text{ in Offnung } l_1,
$$
  

$$
\eta_{12} = -k_{12} \omega'_D \quad , \qquad \eta_{2}.
$$

Kammer, Durchlaufende Träger.

$$
^{145}
$$

10

Setzt man für  $k_{11}$  und  $k_{12}$  die vorstehenden Zahlen ein, so erhält man die Gleichung der Einflußlinie in Zahlentafel 15.

Nach Hilfstafel II, 7, S. 211 lauten die Gleichungen für die Feldmomente  $M_i$  eines beliebigen Querschnittes der Öffnung  $l_i$ 

$$
\eta_{I1} = M_{0I} - \frac{x_1}{l_1} k_{11} \omega_D \text{ in Öffnung } l_1,
$$
  

$$
\eta_{I2} = -\frac{x_1}{l_1} k_{12} \omega'_D \qquad \qquad , \qquad l_2.
$$

Für einen Querschnitt II in der Öffnung  $l_2$  wird

$$
\eta_{II1} = -\frac{x_2'}{l_2} k_{11} \omega_D \quad \text{in \n $\text{Ofnung } l_1,$ \n
$$
\n
$$
\eta_{II2} = M_{0II} - \frac{x_2'}{l_2} k_{12} \omega'_D \quad , \quad \eta_{II3} = \frac{x_2'}{l_1} \omega'_1.
$$

Setzt man in diese Gleichungen wieder die Zahlenwerte ein, dann erhält man die Zahlenwerte der Zahlentafel 15.

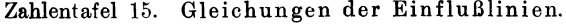

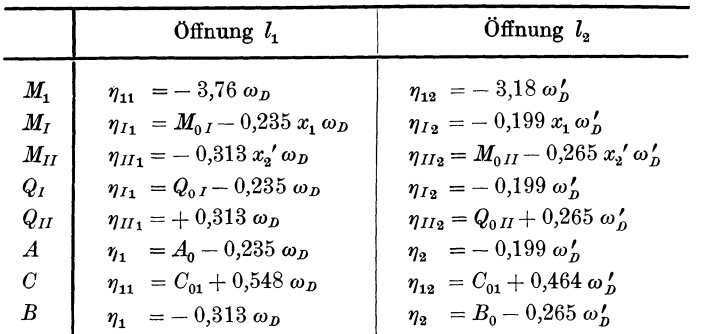

Nach Hilfstafel II, 8, S. 211 erhält man die Einflußlinien für die Querkräfte.

Die Querkraft  $Q_I$  in der ersten Öffnung hat die Ordinaten:

$$
\eta_{I1} = Q_{0I} - \frac{1}{l_1} k_{11} \omega_D \text{ in Öffnung } l_1,
$$
  

$$
\eta_{I2} = -\frac{1}{l_1} k_{12} \omega'_D \qquad , \qquad , \qquad l_2.
$$

Die Ordinaten der  $Q_{II}$ -Linie für einen Querschnitt II der Öffnung  $l_2$  ergeben sich zu

$$
\eta_{II1} = + \frac{1}{l_2} k_{11} \omega_D \qquad \text{Einflußlinie in Öffnung } l_1,
$$
  

$$
\eta_{II2} = Q_{0II} + \frac{1}{l_2} k_{12} \omega_D' \qquad , \qquad , \qquad , \qquad l_2.
$$

Setzt man die Zahlenwerte ein, dann erhält man wieder die Gleichungen der Zahlentafel 15.

Die Einflußlinien für die Auflagerdrücke erhält man aus Hilfstafel II, 9.

Die Einflußlinie für A hat die Ordinaten

$$
\eta_{A1} = A_0 - \frac{1}{l_1} k_{11} \omega_D \text{ in Öffnung } l_1,
$$
  

$$
\eta_{A2} = -\frac{1}{l_1} k_{12} \omega'_D \qquad , \qquad l_2.
$$

Einflußlinie für  $C_1$ :

$$
\eta_{11} = C_{01} + k_{11} \left( \frac{1}{l_1} + \frac{1}{l_2} \right) \cdot \omega_D \text{ in Öffnung } l_1,
$$
  

$$
\eta_{12} = C_{01} + k_{12} \left( \frac{1}{l_1} + \frac{1}{l_2} \right) \cdot \omega_D' \quad , \qquad l_2.
$$

Einflußlinie für  $B$ :

$$
\begin{aligned} \eta_{B\,1} & = -\,\frac{1}{l_2}\,k_{11}\,\omega_D & \text{in \text{ Öffnung }} l_1\,,\\[1ex] \eta_{B\,2} & = B_0 - \frac{1}{l_s}\,k_{12}\,\omega_D'\quad\text{,}\qquad\text{,}\qquad l_2\,. \end{aligned}
$$

Die Zahlentafel 15, S. 146 enthält die Gleichungen der Auflagerdrücke nach Einsetzen der Zahlenwerte.

Die weitere Behandlung, d. h. das Ermitteln und Auftragen der einzelnen Einflußordinaten innerhalb der Öffnungen, ist ausführlich in den Grundaufgaben besprochen worden. Sämtliche Einflußlinien sind in Abb. 146 aufgetragen.

e) Für den Balken über zwei ungleichen Öffnungen nach Abb. 144 sind Momente, Querkräfte und Auflagerdrücke infolge Eigengewicht zu ermitteln.

Nach Hilfstafel II, 10, S. 212 wird, wenn für beide Öffnungen dasselbe Eigengewicht  $g$  angenommen wird, das Stützenmoment:

$$
M_{1g} = -\frac{g}{4} \left[ l_1 k_{11} + l_2 k_{12} \right] = -\frac{g}{4} \left[ 16 \cdot 3, 76 + 12 \cdot 3, 18 \right] = -24,58 g.
$$

Die Abstände der größten positiven Momente in den Öffnungen  $l_1$ und  $l_{\rm a}$  werden

$$
c_{1 g} = x_{01} = \frac{l_1}{2} + \frac{M_{1 g}}{g l_1} = \frac{16,0}{2} - \frac{24,58 g}{16,0 g} = 6,46 \text{ m},
$$
  

$$
c_{2 g} = x'_{02} = \frac{l_2}{2} + \frac{M_{1 g}}{g l_2} = \frac{12,0}{2} - \frac{24,58 g}{12,0 g} = 3,95 \text{ m}.
$$

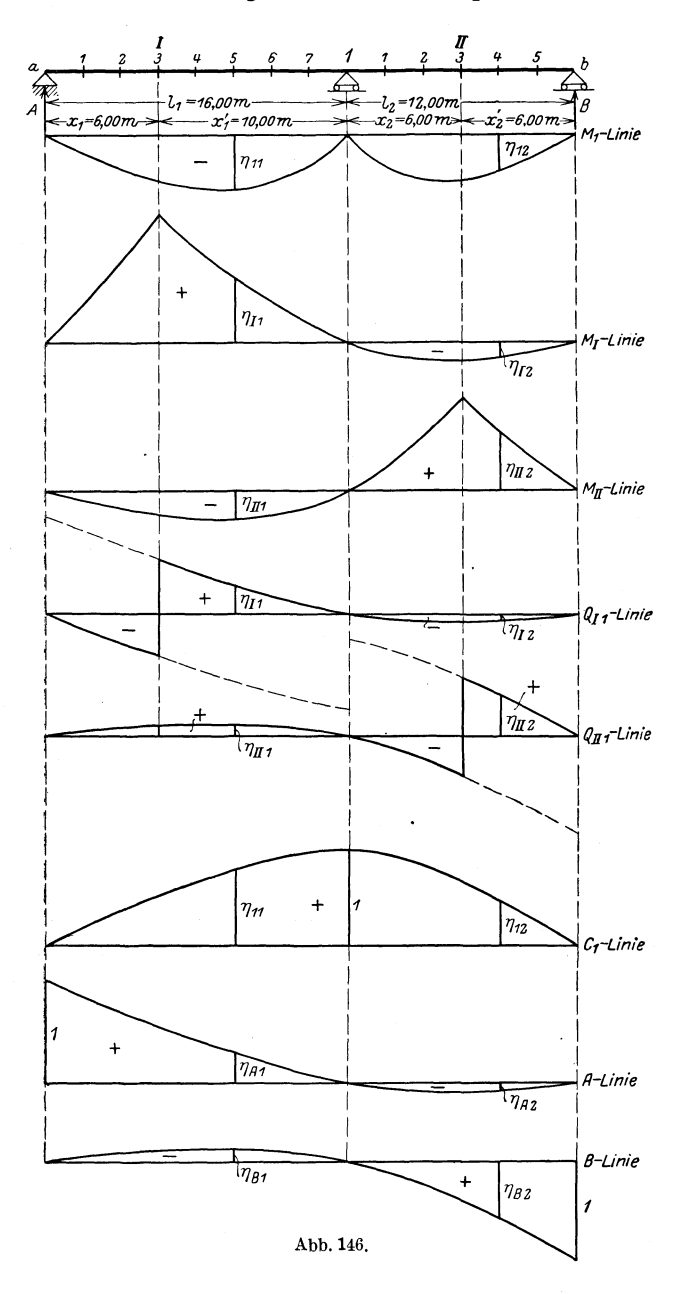

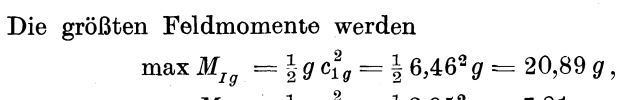

$$
\max M_{Hg} = \frac{1}{2} g c_{2g}^2 = \frac{1}{2} 3.95^2 g = 7.81 g.
$$

Die Querkraftfläche ist durch die Gleichungen bestimmt

$$
Q_{Ig} = g x_1''; \t Q_{IIg} = g x_2''.
$$

Die Querkräfte an den Auflagern geben gleichzeitig die Stützdrücke an  $A = ax = 6.46 a$ 

$$
G1g = g x01' = 0,50 g,\n G1gT = g x01' = 9,54 g\n G1gT = g x02 = 8,05 g\n Bg = g x02' = 3,95 g.
$$

(Vgl. Abb. 147.) Die Darstellung der Momenten- und Querkraftfläche im einzelnen erfolgt nach Grundaufgabe 1.

f) Für den Balken über zwei ungleichen Öffnungen nach Abb. 144 sind die Maximal- und Minimal-Momenten- und Querkraftflächen sowie die Auflagerdrücke infolge beweglicher Nutzlast  $p$  zu ermitteln.

Für die folgenden Rechnungen kommen außer den unter d) ermittelten Hilfswerten  $k_{11} = 3.76$  und  $k_{12} = 3.18$  noch zur Festlegung der Festpunkte die folgenden  $-l_1 = 16,0m$ al<br>m)  $-l_2$ =12,0 $m$ Hilfswerte in Betracht.  $\overrightarrow{A}_{\mathcal{C}_{1}}$ 

|<-6,46m >|< 6,46m >|3,08m =4,10m +3,95m >|

 $3,95m$   $\leftarrow$ 

Nach Hilfstafel II, 1, S. 210 wird

$$
\mu_1 = \frac{l_2'}{s_1} = \frac{18,0}{68,0} = 0,265
$$
\n
$$
\mu_1' = \frac{l_1'}{s_1} = \frac{16,0}{68,0} = 0,235
$$
\n
$$
b_1 = l_1 = 16,0 \text{ m}; \quad b_2 = \frac{l_2}{1 + \mu_1} = 9,486 \text{ m};
$$

$$
b_1' = \frac{l_1}{1 + \mu_1'} = 12{,}955 \text{ m};
$$
  $b_2' = l_2 = 12{,}0 \text{ m}.$ 

Zur Bestimmung der Maximal- und Minimal-Momentenfläche nach Abb. 148a liefert Hilfstafel II, 11, S. 213, folgende Werte:

$$
\min M_{1p} = -\frac{p}{4} [k_{11} l_1 + k_{12} l_2] = -24.58 p,
$$
  
\n
$$
\max M_{1p} = 0.
$$
  
\n
$$
c_{1p} = x_{01} = \frac{l_1}{2} - \frac{k_{11}}{4} = 7.06 \text{ m},
$$
  
\n
$$
x'_{01} = 16.0 - 7.06 = 8.94 \text{ m},
$$
  
\n
$$
t'_1 = 2 c_{1p} - b'_1 = 1.165 \text{ m},
$$
  
\n
$$
c_{2p} = x'_{02} = \frac{l_2}{2} - \frac{k_{12}}{4} = 5.205 \text{ m},
$$
  
\n
$$
x_{02} = 12.0 - 5.205 = 6.795 \text{ m},
$$
  
\n
$$
t_2 = 2 c_{2p} - b_2 = 0.924 \text{ m}.
$$

Die größten Feldmomente in den beiden Öffnungen des Balkens werden

$$
\max M_{Ip} = \frac{1}{2} p c_{1p}^{2} = 24,92 p,
$$
  

$$
\max M_{IIp} = \frac{1}{2} p c_{1p}^{2} = 13,55 p.
$$

Für die Festpunktsmomente erhält man

max 
$$
M_{R_1} = \frac{1}{2} p b_1' t_1' = \frac{1}{2} p 12{,}955 \cdot 1{,}165 = 7{,}55 p
$$
,  
\nmin  $M_{R_1} = -\frac{p}{4} l_2 k_{12} \frac{b_1'}{l_1} = -\frac{p}{4} 12{,}0 \cdot 3{,}18 \frac{12{,}955}{16{,}0} = -7{,}72 p$ ,  
\nmax  $M_{L_2} = \frac{1}{2} p b_2 t_2 = \frac{1}{2} p 9{,}486 \cdot 0{,}924 = 4{,}38 p$ ,  
\nmin  $M_{L_1} = -\frac{p}{4} l_1 k_{11} \frac{b_2}{l_2} = -\frac{p}{4} 16{,}0 \cdot 3{,}76 \frac{9{,}486}{12{,}0} = -11{,}89 p$ .

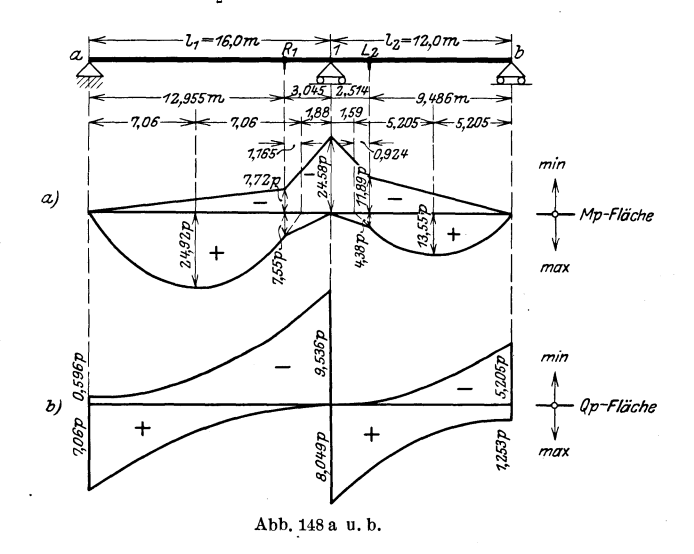

Über die Darstellung der Maximal- und Minimal-Momentenfläche in den einzelnen Öffnungen vgl. Grundaufgabe 1b, S. 116.

Die Maximal- und Minimal-Querkraftsflächen nach Abb. 148b sind aus folgenden Gleichungen der Hilfstafel II, 11, S. 213 bestimmt:

 $\overline{\phantom{a}}$ 

$$
\begin{aligned} \max\,Q_{_{Ip}}&=\frac{p\,x_1^{\;\prime\,2}}{2\,l_1}-\frac{p}{4}\,\frac{x_1^{\;\prime}\,k_{11}}{l_1}=\frac{p\,x_1^{\;\prime\,2}}{2\cdot 16,0}-\frac{p\,x_1^{\;\prime\,1}\cdot 3,76}{4\cdot 16,0}\\ \max\,Q_{_{Ip}}&=0,03125\ p\,x_1^{\;\prime\,2}-0,05875\ p\,x_1^{\;\prime},\\ \max\,Q_{_{IIp}}&=\frac{p\,x_2^{\;\prime\,2}}{2\,l_2}+\frac{p\,x_2^{\;\prime}}{4\,l_2}\,k_{12}+\frac{p}{4\,l_2}\,l_1\,k_{11}\\ &=\frac{p}{24,0}\,x_2^{\;\prime\,2}+\frac{p\cdot 3,18}{48,0}\,x_2^{\;\prime}+\frac{p\cdot 16,0\cdot 3,76}{48,0}, \end{aligned}
$$

150

Zahlenbeispiel 1.

 $\max Q_{IIp} = 0.04167 p x_2^{\prime 2} + 0.06625 p x_2^{\prime} + 1.25333 p$ , min  $Q_{Ip} = -\frac{p}{2l_1}x_1^2 - \frac{p k_{11}}{4l_1}x_1 - \frac{p l_2 k_{12}}{4l_1}$  $=-\frac{p}{32.0}x_1^2-\frac{p\cdot 3.76}{64.0}x_1-\frac{12.0\cdot 3.18}{64.0}p,$ min  $Q_{Ip} = -0.03125 p x_1^2 - 0.05875 p x_1 - 0.59625 p$ ,  $\min\,Q_{_{IIp}}=-\,\frac{p}{2\,l_{\rm a}}x_{\rm a}^{\;\;2}+\frac{p\,k_{12}}{4\,l_{\rm a}}\,x_{\rm a}=-\,\frac{p}{24,0}\,x_{\rm a}^{\;\;2}+\frac{3,18\,\,p}{48,0}\,x_{\rm a}\,,$  $\begin{aligned} \textrm{min}\,\,Q_{Hp} = & -0.04167\,p\,{x_{2}}^{2}+0.066\,25\,p\,{x_{2}} \, . \end{aligned}$ 

Über das Auftragen der Querkraftsflächen mit Hilfe dieser Gleichungen vgl. Grundaufgabe 1d.

Die Größt- und Kleinstwerte der Auflagerkräfte infolge beweglicher Stützlast werden

$$
\max A_p = \frac{p l_1}{2} - \frac{p k_{11}}{4} = 7{,}060 p,
$$
  
\n
$$
\min A_p = -\frac{p l_1}{4 l_1} k_{12} = -0{,}596 p,
$$
  
\n
$$
\max C_{1p} = p \frac{l_1 + l_2}{2} + \frac{p}{4} \left[ (k_{11} l_1 + k_{12} l_2) \frac{l_1 + l_2}{l_1 l_2} \right]
$$
  
\n
$$
= 14{,}0 p + 3{,}58458 p = 17{,}585 p,
$$
  
\n
$$
\min C_p = 0,
$$

$$
\begin{array}{l} \max \, B_p = \frac{p \, l_2}{2} - \frac{p \, k_{12}}{4} = 5{,}205 \; p \,, \\ \\ \min \, B_p = - \, \frac{p \, l_1 \, k_{11}}{4 \, l_2} = - \, 1{,}253 \; p \,. \end{array}
$$

g) Einfluß der Stützensenkung. Die Mittelstütze 1 des Balkens in Abb. 144 senke sich um  $y_1 = 1$  cm = 0,01 m.

Das Stützenmoment wird nach Hilfstafel II, 3, S. 210

$$
M_{\mathbf{1}} = \frac{1}{s_{\mathbf{1}}} Z_{\mathbf{1}} = \frac{1}{68} Z_{\mathbf{1}} \, .
$$

Das Belastungsglied ergibt sich nach den Ausführungen auf S. 72, wenn  $r=1$  gesetzt wird, zu

$$
Z_1 = 6 \, E \, J_c \left[ \frac{y_1 - y_0}{l_1} + \frac{y_1 - y_2}{l_2} \right].
$$

Nun ist  $y_0 = y_2 = 0$  und  $y_1 = 0.01$ ; der vorstehende Ausdruck vereinfacht sich infolgedessen zu

$$
Z_1 = 6 \, EJ_c \left[ \frac{0.01}{l_1} + \frac{0.01}{l_2} \right] = 6 \, EJ_c \, 0.01 \, \frac{l_1 + l_2}{l_1 \cdot l_2}.
$$

Also ist

$$
M_1 = \frac{1}{68} \, 6 \, E \, J_c \, 0,01 \, \frac{l_1 + l_2}{l_1 \cdot l_2} = \frac{6 \cdot 0,01}{68} \cdot \frac{16 + 12}{16 \cdot 12} \, E \, J_c = 1,29 \, \frac{E \, J_c}{10 \, 000} \, .
$$

Wird die Stütze gehoben, so wird der Wert negativ, d. h.

$$
M_1 = -1.29 \frac{E J_c}{10000}.
$$

Senkt sich die Endstütze 
$$
A
$$
 um 0,01 m, dann haben wir zu setzen

$$
y_0 = 0.01; \quad y_1 = y_2 = 0.
$$

Es ist dann

$$
Z_{\textbf{1}} = - ~6\,E\,J_c\frac{0{,}01}{l_{\textbf{1}}} = - ~\frac{6 \cdot 0{,}01}{16}\,E\,J_c
$$

und

$$
M_1=-\frac{1\cdot 6\cdot 0.01}{68\cdot 16}EJ_c=-\ 0.55\,\frac{E\,J_c}{10\,000}.
$$

Als  $J_c$  haben wir das Trägheitsmoment des Balkens in der ersten Öffnung, also  $J_1$ , angenommen. Wählen wir z. B. zur konstruktiven Ausbildung einen Flußstahl-Träger mit

$$
E=2\,100\,000~\rm kg/cm^2=21\,000\,000~t/m^2
$$

und

$$
J=45000\;\mathrm{cm}^4=0{,}000\,45\;\mathrm{m}^4\;\! ,
$$

so wird

$$
\mathit{EJ}_c = 9450~\mathrm{tm^2}\,.
$$

Bei Senkung der Mittelstütze um 1 cm beträgt dann das Stützenmoment

$$
M_1 = + 1,29 \cdot \frac{9450}{10000} = 1,22 \text{ tm}.
$$

Die Feldmomente werden

$$
M_{I} = \frac{1,22}{16,0} x_{1}
$$
 in Öffnung  $l_{1}$ ,  

$$
M_{II} = \frac{1,22}{12,0} x_{2}'
$$
,  $\ldots$ ,  $l_{2}$ .

Die Querkräfte sind konstant

$$
Q_I = \frac{1,22}{16,0} = 0,076 \text{ t},
$$
  

$$
Q_{II} = \frac{1,22}{12,0} = -0,102 \text{ t}
$$

152

 $A = Q_{\textit{I}} = 0.076 \text{ t}; \hspace{5mm} C = - \hspace{1mm} 0.076 - 0.102 = - \hspace{1mm} 0.178 \text{ t},$  $B = - Q_{II} = +0.102$  t.

h) Einfluß einer ungleichmäßigen Erwärmung von  $\varDelta t = t_u - t_o = 20^{\circ}$ . Das Stützenmoment wird wieder

$$
M_1 = \frac{1}{s_1} Z_1 = \frac{1}{68} Z_1.
$$

Nach Formel (105 a), S. 72 ist mit  $r = 1$ 

$$
Z_1=-\;3\;\varepsilon\,E\,J_{c}\frac{t_u-t_o}{h}(l_1+l_2).
$$

Hierin bedeutet  $\varepsilon$  die Wärmeausdehnungszahl für Flußstahl. Wir setzen  $\varepsilon = 0,000012$ ,

ferner die Trägerhöhe  $h = 0,40$  m und, wie unter g),

$$
EJ_c=9450~\rm{tm^2}.
$$

Dann wird

$$
\begin{aligned} M_{1t}=&-\frac{1}{68}\,3\cdot0,\!000012\cdot9450\,\frac{20}{0,\!40}\,(16+12)\,,\\ M_{1t}=&-\,7,\!0\,\mathrm{tm}\,. \end{aligned}
$$

Damit erhalt man die Feldmomente

$$
M_{_{I}}\!=\!-\frac{7,0}{16,0}\,x_{_{1}};\quad \ M_{_{II}}\!=\!-\frac{7,0}{12,0}\,x_{_{2}}'.
$$

Die Querkräfte und Auflagerdrücke werden

$$
Q_{I} = -\frac{7.0}{16.0} = -0.438 \text{ t}; \quad Q_{II} = +\frac{7.0}{12.0} = +0.584 \text{ t};
$$
  

$$
A = -0.438 \text{ t}; \quad C = +0.438 + 0.584 = 1.022 \text{ t}; \quad B = -0.584 \text{ t}.
$$

### **Zahlenbeispiel 2: Der Balken fiber drei ungleichen Offnungen.**

(Vgl. Hilfstafel **III,** S. 214) .

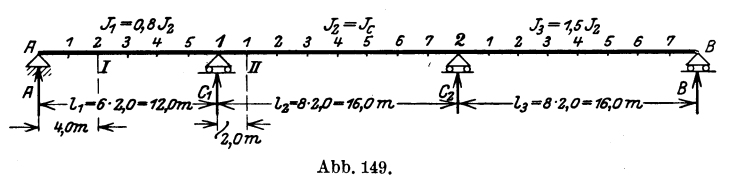

Für die ausführliche Berechnung des Balkens auf vier Stützen (Abb. 149) werden eine Reihe von Hilfswerten gebraucht, wie z. B. die Festpunktsabstände, die Werte  $\beta$ , *k* usw., die in den folgenden Rechnungen immer wieder vorkommen; sie werden deshalb der 'Ubersichtlichkeit halber an den Anfang der Rechnung unter der Bezeichnung Vorarbeiten gestellt.

#### a) Vorarbeiten.

Wählt man für das beliebige Trägheitsmoment J, das Trägheitsmoment der zweiten Öffnung J<sub>2</sub>, dann erhält man nach Hilfstafel III, 1, S. 214 die folgende Werte:

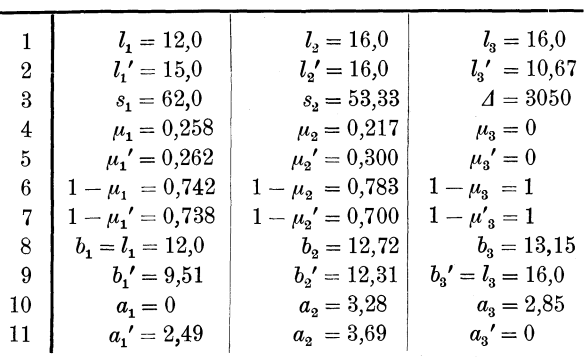

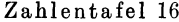

Zahlentafel 17.

|  |                                                                                                    | $\beta_{11} = \frac{53,33}{3050} = 0,0175$ $\beta_{12} = -\frac{16}{3050} = -0,00525$ |  |  |  |
|--|----------------------------------------------------------------------------------------------------|---------------------------------------------------------------------------------------|--|--|--|
|  | $\beta_{21} = \beta_{12} = -0.00525 \left  \begin{array}{c} \beta_{22} = \frac{62}{3050} = 0.0203 \end{array} \right.$ |                                                                                       |  |  |  |
|  |                                                                                                    |                                                                                       |  |  |  |

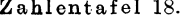

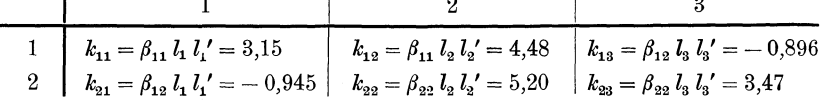

### b) Einflußlinien der Angriffsmomente, Querkräfte und Stützendrücke.

 $\alpha$ ) Stützenmomente.

Nach Hilfstafel III, 6, S. 215 erhält man die Einflußlinien für das Stützenmoment  $M_1$ , wenn man zur Abkürzung setzt

$$
\omega'_{T_2} = \omega'_D - 0.3 \omega_D
$$
  
\n
$$
\eta_{11} = -k_{11} \omega_D = -3.15 \omega_D \text{ in Öffnung } l_1,
$$
  
\n
$$
\eta_{12} = -k_{12} \omega'_{T_2} = -4.48 \omega'_{T_2} , \qquad , \qquad l_2,
$$
  
\n
$$
\eta_{13} = -k_{13} \omega'_D = +0.896 \omega'_D , \qquad , \qquad l_3.
$$

Die Auswertung dieser Gleichungen, d. h. das Ausrechnen der Knotenpunktsordinaten in den einzelnen Öffnungen und das Auftragen der Einflußlinien ist in Grundaufgabe 2 und 3 behandelt worden (s.  $S. 120 \text{ ff.}$ ).

 $\omega$ 

Zahlenbeispiel 2.

Die Gleichung der Einflußlinien für  $M<sub>2</sub>$  lautet mit  $\omega_{T_2}=\omega_D-0.258\,\omega'_D$  $\begin{array}{lll} \mbox{in\;\; Offnung\;\;} l_1\colon\; \eta_{21} = - \; k_{21}\,\omega_D = + \; 0.945 \; \omega_D \\ \mbox{,} & \mbox{,} & l_2\colon\; \eta_{22} = - \; k_{22}\,\omega_{T_2} = - \; 5.20 \; \omega_{T_2} \\ \mbox{,} & \mbox{,} & l_3\colon\; \eta_{23} = \; - \; k_{23}\,\omega_D' = - \; 3.47 \; \omega_D' \,. \end{array}$ 

In Zahlentafel 19 ist die Berechnung der Ordinaten der  $M_i$ - und  $M_2$ -Linie durchgeführt. Die Einflußlinien sind in Abb. 150a auf-Man kann, wie in den Grundaufgaben näher ausgeführt getragen. ist, an Rechenarbeit sparen, wenn man als Einflußordinaten direkt die  $\omega$ -Linien benutzt und zum Schluß die entsprechenden Multiplikatoren hinzufügt. Man arbeitet dann mit verzerrten Einflußlinien und mit von Öffnung zu Öffnung wechselnden Multiplikatoren. Vgl. Abb. 150b.

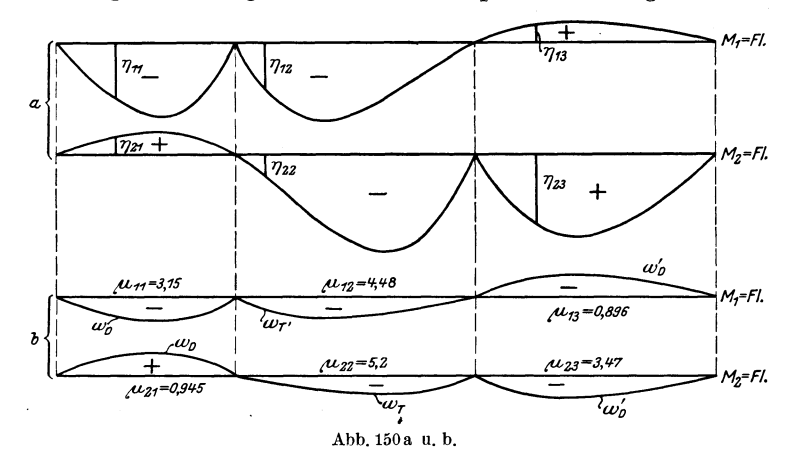

Zahlentafel 19.

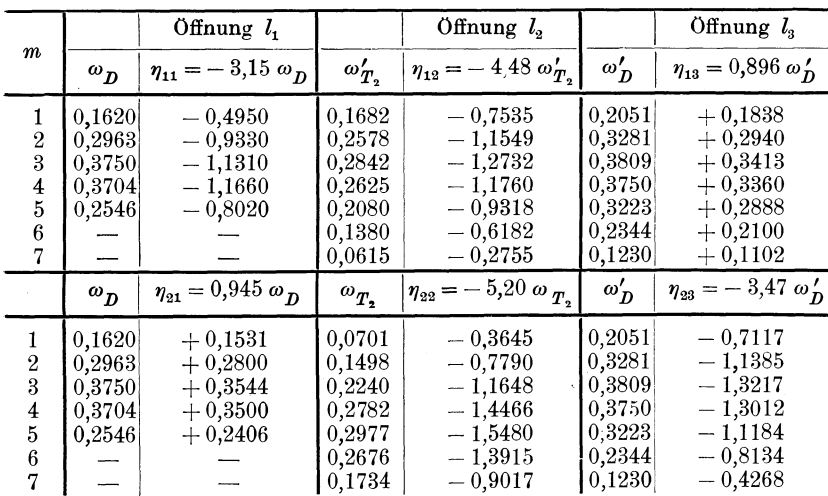

#### $\beta$ ) Feldmomente.

Nach Hilfstafel III, 7, S. 215 kann man die Gleichungen der Einflußlinien der Feldmomente in den einzelnen Öffnungen anschreiben. Die Zusammenstellung findet sich in Zahlentafel 20.

#### $\gamma$ ) Querkräfte.

Mittels Hilfstafel III, 8, S. 216 sind die Gleichungen der Einflußlinien für die Querkräfte bestimmt und ebenfalls in Zahlentafel 20 eingetragen.

#### $\delta$ ) Auflagerkräfte.

Aus der Hilfstafel III, 9, S. 216 ergeben sich die in Zahlentafel 20 eingetragenen Gleichungen für die Einflußlinien der Auflagerkräfte.

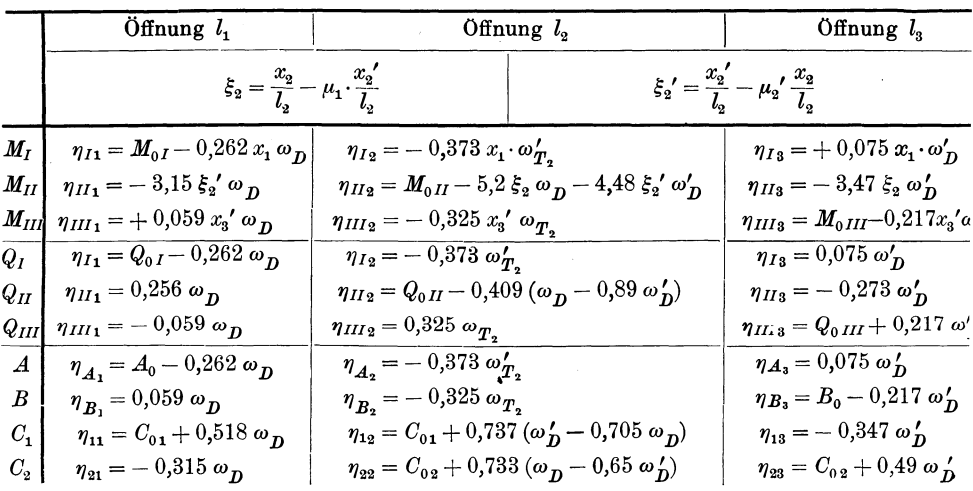

Zahlentafel 20.

#### c) Einfluß des Eigengewichtes.

Den Einfluß des Eigengewichtes ermittelt man unter Benutzung der Hilfstafel III, 10, S. 217 wie folgt:

Die Stützenmomente werden

$$
M_{1g} = -\frac{g}{4} [12 \cdot 3,15 + 16 \cdot 4,48 \cdot 0,7 - 16 \cdot 0,896] = -18,4 g,
$$
  

$$
M_{2g} = -\frac{g}{4} [-12 \cdot 0,945 + 16 \cdot 5,2 \cdot 0,742 + 16 \cdot 3,47] = -26,4 g
$$

Zur Bestimmung der Lage und Größe der Maximalmomente in den einzelnen Öffnungen dienen die folgenden Werte:

in Öffnung  $l_1$ :

$$
\begin{gathered} c_{1\,g} = \frac{12}{2} - \frac{18,4\;g}{12\;g} = 4,47\ \text{m}\,,\\ x_{01}' = 12 - 4,47 = 7,53\ \text{m}\,,\\ \max M_{Ig} = \frac{1}{2}\,g\cdot4,47^2 = 9,99\,g\,. \end{gathered}
$$

in Öffnung  $l_2$ :

$$
x_{0\,2} = \frac{16}{2} + \frac{-26,4 + 18,4}{16} = 7,5 \text{ m},
$$
  
\n
$$
x'_{02} = 16 - 7,5 = 8,5 \text{ m},
$$
  
\n
$$
c_{2g} = \sqrt{7,5^2 - 2 \cdot 18,4} = \sqrt{19,45} = 4,42 \text{ m},
$$
  
\n
$$
\max M_{Hg} = \frac{1}{2}g \cdot 19,45 = 9,73 g.
$$

 $\ddot{\phantom{a}}$ 

in Öffnung  $l_3$ :

 $\mathcal{L}$ 

$$
t_s:
$$
\n
$$
c_{3g} = \frac{16}{2} - \frac{26,4}{16} = 6,35 \text{ m},
$$
\n
$$
x_{03} = 16,0 - 6,35 = 9,65 \text{ m},
$$
\n
$$
\max M_{IIIg} = \frac{1}{2}g \cdot 6,35^2 = 20,16 \text{ g}.
$$

Die Auflagerdriicke infolge Eigengewicht ergeben sich zu

$$
\left.\begin{array}{l} A_g=4{,}47\,g\,;\\ C_{1\,g}^l=7{,}53\,g\\ C_{1\,g}^r=7{,}5\,g \end{array}\right\}C_{1\,g}=g\left(7{,}53+7{,}5\right)=15{,}03\ g\,;\\ C_{2\,g}^l=8{,}5\,g\left.\begin{array}{l} \\ C_{2\,g}^l=9{,}65\,g \end{array}\right\}C_{2\,g}=g\left(8{,}5+9{,}65\right)=18{,}15\,g\,;\\ B_g=6{,}35\,g\,.
$$

### d) EinfluB der beweglichen Nutzlast *p.*

 $\alpha)$  Größt- und Kleinst-Werte der Momente.

Die Stiitzenmomente infolge *p* werden (vgl. Hilfstafel III, 11, S.218) *in*  $M = \frac{p}{\sqrt{5}}$  [3,15.12 + 4,48.16.0.7] = - 22,0

$$
\begin{aligned}\n\min M_{1p} &= -\frac{p}{4} \left[ 3, 15 \cdot 12 + 4, 48 \cdot 16 \cdot 0, 7 \right] = -22, 0 \, p, \\
\max M_{1p} &= +\frac{p}{4} \cdot 16 \cdot 0, 896 = +3, 58 \, p, \\
\min M_{2p} &= -\frac{p}{4} \left[ 16 \cdot 5, 2 \cdot 0, 742 + 16 \cdot 3, 47 \right] = -29, 3 \, p, \\
\max M_{2p} &= +\frac{p}{4} \cdot 12 \cdot 0, 945 = +2, 84 \, p.\n\end{aligned}
$$

Die Lage und Größe der Maximalmomente innerhalb der Öffnungen sind durch folgende Werte bestimmt:

$$
c_{1p} = \frac{12}{2} - \frac{1}{4 \cdot 12} [12 \cdot 3,15 - 16 \cdot 0,896] = 5,51 \text{ m},
$$
  
\n
$$
t_1' = 2 c_1 - b_1' = 2 \cdot 5,51 - 9,51 = 1,51 \text{ m}.
$$
  
\n
$$
x_{02} = \frac{16}{2} + \frac{1}{4} [4,48 \cdot 0,7 - 5,2 \cdot 0,742] = 7,82 \text{ m},
$$
  
\n
$$
x_{02}' = 16 - 7,82 = 8,18 \text{ m},
$$
  
\n
$$
c_{2p} = \sqrt{7,82^2 - 8,0 \cdot 4,48 \cdot 0,7} = \sqrt{36,03} = 6,0 \text{ m},
$$
  
\n
$$
t_2 = 6,0 + 3,28 - 7,82 = 1,46 \text{ m},
$$
  
\n
$$
t_2' = 6,0 + 3,69 - 8,18 = 1,51 \text{ m},
$$
  
\n
$$
c_{3p} = \frac{16}{2} - \frac{1}{4 \cdot 16} [-12 \cdot 0,945 + 16 \cdot 3,47] = 7,31 \text{ m},
$$
  
\n
$$
t_3 = 2 \cdot 7,31 - 13,15 = 1,47 \text{ m},
$$

$$
\max M_{Ip} = \frac{1}{2} p \cdot 5{,}51^2 = 15{,}18 p; \quad \max M_{IIp} = \frac{1}{2} \cdot 6{,}0^2 p = 18{,}0 p
$$

$$
\max M_{IIIp} = \frac{1}{2} p \cdot 7{,}31^2 = 26{,}72 p.
$$

Die größten positiven und negativen Momente in den Festpunkten sind:

$$
\max M_{R_1} = \frac{1}{2} p \cdot 9{,}51 \cdot 1{,}51 = 7{,}17 p,
$$
  

$$
\min M_{R_1} = -\frac{p}{4} \cdot 16 \cdot 4{,}48 \cdot 0{,}7 \cdot \frac{9{,}51}{12} = -9{,}95 p.
$$

$$
\max M_{L_2} = \frac{1}{2} p \cdot 1,46 (12 - 1,46) = 7,7 p,
$$
  
\n
$$
\min M_{L_2} = -\frac{p}{4} \frac{12}{16} (-0.945 \cdot 3.28 + 3.15 \cdot 12.72)
$$
  
\n
$$
= -\frac{3 \cdot 36,968}{16} p = -6,93 p.
$$

max  $M_{R_2} = \frac{1}{2} p \cdot 1,51 (12 - 1,51) = 7,9 p$ ,  $\min\emph{M}_{R_{2}} = -\frac{p}{4}\frac{16}{16}(-0.896\cdot3.69 + 3.47\cdot12.31)$  $= -\frac{39,409}{4} p = -9,85 p.$ 

$$
\max M_{L_3} = \frac{1}{2} p b_3 t_3 = \frac{1}{2} p \cdot 13,15 \cdot 1,47 = 9,67 p,
$$
  

$$
\min M_{L_3} = -\frac{p}{4} \cdot 16 \cdot 5,2 \cdot 0,742 \cdot \frac{13,15}{16} = -12,68 p.
$$

158

 $\beta$ ) Größt- und Kleinst-Werte der Querkräfte.

Zur Bestimmung der Querkräfte braucht man die folgenden Zwischenwerte, die nach Hilfstafel III, 11, S. 219 berechnet werden:

$$
\alpha_1 = -p \cdot \frac{3,15}{48} = -0,0656 p,
$$
  
\n
$$
\alpha_2 = -\frac{p}{4 \cdot 16} [5,2 \cdot 0,742 - 4,48 \cdot 0,7] = -0,0114 p,
$$
  
\n
$$
\alpha_3 = +\frac{p}{4 \cdot 16} \cdot 3,47 = +0,0542 p.
$$

$$
\begin{array}{l} \max\, \gamma_1 = -\,\frac{p}{4\cdot 12}\,(-\,0.896)\cdot 16 = +\,0.299\ p\,,\\ \\ \max\, \gamma_2 = -\,\frac{p}{4\cdot 16}\,12\,(-\,0.945-3.15) = +\,0.766\ p\,,\\ \\ \max\, \gamma_3 = +\,\frac{p}{4\cdot 16}\,16\cdot 5.2\cdot 0.742 = +\,0.965\ p\,. \end{array}
$$

$$
\min \gamma_1 = -\frac{p}{4 \cdot 12} 16 \cdot 4,48 \cdot 0,7 = -1,045 p,
$$
  

$$
\min \gamma_2 = -\frac{p}{4 \cdot 16} 16 \cdot (3,47 + 0,896) = -1,092 p,
$$
  

$$
\min \gamma_3 = -\frac{p}{4 \cdot 16} 12 \cdot 0,945 = -0,177 p.
$$

Damit ergeben sich die maximalen Querkräfte zu:

$$
\max Q_{IP} = \frac{p}{2 \cdot l_1} {x'_1}^2 + \alpha_1 x'_1 + \max \gamma_1 = \frac{p}{2 \cdot 12} {x'_1}^2 - 0.0656 x'_1 \cdot p + 0.299 p
$$
  
=  $p [0.0417 {x'_1}^2 - 0.0656 {x'_1} + 0.299],$   

$$
\max Q_{IIp} = p [0.0313 {x'_2}^2 - 0.0114 {x'_2} + 0.766],
$$
  

$$
\max Q_{IIIp} = p [0.0313 {x'_3}^2 + 0.0542 {x'_3}^2 + 0.965].
$$

Entsprechend erhält man die minimalen Querkräfte:

$$
\begin{array}{lll}\min Q_{IP} & = & -p \left[0.0417 \, x_1^2 + 0.0656 \, x_1 + 1.045\right],\\ \min Q_{HP} & = & -p \left[0.0313 \, x_2^2 + 0.0113 \, x_2 + 1.092\right],\\ \min Q_{HP} & = & -p \left[0.0313 \, x_3^2 - 0.0542 \, x_3 + 0.177\right].\end{array}
$$

Die vorstehenden Gleichungen für die Querkräfte sind mit Hilfe der Formeln (137) ermittelt; sie geben also die genäherten Werte für die Querkräfte.

Die genaue Formel z. B. für max  $Q_{Ip}$  in der zweiten Öffnung lautet ,I! Die genaue Formel z. B. für max  $Q_{I p}$  in der zweiten Offnung lautet<br>
max  $Q_{II p} = \frac{p x_2^{'2}}{2 l_2} - \frac{p}{4} [k_{22}(w_2' - \mu_1 w_2) - k_{12}(w_2 - \mu_2' w_2')] + \max \gamma_2$ .

Berechnet man nach dieser genauen Formel die Ordinaten der Maximalquerkra£tflache und vergleicht sie mit den genaherten Resultaten, dann findet man, daB die Abweichungen sehr gering sind. In Abb. 151a sind die genauen Werte ausgezogen, die genaherten Werte gestrichelt angegeben, und die Zahlen der genauen und genaherten Ordinaten einander gegeniibergestellt. Die Abweichung laBt sich in der Zeichnung kaum beriicksichtigen; das liegt daran, daB der zweite Teil der Gleichung fiir max *Q,* fiir den ein Naherungswert gesetzt wird, im Verhaltnis zum ersten Teil sehr geringen EinfluB hat. In Abb. 151b ist der Anteil des zweiten Gliedes der Gleichung in 10 facher Verzerrung für die genaue und die genäherte Rechnung besonders herausgezeichnet.

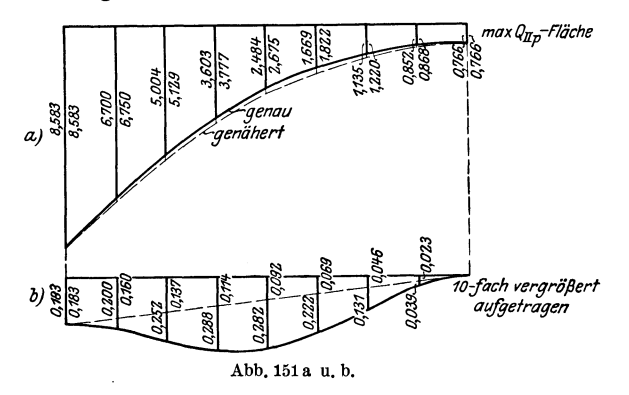

*y)* GroBt· und Kleinst-Werte der Auflagerdriicke. Man erhalt:

 $\max{A_p} = p \cdot \frac{l_1}{2} + \alpha_1 l_1 + \max{\gamma_1} = 6.0 p - 0.0656 \cdot 12 p + 0.299 p$  $= 5{,}512\ p,$  $\min A_p = \min \gamma_1 = -1.045 \ p,$  $\max C_{1p} = p \frac{12+16}{2} + 0.0656 p \cdot 12 - 0.0114 p \cdot 16 + 1.045 p$  $+ 0,766 p = 16,416 p,$  $\min C_{1\,p} = -0.299\ p - 1.092\ p = -1.391\ p,$  $\max C_{2p} = p \frac{16+16}{2} + 0.0114 p \cdot 16 + 0.0542 p \cdot 16 + 1.092 p$  $+ 0.965 p = 19,107 p$ ,  $\min C_{2p} = -0.766 p - 0.177 p = -0.943 p,$ 

$$
\max B_p = p \frac{16}{2} - 0.0542 p \cdot 16 + 0.177 p = 7.310 p,
$$
  

$$
\min B_p = -0.965 p.
$$

#### e) Einfluß der Stützensenkungen.

Wir untersuchen zunächst den Einfluß, den eine Senkung der Stütze A auf die Momente ausübt, wenn die anderen Stützen starr sind; weiterhin wird ein Senken der mittleren Stütze 1 verfolgt, wenn die übrigen Stützen ihre Lage behalten. Die betreffende Stütze senke sich jedesmal um  $1 \text{ cm} = 0.01 \text{ m}$ . Bei ev. Heben der betreffenden Stütze drehen sich die Vorzeichen der Momente um.

a) Stütze A senkt sich um  $y_A = 1$  cm = 0,01 m. Dann wird nach den Ausführungen auf S. 72.

$$
Z_1 = - 6 E J_c \frac{y_A}{l} ; \quad Z_2 = 0 \, .
$$

Die Stützenmomente ergeben sich zu

$$
\begin{array}{l} M_1=\beta_{11}\,Z_1\,,\\ M_2=\beta_{21}\,Z_1\,. \end{array}
$$

Man erhält

$$
Z_1 = -\frac{6 \, E \, J_c \, 0.01}{12.0} = -\, 0.005 \, E \, J_c,
$$
\n
$$
M_1 = -\, 0.0175 \cdot 0.005 \, E \, J_c = -\, 0.0000875 \, E \, J_c,
$$
\n
$$
M_a = +\, 0.00525 \cdot 0.005 \, E \, J_c = +\, 0.0000263 \, E \, J_c.
$$

Es sei nun

 $E = 2100000$  kg/qcm = 21000000 t/m<sup>2</sup>,

$$
= 45000 \, \mathrm{cm}^4 = 0,00045 \, \mathrm{m}^4.
$$

Dann wird

 $J_c$ 

$$
EJ_{\scriptscriptstyle\circ} = 9450~\mathrm{tm^2}.
$$

Die Stützenmomente betragen mit diesem Werte:

 $M_1 = -0.0000875 \cdot 9450 = -0.825 \text{ tm},$  $M_{\rm g}=+0.0000263.9450=+0.248$ ,

Nachdem die Stützenmomente ermittelt sind, können nunmehr lie Feldmomente, Querkräfte und Stützendrücke mit Hilfe der allzemeinen, hierfür entwickelten Formeln berechnet werden.

 $\beta$ ) Die Stütze 1 senkt sich um 1 cm = 0,01 m. Es ist  $-4l = 4ls = 0$ ;  $4l = 0.01$ 

$$
y_A - y_B = 0, \t y_1 - 0, 0.1,
$$
  

$$
y_2 - y_B = 0, \t y_1 - y_0.
$$
  

$$
y_1 - y_0.
$$
  

$$
y_1 - y_0.
$$
  

$$
y_1 - y_0.
$$
  

$$
y_1 - y_0.
$$
  

$$
y_1 - y_0.
$$
  

$$
y_1 - y_0.
$$
  

$$
y_1 - y_0.
$$
  

$$
y_1 - y_0.
$$
  

$$
y_1 - y_0.
$$
  

$$
y_1 - y_0.
$$
  

$$
y_1 - y_0.
$$
  

$$
y_1 - y_0.
$$
  

$$
y_1 - y_0.
$$
  

$$
y_1 - y_0.
$$
  

$$
y_1 - y_0.
$$
  

$$
y_1 - y_0.
$$
  

$$
y_1 - y_0.
$$
  

$$
y_1 - y_0.
$$
  

$$
y_1 - y_0.
$$
  

$$
y_1 - y_0.
$$
  

$$
y_1 - y_0.
$$
  

$$
y_1 - y_0.
$$
  

$$
y_1 - y_0.
$$
  

$$
y_1 - y_0.
$$
  

$$
y_1 - y_0.
$$
  

$$
y_1 - y_0.
$$
  

$$
y_1 - y_0.
$$
  

$$
y_1 - y_0.
$$
  

$$
y_1 - y_0.
$$
  

$$
y_1 - y_0.
$$
  

$$
y_1 - y_0.
$$
  

$$
y_1 - y_0.
$$
  

$$
y_1 - y_0.
$$
  

$$
y_1 - y_0.
$$
  

$$
y_1 - y_0.
$$
  

$$
y_1 - y_0.
$$
  

$$
y_1 - y_0.
$$
  

$$
y_1 - y_0.
$$
  

$$
y_1 - y_0.
$$
  

$$
y_1 - y_0.
$$
  

$$
y_1 - y_0.
$$
  

$$
y
$$

Kammer, Durchlaufende Träger.

$$
^{161}
$$

$$
Z_1 = 0.00875 EJ_c,
$$
  
\n
$$
Z_2 = 6 EJ_c \left[ \frac{y_2 - y_1}{l_2} + \frac{y_2 - y_B}{l_3} \right] = -6 EJ_c \frac{y_1}{l_2}
$$
  
\n
$$
= -6 EJ_c \frac{0.01}{16},
$$
  
\n
$$
Z_2 = -0.00375 EJ_c.
$$
  
\n
$$
M_1 = 0.0175 \cdot 0.00875 EJ_c + 0.00525 \cdot 0.00375 EJ_c
$$
  
\n
$$
M_1 = +1.728 \frac{EJ_c}{10000},
$$
  
\n
$$
M_2 = -0.00525 \cdot 0.00875 \cdot EJ_c - 0.0203 \cdot 0.00375 EJ_c,
$$
  
\n
$$
M_3 = -1.221 \frac{EJ_c}{10000}.
$$

Mit  $EJ<sub>c</sub> = 9450$  tm<sup>2</sup> erhält man

$$
M_{1} = + 1,633 \; \mathrm{tm}\,,\\ M_{2} = - \;1,1535\; \mathrm{tm}\,.
$$

Die Zahlentafel 21 gibt eine Zusammenstellung, aus der ersichtlich ist, welchen Einfluß die Senkung einer Stütze, um 1 cm, und zwar der Reihe nach Stütze  $A$ , Stütze 1, 2 und  $B$  auf die Stützenmomente ausübt.

Weiterhin sind in der Zahlentafel 21 die Stützenmomente für den Fall ermittelt, daß bei starren Endauflagern die beiden Mittelstützen 1 und 2 sich um je 1 cm senken, und auch für den Fall. daß die beiden Endstützen A und B sich um 1 cm senken, während die Mittelstützen starr bleiben.

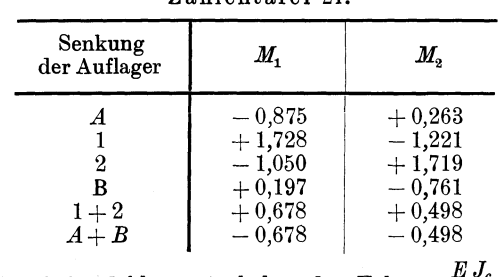

Zahlantafol 01

Sämtliche Zahlenwerte haben den Faktor  $\frac{200}{10000}$ .

Mit Hilfe der vorstehenden theoretischen Betrachtungen kann man sich für praktische Fälle ein Urteil darüber bilden, welche etwaigen Stützenbewegungen einem durchlaufenden Träger zugemutet werden dürfen, ohne daß die Gefahr auftritt, daß die Beanspruchungen über die Proportionalitäts-Grenze hinausgehen.

#### f) Einfluß einer ungleichmäßigen Erwärmung.

Nach Formel (105a) S. 72 werden die Belastungsglieder, wenn  $h_1 = h_2 = h$  ist,

$$
Z_1 = -3 \varepsilon E J_c \frac{\Delta t}{h} \cdot [l_1 + l_2],
$$
  

$$
Z_2 = -3 \varepsilon E J_c \frac{\Delta t}{h} \cdot [l_2 + l_3].
$$

Mit  $\varepsilon = 0.0000118$  und  $\Delta t = t_u - t_0 = 20^{\circ}$  wird

$$
Z_1 = -3.0,0000118 \cdot 20 \frac{12,0 + 16,0}{h} E J_c = -0,0198 \frac{E J_c}{h},
$$
  

$$
Z_2 = -3.0,0000118 \cdot 20 \frac{16,0 + 16,0}{h} E J_c = -0,0227 \frac{E J_c}{h},
$$

Der Einfluß der ungleichmäßigen Erwärmung auf die Stützenmomente wird

$$
M_1 = \beta_{11} Z_1 + \beta_{12} Z_2
$$
  
= -0,0175 \cdot 0,0198  $\frac{E J_c}{h}$  + 0,00525 \cdot 0,0227  $\frac{E J_c}{h}$ ,  

$$
M_1 = -\frac{2,28}{h} \cdot \frac{E J_c}{10000},
$$
  

$$
M_2 = \beta_{21} Z_1 + \beta_{22} Z_2
$$
  
= + 0,00525 \cdot 0,0198  $\frac{E J_c}{h}$  - 0,0203 \cdot 0,0227  $\frac{E J_c}{h}$ ,  

$$
M_2 = -\frac{3,56}{h} \cdot \frac{E J_c}{10000}.
$$

Wählt man  $h = 40$  cm = 0,4 m und setzt  $EJ_c = 9450$  tm<sup>2</sup> (vgl. inter d), dann ist

$$
M_1 = -\frac{2,28}{0,4} \cdot \frac{9450}{10000} = -5,387 \text{ tm},
$$
  

$$
M_2 = -\frac{3,56}{0,4} \cdot \frac{9450}{10000} = -8,411 \text{ tm}.
$$

## Zahlenbeispiel 3. Der Balken über vier Öffnungen. Berechnung mit Hilfe von Einheitsbelastungen.

Die Berechnung des Balkens über vier ungleichen Öffnungen läßt ich unter Benutzung der Hilfstafel IV, S. 220 genau in derselben Weise durchführen, wie es in den Zahlenbeispielen 1 und 2 gezeigt vurde. Sie soll deshalb hier nicht nochmals wiederholt werden. Es ei vielmehr in diesem Beispiel die Verwendung einer andern Gruppe on Formeln gezeigt, die ebenfalls in den Hilfstafeln enthalten sind.

Der Einfluß des Eigengewichts sowie einer gleichmäßig verteilten Nutzlast  $p$  auf die Stützenmomente des Balkens über vier Öffnungen nach Abb. 152 soll in der folgenden Weise untersucht werden:

a 
$$
J_1-4bJ_c
$$
 1  $J_2-J_c$  2  $J_3-4bJ_c$  3  $J_4-J_c$  6  
\n $J_1-72m$  1  
\n $J_2-6m$  2  
\n $J_3-4m$  3  
\n $J_4-7m$  4  
\n $J_5-74m$  5  
\n $J_6-74m$  3  
\n $J_6-74m$  3  
\n $J_7-76m$  3

Wir belasten nach Abb. 153 der Reihe nach die erste, dann die zweite, dritte und schließlich die vierte Öffnung mit einer gleichmäßig verteilten Belastung 1 für die Längeneinheit und ermitteln für diese einzelnen Lastzustände die Stützenmomente. Durch verschiedene Kombinationen dieser vier Lastzustände kann man dann den Einfluß von  $g$  und  $p$  auf die Stützenmomente in übersichtlicher Die Berechnung der Stützenmomente für die Weise bestimmen. Einheitsbelastungen nach Abb. 153 erfolgt mit Hilfe der in Hilfstafel IV, 12, S. 228, angegebenen Formeln.

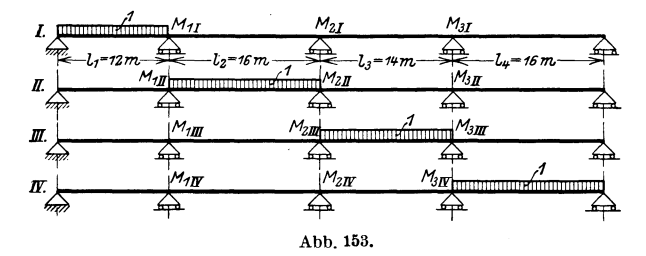

#### a) Vorarbeiten.

Zunächst werden die für die weitere Rechnung erforderlichen Grundwerte nach Hilfstafel IV, 1 bis 5 zusammengestellt.

Zahlentafel 22.

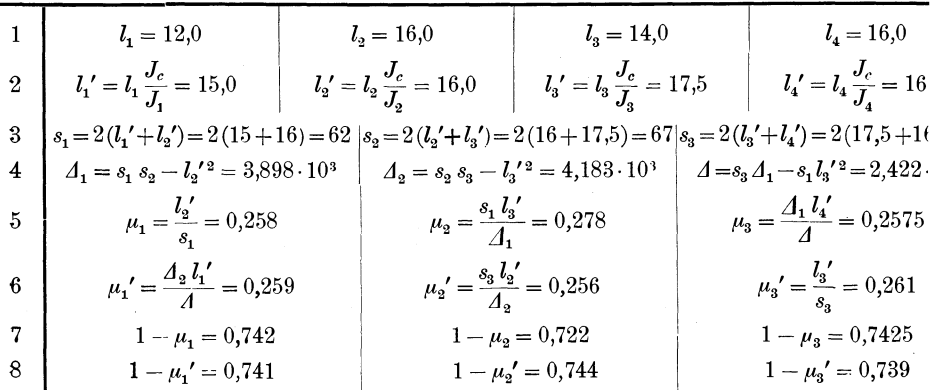

Zahlenbeispiel 3.

Die  $\beta$ -Werte sind nach der Hilfstafel IV, 4b berechnet und in Zahlentafel 23 zusammengestellt. Wie allgemein üblich wurde auch hier wegen der kleinen Zahlenwerte der hundertfache Betrag angeschrieben. Die Matrix der  $\beta$ -Werte ist zu ihrer Hauptdiagonalen  $(\beta_{11}, \beta_{22}, \beta_{33})$  symmetrisch.

|                        |                                     |                                     | x                                   |
|------------------------|-------------------------------------|-------------------------------------|-------------------------------------|
| $\boldsymbol{2}$<br>-3 | $+1,7271$<br>$-0,4425$<br>$+0,1154$ | $-0.4425$<br>$+1,7153$<br>$-0.4475$ | $+0,1154$<br>$-0,4475$<br>$+1,6096$ |

Zahlentafel 23. Die 100 fachen  $\beta$ -Werte.

Nach Hilfstafel IV, 5 berechnen wir nunmehr die k-Werte, die in Zahlentafel 24 zusammengestellt sind.

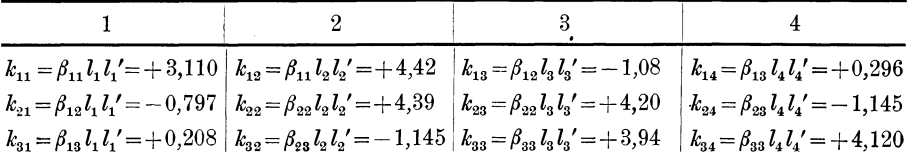

Nach Hilfstafel I, 8, S. 209, erhalten wir infolge einer Belastung mit  $q=1$  folgende z-Werte:

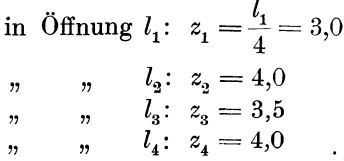

#### b) Stützenmomente infolge der Einheitsbelastungen.

Die Stützenmomente für die vier Lastzustände berechnen wir nach den Formeln der Hilfstafel IV, 12. Sie sind in der folgenden Zahlentafel 25 zusammengestellt.

| $q=1$ in $l_1$          | $q=1$ in $l_2$           | $q=1$ in $l_3$                                 | $q=1$ in $l_4$                       |
|-------------------------|--------------------------|------------------------------------------------|--------------------------------------|
| $-k_{11}z_1 = -3,110.3$ | $-k_{12}(1-\mu_2)z_2=$   | $-k_{13}(1-\mu_3')z_3=$                        | $-k_{14}z_4 = -0,296.4$              |
| $=-9,33$                |                          | $-4,42.0,774.4 = -13,15 +1,08.0,739.3,5=+2,80$ | $=-1,18$                             |
| $-k_{21}z_1 = -0,797.3$ | $-k_{22}(1-\mu_1)z_2=$   | $-k_{23}(1-\mu_3')z_3=$                        | $-k_{24} \cdot z_4 = +1,145 \cdot 4$ |
| $=+2,39$                | $-4,39.0,742.4 = -13,03$ | $-4,2.0,739.3,5=-10,89$                        | $=+4,58$                             |
| $-k_{31}z_1 = -0,208.3$ | $-k_{32}(1-\mu_1)z_2=$   | $-k_{33}(1-\mu_2)z_3=$                         | $- k_{34} \cdot z_4 = -4,12 \cdot 4$ |
| $=-0,62$                |                          | $+1,145.0,742.4=+3,40 -3,94.0,722.3,5=-9,96$   | $=-16,48$                            |

Zahlentafel 25.

#### c) Stützenmomente infolge Eigengewicht.

Beträgt das Eigengewicht für den ganzen Balken g t/m, dann erhält man die Stützenmomente infolge Eigengewicht durch Zusammenzählen der unter b) ermittelten Stützenmomente für die Einheitsbelastungen; also

> $\begin{array}{l} M_{1\,g}=g\left[ M_{1,\,I}+M_{1,\,II}+M_{1,\,III}+M_{1,\,II}\right] ,\\ M_{1\,a}=g\left[ -\;9,33\;-\;13,15\;+\;2,80\;-\;1,18\right] =\;-\;20,86\,g , \end{array}$  $M_{{\rm a}~g}^{*}=g\left[+2.39-13.03-10.89+4.58\right]=-16.95\,g, \ M_{{\rm a}~g}=g\left[-0.62+3.40-9.96-16.48\right]=-23.66\,g.$

#### d) Maximal- und Minimal-Stützenmomente infolge Nutzlast  $p$ .

Aus der Form der Einflußlinien der Stützenmomente (Hilfstafel IV, 6, S. 221) gehen die ungünstigsten Laststellungen für die größten positiven und negativen Stützenmomente, wie sie Abb. 154 zeigt, hervor.

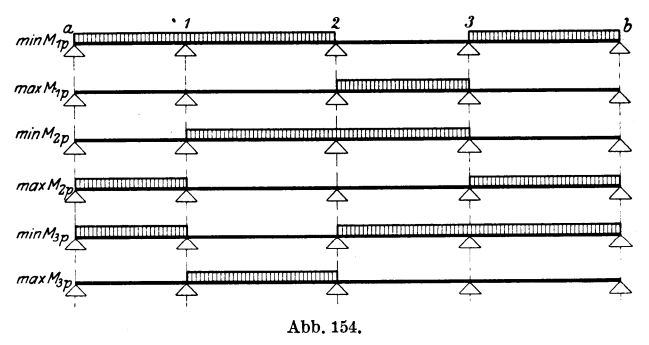

Man erhält daher durch Kombination der in b) ermittelten Einheitswerte

 $\min M_{1p} = p[M_{1l} + M_{1ll} + M_{1ll}],$  $\min M_{1p} = -p \left[ +9.33 + 13.15 + 1.18 \right] = -23.66 p,$  $\max M_{1p} = p M_{1III} = +2.80 p,$  $\min M_{2p} = p[M_{2H} + M_{2H}] = -p[13,03 + 10,89] = -23,92p,$  $\max M_{3p} = p \left[ M_{3I} + M_{3II} \right] = + p \left[ 2,39 + 4,58 \right] = + 6,97 p,$ <br>  $\min M_{3p} = p \left[ M_{3I} + M_{3III} + M_{3II} \right] = - p \left[ 0,62 + 9,96 + 16,48 \right] =$ <br>  $= -27,06 p,$  $\max M_{3p} = p M_{3H} = +3,40 p.$ 

Im vorliegenden Falle, wo das Eigengewicht  $g$  in allen Offnungen gleich ist, genügt es auch, nur den einen Wert, etwa max  $M_{r,p}$ , zu ermitteln, dann ergibt sich min  $M_{rp}$  aus der Bedingung

$$
\min \boldsymbol{M}_{r \, \boldsymbol{p}} = \boldsymbol{M}_{r, \, \text{total}} - \max \boldsymbol{M}_{r \, \boldsymbol{p}}.
$$

Die Werte  $M_{rtotal}$  ergeben sich aus den Stützenmomenten für Eigengewicht; es ist

$$
M_{r\text{ total}} = \frac{p}{g} M_{rg}.
$$

#### e) Auflagerkräfte infolge p.

Aus der Form der Einflußlinien für die Stützkräfte (Hilfstafel IV, 9, S. 224) ergeben sich ohne weiteres die ungünstigsten Laststellungen. Sie sind für die einzelnen Auflagerkräfte in Abb. 155 aufgetragen. Die Stützenmomente für diese Belastungszustände erhält man in einfacher Weise durch eine entsprechende Kombination der Stützenmomente für die Einheitsbelastungen. (Vgl. S. 165 und Abb. 153.)

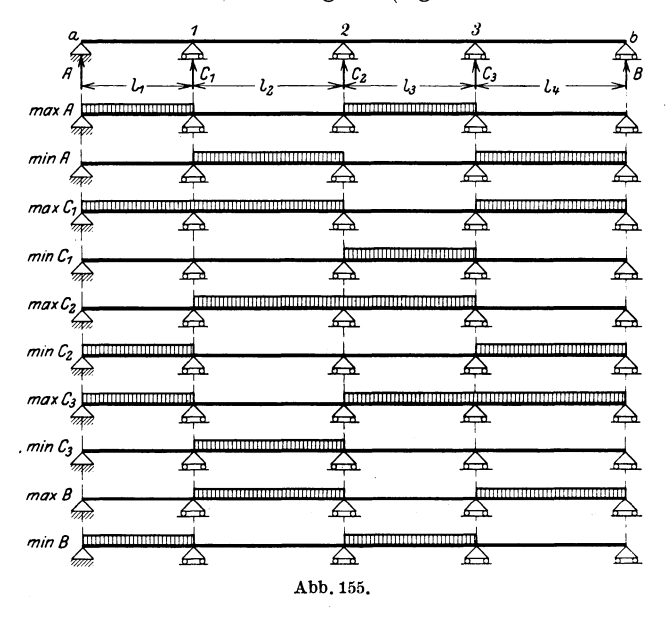

Aus der Formel (73) Seite 57:

$$
C_r = C_{r0} + \frac{M_{r-1} - M_r}{l_r} + \frac{M_{r+1} - M_r}{l_{r+1}}
$$

erhalten wir sofort:

$$
\begin{aligned} &A\,= A_0\,+\frac{M_1}{l_1},\\ &\text{C}_1 = C_{10} - \frac{M_1}{l_1} + \frac{M_2-M_1}{l_2}\,,\\ &C_2 = C_{20} + \frac{M_1-M_2}{l_2} + \frac{M_3-M_2}{l_3}\,, \end{aligned}
$$

168 Grundaufgaben und Zahlenbeispiele.

,

$$
C_3 = C_{30} + \frac{M_3 - M_3}{l_3} - \frac{M_3}{l_4}
$$

$$
B = B_0 + \frac{M_3}{l_4},
$$

 $\max \mbox{$A_p$} = \frac{12,0}{2}\mbox{$p$} + \frac{-\;9,33\,+ \,2,80}{12,0}\mbox{$p$} = \left[ 6,0\,-0,544 \right] \mbox{$p$} = +\;5,46\mbox{$p$} \, ,$ 

$$
\min A_p = \frac{-13{,}15 - 1{,}18}{12} p = \frac{14{,}33}{12{,}0} p = -1{,}19 p,
$$

$$
\begin{aligned}\n\max C_{1\,p} &= (12, &0+16, &0 \right) \frac{p}{2} - \frac{-9,33-13,15-1,18}{12,0} \, p \\
&\quad + \frac{(+\,2,39-13,03+4,58)-(-\,9,33-13,15-1,18)}{16,0} \, p \\
&= +\,17, &07\,p\n\end{aligned}
$$

 $\min C_{1\,p} = -\frac{2,80}{12}\,p + \frac{-\,10,89\,-\,2,80}{16}\,p = -\,1,09\,p\,,$ 

$$
\begin{aligned} \max\,C_{\mathtt{9}\,p} & = 15\ p + \frac{-\,13{,}15+2{,}80+13{,}03+10{,}89}{16}\ p \\ & + \frac{3{,}40-9{,}96+13{,}03+10{,}89}{14}\ p = +\,17{,}09\ p\,, \end{aligned}
$$

$$
\begin{aligned}\n\min C_{\mathbf{2} \, p} &= \frac{-\,9,33-1,18-2,39-4,58}{16} \, p \\
&\quad + \frac{-\,0,62-16,48-2,39-4,58}{14} \, p = -\,2,81 \, p,\n\end{aligned}
$$

$$
\begin{aligned} \max {C_3}_p = 15~p + \frac{2{,}39-10{,}89+4{,}58+0{,}62+9{,}96+16{,}48}{14}\, p \\+ \frac{0{,}62+9{,}96+16{,}48}{16}\, p = +18{,}34\, p, \end{aligned}
$$

 $\min C_{3\,p} = \frac{-\,13,03 - 3,40}{14}\,p - \frac{3,40}{16}\,p = -\,1,39\,p\,,$ 

 $\max B_p = 8p + \frac{3,40 - 16,48}{16}p = +7,18p,$ 

$$
\min B_p = \frac{-0.62 - 9.96}{16} p = -0.66 p.
$$

## Zahlenbeispiel 4. Der Balken tiber sechs ungleichen Offnungen.

Der Balken nach Abb. 156 solI vollstandig durchgerechnet werden; es sind aIle EinfluBlinien zu entwickeln, ferner ist der EinfluB des Eigengewichtes und einer beweglichen Nutzlast *p* zu untersuchen.

4  $J_5 - 0.6 J_c$  5  $J - 08Jc$  $J_2-J_c$ 2  $J_3 = 0.8J_c$  $\boldsymbol{\beta}$  $J_\mu=J_C$  $4\,\,6\,\,6\,\,7$   $\overleftrightarrow{0}$   $2\,\,3\,\,4\,\,5\,\,6$   $\overleftrightarrow{0}$   $2\,\,3\,\,4\,\,5\,\,6\,\,7$   $\overleftrightarrow{0}$   $2\,\,3\,\,4\,\,5$   $\overleftrightarrow{0}$   $\overleftrightarrow{0}$  $\frac{1}{4}$   $l_1 - 62\rho - 12\rho m$   $l_1 - 12\rho - 62\rho - 16\rho m$   $\rightarrow$   $l_2 - 72\rho - 14\rho m$   $\rightarrow$   $l_3 - 62\rho - 12\rho m$ 

Abb.156.

Die statische Untersuchung erfolgt unter Benutzung der Hilfstafel VI, S. 243 ff.

#### a) Vorarbeiten.

Die für die Rechnung notwendigen Hilfswerte erhalten wir mittels der Hilfstafel VI, 1 bis 5, S. 243 u. 244. Sie sind in Zahlentafel 26 bis 28 zusammengestellt.

#### b) Einflußlinien.

#### $\alpha$ ) Die Stützenmomente.

Die Gleichungen der Einflußlinien der Stützenmomente berechnen wir mit den Formeln der Hilfstafel VI, 6, S. 245. Sie sind in Zahlentafel 29, S. 171 eingetragen. Diese Formeln enthalten auBer den Zahlen  $\omega_D$  und  $\omega'_D$  noch die zusammengesetzten Werte  $\omega_{T_x} = \omega_D - \mu_{r-1} \omega'_D$ ,  $\omega'_{T_x} = \omega'_D - \mu'_r \omega_D$ .

Sie sind berechnet und in Zahlentafel 30 zusammengestellt.

Entsprechend den Feldteilungen der einzelnen Offnungen in je 2 m sind in Zahlentafel 31 die Zahlen  $\omega$  eingetragen (vgl. hierzu die Hilfstafeln IX und X auf S. 267 ff.). Mit Hilfe dieser Werte lassen sich dann die einzelnen Einflußlinien für die Stützenmomente auftragen.

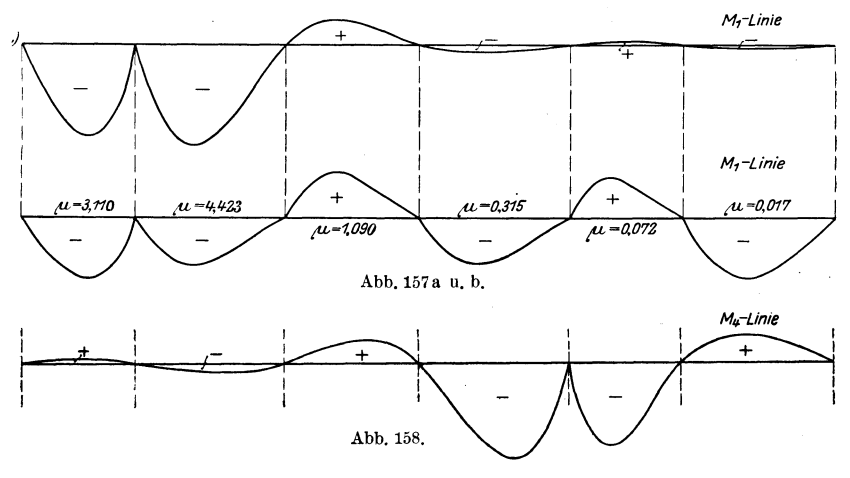

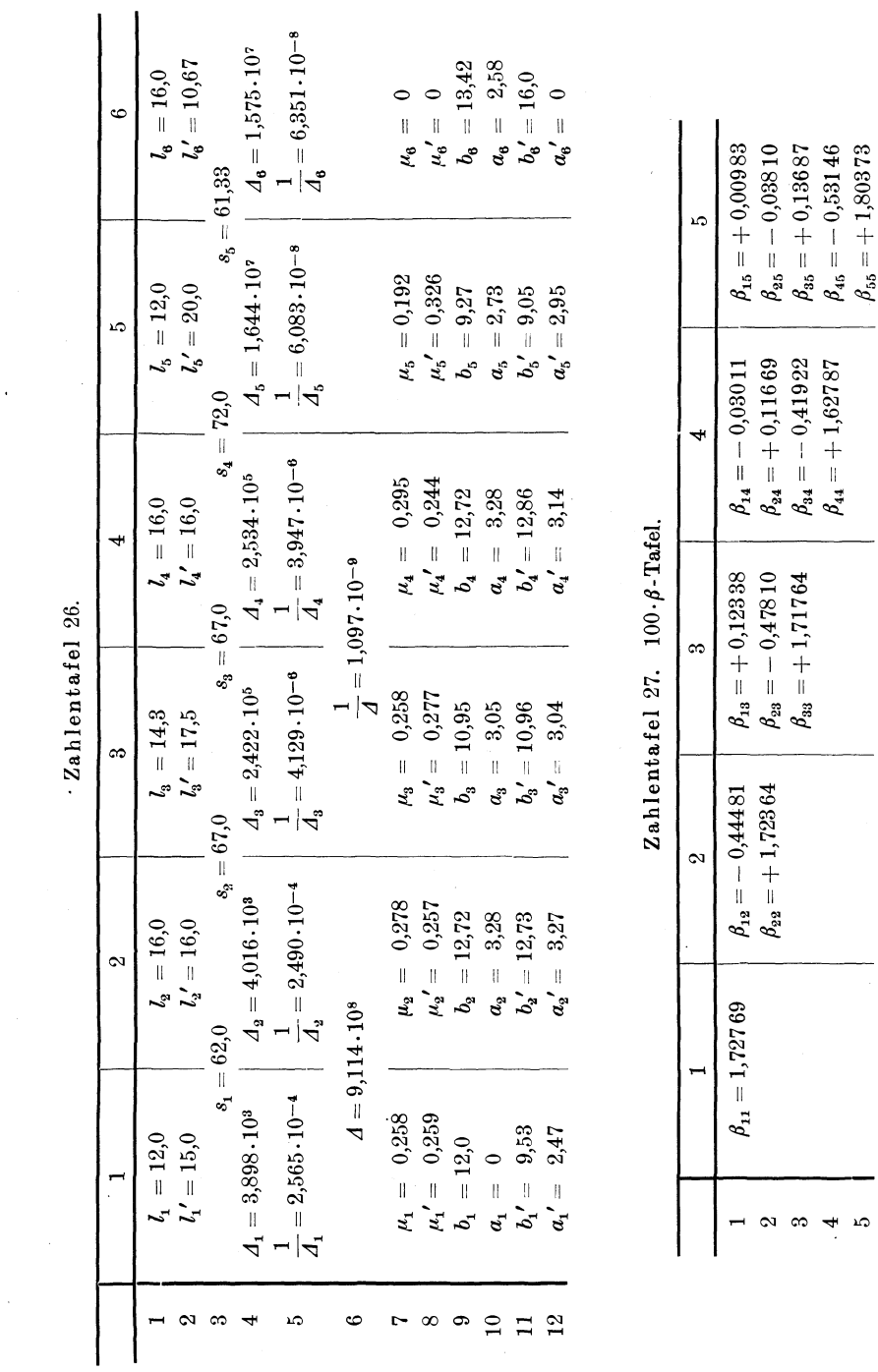

 $.$  Zahlentafel  $.$ 

 $\ddot{\phantom{0}}$ 

170

## Grundaufgaben und Zahlenbeispiele.

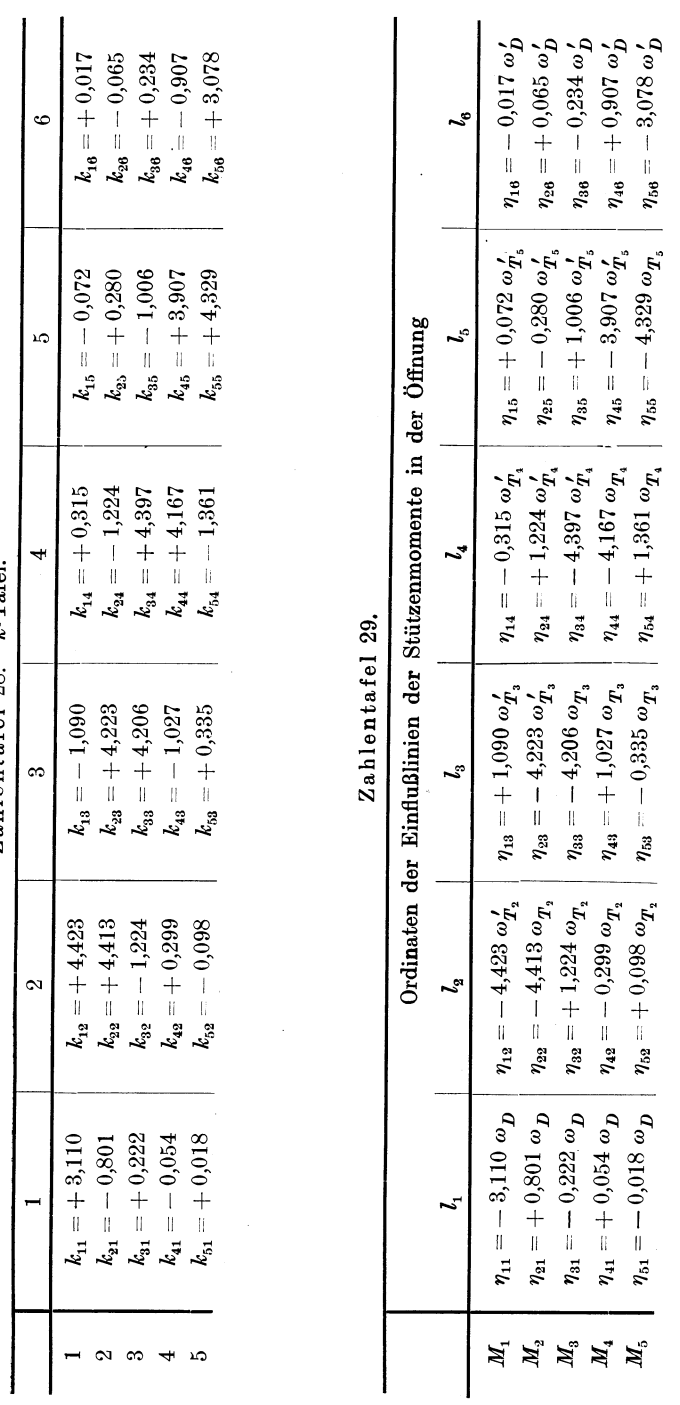

Zahlentafel 28. k-Tafel. Zahlentafel 28. k·Tafel. Zahlenbeispiel 4
|         |                                                                                                    | $\omega_{m}$                                                                                                    |
|---------|----------------------------------------------------------------------------------------------------|----------------------------------------------------------------------------------------------------|
|         | $\omega_{T_2}=\omega_D-0.258$ $\omega_D^{\,\prime}$                                                         | $\omega_{T_2}^{\prime} = \omega_D^{\prime} - 0.257 \omega_D$                                                                                                    |
| 2.<br>3 | $\omega_{T_3}=\omega_D-0.278\;\omega_D^{\,\prime}$<br>$\omega_{T_4}=\omega_{D}-0.258~\omega_{D}^{\,\prime}$ | $\omega_{T_3}^{\,\prime}=\omega_{D}^{\,\prime}-0.277\;\omega_{D}$<br>$\omega_{\boldsymbol{T}_s}^{\,\,\prime}=\omega_{\boldsymbol{D}}^{\,\,\prime}-0.244\,\omega_{\boldsymbol{D}}^{\phantom{\dagger}}$ |
|         | $\omega_{T_{\scriptscriptstyle{5}}}=\omega_{D}-0.295\ \omega_{D}^{\,\prime}$                                | $\omega_{T_\mathrm{s}}'=\omega_D'-0{,}326\;\omega_D$                                                                                                    |

Zahlentafel 30.

| $\overline{n}$ | $\omega_{D}$                                        | ${}^{\omega}T$ , | $\begin{array}{ c c c c c }\hline \omega_{T_{\text{s}}} & \omega_{T_{\text{s}}} & \omega_{T_{\text{s}}} \ \hline \end{array}$ |  | $\omega_{\bm{T}_2}^{\,\,\prime}\quad$ | $\omega_{T_s}^{\prime}$ | $\omega_{T_A}^{\prime}$                                                                                                    | $\omega^{\,\prime}_{T_{5}}$ | $\omega_D^{\prime}$    |
|----------------|-----------------------------------------------------|------------------|----------------------------------------------------------------------------------------------------|--|---------------------------------------|-------------------------|----------------------------------------------------------------------------------------------------|-----------------------------|------------------------|
|                | $7 \vert - \vert 0,1740 \vert - \vert 0,1730 \vert$ |                  |                                                                                                    |  |                                       |                         | $1\mid 0.1620\mid 0.0695\mid 0.0744\mid 0.0680\mid 0.0860\mid 0.1740\mid 0.1880\mid 0.1750\mid 0.2010\mid 0.2051$<br>$2   0,2963   0,1480   0,1630   0,1480   0,1830   0,2655   0,2760   0,2680   0,2720   0,3281$<br>$3   0,3750   0,2216   0,2410   0,2230   0,2380   0,2960   0,2865   0,3050   0,2260   0,3809$<br>$4   0,3704   0,2760   0,2865   0,2750   0,2820   0,2760   0,2410   0,2800   0,1730   0,3750$<br>$5   0,2546   0,2960   0,2860   0,2980   0,2060   0,2216   0,1630   0,2260   0,0770   0,3223$<br>6   $  0,2655 0,1880 0,2650 $ $  0,1480 0,0744 0,1510 $ $-$<br>$ \vert 0.0695 \vert  \vert 0.0710 \vert$ |                             | 0,2344<br>$\pm 0.1230$ |

Zahlentafel 31.

Als Beispiel ist in Abb.157 a (S.169) die M<sub>1</sub>-Linie dargestellt. Arbeitet man, um die Multiplikation der vielen Ordinaten  $\omega$  mit ihren Beiwerten zu vermeiden, mit verzerrten EinfluBlinien, bei denen jede Öffnung ihren besonderen Multiplikator erhält (vgl. hierzu die Grundaufgaben), so ergibt sich die  $M_1$ -Linie nach Abb. 157b; hier sind die EinfluBordinaten gleich den *w* -Werten.

Ais weiteres Beispiel ist noch die *M4* -Linie in Abb. 158 maBstablich dargestellt.

#### $\beta$ ) Die Feldmomente.

Mittels der Hilfstafel VI, 7, S. 246 werden nunmehr die EinfluBlinien für die Momente der einzelnen Knotenpunkte in den Öffnungen bestimmt (siehe Zahlentafel 32). Die weitere Entwicklung der EinfluBlinien aus diesen Gleichungen erfolgt nach Grundaufgabe 4 c.

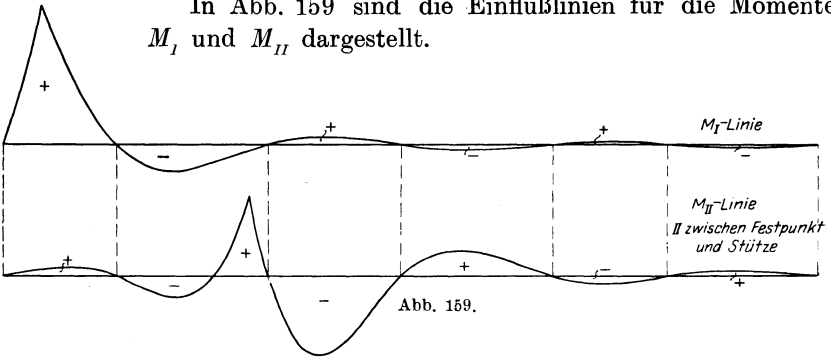

In Abb. 159 sind die Einflußlinien für die Momente

## *<sup>1</sup>')* Querkrafte.

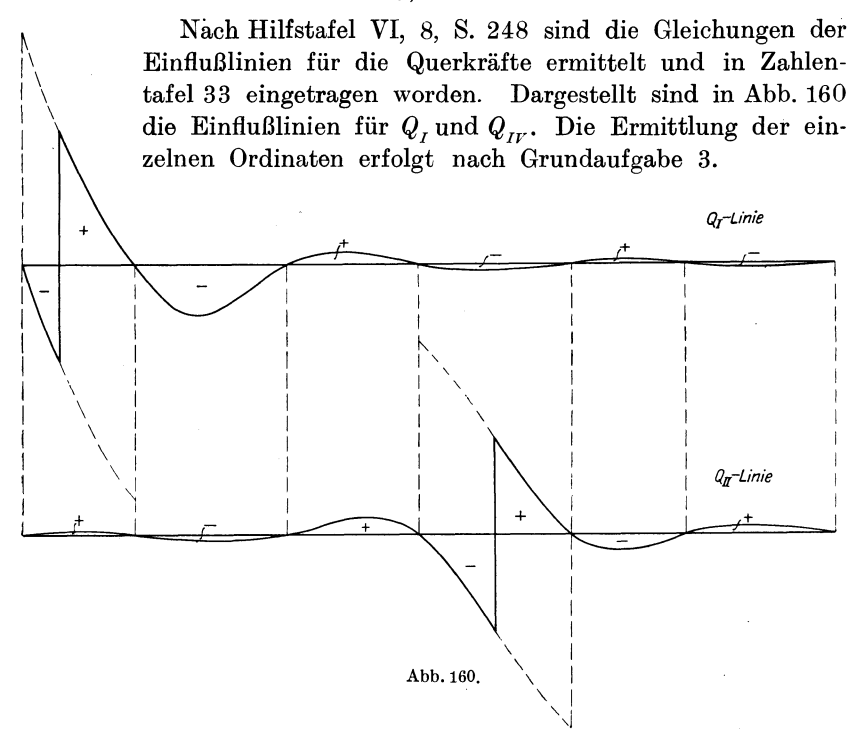

## $\delta$ ) Auflagerkräfte.

Die Gleichungen fiir die Einflu130rdinaten der Stiitzkrafte können der Hilfstafel VI, 9, S. 250 entnommen werden. In Zahlentafel 34 findet sich eine Zusammenstellung dieser Gleichungen. In der Abb. 161 sind die Einflußlinien für A und  $C_1$  dargestellt. Die Entwicklung der Linien in den einzelnen Offnungen geschieht auf dem in Grundaufgabe 3 angegebenen Wege.

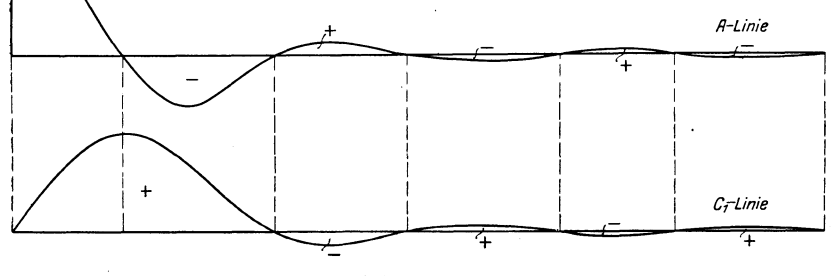

Abb.161.

|                             | $l_{1}$                                                     | $l_{\scriptscriptstyle 2}$                                                                     | $l_{\rm s}$                                                                                        |
|-----------------------------|-------------------------------------------------------------|------------------------------------------------------------------------------------------------|----------------------------------------------------------------------------------------------------|
| $M_I$                       | $\eta_{I,1} = M_{0I} - 3.110 \frac{x_1}{l} \omega_D$        | $\eta_{I,2} = -4,423 \frac{x_1}{l_1} \omega'_{T_2}$                                            | $\eta_{I,3} = +1,090 \frac{x_1}{l} \omega_{T_3}$                                                   |
| $M_{II}$                    | $\eta_{II,1} = -3.110 \xi_2' \omega_D$                      | $\eta_{II,\,2}\ =M_{0\,II}-4{,}413\ \xi_2\,\omega_{\bar{D}}$<br>$-4.423 \xi_2 \cdot \omega'_D$ | $\eta_{II,\,3} = -\,4.223\,\xi_2\,\omega_{\,T_{\,3}}^{\,\prime}$                                   |
| $M_{III}$                   | $\eta_{III,1} = +0.801 \xi_3' \omega_D$                     | $\eta_{III,\,2}=-\,4.413\,\xi_3{}'\,\omega_{\displaystyle T,\,2}$                              | $\eta_{III,\,3} = M_0$ III $-4.206\,\xi_3\,\omega_{\overline D}$<br>$-4,223 \xi_3 \cdot \omega_D'$ |
| $M_{I\hspace{-0.8mm}V}$     | $\eta_{IV,1} = -0.222 \xi_4' \omega_D$                      | $\eta_{IV,2} = +1,224 \xi_4' \omega_{T,2}$                                                     | $\eta_{IV,3} = -4,206 \xi_4' \omega_{T_3}$                                                         |
| $\mathfrak{M}_V$            | $\eta_{V,1} = +0.054 \xi_5' \omega_D$                       | $\eta_{V,2} = -0.299 \xi_5' \omega_{T,2}$                                                      | $\eta_{V,3} = 1.027 \xi_5' \omega_{T,3}$                                                           |
| $M_{VI}$                    | $\eta_{VI,1} = -0.018 \frac{x_6'}{l_0} \omega_D$            | $\eta_{VI, 2} = +0.098 \frac{x_6'}{l_o} \omega_{T_2}$                                          | $\eta_{VI,3} = -0.335 \frac{x_6'}{l_8} \omega_{T_3}$                                               |
| $Q_I$                       | $\eta_{I,1} = Q_0 I - 0.259 \omega_D$                       | $\eta_{I,2} = -0.368 \omega'_{T,2}$                                                            | $\eta_{I,3} = +0.091 \omega'_{T,3}$                                                                |
| $Q_{II}$                    | $\eta_{H,1} = +0.244 \omega_D$                              | $\eta_{II,2} = Q_0 I_I + 0.347 \omega_D^{\prime}$<br>$-0.347 \omega_D$                         | $\eta_{II,3} = -0.332 \omega_{T_3}$                                                                |
| $Q_{III}$                   | $\eta_{III,1} = -0.073 \omega_D$                            | $\eta_{III,2} = +0.403 \omega_{T_2}$                                                           | $\eta_{III,\,3}=Q_{0\,III}+0.385\ \omega_{D}^{\,\prime}$<br>$-0,384 \omega_{D}$                    |
| $Q_{IV}$                    | $\eta_{IF,1} = +0.017 \omega_D$                             | $\eta_{IV,2} = -0.095 \omega_{T_2}$                                                            | $\eta_{IF,3} = +0.327 \omega_{T_{3}}$                                                              |
| $Q_V$                       | $\eta_{V,1} = -0.006 \omega_D$                              | $\eta_{V,2} = +0.033 \omega_{T,2}$                                                             | $\eta_{V,\,3} \; = -\; 0,113 \; \omega_{T_{\,3}}$                                                  |
| $Q_{VI}$                    | $n_{VI,1} = +0.001 \omega_D$                                | $\eta_{Vb\;2} = -\;0,006\;\omega_{T_2}$                                                        | $\eta_{VI,3} = +0.021 \omega_{T_3}$                                                                |
| $\boldsymbol{A}$            | $\eta_{A,1} = A_0 - 0.259 \omega_D$                         | $\boldsymbol{\eta}_{A,\,2}=-\,0{,}368\;\boldsymbol{\omega}_{T_2}^{\,\prime}$                   | $\eta_{A,3} = + 0,091 \omega'_{T_{3}}$                                                             |
| $C_{\mathbf{1}}$            | $\eta_{11} = C_{01} + 0.503 \omega_D$                       | $\eta_{12}=C_{01}+0{,}716~\omega_D'$<br>$-0,441\omega_D$                                       | $\eta_{13} = -0.422 \omega_{T_3}^{\prime}$                                                         |
| $C_{2}$                     | $\eta_{21} = -0.317 \omega_D$                               | $\eta_{22}=C_{02}+0.749\ \omega_{D}$<br>$-0.451 \omega_D'$                                     | $\eta_{23}=C_{02}+0.717\ \omega^{\,\prime}_D$<br>$-0.476 \omega_p$                                 |
| $C_{3}$                     | $\eta_{31} = +0.090 \omega_D$                               | $\eta_{32} = -0.497 \omega_{T_2}$                                                              | $\eta_{33} = C_{03} + 0.712 \omega_D$<br>$-0.476 \omega_{\mathbf{D}}^{\mathbf{Z}}$                 |
| $C_{\rm 4}$                 | $\eta_{41} = -0.023 \omega_D$                               | $\eta_{42} = + 0.128 \omega_{T_2}$                                                             | $\eta_{43} = -0.441 \omega_{T_3}$                                                                  |
| $C_{\scriptscriptstyle{5}}$ | $\eta_{51} = +0.007 \omega_D$                               | $\eta_{52}=-~0{,}039~\omega_{T_2}$                                                             | $\eta_{53}=+0{,}135~\omega_{T_3}$                                                                  |
| В                           | $\pmb{\eta}_{\pmb{B}_1} = -$ 0,001 $\pmb{\omega}_{\pmb{D}}$ | $\pmb{\eta}_{\pmb{B_2}} = +$ 0,006 $\pmb{\omega}_{\pmb{T_2}}$                                  | $\boldsymbol{\eta}_{B_3} =  0.021$ $\boldsymbol{\omega}_{T_3}$                                     |

Zahlentafel 32-34. Ordinaten der Einflußlinien für die

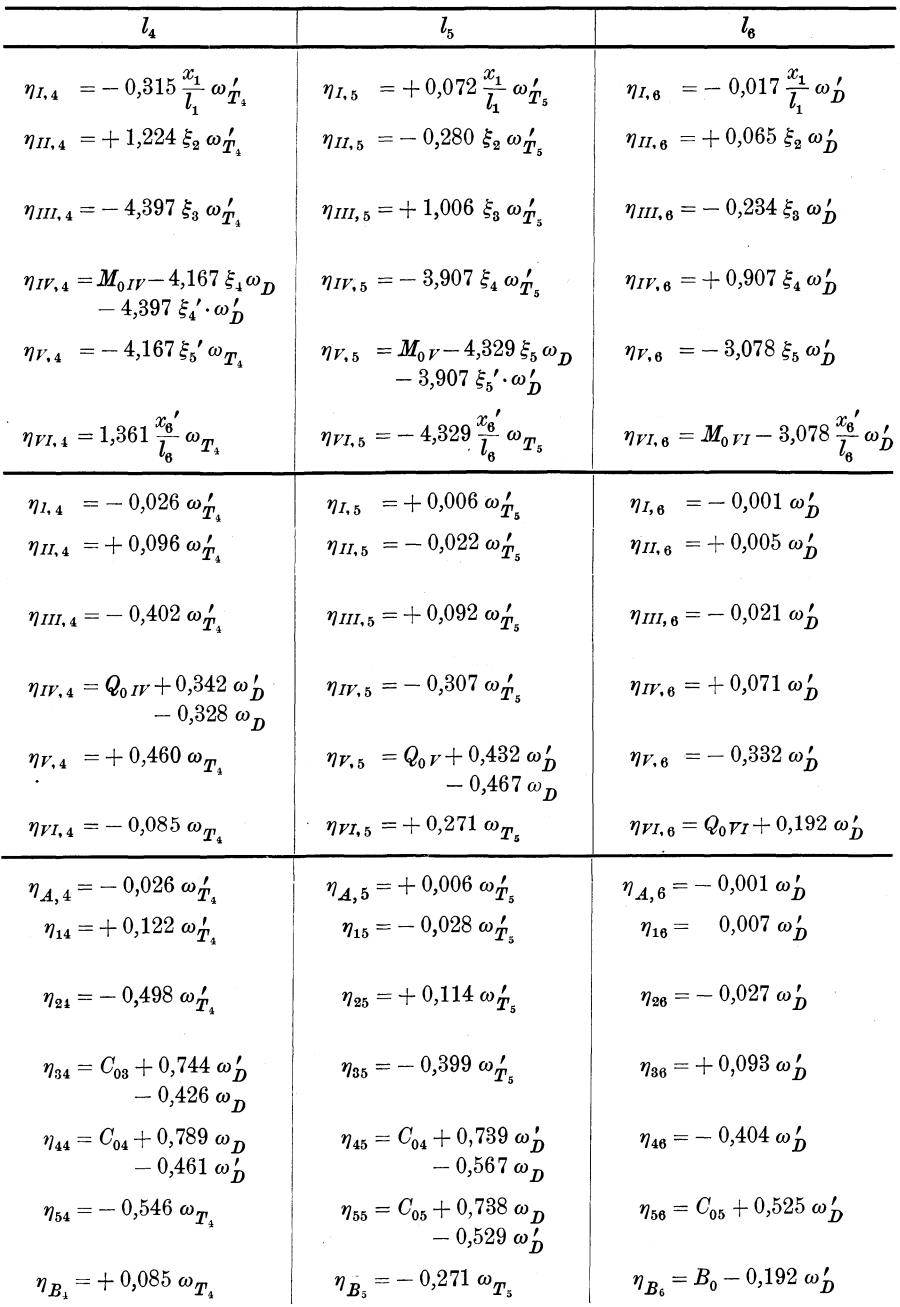

Feldmomente, Querkräfte und Auflagerkräfte in Öffnung

#### c) **EinfluB** des Eigengewichtes.

Das Eigengewicht *g* wird in den einzelnen Offnungen gleich groB angenommen. Zur Ermittlung der Stiitzenmomente dienen die Formein der Hilfstafei VI, 10, S. 252. Fiir das Stiitzenmoment *Mig*  erhalt man

$$
M_{1g} = -\frac{g}{4} \left[ l_1 k_{11} + \sum_{i=2}^{6} l_i k_{1i} (1 - \mu'_i) \right].
$$

Hierin wird die Summe, wenn man die Werte  $1 - \mu'$  nach der Zusammenstellung unter d, S. 178 einsetzt,

$$
\sum_{i=2}^{6} l_i k_{1i} (1 - \mu_i') = 16 \cdot 4,423 \cdot 0,743 - 14 \cdot 1,090 \cdot 0,723 + 16 \cdot 0,315 \cdot 0,756 \n- 12 \cdot 0,072 \cdot 0,674 + 16 \cdot 0,017 \cdot 1 = + 45,048.
$$

Demnach wird

$$
M_{1g} = -\frac{g}{4} [12 \cdot 3,110 + 45,048] = -20,58 g.
$$

Das Stützenmoment  $M_{2,q}$  erhält man zu

$$
M_{2g} = -\frac{g}{4} \left[ \sum_{i=1}^{2} l_i k_{2i} (1 - \mu_{i-1}) + \sum_{i=3}^{6} l_i k_{2i} (1 - \mu'_i) \right] = -17.99 g.
$$

In derselben Weise werden die iibrigen Stiitzenmomente ermittelt. Man erhält

$$
M_{3g} = -19,88 g,
$$
  
\n
$$
M_{4g} = -14,77 g,
$$
  
\n
$$
M_{5g} = -18,05 g.
$$

Sind die Stiitzenmomente bekannt, dann IaBt sich die Momentenflache infolge Eigengewicht nach Grundaufgabe 1a darstellen. Vgl. Abb.162.

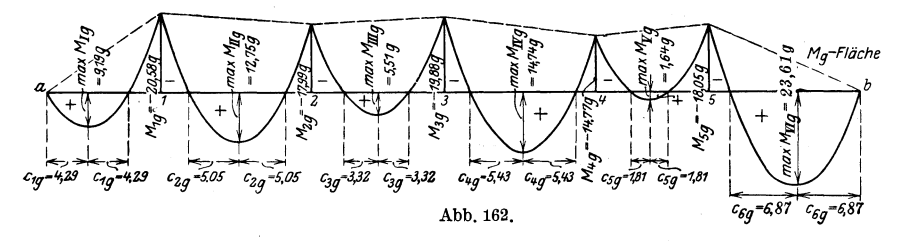

Die Lage der groBten positiven Momenta innerhalb jeder Offnung ergibt sich nach Hilfstafel VI, 10 zu

$$
\begin{aligned} x_{01} &= 4{,}29\,,\qquad & x_{05} &= 8{,}32\,,\\ x_{02} &= 8{,}16\,,\qquad & x_{04} &= 5{,}73\,,\\ x_{03} &= 6{,}87\,,\qquad & x_{06} &= 9{,}13\,. \end{aligned}
$$

#### Zahlenbeispiel 4.

Um den Zahlenwert der maximalen Feldmomente zu bestimmen, sind zunächst nach Hilfstafel VI, 10 die Werte  $c_g$  zu berechnen. Es ergibt sich:

$$
c_{1g} = 4,29\n c_{2g} = 5,05\n c_{3g} = 3,32\n c_{ng} = 6,87.
$$

Mit diesen Größen erhält man das größte positive Moment aus der einfachen Beziehung

$$
\max M_g = \frac{g(2c_g)^2}{8} = \frac{g \cdot c_g^2}{2}.
$$

Es wird:

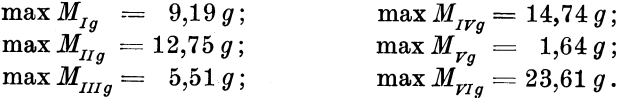

Die Querkraftfläche in den einzelnen Öffnungen folgt den Gleichungen (vgl. Hilfstafel VI, 10, S. 253)

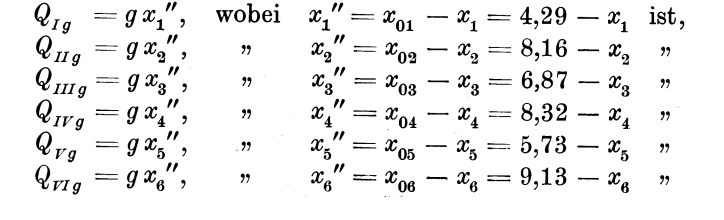

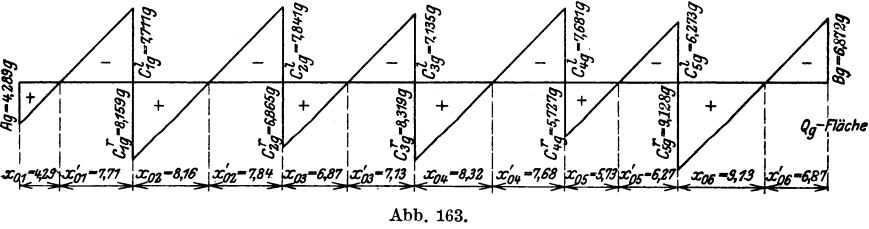

Die  $Q_q$ -Fläche ist in Abb. 163 dargestellt. Die Querkräfte über den Stützen ergeben gleichzeitig die Auflagerdrücke infolge Eigengewicht. Man erhält

$$
A_g = g x_{01} = 4{,}289 g ;
$$
  
\n
$$
C_{1g}^l = g x_{01}^l = 7{,}711 g ;
$$
  
\n
$$
C_{1g}^l = g x_{02}^l = 7{,}841 g ;
$$
  
\n
$$
C_{3g}^l = g x_{03}^l = 7{,}841 g ;
$$
  
\n
$$
C_{3g}^l = g x_{03}^l = 7{,}135 g ;
$$
  
\n
$$
C_{3g}^l = g x_{03}^l = 7{,}135 g ;
$$
  
\n
$$
C_{3g}^l = g x_{04}^l = 8{,}319 g ;
$$
  
\n
$$
C_{3g}^l = g x_{04}^l = 7{,}681 g ;
$$
  
\n
$$
C_{4g}^l = g x_{05}^l = 5{,}727 g ;
$$
  
\n
$$
C_{5g}^l = g x_{05}^l = 6{,}273 g ;
$$
  
\n
$$
C_{5g}^r = g x_{06}^l = 9{,}128 g ;
$$
  
\n
$$
B_g = g x_{06}^l = 6{,}872 g ;
$$

Kammer, Durchlaufende Träger.

Die Gesamtauflagerdriicke der Innenstiitzen betragen demnach:

$$
C_{1 g} = C_{1 g}^{l} + C_{1 g}^{\prime} = 15,870 g;
$$
  
\n
$$
C_{2 g} = C_{2 g}^{l} + C_{2 g}^{\prime} = 14,706 g;
$$
  
\n
$$
C_{3 g} = C_{3 g}^{l} + C_{3 g}^{\prime} = 15,454 g;
$$
  
\n
$$
C_{4 g} = C_{4 g}^{l} + C_{4 g}^{\prime} = 13,408 g;
$$
  
\n
$$
C_{5 g} = C_{5 g}^{l} + C_{5 g}^{\prime} = 15,401 g.
$$

## d) Einfluß der Nutzlast p. Größt- und Kleinstwerte der Momente, Querkräfte und Stützendrücke.

Die Werte  $\mu_r$  und  $\mu'_r$  sind bereits unter a) bestimmt; es ist zweckmäßig, auch die in der Folge häufig vorkommenden Werte  $1 - \mu$ . bzw.  $1 - \mu'_r$  zusammenzustellen. Es ist:

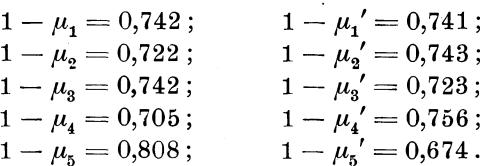

Dei Gr6Bt- und Kleinstwerte der Stiitzenmomente erhalt man dann nach Hilfstafel VI, 11, Seite 254 zu

$$
\begin{aligned}\n\min M_{1p} &= -\frac{p}{4} (k_{11}l_1 + k_{12}l_2(1 - \mu_2) + k_{14}l_4(1 - \mu_4') + k_{16}l_6), \\
&= -\frac{p}{4} (3,110 \cdot 12, 0 + 4,423 \cdot 16, 0 \cdot 0,743 + 0,315 \cdot 16, 0 \cdot 0,756 \\
&\quad + 0,017 \cdot 16, 0), \\
&= -23,56 \, p, \\
\min M_{2p} &= -\frac{p}{4} (k_{22}l_2(1 - \mu_1) + k_{23}l_3(1 - \mu_3') + k_{25}l_5(1 - \mu_5')) \\
&= -\frac{p}{4} (4,413 \cdot 16 \cdot 0,742 + 4,223 \cdot 14 \cdot 0,723 + 0,280 \cdot 12 \cdot 0,674) \\
&= -24,35 \, p, \\
\min M_{3p} &= -\frac{p}{4} (12 \cdot 0,222 + 14 \cdot 4,206 \cdot 0,722 + 16 \cdot 4,397 \cdot 0,756 + 16 \cdot 0,234) \\
&= -25,53 \, p, \\
\min M_{4p} &= -\frac{p}{4} (16 \cdot 0,299 \cdot 0,742 + 16 \cdot 4,167 \cdot 0,742 + 12 \cdot 3,907 \cdot 0,674) \\
&= -21,16 \, p, \\
\min M_{5p} &= -\frac{p}{4} (12 \cdot 0,018 + 14 \cdot 0,335 \cdot 0,722 + 12 \cdot 4,329 \cdot 0,705 + 16 \cdot 3,078) \\
&= -22,37 \, p.\n\end{aligned}
$$

max 
$$
M_{1p} = -\frac{p}{4} [14 \cdot (-1,090) \cdot 0,723 + 12 \cdot (-0,072) \cdot 0,674] = +2,88 p
$$
,  
\nmax  $M_{2p} = -\frac{p}{4} [12 \cdot (-0,801) + 16 \cdot (-1,224) \cdot 0,756 + 16 \cdot (-0,065)] = +6,36 p$ ,  
\nmax  $M_{3p} = -\frac{p}{4} [16 \cdot (-1,224) \cdot 0,742 + 12 \cdot (-1,006) \cdot 0,674] = +5,67 p$ ,  
\nmax  $M_{4p} = -\frac{p}{4} [12 \cdot (-0,054) + 14 \cdot (-1,027) \cdot 0,722 + 16 \cdot (-0,907)] = +6,39 p$ ,  
\nmax  $M_{5p} = -\frac{p}{4} [16 \cdot (-0,098) \cdot 0,742 + 16 \cdot (-1,361) \cdot 0,742] = +4,33 p$ .

Zur Darstellung der Maximal- und Minimal-Momentenfläche werden auBerdem nach Hilfstafel VI, 11 Seite 254 noch die folgenden Werte gebraucht:

$$
{}^{U}M_{1\,p} = -\frac{p}{4} \left[ l_1 k_{11} + l_3 k_{13} (1 - \mu_3') + l_5 k_{15} (1 - \mu_5') \right]
$$
  
usf. bis  ${}^{U}M_{5\,p}$ ,

sowie die Werte:

$$
{}^{G}M_{1p} = -\frac{p}{4} [l_{2} k_{12} (1 - \mu_{2}) + l_{4} k_{14} (1 - \mu_{4}) + l_{6} k_{16}]
$$
  
usf. bis  ${}^{G}M_{5p}$ .

Zu beachten ist, daB die in der Klammer dieser Gleichungen stehenden Produkte bereits bei der Ermittlung der Maximal- und Minimal- Stiitzenmomente berechnet sind und daher iibernommen werden können.

Bei der Zahlenrechnung ergeben sich die nachstehend zusammengestellten Werte:

$$
{}^{U}M_{1p} = -\frac{p}{4}[12 \cdot 3,110 + 14 \cdot (-1,090) \cdot 0,723 + 12 (-0,072) \cdot 0,674],
$$
  
\n
$$
= -6,43 p,
$$
  
\n
$$
{}^{U}M_{2p} = -\frac{p}{4}[12 \cdot (-0,801) + 14 \cdot 4,223 \cdot 0,723 + 12 \cdot 0,280 \cdot 0,674] = -8,85 p,
$$
  
\n
$$
{}^{U}M_{3p} = -\frac{p}{4}[12 \cdot 0,222 + 14 \cdot 4,206 \cdot 0,722 + 12 \cdot (-1,006) \cdot 0,674] = -9,26 p,
$$
  
\n
$$
{}^{U}M_{4p} = -\frac{p}{4}[12 (-0,054) + 14 (-1,027) \cdot 0,722 + 12 \cdot 3,907 \cdot 0,674] = -5,14 p,
$$
  
\n
$$
{}^{U}M_{5p} = -\frac{p}{4}[12 \cdot 0,018 + 14 \cdot 0,335 \cdot 0,722 + 12 \cdot 4,329 \cdot 0,705] = -10,06 p.
$$
  
\n
$$
12^{*}
$$

$$
{}^{G}\!M_{1p} = -\frac{p}{4} [16 \cdot 4,423 \cdot 0,743 + 16 \cdot 0,315 \cdot 0,756 + 16 \cdot 0,017] = -14,23 p,
$$
  
\n
$$
{}^{G}\!M_{2p} = -\frac{p}{4} [16 \cdot 4,413 \cdot 0,742 + 16(-1,224) \cdot 0,756 + 16(-0,065)] = -9,14 p
$$
  
\n
$$
{}^{G}\!M_{3p} = -\frac{p}{4} [16 \cdot (-1,224) \cdot 0,742 + 16 \cdot 4,397 \cdot 0,756 + 16 \cdot 0,234] = -10,59 p,
$$
  
\n
$$
{}^{G}\!M_{4p} = -\frac{p}{4} [16 \cdot 0,299 \cdot 0,742 + 16 \cdot 4,167 \cdot 0,742 + 16(-0,907)] = -9,64 p,
$$
  
\n
$$
{}^{G}\!M_{5p} = -\frac{p}{4} [16 \cdot (-0,098) \cdot 0,742 + 16 \cdot (-1,361) \cdot 0,742 + 16 \cdot 3,078] = -7,98 p
$$

Die Lage und Größe der größten positiven Feldmomente max  $M_p$ ermitteln wir nach Hilfstafel VI, 11, Seite 256.

Es ist in Öffnung  $l_1$ :

$$
x_{01} = c_{1p} = \frac{l_1}{2} + \frac{v_{M_1p}}{p l_1} = 6,0 - \frac{6,43 p}{12 p} = 5,46 \text{ m},
$$
  
\n
$$
x'_{01} = l_1 - c_{1p} = 12 - 5,46 = 6,54 \text{ m},
$$
  
\n
$$
t_1' = 2 c_{1p} - b_1' = 2 \cdot 5,46 - 9,53 = 1,39 \text{ m};
$$

in Öffnung  $l_2$ :

$$
x_{02} = \frac{l_2}{2} + \frac{^G M_{2p} - ^G M_{1p}}{p l_2} = 8,0 + \frac{-9,14 p + 14,23 p}{16 p} = 8,32 \text{ m},
$$
  
\n
$$
x'_{02} = l_2 - x_{02} = 16 - 8,32 = 7,68 \text{ m},
$$
  
\n
$$
c_{2p} = \sqrt{x_{02}^2 + \frac{2^G M_{1p}}{p}} = \sqrt{8,32^2 - \frac{2 \cdot 14,23 p}{p}} = 6,38 \text{ m},
$$
  
\n
$$
t_2 = c_{2p} + a_2 - x_{02} = 6,38 + 3,28 - 8,32 = 1,34 \text{ m},
$$
  
\n
$$
t_2' = c_{2p} + a_2' - x'_{02} = 6,38 + 3,27 - 7,68 = 1,97 \text{ m}
$$
  
\nusf.

In derselben Weise werden die erforderlichen Größen der übrigen Öffnungen ermittelt. Sie sind in Zahlentafel 35 zusammengestellt.

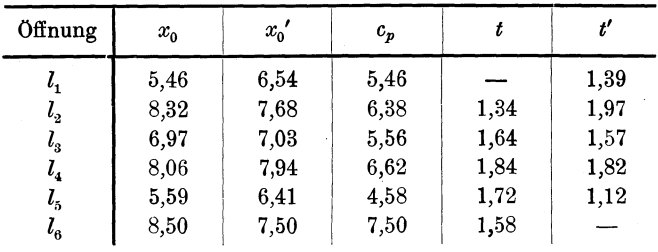

Zahlentafel 35.

Die groBten Feldmomente berechnen sich dann mit Hilfe der c-Werte zu:

max 
$$
M_{Ip} = \frac{1}{2} p c_{1p}^2 = \frac{1}{2} p \cdot 5{,}46^2 = 14{,}91 p
$$
,  
\nmax  $M_{IIp} = \frac{1}{2} p c_{2p}^2 = \frac{1}{2} p \cdot 6{,}38^2 = 20{,}35 p$ ,  
\nmax  $M_{IIIp} = \frac{1}{2} p c_{3p}^2 = \frac{1}{2} p \cdot 5{,}56^2 = 15{,}46 p$ ,  
\nmax  $M_{IPp} = \frac{1}{2} p c_{4p}^2 = \frac{1}{2} p \cdot 6{,}62^2 = 21{,}91 p$ ,  
\nmax  $M_{rp} = \frac{1}{2} p c_{5p}^2 = \frac{1}{2} p \cdot 4{,}58^2 = 10{,}49 p$ ,  
\nmax  $M_{rlp} = \frac{1}{2} p c_{6p}^2 = \frac{1}{2} p \cdot 7{,}50^2 = 28{,}13 p$ .

Die zur Bestimmung der Maximal- und Minimalmomentenfläche ferner erforderlichen Festpunktmomente sind im nachstehenden ebenfalls nach Hilfstafel VI, 11 ermittelt und zusammengestellt. Die minimalen Festpunktsmomente betragen:

$$
\min M_{R_1} = {}^{G}M_{1p} \frac{b'_1}{l_1} = -14,23 p \cdot \frac{9,53}{12} = -11,30 p,
$$
  
\n
$$
\min M_{L_2} = {}^{U}M_{2p} \cdot \frac{a_2}{l_2} + {}^{U}M_{1p} \cdot \frac{b_2}{l_2} = -8,85 p \cdot \frac{3,28}{16} - 6,43 p \cdot \frac{12,72}{16}
$$
  
\n
$$
= -6,93 p,
$$
  
\n
$$
\min M_{R_2} = -8,85 p \cdot \frac{12,73}{16} - 6,43 p \cdot \frac{3,27}{16} = -8,36 p,
$$
  
\n
$$
\min M_{L_3} = -10,59 p \cdot \frac{3,05}{14} - 9,14 p \cdot \frac{10,95}{14} = -9,46 p,
$$
  
\n
$$
\min M_{R_3} = -10,59 p \cdot \frac{10,96}{14} - 9,14 p \cdot \frac{3,04}{14} = -10,28 p,
$$
  
\n
$$
\min M_{L_4} = -5,14 p \cdot \frac{3,28}{16} - 9,26 p \cdot \frac{12,72}{16} = -8,42 p,
$$
  
\n
$$
\min M_{R_4} = -5,14 p \cdot \frac{12,86}{16} - 9,26 p \cdot \frac{3,14}{16} = -5,95 p,
$$
  
\n
$$
\min M_{L_5} = -7,98 p \cdot \frac{2,73}{12} - 9,64 p \cdot \frac{9,27}{12} = -9,26 p,
$$
  
\n
$$
\min M_{R_5} = -7,98 p \cdot \frac{9,05}{12} - 9,64 p \cdot \frac{2,95}{12} = -8,39 p,
$$
  
\n
$$
\min M_{L_6} = -10,06 p \cdot \frac{13,42}{16} = -8,44 p.
$$

Die maximalen der Festpunktsmomente ergeben sich zu: max  $M_{R_1} = \frac{1}{2} p b_1' t_1' = \frac{1}{2} p \cdot 9,53 \cdot 1,39 = + 6,62 p$ , max  $M_{L_2} = \frac{1}{2} p t_2 (2 c_{2p} - t_2) = \frac{1}{2} p \cdot 1,34 \cdot (2 \cdot 6,38 - 1,34) = + 7,65 p$ ,  $\max\,M_{R_{2}} = \frac{1}{2}\,p\,t_{2}{'}(2\,c_{2\,p}\,{-}\,t_{2}{'}) = \frac{1}{2}\,p\cdot1{,}97\cdot(2\cdot6{,}38\,{-}\,1{,}97) = +\,10{,}63\,p\,,$ 

max  $M_{L_3} = \frac{1}{2}p t_3 (2c_{3p}-t_3)=\frac{1}{2}p \cdot 1,64 \cdot (2 \cdot 5,56-1,64)=+7,77 p$ ,  $\max M_{R_s} = \frac{1}{2} p t_3' (2 c_{s_n} - t_3') = \frac{1}{2} p \cdot 1,57 \cdot (2 \cdot 5,56 - 1,57) = +7,50 p,$  $\max M_{L_i} = \frac{1}{2} p t_1 (2 c_{4p} - t_4) = \frac{1}{2} p \cdot 1,84 \cdot (2 \cdot 6,62 - 1,84) = +10,49 p,$ max  $M_{R_4} = \frac{1}{2} p t_4' (2 c_{4p} - t_4') = \frac{1}{2} p \cdot 1,82 \cdot (2 \cdot 6,62 - 1,82) = + 10,39 p$ , max  $M_{L_5}=\frac{1}{2} p t_5 (2c_{5p}-t_5)=\frac{1}{2} p \cdot 1,72 \cdot (2 \cdot 4,58-1,72)=+ 6,40 p,$ max  $M_{R_s} = \frac{1}{2} p t_5' (2 c_{5p} - t_5') = \frac{1}{2} p \cdot 1,12 \cdot (2 \cdot 4,58 - 1,12) = + 4,50 p$ ,  $=\frac{1}{2}p\cdot 13{,}42\cdot 1{,}58$   $\qquad \qquad =+10{,}60\ p\,.$  $\max\,M_{L_6}=\frac{1}{2}\,p\,b_{_6}\,t_{_6}$ 

In Abb. 164 ist nunmehr die Maximal- und Minimal-Momentenflache infolge der Nutzlast *p* fiir den Balken iiber 6 Offnungen dargestellt worden.

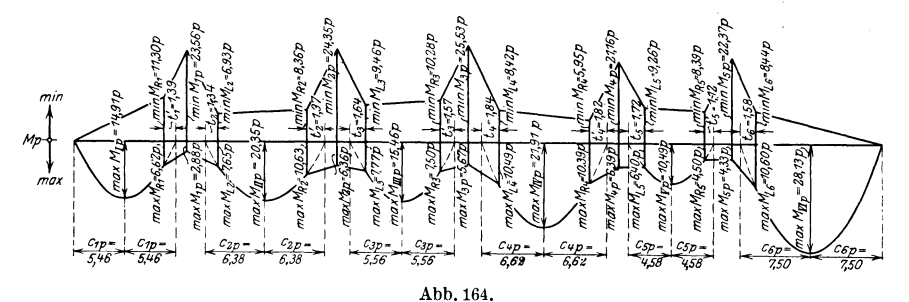

Zum Auftragen der Maximal- und Minimal-Querkraftflachen dienen die folgenden, der Hilfstafel VI, 11, Seite 258 entnommenen Gleichungen.

Zunächst ermitteln wir die Konstanten  $\alpha$ , max  $\gamma$  und min  $\gamma$ . Es wird

$$
\alpha_1 = -\frac{p}{4 \cdot 12} \cdot 3{,}110 = -0{,}064792 p,
$$
\n
$$
\alpha_2 = -\frac{p}{4 \cdot 16} [4{,}413 \cdot 0{,}742 - 4{,}423 \cdot 0{,}743] = +0{,}000185 p,
$$
\n
$$
\alpha_3 = -\frac{p}{4 \cdot 14} [4{,}206 \cdot 0{,}722 - 4{,}223 \cdot 0{,}723] = +0{,}000295 p,
$$
\n
$$
\alpha_4 = -\frac{p}{4 \cdot 16} [4{,}167 \cdot 0{,}742 - 4{,}397 \cdot 0{,}756] = +0{,}003628 p,
$$
\n
$$
\alpha_5 = -\frac{p}{4 \cdot 12} [4{,}329 \cdot 0{,}705 - 3{,}907 \cdot 0{,}674] = -0{,}008721 p,
$$
\n
$$
\alpha_6 = +\frac{p}{4 \cdot 16} \cdot 3{,}078 = +0{,}048093 p.
$$

Zahlenbeispiel 4.

$$
\max \gamma_1 = -\frac{p}{4 \cdot 12} [14(-1,090) \cdot 0,723 + 12 \cdot (-0,072) \cdot 0,674]
$$
  
= + 0,242 p,  

$$
\max \gamma_2 = -\frac{p}{4 \cdot 16} [12(-0,801 - 3,110) + 16(-1,224 - 0,315) \cdot 0,756
$$
  
+ 16(-0,065 - 0,017)] = + 1,024 p,  

$$
\max \gamma_3 = -\frac{p}{4 \cdot 14} [16(-1,224 - 4,413) \cdot 0,742
$$
  
+ 12(-1,006 - 0,280) \cdot 0,674)] = + 1,381 p,  

$$
\max \gamma_4 = -\frac{p}{4 \cdot 16} [12(-0,054 - 0,222) + 14(-1,027 - 4,206) \cdot 0,722
$$
  
+ 16(-0,907 - 0,234)] = + 1,163 p,  

$$
\max \gamma_5 = -\frac{p}{4 \cdot 12} [16(-0,098 - 0,299) \cdot 0,742
$$
  
+ 16(-1,361 - 4,167) \cdot 0,742] = + 1,465 p,  

$$
\max \gamma_6 = +\frac{p}{4 \cdot 16} [12 \cdot 0,018 + 14 \cdot 0,335 \cdot 0,722 + 12 \cdot 4,329 \cdot 0,705]
$$
  
= + 0,629 p.

$$
\min \gamma_1 = -\frac{p}{4 \cdot 12} [16 \cdot 4, 423 \cdot 0, 743 + 16 \cdot 0, 315 \cdot 0, 756 + 16 \cdot 0, 017]
$$
  
\n
$$
= -1,180 p,
$$
  
\n
$$
\min \gamma_2 = -\frac{p}{4 \cdot 16} [14(4, 223 + 1, 090) \cdot 0, 723 + 12(0, 280 + 0, 072) \cdot 0, 674]
$$
  
\n
$$
= -0,885 p,
$$
  
\n
$$
\min \gamma_3 = -\frac{p}{4 \cdot 14} [12(0, 222 + 0, 801) + 16(4, 397 + 1, 224) \cdot 0, 756
$$
  
\n
$$
+ 16(0, 234 + 0, 065)] = -1,519 p,
$$
  
\n
$$
\min \gamma_4 = -\frac{p}{4 \cdot 16} [16(0, 299 + 1, 224) \cdot 0, 742 + 12(3, 907 + 1, 006) \cdot 0, 674]
$$
  
\n
$$
= -0,903 p,
$$
  
\n
$$
\min \gamma_5 = -\frac{p}{4 \cdot 12} [12(0, 018 + 0, 054) + 14(0, 335 + 1, 027) \cdot 0, 722
$$
  
\n
$$
+ 16(3, 078 + 0, 907)] = -1,633 p,
$$
  
\n
$$
\min \gamma_6 = +\frac{p}{4 \cdot 16} [16(-0, 098) \cdot 0, 742 + 16(-1, 361) \cdot 0, 742]
$$

Mit diesen Werten ergeben sich dann die folgenden Gleichungen für max  $Q_p$  bzw. min  $Q_p$ :

 $= -0.271 p.$ 

$$
\max Q_{IP} = \frac{px_1^2}{2l_1} + \alpha_1 x_1' + \max \gamma_1 = p [0,04167 x_1^2 - 0,064792 x_1' + 0,242],
$$
  
\n
$$
\max Q_{IP} = \frac{px_2^2}{2l_2} + \alpha_2 x_2' + \max \gamma_2 = p [0,03125 x_2^2 + 0,000185 x_2' + 1,024],
$$
  
\n
$$
\max Q_{HP} = \frac{px_3^2}{2l_3} + \alpha_3 x_3' + \max \gamma_3 = p [0,03571 x_3^2 + 0,000295 x_3' + 1,381],
$$
  
\n
$$
\max Q_{HP} = \frac{px_4^2}{2l_4} + \alpha_4 x_4' + \max \gamma_4 = p [0,03125 x_4^2 + 0,000295 x_3' + 1,381],
$$
  
\n
$$
\max Q_{PP} = \frac{px_3^2}{2l_4} + \alpha_5 x_5' + \max \gamma_5 = p [0,04167 x_5^2 - 0,008721 x_5' + 1,465],
$$
  
\n
$$
\max Q_{PP} = \frac{px_3^2}{2l_6} + \alpha_6 x_6' + \max \gamma_6 = p [0,03125 x_6^2 + 0,048093 x_6' + 0,629].
$$
  
\n
$$
\min Q_{IP} = -\frac{px_1^2}{2l_4} + \alpha_4 x_4 + \min \gamma_1 = -p [0,03125 x_6^2 + 0,048093 x_6' + 0,629].
$$
  
\n
$$
\min Q_{IP} = -\frac{px_2^2}{2l_4} + \alpha_4 x_4 + \min \gamma_2 = -p [0,03125 x_2^2 - 0,000185 x_2 + 0,885],
$$
  
\n
$$
\min Q_{HP} = -\frac{px_3^2}{2l_4} + \alpha_3 x_3 + \min \gamma_5 = -p [0,03125 x_4^2 - 0,000295 x_3 + 1,519],
$$
  
\

In Abb. 165 ist nunmehr die Maximal- und Minimal-Querkrafts-Hache infolge *p* dargestellt.

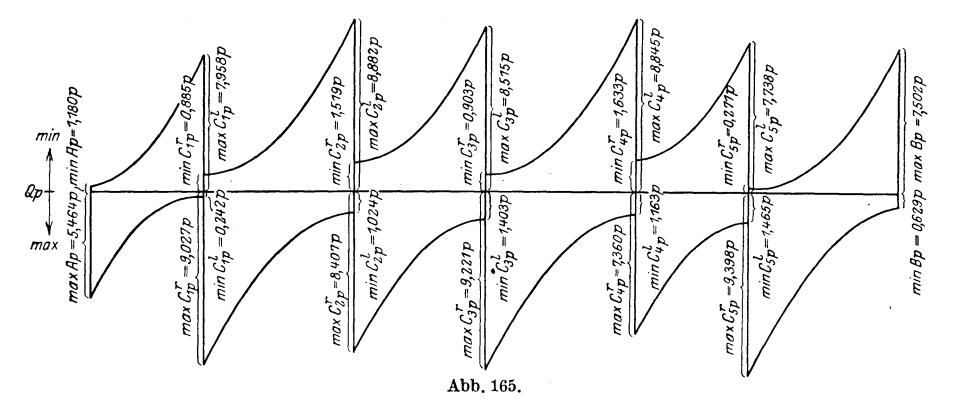

Die größten und kleinsten Auflagerdrücke infolge Nutzlast *p* erhalt man nach Hilfstafel VI, 11, Seite 258 zu:

 $\max A_p = \frac{p \cdot l_1}{2} + \alpha_1 l_1 + \max \gamma_1 = p[6, 0 - 0, 7775 + 0, 242] = 5,46p,$  $\max C_{1 p} = p \frac{l_1 + l_2}{2} - \alpha_1 l_1 + \alpha_2 l_2 - \min \gamma_1 + \max \gamma_2$  $= p \left[ 14,0 + 0.77750 + 0.00296 + 1.180 + 1.024 \right] = 16,99p,$ max  $C_{2p} = p [15,0 - 0,00296 + 0,00413 + 0,885 + 1,381] = 17,27p$ , max  $C_{s_p} = p [15,0 - 0,00413 + 0,05805 + 1,519 + 1,163] = 17,74p$ , max  $C_{4p} = p [14,0 - 0,05805 - 0,10465 + 0,903 + 1,465] = 16,21 p$ , max  $C_{5p} = p [14,0 + 0,10465 + 0,76949 + 1,633 + 0,629] = 17,14p$ , max  $B_p = p [ 8,0 - 0,76949 + 0,271 ] = 7,50p$ ,  $\min A_p = + \min \gamma_1 = -1,18p,$  $\min C_{1p} = -\max \gamma_1 + \min \gamma_2 = -p[0,242 + 0,885] = -1,13p,$ min  $C_{2p} = - \max \gamma_2 + \min \gamma_3 = -p [1,024 + 1,519] = -2,54 p$ ,  $\min\,C_{3\,p}=-\,\max\gamma_3+\min\gamma_4=-\,p\,[\,1,\!381+0,\!903]=-\,\,2,\!28\,\,p\,,$  $\min C_{4p} = -\max \gamma_4 + \min \gamma_5 = -p \left[1,163 + 1,633\right] = -2,80 p,$  $\min C_{5p} = -\max \gamma_5 + \min \gamma_6 = -p \left[1,465+0,271 \right] = -1,74\ p,$  $\min B_n = - \max \gamma_6 = -0.63 p.$ 

Hiermit sind samtliche zur Dimensionierung des Balkens erforderlichen statischen Größen ermittelt.

**Zahlenbeispiel 5. Der durchlaufende Balken fiber sieben ungleichen OHuungen.** 

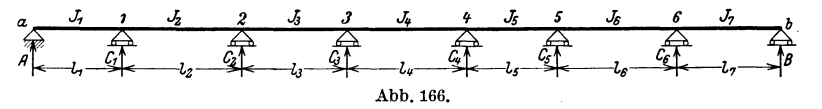

Die Hilfstafeln im dritten Teil dieses Buches geben eine Zusammenstellung von Formeln zur unmittelbaren Darstellung der Einflul3linien, sowie zur Ermittlung des Einflusses von *g* und *p* nur fiir durchlaufende Balken bis zu sechs Öffnungen, weil das für praktische Bediirfnisse als ausreichend angesehen wird. Um nun zu zeigen, dal3 auch fiir Balken iiber mehr als sechs Offnungen die Berechnung nach den Richtlinien, die in dem ersten, theoretischen Teile gegeben wurden, leicht und übersichtlich durchzuführen ist, wird das folgende Tragwerk, dessen Abmessungen Abb. 166 zeigt, untersucht. Die Formeln, die in der Berechnung benutzt werden, sind in der Hilfstafel VII, S. 260 ff. zusammengestellt.

# a) Vorarbeiten.

Zunächst werden die Werte l' und s ermittelt. Man erhält nach Hilfstafel VII, 1, S. 260 Zahlentafel 36.

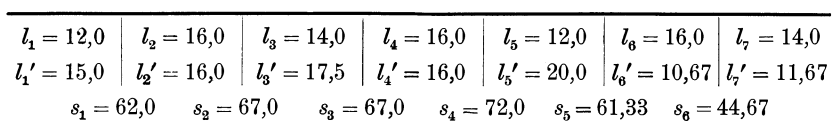

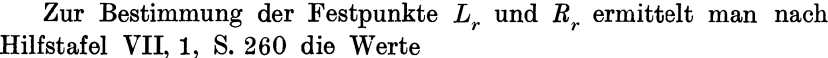

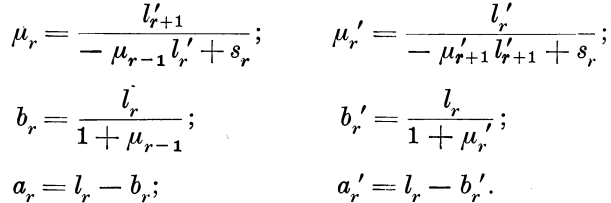

## Zahlentafel 37.

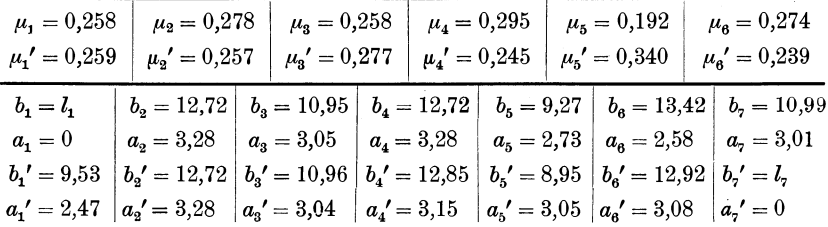

Zur Ermittlung der  $\beta$ -Tafel bestimmt man zunächst nach Hilfstafel VII, 4, S. 260 die  $\beta$ -Werte der Hauptdiagonalen nach der Formel

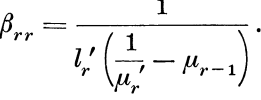

Es wird

$$
\beta_{11} = \frac{1}{l'_1 \left(\frac{1}{\mu'_1} - 0\right)} = \frac{\mu'_1}{l'_1} = \frac{0,259}{15} = 0,01728,
$$
\n
$$
\beta_{22} = \frac{1}{l'_2 \left(\frac{1}{\mu'_2} - \mu_1\right)} = \frac{1}{16 \left(\frac{1}{0,257} - 0,258\right)} = 0,01724;
$$

Zahlenbeispiel 5. 187

$$
\beta_{33} = \frac{1}{17,5\left(\frac{1}{0,277} - 0,278\right)} = 0,01718,
$$
\n
$$
\beta_{44} = \frac{1}{16\left(\frac{1}{0,245} - 0,258\right)} = 0,01637,
$$
\n
$$
\beta_{55} = \frac{1}{20\left(\frac{1}{0,340} - 0,295\right)} = 0,01891,
$$
\n
$$
\beta_{66} = \frac{1}{10,67\left(\frac{1}{0,239} - 0,192\right)} = 0,02347.
$$

Aus diesen β-Werten der Hauptdiagonalen ermitteln sich die ubrigen *fJ* -Werte nach der Hilfstafel VII, 4, S. 260 zu

$$
\beta_{r-1, r} = -\mu_{r-1} \beta_{r r};
$$

Da die  $\beta$ -Tafel symmetrisch zur Hauptdiagonalen aufgebaut ist, braucht in der folgenden Zahlentafel 38 nur die eine Hälfte berechnet zu werden.

## Zahlentafel 38.

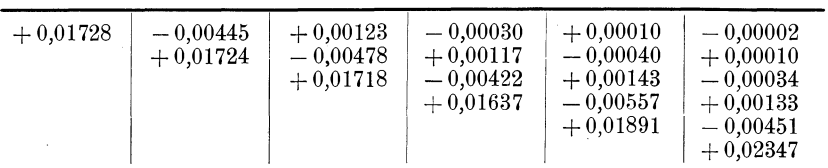

Aus den  $\beta$ -Werten ermittelt man mit Hilfe der Formeln (Hilfstafel VII, 5, S. 260)

$$
\begin{aligned} & k_{r\,i} = \beta_{r,\,i-1}\,l_i\,l'_i & \quad\mbox{für}\;\; i > r\,,\\ & k_{r\,i} = \beta_{r,\,i}\,l_i\,l'_i & \quad\mbox{,}\;\; i \leqq r \end{aligned}
$$

die Werte  $k$ . Zum Beispiel wird für  $r = 4$ :

 $\sim 10^{11}$ 

 $\sim$   $\omega$ 

$$
\left. \begin{array}{l} k_{41} = \beta_{41} \, l_1 \, l'_1 \\ k_{42} = \beta_{42} \, l_2 \, l'_2 \\ k_{43} = \beta_{43} \, l_3 \, l'_3 \end{array} \right| \, i < r \, , \\ k_{44} = \beta_{44} \, l_4 \, l'_4 \quad i = r \, , \\ k_{45} = \beta_{44} \, l_5 \, l'_5 \, \bigg| \\ k_{46} = \beta_{45} \, l_6 \, l'_6 \, \bigg| \, i > r \, . \\ k_{47} = \beta_{46} \, l_7 \, l'_7 \, \bigg| \, i > r \, . \end{array}
$$

**In** den folgenden Zahlentafeln 39 und 40 sind samtliche Werte *k*  zusammengestellt.

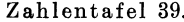

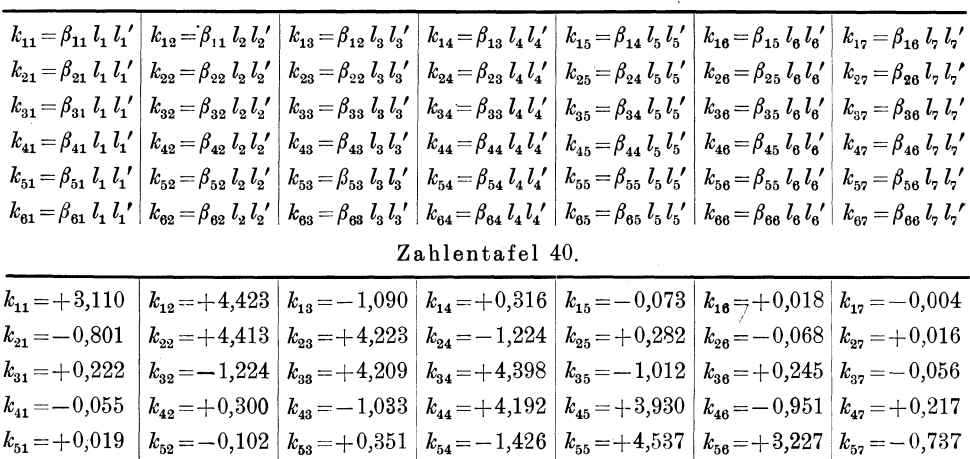

Nach Erledigung dieser Vorarbeiten ist man imstande, sämtliche Einflußlinien, ferner die Momente, Querkräfte und Stützdrücke infolge Eigengewicht, sowie die Maximal- und Minimal-Momenten- und Querkräfte-Flächen infolge beweglicher Nutzlast  $p$  schnell anzugeben. Um nun den Umfang der Rechnungen in diesem Buche einzuschränken, sollen aus allen diesen Gebieten nur einige charakteristische Beispiele angeführt werden, die die Art des einzuschlagenden Rechnungsganges zeigen und den Leser in den Stand setzen sollen, alle übrigen auftretenden statischen Größen in entsprechender Weise zu ermitteln.

 $k_{\text{61}} = -0.004 \left| k_{\text{62}} = +0.024 \left| k_{\text{63}} = -0.084 \left| k_{\text{64}} = +0.341 \left| k_{\text{65}} = -1.084 \right| k_{\text{66}} = +4.005 \left| k_{\text{67}} = +3.833 \right| \right.$ 

## b) Einflußlinien.

 $\alpha$ ) Einflußlinien für Stützenmomente.

Nach Hilfstafel VII, 6, S. 260 sind die Ordinaten der Einflußlinien für das beliebige Stützenmoment  $M_r$  in der Öffnung  $l_i$ 

$$
\begin{aligned}\n\eta_{ri} &= -k_{ri}\omega_{T_i} & \text{für } i \leq r, \\
\eta_{ri} &= -k_{ri}\omega'_{T_i} & \text{or} \quad i > r.\n\end{aligned}
$$

In den Formeln bezeichnet r die Stütze, i die Öffnung; also z. B. erhält man für  $M_4$  die Einflußordinaten

$$
\begin{array}{lll}\n\eta_{41} = - k_{41} \omega_{T_1}, & \eta_{45} = - k_{45} \omega_{T_5}, \\
\eta_{42} = - k_{42} \omega_{T_2}, & \eta_{46} = - k_{46} \omega_{T_6}', \\
\eta_{43} = - k_{43} \omega_{T_3}, & \eta_{47} = - k_{47} \omega_{T_7}', \\
\eta_{44} = - k_{44} \omega_{T_4}, & \n\end{array}
$$

Hierin bedeuten

$$
\omega_{T_i} = \omega_D - \mu_{i-1} \omega'_D,
$$
  

$$
\omega'_{T_i} = \omega_D - \mu'_i \omega_D.
$$

Für das vorstehende Beispiel wird also

$$
\begin{array}{llll} \omega_{T_1} = \omega_D - \mu_0 \, \omega_D' = \omega_D \, , & \mbox{weil} \ \mu_0 = 0 \, , \\ \omega_{T_2} = \omega_D - \mu_1 \, \omega_D' \, , & \omega_{T_3}' = \omega_D' - \mu_5' \, \omega_D \, , \\ \omega_{T_3} = \omega_D - \mu_2 \, \omega_D' \, , & \omega_{T_4}' = \omega_D' - \mu_6' \, \omega_D \, , \\ \omega_{T_4} = \omega_D - \mu_3 \, \omega_D' \, , & \omega_{T_1}' = \omega_D' - \mu_7' \, \omega_D = \omega_D' \, , \\ & \mbox{weil} \ \mu_7' = 0 \, . \end{array}
$$

Setzt man für  $\mu$ ,  $\mu'$  und  $k$  die Zahlenwerte ein, dann kann man die EinfluBlinie fiir das Stiitzenmoment *M4* auftragen.

> $\eta_{41} = +0.055 \omega_D,$  $\eta_{42} = -0.300 (\omega_D - 0.258 \omega_D),$  $\eta_{43} = + 1,033 \left(\omega_D - 0,278 \omega_D\right),$  $\eta_{44} = -4.192(\omega_D - 0.258 \omega'_D),$  $\eta_{45} = -3,930(\omega_D' - 0,340 \omega_D),$  $\eta_{46} = +\, 0.951 \left(\omega_{D}^{\prime} - 0.239 \omega_{D}\right),$  $\eta_{47} = -0.217 \omega_D'$ .

 $\beta$ ) Einflußlininen für die Feldmomente.

Gesucht wird in der Öffnung  $l_5$  das Moment des Querschnitts m im Abstande  $x_5$  und  $x_5'$  von den anliegenden Stützen 4 und 5.

Nach Hilfstafel VII, 7, S. 260 erhiilt man die Gleichung der EinfluBordinaten z. B. in der Öffnung  $l_5$   $(i = r = 5)$ 

$$
\eta_{55} = M_{05} - k_{55} \,\xi_5 \,\omega_D - k_{45} \,\xi_5\!\!\prime\,\omega_D'\,.
$$

Setzt man in diese Gleichung die unter a) ermittelten Zahlenwerte ein, dann wird

$$
\eta_{55} = M_{05} - 4{,}537\,\xi_5\,\omega_D - 3{,}930\,\xi_5'\,\omega_D'.
$$

Die weitere Behandlung dieser Gleichung erfolgt entsprechend Grundaufgabe 4, c S. 133. Die Ordinaten der Momenten-EinfluBlinie in den Offnungen *l1* bis *l4* ermitteln sich nach Hilfstafel VII, 7, S. 260 zu

$$
\eta_{51} = -\xi_5' k_{41} \omega_{T_1} = +0.055 \xi_5' \omega_D, \text{ da } \omega_{T_1} = \omega_D,
$$
  
\n
$$
\eta_{52} = -\xi_5' k_{42} \omega_{T_2} = -0.300 \xi_5' \omega_{T_2},
$$
  
\n
$$
\eta_{53} = -\xi_5' k_{43} \omega_{T_3} = +1.033 \xi_5' \omega_{T_3},
$$
  
\n
$$
\eta_{54} = -\xi_5' k_{44} \omega_{T_4} = -4.192 \xi_5' \omega_{T_4}.
$$

Fur die 0ffnungen 6 und 7 erhiilt man

$$
\eta_{56} = -\xi_5 k_{56} \omega'_{T_6} = -3,227 \xi_6 \omega'_{T_6},
$$
  

$$
\eta_{57} = -\xi_5 k_{57} \omega'_{T_7} = +0,737 \xi_5 \omega'_{D}, \text{ da } \omega'_{T_7} = \omega'_{D}.
$$

 $\gamma$ ) Einflußlinien für die Querkräfte.

Gesucht wird die Einflußlinie für die Querkraft in der Öffnung  $l<sub>s</sub>$ . Die gesuchten Einflußordinaten haben mit  $i = r = 3$  nach Hilfstafel VII, 8, S. 261 in der Öffnung  $l<sub>3</sub>$  die Gleichung

$$
\eta_{33} = Q_{03} + \frac{k_{23}}{b_3'} \omega'_D - \frac{k_{33}}{b_3} \omega_D.
$$

Nach Einsetzen der Zahlenwerte erhält man

$$
\eta_{33} = Q_{03} + \frac{4,223}{10,96} \omega'_D - \frac{4,209}{10,95} \omega_D ,
$$
  

$$
\eta_{33} = Q_{03} + 0,385 \omega'_D - 0,384 \omega_D .
$$

Die weitere Bestimmung der Einflußlinie siehe Grundaufgabe 3b, S. 125.

Für die Öffnungen  $l_1$  und  $l_2$  lauten die Gleichungen nach Hilfstafel VII, 8, S. 261:

$$
\eta_{31} = +\frac{k_{31}}{b_3'} \omega_{T_1} = -\frac{0,801}{10,96} \omega_D = -0,073 \omega_D,
$$
  

$$
\eta_{32} = +\frac{k_{32}}{b_3'} \omega_{T_2} = +\frac{4,413}{10,96} \omega_{T_2} = +0,403 \omega_{T_2}.
$$

In den Öffnungen $l_{\scriptscriptstyle 4}$  bis $l_{\scriptscriptstyle 7}$ erhält man:

$$
\eta_{34} = -\frac{k_{34}}{b_3} \omega'_{T_4} = -\frac{4,398}{10,95} \omega'_{T_4} = -0,402 \omega'_{T_4},
$$
  

$$
\eta_{35} = -\frac{k_{35}}{b_3} \omega'_{T_5} = +\frac{1,012}{10,95} \omega'_{T_5} = +0,092 \omega'_{T_5},
$$
  

$$
\eta_{36} = -\frac{k_{36}}{b_3} \omega'_{T_6} = -\frac{0,245}{10,95} \omega'_{T_6} = -0,022 \omega'_{T_6},
$$
  

$$
\eta_{37} = -\frac{k_{37}}{b_3} \omega'_{T_7} = +\frac{0,056}{10,95} \omega'_{D} = +0,005 \omega'_{D}.
$$

 $\delta$ ) Einflußlinien für die Auflagerdrücke.

Es soll die Einflußlinie für den Auflagerdruck  $C_4$  bestimmt werden. Zunächst ermitteln wir die Einflußordinaten der anliegenden Öffnungen  $l_4$  und  $l_5$ .

Nach Hilfstafel VII, 9, S. 261 wird

$$
\eta_{44} = C_{04} + k_{44} \left[ \frac{1}{b_5} + \frac{1}{b_4} \right] \omega_D - k_{34} \left[ \frac{1}{b_4} + \frac{\mu_4'}{b_5'} \right] \omega_D',
$$
  
\n
$$
\eta_{44} = C_{04} + 4{,}192 [0{,}112 + 0{,}079] \omega_D
$$
  
\n
$$
- 4{,}398 [0{,}078 + 0{,}112 \cdot 0{,}245] \omega_D',
$$
  
\n
$$
\eta_{44} = C_{04} + 0{,}798 \omega_D - 0{,}463 \omega_D',
$$
  
\n
$$
\eta_{45} = C_{04} + k_{45} \left[ \frac{1}{b_5'} + \frac{1}{b_4} \right] \omega_D' - k_{55} \left[ \frac{1}{b_5} + \frac{\mu_4}{b_4} \right] \omega_D,
$$
  
\n
$$
\eta_{45} = C_{04} + 3{,}930 \cdot [0{,}112 + 0{,}079] \omega_D' - 4{,}537 [0{,}108 + 0{,}079 \cdot 0{,}295] \omega_D,
$$
  
\n
$$
\eta_{45} = C_{04} + 0{,}748 \omega_D' - 0{,}595 \omega_D.
$$

Die weitere Entwicklung der Linie siehe Grundaufgabe 3c, S. 127.

Die Ordinaten der Öffnungen  $l_1$  bis  $l_3$  werden nach Hilfstafel VII, 9, S. 261:

$$
\eta_{41} = -\left[\frac{k_{31}}{b_4'} - \frac{k_{41}}{b_5'}\right] \omega_{T_1} = \left[\frac{0,222}{12,85} - \frac{-0,055}{8,95}\right] \omega_D = -0,023 \omega_D,
$$
  
\n
$$
\eta_{42} = -\left[\frac{-1,224}{12,85} - \frac{0,300}{8,95}\right] \omega_{T_2} = +0,129 \omega_{T_2},
$$
  
\n
$$
\eta_{43} = -\left[\frac{4,209}{12,85} - \frac{-1,033}{8,95}\right] \omega_{T_3} = -0,443 \omega_{T_3}.
$$

Für die Öffnungen  $l_{\rm g}$  und  $l_{\rm z}$  erhält man:

$$
\eta_{46} = + \left[ \frac{k_{46}}{b_4} - \frac{k_{56}}{b_5} \right] \omega'_{T_6} = \left[ \frac{-0.951}{12.72} - \frac{3.227}{9.27} \right] \omega'_{T_6} = -0.423 \omega'_{T_6},
$$
  

$$
\eta_{47} = + \left[ \frac{k_{47}}{b_4} - \frac{k_{57}}{b_5} \right] \omega'_{T_7} = \left[ \frac{0.217}{12.72} - \frac{-0.737}{9.27} \right] \omega'_{D} = +0.097 \omega'_{D}.
$$

## c) Einfluß des Eigengewichtes  $g$  und der Nutzlast  $p$ .

 $\alpha$ ) Für die Stütze 4 des durchlaufenden Balkens über 7 Öffnungen soll das Stützenmoment infolge Eigengewicht  $g$  und Nutzlast  $p$  bestimmt werden.

Zur Ermittlung des Eigengewichtes benutzen wir Hilfstafel VII, 10, S. 261.

Für den vorliegenden Fall, wo g für den ganzen Balken konstant angenommen ist, wird allgemein  $m + 1$ 

$$
M_{rg} = -\frac{g}{4} \sum_{1}^{'} l_i k_{ri} (1 - \mu_{i-1}) - \frac{g}{4} \sum_{r+1}^{n+1} l_i k_{ri} (1 - \mu_i') .
$$

Im vorliegenden Fall ist  $r=4$  und  $n=6$ , also

$$
M_{4g} = -\frac{g}{4} \sum_{1}^{4} l_i k_{4i} (1 - \mu_{i-1}) - \frac{g}{4} \sum_{5}^{'} l_i k_{4i} (1 - \mu_i').
$$

Schreibt man diese Summe aus, dann wird

$$
M_{4g} = -\frac{g}{4} [l_1 k_{41} (1 - \mu_0) + l_2 k_{42} (1 - \mu_1) + l_3 k_{43} (1 - \mu_2) + l_4 k_{44} (1 - \mu_3) + l_5 k_{45} (1 - \mu_5') + l_6 k_{46} (1 - \mu_6') + l_7 k_{47} (1 - \mu_7)].
$$

Setzt man die Zahlenwerte ein und beachtet, daß  $\mu_0 = \mu_7' = 0$  ist, so findet man

$$
\begin{aligned} M_{4\,g}=&-\frac{g}{4}\left[12\left(-\ 0{,}055\right)+16\cdot 0{,}300\cdot 0{,}742+14\left(-1{,}033\right)\cdot 0{,}722\right.\\ &\left.+\ 16\cdot 4{,}192\cdot 0{,}742+12\cdot 3{,}930\cdot 0{,}660+16\left(-\ 0{,}951\right)\cdot 0{,}761\right.\\ &\left.+\ 14\cdot 0{,}217\right],\qquad\qquad M_{4\,g}=&-16{,}21\,g\,. \end{aligned}
$$

Fiir Nutzlast *p* errechnen sich die gesuchten Werte nach Hilfstafel VII, 11, S. 262. Da  $r = 4$  und  $n = 6$ , also beides gerade Zahlen sind, liegt der Fall 1 vor. Man erhalt also

$$
\min M_{rp}=-\,\frac{p}{4}\, {}^o\sum_{2}^{r}l_i\,k_{ri}\,(1-\mu_{i-1})-\frac{p}{4}\, {}^v\!\sum_{r+1}^{n+1}\!l_i\,k_{ri}\,(1-\mu_i')\,.
$$

 ${}^{\text{g}}\Sigma$  bedeutet: für *i* sind die geraden Zahlen in den angegebenen Grenzen zu setzen und entsprechend bei  $^U\Sigma$  für *i* die ungeraden Zahlen. Es wird demnach, wenn  $r = 4$  gesetzt wird,

$$
\begin{aligned}\n\min M_{4p} &= -\frac{p}{4} \frac{a}{2} \sum_{i=1}^{4} l_{i} k_{4i} (1 - \mu_{i-1}) - \frac{p}{4} \sum_{5}^{7} l_{i} k_{4i} (1 - \mu_{i}'), \\
\min M_{4p} &= -\frac{p}{4} \left[ l_{2} k_{42} (1 - \mu_{1}) + l_{4} k_{44} (1 - \mu_{3}) \right] \\
&\quad - \frac{p}{4} \left[ l_{5} k_{45} (1 - \mu_{5}') + l_{7} k_{47} \right], \\
\min M_{4p} &= -\frac{p}{4} \left[ 16 \cdot 0,300 \cdot 0,742 + 16 \cdot 4,192 \cdot 0,742 \\
&\quad + 12 \cdot 3,930 \cdot 0,660 + 14 \cdot 0,217 \right],\n\end{aligned}
$$

 $\min\limits_{4\ p} = -$  21,88  $p$  .

Das größte negative Stützenmoment infolge  $g + p$  wird demnach

$$
\min M_4 = -16{,}21 g - 21{,}88 g.
$$

 $\beta$ ) Für die Öffnung  $l_4$  soll die Lage und Größe des größten positiven Feldmomentes bestimmt werden.

Da  $r = 4$  und  $n = 6$  ist, kommt hier Fall 1 der in Hilfstafel VII, S. 263 angegebenen Formeln in Frage.

Für  $r = 4$  ist

$$
{}^{G}M_{4\,p} = -\frac{p}{4} {}^{G} \sum_{2}^{4} l_{i} k_{4\,i} (1 - \mu_{i-1}) - \frac{p}{4} {}^{G} \sum_{6}^{6} l_{i} k_{4\,i} (1 - \mu_{i}'),
$$
  
\n
$$
{}^{G}M_{4\,p} = -\frac{p}{4} [l_{2} k_{42} (1 - \mu_{1}) + l_{4} k_{44} (1 - \mu_{3}) + l_{6} k_{46} (1 - \mu_{6}'),
$$
  
\n
$$
{}^{G}M_{4\,p} = -\frac{p}{4} [16 \cdot 0,300 \cdot 0,742 + 16 \cdot 4,192 \cdot 0,742 + 16 \cdot (-0,951) \cdot 0,761],
$$
  
\n
$$
{}^{G}M_{4\,p} = -10,45\,p,
$$
  
\n
$$
{}^{G}M_{3\,p} = -\frac{p}{4} {}^{G} \sum_{2}^{2} l_{i} k_{3\,i} (1 - \mu_{i-1}) - \frac{p}{4} {}^{G} \sum_{4}^{6} l_{i} k_{3\,i} (1 - \mu_{i}'),
$$
  
\n
$$
{}^{G}M_{3\,p} = -\frac{p}{4} [l_{2} k_{32} (1 - \mu_{1}) + l_{4} k_{34} (1 - \mu_{4}') + l_{6} k_{36} (1 - \mu_{6}'),
$$

Zahlenbeispiel 5.

$$
\begin{aligned} \sigma M_{3\,p}=&-\frac{p}{4}\left[16\left(-1{,}224\right){0{,}}742+16\cdot 4{,}398\cdot 0{,}755\right.\\ &\left. +16\cdot 0{,}245\cdot 0{,}761\right],\\ \sigma M_{3\,p}=&-10{,}39\ p\,. \end{aligned}
$$

Die Lage des groBten Feldmomentes ist gegeben durch den Wert (vgl. Hilfstafel VII, 11, S. 263)

$$
x_{04} = \frac{l_4}{2} - \frac{\frac{G M_{4p}}{p l_4} - \frac{G M_{3p}}{p l_4}}{p l_4} = 8,0 + \frac{-10,45 + 10,39}{p \cdot 16} p,
$$
  
\n
$$
x_{04} = 8,0 - 0,004 = 7,996 \text{ m},
$$
  
\n
$$
c_{4p} = \sqrt{7,996^2 + \frac{2(-10,39 \text{ p})}{p}} = \sqrt{43,166} = 6,570 \text{ m}.
$$

Das maximale Feldmoment infolge *p* wird dann

$$
\begin{array}{l} \max \, M_{_{IVp}} = \frac{1}{2} \, p \, c_{4p}^2 \, , \\ \max \, M_{_{IVp}} = \frac{1}{2} \, p \cdot 4 \, 3.166 = 21.58 \, p \, . \end{array}
$$

 $\gamma$ ) In den Öffnungen  $l_4$  und  $l_5$  ist die Maximal- und Minimal-Querkraftfläche darzustellen. Außerdem ist der Auflagerdruck  ${\cal C}_4$  infolge *p* anzugeben.

Nach Hilfstafel VII, 11, S. 264 wird

$$
\max Q_{I\mid I\mid p} = \frac{p x_i^{'2}}{2 l_4} + \alpha_4 x_i' + \max \gamma_4,
$$
  

$$
\max Q_{I\mid P} = \frac{p x_s^{'2}}{2 l_5} + \alpha_5 x_s' + \max \gamma_5,
$$
  

$$
\min Q_{I\mid I\mid p} = -\frac{p x_4^{2}}{2 l_4} + \alpha_4 x_4 + \min \gamma_4,
$$
  

$$
\min Q_{I\mid P} = -\frac{p x_5^{2}}{2 l_5} + \alpha_5 x_5 + \min \gamma_5.
$$

Wir erhalten

$$
\alpha_4 = -\frac{p}{4 l_4} [k_{44} (1 - \mu_3) - k_{34} (1 - \mu_4')] \n= -\frac{p}{4 \cdot 16} [4,192 \cdot 0,742 - 4,398 \cdot 0,755] = + 0,0032 p, \n\alpha_5 = -\frac{p}{4 l_5} [k_{55} (1 - \mu_4) - k_{45} (1 - \mu_5')] \n= -\frac{p}{4 \cdot 12} [4,537 \cdot 0,705 - 3,930 \cdot 0,660] = -0,0127 p.
$$

Für die Werte  $\gamma$  kommt der Fall 1 in Frage (siehe Hilfstafel VII, 11, S. 264), weil  $r = 4$  und  $n = 6$ , also beide gerade Zahlen sind.

Kammer, Durchlaufende Träger. 13

$$
\max \gamma_4 = -\frac{p}{4 l_4} \left[ \frac{v \sum_{1}^{3} l_i (k_{4i} - k_{3i}) (1 - \mu_{i-1}) + \frac{c}{2} \sum_{6}^{6} l_i (k_{4i} - k_{3i}) (1 - \mu_i') \right]
$$
  
\n
$$
= -\frac{p}{4 l_4} [l_1 (k_{41} - k_{31}) + l_3 (k_{43} - k_{33}) (1 - \mu_2)
$$
  
\n
$$
+ l_6 (k_{46} - k_{36}) (1 - \mu_6')]
$$
  
\n
$$
= -\frac{p}{4 \cdot 16} [12 (-0.055 - 0.222) + 14 (-1.033 - 4.209) \cdot 0.722
$$
  
\n
$$
+ 16 (-0.951 - 0.245) \cdot 0.761] = +1.107 p,
$$

$$
\min \gamma_{4} = -\frac{p}{4 l_{4}} \left[ \frac{\sigma \sum_{2}^{2} l_{i} (k_{4 i} - k_{3 i}) (1 - \mu_{i-1}) + \frac{v \sum_{5}^{7} l_{i} (k_{4 i} - k_{3 i}) (1 - \mu_{i'})}{\frac{p}{4 l_{4}} [l_{2} (k_{4 2} - k_{3 2}) (1 - \mu_{1}) + l_{5} (k_{4 5} - k_{3 5}) (1 - \mu_{5'}) \right]
$$
  
\n
$$
+ l_{7} (k_{4 7} - k_{3 7}) \right]
$$
  
\n
$$
= -\frac{p}{4 \cdot 16} [16 (0,300 + 1,224) \cdot 0,742 + 12 (3,930 + 1,012) \cdot 0,660
$$
  
\n
$$
+ 14 (0,217 + 0,056)] = -0,954 p.
$$

Die Werte $\gamma_5$ erhält man aus Fall 4, S. 264, weil $\,r=5\, ,\,$ also ungerade, und  $n = 6$ , also gerade ist.

$$
\max \gamma_{5} = -\frac{p}{4 l_{5}} \left[ \frac{\sigma_{2}^{4}}{2} l_{i} (k_{5i} - k_{4i}) (1 - \mu_{i-1}) + \frac{v_{2}^{7}}{7} l_{i} (k_{5i} - k_{4i}) (1 - \mu_{i'}) \right]
$$
  
\n
$$
= -\frac{p}{4 \cdot 12} [16 (-0.102 - 0.300) \cdot 0.742 + 16 (-1.426 - 4.192) 0.742
$$
  
\n
$$
+ 14 (-0.737 - 0.217)] = +1.768 p,
$$
  
\n
$$
\min \gamma_{5} = -\frac{p}{4 l_{5}} \left[ \frac{v_{2}^{3}}{1} l_{i} (k_{5i} - k_{4i}) (1 - \mu_{i-1}) + \frac{\sigma_{2}^{6}}{6} l_{i} (k_{5i} - k_{4i}) (1 - \mu_{i'}) \right]
$$
  
\n
$$
= -\frac{p}{4 \cdot 12} [12 (0.019 + 0.055) + 14 (0.351 + 1.033) \cdot 0.722
$$
  
\n
$$
+ 16 (3.227 + 0.951) \cdot 0.761] = -1.370 p.
$$

Setzt man die Zahlenwerte in die Gleichungen für  $Q_p$  ein, so wird:

$$
\max Q_{IPp} = \frac{p}{2 \cdot 16} x_4^2 + 0.0032 p x_4' + 1.107 p
$$
  
=  $p [0.0313 x_4'^2 + 0.0032 x_4' + 1.107],$   

$$
\max Q_{FP} = \frac{p}{2 \cdot 12} x_5^2 - 0.0127 p x_5' + 1.768 p
$$
  
=  $p [0.0417 x_5'^2 - 0.0127 x_5' + 1.768],$ 

Zahlenbeispiel 6.

$$
\begin{aligned}\n\min \, Q_{IVp} &= -\frac{p\,x_4^{\,2}}{2\cdot16} + 0.0032\ p\,x_4 - 0.954\ p \\
&= -\ p\left[0.0313\,x_4^{\,2} - 0.0032\,x_4 + 0.954\right], \\
\min \, Q_{Vp} &= -\frac{p\,x_5^{\,2}}{2\cdot12} - 0.0127\ p\,x_5 - 1.370\ p \\
&= -\ p\left[0.0417\,x_5^{\,2} + 0.0127\,x_5 + 1.370\right].\n\end{aligned}
$$

Für den Auflagerdruck  $C_{4,p}$  erhält man:

$$
\max C_{4p} = p \frac{l_4 + l_5}{2} - \alpha_4 l_4 + \alpha_5 l_5 - \min \gamma_4 + \max \gamma_5
$$
  
=  $p \frac{16 + 12}{2} - 0.0032 p \cdot 16 - 0.0127 p \cdot 12 + 0.954 p$   
+ 1.768 p = 16.52 p,

 $\min C_{4p} = - \max \gamma_4 + \min \gamma_5 = -1,107 p - 1,370 p = -2,48 p.$ 

# **Zahlenbeispiel6. Der Balken iiber vier ungleichen Offnungen mit veranderlichem Tragheitsmoment innerhalb der Offnungen.**

In dem allgemein theoretischen ersten Teil sind fiir den durchlaufenden Balken, dessen Querschnitte auch innerhalb der Offnungen beliebig veränderlich sind, Formeln zur Berechnung entwickelt worden, deren praktische Anwendung an diesem Beispiel erläutert werden soll.

Eine Benutzung der Hilfstafeln des dritten Teils, wie in den bisherigen Beispielen, ist hier nicht moglich, da diese Tafeln fiir Balken aufgestellt sind, deren Querschnitte innerhalb der einzelnen Offnungen konstant sind und nur von Offnung zu Offnung sich andern. In praktischen Fällen wird man zwar für die Vorberechnungen - mit Riicksicht darauf, daB zunachst iiber die genauen Querschnittsverhaltnisse im allgemeinen nichts bekannt ist, diese vielmehr erst durch die Rechnung festgelegt werden sollen - einen Balken wählen, dessen Querschnitte entweder fiir den ganzen Trager oder doch mindestens innerhalb der einzelnen Offnungen gleichgroB angenommen werden. Erst nach der auf Grund einer Vorberechnung erfolgten Querschnittsbestimmung kann die im folgenden beschriebene genaue Durchrechnung erfolgen. In gleicher Weise eignet sie sich zur Nachpriifung eines bestehenden Systems.

Wir untersuchen einen Balken iiber vier ungleichen Offnungen nach Abb. 167 a, dessen untere Gurtung nach einer flachen Parabel gekriimmt sein moge. Wahlt man als konstantes Tragheitsmoment *J.* 

das Trägheitsmoment über den Stützen, so erhält man für die einzelnen Querschnitte m die Verteilung der  $\frac{J_c}{J_m}$ -Werte — die  $\frac{J_c}{J_m}$ -Kurve - nach Abb. 167b.

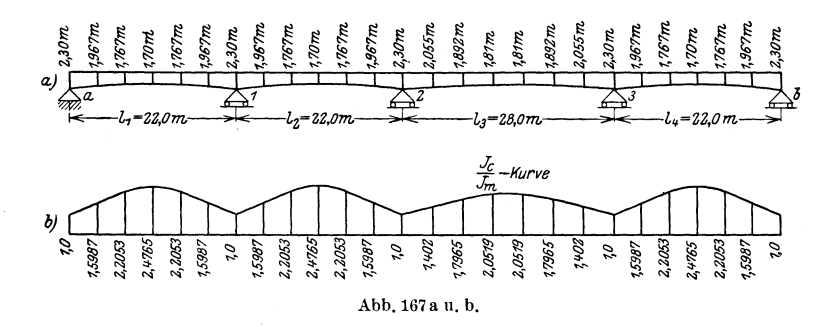

## 1. Die rechnerische Untersuchung des Balkens.

## a) Die Dreimomentengleichungen und ihre Auflösung.

Das System ist dreifach statisch unbestimmt; führt man wieder die Momente der drei Innenstützen als statisch unbestimmte Größen  $X$  ein, so erhält man die drei Elastizitätsgleichungen, die in der Matrixform wie folgt angeschrieben werden.

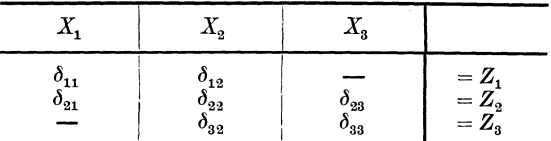

Zur Bestimmung der in diesen Gleichungen auf der linken Seite auftretenden  $\delta$ -Werte werden die Formeln (35b), (36b) und (37b) auf Seite 27 benutzt<sup>1</sup>):

$$
\delta_{r-1,r} = \frac{a_r}{n_r^2} \sum_{r=1}^{n_r-1} \frac{J_c}{J_m} m_r m_r'
$$
  

$$
\delta_{rr} = \frac{a_r}{n_r^2} \sum_{r=1}^{n_r-1} \frac{J_c}{J_m} m_r^2 + \frac{a_{r+1}}{n_{r+1}^2} \sum_{r=1}^{n_{r+1}-1} \frac{J_c}{J_m} m_{r+1}'^2
$$
  

$$
\delta_{r+1,r} = \frac{a_{r+1}}{n_{r+1}^2} \sum_{r=1}^{n_{r+1}-1} \frac{J_c}{J_m} m_{r+1} \cdot m_{r+1}'.
$$

<sup>&</sup>lt;sup>1</sup>) Statt  $E \cdot J_c \cdot \delta$  schreiben wir hier der Einfachheit halber nur  $\delta$ . Da im Verlauf der gesamten Rechnung immer mit den  $E \cdot J_c$ -fachen Werten gerechnet wird, ist ein Irrtum infolge der abgekürzten Schreibweise ausgeschlossen.

#### Zahlenbeispiel 6.

Die Öffnungen $l_1,\ l_2$  und $l_4$ sind in je 6 gleiche Felder geteilt, die Öffnung $l_3$  in 7 gleiche Felder. Man erhält demnach

$$
\delta_{11} = \frac{a_1}{n_1^2} \sum_{1}^{5} \frac{J_c}{J_m} m_1^2 + \frac{a_2}{n_2^2} \sum_{1}^{5} \frac{J_c}{J_m} m_2^{'2}.
$$

Da die beiden ersten Öffnungen gleiche Spannweiten haben, also  $a_1=a_2\,;\,\,n_1=n_2\,$  und auch  $\frac{J_c}{J_m}$  in beiden Öffnungen gleich verläuft, so wird

$$
\delta_{11} = 2 \frac{a_1}{n_1^2} \sum_{1}^{5} \frac{J_c}{J_m} m_1^2 = 2 \cdot \frac{3,67}{36} \sum_{1}^{5} \frac{J_c}{J_m} m_1^2,
$$
  

$$
\delta_{11} = 0,2037 \sum_{1}^{5} \frac{J_c}{J_m} m_1^2.
$$

Die Berechnung der Summe ist aus Zahlentafel 41 ersichtlich. Es ergibt sich

$$
\delta_{11} = 0.2037 \cdot 107.96 = 21.992.
$$

| x/l                                                                               | $m_1' = m_2'$<br>$ m_1=m_2 $ |                           | $J_c$<br>$J_m$                                 | $m1$ <sup>2</sup> | $J_c$<br>$m_1^2$<br>$J_m$               | $m_{2}$ $m_{2}$ <sup>'</sup> | $J_c$<br>$m_{2}$ $m_{2}'$<br>$\overline{J_m}$ |  |
|-----------------------------------------------------------------------------------|------------------------------|---------------------------|------------------------------------------------|-------------------|-----------------------------------------|------------------------------|-----------------------------------------------|--|
| $\frac{1}{2}$ $\frac{8}{3}$ $\frac{8}{1}$<br>16<br>41<br>$\frac{1}{5}\frac{6}{6}$ | 2<br>3<br>4<br>5             | Ð<br>3                    | 1,5987<br>2,2053<br>2,4765<br>2,2053<br>1,5987 | $^{16}$<br>25     | 1,60<br>8,82<br>22,29<br>35,28<br>39,97 | Ð                            | 7,99<br>17,64<br>22,29<br>17,64<br>7,99       |  |
|                                                                                   |                              | $\mathbf{\Sigma}=73{,}55$ |                                                |                   |                                         |                              |                                               |  |

Zahlentafel 41.

Weiter wird

$$
\delta_{12} = \frac{a_2}{n_2^2} \sum_{1}^{5} \frac{J_c}{J_m} m_2 m_2 = \frac{3.67}{36} \sum_{1}^{5} \frac{J_c}{J_m} m_2 m_2',
$$
  

$$
\delta_{12} = 0,102 \sum_{1}^{5} \frac{J_c}{J_m} m_2 m_2'.
$$

Die Ausrechnung dieser Summe ist ebenfalls in Zahlentafel 41 durchgeführt.

$$
\delta_{_{12}}\,{=}\,0{,}102\,{\cdot}\,73{,}55\,{=}\,7{,}492\,.
$$

An merkung: Es sei darauf hingewiesen, daß man wegen der Symmetrie die Summen nur bis zur Hälfte der Öffnung hätte zu bilden brauchen. Den Wert für  $\frac{x}{l} = \frac{3}{6}$  würde man dann nur zur Hälfte einsetzen und diese so gewonnenen Summen mit 2 multiplizieren.

Weiter wird

$$
\delta_{22} = \frac{a_2}{n_2^2} \sum_{1}^5 \frac{J_c}{J_m} m_2^2 + \frac{a_3}{n_3^2} \sum_{1}^6 \frac{J_c}{J_m} m_3^{'2}.
$$

$$
\text{Hierin ist } \frac{a_2}{n_2^2} = 0,102 \qquad \text{und} \qquad \frac{a_3}{n_3^2} = 0,082
$$

Da Öffnung $\,l_{\rm 2}=l_{\rm 1}\,$ ist, erhält man

$$
\sum_{1}^{5} \frac{J_c}{J_m} m_2^{2} = 107,96.
$$

Die zweite Summe ist in Zahlentafel 42 gebildet.

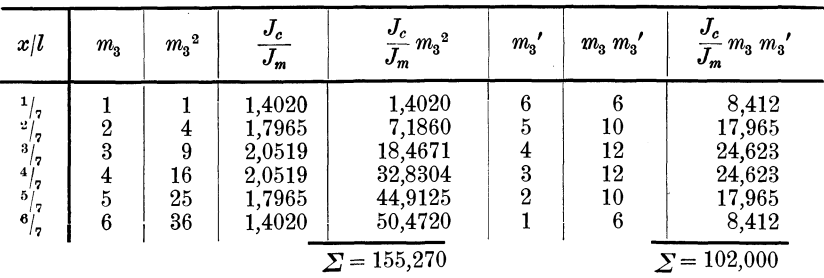

Zahlentafel 42.

Demnach erhält man

$$
\delta_{22} = 0.102 \cdot 107.96 + 0.082 \cdot 155.27 = 10.996 + 12.675
$$
  

$$
\delta_{22} = 23.671.
$$

Ferner ist

$$
\delta_{23} = \frac{a_3}{n_3^2} \sum_{1}^{6} \frac{J_c}{J_m} m_3 m_3' = 0,082 \sum_{1}^{6} \frac{J_c}{J_m} m_3 \cdot m_3'.
$$

Diese Summe ist ebenfalls in Zahlentafel 42 berechnet. Es wird

$$
\delta_{23} = 0.082 \cdot 102 = 8.327.
$$

Schließlich ist

$$
\delta_{33} = \frac{a_3}{n_3^2} \sum_1^6 \frac{J_c}{J_m} m_3^2 + \frac{a_4}{n_4^2} \sum_1^5 \frac{J_c}{J_m} m_4^{\prime 2}.
$$

Da nun

$$
\frac{a_3}{n_3^2} \sum_{1}^{6} \frac{J_c}{J_m} m_3^2 = \frac{a_3}{n_3^2} \sum_{1}^{6} \frac{J_c}{J_m} m_3^{\prime 2} = 12{,}675,
$$

so erhält man mit der bereits in Zahlentafel 41 berechneten Summe  $\Big(\text{es } \text{ ist} \sum \frac{J_{\scriptscriptstyle c}}{J_{\scriptscriptstyle m}} m_3^{\;\prime\,2} = \sum \frac{J_{\scriptscriptstyle c}}{J_{\scriptscriptstyle m}} m_1^{\;\prime\,2}\Big)$  $\delta_{\mathbf{33}} = \mathbf{12{,}675 + 0{,}102 \cdot 107{,}96} = \mathbf{23{,}671}.$ 

198

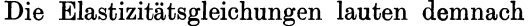

| --------------- |                 |                          |                 |                                                                                      |  |  |  |  |  |
|-----------------|-----------------|--------------------------|-----------------|--------------------------------------------------------------------------------------|--|--|--|--|--|
|                 | л,              | Δ.,                      | 42              |                                                                                      |  |  |  |  |  |
| ð               | 21,992<br>7,492 | 7,492<br>23,671<br>8,327 | 8,327<br>23,671 | $=Z_{1}$<br>$=Z^{\scriptscriptstyle{\bullet}}_2\ =Z^{\scriptscriptstyle{\bullet}}_3$ |  |  |  |  |  |

Zahlentafe143.

Löst man diese Gleichungen auf, dann erhält man

Zahlentafel 44.

|                     | $Z_{\scriptscriptstyle 1}$ | $Z_{\alpha}$ | $Z_{\rm a}$ |
|---------------------|----------------------------|--------------|-------------|
| $=$                 | 0,0519                     | $-0.0187$    | 0,0066      |
| $X_2 =$             | $-0,0187$                  | 0,0550       | $-0.0193$   |
| $\Lambda_{\rm s} =$ | 0,0066                     | $-0,0193$    | 0,0491      |

In diesen Formeln fiir die Unbekannten *X* sind die BelastungsgIieder *Z* noch nicht naher bestimmt. Da sie vom jeweils gegebenen Belastungszustand abhangen, werden sie in der Folge am besten von Fall zu Fall aufgestellt.

#### b) **EinfluBlinien.**

*a)* EinfluBlinien fiir die Stiitzenmomente.

In diesem FaIle werden die Belastungsglieder

 $Z_1=-\,E\,J_{_c}\,\delta_{m_1};\hspace{0.5cm} Z_2=-\,E\,J_{_c}\,\delta_{m_2};\hspace{0.5cm} Z_3=-\,E\,J_{_c}\,\delta_{m_3}.$ 

Allgemein benutzen wir zur Bestimmung der  $E J_c \delta_{mr}$ -Linie die elastischen Gewichte (vgl. S. 26 u. 27)

$$
w_r = a_r \frac{J_c}{J_m} \frac{x_r}{l_r} = \frac{a_r}{n_r} \frac{J_c}{J_m} m_r
$$
  

$$
w_{r+1} = a_{r+1} \frac{J_c}{J_{m+1}} \frac{x'_{r+1}}{t_{r+1}} = \frac{a_{r+1}}{n_{r+1}} \frac{J_c}{J_{m+1}} m'_{r+1}
$$

und ermitteln zu diesen die MomentenIinie.

Zur Berechnung der  $E J_c \delta_{m1}$ -Linie erhält man die Gewichte *to* zu

$$
w_1 = \frac{a_1}{n_1} \frac{J_c}{J_m} m_1 = \frac{3.67}{6} \frac{J_c}{J_m} m_1 = 0.611 \frac{J_c}{J_m} m_1 \text{ in Öffnung } l_1,
$$
  

$$
w_2 = \frac{a_2}{n_2} \frac{J_c}{J_m} m_2' = \frac{3.67}{6} \frac{J_c}{J_m} m_2' = 0.611 \frac{J_c}{J_m} m_2' \text{ , } m_2'.
$$

Die Berechnung dieser Gewichte ist in Zahlentafel 45 durchgefiihrt.

| $m_{1}$                       | $\frac{J_c}{J_m}$                              | $m_1 \frac{J_c}{I}$                            | $w_1 = 0,611 \frac{J_c}{J_m} m_1 m_1'$         |                  | $w, \cdot m'$                                                                      | $\mathfrak{O}_m$                           | $\mathfrak{D}_{m} \cdot a_{1}$                                       | $ \delta_{m_1}=\mathfrak{M}_m $           |
|-------------------------------|------------------------------------------------|------------------------------------------------|------------------------------------------------|------------------|------------------------------------------------------------------------------------|--------------------------------------------|----------------------------------------------------------------------|-------------------------------------------|
| $\overline{2}$<br>3<br>4<br>5 | 1,5987<br>2,2053<br>2.4765<br>2.2053<br>1,5987 | 1,5987<br>4.4106<br>7,4295<br>8.8212<br>7,9935 | 0,9770<br>2,6954<br>4,5403<br>5,3907<br>4,8849 | 5<br>4<br>3<br>2 | 4,8849<br>10,7815<br>13,6208<br>10,7815<br>4,8849<br>$\mathbf{\Sigma} = 44{,}9536$ | 7,4923<br>$-6.5153$<br>3,8199<br>$-0.7203$ | 27,4716<br>23,8894<br>14,0063<br>2.6413<br>--<br>$-6,1111 - 22,4073$ | 27,47<br>51,36<br>65,37<br>62,73<br>40,32 |

Zahlentafel 45.

Da  $\Sigma = 44,9536 = 6 \mathfrak{A}_1$ , ergibt sich  $\mathfrak{A}_1 = 7,4923$ .

Man ersieht aus den Formeln für  $w_1$  und  $w_2$ , daß die  $E J_c \delta_{m_1}$ . Linie im vorliegenden Falle in der zweiten Öffnung spiegelsymmetrisch zur ersten Öffnung ist. Aus den Gewichten werhält man die Momente mit Hilfe der Formel

$$
\mathfrak{M}_m = \mathfrak{M}_{m-1} + a \mathfrak{Q}_m.
$$

Diese Rechnung ist ebenfalls in Zahlentafel 45 enthalten. (Vgl. Grundaufgabe 1 c).

In Abb. 168a ist die  $EJ_c\delta_{m1}$ -Linie dargestellt. Die  $EJ_c\delta_{m2}$ -Linie hat für das vorliegende Beispiel in der Öffnung  $l_a$  dieselben Ordinaten, wie die  $E J_c \delta_{m1}$ -Linie in der Öffnung  $l_1$ ; man braucht deshalb nur den Ast der Einflußlinien für Öffnung  $l_3$  zu ermitteln. Es wird

$$
w_3 = \frac{a_3}{n_3} \frac{J_c}{J_m} m_3' = \frac{4}{7} \frac{J_c}{J_m} m_3' = 0.5714 \frac{J_c}{J_m} m_3'.
$$

Die weitere Rechnung erfolgt wieder tabellarisch in derselben Weise wie bei der  $EJ_c\delta_{m1}$ -Linie. In Abb. 168b ist die  $EJ_c\delta_{m2}$ -Linie dargestellt.

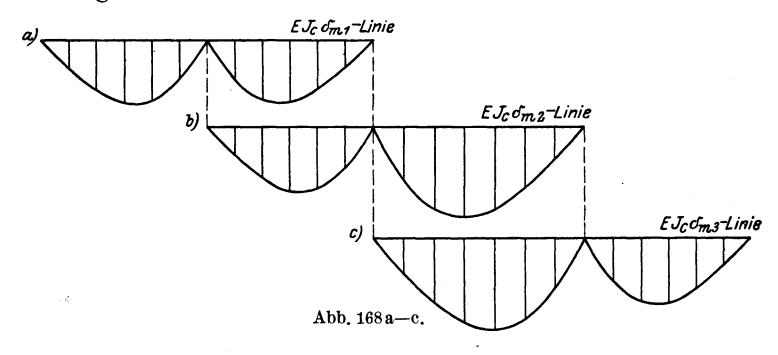

Die  $E J_c \delta_{m3}$ -Linie ist im vorliegenden Falle in der Öffnung  $l_3$ das Spiegelbild der  $EJ_c \delta_{m2}$ -Linie. In der Öffnung  $l_4$  ist die  $EJ_c \delta_{m3}$ -Linie identisch mit der  $EJ_c \delta_{m1}$ -Linie in der Öffnung  $l_2$ . (Vgl. Abbildung  $168c$ .)

Die Gleichungen für die Einflußlinien der Stützenmomente  $X_{\mathbf{1}}=M_{\mathbf{1}}\text{;}\hspace{0.5cm}X_{\mathbf{2}}=M_{\mathbf{2}}\text{;}\hspace{0.5cm}X_{\mathbf{3}}=M_{\mathbf{3}}% \text{,}$ 

lauten demnach

$$
X_1 = -0.0519 \delta_{m1} + 0.0187 \delta_{m2} - 0.0066 \delta_{m3},
$$
  
\n
$$
X_2 = +0.0187 \delta_{m1} - 0.0550 \delta_{m2} + 0.0193 \delta_{m3},
$$
  
\n
$$
X_3 = -0.0066 \delta_{m1} + 0.0193 \delta_{m2} - 0.0491 \delta_{m3}.
$$

Auf Grund dieser Gleichungen sind die Einflußlinien in Abb. 169 dargestellt.

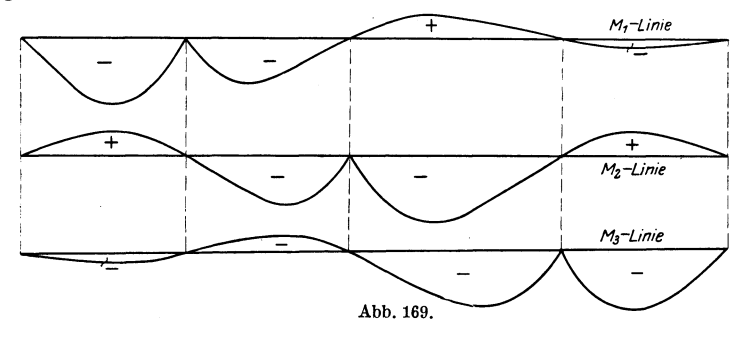

 $\beta$ ) Einflußlinien für die Feldmomente.

Sind die Einflußlinien für die Stützenmomente bekannt, so lassen sich die der anderen statischen Größen schnell ermitteln. Die Feldmomente in der Öffnung  $l_r$  erhält man aus der Gleichung (69) auf Seite 53

$$
M_m = M_{m0} + \frac{x'_r}{l_r} M_{r-1} + \frac{x_r}{l_r} M_r.
$$

In der ersten Öffnung wird, weil das Biegungsmoment an der Endstütze Null ist,

$$
M_{I} = M_{I0} + \frac{x_1}{l_1} M_1
$$

Für Balkenmitte, d. h. für  $\frac{x_1}{l_1} = 0.5$ , wird  $M_{\rm I} = M_{\rm I0} + 0.5~M_{\rm I} = 0.5~[2~M_{\rm I0} + M_{\rm I}].$ 

In den Öffnungen  $l_2$  bis  $l_4$  fällt  $M_{I0}$  fort, es wird also in diesen

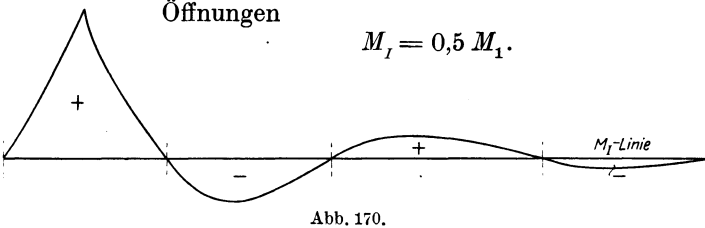

Für die Öffnung  $l_{2}$  sind mit Hilfe der Spitzenkurve und der Einflußlinien für  $M_1 = X_1$  und  $M_2 = X_2$  nach dem im ersten Teil, Abschn. II, 5, Seite 52ff. dargestellten Verfahren die Einflußordinaten der Knotenpunktsmomente innerhalb dieser Öffnung bestimmt. (Vgl. Abb. 171.)

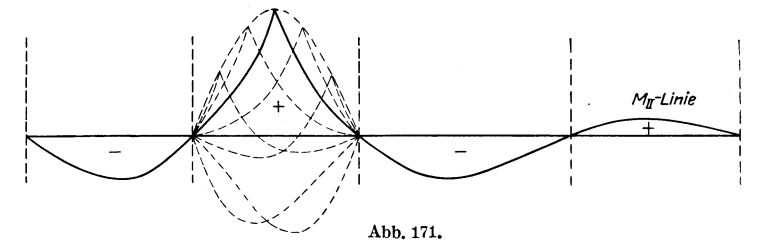

c) Die rechnerische Ermittlung der Festpunkte.

Zur Festlegung der Festpunkte braucht man die Werte  $\mu_r$  und  $\mu'_r$ , die nach den Formeln (51) und (53), Seite 38ff. ermittelt werden. Es ist

$$
\mu_0 = 0;
$$
\n
$$
\mu_1' = \frac{\delta_{1A}}{\delta_{11} - \mu_2' \delta_{12}};
$$
\n
$$
\mu_r = \frac{\delta_{r, r+1}}{\delta_{rr} - \mu_{r-1} \delta_{r, r-1}};
$$
\n
$$
\mu_r' = \frac{\delta_{r, r-1}}{\delta_{rr} - \mu_{r+1} \delta_{r, r+1}};
$$
\n
$$
\mu_r' = \frac{\delta_{r, r-1}}{\delta_{rr} - \mu_{r+1}' \delta_{r, r+1}};
$$
\n
$$
\mu_n = \frac{\delta_{nB}}{\delta_{nn} - \mu_{n-1} \delta_{n, n-1}};
$$
\n
$$
\mu_{n'+1}' = 0
$$

oder mit vorstehenden Zahlenwerten:

$$
\mu_1 = \frac{\delta_{12}}{\delta_{11} - 0} = \frac{7,492}{21,992} = 0,341;
$$
  
\n
$$
\mu_2 = \frac{\delta_{23}}{\delta_{23} - \mu_1 \cdot \delta_{21}} = \frac{8,327}{23,671 - 0,341 \cdot 7,492} = 0,394;
$$
  
\n
$$
\mu_3 = \frac{\delta_{3B}}{\delta_{33} - \mu_2 \cdot \delta_{32}}.
$$

Für  $\delta_{3B}$  erhält man

$$
\delta_{3\,B} = \frac{a_4}{n_4^{\ 2}} \sum_1^5 m_4\, m_4^{\ \, \prime} \frac{J_c}{J_4};
$$

da aber die Öffnung  $l_4$  gleich der Öffnung  $l_1$  und  $l_2$  ist, also auch  $a_4, m_4, m'_4, n'_4$  gleich  $a_1, m_1, m'_1, n_1$  ist oder gleich  $a_2, m_2, m'_2, n_2$ , so wird

$$
\delta_{3\,B}=\delta_{\bf 12}=7,\!492
$$

und

$$
\mu_{\mathbf{3}}=\frac{7,492}{23,671-0,394\cdot 8,327}=0,367\,.
$$

Entsprechend ergeben sich für  $\mu'$  die Werte

$$
\mu_3' = \frac{\delta_{32}}{\delta_{33} - 0} = \frac{8,327}{23,671} = 0,352;
$$
  
\n
$$
\mu_2' = \frac{\delta_{21}}{\delta_{22} - \mu_3' \cdot \delta_{23}} = \frac{7,492}{23,671 - 0,352 \cdot 8,327} = 0,361;
$$
  
\n
$$
\mu_1' = \frac{\delta_{1A}}{\delta_{11} - \mu_2' \cdot \delta_{12}} = \frac{7,492}{21,992 - 0,361 \cdot 7,492} = 0,388.
$$

Man erhält  $\delta_{1A} = \delta_{12} = 7,492.$ 

Mit diesen Werten  $\mu$  und  $\mu'$  ergeben sich die Festpunktsabstände zu

$$
b_2 = \frac{l_2}{1 + \mu_1} = \frac{22}{1,341} = 16,41 \text{ m};
$$
\n
$$
b_1' = \frac{l_1}{1 + \mu_1} = \frac{22}{1,388} = 15,84 \text{ m};
$$
\n
$$
b_3 = \frac{l_3}{1 + \mu_2} = \frac{28}{1,394} = 20,08 \text{ m};
$$
\n
$$
b_4' = \frac{l_4}{1 + \mu_3} = \frac{22}{1,367} = 16,09 \text{ m};
$$
\n
$$
b_4' = \frac{l_4}{1 + \mu_3} = \frac{22}{1,367} = 16,09 \text{ m};
$$
\n
$$
b_4' = \frac{l_3}{1 + \mu_4'} = \frac{28}{1,352} = 20,71 \text{ m}.
$$

## 2. Die graphische Untersuchung des Balkens.

## a) Die graphische Ermittlung der Festpunkte.

(Vgl. hierzu: Erster Teil, Abschn. IV, 1, a, Seite 91ff.).

Bildet man nach den Formeln (149), (150) und (151) für jede Öffnung die Summen

$$
c_r = \sum \frac{J_c}{J_m} m_r; \qquad c_r' = \sum \frac{J_c}{J_m} m_r';
$$

$$
f_r = \sum \frac{J_c}{J_m} m_r m_r',
$$

dann erhält man in den einzelnen Öffnungen die Schwerpunktsabstände

$$
\xi_r = a_r \frac{f_r}{c_r'}, \text{ und } \xi'_r = a_r \frac{f_r}{c_r}
$$

Aus Symmetriegründen ergibt sich

$$
\begin{aligned} {\xi_1}' = \xi_2 &= {\xi_2}' = \xi_4 = \frac{a_1 f_1}{c_1}; \\ {\xi_3} = {\xi_3}' = \frac{a_3 f_3}{c_3}; \end{aligned}
$$

hierin ist

$$
c_1 = \sum \frac{J_c}{J_m} m_1; \quad c_3 = \sum \frac{J_c}{J_m} m_3; \quad f_1 = \sum \frac{J_c}{J_m} m_1 m_1'; \quad f_3 = \sum \frac{J_c}{J_m} m_3 m_3'.
$$

Die Ausrechnung ist in Zahlentafel 46 durchgeführt.

| $\pmb{x}$                                                              | т.                            | m,               | $J_c$<br>$J_m$                                 | $\pmb{m}_1$<br>$J_m$                           | $\boldsymbol{\sigma_c}$<br>m, m'<br>$J_m$                                          | $\boldsymbol{x}$                                                     | $m^{\phantom{2}}_3$                | $m_{3}^{\prime}$      | $J_c$<br>$J_m$                                                                         | $\boldsymbol{\mathit{v}}_c$<br>$m_{\rm a}$<br>$\overline{J_m}$ | $m_{3}$ $m_{3}^{\prime}$<br>$\bm{\sigma}_{m}$                                                |
|------------------------------------------------------------------------|-------------------------------|------------------|------------------------------------------------|------------------------------------------------|------------------------------------------------------------------------------------|----------------------------------------------------------------------|------------------------------------|-----------------------|----------------------------------------------------------------------------------------|----------------------------------------------------------------|----------------------------------------------------------------------------------------------|
| $\frac{1}{2}$ $\frac{1}{6}$<br>$\frac{3}{4}$ $\frac{6}{6}$<br>$^{5/6}$ | $\overline{2}$<br>3<br>4<br>5 | 5<br>4<br>3<br>2 | 1,5987<br>2,2053<br>2,4765<br>2,2053<br>1,5987 | 1,5987<br>4,4106<br>7,4295<br>8,8212<br>7,9935 | 7,9935<br>17,6424<br>22,2925<br>17,6424<br>7,9935<br>$\sum = 30,25$ $\sum = 73,55$ | $^{1/7}$<br>2/<br>17<br>3/<br>17<br>41<br>17<br>57<br>17<br>6/<br>17 | $\overline{2}$<br>3<br>4<br>5<br>6 | 6<br>5<br>4<br>3<br>2 | 1,4020<br>1,7965<br>$\left 2.0519\right $<br>$\left 2.0519\right $<br>1,7965<br>1,4020 | 1,4020<br>3,5930<br>6,1557<br>8,2076<br>8,9825<br>8,4120       | 8,412<br>17,965<br>24,623<br>24,623<br>17,965<br>8,412<br>$\Sigma = 36,75$ $\Sigma = 102,00$ |

Zahlentafel 46.

Es ist also

$$
c_1 = \sum \frac{J_c}{J_m} m_1 \quad = 30,25 \, ; \qquad c_3 = \sum \frac{J_c}{J_m} m_3 \quad = 36,75 \, ;
$$
\n
$$
f_1 = \sum \frac{J_c}{J_m} m_1 m_1' = 73,55 \, ; \qquad f_3 = \sum \frac{J_c}{J_m} m_3 m_3' = 102,00 \, .
$$

Mit vorstehenden Werten erhält man die Abstände

$$
\xi_1' = \xi_2 = \xi_2' = \xi_4 = \frac{3,67 \cdot 73,55}{30,25} = 8,92 \text{ m};
$$

$$
\xi_3 = \xi_3' = \frac{4.0 \cdot 102,00}{36,75} = 11,10 \text{ m}.
$$

Die Lage der verschränkten Stützensenkrechten  $v$  wird graphisch Zunächst sieht man, daß aus Symmetriegründen  $v_i$  in  $\boldsymbol{\mathsf{ermittelt.}}$ die Auflagersenkrechte der Stütze 1 fällt. Zur Bestimmung der Lage von  $v_2$  trägt man auf der Linie s<sup>r</sup> den Wert

$$
\frac{a_{3}}{n_{3}}c_{3}^{\prime}=\frac{4,0}{7}36,75=21,0\quad\text{und auf}\ s_{3}^{l}\ \text{den Wert}\quad\frac{a_{3}}{n_{2}}c_{2}^{\prime}=\frac{3,67}{6}\cdot 30,25=18,5
$$

ab (s. Abb. 172). Durch kreuzweises Verbinden der Endpunkte erhält man im Schnittpunkte die Lage von  $v_2$ . Entsprechend findet man  $v_{\rm s}$  (vgl. die gekreuzten Linien der Abb. 172). Zur Konstruktion der Festpunkte zieht man vom Auflager a' den beliebigen Strahl (1), dann vom Schnittpunkt dieses Strahles mit  $s_1$  den Strahl (2) durch das Auflager 1' bis zum Schnittpunkt mit  $s_2^l$ . Verbindet man diesen Schnittpunkt mit dem Schnittpunkt von  $(1)$  und  $v_1$ , dann trifft dieser Strahl $(3)$ die Nullinie im Punkte  $L_2$ , der senkrecht unter dem Festpunkt  $L_2$  liegt.

Nun geht man von  $L_{\rm a}$  aus, zieht einen beliebigen Strahl (4) und vom Schnittpunkt (4) mit sz einen Strahl (5) durch das Auflager 2' bis zum Schnitt mit  $s_i^l$  und von hier aus eine Verbindungslinie zu dem Schnittpunkt von  $(4)$  mit  $v_2$ . Diese Linie  $(6)$  trifft die Nulllinie in  $L_3$ ', welcher Punkt senkrecht unter dem Festpunkt  $L_3$  liegt. Entsprechend findet man den Festpunkt  $L_4$ . Wiederholt man die

#### Zahlenbeispiel 6. 205

Konstruktion vom Lager *b'* beginnend, dann erhalt man der Reihe nach die Festpunkte  $R_3$ ,  $R_2$  und  $R_1$ . Hierbei legt man zweckmäßig den ersten Strahl zur Bestimmung der Festpunkte *R* so, daB er durch den Schnittpunkt der den Festpunkt  $L_i$  bestimmenden Geraden mit 84 hindurchgeht.

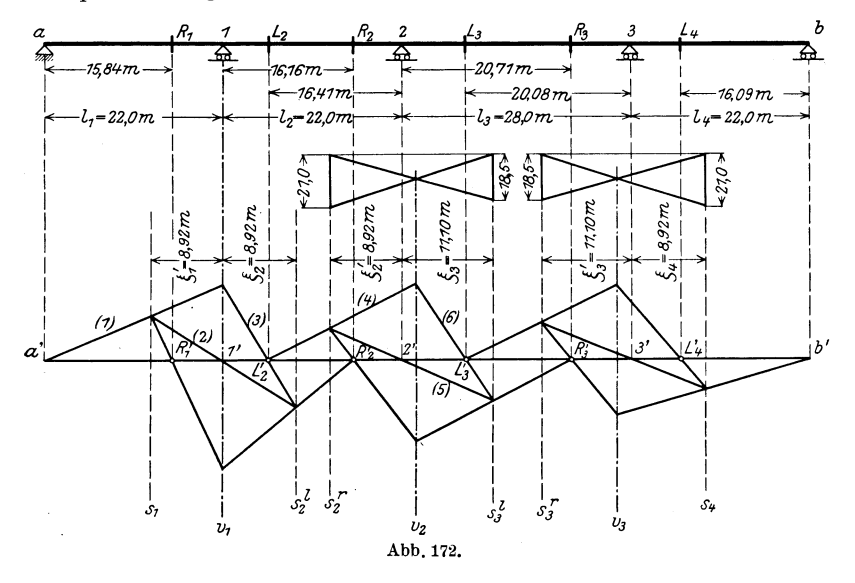

# **b) Bestimmung der Stutzenmomente mit Hilfe der Kreuzlinienabschnitte.**

Nach Formel (169) Seite 103 erhalt man die Kreuzlinienabschnitte **fur** gleichmaBig verteilte Belastung *p* zu

$$
k_{r-1} = k_r = \frac{p l_r^2}{4}.
$$

Die Kreuzlinien müssen also durch den Scheitel der  $M_{\mathbf{0} p}\text{-Parabel}$ *1* <sup>2</sup> hindurchgehen, wei I max *Mo p* = ~8- ist.

Man zeichnet nun in Abb. 173 die *Mo-* Parabeln fur die einzelnen Offnungen (vgl. Grundaufgabe 1 a), verbindet die Scheitelpunkte dieser Parabeln mit den anliegenden Stiitzpunkten und erhalt so die Kreuzlinien. Lotet man nun die Festpunkte herunter bis zum Schnitt mit den Kreuzlinien, so schneidet die Verbindungslinie dieser Schnittpunkte auf den anliegenden Stützen die gesuchten Stützenmomente ab. Werden der Reihe nach die Öffnungen  $l_1$  bis  $l_4$  mit gleichmäßig verteilter Nutzlast  $p=1$  belastet, dann zeigt Abb. 173 die zugehörigen Momentenflächen infolge dieser 4 Lastzustände; die Ordnungsziffern (1) beziehen sich auf die belasteten Öffnungen  $l_1$  bis  $l_4$ .

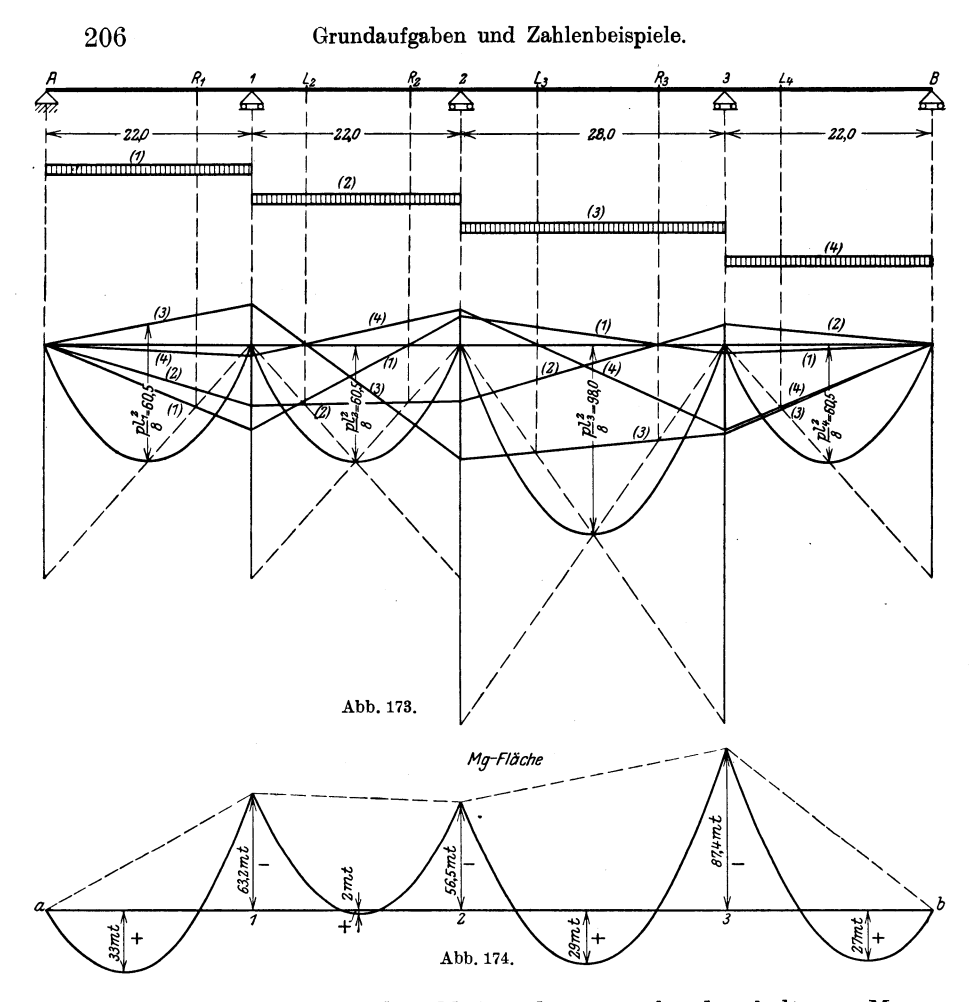

In Abb. 174 ist durch Addition der vorstehend erhaltenen Momente die  $M_g$ -Fläche infolge Eigengewicht ermittelt, während Abb. 175 die maximale und minimale Momentenfläche infolge Nutzlast  $p$  darstellt, die durch entsprechende Kombination der Belastungsfälle, die aus den betreffenden Einflußlinien hervorgehen, ermittelt worden ist.

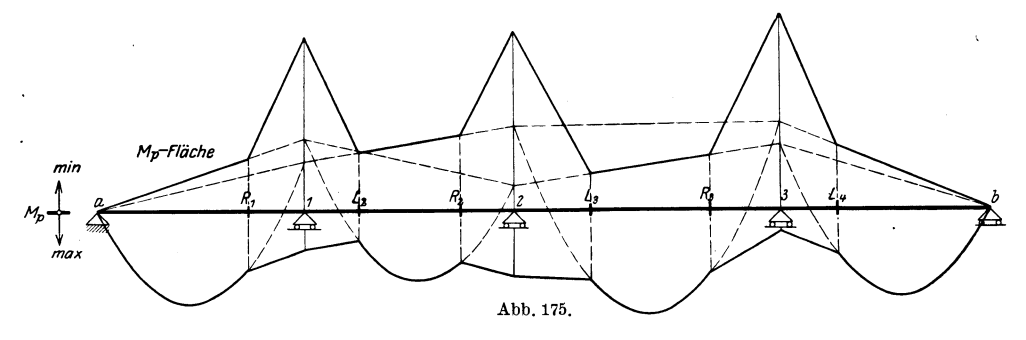

Dritter Teil.

**Hilfstafeln zur Berechnung durchlaufender Balken fiber ungleichen Offnungen.**
#### Hilfstafel I.

Hilfswerte  $z$  und Momente  $M_o$  für symmetrische Belastung.

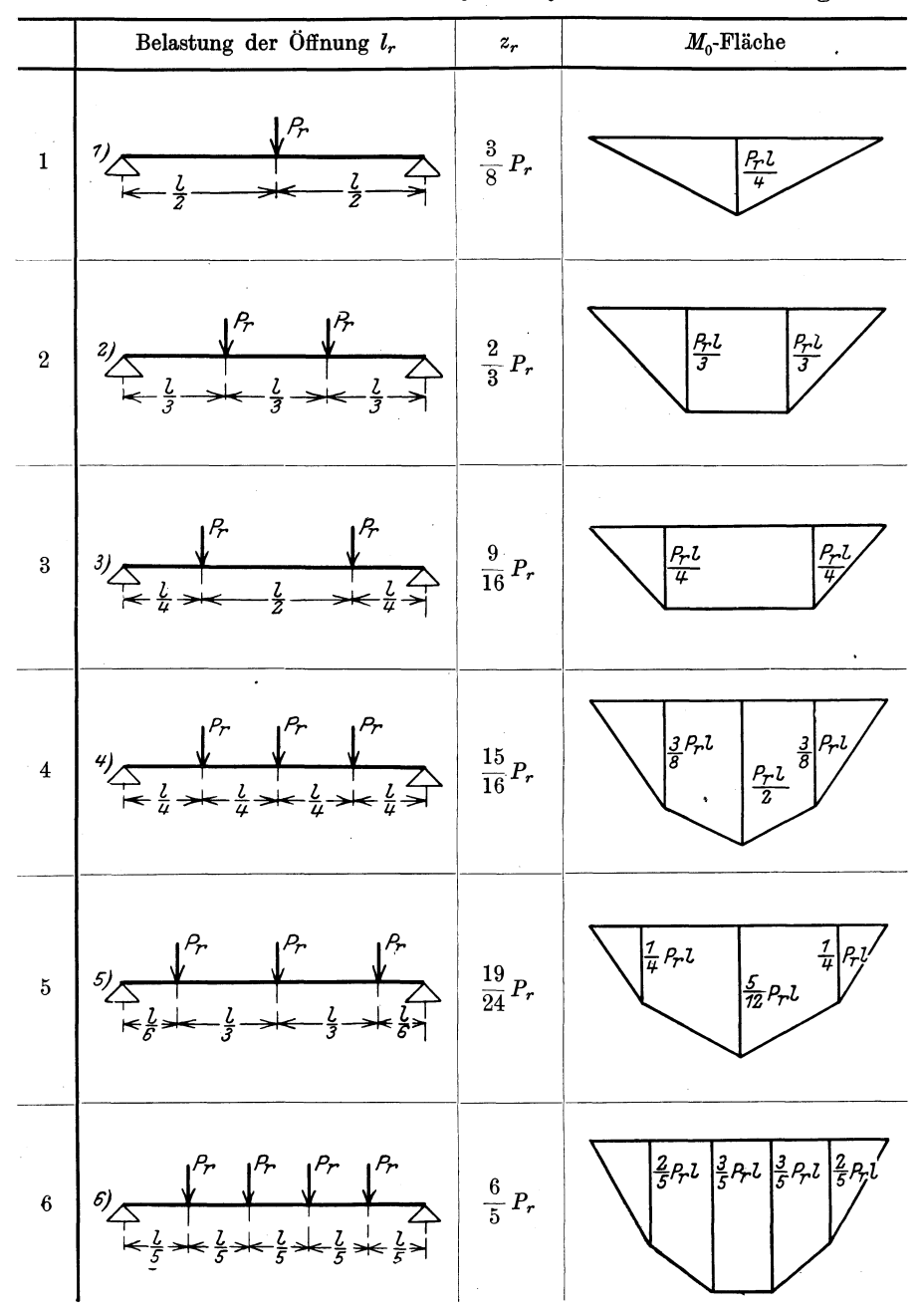

Hilfstafel I.

209

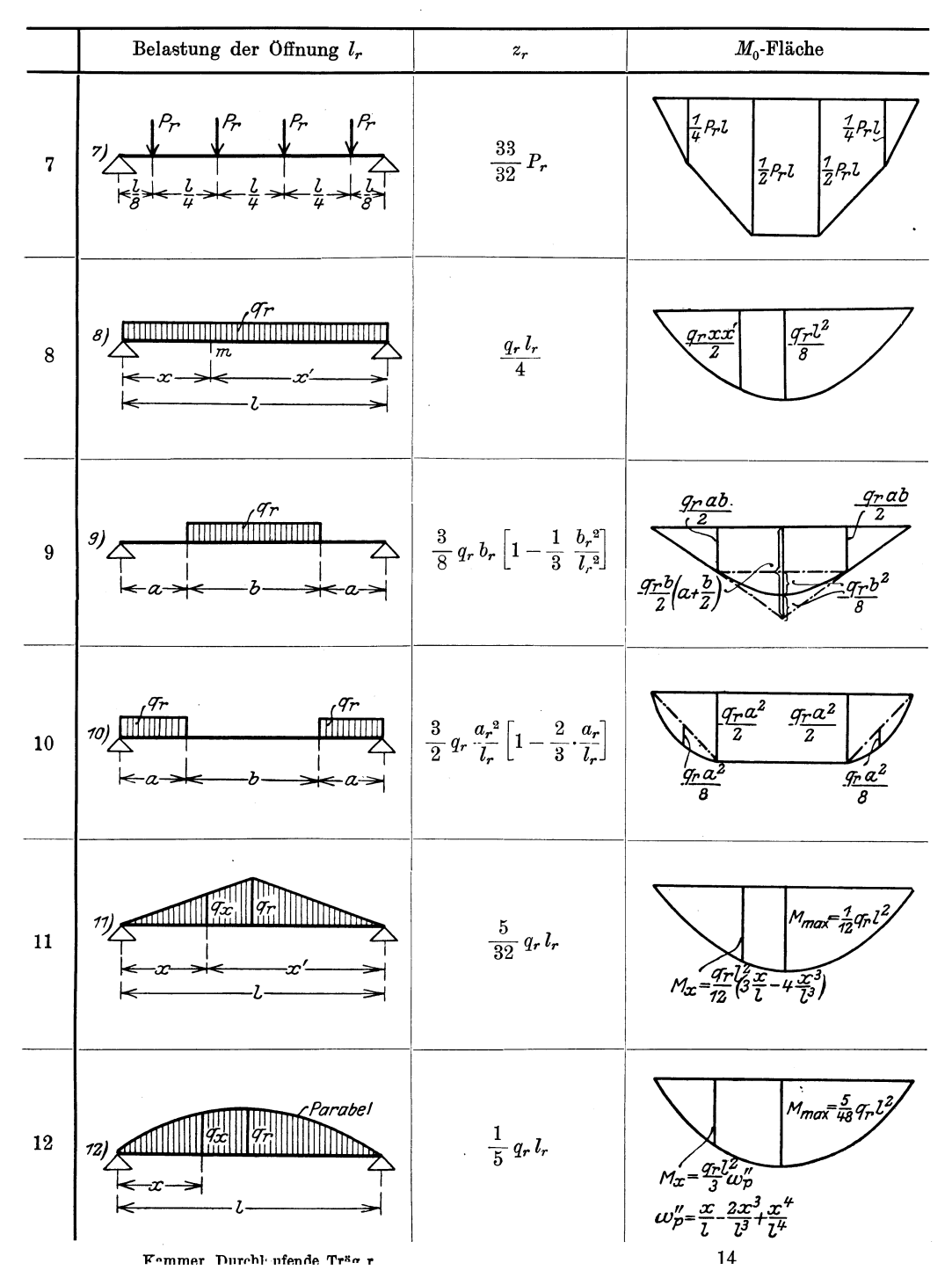

## Hilfstafel II.

Der Balken über zwei ungleichen Öffnungen.

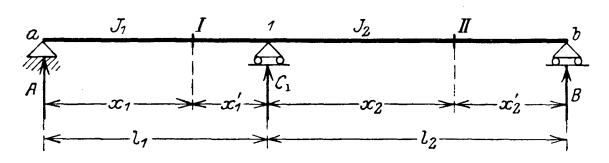

| $\mathbf{1}$     | $l_1' = l_1 \frac{J_c}{J}$      | $l_2' = l_2 \frac{J_c}{J}$    |
|------------------|---------------------------------|-------------------------------|
| $\overline{2}$   |                                 | $s_1 = 2(l'_1 + l'_2)$        |
| $\boldsymbol{3}$ | $\mu_1 = \frac{l'_2}{s_1}$      | $\mu_1' = \frac{l_1'}{s_2}$   |
| $\overline{4}$   | $b_1 = l_1$                     | $b_2 = \frac{l_2}{1 + \mu_1}$ |
| 5                | $a_1 = 0$                       | $a_2 = l_2 - b_3$             |
| 6                | $b_1' = \frac{l_1}{1 + \mu_1'}$ | $b_{2}^{\prime} = l_{2}$      |
| $\overline{7}$   | $a_1' = l_1 - b_1'$             | $a_2' = 0$                    |
|                  | Tafel II, 2.                    | Tafel II, 3                   |
|                  | $M_1 s_1 = Z_1$                 | $M_1 = \frac{1}{s_1} Z_1$     |

Tafel II, 1. Bezeichnungen und Abkürzungen

Tafel II, 4 erübrigt sich.

Tafel II, 5

$$
k_{11} = \frac{l_1 l_1'}{s_1} \qquad k_{12} = \frac{l_2 l_2'}{s_1}
$$

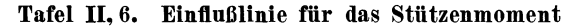

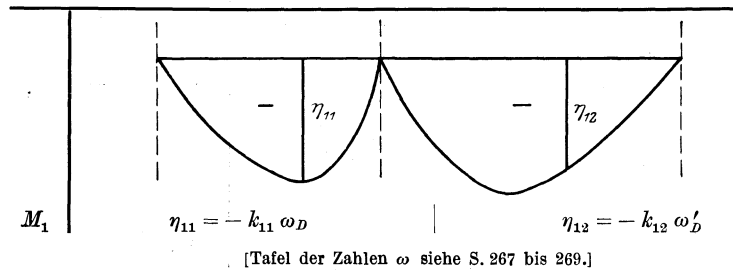

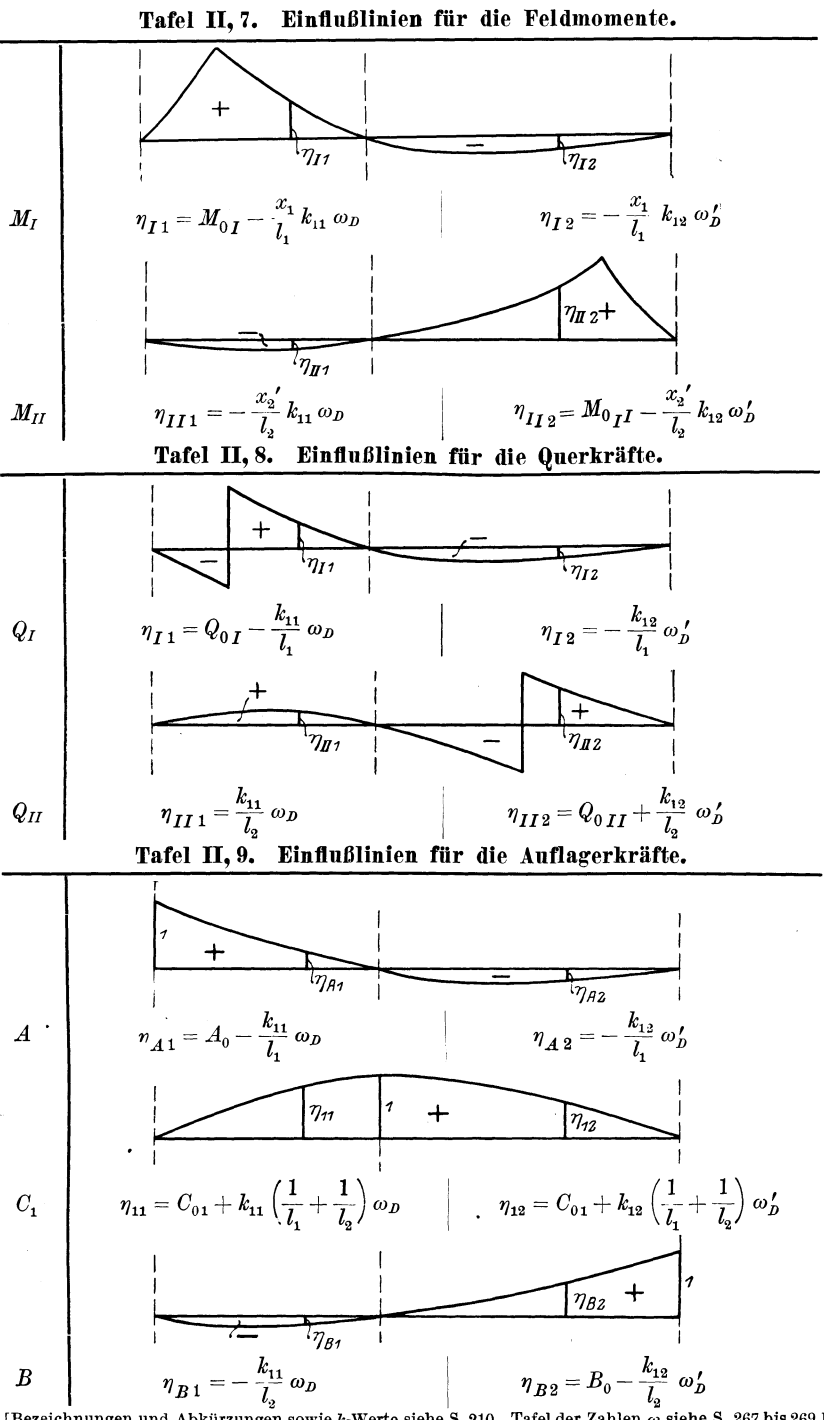

[Bezeichnungen und Abkürzungen sowie k-Werte siehe S. 210. Tafel der Zahlen  $\omega$  siehe S. 267 bis 269.]  $14*$ 

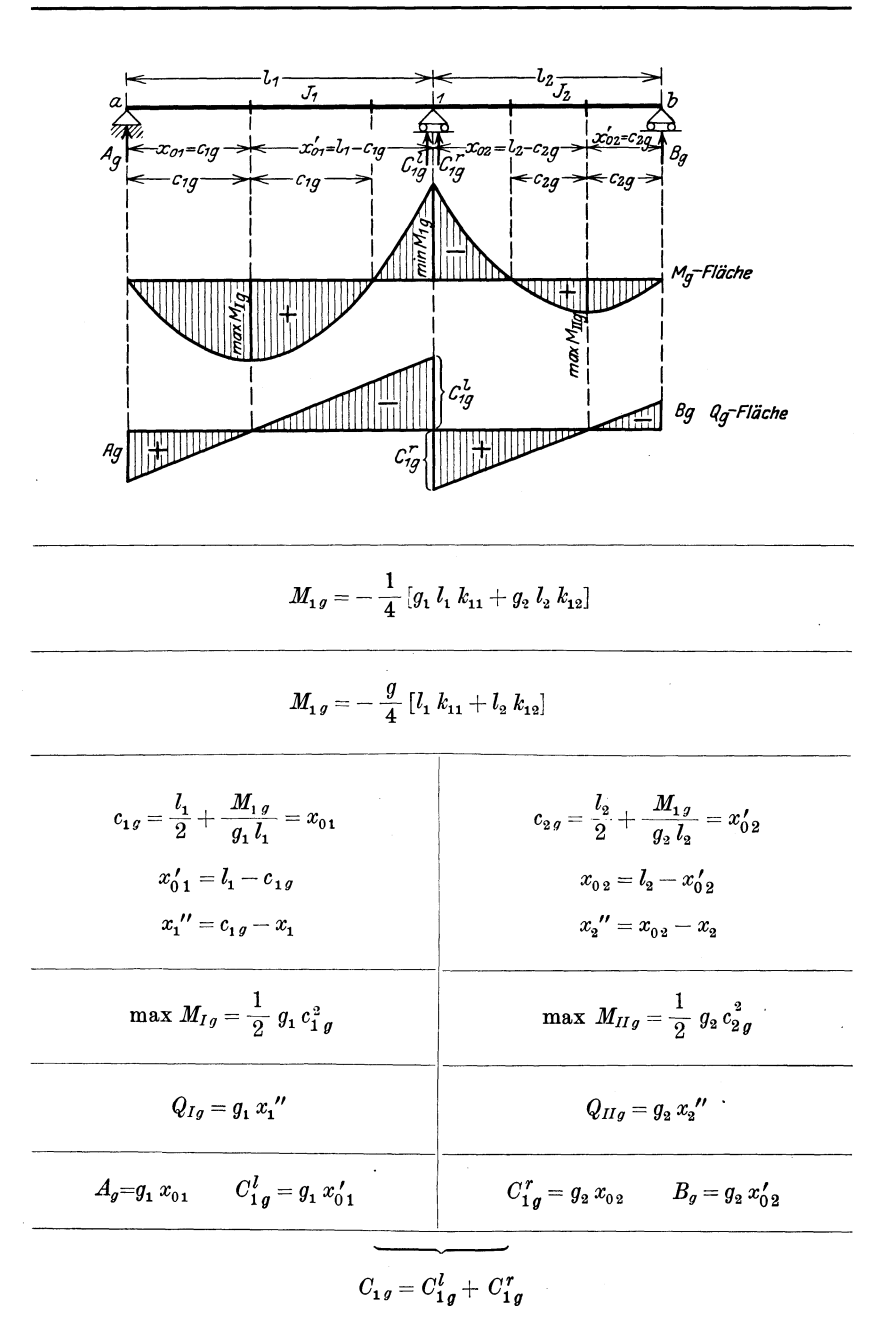

Tafel II, 10. Einfluß des Eigengewichtes g.

[Bezeichnungen und Abkürzungen sowie k-Werte siehe S. 210.]

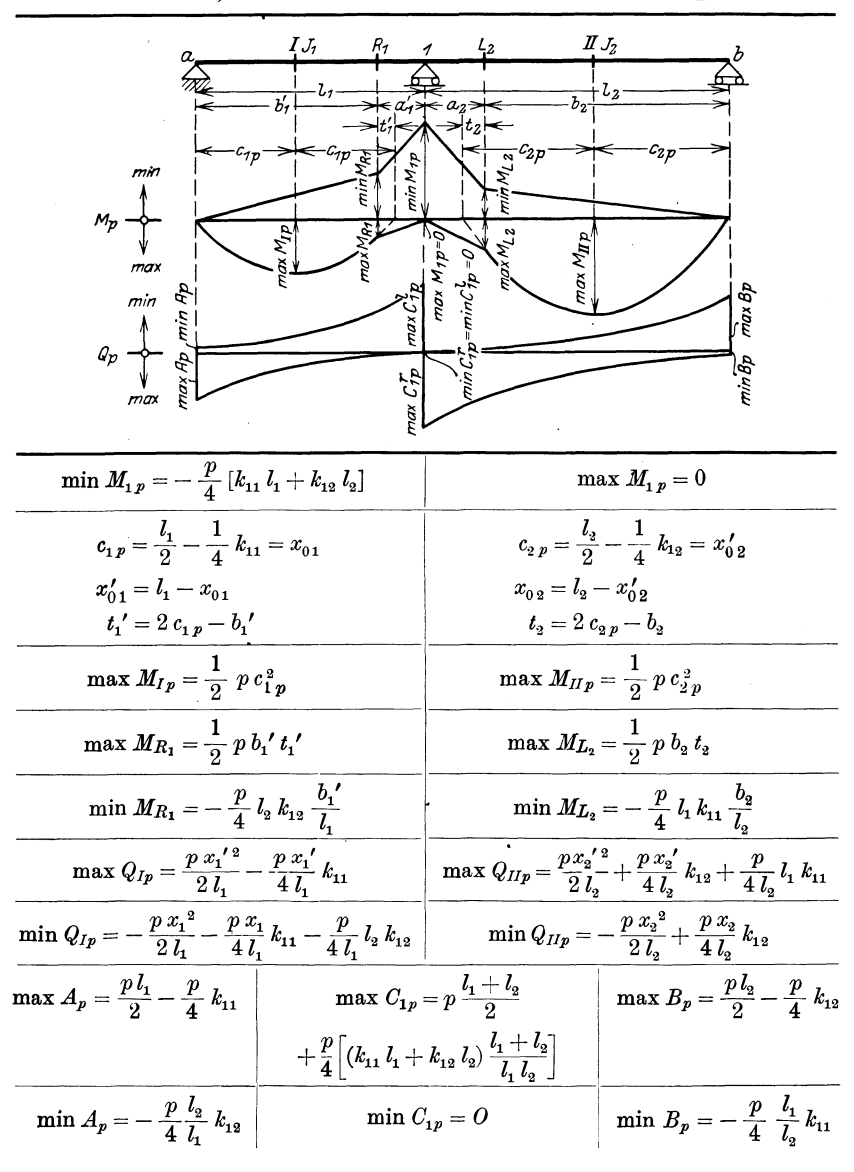

#### Tafel II, 11. Einfluß der veränderlichen Nutzlast  $p$ .

Tafel II, 12. Einfluß der symmetrischen Belastung je einer Öffnung.

|           | Belastung in Offnung |                |  |
|-----------|----------------------|----------------|--|
|           |                      |                |  |
| $M_{1} =$ | $-k_{11}z_{1}$       | $- k_{12} z_2$ |  |

[Bezeichnungen und Abkürzungen sowie k-Werte siehe S. 210. Hilfswerte z siehe S. 208 und 209.]

## Hilfstafel III.

Der Balken über drei ungleichen Öffnungen.

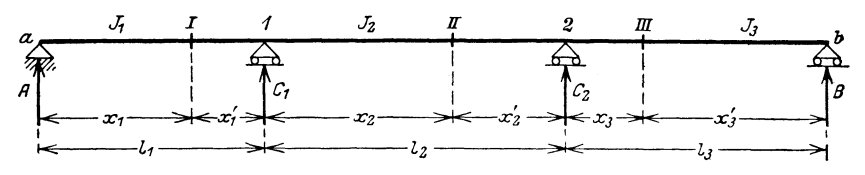

| 1                           | $l_1' = l_1 \frac{J_c}{J}$      | $l_2' = l_2 \frac{J_c}{J}$                               | $l_3' = l_3 \frac{J_c}{J_c}$        |
|-----------------------------|---------------------------------|----------------------------------------------------------|-------------------------------------|
| $\mathcal{D}_{\mathcal{L}}$ | $s_1 = 2(l'_1 + l'_2)$          | $s_{\rm o} = 2(l_{\rm o}^{\prime} + l_{\rm s}^{\prime})$ | $\Delta = s_1 s_2 - l_2^{\prime 2}$ |
| $\boldsymbol{3}$            | $\mu_1 = \frac{l_2}{s}$         | $\mu_2 = \frac{s_1 l_3'}{4}$                             | $\mu_{\rm a}=0$                     |
| $\overline{4}$              | $\mu_1' = \frac{s_2 l_1'}{4}$   | $\mu_2' = \frac{l_2'}{s_2}$                              | $\mu_3' = 0$                        |
| $\overline{5}$              | $b_1 = l_1$                     | $b_2 = \frac{l_2}{1 + \mu_1}$                            | $b_3 = \frac{l_3}{1 + u_2}$         |
| 6                           | $a_i=0$                         | $a_{\alpha} = l_{\alpha} - b_{\alpha}$                   | $a_{3} = l_{3} - b_{3}$             |
| $\overline{7}$              | $b_1' = \frac{l_1}{1 + \mu_1'}$ | $b_2' = \frac{l_2}{1 + \mu_2'}$                          | $b_3' = l_3$                        |
| 8                           | $a_1' = l_1 - b_1'$             | $a_{\rm o}^{\prime} = l_{\rm o} - b_{\rm o}^{\prime}$    | $a_{3}^{\prime}=0$                  |

Tafel III, 1. Bezeichnungen und Abkürzungen.

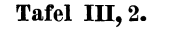

 $\mathbf 1$ 

 $\overline{2}$ 

 $M_1 s_1 + M_2 l_2' = Z_1$ 

 $\overline{M_{1} l_{2} + M_{2} s_{2}} = Z_{2}$ 

Tafel III, 3.

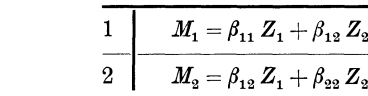

Tafel III, 4.

$$
\beta_{11} = \frac{s_2}{\Delta} \qquad \beta_{12} = -\frac{l_2'}{\Delta}
$$

$$
\beta_{22} = \frac{s_1}{\Delta}
$$

#### Tafel III, 5.

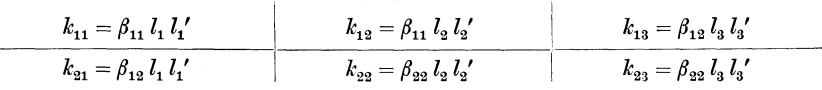

#### Hilfstafel III.

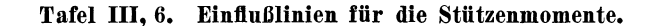

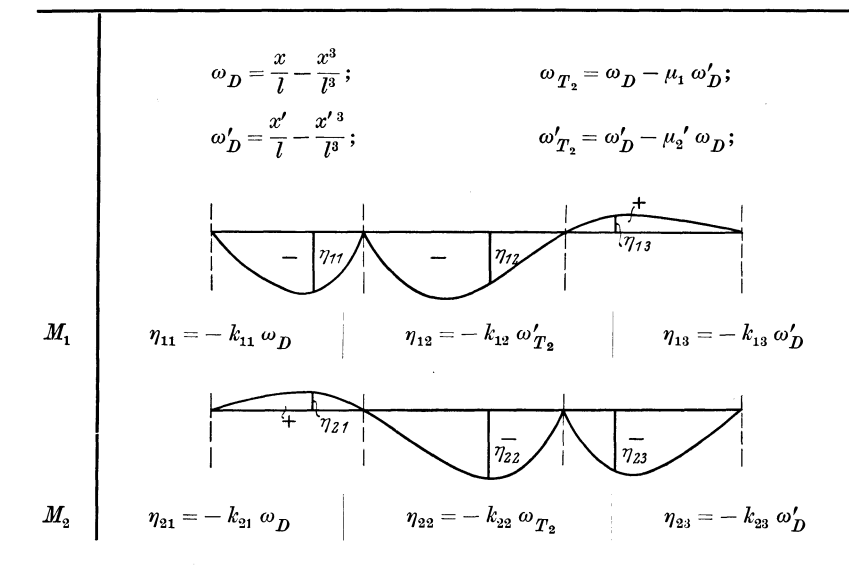

Tafel III, 7. Einflußlinien für die Feldmomente.

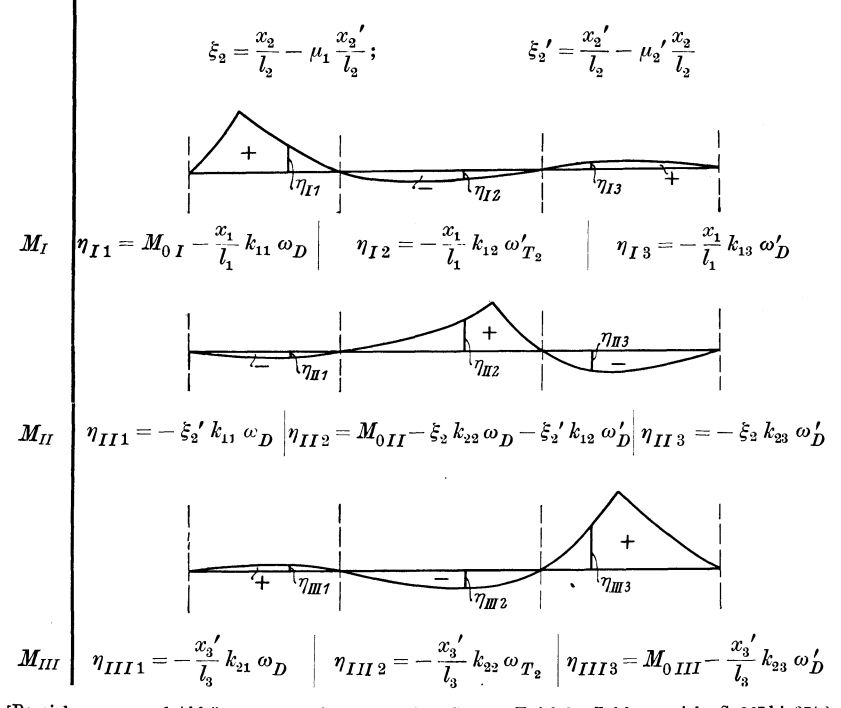

[Bezeichnungen und Abkürzungen sowie k-Werte siehe S. 214. Tafel der Zahlen  $\omega$  siehe S. 267 bis 271.]

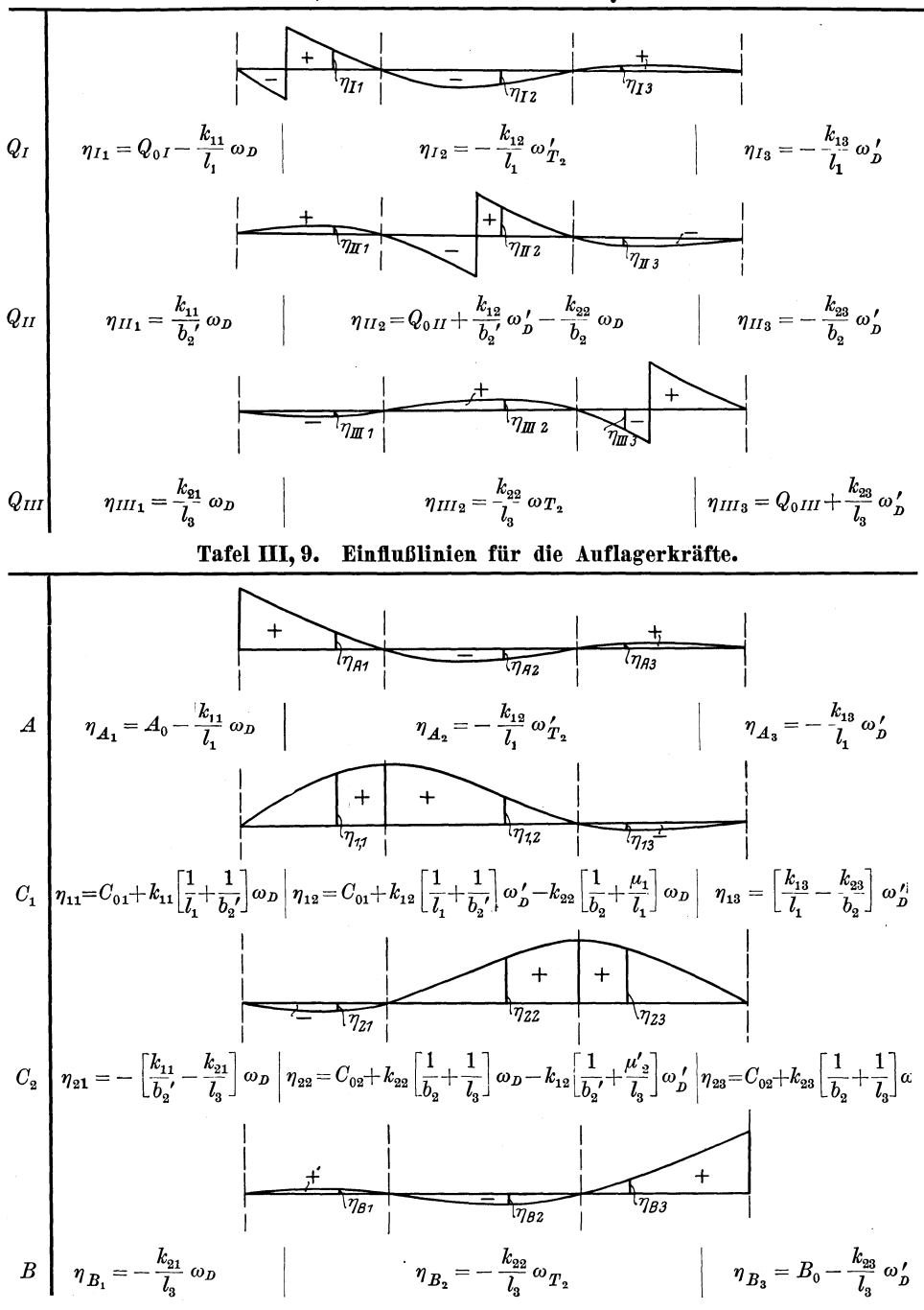

Tafel III, 8. Einflußlinien für die Querkräfte.

[Rezeichnungen und Abkürzungen sowie k-Werte siehe S.214. Tafel der Zahlen  $\omega$  siehe S.267 bis 271.]

#### **Hilfstafel III. 217**

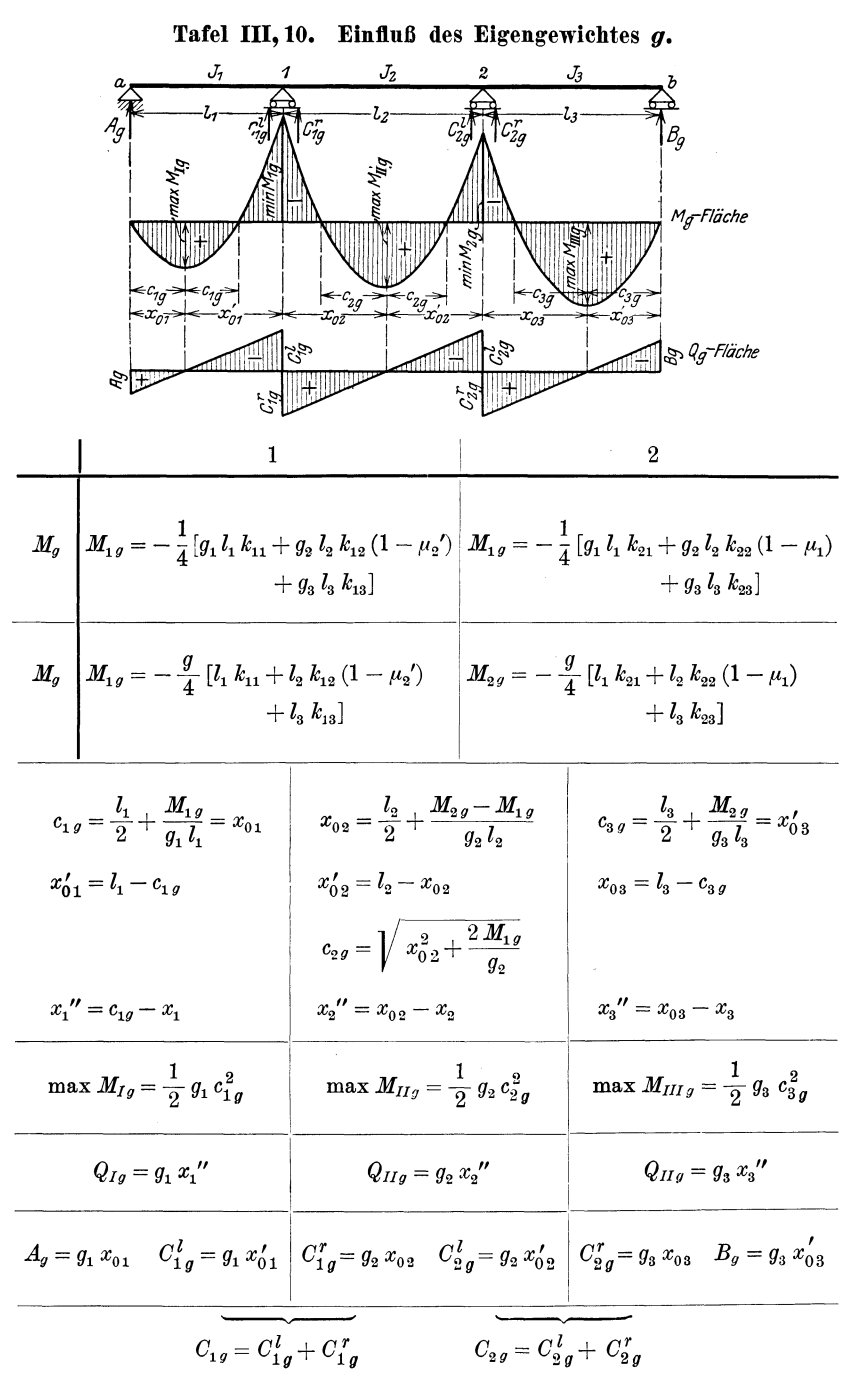

[Bezeichnungen und Abkiirzungen sowie k-Werte siehe S.214.]

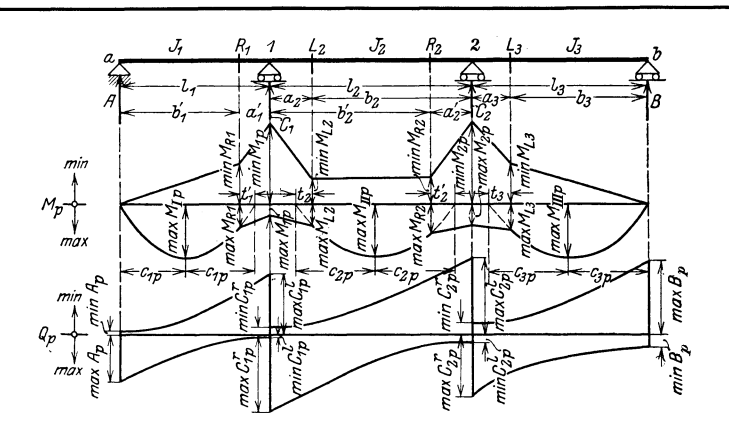

Tafel III, 11. Einfluß der veränderlichen Nutzlast p.

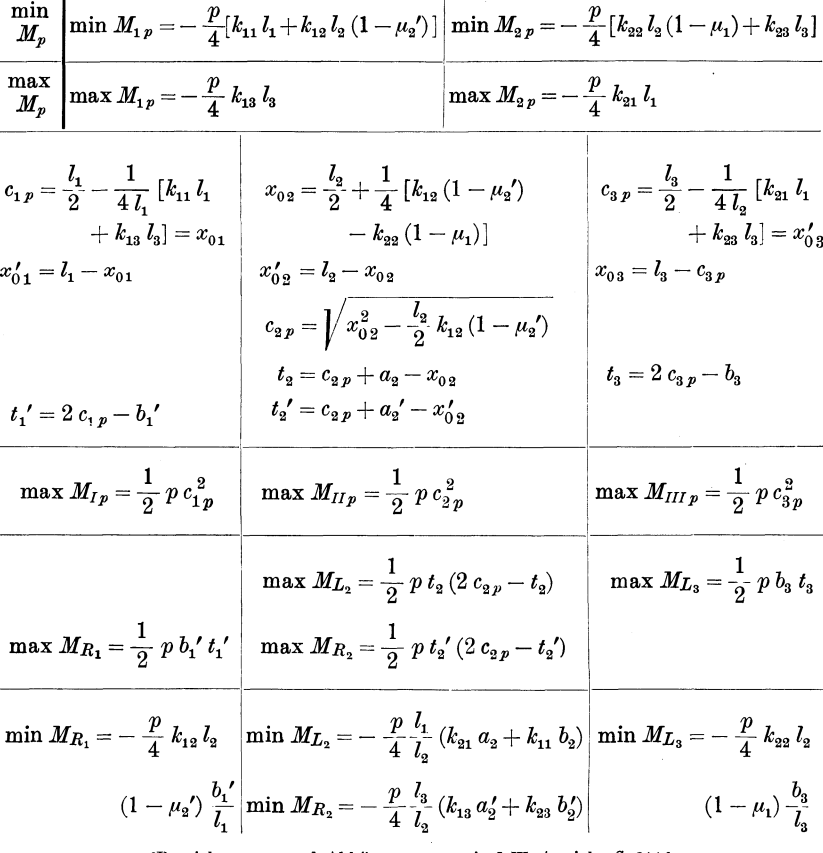

[Bezeichnungen und Abkürzungen sowie k-Werte siehe S. 214.]

Hilfstafel III.

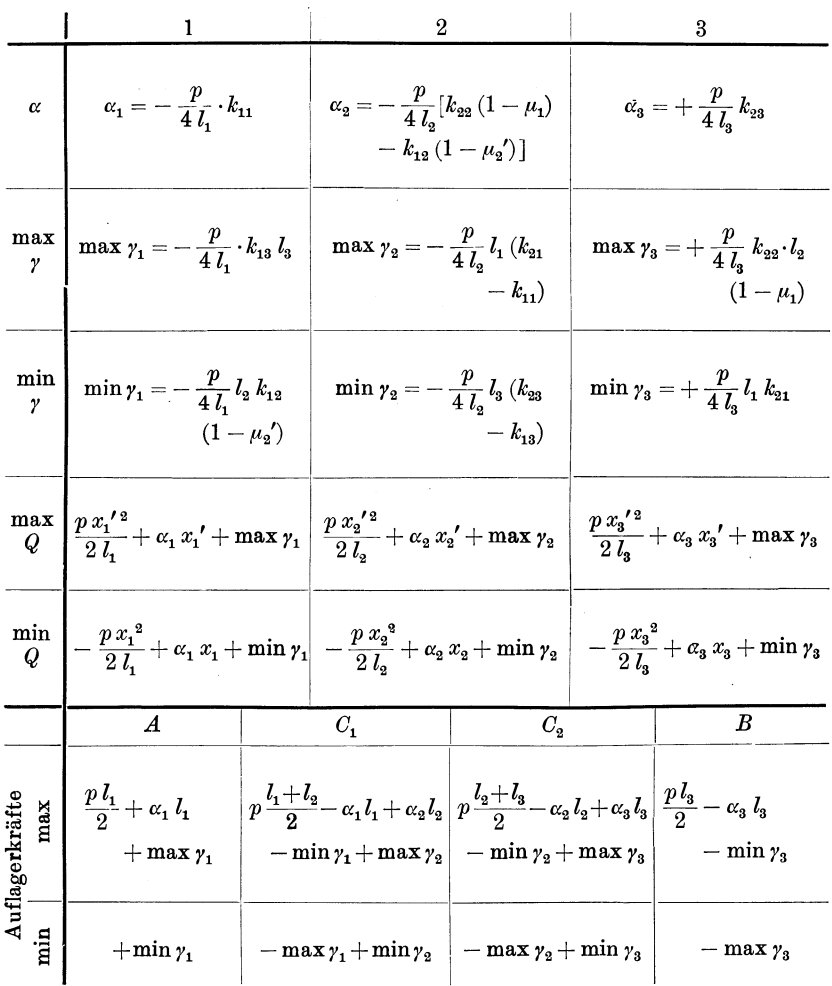

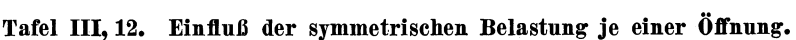

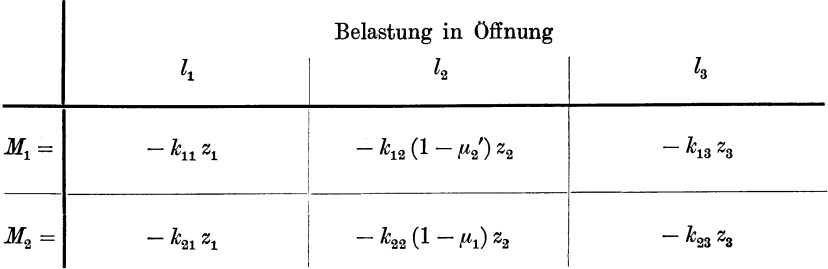

[Bezeichnungen und Abkürzungen sowie k-Werte siehe S.214. Hilfswerte z siehe S. 208 u. 209.]

#### Hilfstafel IV.

Der Balken über vier ungleichen Öffnungen.

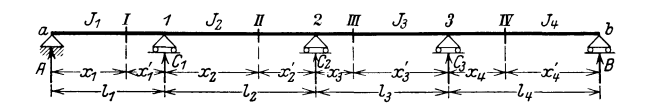

| $\mathbf{1}$            | $l_1' = l_1 \frac{J_c}{J}$             | $l_2' = l_2 \frac{J_e}{J_e}$                              | $l_3' = l_3 \frac{J_c}{J_c}$      | $l_4' = l_4 \frac{J_c}{J}$                                                               |
|-------------------------|----------------------------------------|-----------------------------------------------------------|-----------------------------------|------------------------------------------------------------------------------------------|
| $\overline{2}$          | $s_1 = 2(l'_1 + l'_2)$                 | $s_2 = 2(l_2' + l_3')$                                    |                                   | $s_2 = 2 (l_2' + l_4')$                                                                  |
| $\mathbf{a}$            | $A_1 = s_1 s_2 - l_2^{\; \prime \; 2}$ | $A_2 = s_2 s_3 - l_3^{\prime\,2}$                         |                                   | $\Delta = s_3 \Delta_1 - s_1 l_3^{\ \prime\, 2} = s_1 \Delta_2 - s_3 l_2^{\ \prime\, 2}$ |
| $\overline{\mathbf{4}}$ | $\mu_1 = \frac{l_2'}{s}$               | $\mu_2 = \frac{s_1 l_3}{l_1}$                             | $\mu_3 = \frac{\Delta_1 l_4'}{4}$ | $\mu_{4} = 0$                                                                            |
| $\mathbf{5}$            | $\mu_1' = \frac{\Delta_2 l_1'}{4}$     | $\mu_2' = \frac{s_3 \; l_2'}{d_2}$                        | $\mu_3' = \frac{l_3'}{s_2}$       | $\mu_4' = 0$                                                                             |
| 6                       | $b_1 = l_1$                            | $b_2 = \frac{l_2}{1 + \mu_1}$                             | $b_3 = \frac{\iota_3}{1 + \mu_2}$ | $b_4 = \frac{\iota_4}{1+\mu_3}$                                                          |
| $\overline{7}$          | $a_1=0$                                | $a_2 = l_2 - b_2$                                         | $a_{3} = l_{3} - b_{3}$           | $a_4 = l_4 - b_4$                                                                        |
| 8                       | $b_1' = \frac{l_1}{1 + \mu_1'}$        | $b_2' = \frac{l_2}{1 + u_2'}$                             | $b_3' = \frac{l_3}{1 + u_2'}$     | $b_4' = l_4$                                                                             |
| 9                       | $a_1' = l_1 - b_1'$                    | $a_{\rm o}^{\;\prime} = l_{\rm o} - b_{\rm o}^{\;\prime}$ | $a_3' = l_3' - b_3'$              | $a_4' = 0$                                                                               |

Tafel IV, 1. Bezeichnungen und Abkürzungen.

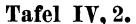

| $M_1 s_1 + M_2 l_2' = Z_1$                              |
|---------------------------------------------------------|
| $M_1 l_2' + M_2 s_2 + M_3 l_3' = Z_2$                   |
| $M_{2} l_{3}^{\ \prime} + M_{3} s_{3}$<br>$= Z_{\rm a}$ |

Tafel IV, 4a.

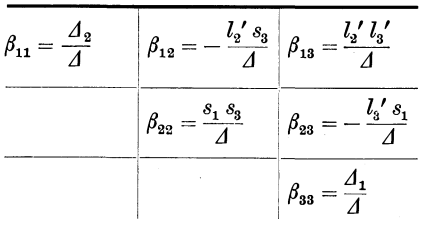

Tafel IV, 3.

| $\label{eq:11} \underbrace{M_1 = \beta_{11} \, Z_1 + \beta_{12} \, Z_2 + \beta_{13} \, Z_3}$                                             |
|----------------------------------------------------------------------------------------------------|
| $\begin{array}{ c c } \hline 2 & \hline \rule[1mm]{0mm}{4mm} & M_2=\beta_{12}\ Z_1+\beta_{22}\ Z_2+\beta_{23}\ Z_3 \\\hline \end{array}$ |
| $\boxed{M_3 = \beta_{13} Z_1 + \beta_{23} Z_2 + \beta_{33} Z_3}$                                                                         |

Tafel IV, 4b.

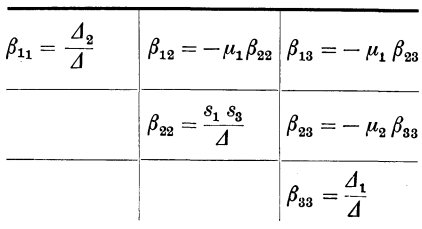

| $k_{11} = \beta_{11} l_1 l_1'$ | $k_{12} = \beta_{11} l_2 l_2'$                        | $k_{13} = \beta_{12} l_3 l_3'$         | $k_{14} = \beta_{13} l_4 l_4'$ |
|--------------------------------|-------------------------------------------------------|----------------------------------------|--------------------------------|
| $k_{21} = \beta_{12} l_1 l_1'$ | $k_{22} = \beta_{22} l_2 l_2'$                        | $k_{23} = \beta_{22}\,l_{3}\,l_{3}{'}$ | $k_{24} = \beta_{23} l_4 l_4'$ |
| $k_{31} = \beta_{13} l_1 l_1'$ | $k_{32}^{}=\beta_{23}^{} \, l_2^{} \, l_2^{\;\prime}$ | $k_{33} = \beta_{33} l_3 l_3'$         | $k_{34} = \beta_{33} l_4 l_4'$ |

Tafel IV, 6. Einflußlinien für die Stützenmomente.

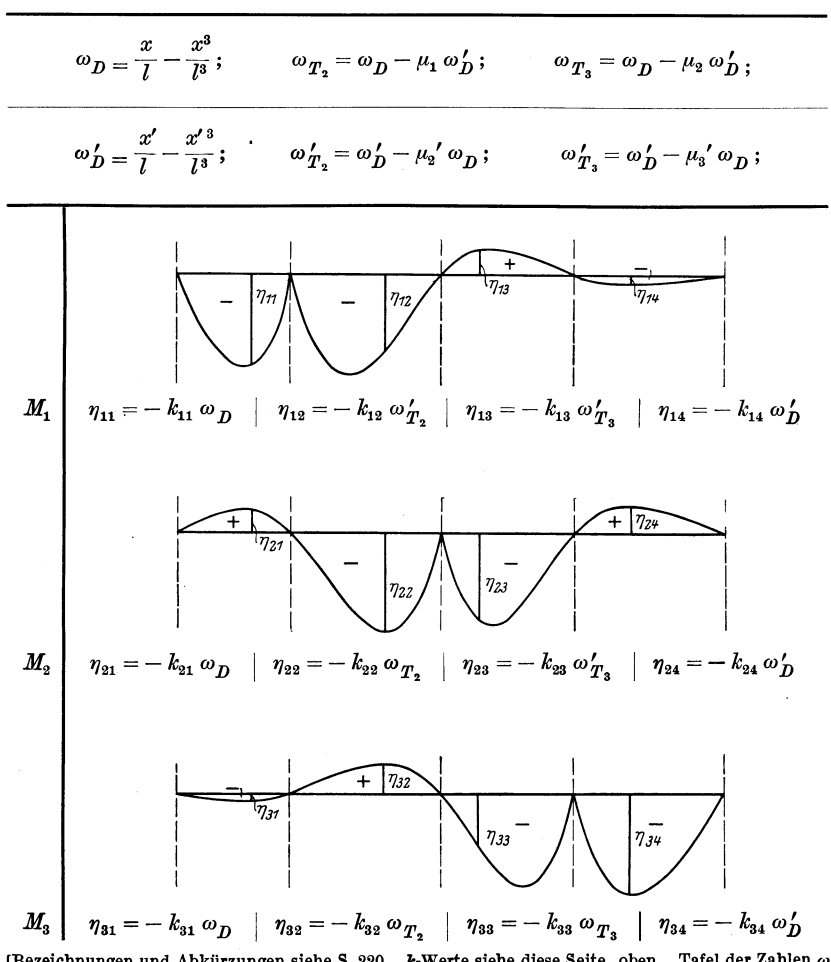

[Bezeichnungen nnd Abkiirzungen siehe S. 220. i-Werte siehe diese Seite, oben. Tafel der Zahlen *w*  siehe S. 267 bis 271.]

| $\xi_2 = \frac{x_2}{l_1} - \mu_1 \frac{x_2'}{l_2};$                                                                                                    | $\xi_3 = \frac{x_3}{l_2} - \mu_2 \frac{x_3}{l_2}$                    |
|----------------------------------------------------------------------------------------------------|----------------------------------------------------------------------|
| $\xi_2' = \frac{x_2'}{l_2} - \mu_2' \frac{x_2}{l_2}; \qquad \xi_3' = \frac{x_3'}{l_2} - \mu_3' \frac{x_3}{l_2}$                                                                                                    |                                                                      |
|                                                                                                    | 713<br>$\frac{1}{7}$                                                 |
| $M_I~~\left \eta_{I1}\!=\!M_{0I}-\frac{x_1}{l_1}k_{11}\,\omega_D\right ~~\eta_{I2}\!=\!-\frac{x_1}{l_1}k_{12}\,\omega_{T_2}^\prime~~\left \,\eta_{I3}\!=\!-\frac{x_1}{l_1}k_{13}\,\omega_{T_3}^\prime\,\right \eta_{I4}\!=\!-\frac{x_1}{l_1}k_{14}\,\omega_D^\prime$                                                                                                    |                                                                      |
| $+$ <sup><math>\overline{}</math></sup>                                                                                                    | $\eta_{\pi}$                                                         |
| $M_{II} ~\left   \; \eta_{II1} = - \; \xi_2^{\ \prime} \; k_{11} \; \omega_D \left   \eta_{II2} = M_{0 \, II} - \xi_2 \; k_{22} \; \omega_D \right   \; \eta_{II3} = - \; \xi_2 \; k_{23} \; \omega_{T_3}^{\ \prime} \left   \; \eta_{II4} = - \; \xi_2 \; k_{24} \; \omega_D^{\ \prime} \right. \nonumber \\ \left. - \; \xi_2^{\ \prime} \; k_{12} \; \omega_D^{\ \prime} \right   \; \eta_{II5} = - \; \xi_2 \; k_{23} \; \omega$ |                                                                      |
| $M_{III}\left[\,\eta_{\,III1}=-\,\xi_3\,{'}\,k_{\scriptscriptstyle 21}\,\omega_{\,D}\,\right]\,\,\,\,\eta_{\,III2}=-\,\xi_3\,{'}\,k_{\scriptscriptstyle 22}\,\omega_{\,T_{\scriptscriptstyle 2}}\,\,\,\,\,\,\,\,\,\,\eta_{\,III3}=M_{0\,III}$                                                                                                    | $\ddot{}$<br>7ш.<br>$ \eta_{III_4}=-\xi_3 k_{34} \omega'_D$          |
|                                                                                                    | $- \frac{1}{53} k_{33} \omega_D$<br>$- \frac{1}{53} k_{23} \omega_D$ |
| $\eta_{\text{ITZ}}$<br>$\eta_{I\!I\!I}$                                                                                                    | $\eta_{I\!I\!I\!I}$<br>ℼ                                             |
| $M_{IV}\left[\, \eta_{1V1} \!=\! -\frac{x'_4}{l_4}\, k_{31}\, \omega_D \left[\, \begin{array}{c} \eta_{1V2} \!=\! -\frac{x'_4}{l_4} k_{32}\, \omega_{\, T_2} \end{array} \right \, \eta_{1V3} \!=\! -\frac{x'_4}{l_4} k_{33}\, \omega_{\, T_3} \right \frac{\eta_{1V4} \!=\! M_0}_{\quad \  \  -\frac{x'_4}{l_4}\, k_{34}\, \omega_D^{\prime}}{ -\frac{x'_4}{l_4}\, k_{34}\, \omega_D^{\prime}}$                                     |                                                                      |
| [Bezeichnungen und Abkürzungen sowie k-Werte siehe S. 220 u. 221.<br>siehe S. 267 bis 271.]                                                                                                    | Tafel der Zahlen $\omega$                                            |

Tafel IV, 7. Einflußlinien für die Feldmomente.

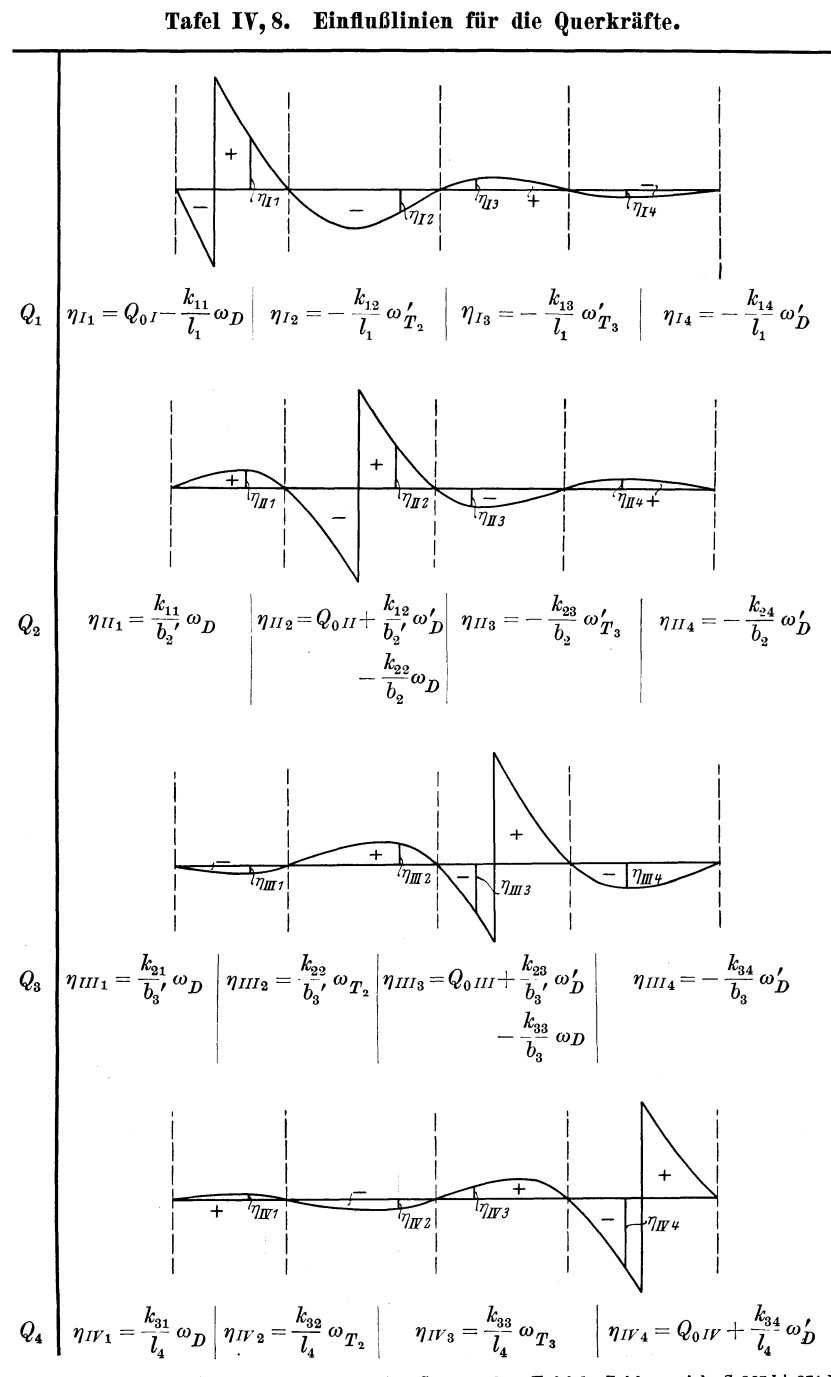

[Bezeichnungen und Abkürzungen sowie k-Wertes. S. 220 u. 221. Tafel der Zahlen  $\omega$  siehe S. 267 bis 271.]

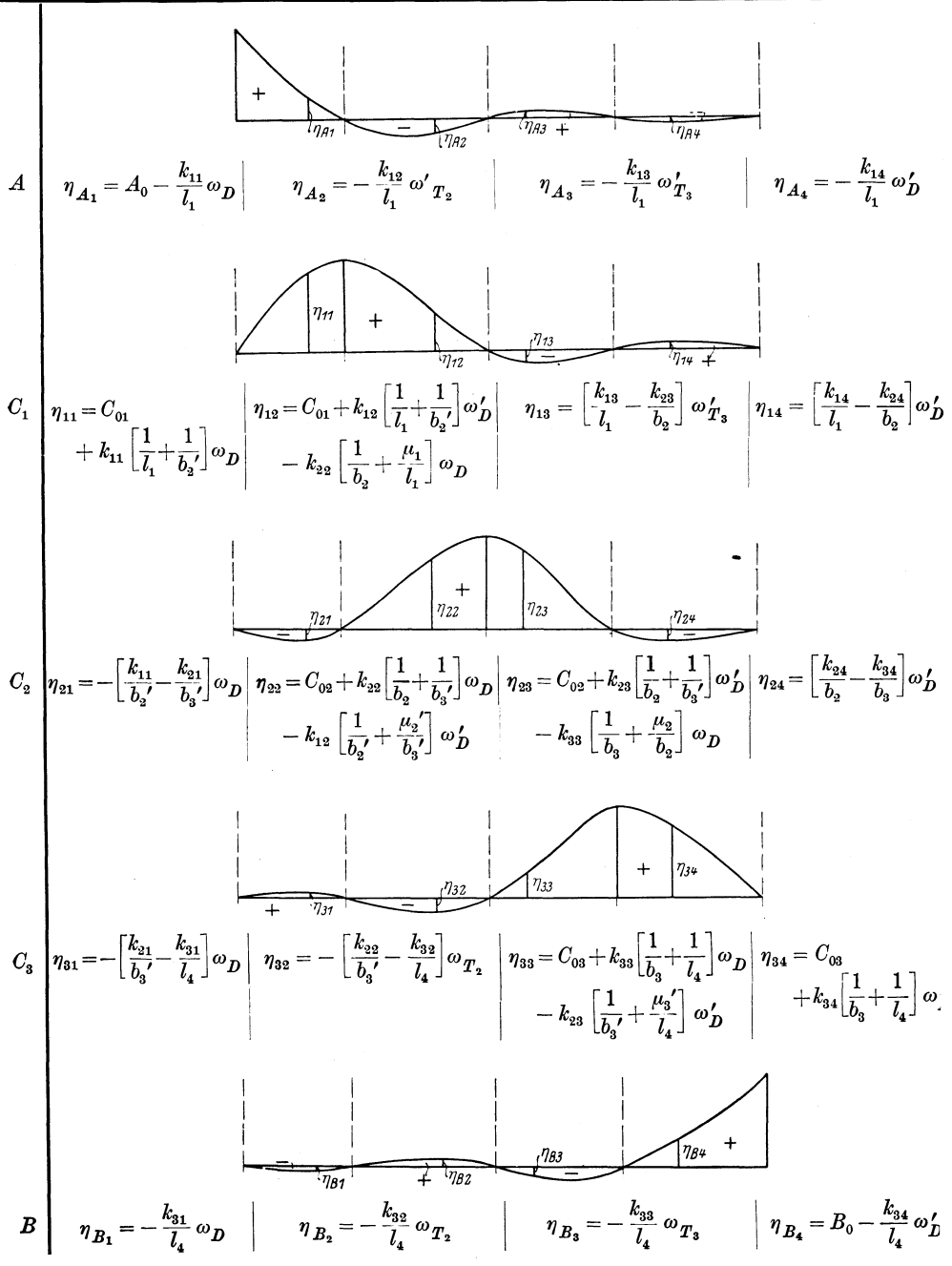

Tafel IV, 9. Einflußlinien für die Auflagerkräfte.

[Bezeichnungen und Abkürzungen sowie k-Werte siehe S. 220 u. 221. Tafel der Zahlen  $\omega$  siehe S. 267 bis 271.]

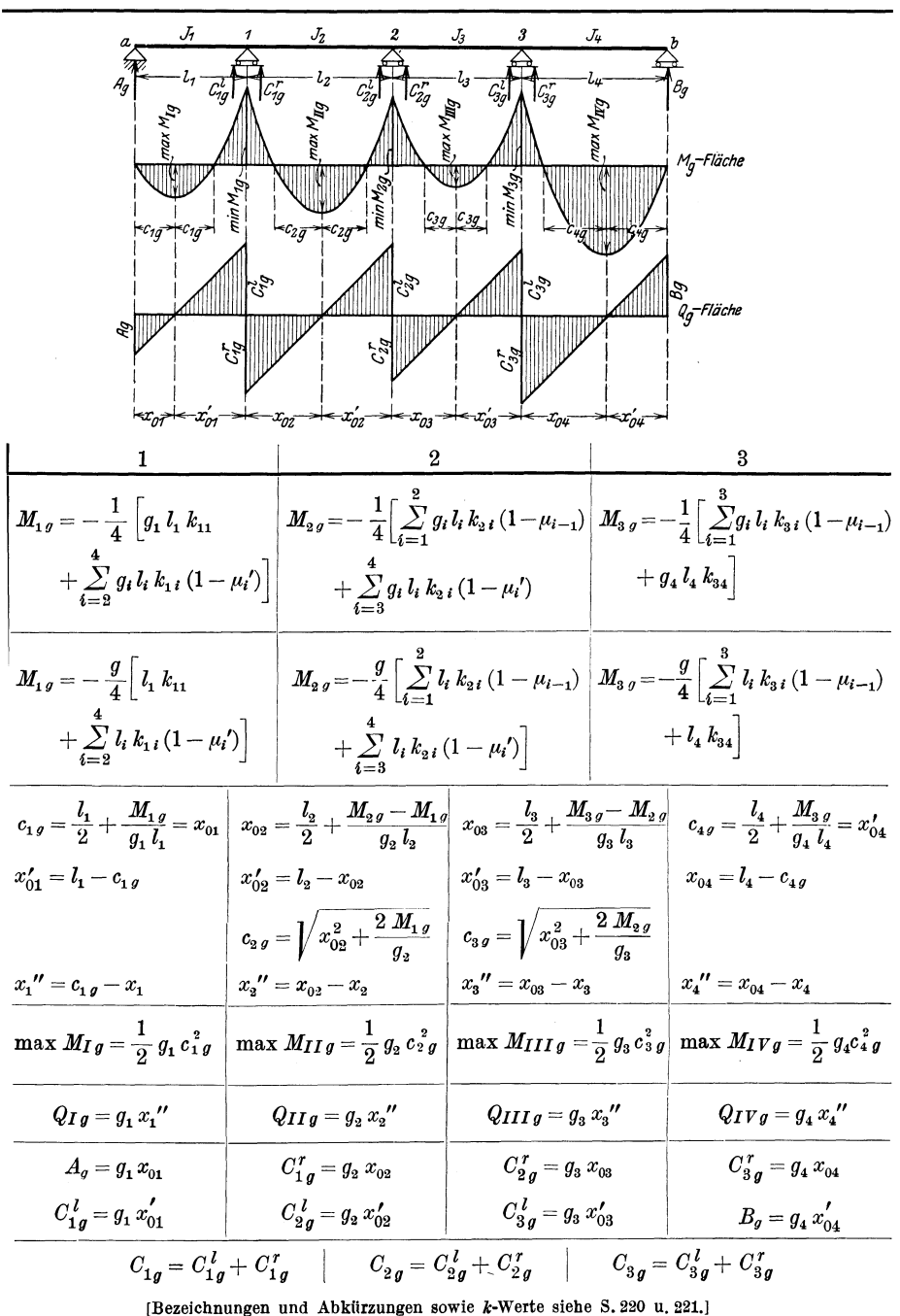

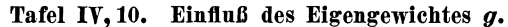

15 Kammer, Durchlaufende Träger.

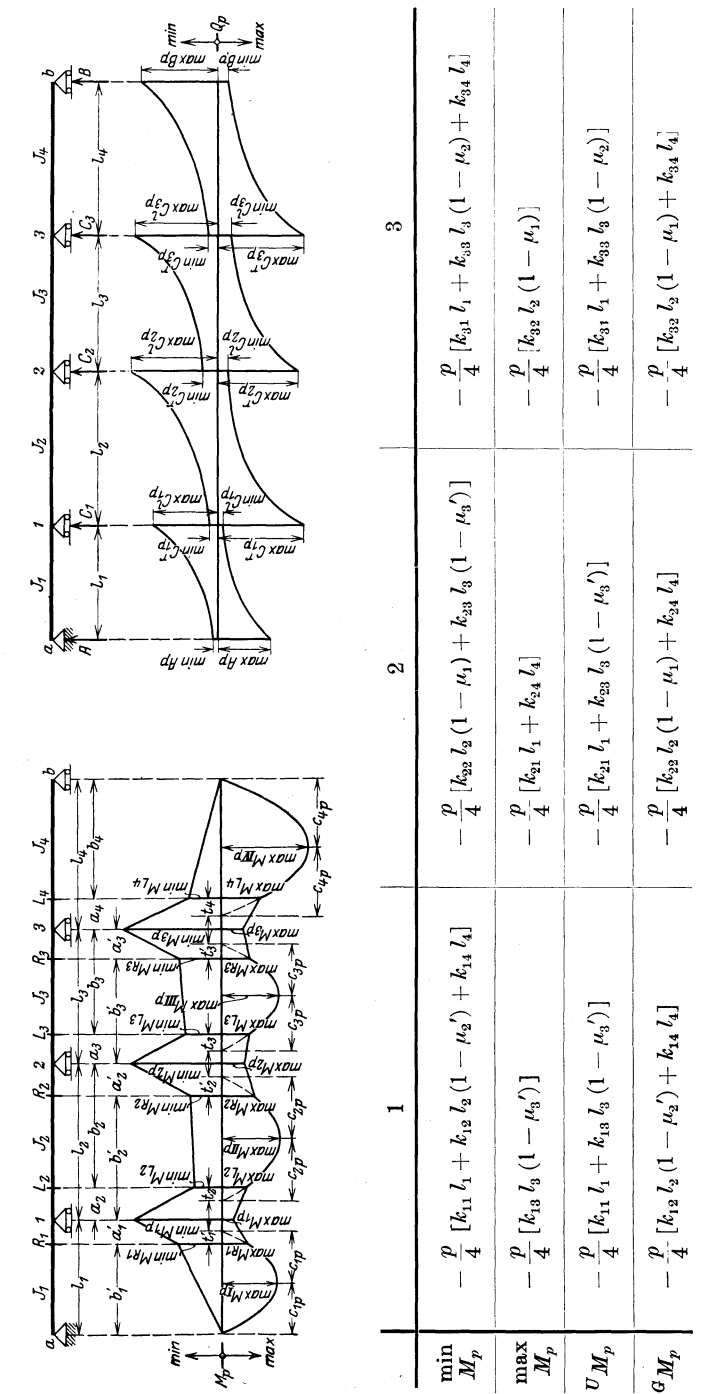

Tafel IV, 11. Einfluß der veränderlichen Nutzlast p.

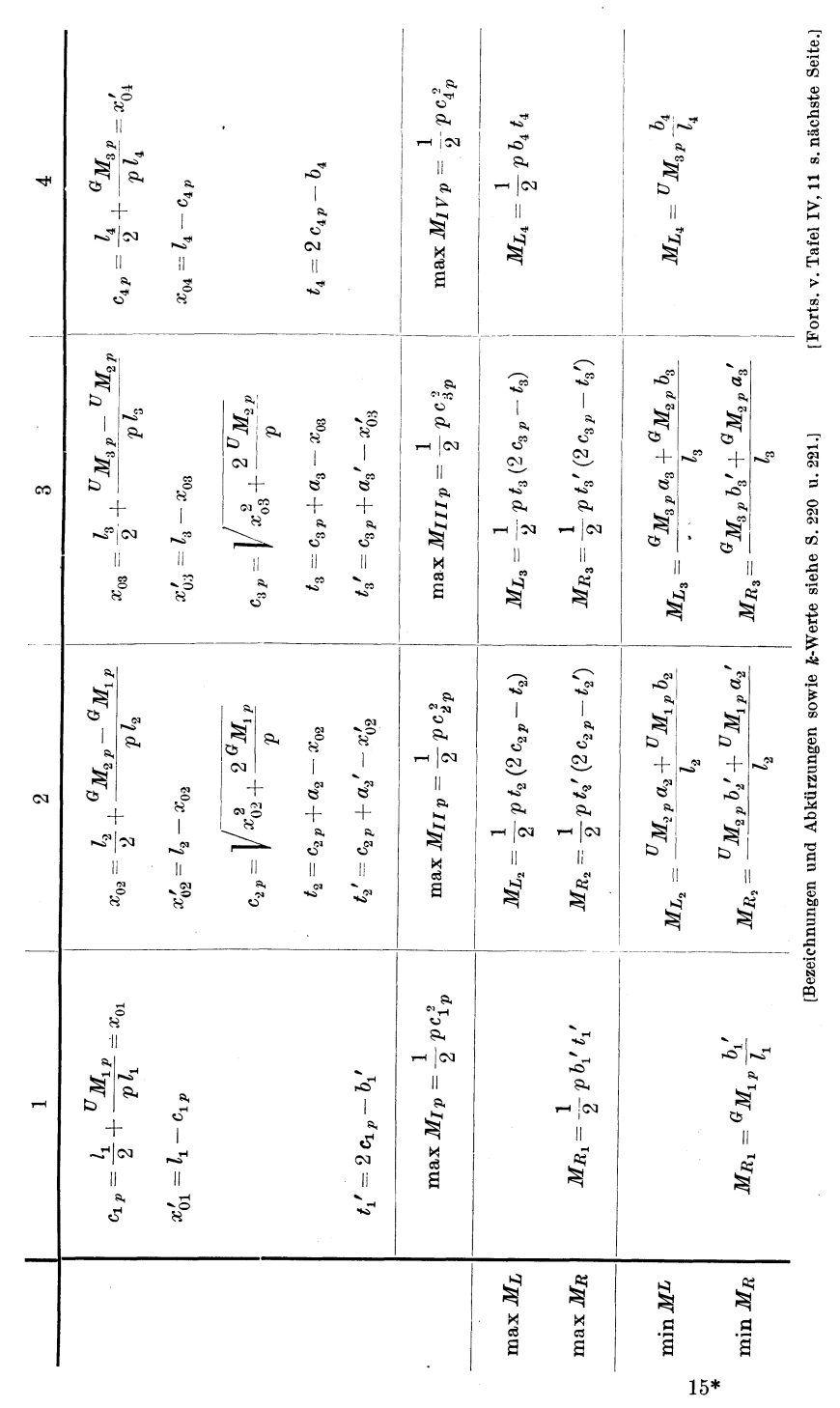

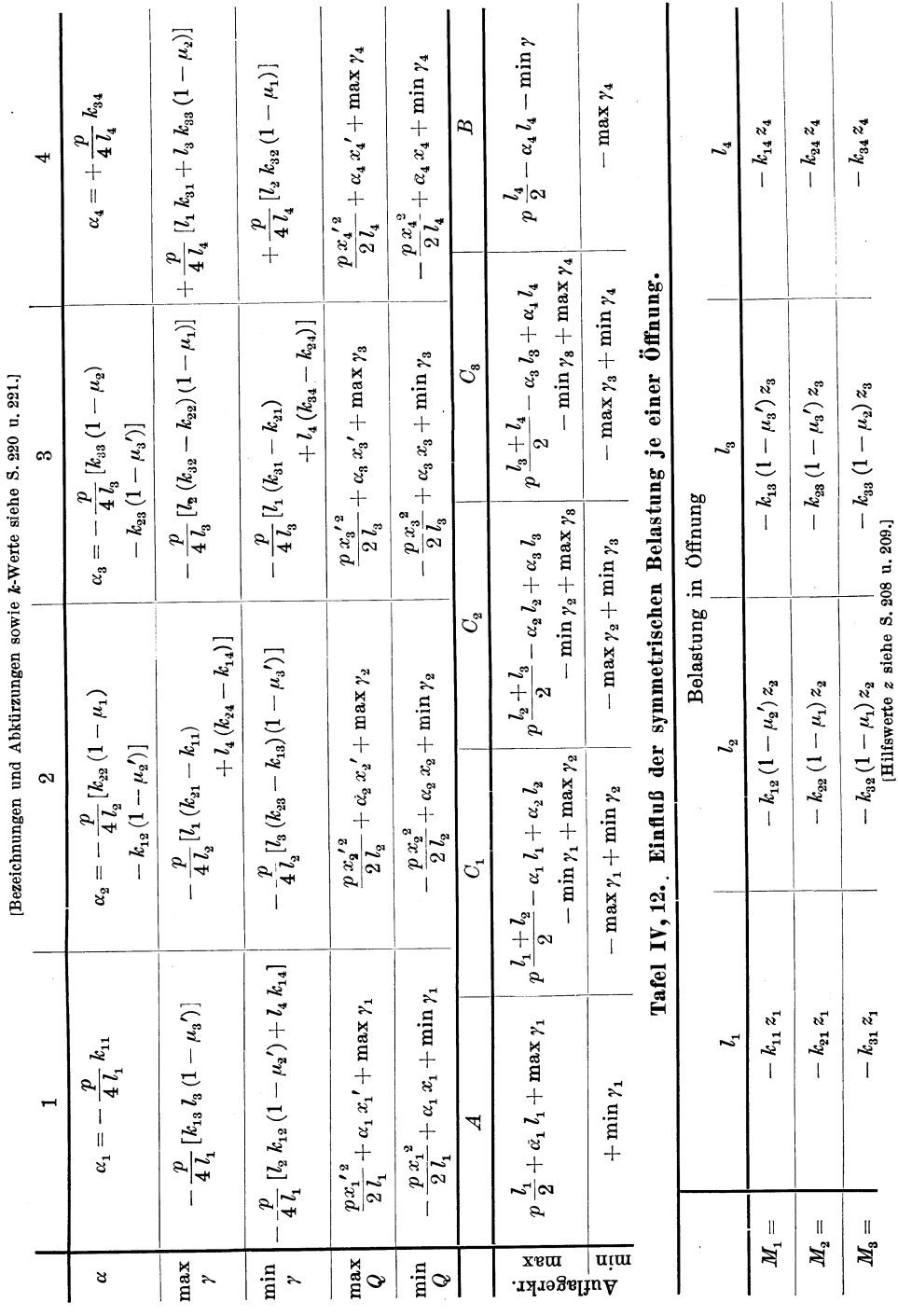

Hilfstafel V.

### Hilfstafel V.

Der Balken über fünf ungleichen Öffnungen.

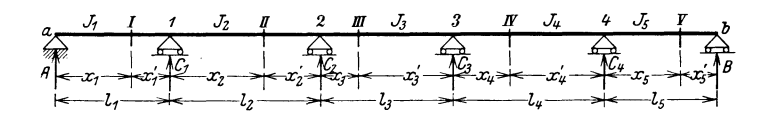

Tafel V, 1. Bezeichnungen und Abkürzungen.

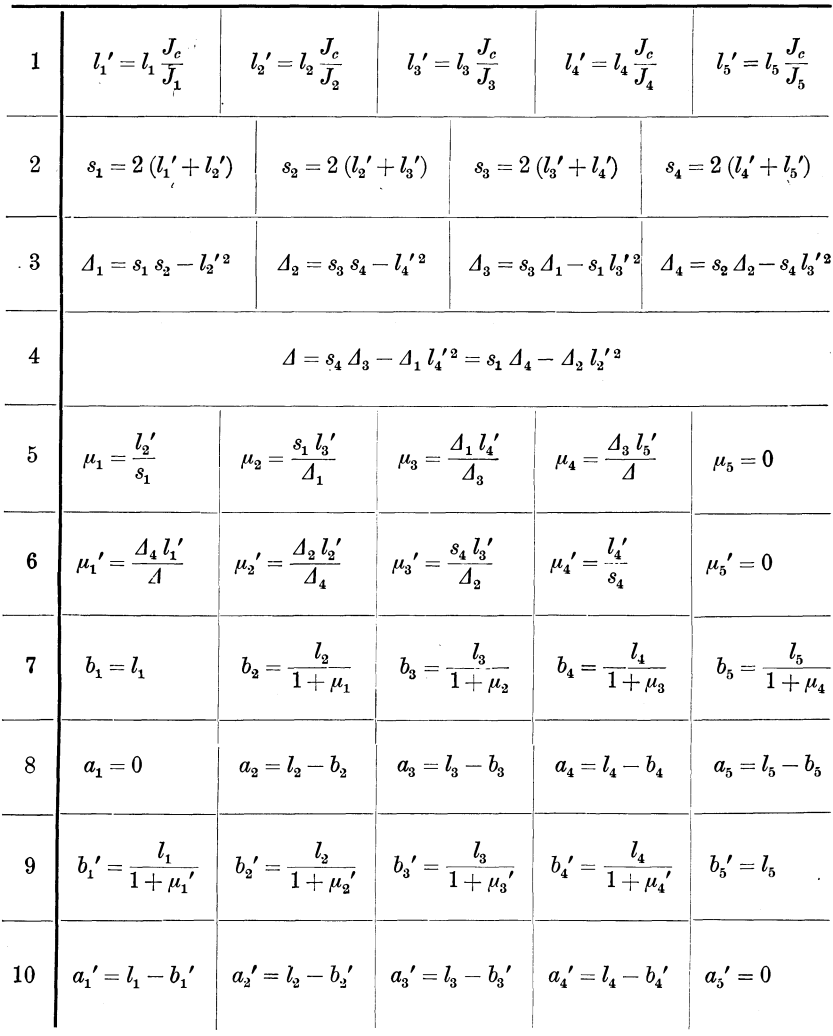

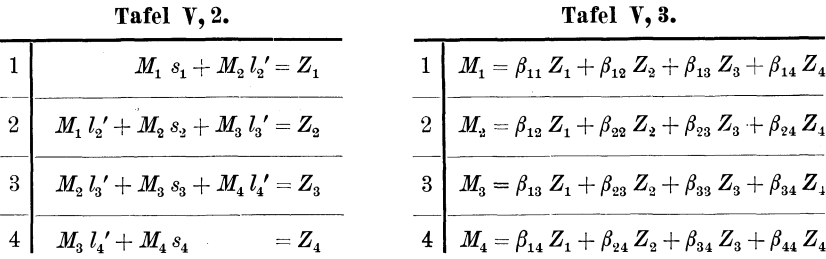

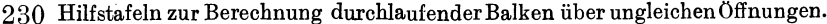

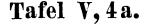

| $\beta_{11} = \frac{\Delta_4}{\Delta_1}$ | $\beta_{12} = -\frac{l_2^{\prime} \Delta_2}{\Lambda}$ | $\beta_{13} = \frac{l_2 l_3 s_4}{4}$         | $\beta_{14}=-\,\frac{l_{2}^{\ \prime} \, l_{3}^{\ \prime} \, l_{4}^{\ \prime}}{A}$ |
|------------------------------------------|-------------------------------------------------------|----------------------------------------------|------------------------------------------------------------------------------------|
|                                          | $\beta_{22} = \frac{s_1 \Delta_2}{A}$                 | $\beta_{23} = -\frac{s_1 s_4 l_3'}{\Lambda}$ | $\beta_{24} = \frac{s_1 l_3' l_4'}{4}$                                             |
|                                          |                                                       | $\beta_{33} = \frac{s_4 A_1}{4}$             | $\beta_{34} = -\frac{l_4 \Delta_1}{4}$                                             |
|                                          |                                                       |                                              | $\beta_{44} = \frac{\Delta_3}{A}$                                                  |

Tafel V, 4b.

| $\beta_{11} = \frac{\Delta_4}{A}$ | $\beta_{12} = - \mu_1 \cdot \beta_{22}$ $\beta_{13} = - \mu_1 \cdot \beta_{23}$ $\beta_{14} = - \mu_1 \cdot \beta_{24}$ |                                                        |                                                        |
|-----------------------------------|----------------------------------------------------------------------------------------------------|--------------------------------------------------------|--------------------------------------------------------|
|                                   | $\beta_{22}=\frac{s_{1} \varDelta_{2}}{\varDelta}$                                                                      | $\qquad \qquad \beta_{23}=-\,\mu_2\!\cdot\!\beta_{33}$ | $\beta_{24}=-\mu_2 \cdot \beta_{34}$                   |
|                                   |                                                                                                    | $\beta_{33} = \frac{s_4 A_1}{4}$                       | $\qquad \qquad \beta_{34} = -\ \mu_3 \cdot \beta_{44}$ |
|                                   |                                                                                                    |                                                        | $\beta_{44} = \frac{\Delta_3}{4}$                      |

Tafel V, 5.

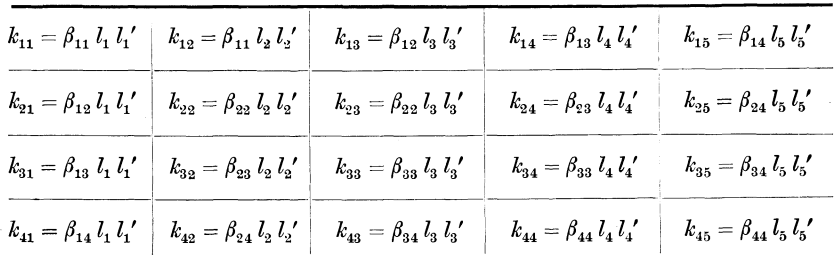

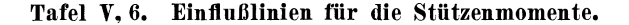

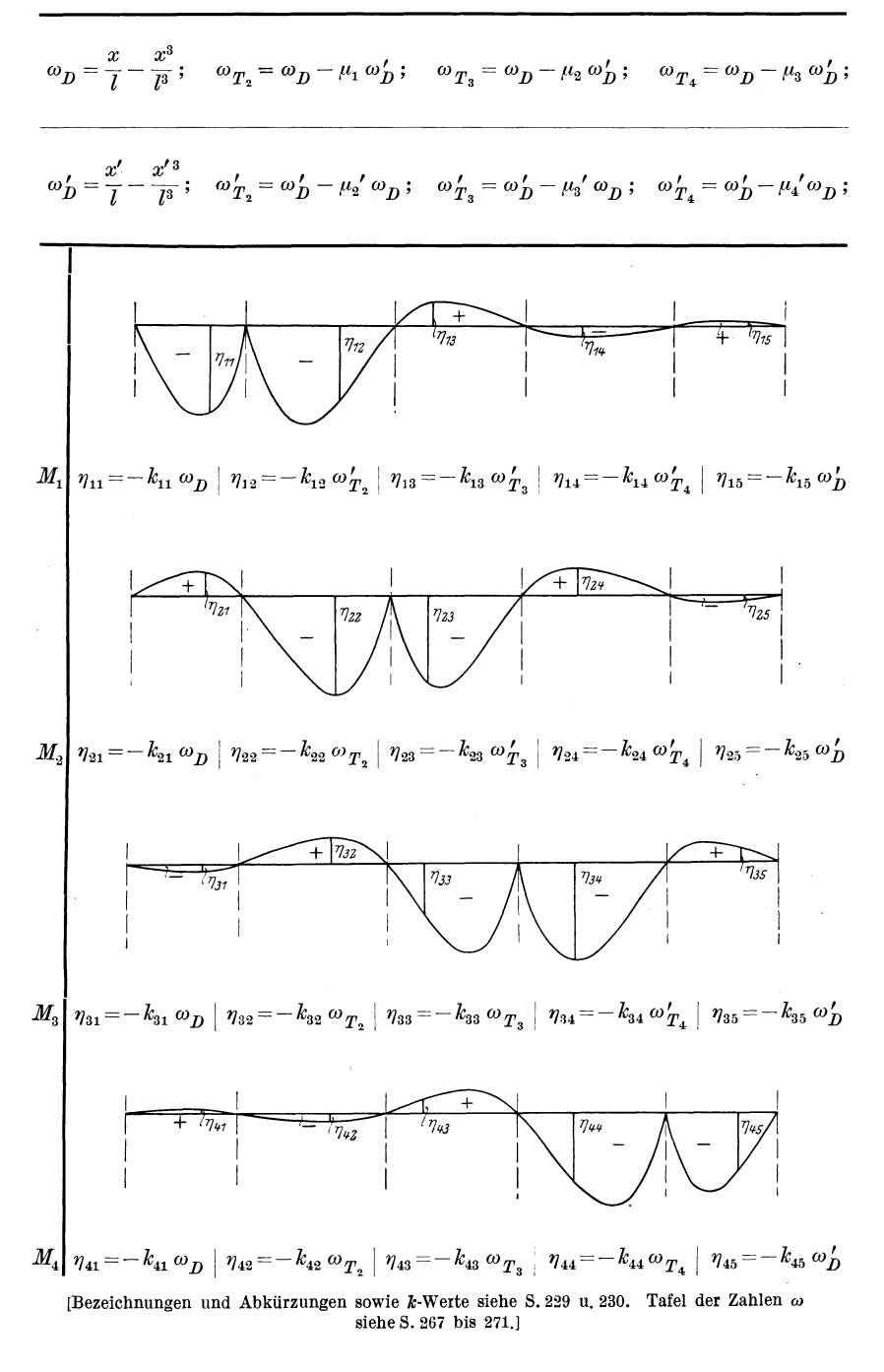

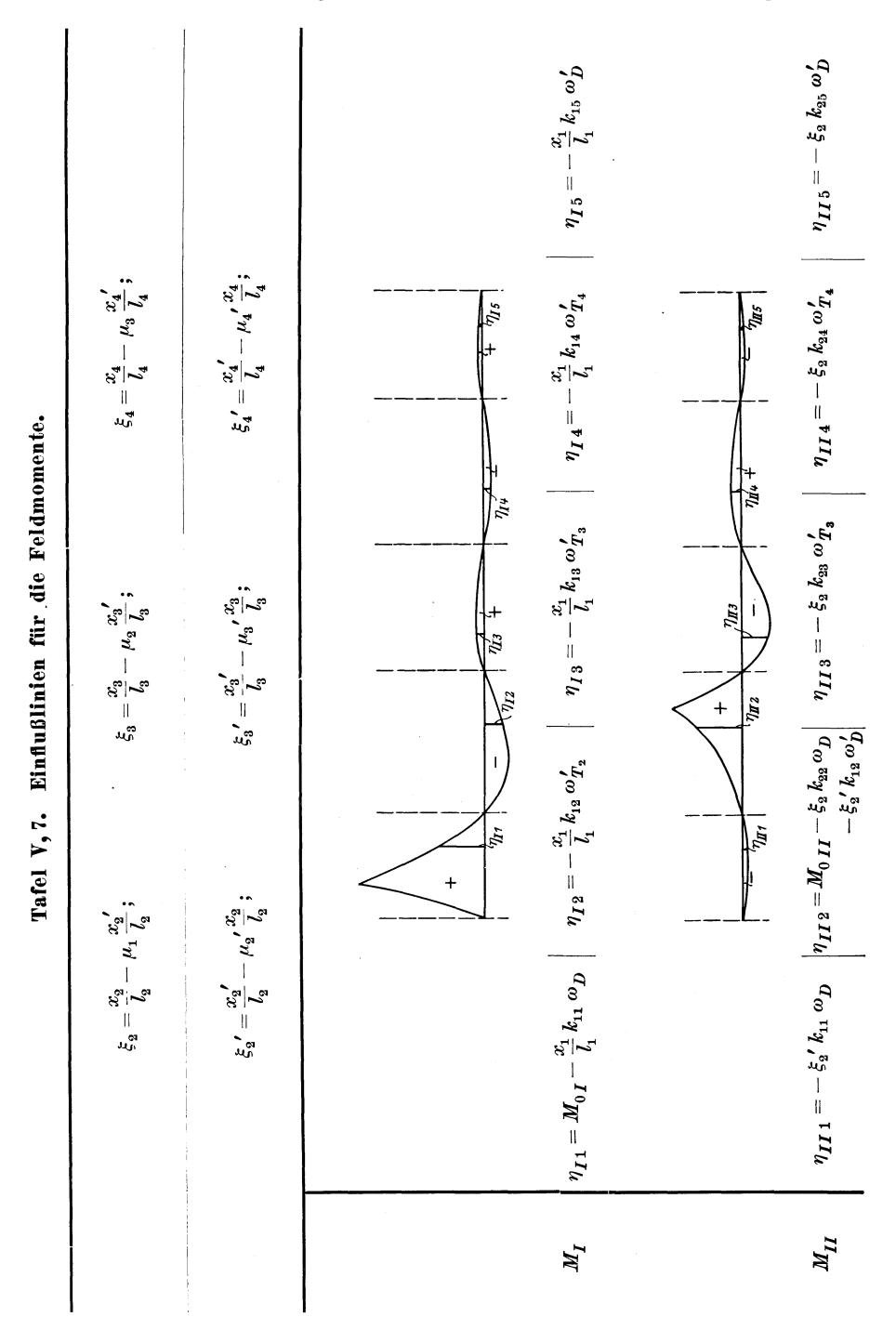

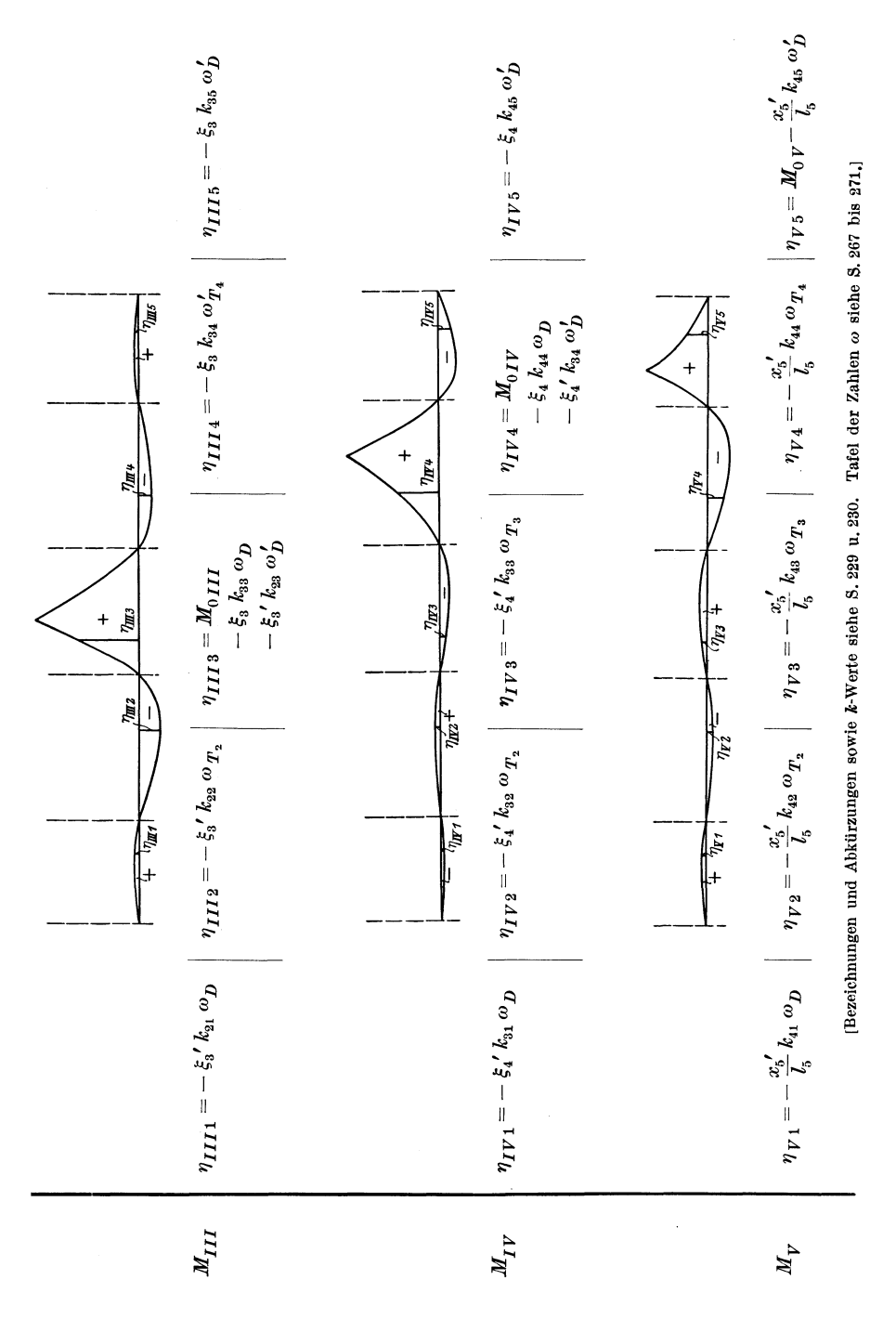

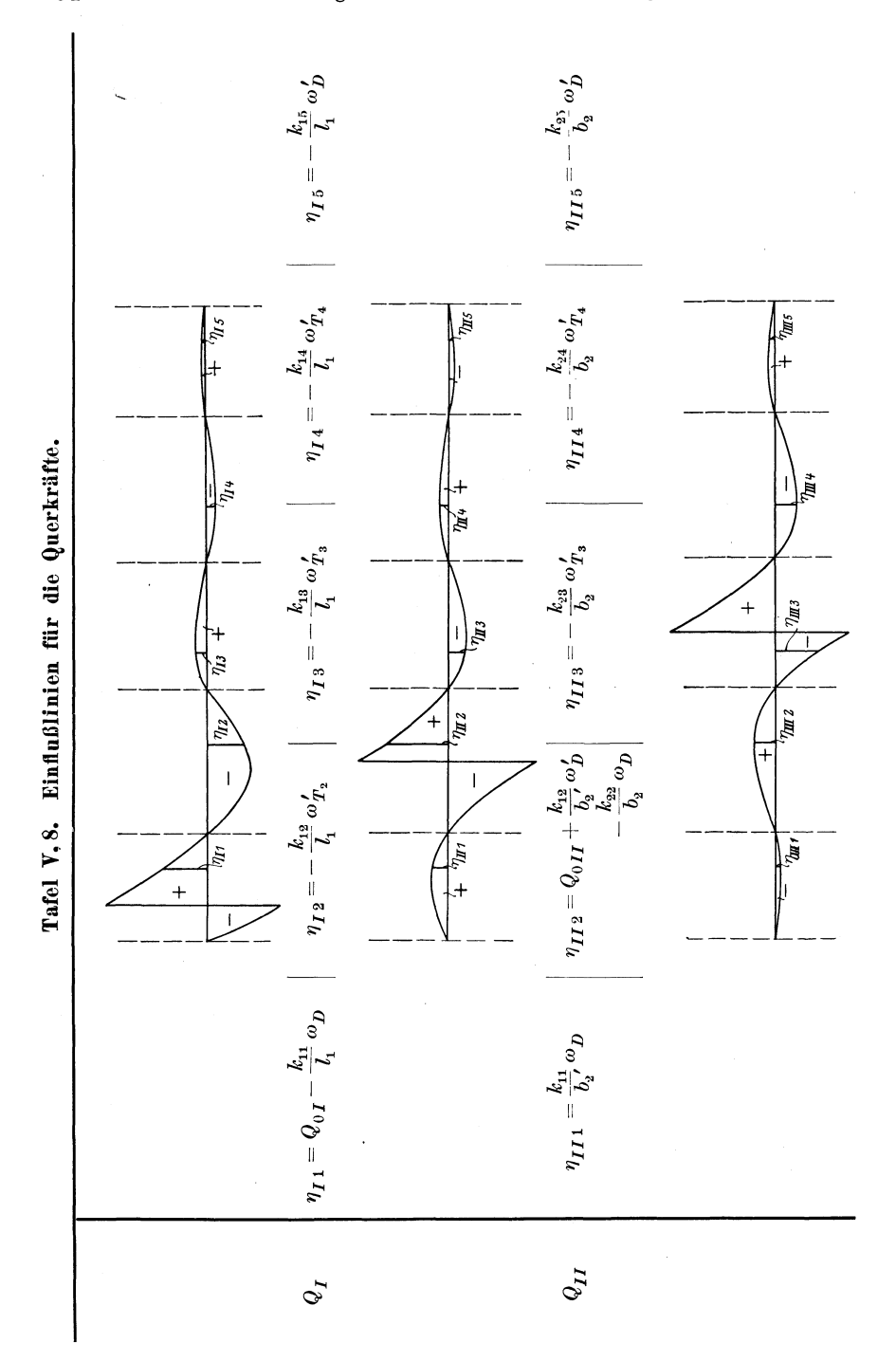

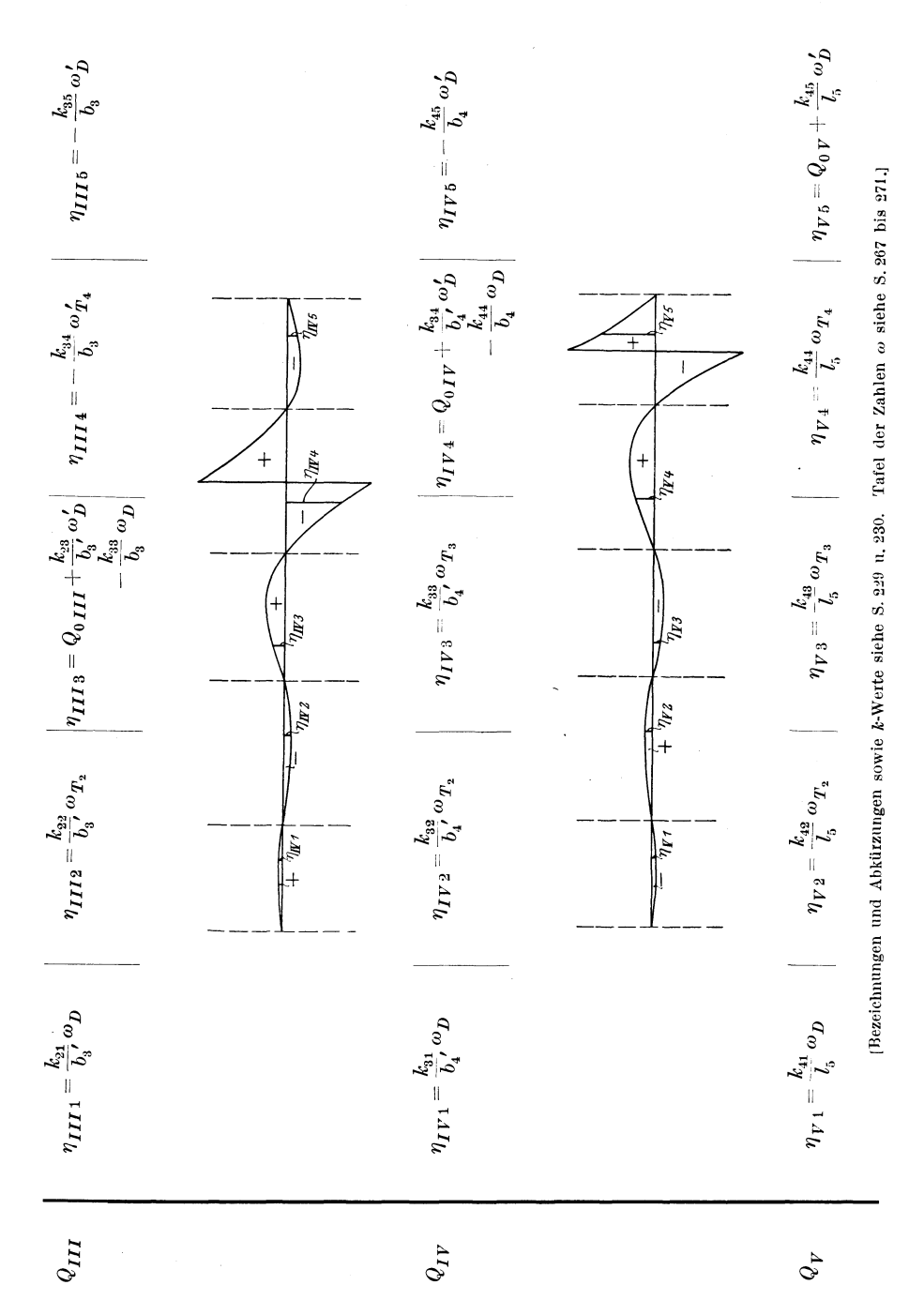

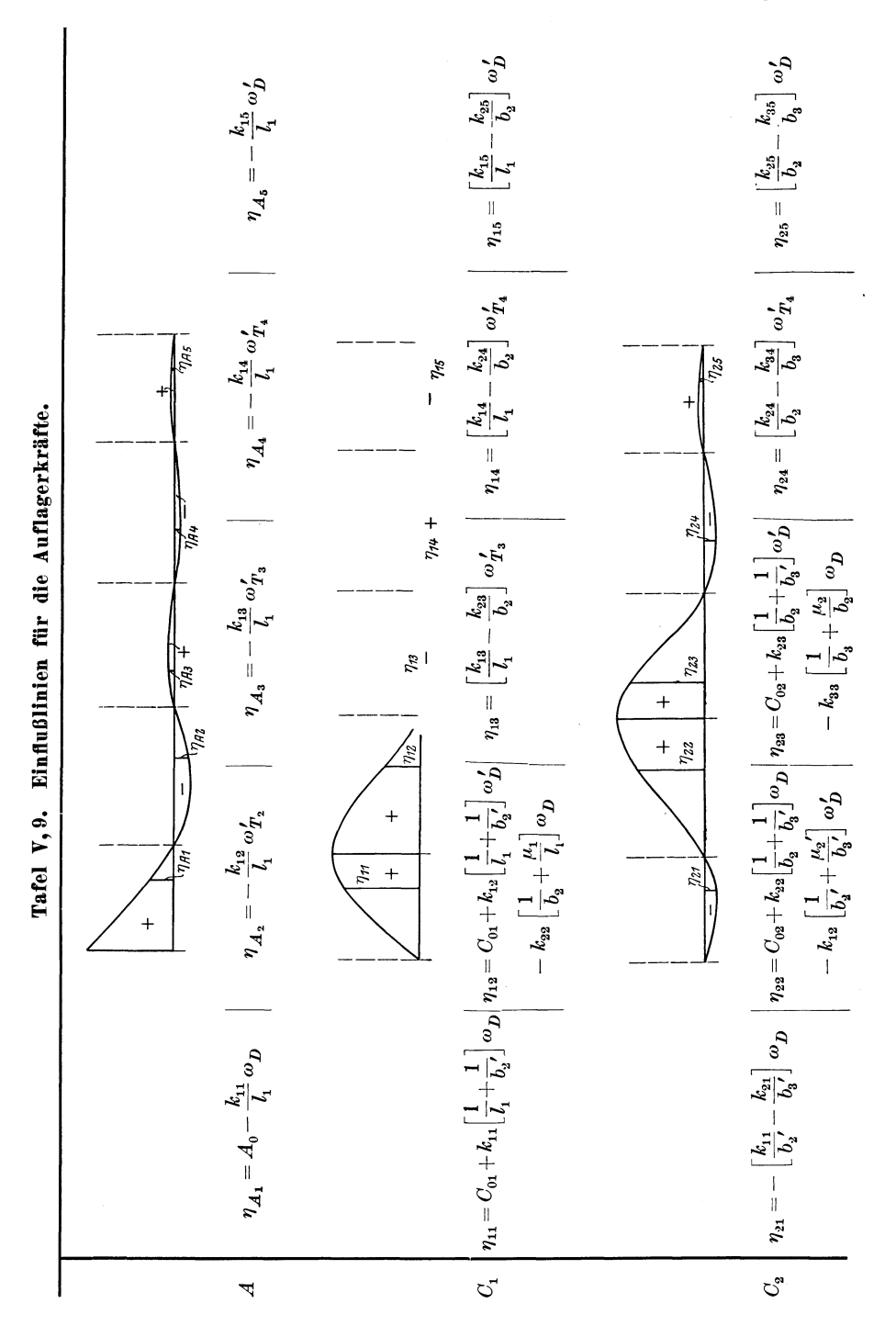

236 Hilfstafeln zur Berechnung durchlaufender Balken über ungleichen Öffnungen.

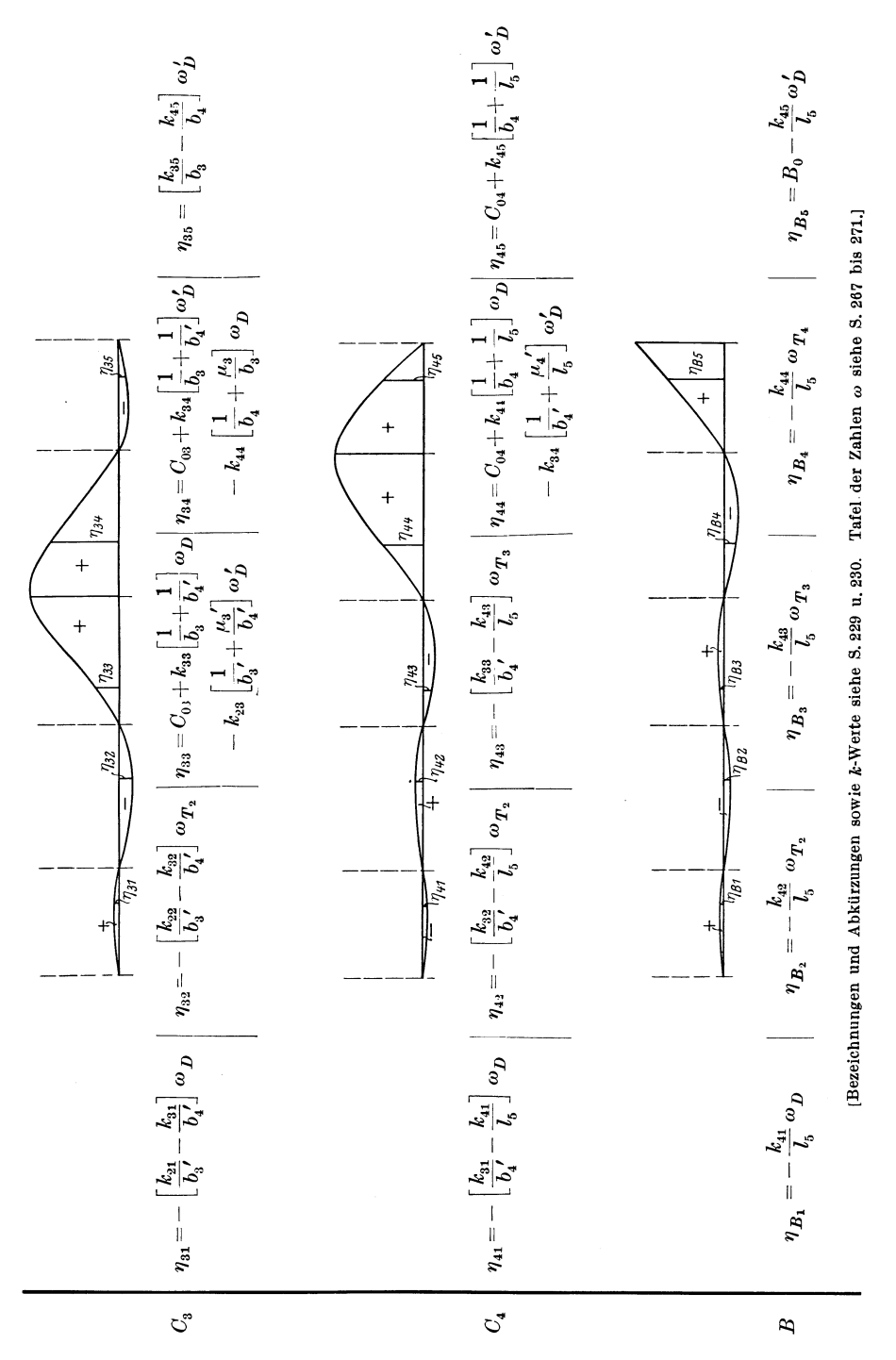

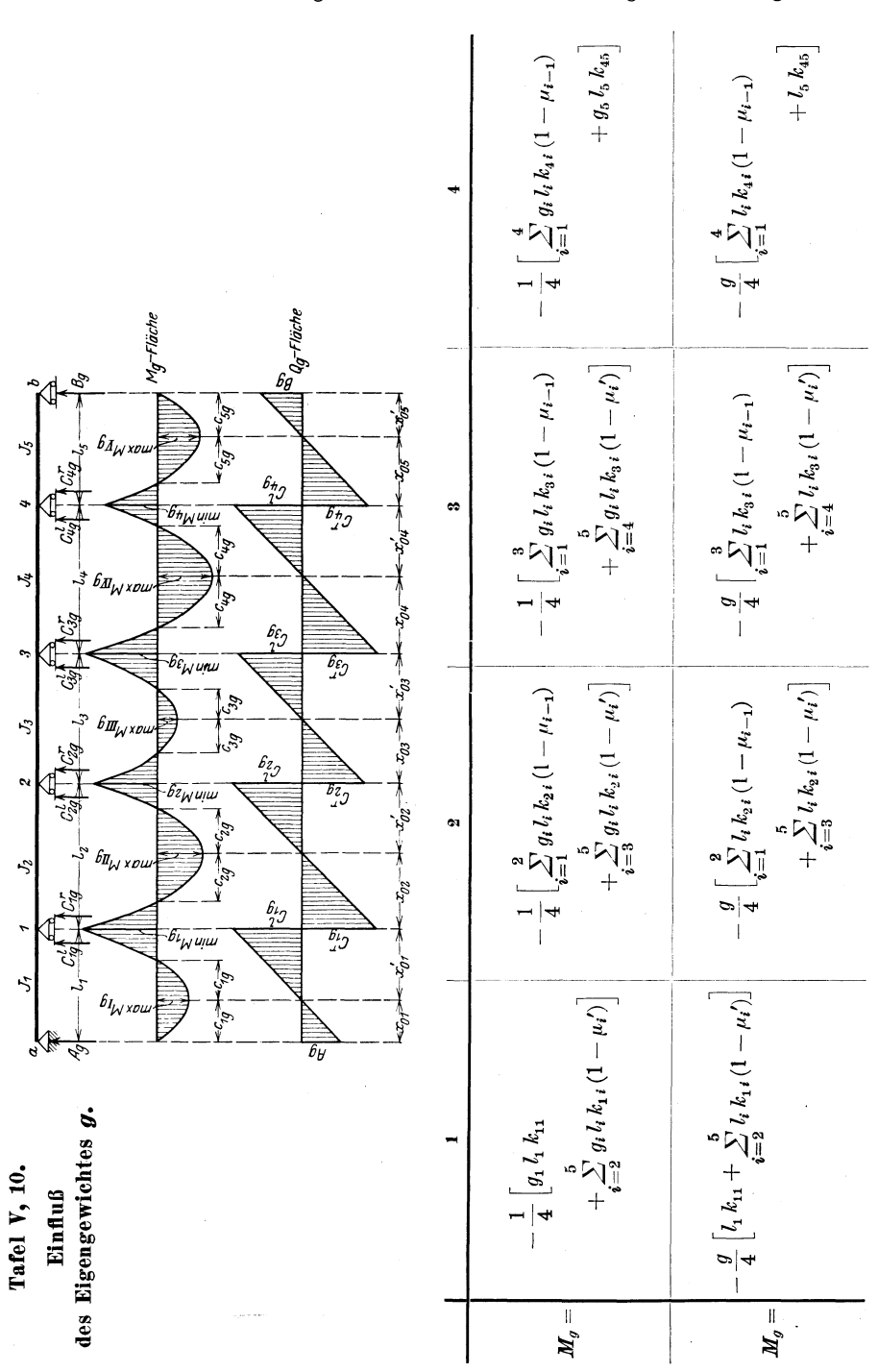

238 Hilfstafeln zur Berechnung durchlaufender Balken über ungleichen Öffnungen.

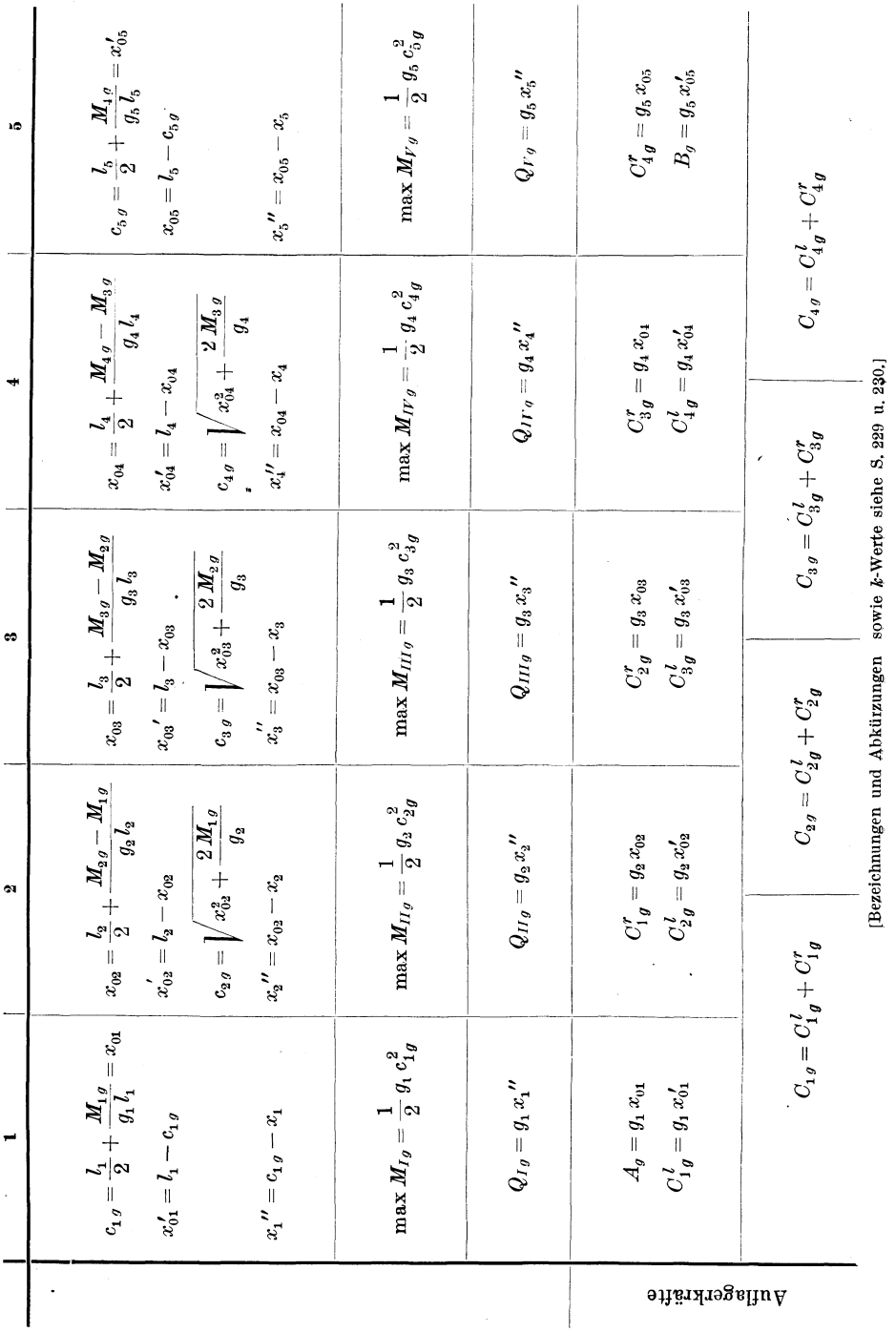

Hilfstafel V.

239

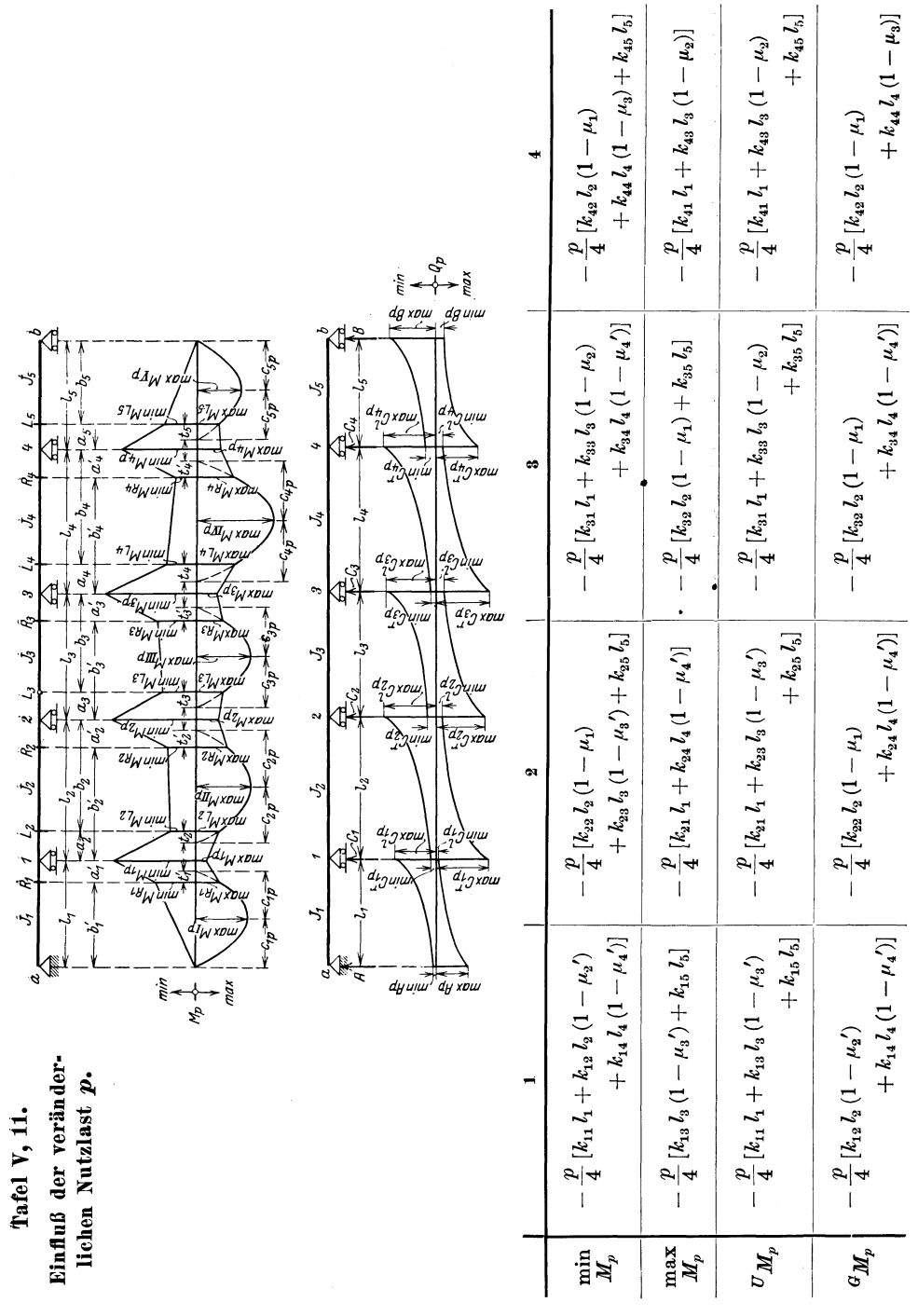

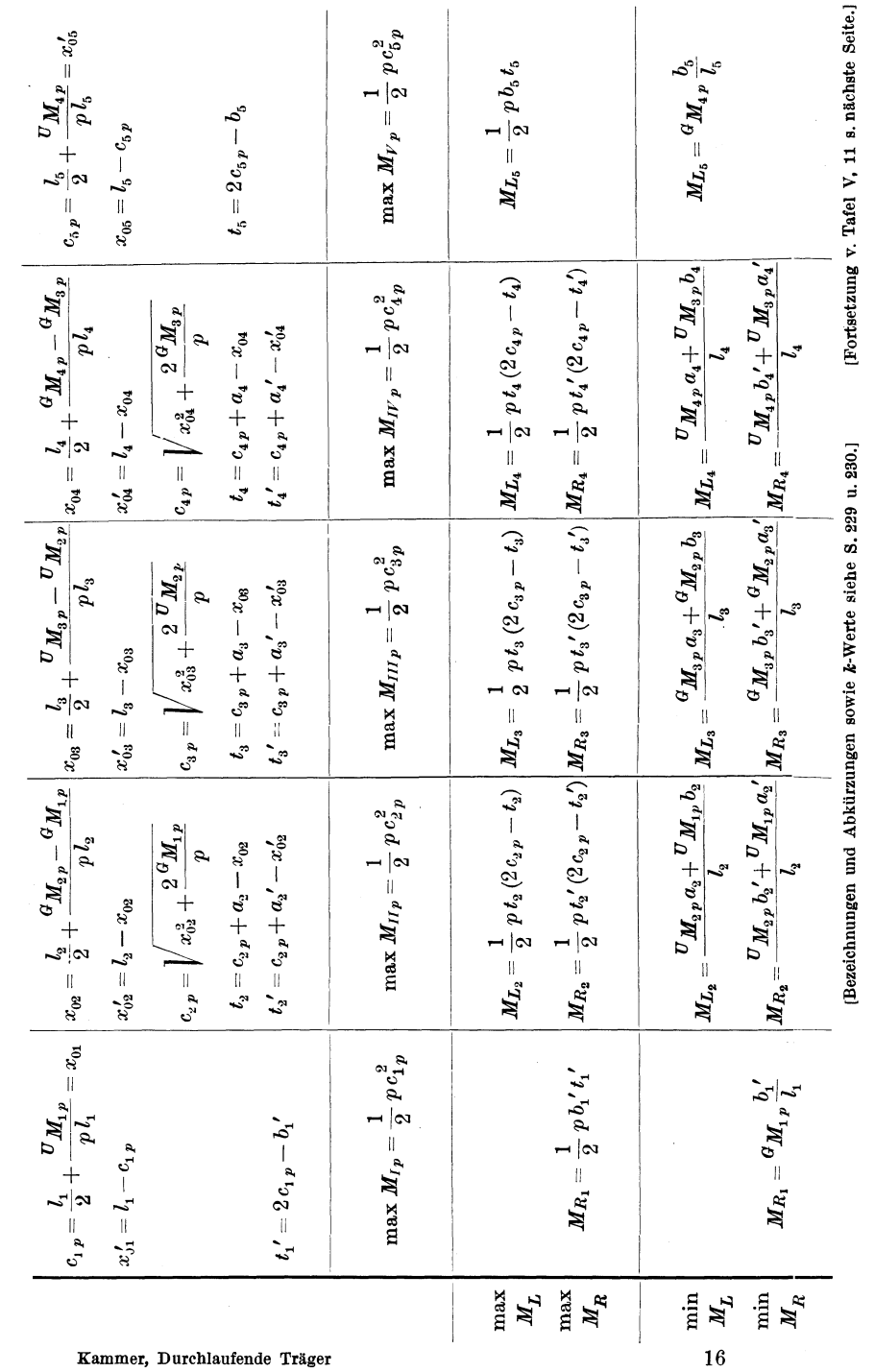

241

mmer, Durchlaufende Träger

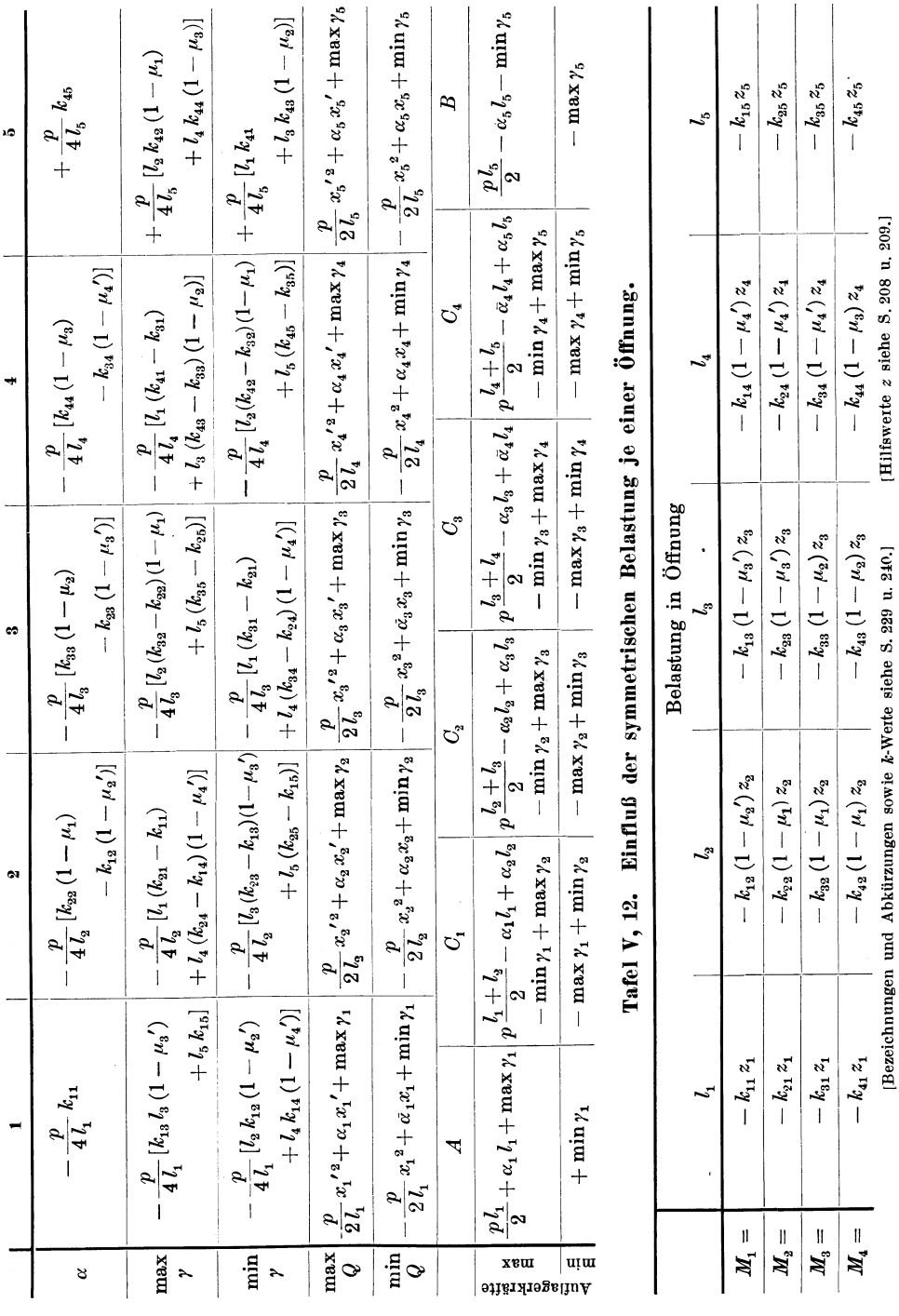

Hilfstafel VI.

### Hilfstafel VI.

Der Balken über sechs ungleichen Öffnungen.

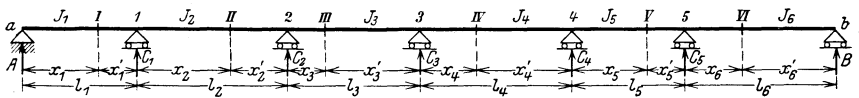

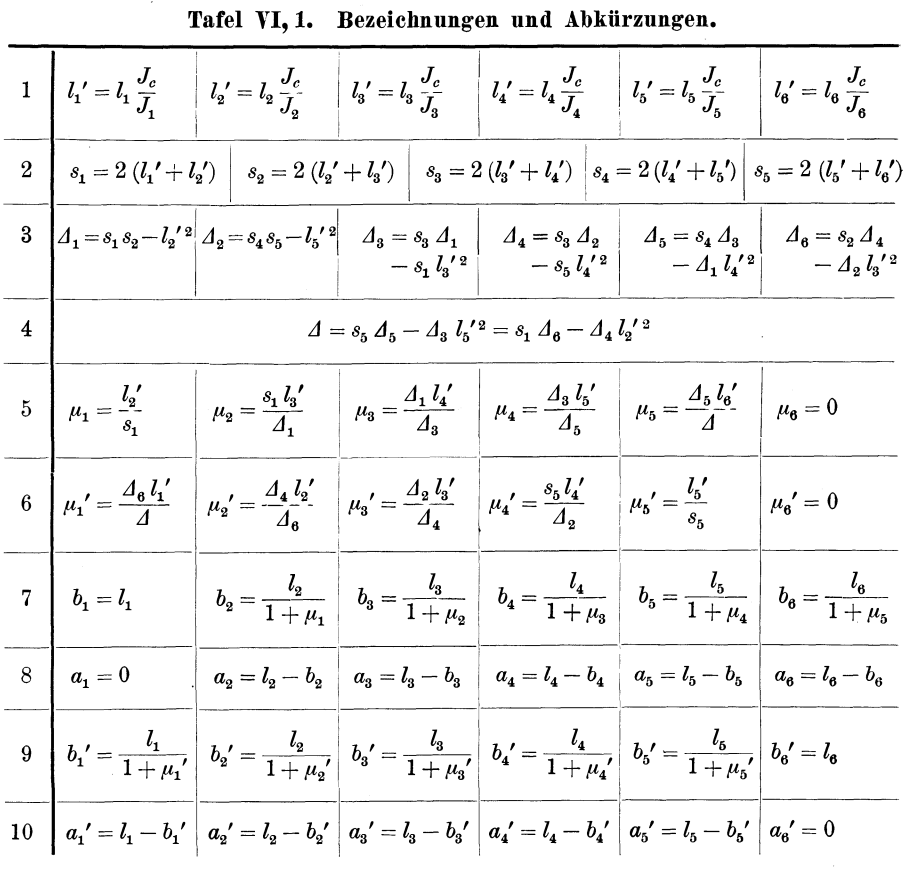

Tafel VI, 2.

Tafel VI, 3.

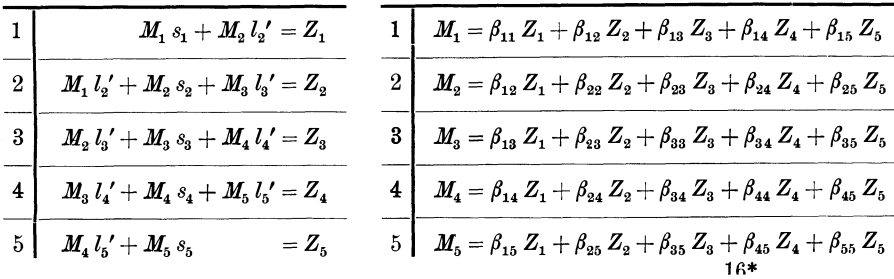
244 Hilfstafeln zur Berechnung durchlaufend. Balken über ungleichen Öffnungen.

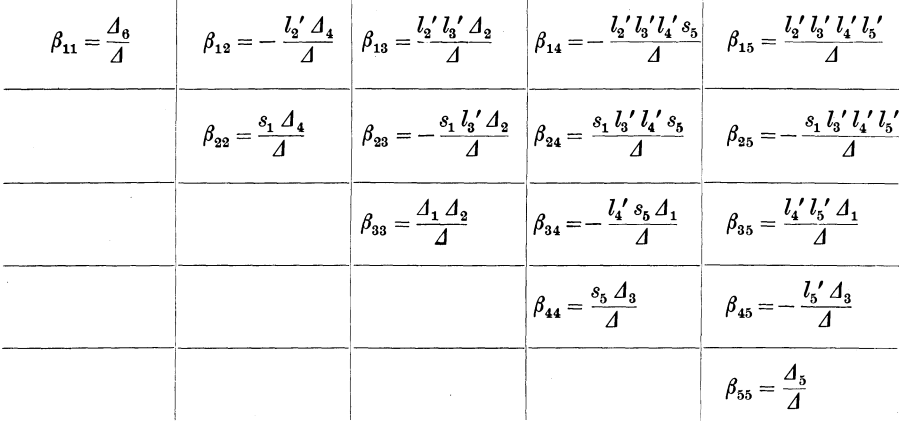

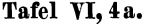

Tafel VI, 4b.

| $\beta_{11}=\frac{\mathcal{A}_{6}}{\mathcal{A}}\qquad \Big \quad \beta_{12}=-\ \mu_{1}\ \beta_{22}\quad \Big \quad \beta_{13}=-\ \mu_{1}\ \beta_{23}\quad \Big \quad \beta_{14}=-\ \mu_{1}\ \beta_{24}\quad \Big \quad \beta_{15}=-\ \mu_{1}\ \beta_{25}$ |                                                                                                    |                                                                   |
|----------------------------------------------------------------------------------------------------|----------------------------------------------------------------------------------------------------|-------------------------------------------------------------------|
| $\beta_{23} = \frac{s_1 \Delta_4}{\Delta}$ $\beta_{23} = -\mu_2 \beta_{33}$ $\beta_{24} = -\mu_2 \beta_{34}$ $\beta_{25} = -\mu_2 \beta_{35}$                                                                                                    |                                                                                                    |                                                                   |
|                                                                                                    | $\beta_{33} = \frac{\Delta_1 \Delta_2}{\Delta}$ $\beta_{34} = -\mu_3 \beta_{44}$ $\beta_{35} = -\mu_3 \beta_{45}$ |                                                                   |
|                                                                                                    |                                                                                                    | $\beta_{44} = \frac{s_5 A_3}{4}$ $\beta_{45} = -\mu_4 \beta_{55}$ |
|                                                                                                    |                                                                                                    | $\beta_{55}=\frac{\varDelta_{5}}{\varDelta}$                      |

Tafel VI, 5.

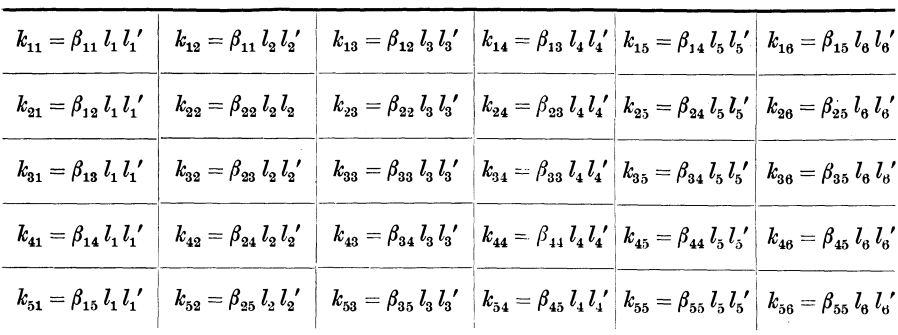

245

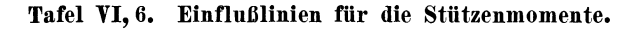

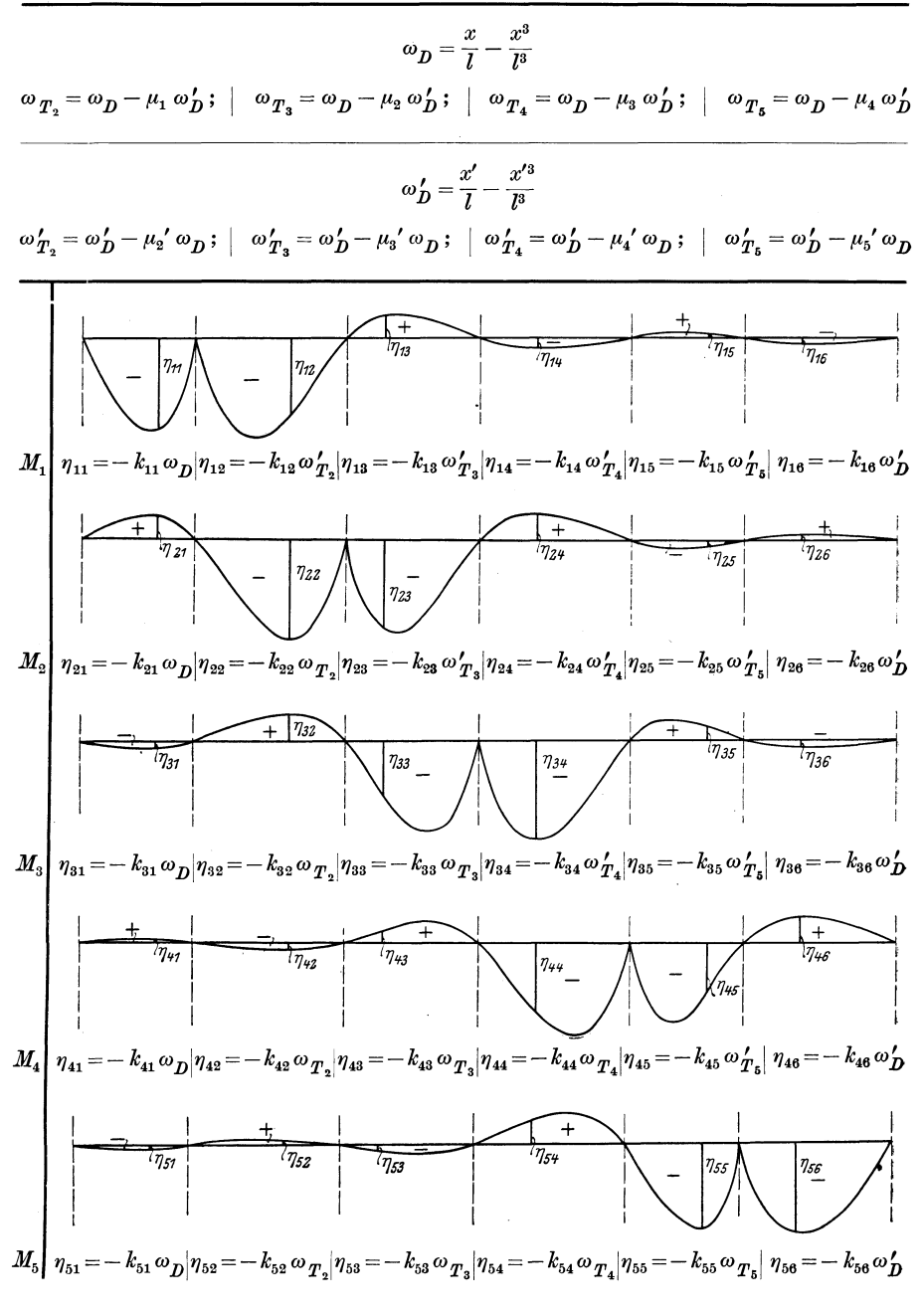

[Bezeichnungen und Abkürzungen sowie k-Werte siehe S. 243 u. 244. Tafel der Zahlen  $\omega$  siehe S. 267 bis 271.)

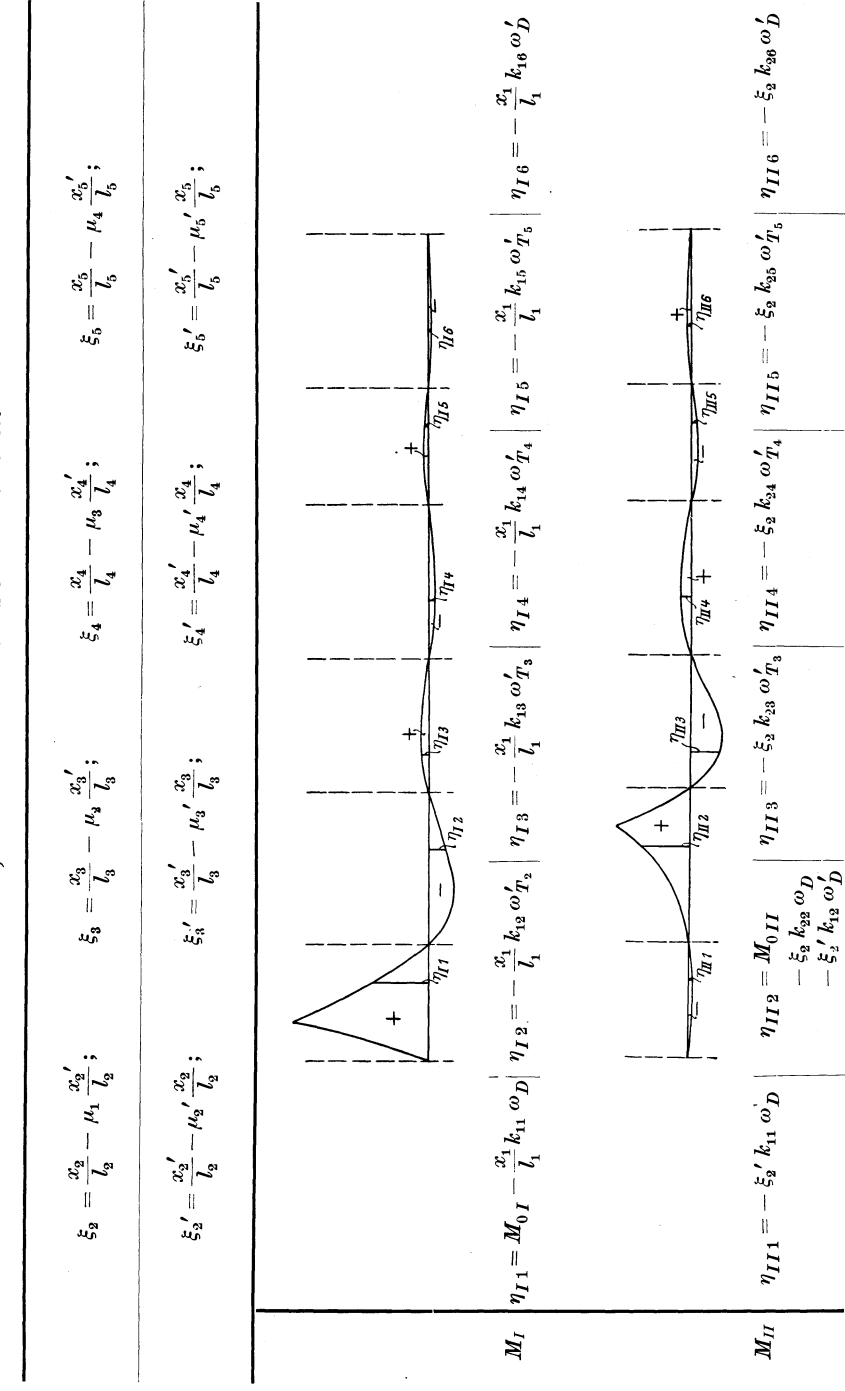

Tafel VI, 7. Einflußlinien für die Feldmomente.

 $\bullet$ 

246 Hilfstafeln zur Berechnung durchlaufend. Balken über ungleichen Öffnungen.

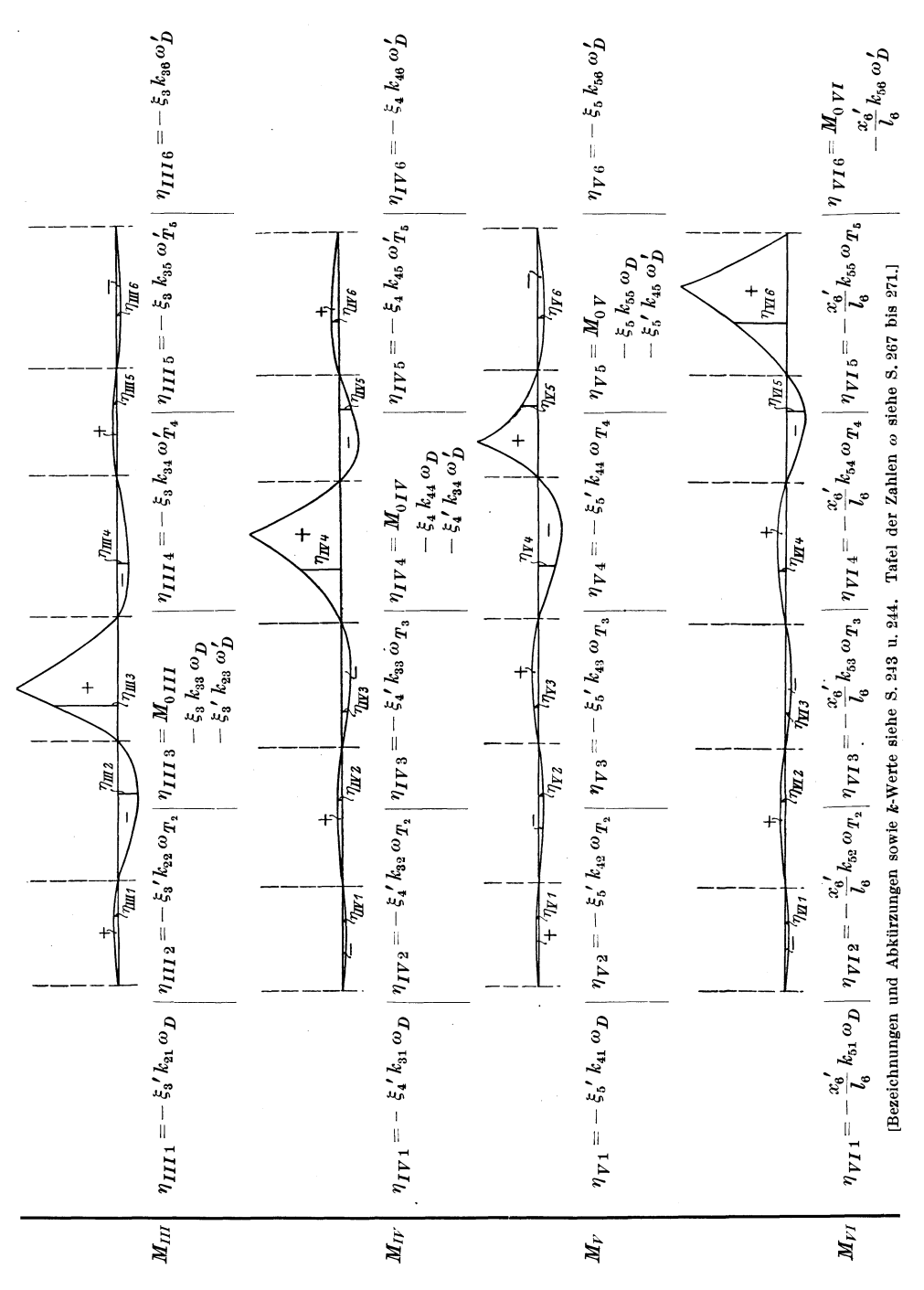

247

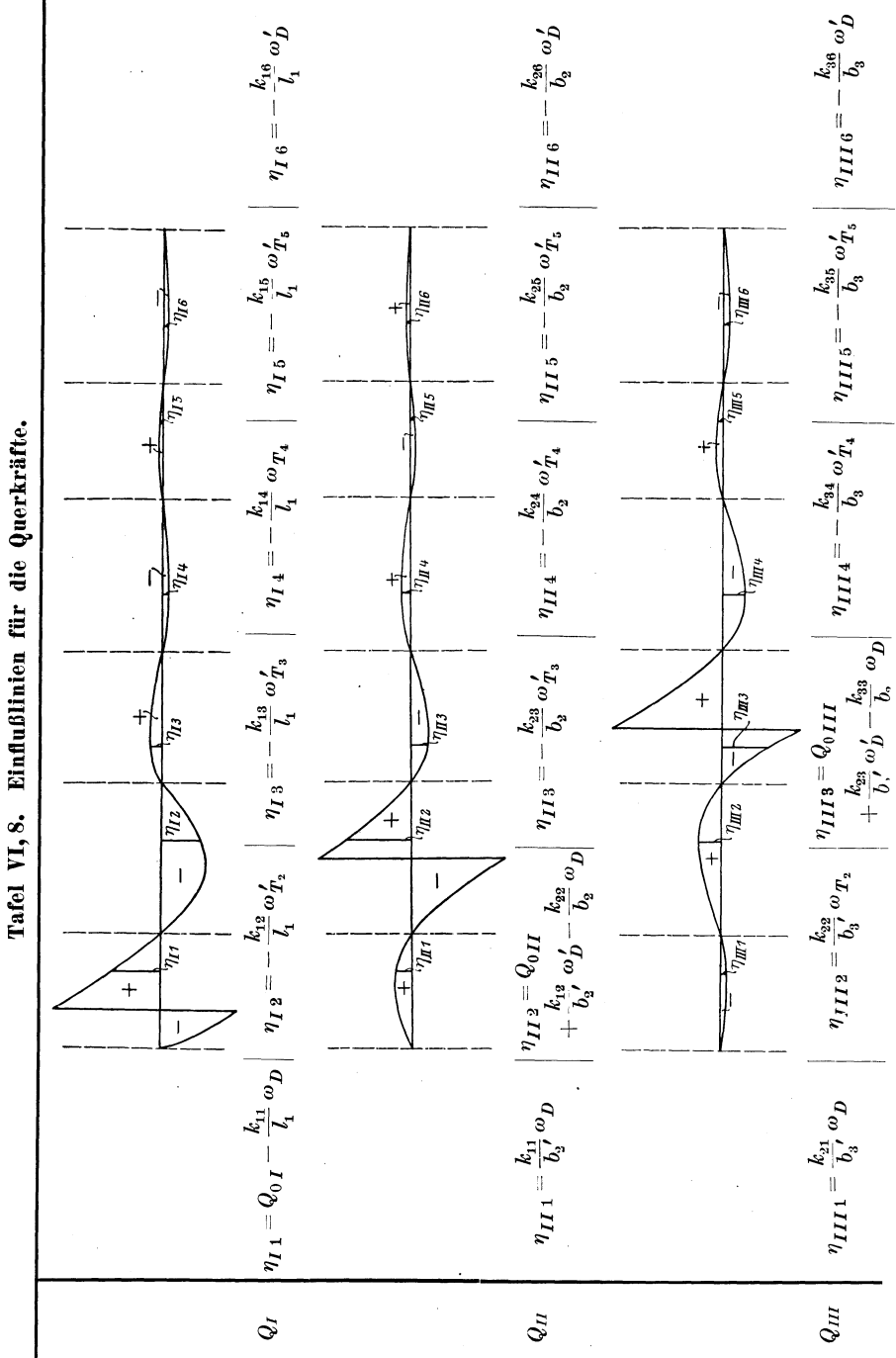

248 Hilfstafeln zur Berechnung durchlaufend. Balken über ungleichen Öffnungen.

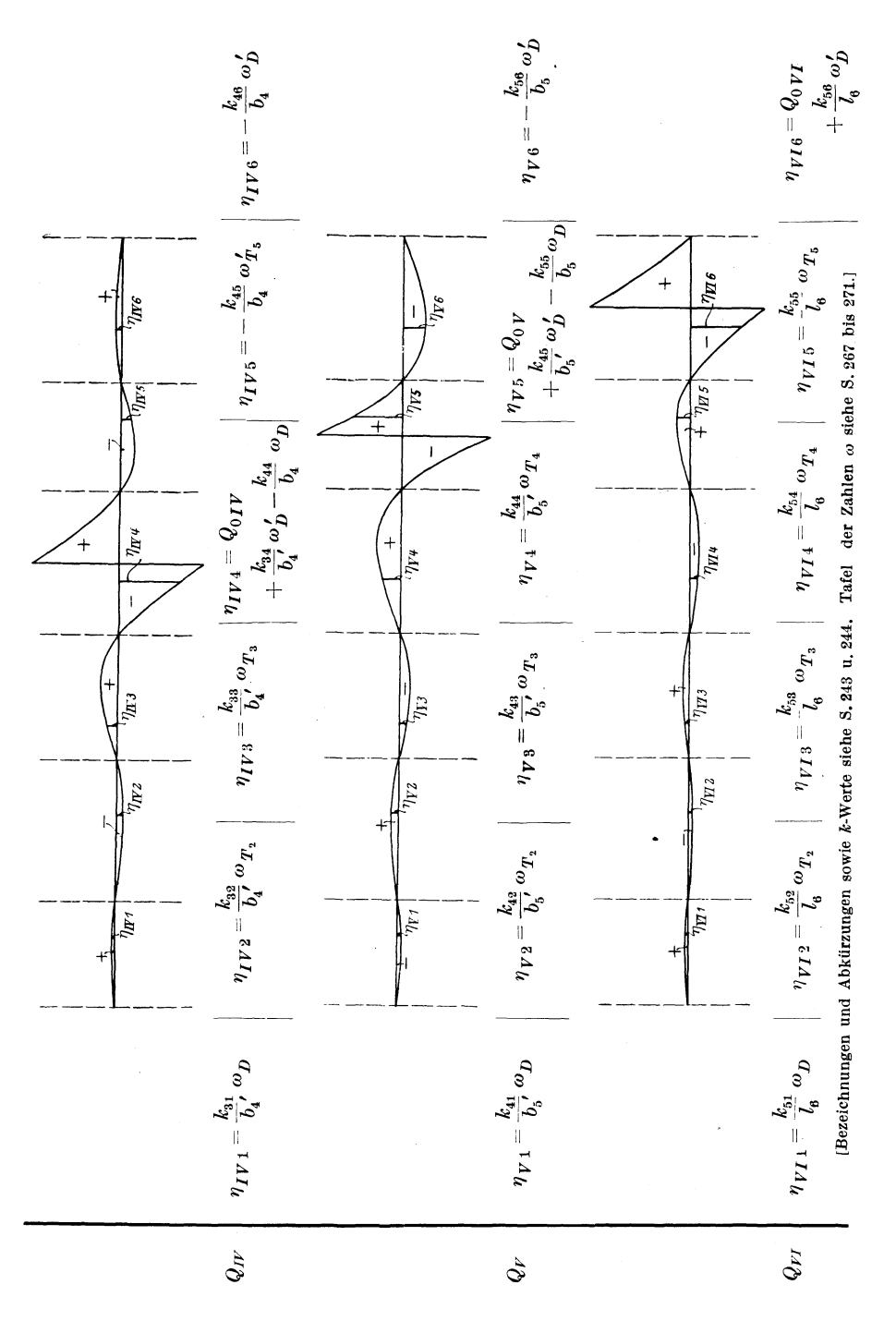

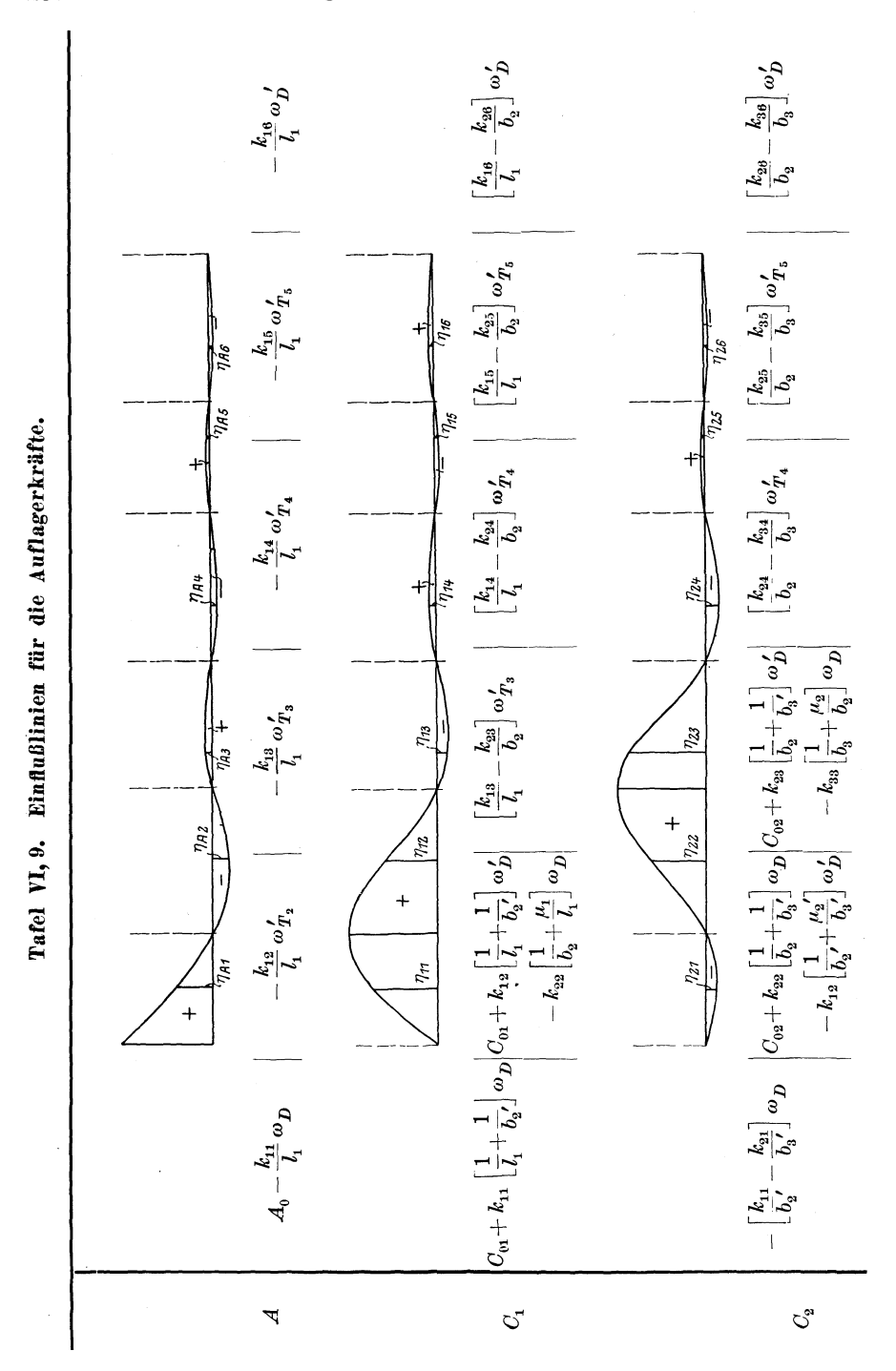

250 Hilfstafeln zur Berechnung durchlaufend. Balken über ungleichen Öffnungen.

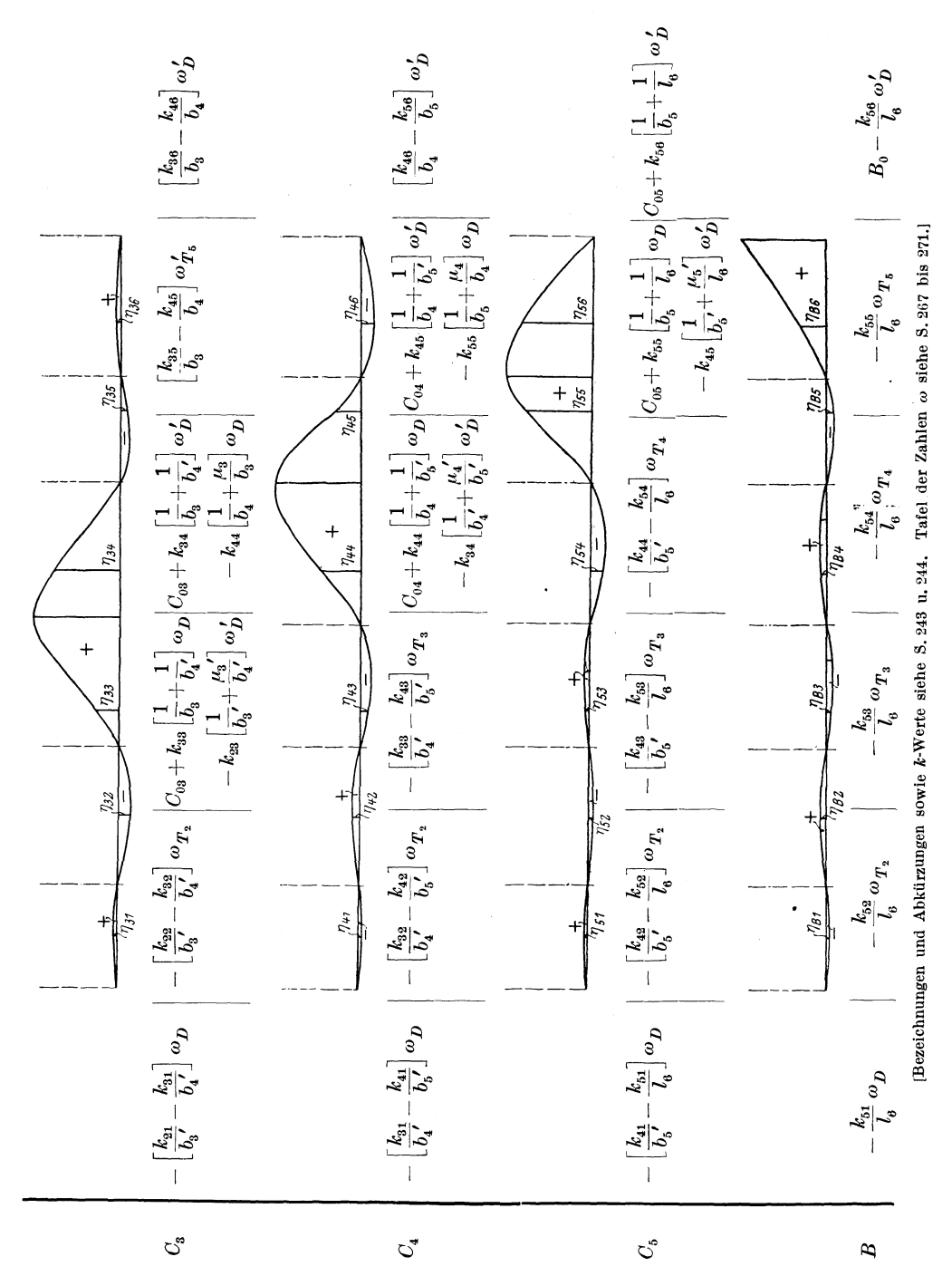

251

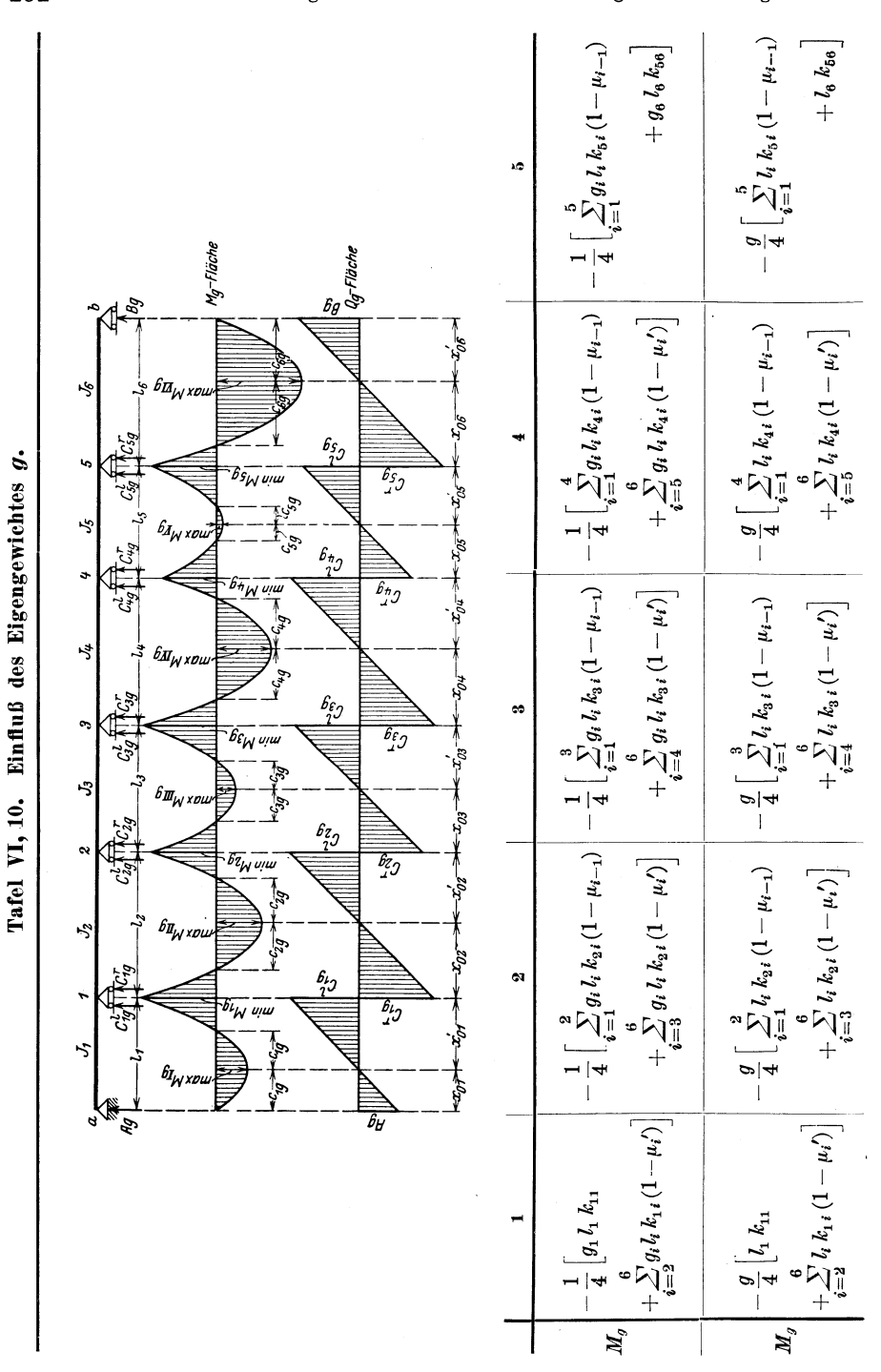

252 Hilfstafeln zur Berechnung durchlaufend. Balken über ungleichen Öffnungen.

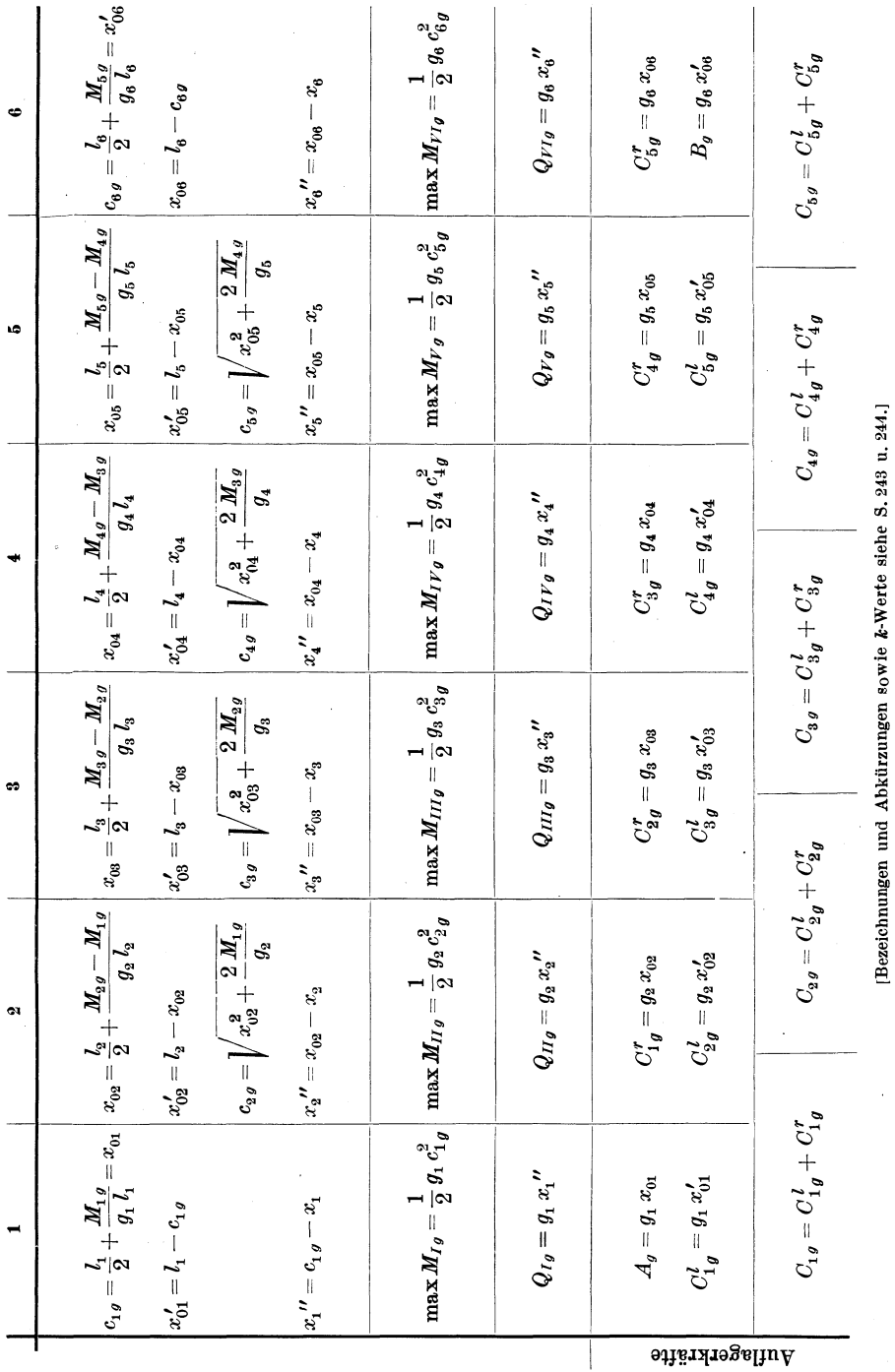

Hilfstafel VI.

253

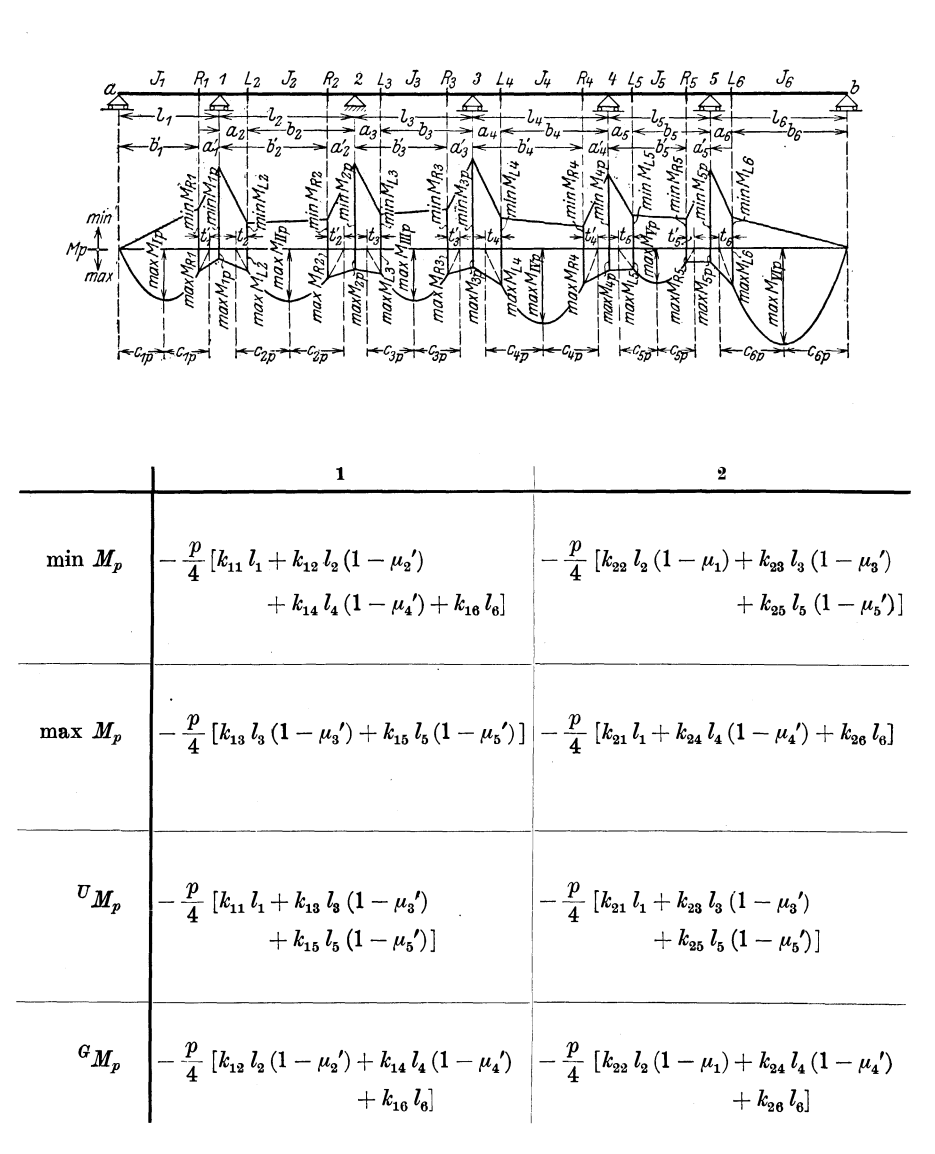

Tafel VI, 11. Einfluß der veränderlichen Nutzlast p.

[Bezeichnungen und Abkiirzungen sowie k-Werte siehe S. 243 u.244.]

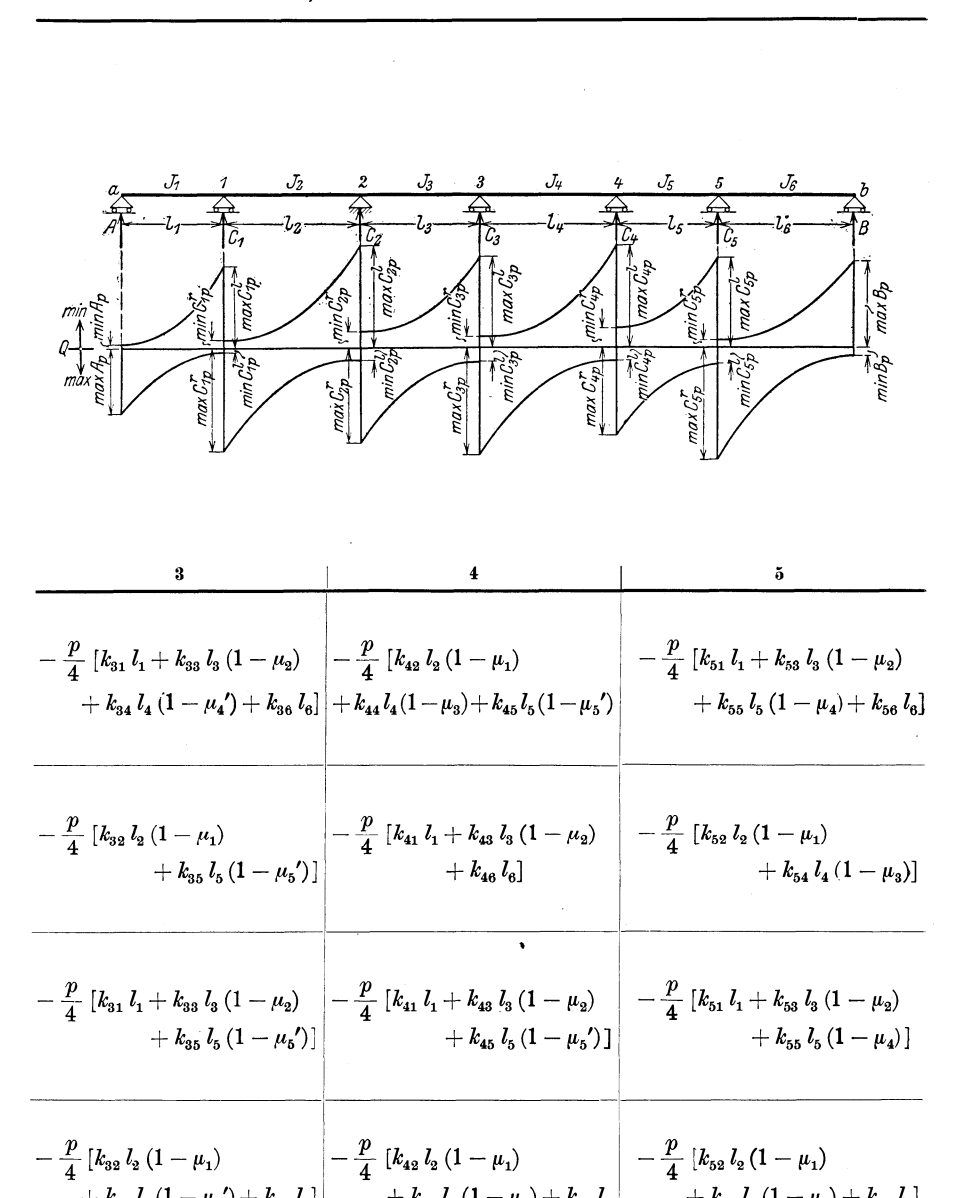

Tafel VI, 11. Einfluß der veränderlichen Nutzlast  $p$ .

[Bezeichnungen und Abkilrzungen sowie k-Werte siehe S.243 u.244.]

(Fortsetzung von Tafel VI, 11 s. nachste Seite.)

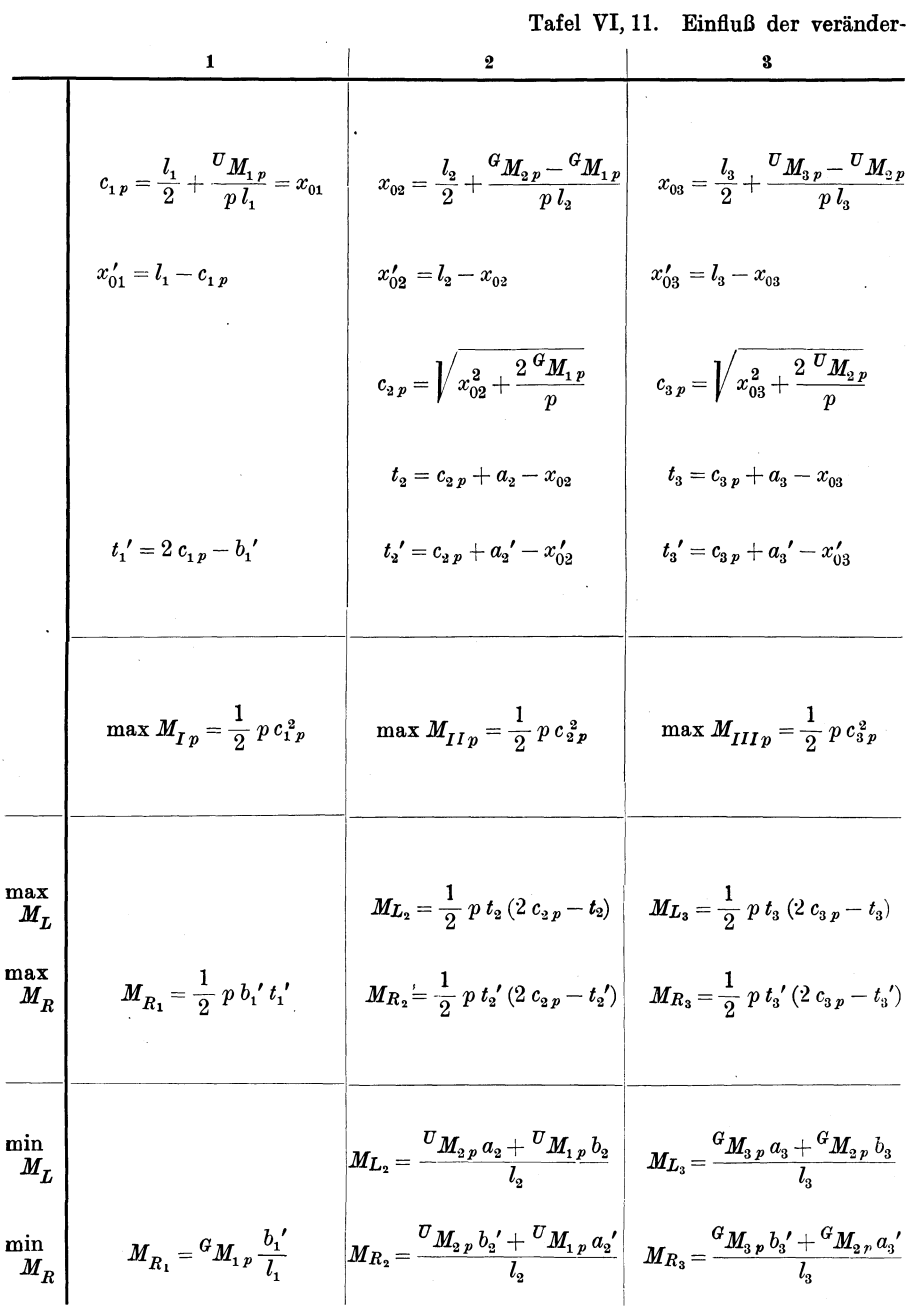

[Bezeichnungen und Abkürzungen siehe S. 243.]

lichen Nutzlast  $p$  (Fortsetzung).

$$
x_{04} = \frac{l_4}{2} + \frac{6M_{1p} - 6M_{9p}}{p l_4}
$$
\n
$$
x_{05} = \frac{l_5}{2} + \frac{6M_{5p} - 6M_{4p}}{p l_5}
$$
\n
$$
x_{04}' = l_4 - x_{04}
$$
\n
$$
x_{05}' = l_5 - x_{05}
$$
\n
$$
x_{06} = l_6 - c_{9p}
$$
\n
$$
c_{1p} = \sqrt{x_{04}^2 + \frac{2}{p}} = \frac{4M_{1p}}{p}
$$
\n
$$
t_4 = c_{1p} + a_4 - x_{04}
$$
\n
$$
t_5 = c_{5p} + a_5 - x_{05}
$$
\n
$$
t_6 = c_{5p} + a_6 - x_{06}
$$
\n
$$
t_7' = c_{1r} + a_4' - x_{04}'
$$
\n
$$
t_8' = c_{5p} + a_5' - x_{05}'
$$
\n
$$
t_9 = \frac{1}{2} p c_{9p}^2
$$
\n
$$
t_1' = c_{1p} + a_4' - x_{04}'
$$
\n
$$
t_2' = c_{5p} + a_5' - x_{05}'
$$
\n
$$
t_3' = c_{5p} + a_5' - x_{05}'
$$
\n
$$
t_4 = 2 c_{9p} - b_6
$$
\n
$$
t_5' = c_{5p} + a_5' - x_{05}'
$$
\n
$$
t_6 = 2 c_{9p} - b_6
$$
\n
$$
t_6' = c_{5p} + a_6' - x_{05}'
$$
\n
$$
t_6 = 2 c_{9p} - b_6
$$
\n
$$
t_6' = c_{9p} - c_{9p}
$$
\n
$$
t_6 = \frac{1}{2} p c_{9p}
$$
\n
$$
t_7 = \frac{1}{2} p c_{9p}
$$
\n
$$
t_8 = \frac{1}{2} p c_{9p}
$$
\n
$$
t_9 = \frac{1}{2} p c_{9p}
$$
\n
$$
t_1 = \frac{1}{2} p c_{
$$

[Bezeichnungen und Abkürzungen siehe S. 243.]

258 Hilfstafeln zur Berechnung durchlaufender Balken über ungleichen Öffnungen.

|                             |                                                                                                    |                                                                                                    | Tafel VI, 11. Einfluß der veränder-                                                                                                    |
|-----------------------------|----------------------------------------------------------------------------------------------------|----------------------------------------------------------------------------------------------------|----------------------------------------------------------------------------------------------------|
|                             | 1                                                                                                    |                                                                                                    |                                                                                                    |
| $\alpha$                    | $-\frac{p}{4l_1}k_{11}$                                                                                                    | $-\frac{p}{4 l_{o}} [k_{22} (1-\mu_{1})]$                                                                                                    | . $\left[\begin{array}{c} \mu_1 \\ -k_{12} (1-\mu_2') \end{array}\right]$ - $\frac{p}{4 l_3} [k_{33} (1-\mu_2)]$<br>$-k_{23}(1-\mu_3')$ |
|                             | max $\begin{vmatrix} -\frac{p}{4 l_1} \left[ k_{13} l_3 (1 - \mu_3') \right. \\ + l_5 k_{15} (1 - \mu_5') \end{vmatrix}$                                                                                                    | $-\frac{p}{4 l_{0}}[l_{1} (k_{21}-k_{11})]$<br>$+ l_{4} (k_{24} - k_{14}) (1 - \mu_{4})$<br>$+ l_6 (k_{26} - k_{16})$                                                                                 | $-\frac{P}{4 l_2} [l_2 (k_{32}-k_{22}) (1-\mu_1)]$<br>$+\,l_{5}\left(k_{35}-k_{25}\right)\left(1-\,{\mu_{{5}}}^{\prime}\right)\bigr]$   |
|                             | min $\begin{vmatrix} -\frac{p}{4 l_1} & [l_2 k_{12} (1 - \mu_2') \\ + l_4 k_{14} (1 - \mu_4') + l_6 k_{16} \end{vmatrix}$                                                                                                    | $\left -\frac{p}{4 l_{\rm o}}\left[l_{\rm 3}\left(k_{\rm 23}-k_{\rm 13}\right)\left(1-\mu_{\rm 3}\right)\right -\frac{p}{4 l_{\rm a}}\left[l_{\rm 1}\left(k_{\rm 31}-k_{\rm 21}\right)\right]\right $ | $+ l_5 (k_{25} - k_{15}) (1 - \mu_5)$ $+ l_4 (k_{34} - k_{24}) (1 - \mu_4)$<br>$+ l_6 (k_{36} - k_{26})$ ]                              |
|                             | $\frac{\max}{Q}\left[\frac{p}{2l_1}x_1'^2 + \alpha_1 x_1' + \max \gamma_1 \right] \frac{p}{2l_2}x_2'^2 + \alpha_2 x_2' + \max \gamma_2 \left[\frac{p}{2l_2}x_3'^2 + \alpha_3 x_3' + \max \gamma_3 \right]$                     |                                                                                                    |                                                                                                    |
|                             | $\frac{\min}{Q}\left[-\frac{p}{2\;l_1}x_1^{\;2}+\alpha_1\,x_1+\min\gamma_1\;\left -\frac{p}{2\;l_2}\,x_2^{\;2}+\alpha_2\,x_2+\min\gamma_2\;\left -\frac{p}{2\;l_3}\,x_3^{\;2}+\alpha_3\,x_3+\min\gamma_3\right \right.\right.$ |                                                                                                    |                                                                                                    |
|                             | $\boldsymbol{A}$                                                                                                    | $C_{1}$                                                                                                    | $C_{2}$                                                                                                    |
| Auflagerkräfte<br>min   max | $\frac{p l_1}{2} + \alpha_1 l_1 + \max \gamma_1$                                                                                                    | $p\frac{l_1+l_2}{2}-\alpha_1 l_1+\alpha_2 l_2$<br>$-\min\gamma_1+\max\gamma_2$                                                                                                    | $p\frac{l_2+l_3}{2}-\alpha_2\,l_2+\alpha_3\,l_3$<br>$-\min\gamma_2+\max\gamma_3$                                                        |
|                             | $+$ min $\gamma_1$                                                                                                    | — max $\gamma_1+$ min $\gamma_2$                                                                                                    | $-\max\gamma_2+\min\gamma_3$                                                                                                    |

Tafel VI, 12. Einfluß der symmetrischen

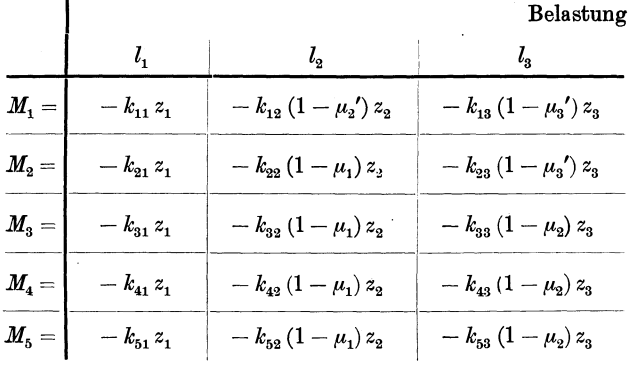

[Bezeichnungen und Abkürzungen sowie k-Werte siehe S. 243 u. 244. - Hilfswerte z siehe S. 208 u. 209.]

 $\bar{z}$ 

lichen Nutzlast  $p$  (Fortsetzung).

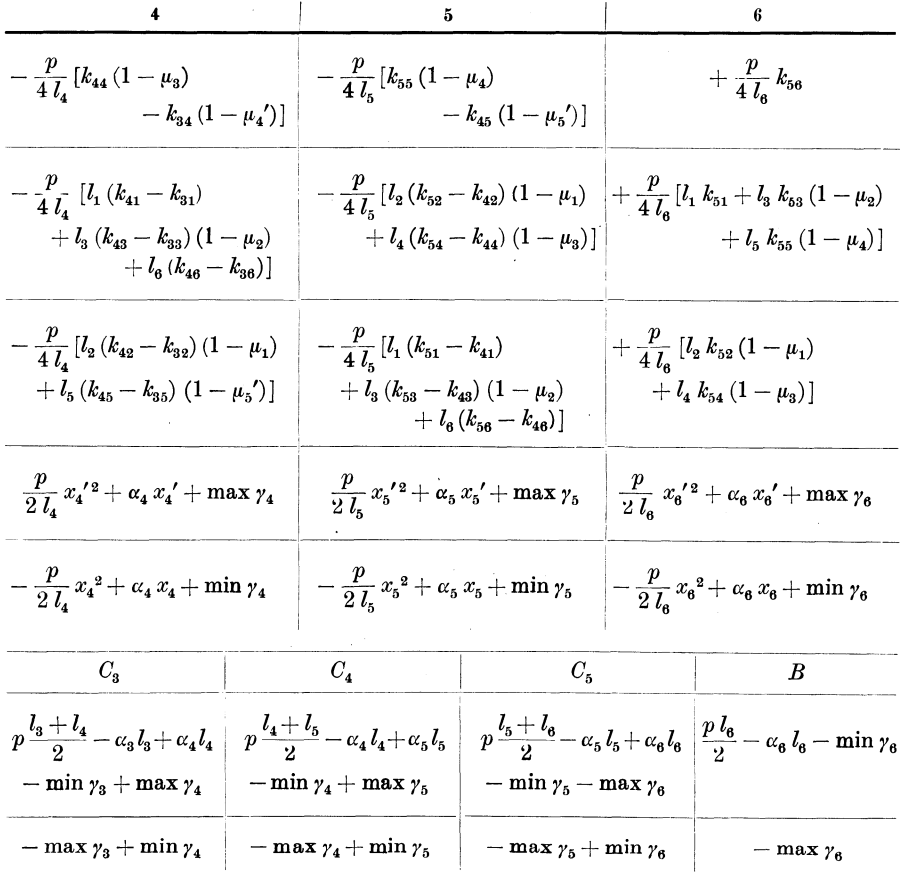

## Belastung je einer Öffnung.

#### in Offnung

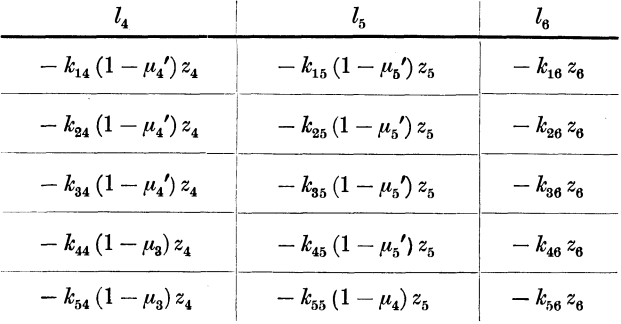

[Bezeichnungen und Abkürzungen sowie k-Werte siehe S. 243 u. 244. - Hilfswerte z siehe S. 208 u. 209.]  $17*$ 

 $\ddot{\phantom{a}}$ 

260 Hilfstafeln zur Berechnung durchlaufender Balken über ungleichen Öffnungen

## Hilfstafel VII.

Der Balken über  $n+1$  ungleichen Öffnungen.

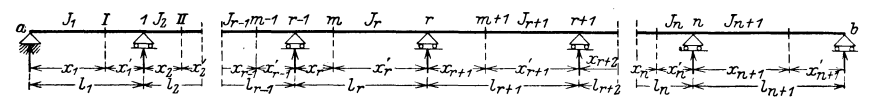

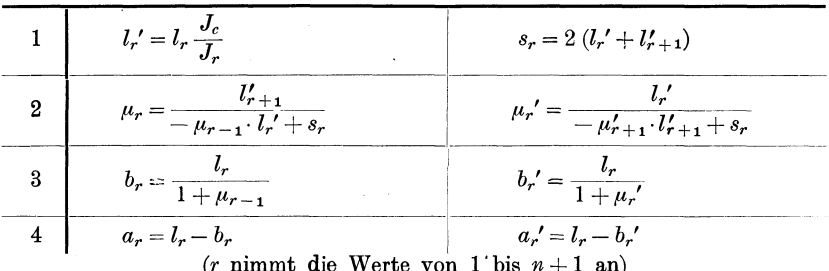

Tafel VII, 1. Bezeichnungen und Abkürzungen.

#### Tafel VII, 2. Die Dreimomentengleichungen.

 $M_{r-1} l_r' + M_r s_r + M_{r+1} l_{r+1}' = Z_r$  (*r* nimmt die Werte von 1 bis *n* an)

Tafel VII, 3. Die Auflösung der Dreimomentengleichungen.

**Tafel VII, 3. Die Auflösung der Dreimomentengiertenungen.**<br> $M_r = \beta_1 r Z_1 + \beta_2 r Z_2 + \cdots + \beta_r r Z_r + \cdots + \beta_n r Z_n$  (*r* nimmt die Werte von 1 bis *n* an)

Tafel VII, 4. Die Werte  $\beta$ .

$$
\beta_{r-2, r} = -\mu_{r-2} \beta_{r-1, r}
$$
\n
$$
\beta_{r-1, r} = -\mu_{r-1} \beta_{r, r}
$$
\n
$$
\beta_{r, r} = \frac{1}{l_{r} \left[\frac{1}{\mu_{r}} - \mu_{r-1}\right]}
$$
\n
$$
\left(\begin{array}{c}\n\text{r} \text{nimmt die Werte} \\
\text{von 1 bis } n \text{ an}\n\end{array}\right)
$$

Tafel VII, 5. Die Werte k.

$$
k_{r,i} = \begin{vmatrix} \beta_{r,i-1} l_i l'_i & \text{für } i > r \\ \beta_{r,i} l_i l'_i & \text{für } i \geq r \end{vmatrix} \quad i \text{ gibt die Spalte an. Innerhalb jeder Spalte} \quad \text{Ourchläuft } r \text{ die Werte von 1 bis } n+1.
$$

#### Tafel VII, 6. Einflußlinien für die Stützenmomente.

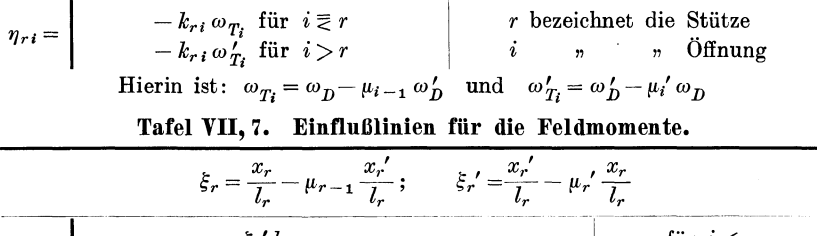

$$
\eta_{mi} = \n\begin{vmatrix}\n-\xi_r' k_{r-1,i} \omega_{T_i} & \text{für } i < r \\
M_{0m} - \xi_r k_{r,r} \omega_D - \xi_r' k_{r-1,r} \omega_D' & \text{für } i = r \\
-\xi_r k_{r,i} \omega_{T_i}' & \text{für } i > r\n\end{vmatrix}
$$

[Tafel der Zahlen  $\omega$  siehe S. 267 bis 269 sowie Hilfstafel Xa u. Xb.]

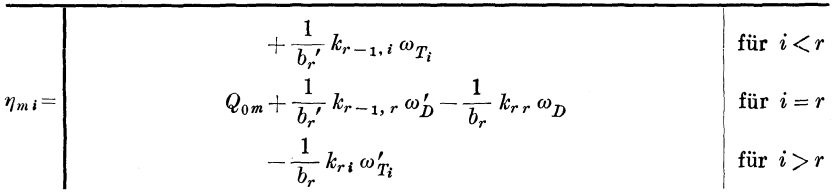

#### Tafel VII, 8. Einflußlinien für die Querkräfte.

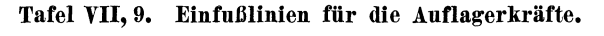

$$
\eta_{ri} = \begin{vmatrix}\n-\left[\frac{k_{r-1,i}}{b_{r'}} - \frac{k_{r,i}}{b'_{r+1}}\right] \omega_{T_i} & \text{für } i < r \\
C_{0r} + k_{rr} \left[\frac{1}{b_r} + \frac{1}{b'_{r+1}}\right] \omega_D - k_{r-1,r} \left[\frac{1}{b_r'} + \frac{\mu_{r'}}{b'_{r+1}}\right] \omega'_D & i = r \\
C_{0r} + k_{r,r+1} \left[\frac{1}{b_r} + \frac{1}{b'_{r+1}}\right] \omega'_D - k_{r+1,r+1} \left[\frac{1}{b_{r+1}} + \frac{\mu_{r}}{b_r}\right] \omega_D & i = r+1 \\
+\left[\frac{k_{r,i}}{b_r} - \frac{k_{r+1,i}}{b_{r+1}}\right] \omega'_{T_i} & r \text{ bezeichnet die Stütze, } i \text{ die belastete Öffnung}\n\end{vmatrix}
$$

Tafel VII, 10. Einfluß des Eigengewichtes g.

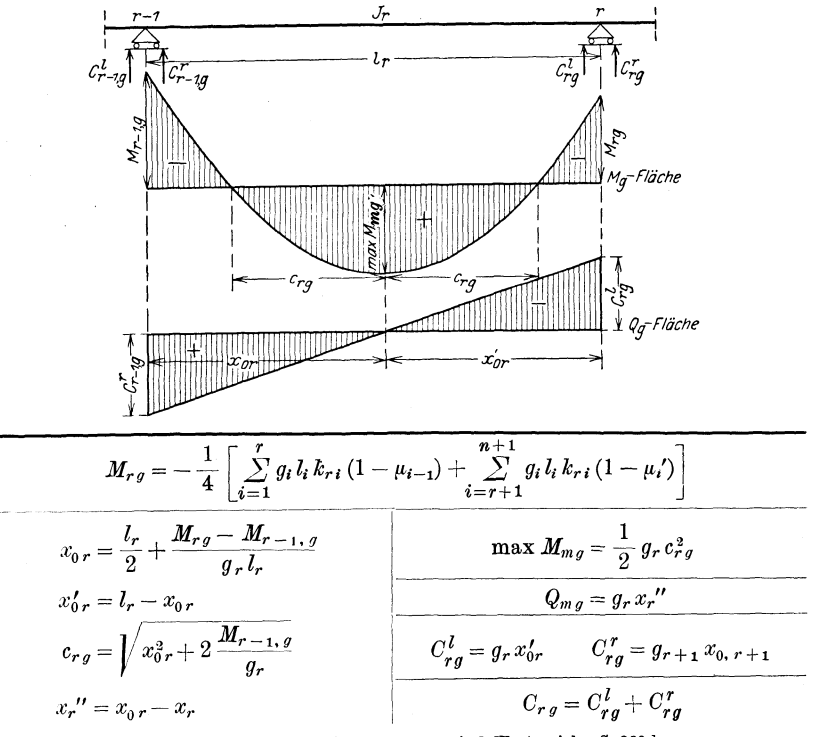

[Bezeichnungen und Abkürzungen sowie k-Werte siehe S. 260.] [Tafel der Zahlen  $\omega$  siehe S. 267 bis 269 sowie Hilfstafel Xa u. Xb.] 262 Hilfstafeln zur Berechnung durchlaufend. Balken über ungleichen Offnungen.

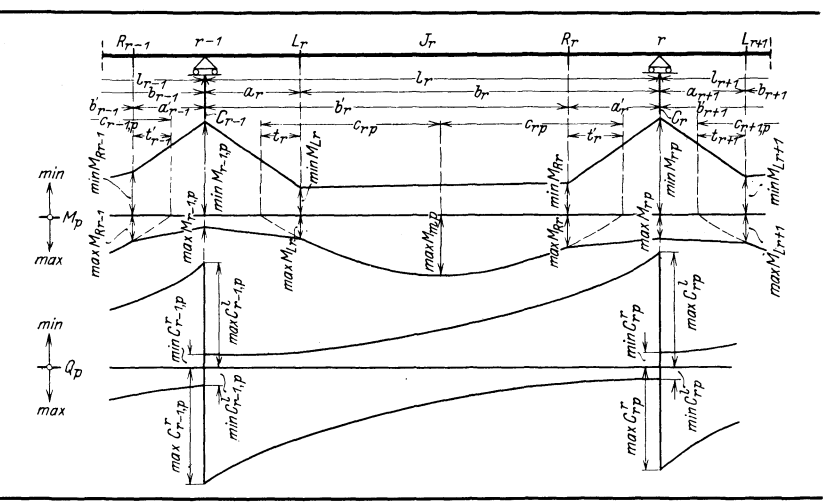

Tafel VII, 11. Einfluß der veränderlichen Nutzlast p.

Es sind 4 Fälle zu unterscheiden: 1:  $r$  ist gerade;  $n$  ist gerade 2:  $r$  ist ungerade;  $n$  ist ungerade  $3: r$  ist gerade;  $n$  ist ungerade 4:  $r$  ist ungerade;  $n$  ist gerade

Maximale und minimale Stützenmomente.

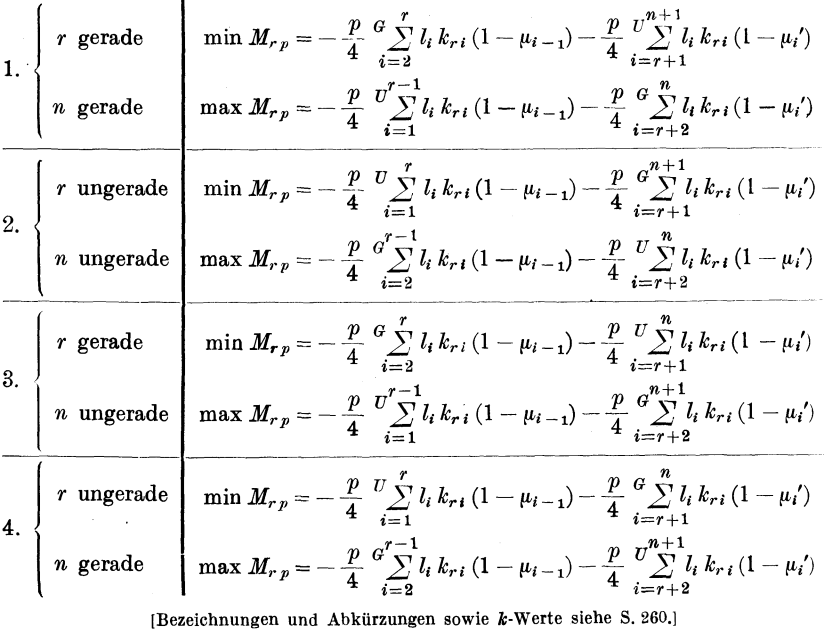

#### Hilfstafel VII. 263

| $\begin{cases} r \text{ grade} \\ n \text{ grade} \end{cases}$                 |                                                                     | $U_{\boldsymbol{M_r}_p} = -\frac{p}{4} \sum_{i=1}^{r-1} l_i \, k_{r\,i} \, (1-\mu_{i-1}) - \frac{p}{4} \sum_{i=r+1}^{n+1} l_i \, k_{r\,i} \, (1-\mu_i')$                                                                                                    |  |  |  |  |  |  |
|--------------------------------------------------------------------------------|---------------------------------------------------------------------|----------------------------------------------------------------------------------------------------|--|--|--|--|--|--|
|                                                                                |                                                                     | ${}^G M_{r,p} = -\frac{p}{4} \frac{G \sum_{i=2}^r l_i k_{r,i} (1-\mu_{i-1}) - \frac{p}{4} \frac{G \sum_{i=r+2}^n l_i k_{r,i} (1-\mu_i') }{1-\mu_{i-1}^2}$                                                                                                    |  |  |  |  |  |  |
| $\begin{cases} r \text{ ungerade} \\ n \text{ ungerade} \end{cases}$           |                                                                     | $U_{\mu_{r,p}} = -\frac{p}{4} \sum_{i=1}^{r} l_{i} k_{r,i} (1-\mu_{i-1}) - \frac{p}{4} \sum_{i=r+2}^{r} l_{i} k_{r,i} (1-\mu_{i})$                                                                                                    |  |  |  |  |  |  |
|                                                                                |                                                                     | ${}^G M_{r,p} = -\frac{p}{4} \frac{a^{r-1}}{\sum\limits_{i=0}^{r-1} l_i} k_{r i} (1-\mu_{i-1}) - \frac{p}{4} \sum\limits_{i=r+1}^{n+1} l_i k_{r i} (1-\mu_i)$                                                                                                    |  |  |  |  |  |  |
| $3\begin{cases} r \text{.} \end{cases}$<br>a ungerade                          |                                                                     | ${^U}\mathit{M}_{r,p}=-\,\frac{p}{4}\,\sum\limits_{i=1}^{v^r-1}l_i\,k_{r\,i}\,\left(1-\mu_{i-1}\right)-\frac{p}{4}\,\sum\limits_{i=-1}^{v}\,\frac{l_i}{l_i}\,k_{r\,i}\,(1-\mu_i')$                                                                                                    |  |  |  |  |  |  |
|                                                                                |                                                                     | $^G M_{r,p} = -\, \frac{p}{4} \, \frac{g}{\lambda - 2} \, \frac{r}{l_{i}} \, l_{r,i} \, \left( 1 - \mu_{i-1} \right) - \frac{p}{4} \, \frac{g}{\lambda - r + 2}^{n+1} \, l_{i} \, k_{r,i} \, \left( 1 - \mu_{i}^{\prime} \right)$                                                                                                    |  |  |  |  |  |  |
| $4 \n\begin{cases} \n\text{$r$ ungerade} \\ \n\text{$n$ gerade} \n\end{cases}$ |                                                                     | $\begin{split} & {}^{U} \! M_{r \, p} = - \, \frac{p}{4} \, \, \frac{v}{\, \, \zeta^2} \, l_i \, k_{r \, i} \, \big( 1 - \mu_{i \, - \, 1} \big) - \frac{p}{4} \, \, \frac{v}{\, \, \zeta^2} \, \frac{v + 1}{l_i \, k_{r \, i}} \, (1 - \mu_{i^\prime}) \\ & {}^{G} \! M_{r \, p} = - \, \frac{p}{4} \, \, \frac{c^{\, r - 1}}{\, \zeta_{i \, - \, 2}} l_i \, k_{r \, i} \, \big( 1$ |  |  |  |  |  |  |
|                                                                                |                                                                     |                                                                                                    |  |  |  |  |  |  |
|                                                                                | r ist gerade                                                        | $r$ ist ungerade                                                                                                    |  |  |  |  |  |  |
|                                                                                | $x_{0r} = \frac{l_r}{2} + \frac{G_{M_{rp}} - G_{M_{r-1,p}}}{n l_r}$ | $x_{0r} = \frac{l_r}{2} + \frac{U_{M_{rp}} - U_{M_{r-1,p}}}{n L}$                                                                                                    |  |  |  |  |  |  |
|                                                                                | $c_{r,p} = \sqrt{x_{0r}^2 + \frac{2}{r} \frac{G_{m,r-1,p}}{m}}$     | $c_{r,p} = \sqrt{x_{0r}^2 + \frac{2 U_{m-r,p}}{n}}$                                                                                                    |  |  |  |  |  |  |
| $x'_{0r} = l_r - x_{0r}$                                                       |                                                                     |                                                                                                    |  |  |  |  |  |  |
| $t_r = c_{r,p} + a_r - x_{0,r}$ ; $t_r' = c_{r,p} + a_r' - x'_{0r}$            |                                                                     |                                                                                                    |  |  |  |  |  |  |
| größtes Feldmoment: max $M_{m,p} = \frac{1}{2} p \cdot c_{r,p}^2$              |                                                                     |                                                                                                    |  |  |  |  |  |  |
|                                                                                |                                                                     |                                                                                                    |  |  |  |  |  |  |

**Berechnung der Feldmomente.** 

**maximale Festpunktsmomente** 

$$
\max M_{Lr} = \frac{1}{2} p t_r (2 c_{rp} - t_r) \qquad \max M_{Rr} = \frac{1}{2} p t_r' (2 c_{rp} - t_r')
$$

### **minimale Festpunktsmomente**

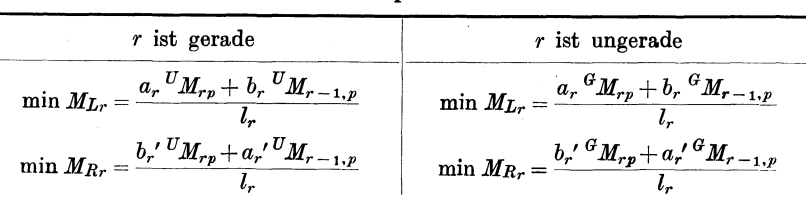

rBezeicbnungen und Abkiirzungen sowie k-Werte siebe S.260.]

264 Hilfstafeln zur Berechnung durchlaufend. Balken iiber ungleichen Offnungen.

| $\max Q_{m,p} = \frac{p x_r^{\prime 2}}{2 l_r} + \alpha_r x_r^{\prime} + \max \gamma_r \qquad \qquad \min Q_{m,p} = -\frac{p x_r^2}{2 l_r} + \alpha_r x_r + \min \gamma_r$ |  |                                                                                                    |  |  |  |  |  |  |  |  |
|----------------------------------------------------------------------------------------------------|--|----------------------------------------------------------------------------------------------------|--|--|--|--|--|--|--|--|
|                                                                                                    |  | $\alpha_r=-\frac{p}{4\;l_r}\left[k_{r\;r}\left(1-\mu_{r\;-1}\right)-k_{r\;-1,r}\left(1-\mu_r'\right)\right]$                                                                                                    |  |  |  |  |  |  |  |  |
|                                                                                                    |  | 1<br>a gerade<br>$\begin{cases} \n\text{erade} \quad \text{max } \gamma_r = -\frac{p}{4 l_r} \left[ \sum_{i=1}^{r-1} l_i (k_{r_i} - k_{r-1,i}) \left( 1 - \mu_{i-1} \right) + \sum_{i=r+2}^{G} l_i (k_{r_i} - k_{r-1,i}) \left( 1 - \mu_{i-1} \right) \right] \\ \n\text{min } \gamma_r = -\frac{p}{4 l_r} \left[ \sum_{i=2}^{G} l_i (k_{r_i} - k_{r-1,i}) \left( 1 - \mu_{i-1} \right) + \sum_{i=r+1}^{m+$                                                  |  |  |  |  |  |  |  |  |
|                                                                                                    |  | $2\begin{cases} r \text{ ungerade } \\ n \text{ ungerade } \end{cases} \max{\gamma_r} = -\frac{p}{4\;l_r} \left[ \frac{a\sum\limits_{i=2}^{r-1}l_i\left(k_{r\,i}-k_{r-1,\,i}\right)\left(1-\mu_{i-1}\right)+\sum\limits_{i=r+2}^{r}\sum\limits_{l_i}\limits_{\left(k_{r\,i}-k_{r-1,\,i}\right)\left(1-\mu_{i-1}\right)}\right.\\ \left. \left(n \text{ ungerade }\right) \min{\gamma_r} = -\frac{p}{4\;l_r} \left[ \frac{v^{\tau-2}_{\sum\limits_{i=1}^{r-2$ |  |  |  |  |  |  |  |  |
|                                                                                                    |  | $3\begin{cases} r \text{ grade } \\ n \text{ ungerade } \end{cases}\max_{\gamma_r=-\frac{p}{4\,l_r}}\begin{bmatrix} v^r-1 \\ \sum\limits_{i=1}^{r}l_i\,(k_{r\,i}-k_{r-1,\,i})\,(1-\mu_{i-1})+\frac{a^{n+1}}{i=r+2} \\ \min_{\gamma_r=-\frac{p}{4\,l_r}}\begin{bmatrix} \frac{a^{r-2}}{2}l_i\,(k_{r\,i}-k_{r-1,\,i})\,(1-\mu_{i-1})+\sum\limits_{i=r+1}^{r}\!l_i\,(k_{r\,i}-k_{r-1,\,i})\,(1-\mu_{i$                                                          |  |  |  |  |  |  |  |  |
|                                                                                                    |  | $4\begin{array}{l} \left\{\begin{array}{l} r\,\, \mathrm{ungerade} \\ \\ \end{array}\right. \end{array}\begin{array}{l} \left. \max\, \gamma_{r} = -\,\frac{p}{4\,l_{r}}\left[ \int\limits_{i=2}^{a}\sum\limits_{i=1}^{r-1}l_{i}\left(k_{r\,i}-k_{r\,-\,1,\,i}\right)\left(1-\mu_{i-1}\right) + \sum\limits_{i=r+2}^{m+1}\sum\limits_{l_{i}}^{l_{i}}\left(k_{r\,i}-k_{r\,-\,1,\,i}\right)\left(1-\mu_{i-1}\right) \right. \\ \left. \min\, \gamma_{$         |  |  |  |  |  |  |  |  |
|                                                                                                    |  | Auflagerkräfte.                                                                                                    |  |  |  |  |  |  |  |  |
| max $C_{rp} = p \frac{l_r + l_{r+1}}{2} - \alpha_r l_r + \alpha_{r+1} \cdot l_{r+1} - \min \gamma_r + \max \gamma_{r+1}$                                                   |  |                                                                                                    |  |  |  |  |  |  |  |  |

Maximale und minimale Querkräfte.

$$
\min C_{rp} = -\max \gamma_r + \min \gamma_{r+1}
$$
Tafel VII, 12. Einfluß der symmetrischen Belastung je einer Öffnung.

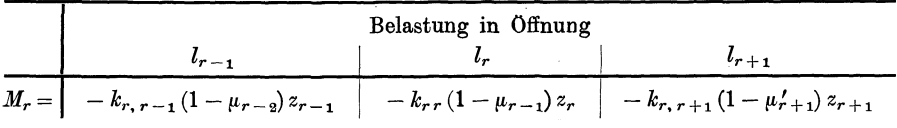

[Bezeichnungen und Abkiirzungen sowie k-Werte siehe S.260.] [Hilfswerte *z* siehe S. 208 u. 209.]

## Hilfstafel VIII.

Ordinaten der Einheitsparabeln.

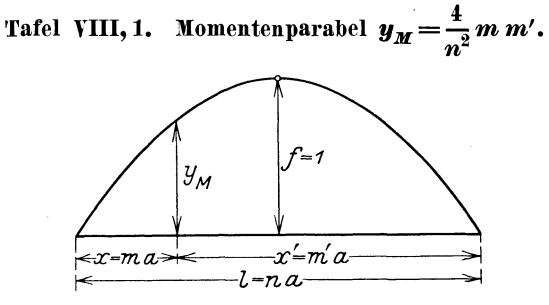

### a) Teilung in n gleiche Felder.

| $\boldsymbol{n}$     | 1 | $\overline{2}$                     | $\boldsymbol{\mathcal{S}}$                                                 | $\overline{4}$                                                                                                    | 5 | 6 | 7 | 8                         | 9                | 10     | $\boldsymbol{n}$     |
|----------------------|---|------------------------------------|----------------------------------------------------------------------------|----------------------------------------------------------------------------------------------------|---|---|---|---------------------------|------------------|--------|----------------------|
| 5                    |   | 0,6400 0,9600                      |                                                                            |                                                                                                    |   |   |   |                           |                  |        | 5                    |
| 6<br>7<br>8<br>9     |   |                                    | $0,5556$ 0.8889 1.0000<br>$0,4898$ 0,8163 0,9796<br>$0,4375$ 0,7500 0,9375 | 1,000<br>$0,3951$ 0.6914 0.8889 0.9877                                                                                                    |   |   |   |                           |                  |        | 6<br>7<br>8<br>9     |
| 10                   |   |                                    |                                                                            | $0,3600$   $0,6400$   $0,8400$   $0,9600$   $1,000$                                                                                                    |   |   |   |                           |                  |        | 10                   |
| 11<br>12<br>13<br>14 |   |                                    |                                                                            | $0,3306$ 0.5950 0.7934 0.9256 0.9917<br>$0,3056$ 0.5556 0.7500 0.8889 0.9722 1,0000<br>$0,2840$ 0.5207 0.7101 0.8521 0.9467 0.9941<br>0,2653 0,4898 0,6735 0,8163 0,9184 0,9796 1,0000                                      |   |   |   |                           |                  |        | 11<br>12<br>13<br>14 |
| 15                   |   |                                    |                                                                            | $[0,2489]$ 0,4622 0,6400 0,7822 0,8889 0,9600 0,9956                                                                                                    |   |   |   |                           |                  |        | 15                   |
| 16<br>17<br>18<br>19 |   | $0,2099$ 0,3951<br>0,1994   0,3767 |                                                                            | $0,2344$ 0.4375 0.6094 0.7500 0.8594 0.9375 0.9844 1.0000<br>$0,2215$   $0,4152$   $0,5813$   $0,7197$   $0,8304$   $0,9135$   $0,9689$   $0,9965$<br>$0,5556$ 0.6914 0.8025 0.8889<br>$0,5319$ 0.6648 0,7756 0,8643 0,9307 |   |   |   | 0.9506   0.9877<br>0,9751 | 1,0000<br>0.9972 |        | 16<br>17<br>18<br>19 |
| 20                   |   |                                    |                                                                            | $\mid 0,\!1900\! \mid 0,\!3600\! \mid 0,\!5100\! \mid 0,\!6400\! \mid 0,\!7500\! \mid 0,\!8400\! \mid 0,\!9100\! \mid 0,\!9600\! \mid 0,\!9900\! \mid$                                                                      |   |   |   |                           |                  | 1,0000 | 20                   |
| $\boldsymbol{n}$     |   | $\overline{2}$                     | $\boldsymbol{\mathsf{B}}$                                                  | 4                                                                                                    | 5 | 6 | 7 | 8                         | 9                | 10     | $\boldsymbol{n}$     |

b) Teilung in 100 gleiche Felder.

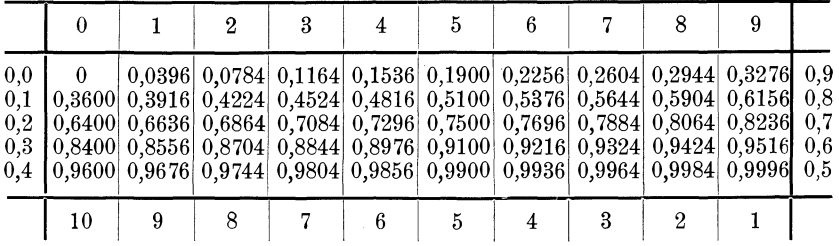

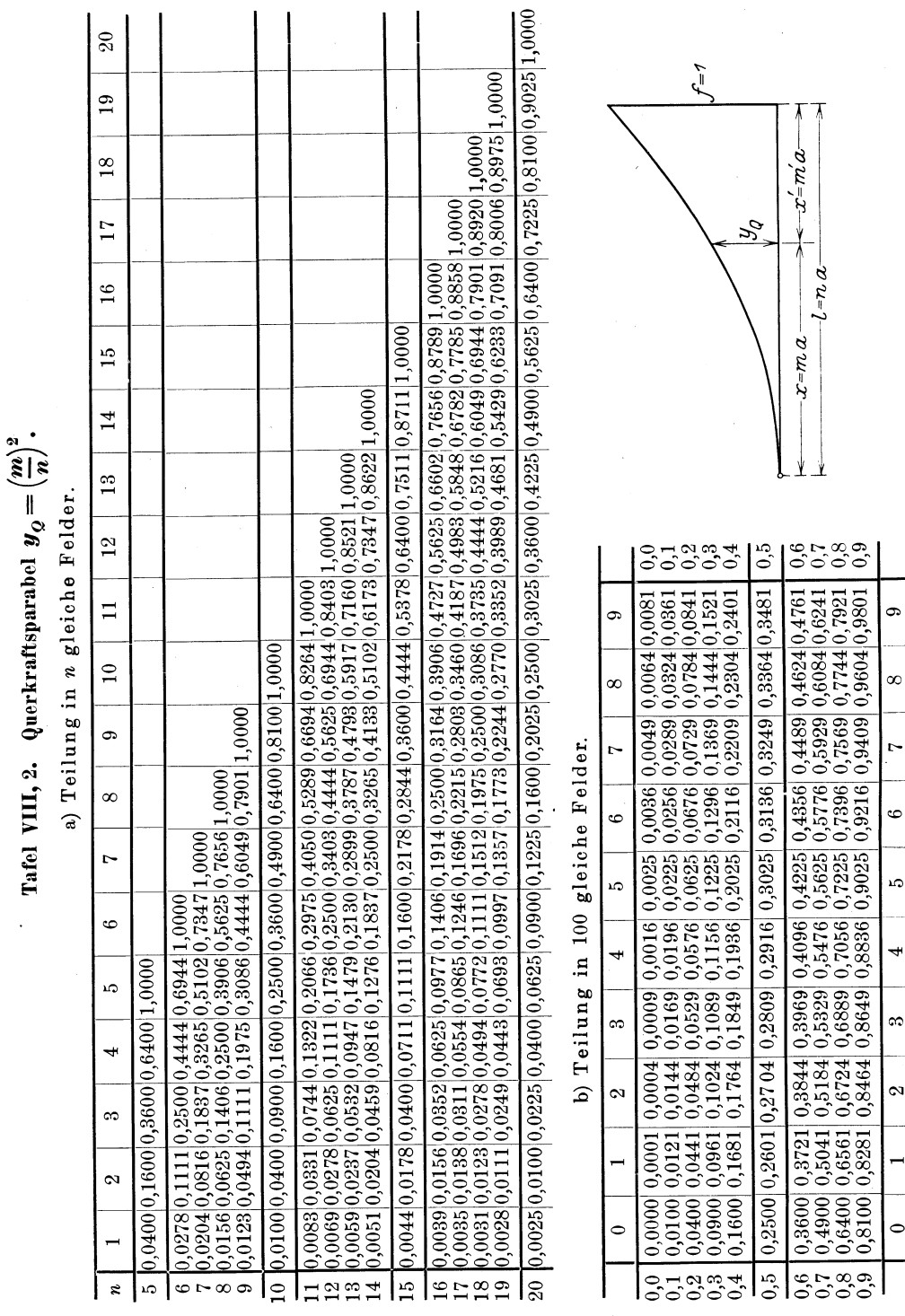

 $\ddot{\phantom{a}}$ 

# 266 Hilfstafeln zur Berechnung durchlaufend. Balken über ungleichen Öffnungen.

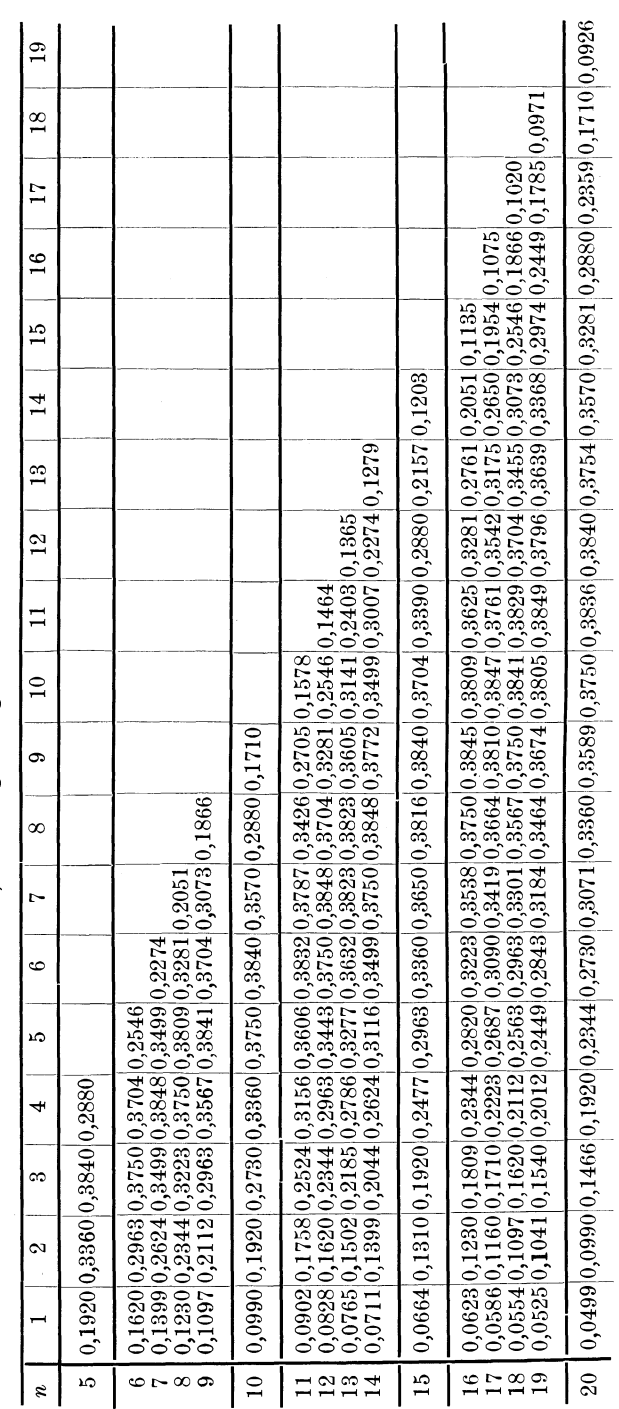

Hilfstafel IX.

Die Zahlen  $\omega_D$  und  $\omega'_D$ .

Tafel der Zahlen  $\omega_D = \frac{x}{l} - \frac{x^3}{l^3}$ 

a) Teilung in ngleiche Felder.

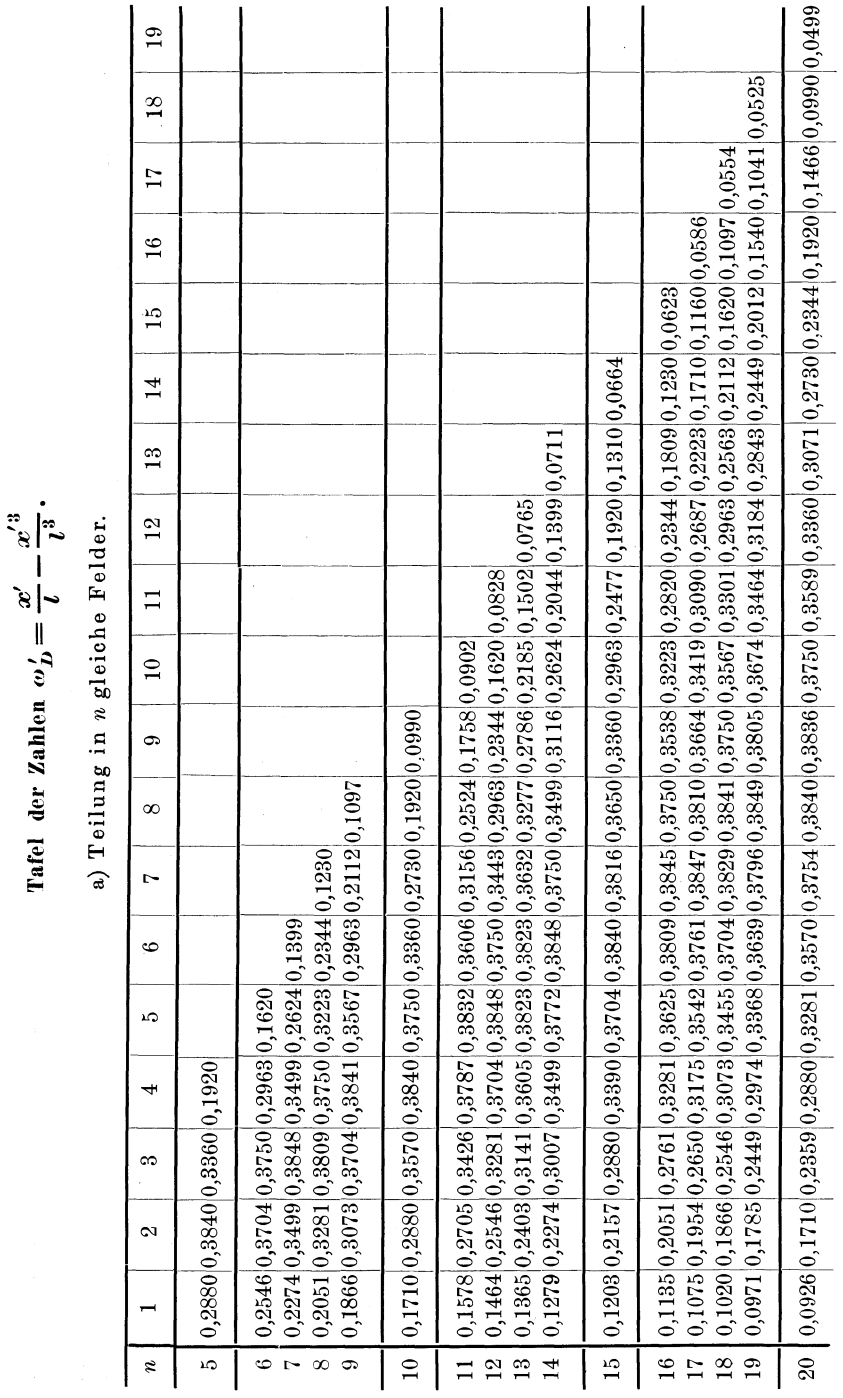

 $268\,$ Hilfstafeln zur Berechnung durchlaufend. Balken über ungleichen Öffnungen.

Tafel der Zahlen  $\omega_D = \frac{x}{l} - \frac{x^3}{l^3}$ .

b) Teilung in 100 gleiche Felder.

|     | $\theta$ | $\overline{2}$                                                                                                    | 3 | 4 | 5 | 6 | 8 | 9 |     |
|-----|----------|----------------------------------------------------------------------------------------------------|---|---|---|---|---|---|-----|
| 0.0 |          | $ 0,0000 $ $ 0,0100 $ $ 0,0200 $ $ 0,0300 $ $ 0,0399 $ $ 0,0499 $ $ 0,0598 $ $ 0,0697 $ $ 0,0795 $ $ 0,0893 $                               |   |   |   |   |   |   | 0,0 |
| 0,1 |          | 0,0990 0,1087 0,1183 0,1278 0,1373 0,1466 0,1559 0,1651 0,1742 0,1831                                                                       |   |   |   |   |   |   | 0,1 |
| 0.2 |          | $0,1920$ 0,2007 0,2094 0,2178 0,2262 0,2344 0,2424 0,2503 0,2580 0,2656                                                                     |   |   |   |   |   |   | 0,2 |
| 0,3 |          | $\left[0.02730\right]0.2802\right]0.2872\right]0.2941\left[0.3007\right]0.3071\left[0.3133\right]0.3194\left[0.3251\right]0.3307$           |   |   |   |   |   |   | 0,3 |
| 0,4 |          | $\left[0.3360\right]0.3411\right]0.3459\left[0.3505\right]0.3548\left[0.3589\right]0.3627\left[0.3662\right]0.3694\left[0.3724\right]$      |   |   |   |   |   |   | 0,4 |
| 0,5 |          | $\mid$ 0,3750 $\mid$ 0,3774 $\mid$ 0,3794 $\mid$ 0,3811 $\mid$ 0,3825 $\mid$ 0,3836 $\mid$ 0,3844 $\mid$ 0,3848 $\mid$ 0,3849 $\mid$ 0,3847 |   |   |   |   |   |   | 0,5 |
| 0,6 |          | $\left[0.3840\right]0.3830\right]0.3817\left[0.3800\right]0.3779\left[0.3754\right]0.3725\left[0.3692\right]0.3656\left[0.3615\right]$      |   |   |   |   |   |   | 0,6 |
| 0,7 |          | $\left[0.3570\right]0.3521\right]0.3468\right]0.3410\left[0.3348\right]0.3281\left[0.3210\right]0.3135\right]0.3055\left[0.2970\right]$     |   |   |   |   |   |   | 0,7 |
| 0,8 |          | $0,2880$ $0,2786$ $0,2686$ $0,2582$ $0,2473$ $0,2359$ $0,2239$ $0,2115$ $0,1985$ $0,1850$                                                   |   |   |   |   |   |   | 0,8 |
| 0,9 |          | $ 0,1710 $ 0,1564 0,1413 0,1256 0,1094 0,0926 0,0753 0,0573 0,0388 0,0197                                                                   |   |   |   |   |   |   | 0,9 |
|     | $\bf{0}$ | 2                                                                                                    | 3 | 4 | 5 | 6 | 8 | 9 |     |

$$
Tafel der Zahlen \t\omega'_D = \frac{x'}{l} - \frac{x'^3}{l^3}.
$$

b) Teilung in 100 gleiche Felder.

|     | $\theta$ | 2              | $\mathbf{B}$                                                                                                    | 4              | 5 | 6 | 7 | 8 | 9 |     |
|-----|----------|----------------|----------------------------------------------------------------------------------------------------|----------------|---|---|---|---|---|-----|
| 0,0 |          |                | $ 0.0000 0.0197 0.0388 0.0573 0.0753 0.0926 0.1094 0.1256 0.1413 0.1564$                                                                                   |                |   |   |   |   |   | 0,0 |
| 0,1 |          |                | $(0.1710)$ $(0.1850)$ $(0.1985)$ $(0.2115)$ $(0.2239)$ $(0.2359)$ $(0.2473)$ $(0.2582)$ $(0.2686)$ $(0.2786)$                                              |                |   |   |   |   |   | 0,1 |
| 0,2 |          |                | $\left[0.02880\right]0.2970\right]0.3055\right]0.3135\left[0.3210\right]0.3281\left[0.3348\right]0.3410\left[0.3468\right]0.3521$                          |                |   |   |   |   |   | 0,2 |
| 0,3 |          |                | $(0.3570)$ $(0.3615)$ $(0.3656)$ $(0.3692)$ $(0.3725)$ $(0.3754)$ $(0.3779)$ $(0.3800)$ $(0.3817)$ $(0.3830)$                                              |                |   |   |   |   |   | 0,3 |
| 0,4 |          |                | $\left  0,3840 \right  0,3847 \right  0,3849 \left  0,3848 \right  0,3844 \left  0,3836 \right  0,3825 \left  0,3811 \right  0,3794 \left  0,3774 \right $ |                |   |   |   |   |   | 0,4 |
| 0,5 |          |                | $0,3750$ 0.3724 0.3694 0.3662 0.3627 0.3589 0.3548 0.3505 0.3459 0.3411                                                                                    |                |   |   |   |   |   | 0,5 |
| 0,6 |          |                | $0,3360$ $0,3307$ $0,3251$ $0,3194$ $0,3133$ $0,3071$ $0,3007$ $0,2941$ $0,2872$ $0,2802$                                                                  |                |   |   |   |   |   | 0,6 |
| 0,7 |          |                | 0,2730 0,2656 0,2580 0,2503 0,2424 0,2344 0,2262 0,2178 0,2094 0,2007                                                                                      |                |   |   |   |   |   | 0,7 |
| 0,8 |          |                | $[0.1920]$ $[0.1831]$ $[0.1742]$ $[0.1651]$ $[0.1559]$ $[0.1466]$ $[0.1373]$ $[0.1278]$ $[0.1183]$ $[0.1087]$                                              |                |   |   |   |   |   | 0,8 |
| 0,9 |          |                | $[0.0990]$ $[0.0893]$ $[0.0795]$ $[0.0697]$ $[0.0598]$ $[0.0499]$ $[0.0399]$ $[0.0300]$ $[0.0200]$ $[0.0100]$                                              |                |   |   |   |   |   | 0,9 |
|     | $\theta$ | $\overline{2}$ | $\mathbf{a}$                                                                                                    | $\overline{4}$ | 5 | 6 | 7 | 8 | 9 |     |

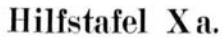

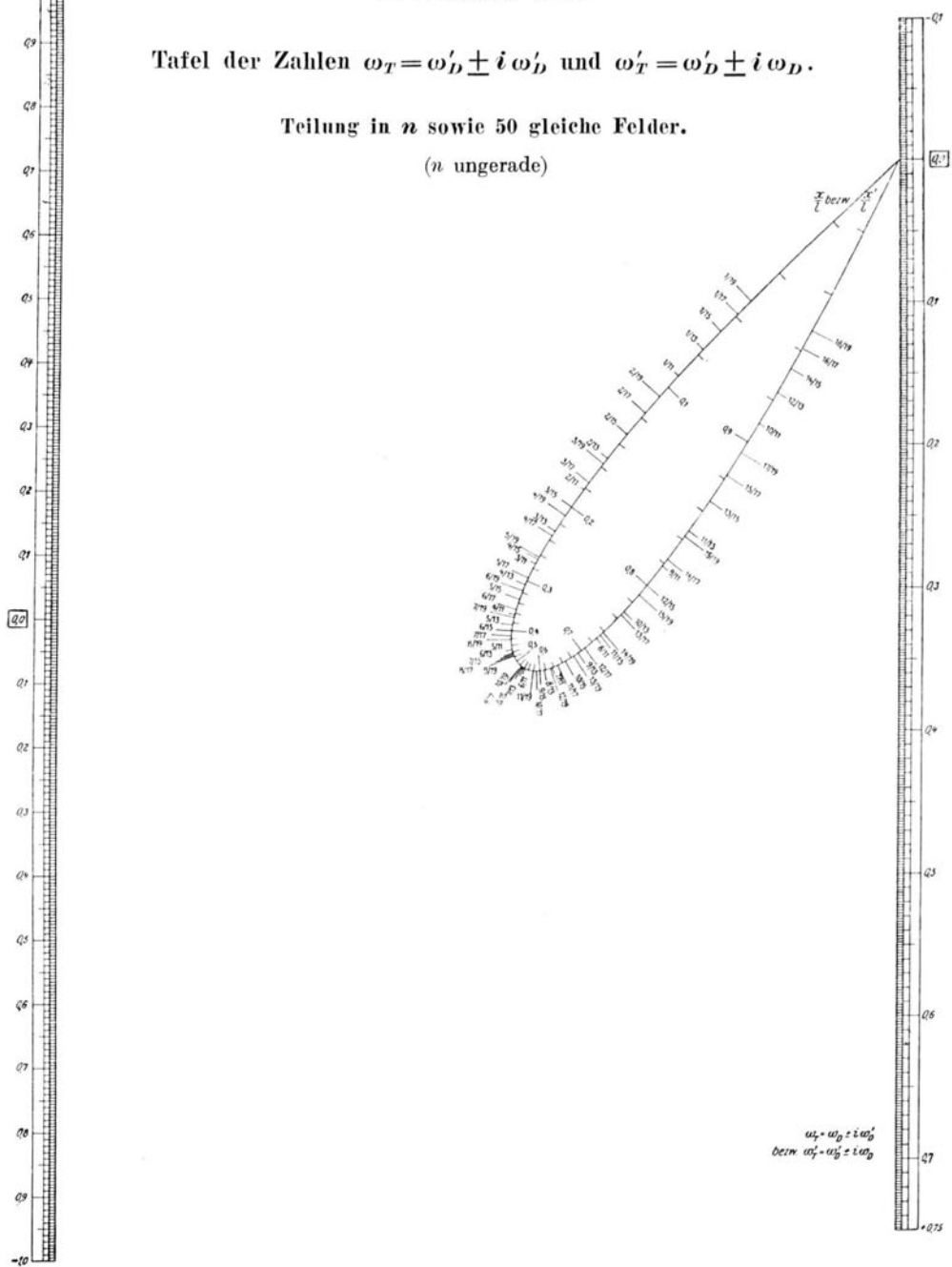

Kammer, Durchlaufende Träger.

 $\star r$ 

Verlag von Julius Springer in Berlin.

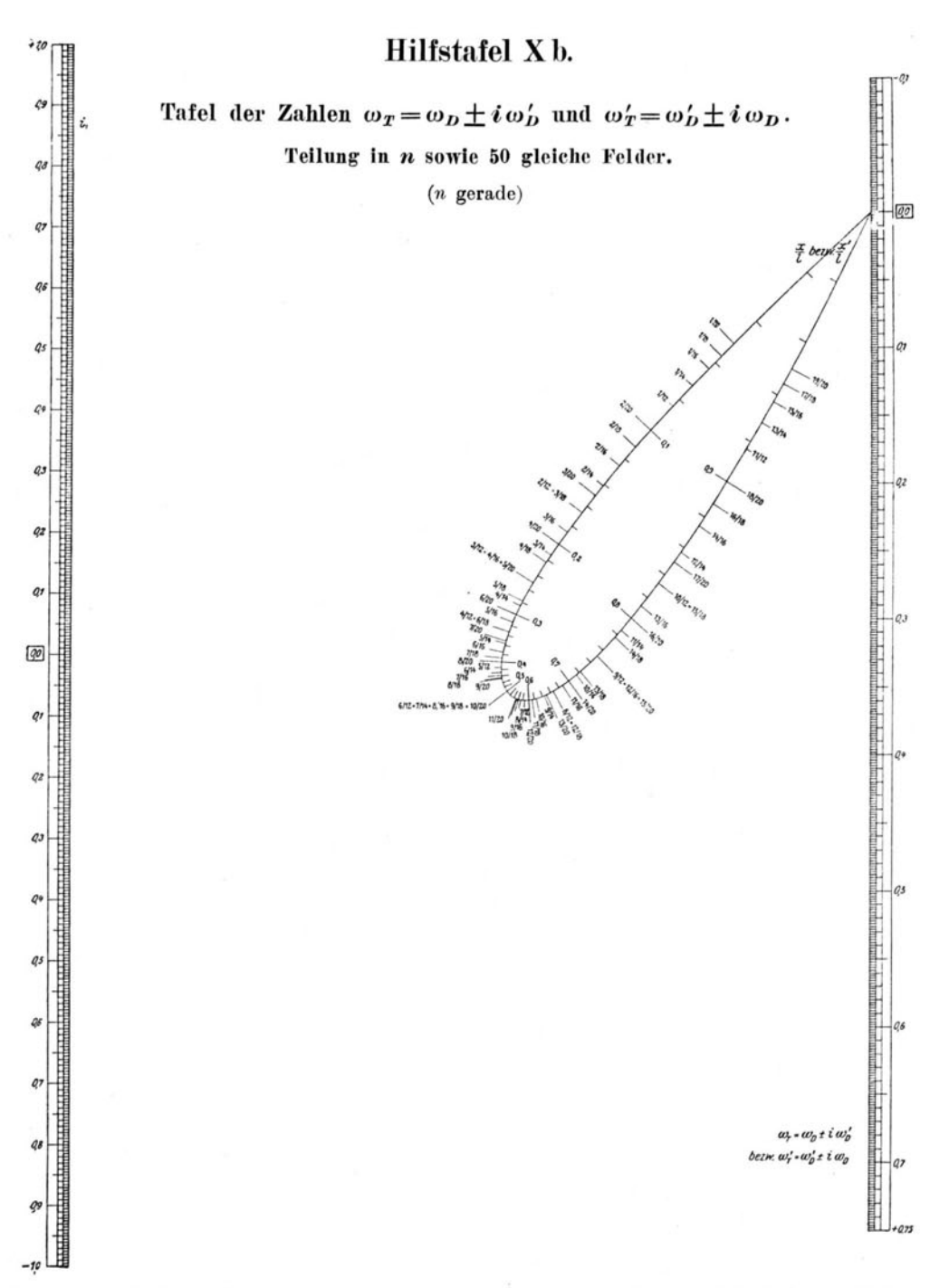

Kammer, Durchlaufende Träger.

Verlag von Julius Springer in Berlin.

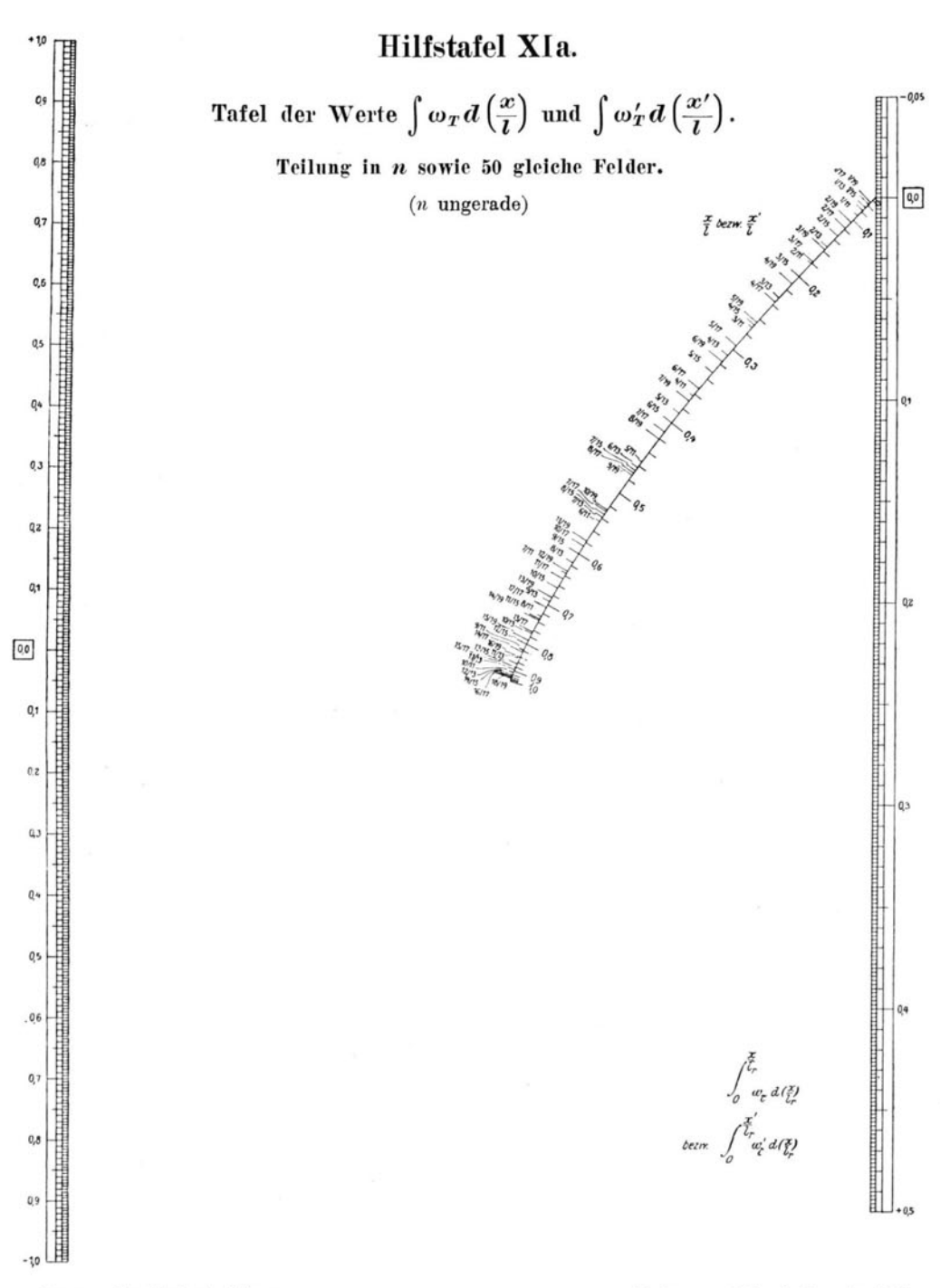

Kammer, Durchlaufende Träger.

Verlag von Julius Springer in Berlin.

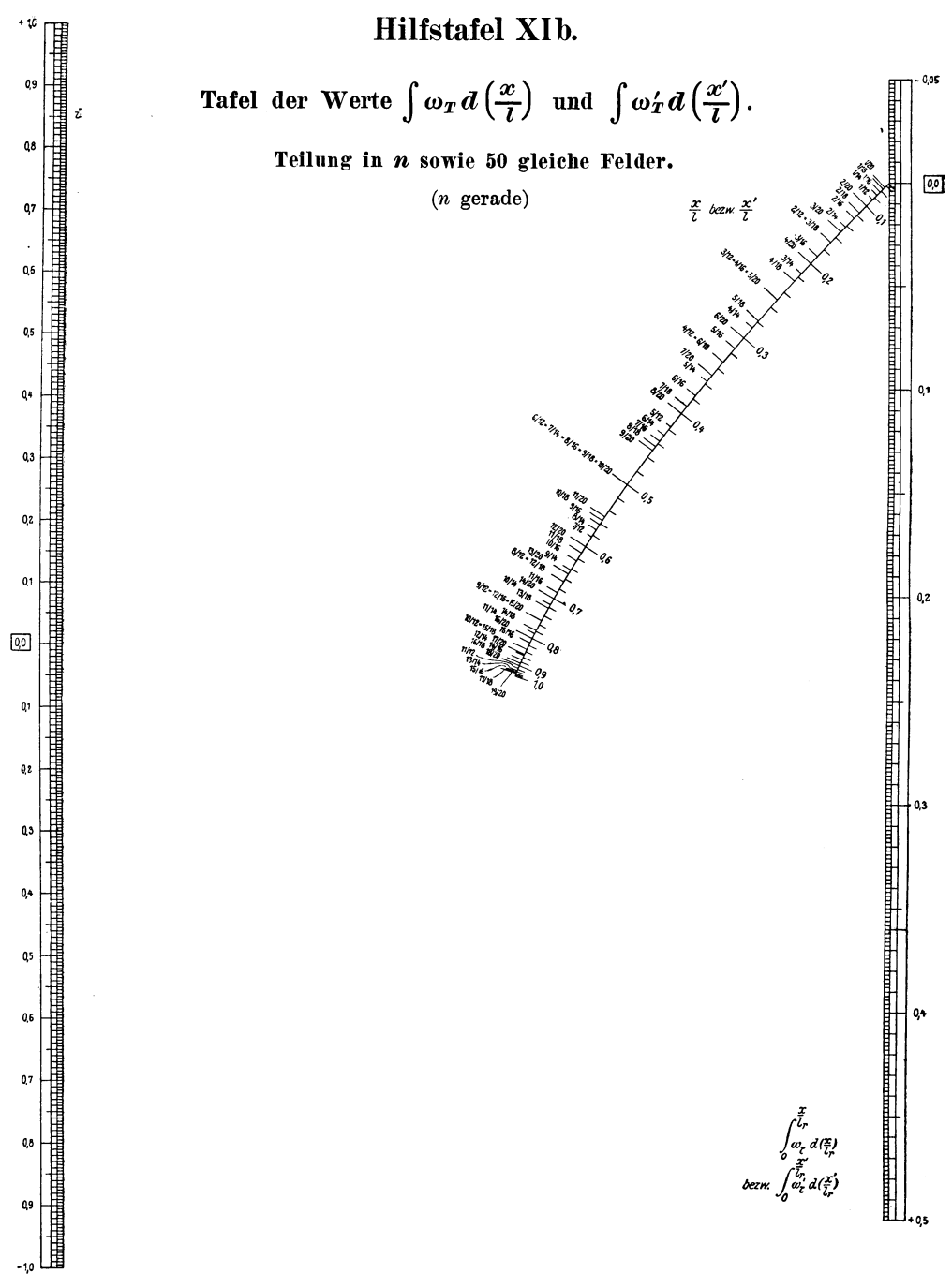

Kammer, Durchlaufende Träger. The Verlag von Julius Springer in Berlin.

Die Kraftfelder in festen elastischen Körpern und ihre praktischen Anwendungen. Von Dr.-Ing. Th. Wyss, Privatdozent, Danzig. Mit 432 Abbildungen im Text und auf 35 Tafeln. Erscheint im Oktober 1926.

Berechnung von Behaltern nach neueren analytischen und graphischen Methoden fiir Studierende und lngenieure und zum Gebrauche im Konstruktionsbüro. Zweite, vollständig umgearbeitete und erweiterte Auflage mit Benutzung der gemeinsam mit Prof. Dr. K. v. Terzaghi bearbeiteten ersten Auflage herausgegeben von Prof. Dr. Theodor Poschl, Prag. Mit 71 Textabbildungen. VI, 212 Seiten. 1926.

Gebunden RM 15.60

Die Sicherheit der Bauwerke und ihre Berechnung nach Grenzkraften anstatt nach zulassigen Spannungen. Von Dr.-Ing. Max Mayer, Duisburg. Mit 3 Textabbildungen. VI, 66 Seiten. 1926.

RM 2.70

Erddruck auf Stiitzmauern. Von Prof Richard Petersen, Danzig. Mit 80 Abbildungen. 84 Seiten. 1924. RM 5.40; gebunden RM 6.30

Grenzzustande des Erddruckes auf Stiitzmauern. Von Prof. Richard Petersen, Danzig. Mit 26 Abbildungen. (Sonderabdruck aus: "Der Bauingenieur". 6. Jahrgang 1925. Heft 13.) 16 Seiten. 1925.  $RM$  0.90

Die Theorie elastischer Gewebe und ihre Anwendung auf die Berechnung biegsamer Platten unter besonderer Berücksichtigung der trägerlosen Pilzdecken. Von Dr.-Ing. H. Marcus, Direktor der HUT A, Hoch- und Tiefbau-Aktiengesellschaft, Breslau. Mit 123 Textabbildungen. VIII, 368 Seiten. 1924.

RM 21.-; gebunden RM 21.80

Die elastischen Platten. Die Grundlagen und Verfahren zur Berechnung ihrer Formanderungen und Spannungen, sowie die Anwendungen der Theorie der ebenen zweidimensionalen elastischen Systeme auf praktische Aufgaben. Von Privatdozent Dr.-Ing. A. Nádai, Göttingen. Mit 187 Abbildungen im Text und 8 Zahlentafeln. VIII, 326 Seiten. 1925.

--------------------~-----------

Gebunden RM 24.-

Kreisplatten auf elastischer Unterlage. Theorie zentralsymmetrisch belasteter Kreisplatten und Kreisringplatten auf elastisch nachgiebiger Unterlage. Mit Anwendungen der Theorie auf die Berechnung von Kreisplattenfundamenten und die Einspannung in elastische Medien. Von Privatdozent Dr.-Ing. Ferdinand Schleicher, Karlsruhe. Mit 52 Textabbildungen. X, 148 Seiten. 1926. RM 13.50: gebunden RM 15.-

- **DieBerechnung statisch unbestimmterTragwerke nach der Methode des Viermomentensatzes.** Von Dr.-Ing. **Fried· rich Bleich.** Zweite, verbesserte und vermehrte Auflage. Mit 117 Abbildungen im Text. V, 220 Seiten. 1925. Gebunden RM 15.-
- **Die gewohnlichen und partiellen Differenzengleichungen in der Baustatik.** Von Dr.-Ing. **}'riedrich Bleich** und Prof. Dr.-Ing. **Ernst Melan.** Mit etwa 70 Textabbildungen.

Erscheint im Herbst 1926.

- **Theorie des Tragers auf elastischer Unterlage** und ihre Anwendung auf den Tiefbau nebst einer Tafel der Kreis- und Hyperbelfunktionen. Von Prof. Dr.-Ing. **Keiichi Hayashi,** Japan. Mit 150 Textfiguren. X, 302 Seiten. 1921. RM 11.-
- **Zur Berechnung des beiderseits eingemauerten Tragers**  unter besonderer Berücksichtigung der Längskraft. Von Prof. Dr.-Ing. **Fnkuhei Takabeya,** Japan. Mit 28 Textabbildungen und 2 Formeltafeln. IV, 52 Seiten. 1924. RM 3.-
- **Die Knickfestigkeit.** Von Dr.-Ing. **Rudolf Mayer,** Privatdozent an der Technischen Hochschule in Karlsruhe. Mit 280 Textabbildungen und 87 Tabellen. VIII, 502 Seiten. 1921. RM 20.-
- Die Deformationsmethode. Von Prof. Dr. techn. h. c. A. Osten**reId,** Kopenhagen. Mit 42 Abbildungen. VI, 118 Seiten. 1926. RM 10.-
- Die Statik des ebenen Tragwerkes. Von Prof. Martin Grüning, Hannover. Mit 434 Textabbildungen. VIII, 706 Seiten. 1925.

Gebunden RM 45.-

- **Die Tragfahigkeit statisch unbestimmter Tragwerke aus Stahl bei beliebig haufig wiederholter Belastung.**  Von Prof. **Martin Griining,** Hannover. Mit 6 Textabbildungen. IV,30 Seiten. 1926. RM 3.30
- **Statik fiir den Eisen- und Maschinenbau.** Von Prof. Dr.- Ing. **Georg Unold,** Chemnitz. Mit 606 Textabbildungen. VIII, 342 Seiten. 1925. Gebunden RM 22.50
- **Elastizitat und Festigkeit.** Die fur die Technik wichtigsten Satze und deren erfahrungsmaBige Grundlage. Von **C. Bach** und **R. Banmann.**  N eunte, vermehrte Auflage. Mit in den Text gedruokten Abbildungen, 2' Buchdrucktafeln und 25 Tafeln in Lichtdruck. XXVIII, 687 Seiten. 1924. Gebunden RM 24.-